# Hypertext marks in LAT<sub>E</sub>X

Sebastian Rahtz Email: sebastian.rahtz at oucs.ox.ac.uk

Heiko Oberdiek Email: heiko.oberdiek at googlemail.com

2011/04/09 v6.82f

# 1 Documentation overview for **hyperref**

The documentation for package hyperref consists of several files:

<span id="page-0-0"></span>Manual The USER MANUAL (also available as HTML).

README The README file (also available as text file). Here information is collected that is not yet in the manual: new features, package compatibility, limitations, known problems, . . .

ChangeLog This file records the version history (also available as text file).

Options This file provides a short option summary.

Bookmark talk, slides Slides for the talk "PDF information and navigation elements with hyperref, pdfTeX and thumbpdf" at EuroTEX 1999.

Bookmark talk, paper The paper version of the talk.

Source code documentation:

☞ hyperref.dtx This is the source code documentation for hyperref (this file).

backref.dtx "Back referencing from bibliographical citations"

nameref.dtx "Section name references in LATEX"

# 2 Contents

<span id="page-1-0"></span>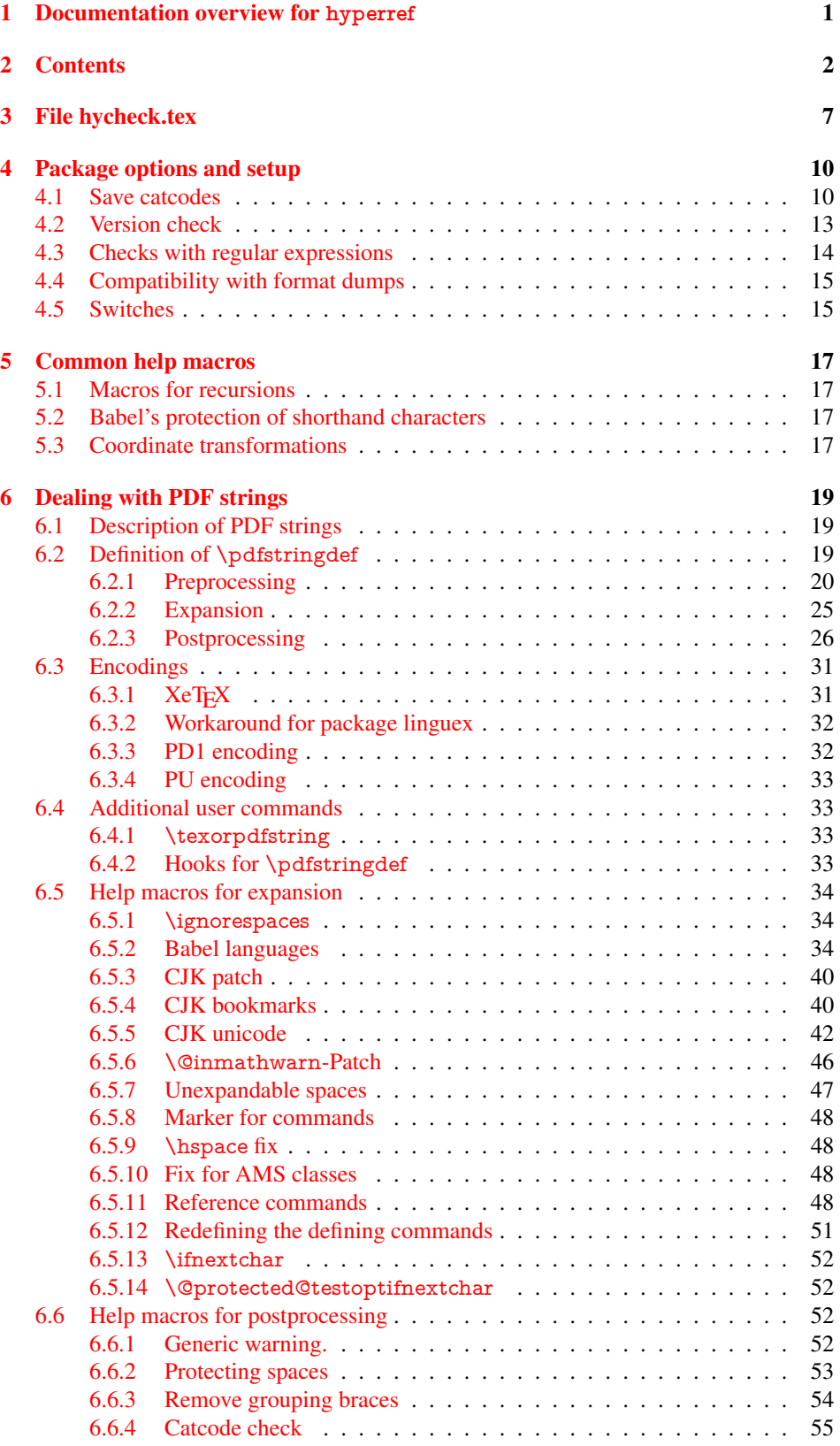

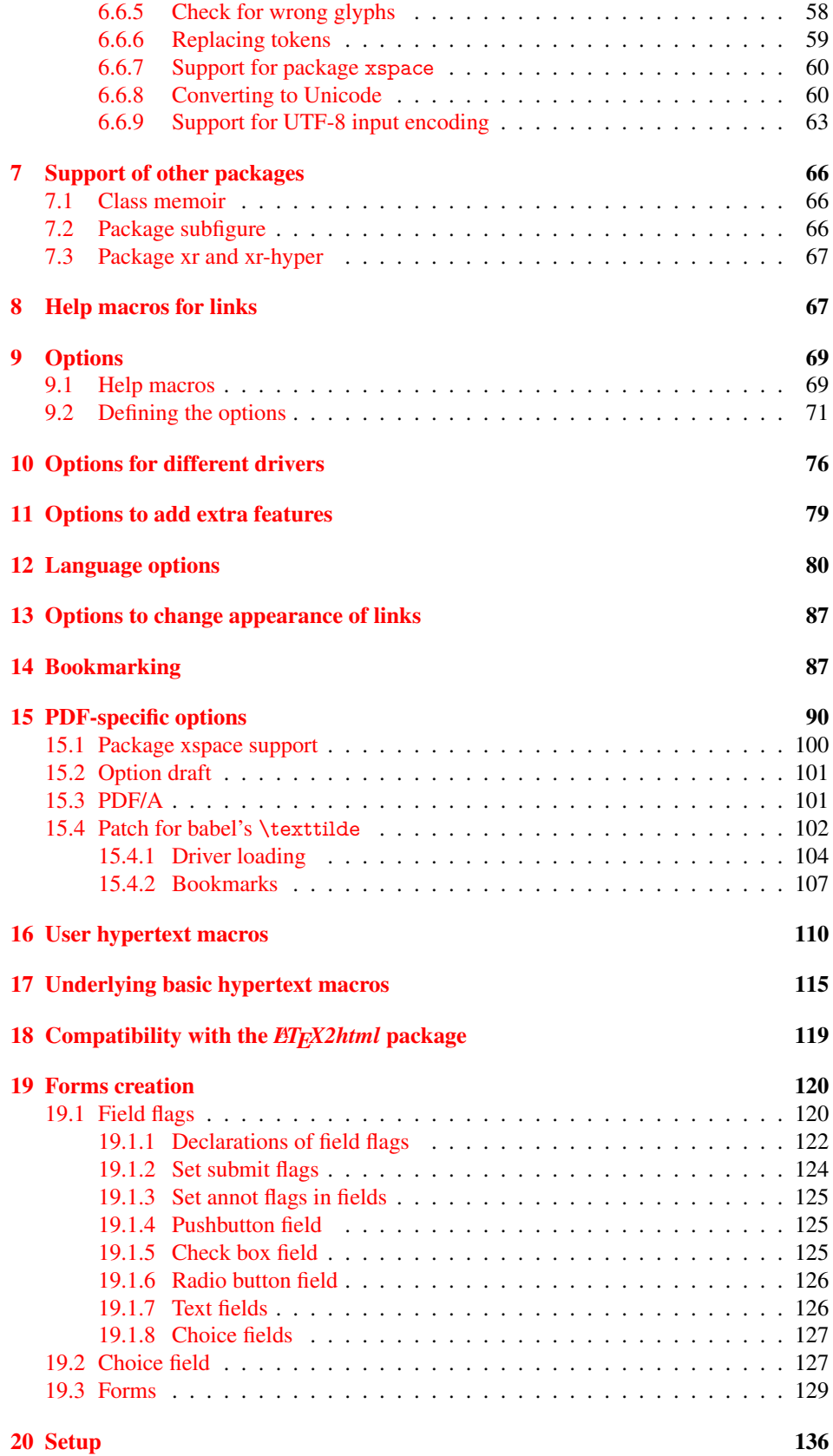

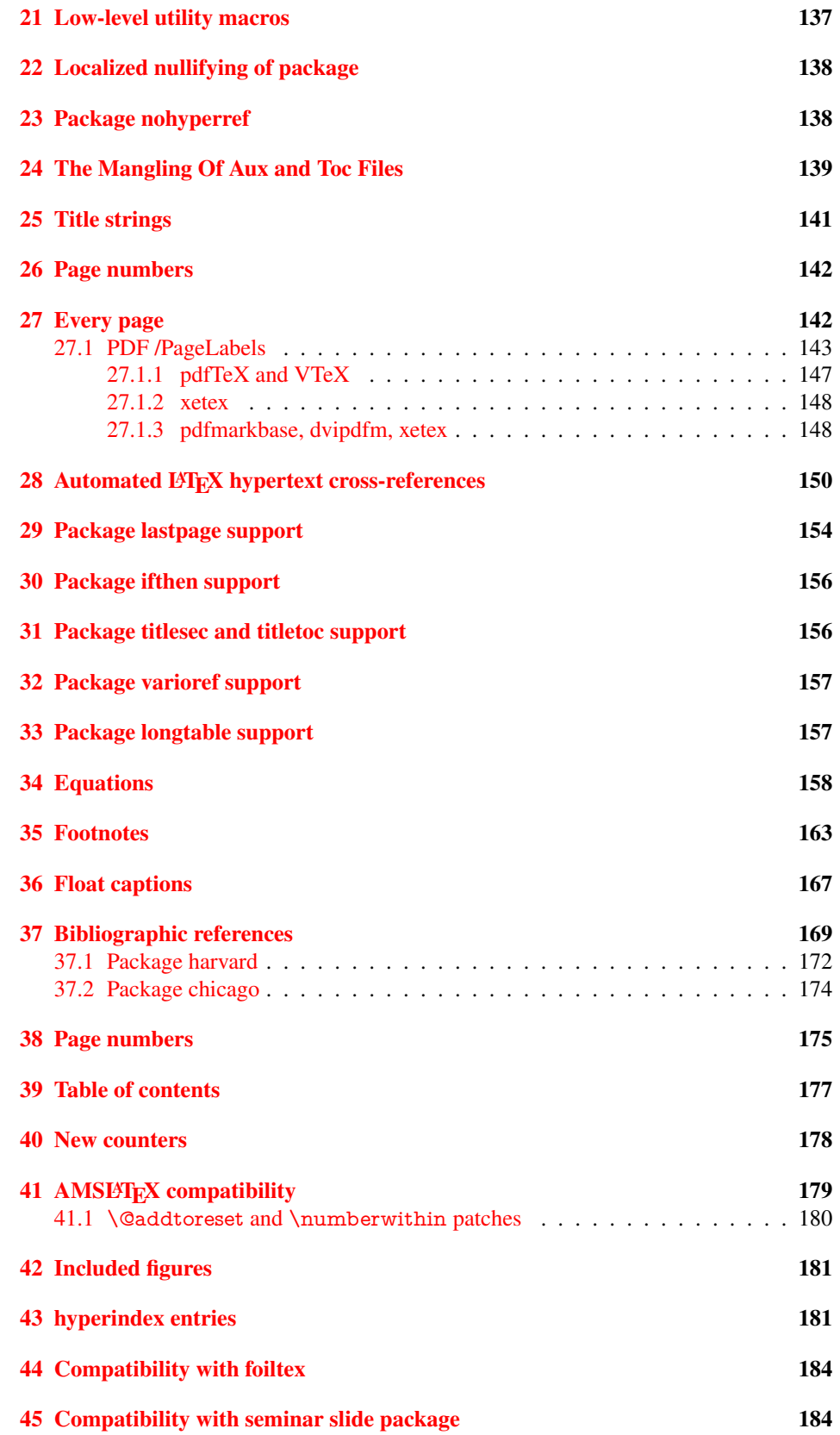

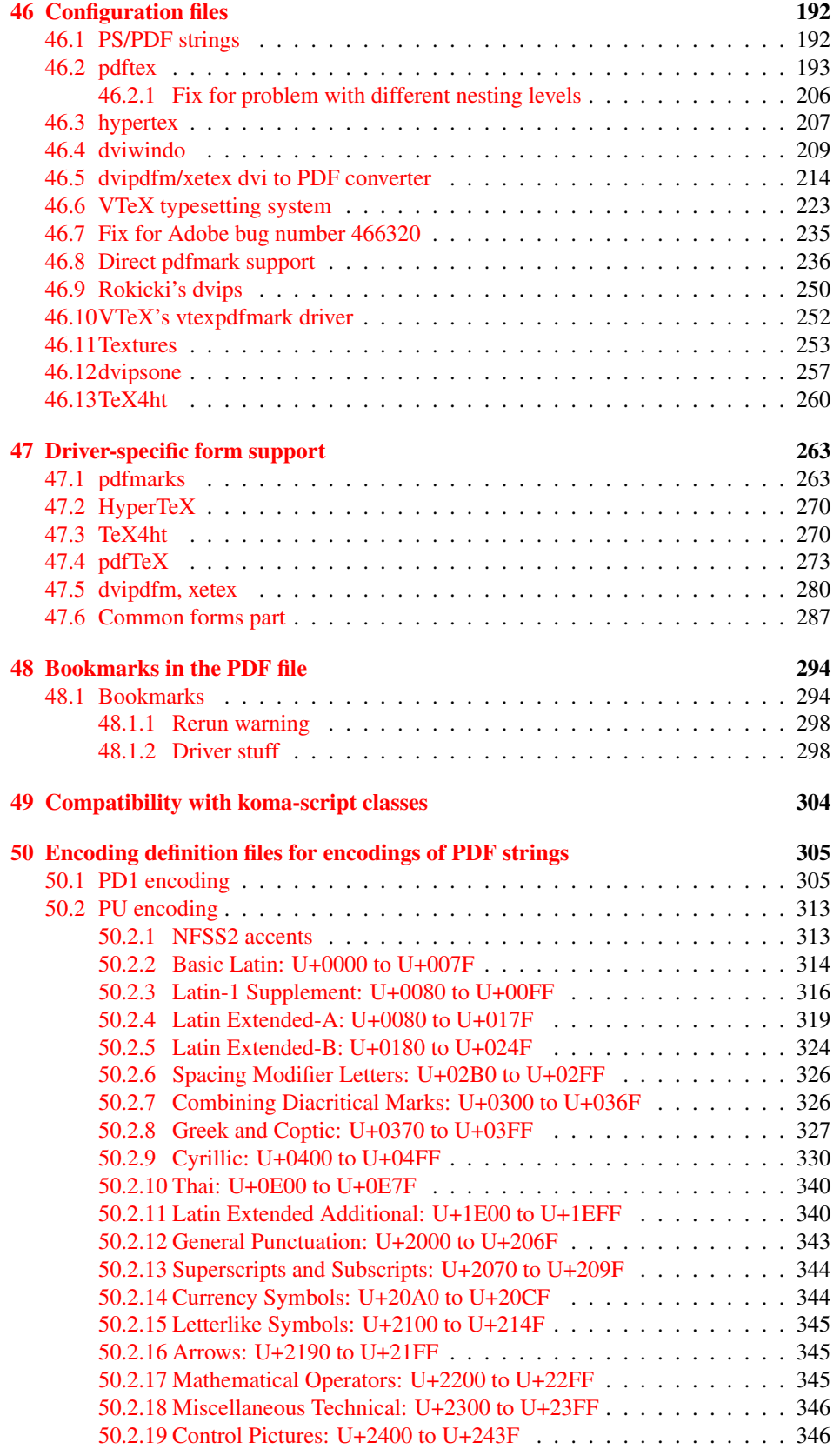

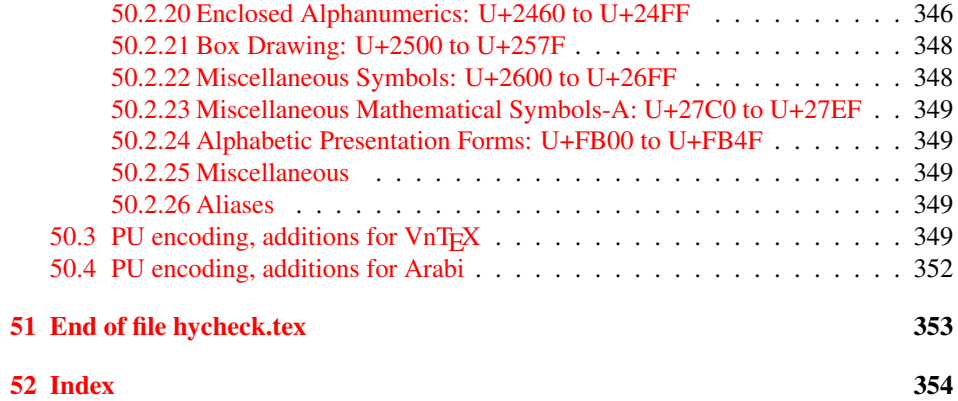

# <span id="page-6-0"></span>3 File hycheck.tex

Many commands of LATEX or other packages cannot be overloaded, but have to be redefined by hyperref directly. If these commands change in newer versions, these changes are not noticed by hyperref. With this test file this situation can be checked. It defines the command \checkcommand that is more powerful than LATEX's \CheckCommand, because it takes \DeclareRobustCommand and optional parameters better into account.

- $\langle$ \*check $\rangle$
- \documentclass{article}
- \makeatletter

#### \checklatex Optional argument: release date of LATEX.

- \newcommand\*{\checklatex}[1][]{%
- \typeout{}%
- \typeout{\* Format: 'LaTeX2e' #1}%
- \typeout{\space\space Loaded: '\fmtname' \fmtversion}%
- }%

\checkpackage The argument of \checkpackage is the package name without extension optionally followed by a release date.

- \newcommand\*{\checkpackage}[1]{%
- \def\HyC@package{#1}%
- \let\HyC@date\@empty
- \@ifnextchar[\HyC@getDate\HyC@checkPackage
- }

\HyC@getDate The release date is scanned.

- \def\HyC@getDate[#1]{%
- \def\HyC@date{#1}%
- \HyC@checkPackage
- }

### \HyC@checkPackage

- \def\HyC@checkPackage{%
- \typeout{}%
- \begingroup
- \edef\x{\endgroup
- \noexpand\RequirePackage{\HyC@package}%
- \ifx\HyC@date\@empty\relax\else[\HyC@date]\fi%
- }%
- $25 \quad \text{X}$
- \typeout{}%
- \typeout{%
- \* Package '\HyC@package'%
- \ifx\HyC@date\@empty
- \else
- \space\HyC@date
- $32 \overline{37}$
- }%
- \@ifundefined{ver@\HyC@package.sty}{%
- }{%
- \typeout{%
- \space\space Loaded: '\HyC@package' %
- \csname ver@\HyC@package.sty\endcsname
- }%
- }%
- }
- \checkcommand The macro \checkcommand parses the next tokens as a LATEX definition and compares this definition with the current meaning of that command.
	- \newcommand\*{\checkcommand}[1]{%
	- \begingroup
	- \ifx\long#1\relax
	- \expandafter\HyC@checklong
	- \else
	- \def\HyC@defcmd{#1}%
	- \expandafter\let\expandafter\HyC@next
	- \csname HyC@\expandafter\@gobble\string#1\endcsname
	- \expandafter\HyC@checkcommand
	- 51 \fi
	- 52 }

\HyC@checklong The definition command \def or \edef is read.

# \def\HyC@checklong#1{%

- \def\HyC@defcmd{\long#1}%
- \expandafter\let\expandafter\HyC@next
- \csname HyC@\expandafter\@gobble\string#1\endcsname
- \HyC@checkcommand
- }

\HyC@checkcommand The optional star of LATEX's definitions is parsed.

# \def\HyC@checkcommand{%

- \ifx\HyC@next\relax
- \PackageError{hycheck}{%
- Unknown command '\expandafter\strip@prefix\meaning\HyC@cmd'%
- }\@ehd
- \expandafter\endinput
- 65 \fi
- \@ifstar{%
- \def\HyC@star{\*}%
- \HyC@check
- }{%
- \let\HyC@star\@empty
- \HyC@check
- }%
- }

\HyC@check The macro \HyC@check reads the definition command.

#### \def\HyC@check#1{%

- \def\HyC@cmd{#1}%
- \let\HyC@org@cmd#1%
- \let#1\relax
- \let\HyC@param\@empty
- \HyC@Toks{}%
- \let\HyC@org@optcmd\HyC@noValue
- \let\HyC@org@robustcmd\HyC@noValue
- \let\HyC@org@robustoptcmd\HyC@noValue
- \HyC@next
- }

\HyC@noValue

#### \def\HyC@noValue{NoValue}

\HyC@newcommand The code for \newcommand.

- \def\HyC@newcommand{%
	- \let\HyC@@cmd\HyC@cmd
	- \@ifnextchar[\HyC@nc@opt\HyC@nc@noopt

}

\HyC@Toks A register for storing the default value of an optional argument.

\newtoks\HyC@Toks

- \HyC@nc@noopt This macro \HyC@nc@noopt is called, if the parser has reached the definition text.
	- \long\def\HyC@nc@noopt#1{%
	- \edef\x{%
	- \expandafter\noexpand\HyC@defcmd
	- \HyC@star
	- \expandafter\noexpand\HyC@cmd
	- \HyC@param\the\HyC@Toks
	- }%
	- \x{#1}%
	- \HyC@doCheck
	- }

\HyC@nc@opt This macro scans the first optional argument of a LATEX definition (number of arguments).

- \def\HyC@nc@opt[#1]{%
- \def\HyC@param{[{#1}]}%
- \@ifnextchar[\HyC@nc@default\HyC@nc@noopt
- }

\HyC@nc@default Macro \HyC@nc@default scans the default for an optional argument.

- \def\HyC@nc@default[#1]{%
- \HyC@Toks={[{#1}]}%
- \edef\HyC@optcmd{%
- \expandafter\noexpand
- \csname\expandafter\string\HyC@@cmd\endcsname
- }%
- \expandafter\let\expandafter\HyC@org@optcmd\HyC@optcmd
- \HyC@nc@noopt
- }
- \HyC@DeclareRobustCommand \DeclareRobustCommand{\cmd} makes the command \cmd robust, that then calls \cmd␣ with an space at the end of the command name, defined by \newcommand. Therefore the further parsing is done by \HyC@nc@opt or \Hy@nc@noopt of the \HyC@newcommand chain.
	- \def\HyC@DeclareRobustCommand{%
	- \edef\HyC@robustcmd{%
	- \expandafter\noexpand
	- \csname\expandafter\expandafter\expandafter\@gobble
	- \expandafter\string\HyC@cmd\space\endcsname
	- }%
	- \expandafter\let\expandafter\HyC@org@robustcmd\HyC@robustcmd
	- \expandafter\let\HyC@robustcmd\relax
	- \let\HyC@@cmd\HyC@robustcmd
	- \@ifnextchar[\HyC@nc@opt\HyC@nc@noopt
	- }

\HyC@def The parameter text of \def or \edef is stored in the token register \HyC@Toks.

\HyC@edef

```
125 \def\HyC@def#1#{%
126 \HyC@Toks={#1}%
```
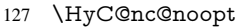

- }
- \let\HyC@edef\HyC@def

\HyC@doCheck This command performs the checks and prints the result.

\def\HyC@doCheck{%

- \typeout{\* Checking '\HyC@string\HyC@cmd':}%
- \HyC@checkItem{cmd}%
- \HyC@checkItem{robustcmd}%
- \HyC@checkItem{optcmd}%
- \HyC@checkItem{robustoptcmd}%
- \endgroup
- }

# \HyC@checkItem A single check.

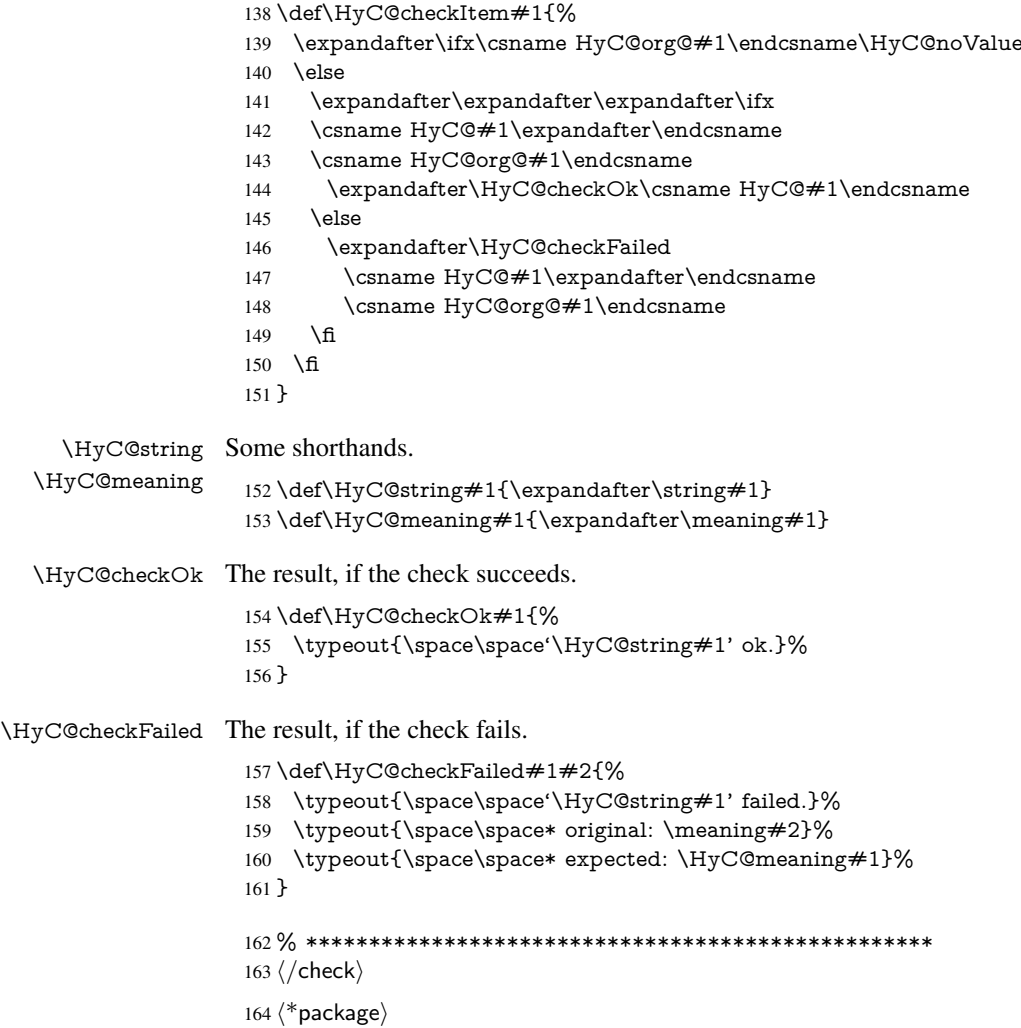

# <span id="page-9-0"></span>4 Package options and setup

# <span id="page-9-1"></span>4.1 Save catcodes

There are many packages that change the standard catcodes.

First we save the original meaning of  $\cdot$  and  $=$  in the token register  $\text{toks}\mathcal{Q}$ , because we need the two characters in the macros \Hy@SetCatcodes and \Hy@RestoreCatcodes.

#### \begingroup

- \@makeother\'%
- \@makeother\=%
- \edef\x{%
- \edef\noexpand\x{%
- 170 \endgroup
- \noexpand\toks@{%
- 172 \catcode 96=\noexpand\the\catcode'\noexpand\'\relax
- 173 \catcode 61=\noexpand\the\catcode'\noexpand\=\relax
- }%
- }%
- 176 \noexpand\x
- }%
- \x
- \@makeother\'
- \@makeother\=

# \Hy@SetCatcodes

\def\Hy@SetCatcodes{%

- \@makeother\'%
- \@makeother\=%
- \catcode'\\$=3 %
- \catcode'\&=4 %
- 186 \catcode'\^=7 %
- \catcode'\\_=8 %
- \@makeother\|%
- \@makeother\:%
- \@makeother\(%
- \@makeother\)%
- \@makeother\[%
- \@makeother\]%
- \@makeother\/%
- \@makeother\!%
- \@makeother\<%
- \@makeother\>%
- \@makeother\.%
- \@makeother\;%
- \@makeother\+%
- \@makeother\-%
- \@makeother\"%
- \@makeother\'%
- }

#### \Hy@RestoreCatcodes

- \begingroup
- \def\x#1{\catcode'\noexpand#1=\the\catcode'#1\relax}%
- \xdef\Hy@RestoreCatcodes{%
- \the\toks@
- 209  $\chi$ \\$%
- $210 \frac{\sqrt{x} \& \%}{x}$
- $211 \quad \{x\}^9$
- $212 \quad \{x \}_{\infty}$
- $213 \quad \{x\}$ |%
- 
- 214 \x\:%<br>215 \x\(%  $\chi\chi$ (%

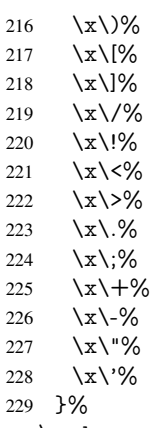

\endgroup

\Hy@SetCatcodes

It needs the December 95 release of LATEX, because it uses \protected@write, and it defines commands in options; and the page setup internal code changed at that point. It'll probably break with the later releases!

```
232 \RequirePackage{ltxcmds}[2010/04/26]
233 \@ifpackagelater{ltxcmds}{2010/10/25}{}{%
234 \long\def\ltx@LocalAppendToMacro#1#2{%
235 \global\let\LTXcmds@gtemp#1%
236 \ifx\ltx@undefined\LTXcmds@gtemp
237 \global\let\LTXcmds@gtemp\ltx@empty
238 \else
239 \ifx\relax\LTXcmds@gtemp
240 \global\letLTXcmds@gtemp\ltx@empty
241 \qquad \qquad \intfi
242 \fi
243 \begingroup
244 \toks0\expandafter{\LTXcmds@gtemp#2}%
245 \xdef\LTXcmds@gtemp{\the\toks0}%
246 \endgroup
247 \let#1\LTXcmds@gtemp
248 }%
249 }
250 \RequirePackage{ifpdf}[2006/02/20]
251 \RequirePackage{pdftexcmds}[2009/04/10]
252 \@ifpackagelater{pdftexcmds}{2010/11/04}{}{%
253 \ltx@IfUndefined{pdfdraftmode}{%
254 \let\pdf@ifdraftmode\ltx@secondoftwo
255 }{%
256 \ifpdf
257 \def\pdf@ifdraftmode{%
258 \ifnum\pdfdraftmode=\ltx@one
259 \expandafter\ltx@firstoftwo
260 \else
261 \expandafter\ltx@secondoftwo
262 \overline{\text{fi}}263 }%
264 \else
265 \let\pdf@ifdraftmode\ltx@secondoftwo
266 \fi
267 }%
```
}

- \RequirePackage{infwarerr}[2010/04/08]
- \RequirePackage{keyval}[1997/11/10]
- \RequirePackage{kvsetkeys}[2007/09/29]
- \RequirePackage{pdfescape}[2007/11/11]
- \RequirePackage{ifvtex}
- \RequirePackage{ifxetex}[2006/08/21]
- \RequirePackage{hycolor}
- \RequirePackage{letltxmacro}[2008/06/13]
- \def\Hy@Error{\@PackageError{hyperref}}
- \def\Hy@Warning{\@PackageWarning{hyperref}}
- \def\Hy@WarningNoLine{\@PackageWarningNoLine{hyperref}}
- \def\Hy@Info{\@PackageInfo{hyperref}}
- \def\Hy@InfoNoLine{\@PackageInfoNoLine{hyperref}}
- \def\Hy@Message#1{%
- \GenericWarning{%
- (hyperref)\@spaces\@spaces\@spaces\@spaces
- }{%
- Package hyperref Message: #1\ltx@gobble
- }%
- }

# <span id="page-12-0"></span>4.2 Version check

\Hy@VersionChecked

\chardef\Hy@VersionChecked=0 %

\Hy@VersionCheck

 \def\Hy@VersionCheck#1{% \begingroup

- 
- \ltx@IfUndefined{ver@hyperref.sty}{%
- \Hy@Error{%
- This should not happen!\MessageBreak
- Missing hyperref version%
- }\@ehd
- }{%
- \ltx@IfUndefined{ver@#1}{%
- \Hy@Error{%
- This should not happen!\MessageBreak
- Missing version of '#1'%
- }\@ehd
- }{%
- \def\x##1##2##3{%
- \expandafter\expandafter\expandafter\Hy@@VersionCheck
- \expandafter\expandafter\expandafter##2%
- \csname ver@##3\endcsname##1##1\@nil
- }%
- 309  $\x{ } \y{hyperref.sty}$ %
- 310  $\x{ } \z{#1}\%$
- \ifx\y\z
- \else
- \Hy@Error{%
- Version mismatch!\MessageBreak
- \* \y: hyperref.sty\MessageBreak
- 316  $* \{z: #1\%$
- }\@ehd
- \fi
- }%
- }%
- \endgroup \chardef\Hy@VersionChecked=1 %
- }

\Hy@@VersionCheck

```
324 \def\Hy@@VersionCheck #1#2 #3 #4\@nil{%
325 \def#1{#2 #3}%
326 }
```
# <span id="page-13-0"></span>4.3 Checks with regular expressions

```
327 \ltx@IfUndefined{pdfmatch}{%
328 \let\Hy@Match\ltx@gobblefour
329 }{%
330 \def\Hy@Match#1#2{%
331 \begingroup
332 \edef\^{\ltx@backslashchar\string^}%
333 \edef\.{\ltx@backslashchar.}%
334 \edef\[{\ltx@backslashchar[}% ]]
335 \edef\${\ltx@backslashchar$}%
336 \edef\({\ltx@backslashchar(}%
337 \edef\){\ltx@backslashchar)}%
338 \edef\|{\ltx@backslashchar|}%
339 \edef\*{\ltx@backslashchar*}%
340 \edef\+{\ltx@backslashchar+}%
341 \edef\?{\ltx@backslashchar?}%
342 \edef\{{\ltx@backslashchar\ltx@leftbracechar}%
343 \edef\}{\ltx@rightbracechar}%
344 \edef\\{\ltx@backslashchar\ltx@backslashchar}%
345 \let\ \ltx@space
346 \ifcase\pdfmatch\#2}\#1 %<br>347 \endgroup
      \endgroup
348 \expandafter\ltx@secondoftwo
349 \or
350 \endgroup
351 \expandafter\ltx@firstoftwo
352 \else
353 \Hy@Warning{%
354 Internal error: Wrong pattern!\MessageBreak
355 --> #2 <--\MessageBreak
356 Pattern check ignored%
357 }%
358 \endgroup
359 \expandafter\ltx@firstoftwo<br>360 \fi
360 \fi
361 }%
362 \ltx@ifpackagelater{ltxcmds}{2010/09/11}{}{%
363 \begingroup
364 \lccode'0='\{\relax
365 \lowercase{\endgroup
366 \def\ltx@leftbracechar{0}%
367 }%
368 \begingroup
369 \lccode'0='\}\relax
370 \lowercase{\endgroup
371 \def\ltx@rightbracechar{0}%
```
 }% }% }

# <span id="page-14-0"></span>4.4 Compatibility with format dumps

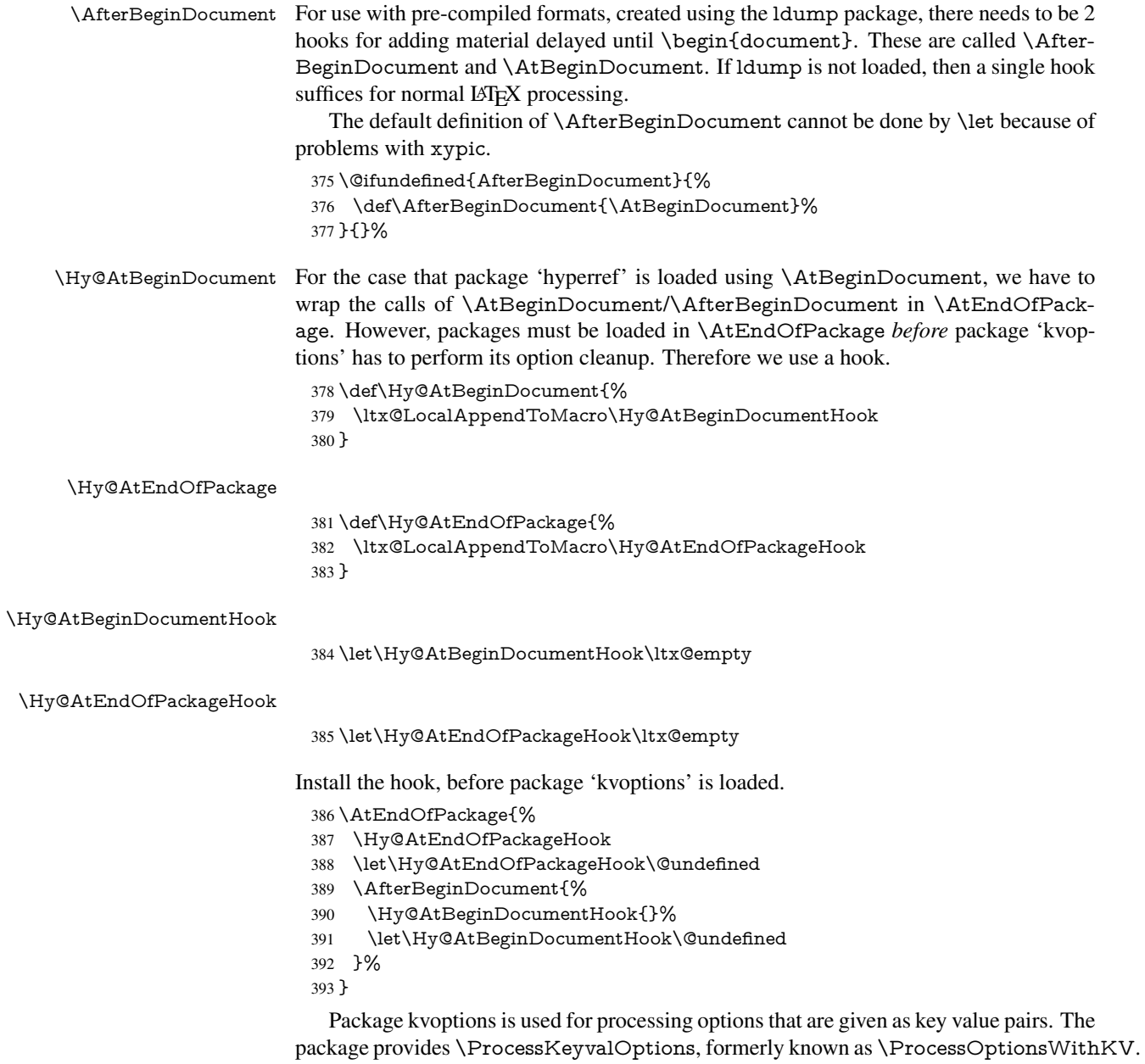

\RequirePackage{kvoptions}[2009/07/21]

# <span id="page-14-1"></span>4.5 Switches

- \newif\ifHy@typexml
- \newif\ifHy@activeanchor
- \newif\ifHy@backref
- \newif\ifHy@bookmarks
- \newif\ifHy@bookmarksnumbered

 \newif\ifHy@bookmarksopen \newif\ifHy@breaklinks \newif\ifHy@centerwindow \newif\ifHy@CJKbookmarks \newif\ifHy@colorlinks \newif\ifHy@draft \let\Hy@finaltrue\Hy@draftfalse \let\Hy@finalfalse\Hy@drafttrue \newif\ifHy@escapeform \newif\ifHy@figures \newif\ifHy@fitwindow \newif\ifHy@frenchlinks \newif\ifHy@hyperfootnotes \newif\ifHy@hyperindex \newif\ifHy@hypertexnames \newif\ifHy@implicit \newif\ifHy@linktocpage \newif\ifHy@localanchorname \newif\ifHy@menubar \newif\ifHy@naturalnames \newif\ifHy@nesting \newif\ifHy@newwindowset \newif\ifHy@newwindow \newif\ifHy@ocgcolorlinks \newif\ifHy@pageanchor \newif\ifHy@pagelabels \newif\ifHy@pdfpagehidden \newif\ifHy@pdfstring \newif\ifHy@plainpages \newif\ifHy@psize \newif\ifHy@raiselinks \newif\ifHy@seminarslides \newif\ifHy@setpagesize \newif\ifHy@texht \newif\ifHy@toolbar \newif\ifHy@unicode \newif\ifHy@usetitle \newif\ifHy@verbose \newif\ifHy@windowui \newif\ifHy@displaydoctitle \newif\ifHy@pdfa Defaults for the switches are now set. \Hy@backreffalse \Hy@bookmarksnumberedfalse \Hy@bookmarksopenfalse \Hy@bookmarkstrue \Hy@breaklinksfalse \Hy@centerwindowfalse \Hy@CJKbookmarksfalse \Hy@escapeformfalse \Hy@figuresfalse \Hy@fitwindowfalse \Hy@hyperfootnotestrue \Hy@hyperindextrue \Hy@hypertexnamestrue \Hy@implicittrue

\Hy@linktocpagefalse

- \Hy@localanchornamefalse
- \Hy@menubartrue
- \Hy@naturalnamesfalse
- \Hy@nestingfalse
- \Hy@newwindowsetfalse
- \Hy@newwindowfalse
- \Hy@pageanchortrue \Hy@pagelabelstrue
- \Hy@pdfpagehiddenfalse
- \Hy@pdfstringfalse
- \Hy@plainpagesfalse
- \Hy@raiselinksfalse
- \Hy@setpagesizetrue
- \Hy@texhtfalse
- \Hy@toolbartrue
- \Hy@typexmlfalse
- \Hy@unicodefalse
- \Hy@usetitlefalse
- \Hy@verbosefalse
- \Hy@windowuitrue
- \Hy@displaydoctitlefalse
- \Hy@pdfafalse

# <span id="page-16-0"></span>5 Common help macros

#### \Hy@StepCount

\def\Hy@StepCount#1{\advance#1 by 1 }%

#### \Hy@GlobalStepCount

```
479 \def\Hy@GlobalStepCount#1{\global\advance#1 by 1 }%
```
- \newdimen\@linkdim
- \let\Hy@driver\ltx@empty
- \let\MaybeStopEarly\relax
- \newcount\Hy@linkcounter
- \newcount\Hy@pagecounter
- \Hy@linkcounter0
- \Hy@pagecounter0

# <span id="page-16-1"></span>5.1 Macros for recursions

- \let\Hy@ReturnEnd\@empty
- 488\long\def\Hy@ReturnAfterFiFiEnd#1\fi#2\Hy@ReturnEnd{\fi\fi#1}
- \long\def\Hy@ReturnAfterElseFiFiEnd#1\else#2\Hy@ReturnEnd{\fi\fi#1}

# <span id="page-16-2"></span>5.2 Babel's protection of shorthand characters

\Hy@safe@activesfalse

\Hy@safe@activestrue Babel's switch setting commands cannot used directly, because they can be undefined if babel is not loaded.

> \def\Hy@safe@activestrue{\csname @safe@activestrue\endcsname} \def\Hy@safe@activesfalse{\csname @safe@activesfalse\endcsname}

# <span id="page-16-3"></span>5.3 Coordinate transformations

At some places numbers in pdf units are expected (eg: FitBH, ...). The following macros perform the transformation from TeX units (pt) to PDF units (bp).

\hypercalcbp The user macro \hypercalcbp can be used, for example, inside option values:

pdfstartview={FitBH \hypercalcbp{\paperheight-\topmargin-1in}}

- It cannot be used inside \usepackage, because LaTeX expands the options before package hyperref is loaded and \hypercalcbp is defined.
- With e-TeX extensions an expandable implementation is very easy; \hypercalcbp can be used everywhere and is expanded at use.
- Without e-TeX's features \hypercalcbp cannot be implemented expandable (practically) and have to be supported by \hypercalcbpdef. Limitations:
	- Works only in options that use \hypercalcbpdef (currently only pdfstartview).
	- For calculations package calc has to be loaded.
	- The expansion of the argument is done at definition time.

# Example (T<sub>E</sub>X):

```
\usepackage{calc}
\usepackage[...]{hyperref}
\hypersetup{
 pdfstartview={FitBH \hypercalcbp{\paperheight-\topmargin-1in
  -\headheight-\headsep}
```
}

# \hypercalcbp

```
492 \begingroup\expandafter\expandafter\expandafter\endgroup
493 \expandafter\ifx\csname dimexpr\endcsname\relax
494 \def\hypercalcbpdef#1#2{%
495 \begingroup
496 \toks@{}%
497 \HyCal@scan#2\hypercalcbp\@nil
498 \expandafter\endgroup
499 \expandafter\def\expandafter#1\expandafter{\the\toks@}%
500 }%
501 \def\HyCal@scan#1\hypercalcbp#2\@nil{%
502 \toks@\expandafter{\the\toks@ #1}%
503 \ifx\\#2\\%
504 \else
505 \ltx@ReturnAfterFi{%
506 \HyCal@do#2\@nil
507 }%
508 \fi
509 }%
510 \def\HyCal@do#1#2\@nil{%
511 \@ifpackageloaded{calc}{}{%
512 \Hy@Warning{%
513 For calculations \string\hypercalcbp\space needs\MessageBreak
514 package calc or e-TeX%
515 }%
516 }%
517 \setlength{\dimen@}{#1}%
```
- 518 \setlength{\dimen@}{0.99626401\dimen@}%
- 519  $\ede f\ x\$
- 520 \toks@{%
- 521 \the\toks@
- 522 \strip@pt\dimen@

```
523 }%
524 \lambda x525 \HyCal@scan#2\@nil
526 }%
527 \else
528 \def\hypercalcbp#1{%
529 \strip@pt\dimexpr 0.99626401\dimexpr #1\relax\relax
530 }%
531 \def\hypercalcbpdef{\def}%
532 \fi
```
# <span id="page-18-0"></span>6 Dealing with PDF strings

The PDF string stuff done by Heiko Oberdiek.

Naming convention: All internal commands that are only needed by \pdfstringdef are prefixed with \HyPsd@.

# <span id="page-18-1"></span>6.1 Description of PDF strings

The PDF specification defines several places to hold text strings (bookmark names, document information, text annotations, etc.). The PDF strings have following properties:

- They are surrounded by parentheses. The hexadecimal form is not supported.
- Like PostScript language strings they use the same escaping mechanism: \\ the backslash itself

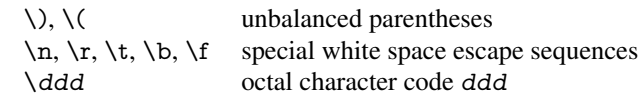

• Strings are stored either in PDFDocEncoding, which is a superset of ISOLatin1 and is compatible with Unicode with character codes below 256, or in Unicode.

# <span id="page-18-2"></span>6.2 Definition of **\pdfstringdef**

The central macro for dealing with PDF strings is \pdfstringdef. It defines a command  $\#1$  to be the result of the conversion from the string in  $\#2$  to a legal PDFDocEncoded string. Currently the definition is global, but this can be changed in the future.

Important: In T<sub>EX</sub>'s view PDF strings are written to a file and are expanded only in its mouth. Stomach commands that cannot be expanded further aren't executed, they are written verbatim. But the PDF reader that reads such a string isn't a T<sub>F</sub>X interpreter!

The macro \pdfstringdef consists of three main parts:

- 1. Preprocessing. Here the expansion is prepared. The encoding is set and many commands are redefined, so that they work appropriate.
- 2. Expansion. The TEX string is expanded the first time to get a PDF string.
- 3. Postprocessing. The result of the expansion is checked and converted to the final form.
- \pdfstringdef \pdfstringdef works on the tokens in #2 and converts them to a PDF string as far as possible:
	- The result should obey the rules of the PDF specification for strings.

• The string can safely processed by T<sub>E</sub>X, because the tokens have only catcodes 10 until 12.

The result is stored in the command token given in  $#1$ .

533 \def\pdfstringdef#1#2{%

Many redefinitions are needed, so all the work is done in a group.

534 \begingroup

## <span id="page-19-0"></span>6.2.1 Preprocessing

Octal escape sequences. To avoid problems with eight bit or non printable characters, the octal escape notation is supported. So most glyphs in the encoding definitions for PD1 and PU produce these octal escape sequences. All three octal digits have to be used:

- Wrong results are avoided, if digits follow that are not part of the octal sequence.
- Macros rely on the fact that the octal sequences always consist of three digits (vtex driver, Unicode support).

The escape sequences start with a backslash. By \string it will be printed. Therefore it is ensured that the T<sub>E</sub>X escape character indeed prints as a normal backslash. Eventually this line can be removed, because this is standard LATEX behaviour.

```
535 \escapechar'\\%
```
From the view of T<sub>EX</sub> a octal sequence consists of the command tokens  $\setminus$ 0 until  $\setminus$ 3 and two digits. For saving tokens  $\0, \1, \2,$  and  $\3$  are directly used without a preceding \string in the glyph definitions. This is done here locally by defining the \0 until \3 commands. So the user can use octal escape sequences directly, the disadvantage is that a previous definition of this short commands does not apply.

- 536 \edef\0{\string\0}%
- 537 \edef\1{\string\1}%
- 538 \edef\2{\string\2}%
- 539 \edef\3{\string\3}%

Setting font encoding. The unicode encoding uses \8 and \9 as marker for the higher byte. \8 is an abbreviation for the higher bytes 0 until 7 that can be expressed by one digit. \8 will be converted to \00. However \9 only marks the next three digits as higher byte and will be removed later.

The encoding is set by \enc@update for optimizing reasons.

- 540 \ifHy@unicode
- 541 \edef\8{\string\8}%
- 542 \edef\9{\string\9}%
- 543 \fontencoding{PU}%
- 544 \HyPsd@UTFviii
- 545 \def\ifpdfstringunicode##1##2{##1}%
- 546 \else
- 547 \fontencoding{PD1}%
- 548 \def\ifpdfstringunicode##1##2{##2}%
- $549$  \fi
- 550 \let\utf@viii@undeferr\HyPsd@utf@viii@undeferr
- 551 \enc@update

Internal encoding commands. \pdfstringdef interpretes text strings which are not allowed to contain mathematical stuff. The text glyph commands will produce a warning, if called in math mode. But this warning disturbs while expanding. Therefore we check for math mode here, before \@inmathwarn will be disabled (see below).

\@inmathwarn\pdfstringdef

If a glyph is used, that isn't in the PD1/PU encoding there will be an infinite error loop, because the NFSS encoding stuff have to be expanded unprotected (\edef), so that the assigments of \@changed@cmd don't take place. To patch this behaviour I only found \@inmathwarn as a usable hook. While an \edef a warning message by \@inmathwarn or \TextSymbolUnavailable cannot be give out, so \@inmathwarn should be disabled. And with the help of it the assignments in \@changed@cmd can easily be caught (see below).

553 \let\@inmathwarn\HyPsd@inmathwarn

Unknown composite characters are built with \add@accent, so it is redefined to provide a warning.

554 \let\add@accent\HyPsd@add@accent

Commands that don't use NFSS directly. There are several commands that prints characters in the printable ASCII area that don't obey the NFSS, so they have to be redefined here.

- 555 \let\{\textbraceleft
- 556 \let\}\textbraceright
- 557 \let\\\textbackslash
- 558 \let\#\textnumbersign
- 559 \let\\$\textdollar
- 560 \let\%\textpercent
- 561 \let\&\textampersand
- 562 % \let\~\textasciitilde
- 563 \let\\_\textunderscore
- 564 \let\P\textparagraph
- 565 \let\ldots\textellipsis
- 566 \let\dots\textellipsis

Newline \newline or \\ do not work in bookmarks, in text annotations they should expand to  $\rceil$ . In pdf strings  $\lceil \cdot \rceil$  stands for a backslash. Therefore the commands are disabled now. The user can redefine them for a result what he want:

backslash: \pdfstringdefDisableCommands{\let\\\textbackslash}

new line: \pdfstringdefDisableCommands{\let\\\textCR}

disabled: \pdfstringdefDisableCommands{\let\\\empty}

At any case, however, the optional argument or the star cannot be scanned in a 100% sure manner.

- 567 \def\\{\pdfstringdefWarn\\}%
- 568 \def\newline{\pdfstringdefWarn\newline}%

**Logos.** Because the box shifting used in the T<sub>E</sub>X logo does not work while writing to a file, the standard T<sub>E</sub>X logos are redefined.

- 569 \def\TeX{TeX}%
- 570 \def\LaTeX{La\TeX}%
- 571 \def\LaTeXe{%
- \LaTeX2%
- \ifHy@unicode\textepsilon\else e\fi
- }%
- \def\eTeX{%
- \ifHy@unicode\textepsilon\else e\fi
- -\TeX%
- }%
- \def\SliTeX{Sli\TeX}%
- \def\MF{Metafont}%
- \def\MP{Metapost}%

Standard font commands. Because font changes do not work, the standard font switching commands are disabled.

- \let\fontencoding\@gobble
- 583 \let\fontfamily\@gobble<br>584 \let\fontseries\@gobble
- \let\fontseries\@gobble
- \let\fontshape\@gobble
- \let\fontsize\@gobbletwo
- \let\selectfont\@empty
- \let\usefont\@gobblefour
- \let\emph\@firstofone
- \let\textnormal\@firstofone
- \let\textrm\@firstofone
- \let\textsf\@firstofone
- \let\texttt\@firstofone \let\textbf\@firstofone
- \let\textmd\@firstofone
- \let\textit\@firstofone
- \let\textsc\@firstofone
- \let\textsl\@firstofone
- \let\textup\@firstofone
- \let\normalfont\@empty
- \let\rmfamily\@empty
- \let\sffamily\@empty
- \let\ttfamily\@empty
- \let\bfseries\@empty
- \let\mdseries\@empty
- \let\itshape\@empty
- \let\scshape\@empty
- \let\slshape\@empty
- \let\upshape\@empty
- \let\em\@empty
- \let\rm\@empty
- \let\Huge\@empty
- \let\LARGE\@empty
- \let\Large\@empty
- \let\footnotesize\@empty
- \let\huge\@empty
- \let\large\@empty
- \let\normalsize\@empty
- \let\scriptsize\@empty
- \let\small\@empty
- \let\tiny\@empty
- \let\mathversion\@gobble
- \let\phantom\@gobble
- \let\vphantom\@gobble
- \let\hphantom\@gobble

## Environments.

- \def\begin#1{\csname#1\endcsname}%
- 627 \def\end#1{\csname end#1\endcsname}%

#### Package color.

628 \def\textcolor##1##{\@secondoftwo}%

#### Upper- and lowercase.

- \def\MakeUppercase{\MakeUppercaseUnsupportedInPdfStrings}%
- \def\MakeLowercase{\MakeLowercaseUnsupportedInPdfStrings}%

Package babel. Whereever "naturalnames" is used, disable \textlatin (from Babel 3.6k). Thanks to Felix Neubauer (Email: Felix.Neubauer@gmx.net).

- \let\foreignlanguage\@secondoftwo
- \let\textlatin\@firstofone
- \ltx@IfUndefined{language@group}{}{%
- \csname HyPsd@babel@\language@group\endcsname
- }%
- \HyPsd@GreekPatch
- \HyPsd@SpanishPatch
- \HyPsd@RussianPatch
- \HyPsd@BabelPatch
- \let\@safe@activestrue\relax
- \let\@safe@activesfalse\relax
- Disable \cyr, used in russianb.ldf.
- \let\cyr\relax

Redefine \es@roman, used in spanish.ldf.

\let\es@roman\@Roman

#### Package german.

- \let\glqq\textglqq
- \let\grqq\textgrqq
- \let\glq\textglq
- \let\grq\textgrq \let\flqq\textflqq
- \let\frqq\textfrqq
- \let\flq\textflq
- \let\frq\textfrq

Package french. The support is deferred, because it needs \GenericError to be disabled (see below).

#### Package FrenchPro. This package uses:

\if@mid@expandable{not fully expandable code}{fully expandable code}

\let\if@mid@expandable\@firstoftwo

#### AMS classes.

\HyPsd@AMSclassfix

Redefinition of **\hspace** \hspace don't work in bookmarks, the following fix tries to set a space if the argument is a positive length.

654 \let\hspace\HyPsd@hspace

Commands of referencing and indexing systems. Some LATEX commands that are legal in \section commands have to be disabled here.

- 655 \let\label\@gobble
- 656 \let\index\@gobble
- 657 \let\glossary\@gobble
- 658 \let\href\HyPsd@href
- 659 \let\@mkboth\@gobbletwo

The \ref and \pageref is much more complicate because of their star form.

- 660 \let\ref\HyPsd@ref
- 661 \let\pageref\HyPsd@pageref
- 662 \let\nameref\HyPsd@nameref
- 663 \let\autoref\HyPsd@autoref

#### Miscellaneous commands.

- 664 \let\leavevmode\@empty
- 665 \let\mbox\@empty

\halign causes error messages because of the template character #.

- 666 \def\halign{\pdfstringdefWarn\halign\@gobble}%
- 667 \let\ignorespaces\HyPsd@ignorespaces
- 668 \let\Hy@SectionAnchorHref\@gobble

### Patch for cjk bookmarks.

669 \HyPsd@CJKhook

User hook. The switch \Hy@pdfstring is turned on. So user commands can detect that they are processed not to be typesetted within TEX's stomach, but to be expanded by the mouth to give a PDF string. At this place before interpreting the string in  $\#2$ additional redefinitions can by added by the hook \pdfstringdefPreHook.

The position in the middle of the redefinitions is a compromise: The user should be able to provide his own (perhaps better) redefinitions, but some commands should have their original meaning, because they can be used in the hook (\bgroup, or \@protected@testopt, and \@ifnextchar for \renewcommand).

- 670 \Hy@pdfstringtrue
- 671 \pdfstringdefPreHook

Spaces. For checking the token of the string, spaces must be masked, because they cannot by caught by undelimited arguments.

- 672 \HyPsd@LetUnexpandableSpace\space
- 673 \HyPsd@LetUnexpandableSpace\ %
- 674 \HyPsd@LetUnexpandableSpace~%
- 675 \HyPsd@LetUnexpandableSpace\nobreakspace

#### Package xspace.

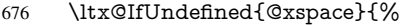

- 677 \let\xspace\HyPsd@ITALCORR
- 678 }{%
- 679 \let\xspace\HyPsd@XSPACE
- 680 }%
- 681 \let\/\HyPsd@ITALCORR
- 682 \let\bgroup\/%
- 683 \let\egroup\/%

#### Redefinitions of miscellaneous commands. Hyphenation does not make sense.

684 \let\discretionary\@gobbletwo

\@ifstar is defined in LATEX as follows:

\def\@ifstar#1{\@ifnextchar \*{\@firstoftwo{#1}}}

\@ifnextchar doesn't work, because it uses stomach commands like \let and \futurelet. But it doesn't break. Whereas \@firstoftwo{#1}} gives an error message because \@firstoftwo misses its second argument.

A mimicry of \@ifnextchar only with expandible commands would be very extensive and the result would be only an approximation. So here a cheaper solution follows in order to get rid of the error message at least:

- 685 \def\@ifnextchar{\HyPsd@ifnextchar\@ifnextchar}%
- 686 \def\kernel@ifnextchar{\HyPsd@ifnextchar\kernel@ifnextchar}%
- 687 \def\new@ifnextchar{\HyPsd@ifnextchar\new@ifnextchar}%
- 688 \let\@protected@testopt\HyPsd@protected@testopt

Support for package 'xargs':

689 \let\@protected@testopt@xargs\HyPsd@protected@testopt

#### <span id="page-24-0"></span>6.2.2 Expansion

There are several possibilities to expand tokens within LATEX:

- **\protected@edef**: The weakest form isn't usable, because it does not expand the font encoding commands. They are made roboust and protect themselves.
- **\csname**: First the string is expanded whithin a \csname and \endcsname. Then the command name is converted to characters with catcode 12 by \string and the first escape character removed by \@gobble. This method has the great *advantage* that stomach tokens that aren't allowed in PDF strings are detected by T<sub>E</sub>X and reported as errors in order to force the user to write correct things. So he get no wrong results by forgetting the proofreading of his text. But the *disadvantage* is that old wrong code cannot processed without errors. Mainly the error message is very cryptic and for the normal user hard to understand. TEX provides no way to catch the error caused by \csname or allows to support the user with a descriptive error message. Therefore the experienced user had to enable this behaviour by an option exactdef in previous versions less or equal 6.50.
- **\edef** This version uses this standard form for expansion. It is stronger than LATEX's \protected@edef. So the font encoding mechanism works and the glyph commands are converted to the correct tokens for PDF strings whith the definitions of the PD1 encoding. Because the protecting mechanism of LATEX doesn't work within an \edef, there are situations thinkable where code can break. For example, assignments and definitions aren't performed and so undefined command errors or argument parsing errors can occur. But this is only a compatibility problem with old

texts. Now there are possibilities to write code that gives correct PDF strings (see \texorpdfstring). In the most cases unexpandable commands and tokens (math shift, grouping characters) remains. They don't cause an error like with \csname. However a PDF reader isn't T<sub>F</sub>X, so these tokens are viewed verbatim. So this version detects them now, and removes them with an descriptive warning for the user. As additional features xspace support is possible and grouping characters can be used without problems, because they are removed silently.

Generic messages. While expanding via \xdef the \Generic... messages don't work and causes problems (error messages, invalid .out file). So they are disabled while expanding and removed silently, because a user warning would be too expensive (memory and runtime, \pdfstringdef is slow enough).

- 690 \begingroup
- 691 \let\GenericError\@gobblefour
- 692 \let\GenericWarning\@gobbletwo
- 693 \let\GenericInfo\@gobbletwo

Package french. This fix only works, if **\GenericError** is disabled.

- 694 \ifx\nofrenchguillemets\@undefined
- 695 \else
- 696 \nofrenchguillemets
- $697$  \fi

Definition commands and expansion. Redefining the defining commands (see sec. 6.5.12). The original meaning of  $\xdet$  is saved in  $\Hy\Phi$ emp.

- 698 \let\Hy@temp\xdef
- 699 \let\def\HyPsd@DefCommand
- 700 \let\gdef\HyPsd@DefCommand
- [701](#page-50-0) \let\edef\HyPsd@DefCommand
- 702 \let\xdef\HyPsd@DefCommand
- 703 \let\futurelet\HyPsd@LetCommand
- 704 \let\let\HyPsd@LetCommand
- 705 \Hy@temp#1{#2}%
- 706 \endgroup

#### 6.2.3 Postprocessing

If the string is empty time can be saved by omitting the postprocessing process.

- 707 \ifx#1\@empty
- <span id="page-25-0"></span>708 \else

Protecting spaces and removing grouping characters. In order to check the tokens we must separate them. This will be done with T<sub>E</sub>X's argument parsing. With this method we must the following item takes into account, that makes makes things a litte more complicate:

- T<sub>EX</sub> does not accept a space as an undelimited argument, it cancels space tokens while looking for an undelimited argument. Therefore we must protect the spaces now.
- An argument can be a single token or a group of many tokens. And within curly braces tokens aren't find by T<sub>E</sub>X's argument scanning process. Third curly braces as grouping characters cannot be expanded further, so they don't vanish by the

string expansion above. So these characters with catcode 1 and 2 are removed in the following and replaced by an marker for the xspace support.

• T<sub>EX</sub> silently removes the outmost pair of braces of an argument. To prevent this on unwanted places, in the following the character  $\vert$  is appended to the string to make an outer brace to an inner one.

First the top level spaces are protected by replacing. Then the string is scanned to detect token groups. Each token group will now be space protected and again scanned for another token groups.

- 709 \HyPsd@ProtectSpaces#1%
- 710 \let\HyPsd@String\@empty
- 711 \expandafter\HyPsd@RemoveBraces\expandafter{#1|}%
- 712 \global\let#1\HyPsd@String

Check tokens. After removing the spaces and the grouping characters the string now should only consists of the following tokens/catcodes:

- 0 command names with start with an escape character.
- 3 math shift<br>4 alignment
- alignment tabs
- 6 parameter, but this is unlikely.
- 7 superscript
- 8 subscript<br>11 letter
- letter
- 12 other
- 13 commands that are active characters.

After \HyPsd@CheckCatcodes the command \HyPsd@RemoveMask is reused to remove the group protection character |. This character is needed to ensure that the string at least consists of one token if \HyPsd@CheckCatcodes is called.

Because of internal local assignments and tabulars group braces are used.

- 713 \let\HyPsd@SPACEOPTI\relax
- 714 {%
- 715 \let\HyPsd@String\@empty
- 716 \expandafter\HyPsd@CheckCatcodes#1\HyPsd@End
- 717 \global\let#1\HyPsd@String
- 718 }%
- 719 \expandafter\HyPsd@RemoveMask\expandafter
- 720 | \expandafter\@empty#1\HyPsd@End#1%

\HyPsd@CheckCatcodes should no have removed the tokens with catcode 3, 4, 7, and 8. Because a parameter token (6) would cause to many errors before, there should now be only tokens with catcodes 11 or 12. So I think there is no need for a safety step like:

\xdef#1{\expandafter\strip@prefix\meaning#1}%

Looking for wrong glyphs. The case that glyphs aren't defined in the PD1 encoding is caught above in such a way, that the glyph name and a marker is inserted into the string. Now we can safely scan the string for this marker and provide a descriptive warning.

- 721 \expandafter\HyPsd@Subst\expandafter{\HyPsd@GLYPHERR}{\relax}#1%
- 722 \let\HyPsd@String\@empty
- 723 \expandafter\HyPsd@GlyphProcess#1\relax\@empty
- 724 \global\let#1\HyPsd@String

Backslash. The double backslash disturbs parsing octal sequenzes, for example in an string like abc $\setminus$ 051 the sequence  $\setminus$ 051 is detected although the second  $\setminus$  belongs to the first backslash.

725 \HyPsd@StringSubst{\\}{\textbackslash}#1%

Spaces. All spaces have already the form \040. The last postprocessing step will be an optimizing of the spaces, so we already introduce already the necessary command \HyPsd@SPACEOPTI. But first it is defined to be \relax in order to prevent a too early expansion by an \edef. Secondly a \relax serves as a marker for a token that is detected by \xspace.

The code of frenchb.ldf can produce an additional space before \guillemotright, because \lastskip and \unskip do not work. Therefore it is removed here.

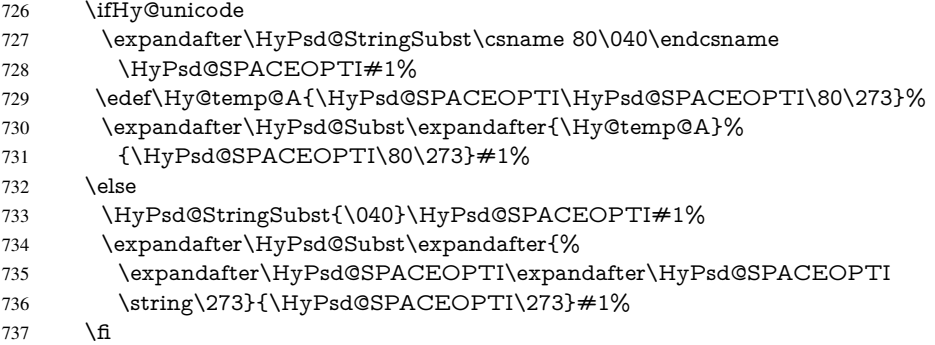

Right parenthesis. Also \xspace detects a right parenthesis. For the \xspace support and the following parenthesis check the different parenthesis notations ), \), and \051 are converted to one type  $\iota$  and before  $\Hypsd@empty$  with the meaning of  $\relax$  is introduced for \xspace. By redefining to \@empty \HyPsd@empty can easily removed later.

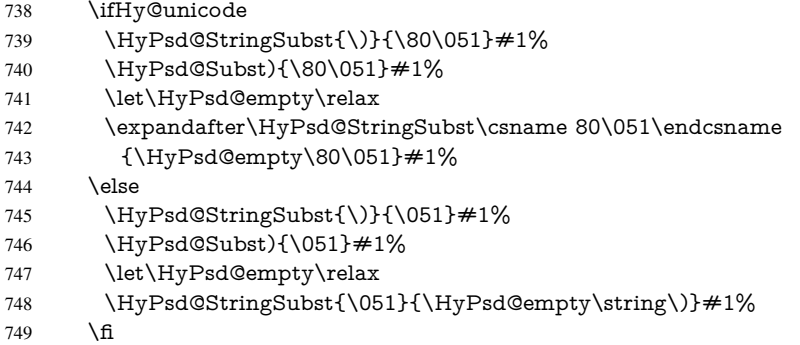

Support for package **xspace**. \xspace looks for the next token and decides if it expands to a space or not. Following tokens prevent its transformation to a space: Beginning and end of group, handled above by replacing by an italic correction, several punctuation marks, a closing parentheses, and several spaces.

Without package xspace there are tokens with catcode 11 and 12, \HyPsd@empty and \HyPsd@SPACEOPTI. With package xspace marker for the italic correction \/ and \xspace come with. In the package xspace case the two markers are replaced by commands and an \edef performs the \xspace processing.

In the opposite of the original \xspace \HyPsd@xspace uses an argument instead of a \futurelet, so we have to provide such an argument, if \HyPsd@xspace comes last.

Because \HyPsd@Subst with several equal tokens (--) needs a safe last token, in both cases the string gets an additional \HyPsd@empty.

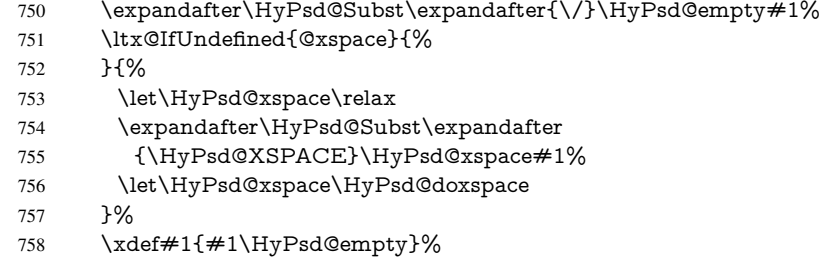

Ligatures. T<sub>E</sub>X forms ligatures in its stomach, but the PDF strings are treated only by TEX's mouth. The PDFDocEncoding contains some ligatures, but the current version 3 of the AcrobatReader lacks the fi and fl glyphs, and the Linux version lacks the emdash and endash glyphs. So the necessary code is provided here, but currently disabled, hoping that version 4 of the AcrobatReader is better. To break the ligatures the user can use an empty group, because it leads to an insertion of an  $\H{HyPsd@empty.}$  If this ligature code will be enabled some day, then the italic correction should also break the ligatures. Currently this occurs only, if package xspace is loaded.

Since newer AcrobatReader versions now show the en- and emdash in a correct way (AR7/Linux, AR8/Linux), the substitution code for them is enabled starting with version 6.78l.

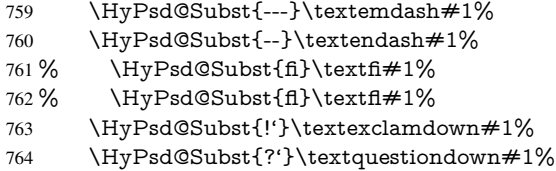

With the next \edef we get rid of the token \HyPsd@empty.

765 \let\HyPsd@empty\@empty

Left parentheses. Left parentheses are now converted to safe forms to avoid problems with unmatched ones ( $\setminus$  (with PDFDocEncoding, the octal sequence with Unicode.

An optimization is possible. Matched parentheses can replaced by a () pair. But this code is removed to save T<sub>E</sub>X memory and time.

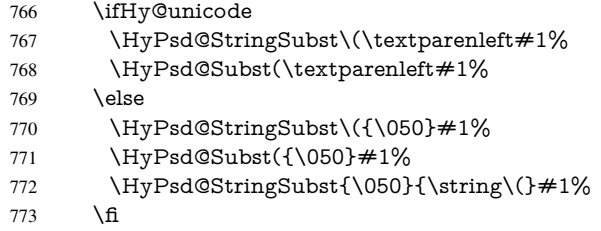

Optimizing spaces. Spaces are often used, but they have a very long form \040. They are converted back to real spaces, but not all, so that no space follows after another. In the bookmark case several spaces are written to the .out file, but if the entries are read back, several spaces are merged to a single one.

With Unicode the spaces are replaced by their octal sequences.

- 774 \ifHy@unicode
- 775 \edef\HyPsd@SPACEOPTI{\80\040}%
- 776 \else

```
777 \let\HyPsd@SPACEOPTI\HyPsd@spaceopti
778 \fi
779 \xdef#1{#1\@empty}%
780 \fi
```
Converting to Unicode. At last the eight bit letters have to be converted to Unicode, the masks \8 and \9 are removed and the Unicode marker is added.

- \endgroup
- \begingroup
- \ifHy@unicode
- \HyPsd@ConvertToUnicode#1%

# Try conversion back to PDFDocEncoding.

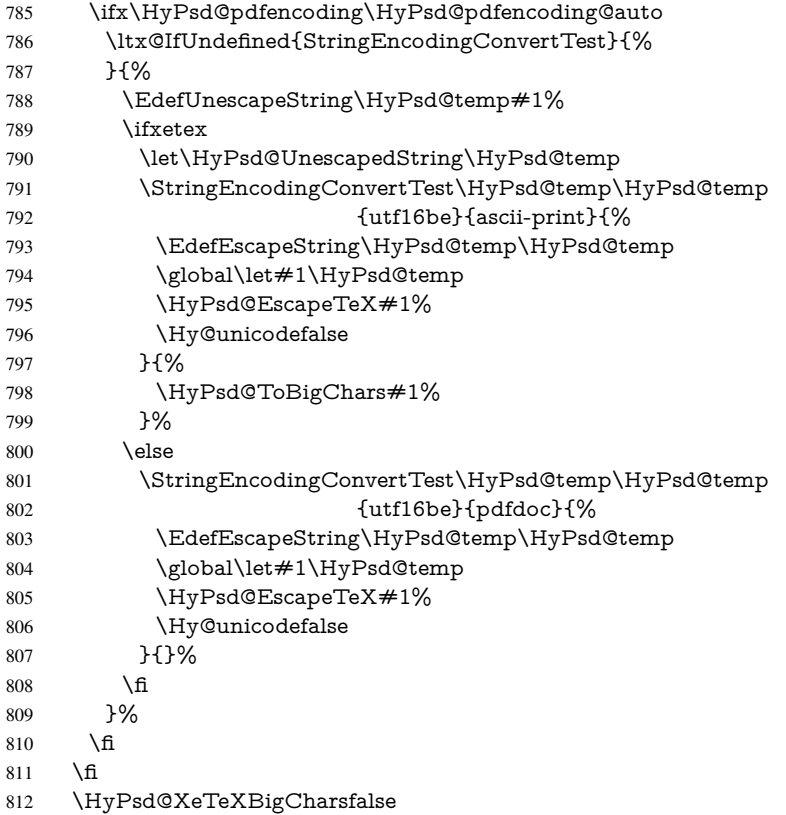

User hook. The hook \pdfstringdefPostHook can be used for the purpose to postprocess the string further.

- \pdfstringdefPostHook#1%
- \endgroup }

## \Hy@pdfstringdef

 \def\Hy@pdfstringdef#1#2{% \pdfstringdef\Hy@gtemp{#2}% \let#1\Hy@gtemp }

# <span id="page-30-0"></span>6.3 Encodings

## <span id="page-30-1"></span>6.3.1 XeT<sub>E</sub>X

```
820 \edef\Hy@temp{\catcode0=\the\catcode0\relax}
821 \catcode\z@=12 %
822 \ifxetex
823 \expandafter\@firstofone
824 \else
825 \let\HyPsd@XeTeXBigCharstrue\@empty
826 \let\HyPsd@XeTeXBigCharsfalse\@empty
827 \expandafter\@gobble
828 \fi
829 {%
830 \newif\ifHyPsd@XeTeXBigChars
831 \def\HyPsd@XeTeXBigCharsfalse{%
832 \global\let\ifHyPsd@XeTeXBigChars\iffalse
833 }%
834 \def\HyPsd@XeTeXBigCharstrue{%
835 \global\let\ifHyPsd@XeTeXBigChars\iftrue
836
837 \def\HyPsd@ToBigChars#1{%
838 \ifHyPsd@XeTeXBigChars
839 \EdefEscapeHex\HyPsd@UnescapedString{%
840 \expandafter\@gobbletwo\HyPsd@UnescapedString
841 }%
842 \begingroup
843 \toks@{}%
844 \escapechar=92\relax
845 \let\x\HyPsd@ToBigChar
846 \expandafter\HyPsd@ToBigChar\HyPsd@UnescapedString
847 \relax\relax\relax\relax\relax\relax\relax\relax\relax\relax\relax\relax\relax
848 \edef\x{%
849 \endgroup
850 \gdef\noexpand#1{\the\toks@}%
851 }%
852 \quad \text{X}853 \fi
854 }%
855 \def\HyPsd@ToBigChar#1#2#3#4{%
856 \ifx\relax#1\relax
857 \let\x\relax
858 \else
859 \count@="#1#2#3#4\relax
860 \let\y\@empty
861 \lccode\z@=\count@
862 \ifnum\count@=40 % (
863 \let\y\@backslashchar
864 \else
865 \ifnum\count@=41 %)
866 \let\y\@backslashchar
867 \else
868 \ifnum\count@=92 % backslash
869 \let\y\@backslashchar
870 \else
871 \ifnum\count@=10 % newline
872 \edef\y##1{\string\n}%
873 \else
```

```
874 \ifnum\count@=13 % carriage return
875 \edef\y##1{\string\r}%
876 \fi
877 \fi
878 \fi
879 \fi
880 \fi
881 \lowercase{%
882 \toks@\expandafter{%
883 \the\expandafter\toks@
884 \y
885 <sup>~</sup><sup>0</sup>
886 }%
887 }%
888 \fi
889 \x
890 }%
891 }
892 \Hy@temp
```
### <span id="page-31-0"></span>6.3.2 Workaround for package linguex

```
893 \@ifpackageloaded{linguex}{%
894 \let\HyLinguex@OrgB\b
895 \let\HyLinguex@OrgC\c
896 \let\HyLinguex@OrgD\d
897 \def\HyLinguex@Restore{%
898 \let\b\HyLinguex@OrgB
899 \let\c\HyLinguex@OrgC
900 \let\d\HyLinguex@OrgD
901 }%
902 \Hy@AtEndOfPackage{%
903 \pdfstringdefDisableCommands{%
904 \ltx@IfUndefined{oldb}{}{\let\b\oldb}%
905 \ltx@IfUndefined{oldc}{}{\let\c\oldc}%
906 \ltx@IfUndefined{oldd}{}{\let\d\oldd}%
907 }%
908 }%
909 }{%
910 \let\HyLinguex@Restore\relax
911 }%
```
# <span id="page-31-1"></span>6.3.3 PD1 encoding

The PD1 encoding implements the PDFDocEncoding for use with LATEX  $2\varepsilon$ 's NFSS. Because the informational strings are not set by TEX's typesetting mechanism but for interpreting by the PDF reader, the glyphs of the PD1 encoding are implemented to be safely written to a file (PDF output file, .out file).

The PD1 encoding can be specified as an option of the 'fontenc' package or loaded here. It does not matter what font family is selected, as TEX does not process it anyway. So use CM.

- \@ifundefined{T@PD1}{%
- \input{pd1enc.def}%
- \HyLinguex@Restore
- }{}
- \DeclareFontFamily{PD1}{pdf}{}
- \DeclareFontShape{PD1}{pdf}{m}{n}{ <-> cmr10 }{}
- \DeclareFontSubstitution{PD1}{pdf}{m}{n}

## <span id="page-32-0"></span>6.3.4 PU encoding

The PU encoding implements the Unicode encoding for use with LATEX's NFSS. Because of large memory requirements the encoding file for Unicode support is only loaded, if option unicode is specified as package option.

\HyPsd@InitUnicode Because the file puenc.def takes a lot of memory, the loading is defined in the macro \HyPsd@InitUnicode called by the package option unicode.

- 919 \def\HyPsd@InitUnicode{%
- 920 \@ifundefined{T@PU}{%
- 921 \input{puenc.def}%
- 922 \HyLinguex@Restore
- 923 }{}%
- 924 \DeclareFontFamily{PU}{pdf}{}%
- 925 \DeclareFontShape{PU}{pdf}{m}{n}{ <-> cmr10 }{}%
- 926 \DeclareFontSubstitution{PU}{pdf}{m}{n}%
- 927 \let\HyPsd@InitUnicode\relax
- 928 }

## <span id="page-32-1"></span>6.4 Additional user commands

#### <span id="page-32-2"></span>6.4.1 **\texorpdfstring**

\texorpdfstring While expanding the string in \pdfstringdef the switch \ifHy@pdfstring is set. This is used by the full expandible macro \texorpdfstring. It expects two arguments, the first contains the string that will be set and processed by  $T<sub>F</sub>X$ 's stomach, the second contains the replacement for PDF strings.

929 \def\texorpdfstring{%

- 930 \ifHy@pdfstring
- 931 \expandafter\@secondoftwo
- 932 \else
- 933 \expandafter\@firstoftwo
- $934$  \fi
- 935 }

# <span id="page-32-3"></span>6.4.2 Hooks for **\pdfstringdef**

\pdfstringdefPreHook Default definition of the hooks for \pdfstringdef. The construct \@ifundefined with \pdfstringdefPostHook \let is a little bit faster than \providecommand.

> \@ifundefined{pdfstringdefPreHook}{% \let\pdfstringdefPreHook\@empty 938 }{} \@ifundefined{pdfstringdefPostHook}{% \let\pdfstringdefPostHook\@gobble 941 }{}

\pdfstringdefDisableCommands In \pdfstringdefPreHook the user can add code that is executed before the string, that have to be converted by \pdfstringdef, is expanded. So replacements for problematic macros can be given. The code in \pdfstringdefPreHook should not be replaced perhaps by an \renewcommand, because a previous meaning gets lost.

> Macro \pdfstringdefDisableCommands avoids this, because it reuses the old meaning of the hook and appends the new code to \pdfstringdefPreHook, e.g.:

\pdfstringdefDisableCommands{% \let~\textasciitilde \def\url{\pdfstringdefWarn\url}% \let\textcolor\@gobble

## }%

In the argument of \pdfstringdefDisableCommands the character @ can be used in command names. So it is easy to use useful LATEX commands like \@gobble or \@firstofone.

942 \def\pdfstringdefDisableCommands{%

- 943 \begingroup
- 944 \makeatletter
- 945 \HyPsd@DisableCommands
- 946 }

#### \HyPsd@DisableCommands

- 947 \long\def\HyPsd@DisableCommands#1{%
- 948 \toks0=\expandafter{\pdfstringdefPreHook}%
- 949 \toks1={#1}%
- 950 \xdef\pdfstringdefPreHook{\the\toks0 \the\toks1}%
- 951 \endgroup
- 952 }

## \pdfstringdefWarn The purpose of \pdfstringdefWarn is to produce a warning message, so the user can see, that something can go wrong with the conversion to PDF strings.

The prefix \<>- is added to the token. \noexpand protects the probably undefined one during the first expansion step. Then \HyPsd@CheckCatcodes can detect the not allowed token, \HyPsd@CatcodeWarning prints a warning message, after \HyPsd@RemovePrefix has removed the prefix.

\pdfstringdefWarn is intended for document authors or package writers, examples for use can be seen in the definition of \HyPsd@ifnextchar or \HyPsd@protected@testopt. 953 \def\pdfstringdefWarn#1{%

```
954 \expandafter\noexpand\csname<>-\string#1\endcsname
955 }
```
# <span id="page-33-0"></span>6.5 Help macros for expansion

#### <span id="page-33-1"></span>6.5.1 **\ignorespaces**

\HyPsd@ignorespaces With the help of a trick using \romannumeral the effect of \ignorespaces can be simulated a little, In a special case using an alphabetic constant \romannumeral eats an optional space. If the constant is zero, then the \romannumeral expression vanishes. The following macro uses this trick twice, thus \HyPsd@ignorespaces eats up to two following spaces.

```
956 \begingroup
957 \catcode0=12 %
958 \def\x{\endgroup
959 \def\HyPsd@ignorespaces{%
960 \romannumeral\expandafter'\expandafter^^@%
961 \romannumeral'^^@%
962 }%
963 }%
964 \ \{x
```
### <span id="page-33-2"></span>6.5.2 Babel languages

Since version 2008/03/16 v3.8j babel uses inside \AtBeginDocument:

```
\pdfstringdefDisableCommands{%
 \languageshorthands{system}%
}
```
As consequence the shorthands are shown in the bookmarks, not its result. Therefore \languageshorthands is disabled before the user hook. If there is a need to use the command, then \HyOrg@languageshorthands can be used inside \pdfstringdefDisableCommands.

```
965 \def\HyPsd@BabelPatch{%
966 \let\HyOrg@languageshorthands\languageshorthands
967 \let\languageshorthands\HyPsd@LanguageShorthands
968 }
969 \begingroup\expandafter\expandafter\expandafter\endgroup
970 \expandafter\ifx\csname pdf@strcmp\endcsname\relax
971 \let\HyPsd@langshort@system\@empty
972 \def\HyPsd@LanguageShorthands#1{%
973 \expandafter\ifx\csname HyPsd@langshort@#1\endcsname
974 \HyPsd@langshort@system
975 \expandafter\@gobble
976 \else
977 \expandafter\@firstofone
978 \fi
979 {%
980 \HyOrg@languageshorthands{#1}%
981 }%
982 }%
983 \else
984 \def\HyPsd@LanguageShorthands#1{%
985 \ifnum\pdf@strcmp{#1}{system}=\z@
986 \expandafter\@gobble
987 \else
988 \expandafter\@firstofone
989 \fi
990 {%
991 \HyOrg@languageshorthands{#1}%
992 }%
993 }%
994 \fi
995 \def\Hy@temp{%
996 \@ifpackageloaded{babel}{%
997 \@ifpackagelater{babel}{2008/03/16}{%
998 \let\Hy@temp\@empty
999 }{%
1000 \def\HyPsd@BabelPatch{%
1001 \let\HyOrg@languageshorthands\languageshorthands
1002 }%
1003 }%
1004 }{}%
1005 }
1006 \Hy@temp
1007 \expandafter\Hy@AtBeginDocument\expandafter{\Hy@temp}
1008 \newif\ifHy@next
  Nothing to do for english.
1009 \ltx@IfUndefined{danish@sh@"@sel}{}{%
1010 \def\HyPsd@babel@danish{%
1011 \declare@shorthand{danish}{"|}{}%
1012 \declare@shorthand{danish}{"~}{-}%
```
- }%
- }

```
1015 \ltx@IfUndefined{dutch@sh@"@sel}{}{%
```

```
1016 \def\HyPsd@babel@dutch{%
1017 \declare@shorthand{dutch}{"|}{}%
1018 \declare@shorthand{dutch}{"~}{-}%
1019 }%
1020 }
1021 \ltx@IfUndefined{finnish@sh@"@sel}{}{%
1022 \def\HyPsd@babel@finnish{%
1023 \declare@shorthand{finnish}{"|}{}%
1024 }%
1025 }
1026 \ltx@IfUndefined{french@sh@:@sel}{}{%
1027 \def\HyPsd@babel@frenchb{%
1028 \def\guill@spacing{ }%
1029 }%
1030 }
1031 \ltx@IfUndefined{german@sh@"@sel}{}{%
1032 \def\HyPsd@babel@german{%
1033 \declare@shorthand{german}{"f}{f}%
1034 \declare@shorthand{german}{"|}{}%
1035 \declare@shorthand{german}{"~}{-}%
1036 }%
1037 }
1038 \ltx@IfUndefined{macedonian@sh@"@sel}{}{%
1039 \def\HyPsd@babel@macedonian{%
1040 \declare@shorthand{macedonian}{"|}{}%
1041 \declare@shorthand{macedonian}{"~}{-}%
1042 }%
1043 }{}
1044 \ltx@IfUndefined{ngerman@sh@"@sel}{}{%
1045 \def\HyPsd@babel@ngerman{%
1046 \declare@shorthand{ngerman}{"|}{}%
1047 \declare@shorthand{ngerman}{"~}{-}%
1048 }%
1049 }
1050 \ltx@IfUndefined{portuges@sh@"@sel}{}{%
1051 \def\HyPsd@babel@portuges{%
1052 \declare@shorthand{portuges}{"|}{}%
1053 }%
1054 }
1055 \ltx@IfUndefined{russian@sh@"@sel}{}{%
1056 \def\HyPsd@babel@russian{%
1057 \declare@shorthand{russian}{"|}{}%
1058 \declare@shorthand{russian}{"~}{-}%
1059 }%
1060 }
1061 \ltx@IfUndefined{slovene@sh@"@sel}{}{%
1062 \def\HyPsd@babel@slovene{%
1063 \declare@shorthand{slovene}{"|}{}%
1064 }%
1065 }
Nested quoting environments are not supported (<<, >>).
1066 \ltx@IfUndefined{spanish@sh@>@sel}{}{%
1067 \def\HyPsd@babel@spanish{%
1068 \declare@shorthand{spanish}{<<}{\guillemotleft}%
1069 \declare@shorthand{spanish}{>>}{\guillemotright}%
```

```
1070 \declare@shorthand{spanish}{"=}{-}%
```

```
1071 \declare@shorthand{spanish}{"~}{-}%
```
```
1072 \declare@shorthand{spanish}{"!}{\textexclamdown}%
1073 \declare@shorthand{spanish}{"?}{\textquestiondown}%
1074 }%
1075 }
1076 \ltx@IfUndefined{swedish@sh@"@sel}{}{%
1077 \def\HyPsd@babel@swedish{%
1078 \declare@shorthand{swedish}{"|}{}%
1079 \declare@shorthand{swedish}{"~}{-}%
1080 }%
1081 }
1082 \ltx@IfUndefined{ukrainian@sh@"@sel}{}{%
1083 \def\HyPsd@babel@ukrainian{%
1084 \declare@shorthand{ukrainian}{"|}{}%
1085 \declare@shorthand{ukrainian}{"~}{-}%
1086 }%
1087 }
1088 \ltx@IfUndefined{usorbian@sh@"@sel}{}{%
1089 \def\HyPsd@babel@usorbian{%
1090 \declare@shorthand{usorbian}{"f}{f}%
1091 \declare@shorthand{usorbian}{"|}{}%
1092 }%
1093 }
1094 \ltx@IfUndefined{greek@sh@\string~@sel}{%
1095 \let\HyPsd@GreekPatch\@empty
1096 }{%
1097 \def\HyPsd@GreekPatch{%
1098 \let\greeknumeral\HyPsd@greeknumeral
1099 \let\Greeknumeral\HyPsd@Greeknumeral
1100 }%
1101 }
1102 \def\HyPsd@greeknumeral#1{%
1103 \HyPsd@GreekNum\@firstoftwo{#1}%
1104 }
1105 \def\HyPsd@Greeknumeral#1{%
1106 \HyPsd@GreekNum\@secondoftwo{#1}%
1107 }
1108 \def\HyPsd@GreekNum#1#2{%
1109 \ifHy@unicode
1110 \ifnum#2<\@ne
1111 \@arabic{#2}%
1112 \else
1113 \ifnum#2<1000000 %
1114 \HyPsd@@GreekNum#1{#2}%
1115 \else
1116 \@arabic{#2}%
1117 \fi
1118 \fi
1119 \else
1120 \@arabic{#2}%
1121 \fi
1122 }
1123 \def\HyPsd@@GreekNum#1#2{%
1124 \ifnum#2<\@m
1125 \ifnum#2<10 %
1126 \expandafter\HyPsd@GreekNumI
1127 \expandafter\@gobble\expandafter#1\number#2%
```

```
1128 \else
```
 \ifnum#2<100 % \expandafter\HyPsd@GreekNumII \expandafter\@gobble\expandafter#1\number#2% 1132 \else \expandafter\HyPsd@GreekNumIII \expandafter\@gobble\expandafter#1\number#2% \fi \fi \ifnum#2>\z@ \textnumeralsigngreek \fi \else \ifnum#2<\@M \expandafter\HyPsd@GreekNumIV\expandafter#1\number#2% 1143 \else 1144 \ifnum#2<100000 % \expandafter\HyPsd@GreekNumV\expandafter#1\number#2% 1146 \else \expandafter\HyPsd@GreekNumVI\expandafter#1\number#2% \fi \fi  $1150 \text{ }\lambda$ fi } \def\HyPsd@GreekNumI#1#2#3{% #1{% \ifnum#3>\z@ \textnumeralsignlowergreek \fi }% \expandafter#2% \ifcase#3 % {}{}% \or\textalpha\textAlpha \or\textbeta\textBeta \or\textgamma\textGamma \or\textdelta\textDelta \or\textepsilon\textEpsilon \or\textstigmagreek\textStigmagreek \or\textzeta\textZeta \or\texteta\textEta \or\texttheta\textTheta \else {}{}% \fi } \def\HyPsd@GreekNumII#1#2#3#4{% #1{% \ifnum#3>\z@ \textnumeralsignlowergreek \fi }% \expandafter#2% \ifcase#3 % {}{}% \or\textiota\textIota \or\textkappa\textKappa

\or\textlambda\textLambda

```
1186 \or\textmu\textMu
```
- \or\textnu\textNu
- \or\textxi\textXi
- \or\textomicron\textOmicron
- \or\textpi\textPi
- \or\textkoppagreek\textKoppagreek
- \else
- {}{}%
- \fi
- \HyPsd@GreekNumI#1#2#4%
- }
- 1197\def\HyPsd@GreekNumIII#1#2#3#4#5{%
- #1{%
- \ifnum#3>\z@
- \textnumeralsignlowergreek
- \fi
- }%
- \expandafter#2%
- \ifcase#3 %
- {}{}%
- \or\textrho\textRho
- \or\textsigma\textSigma
- \or\texttau\textTau
- \or\textupsilon\textUpsilon
- \or\textphi\textPhi
- \or\textchi\textChi
- \or\textpsi\textPsi
- \or\textomega\textOmega
- \or\textsampigreek\textSampigreek
- \else
- {}{}%
- \fi
- \HyPsd@GreekNumII#1#2#4#5%
- }
- \def\HyPsd@GreekNumIV#1#2#3#4#5{%
- \HyPsd@GreekNumI\@firstofone#1#2%
- \HyPsd@@GreekNum#1{#3#4#5}%
- }
- \def\HyPsd@GreekNumV#1#2#3#4#5#6{%
- \HyPsd@GreekNumII\@firstofone#1#2#3%
- \HyPsd@@GreekNum#1{#4#5#6}%
- }
- \def\HyPsd@GreekNumVI#1#2#3#4#5#6#7{%
- \HyPsd@GreekNumIII\@firstofone#1#2#3#4%
- \HyPsd@@GreekNum#1{#5#6#7}%

```
1231 }
```
- \def\HyPsd@SpanishPatch{% \ltx@IfUndefined{es@save@dot}{% }{%
- \let\.\es@save@dot
- }%
- }

Shorthand "- of 'russianb.ldf' is not expandable, therefore it is disabled and replaced by -.

```
1238 \def\HyPsd@RussianPatch{%
```
\ltx@IfUndefined{russian@sh@"@-@}{%

 }{% \@namedef{russian@sh@"@-@}{-}% }% }

### 6.5.3 CJK patch

\RequirePackage{intcalc}[2007/09/27]

### \HyPsd@CJKhook

 \def\HyPsd@CJKhook{% \ltx@ifpackageloaded{CJK}{% \let\CJK@kern\relax \let\CJKkern\relax \let\CJK@CJK\relax \ifHy@CJKbookmarks \HyPsd@CJKhook@bookmarks  $1252 \text{ }\Lambda$ fi \HyPsd@CJKhook@unicode 1254 }{}% }

## 6.5.4 CJK bookmarks

\HyPsd@CJKhook Some internal commands of package cjk are redefined to avoid error messages. For a rudimental support of CJK bookmarks the active characters are redefined so that they print themselves.

> After preprocessing of Big5 encoded data the following string for a double-byte character is emitted:

```
^^7f<arg1>^^7f<arg2>^^7f
```
 $\langle \text{arg1> is the first byte in the range (always > 0x80); } \langle \text{arg2> is the second byte in} \rangle$ decimal notation ( $\geq 0x40$ ).

```
1256 \begingroup
1257 \catcode"7F=\active
1258 \toks@{%
1259 \let\CJK@ignorespaces\empty
1260 \def\CJK@char#1{\@gobbletwo}%
1261 \let\CJK@charx\@gobblefour
1262 \let\CJK@punctchar\@gobblefour
1263 \def\CJK@punctcharx#1{\@gobblefour}%
1264 \catcode"7F=\active
1265 \def^^7f#1^^7f#2^^7f{%
1266 \string #1\HyPsd@DecimalToOctal{#2}%
1267 }%
1268 % ... ?
1269 \ifHy@unicode
1270 \def\Hy@cjkpu{\80}%
1271 \else
1272 \let\Hy@cjkpu\@empty
1273 \fi
1274 \HyPsd@CJKActiveChars
1275 }%
1276 \count@=127 %
```
\@whilenum\count@<255 \do{%

<sup>1278 \</sup>advance\count@ by 1 %

 \lccode'\~=\count@ \lowercase{% \toks@\expandafter{\the\toks@ ~}% 1282 }% }% \toks@\expandafter{\the\toks@ !}% \xdef\HyPsd@CJKhook@bookmarks{% \the\toks@ }% \endgroup \HyPsd@CJKActiveChars The macro \HyPsd@CJKActiveChars is only defined to limit the memory consumption of \HyPsd@CJKhook. \def\HyPsd@CJKActiveChars#1{% \ifx#1!% \let\HyPsd@CJKActiveChars\relax \else \edef#1{\noexpand\Hy@cjkpu\string#1}% \fi \HyPsd@CJKActiveChars } \HyPsd@DecimalToOctal A character, given by the decimal number is converted to a PDF character. \def\HyPsd@DecimalToOctal#1{% \ifcase #1 % 1299 \000\or \001\or \002\or \003\or \004\or \005\or \006\or \007% \or \010\or \011\or \012\or \013\or \014\or \015\or \016\or \017% \or \020\or \021\or \022\or \023\or \024\or \025\or \026\or \027% \or \030\or \031\or \032\or \033\or \034\or \035\or \036\or \037% 1303 \or \040\or \041\or \042\or \043\or \044\or \045\or \046\or \047% 1304 \or \050\or \051\or \052\or \053\or \054\or \055\or \056\or \057% \or 0\or 1\or 2\or 3\or 4\or 5\or 6\or 7% 1306 \or 8\or 9\or \072\or \073\or \074\or \075\or \076\or \077% \or @\or A\or B\or C\or D\or E\or F\or G% \or H\or I\or J\or K\or L\or M\or N\or O% 1309 \or P\or Q\or R\or S\or T\or U\or V\or W% 1310 \or X\or Y\or Z\or \133\or \134\or \135\or \136\or \137% 1311 \or \140\or a\or b\or c\or d\or e\or f\or g% 1312 \or h\or i\or j\or k\or l\or m\or n\or o% 1313 \or p\or q\or r\or s\or t\or u\or v\or w% 1314 \or x\or y\or z\or \173\or \174\or \175\or \176\or \177% 1315 \or \200\or \201\or \202\or \203\or \204\or \205\or \206\or \207% 1316 \or \210\or \211\or \212\or \213\or \214\or \215\or \216\or \217% 1317 \or \220\or \221\or \222\or \223\or \224\or \225\or \226\or \227% 1318 \or \230\or \231\or \232\or \233\or \234\or \235\or \236\or \237% 1319 \or \240\or \241\or \242\or \243\or \244\or \245\or \246\or \247% 1320 \or \250\or \251\or \252\or \253\or \254\or \255\or \256\or \257% 1321 \or \260\or \261\or \262\or \263\or \264\or \265\or \266\or \267% \or \270\or \271\or \272\or \273\or \274\or \275\or \276\or \277% \or \300\or \301\or \302\or \303\or \304\or \305\or \306\or \307% \or \310\or \311\or \312\or \313\or \314\or \315\or \316\or \317% \or \320\or \321\or \322\or \323\or \324\or \325\or \326\or \327% \or \330\or \331\or \332\or \333\or \334\or \335\or \336\or \337% \or \340\or \341\or \342\or \343\or \344\or \345\or \346\or \347% 1328 \or \350\or \351\or \352\or \353\or \354\or \355\or \356\or \357% \or \360\or \361\or \362\or \363\or \364\or \365\or \366\or \367% \or \370\or \371\or \372\or \373\or \374\or \375\or \376\or \377%

 $1331 \text{ }\mathsf{th}$ }

#### 6.5.5 CJK unicode

```
\HyPsd@CJKhook@unicode
```
- \def\HyPsd@CJKhook@unicode{%
- \let\Unicode\HyPsd@CJK@Unicode
- \let\CJKnumber\HyPsd@CJKnumber
- \let\CJKdigits\HyPsd@CJKdigits
- }

#### \HyPsd@CJK@Unicode

```
1338 \def\HyPsd@CJK@Unicode#1#2{%
1339 \ifnum#1<256 %
1340 \HyPsd@DecimalToOctalFirst{#1}%
1341 \HyPsd@DecimalToOctalSecond{#2}%
1342 \else
1343 \933%
1344 \expandafter\expandafter\expandafter\HyPsd@HighA
1345 \intcalcDiv{#1}{4}!%
1346 \933%
1347 \ifcase\intcalcMod{#1}{4} %
1348 4\or 5\or 6\or 7%
1349 \fi
1350 \HyPsd@DecimalToOctalSecond{#2}%
1351 \text{ }\Lambda1352 }
1353 \def\HyPsd@HighA#1!{%
1354 \expandafter\expandafter\expandafter\HyPsd@HighB
1355 \IntCalcDiv#1!64!!%
1356 \expandafter\expandafter\expandafter\HyPsd@HighD
1357 \IntCalcMod#1!64!!%
1358 }
1359 \def\HyPsd@HighB#1!{%
1360 \expandafter\expandafter\expandafter\HyPsd@HighC
1361 \IntCalcDec#1!!%
1362 }
1363 \def\HyPsd@HighC#1!{%
1364 \IntCalcDiv#1!4!%
1365 \@backslashchar
1366 \IntCalcMod#1!4!%
1367 }
1368 \def\HyPsd@HighD#1!{%
1369 \ifcase\IntCalcDiv#1!8! %
1370 0\or 1\or 2\or 3\or 4\or 5\or 6\or 7%
1371 \text{ }\Lambda1372 \ifcase\IntCalcMod#1!8! %
1373 0\or 1\or 2\or 3\or 4\or 5\or 6\or 7%
```
 \fi }

\def\HyPsd@DecimalToOctalFirst#1{%

- \9%
- \ifcase#1 %
- 000\or 001\or 002\or 003\or 004\or 005\or 006\or 007%
- 1380 \or 010\or 011\or 012\or 013\or 014\or 015\or 016\or 017%

```
1381 \or 020\or 021\or 022\or 023\or 024\or 025\or 026\or 027%
1382 \or 030\or 031\or 032\or 033\or 034\or 035\or 036\or 037%
1383 \or 040\or 041\or 042\or 043\or 044\or 045\or 046\or 047%
1384 \or 050\or 051\or 052\or 053\or 054\or 055\or 056\or 057%
1385 \or 060\or 061\or 062\or 063\or 064\or 065\or 066\or 067%
1386 \or 070\or 071\or 072\or 073\or 074\or 075\or 076\or 077%
1387 \or 100\or 101\or 102\or 103\or 104\or 105\or 106\or 107%
1388 \or 120\or 111\or 112\or 113\or 114\or 115\or 116\or 117%
1389 \or 120\or 121\or 122\or 123\or 124\or 125\or 126\or 127%
1390 \or 130\or 131\or 132\or 133\or 134\or 135\or 136\or 137%
1391 \or 140\or 141\or 142\or 143\or 144\or 145\or 146\or 147%
1392 \or 150\or 151\or 152\or 153\or 154\or 155\or 156\or 157%
1393 \or 160\or 161\or 162\or 163\or 164\or 165\or 166\or 167%
1394 \or 170\or 171\or 172\or 173\or 174\or 175\or 176\or 177%
1395 \or 200\or 201\or 202\or 203\or 204\or 205\or 206\or 207%
1396 \or 210\or 211\or 212\or 213\or 214\or 215\or 216\or 217%
1397 \or 220\or 221\or 222\or 223\or 224\or 225\or 226\or 227%
1398 \or 230\or 231\or 232\or 233\or 234\or 235\or 236\or 237%
1399 \or 240\or 241\or 242\or 243\or 244\or 245\or 246\or 247%
1400 \or 250\or 251\or 252\or 253\or 254\or 255\or 256\or 257%
1401 \or 260\or 261\or 262\or 263\or 264\or 265\or 266\or 267%
1402 \or 270\or 271\or 272\or 273\or 274\or 275\or 276\or 277%
1403 \or 300\or 301\or 302\or 303\or 304\or 305\or 306\or 307%
1404 \or 310\or 311\or 312\or 313\or 314\or 315\or 316\or 317%
1405 \or 320\or 321\or 322\or 323\or 324\or 325\or 326\or 327%
1406 \or 330\or 331\or 332\or 333\or 334\or 335\or 336\or 337%
1407 \or 340\or 341\or 342\or 343\or 344\or 345\or 346\or 347%
1408 \or 350\or 351\or 352\or 353\or 354\or 355\or 356\or 357%
1409 \or 360\or 361\or 362\or 363\or 364\or 365\or 366\or 367%
1410 \or 370\or 371\or 372\or 373\or 374\or 375\or 376\or 377%
1411 \fi
1412 }
1413 \def\HyPsd@DecimalToOctalSecond#1{%
1414 \ifcase #1 %
1415 \000\or \001\or \002\or \003\or \004\or \005\or \006\or \007%
1416 \or \010\or \011\or \012\or \013\or \014\or \015\or \016\or \017%
1417 \or \020\or \021\or \022\or \023\or \024\or \025\or \026\or \027%
1418 \or \030\or \031\or \032\or \033\or \034\or \035\or \036\or \037%
1419 \or \040\or \041\or \042\or \043\or \044\or \045\or \046\or \047%
1420 \or \050\or \051\or \052\or \053\or \054\or \055\or \056\or \057%
1421 \or \060\or \061\or \062\or \063\or \064\or \065\or \066\or \067%
1422 \or \070\or \071\or \072\or \073\or \074\or \075\or \076\or \077%
1423 \or \100\or \101\or \102\or \103\or \104\or \105\or \106\or \107%
1424 \or \110\or \111\or \112\or \113\or \114\or \115\or \116\or \117%
1425 \or \120\or \121\or \122\or \123\or \124\or \125\or \126\or \127%
1426 \or \130\or \131\or \132\or \133\or \134\or \135\or \136\or \137%
1427 \or \140\or \141\or \142\or \143\or \144\or \145\or \146\or \147%
1428 \or \150\or \151\or \152\or \153\or \154\or \155\or \156\or \157%
1429 \or \160\or \161\or \162\or \163\or \164\or \165\or \166\or \167%
1430 \or \170\or \171\or \172\or \173\or \174\or \175\or \176\or \177%
1431 \or \200\or \201\or \202\or \203\or \204\or \205\or \206\or \207%
1432 \or \210\or \211\or \212\or \213\or \214\or \215\or \216\or \217%
1433 \or \220\or \221\or \222\or \223\or \224\or \225\or \226\or \227%
1434 \or \230\or \231\or \232\or \233\or \234\or \235\or \236\or \237%
1435 \or \240\or \241\or \242\or \243\or \244\or \245\or \246\or \247%
1436 \or \250\or \251\or \252\or \253\or \254\or \255\or \256\or \257%
1437 \or \260\or \261\or \262\or \263\or \264\or \265\or \266\or \267%
```

```
1438 \or \270\or \271\or \272\or \273\or \274\or \275\or \276\or \277%
1439 \or \300\or \301\or \302\or \303\or \304\or \305\or \306\or \307%
1440 \or \310\or \311\or \312\or \313\or \314\or \315\or \316\or \317%
1441 \or \320\or \321\or \322\or \323\or \324\or \325\or \326\or \327%
1442 \or \330\or \331\or \332\or \333\or \334\or \335\or \336\or \337%
1443 \or \340\or \341\or \342\or \343\or \344\or \345\or \346\or \347%
1444 \or \350\or \351\or \352\or \353\or \354\or \355\or \356\or \357%
1445 \or \360\or \361\or \362\or \363\or \364\or \365\or \366\or \367%
1446 \or \370\or \371\or \372\or \373\or \374\or \375\or \376\or \377%
1447 \fi
1448 }
1449 \def\HyPsd@CJKnumber#1{%
1450 \ifnum#1<\z@
1451 \CJK@minus
1452 \expandafter\HyPsd@@CJKnumber\expandafter{\number-\number#1}%
1453 \else
1454 \expandafter\HyPsd@@CJKnumber\expandafter{\number#1}%
1455 \fi
1456 }
1457 \def\HyPsd@@CJKnumber#1{%
1458 \ifcase#1 %
1459 \CJK@zero\or\CJK@one\or\CJK@two\or\CJK@three\or\CJK@four\or
1460 \CJK@five\or\CJK@six\or\CJK@seven\or\CJK@eight\or\CJK@nine\or
1461 \CJK@ten\or\CJK@ten\CJK@one\or\CJK@ten\CJK@two\or
1462 \CJK@ten\CJK@three\or\CJK@ten\CJK@four\or\CJK@ten\CJK@five\or
1463 \CJK@ten\CJK@six\or\CJK@ten\CJK@seven\or\CJK@ten\CJK@eight\or
1464 \CJK@ten\CJK@nine
1465 \else
1466 \ifnum#1<10000 %
1467 \HyPsd@CJKnumberFour#1!\@empty{20}%
1468 \@empty
1469 \else
1470 \ifnum#1<100000000 %
1471 \expandafter\expandafter\expandafter\HyPsd@CJKnumberFour
1472 \IntCalcDiv#1!10000!%
1473 !{}{20}%
1474 \CJK@tenthousand
1475 \expandafter\expandafter\expandafter\HyPsd@CJKnumberFour
1476 \IntCalcMod#1!10000!%
1477 !\CJK@zero{10}%
1478 \@empty
1479 \else
1480 \expandafter\HyPsd@CJKnumberLarge
1481 \number\IntCalcDiv#1!100000000!\expandafter!%
1482 \number\IntCalcMod#1!100000000!!%
1483 \fi
1484 \fi
1485 \fi
1486 }
1487 \def\HyPsd@CJKnumberLarge#1!#2!{%
1488 \HyPsd@CJKnumberFour#1!{}{20}%
1489 \CJK@hundredmillion
1490 \ifnum#2=\z@
1491 \else
1492 \expandafter\expandafter\expandafter\HyPsd@CJKnumberFour
1493 \IntCalcDiv#2!10000!%
1494 !\CJK@zero{10}%
```

```
44
```

```
1495 \CJK@tenthousand
1496 \expandafter\expandafter\expandafter\HyPsd@CJKnumberFour
1497 \IntCalcMod#2!10000!%
1498 !\CJK@zero{10}%
1499 \@empty
1500 \fi
1501 }
1502 \def\HyPsd@CJKnumberFour#1!#2#3{%
1503 \ifnum#1=\z@
1504 \expandafter\@gobble
1505 \else
1506 \ifnum#1<1000 %
1507 #2%
1508 \HyPsd@CJKnumberThree#1!{}{#3}%
1509 \else
1510 \HyPsd@@CJKnumber{\IntCalcDiv#1!1000!}%
1511 \CJK@thousand
1512 \expandafter\expandafter\expandafter\HyPsd@CJKnumberThree
1513 \IntCalcMod#1!1000!%
1514 !\CJK@zero{10}%
1515 \fi
1516 \fi
1517 }
1518 \def\HyPsd@CJKnumberThree#1!#2#3{%
1519 \ifnum\#1=\zeta1520 \else
1521 \ifnum#1<100 %
1522 #2%
1523 \HyPsd@CJKnumberTwo#1!{}{#3}%
1524 \else
1525 \HyPsd@@CJKnumber{\IntCalcDiv#1!100!}%
1526 \CJK@hundred
1527 \expandafter\expandafter\expandafter\HyPsd@CJKnumberTwo
1528 \IntCalcMod#1!100!%
1529 !\CJK@zero{10}%
1530 \fi
1531 \fi
1532 }
1533 \def\HyPsd@CJKnumberTwo#1!#2#3{%
1534 \ifnum#1=\z@
1535 \else
1536 \ifnum#1<#3 %
1537 #2%
1538 \HyPsd@@CJKnumber{#1}%
1539 \else
1540 \HyPsd@@CJKnumber{\IntCalcDiv#1!10!}%
1541 \CJK@ten
1542 \ifnum\IntCalcMod#1!10!=\z@
1543 \else
1544 \HyPsd@@CJKnumber{\IntCalcMod#1!10!}%
1545 \fi<br>1546 \fi
15461547 \fi
1548 }
1549 \def\HyPsd@CJKdigits#1{%
1550 \ifx*#1\relax
```

```
1551 \expandafter\HyPsd@@CJKdigits\expandafter\CJK@zero
```

```
1552 \else
1553 \HyPsd@@CJKdigits\CJK@null{#1}%
1554 \fi
1555 }
1556 \def\HyPsd@@CJKdigits#1#2{%
1557 \ifx\\#2\\%
1558 \else
1559 \HyPsd@@@CJKdigits#1#2\@nil
1560 \text{ }\Lambda1561 }%
1562 \def\HyPsd@@@CJKdigits#1#2#3\@nil{%
1563 \HyPsd@CJKdigit#1{#2}%
1564 \ifx\\#3\\%
1565 \expandafter\@gobble
1566 \else
1567 \expandafter\@firstofone
1568 \fi
1569 {%
1570 \HyPsd@@@CJKdigits#1#3\@nil
1571 }%
1572 }
1573 \def\HyPsd@CJKdigit#1#2{%
1574 \ifcase#2 %
1575 #1\or1576 \CJK@one\or\CJK@two\or\CJK@three\or\CJK@four\or
1577 \CJK@five\or\CJK@six\or\CJK@seven\or\CJK@eight\or\CJK@nine
1578 \fi
1579 }
```
### 6.5.6 **\@inmathwarn**-Patch

\HyPsd@inmathwarn The patch of \@inmathwarn is needed to get rid of the infinite error loop with glyphs of other encodings (see the explanation above). Potentially the patch is dangerous, if the code in ltoutenc.dtx changes. Checked with  $L^2E^X2_{\varepsilon}$  versions [1998/06/01] and [1998/12/01]. I expect that versions below [1995/12/01] don't work.

> To understand the patch easier, the original code of \@current@cmd and \@changed@cmd follows (LATEX  $2\varepsilon$  release [1998/12/01]). In the normal case \pdfstringdef is executed in a context where \protect has the meaning of  $\@type="math>set"$  (=\relax).

```
\def\@current@cmd#1{%
  \ifx\protect\@typeset@protect
    \@inmathwarn#1%
  \else
    \noexpand#1\expandafter\@gobble
  \{fi\}\def\@changed@cmd#1#2{%
  \ifx\protect\@typeset@protect
    \@inmathwarn#1%
    \expandafter\ifx\csname\cf@encoding\string#1\endcsname\relax
      \expandafter\ifx\csname ?\string#1\endcsname\relax
        \expandafter\def\csname ?\string#1\endcsname{%
          \TextSymbolUnavailable#1%
        }%
      \binom{6}{ }\global\expandafter\let
          \csname\cf@encoding \string#1\expandafter\endcsname
          \csname ?\string#1\endcsname
```

```
\binom{6}{ }\csname\cf@encoding\string#1%
      \expandafter\endcsname
  \else
    \noexpand#1%
  \{fi\}\gdef\TextSymbolUnavailable#1{%
  \@latex@error{%
    Command \protect#1 unavailable in encoding \cf@encoding%
 }\@eha}
\def\@inmathwarn#1{%
  \ifmmode
    \@latex@warning{Command \protect#1 invalid in math mode}%
 \{fi\}1580 \def\HyPsd@inmathwarn#1#2{%
1581 \ifx#2\expandafter
1582 \expandafter\ifx\csname\cf@encoding\string#1\endcsname\relax
1583 \HyPsd@GLYPHERR
1584 \expandafter\@gobble\string#1%
1585 >%
1586 \expandafter\expandafter\expandafter\HyPsd@EndWithElse
1587 \else
1588 \expandafter\expandafter\expandafter\HyPsd@GobbleFiFi<br>1589 \fi
1589
1590 \else
1591 \expandafter#2%
1592 \text{ }\Lambdafi
1593 }
1594 \def\HyPsd@GobbleFiFi#1\fi#2\fi{}
1595 \def\HyPsd@EndWithElse#1\else{\else}
```
#### \HyPsd@add@accent

```
1596 \def\HyPsd@add@accent#1#2{%
1597 \HyPsd@GLYPHERR\expandafter\@gobble\string#1+\string#2>%
1598 #2%
1599 }%
```
#### 6.5.7 Unexpandable spaces

\HyPsd@LetUnexpandableSpace In \HyPsd@@ProtectSpaces the space tokens are replaced by not expandable commands, that work like spaces:

- So they can caught by undelimited arguments.
- And they work in number, dimen, and skip assignments.

These properties are used in \HyPsd@CheckCatcodes.

```
1600 \def\HyPsd@LetUnexpandableSpace#1{%
                            1601 \expandafter\futurelet\expandafter#1\expandafter\@gobble\space\relax
                             1602 }
\HyPsd@UnexpandableSpace \HyPsd@UnexpandableSpace is used in \HyPsd@@ProtectSpaces. In \yPsd@@ProtectSpaces
                            the space tokens are replaced by unexpandable commands \HyPsd@UnexpandableSpace,
                            but that have the effect of spaces.
```
### 6.5.8 Marker for commands

\HyPsd@XSPACE Some commands and informations cannot be utilized before the string expansion and the \HyPsd@ITALCORR checking process. Command names are filtered out, so we need another way to trans- $\Huge{\times}$ HyPsd@GLYPHERR port the information: An unusual  $\#$  with catcode 12 marks the beginning of the extra information. \edef\HyPsd@XSPACE{\string#\string X} \edef\HyPsd@ITALCORR{\string#\string I} \edef\HyPsd@GLYPHERR{\string#\string G} 6.5.9 **\hspace** fix \HyPsd@hspace \def\HyPsd@hspace#1{\HyPsd@@hspace#1\*\END} \HyPsd@@hspace \HyPsd@@hspace checks whether \hspace is called in its star form. \def\HyPsd@@hspace#1\*#2\END{% 1609 \ifx\\#2\\% \HyPsd@hspacetest{#1}% \else \expandafter\HyPsd@hspacetest \fi } \HyPsd@hspacetest \HyPsd@hyspacetest replaces the \hspace by a space, if the length is greater than zero. \def\HyPsd@hspacetest#1{\ifdim#1>\z@\space\fi} 6.5.10 Fix for AMS classes \ltx@IfUndefined{tocsection}{% \let\HyPsd@AMSclassfix\relax }{% \def\HyPsd@AMSclassfix{% \let\tocpart\HyPsd@tocsection \let\tocchapter\HyPsd@tocsection \let\tocappendix\HyPsd@tocsection \let\tocsection\HyPsd@tocsection \let\tocsubsection\HyPsd@tocsection \let\tocsubsubsection\HyPsd@tocsection \let\tocparagraph\HyPsd@tocsection }% \def\HyPsd@tocsection#1#2#3{% \if @#2@\else\if @#1@\else#1 \fi#2. \fi  $1630 + 43\%$  }% } 6.5.11 Reference commands \HyPsd@href \def\HyPsd@href#1#{\@secondoftwo} \HyPsd@ref Macro \HyPsd@ref calls the macro \HyPsd@@ref for star checking. The same methods like in \HyPsd@hspace is used. \def\HyPsd@ref#1{\HyPsd@@ref#1\*\END}%

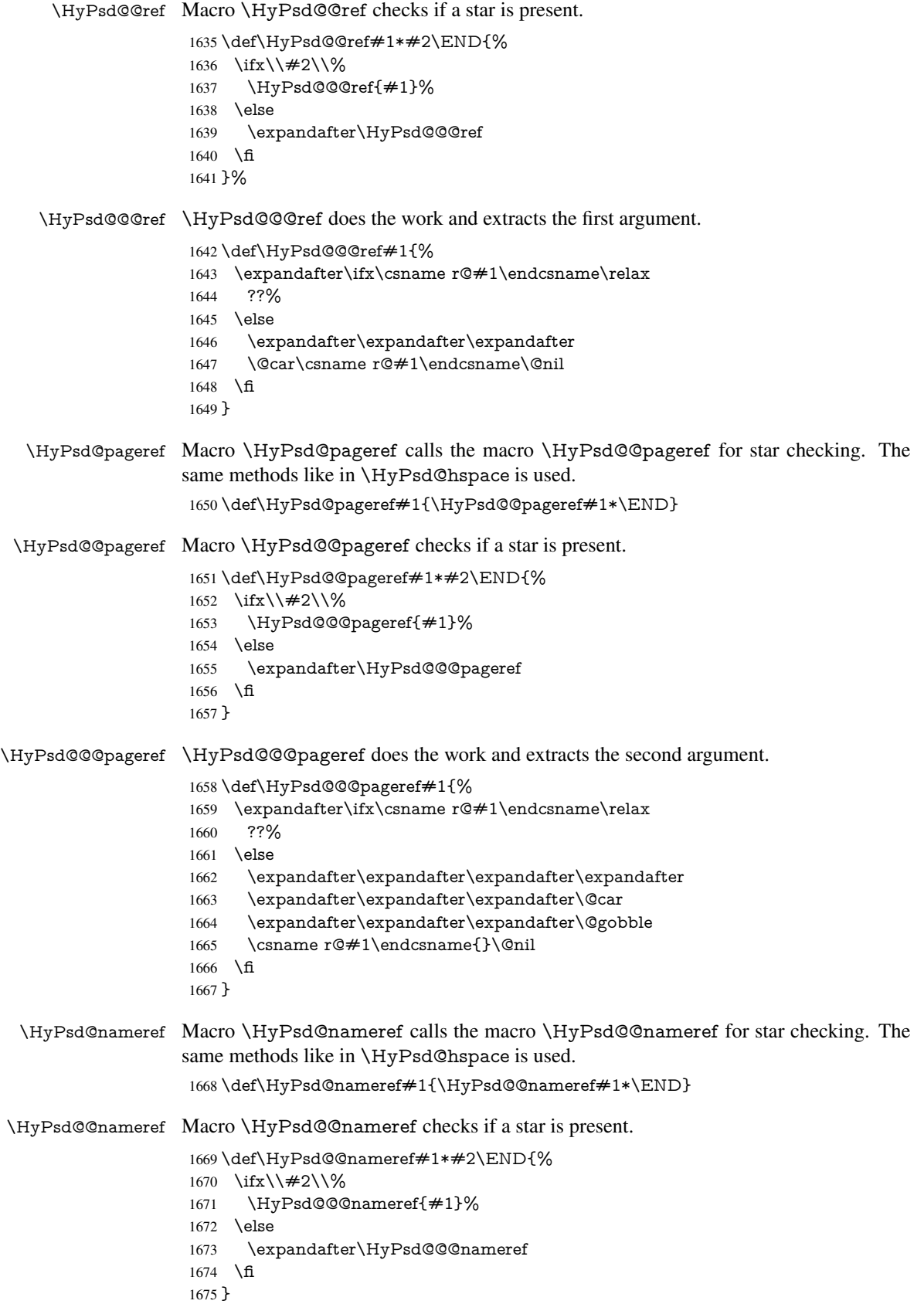

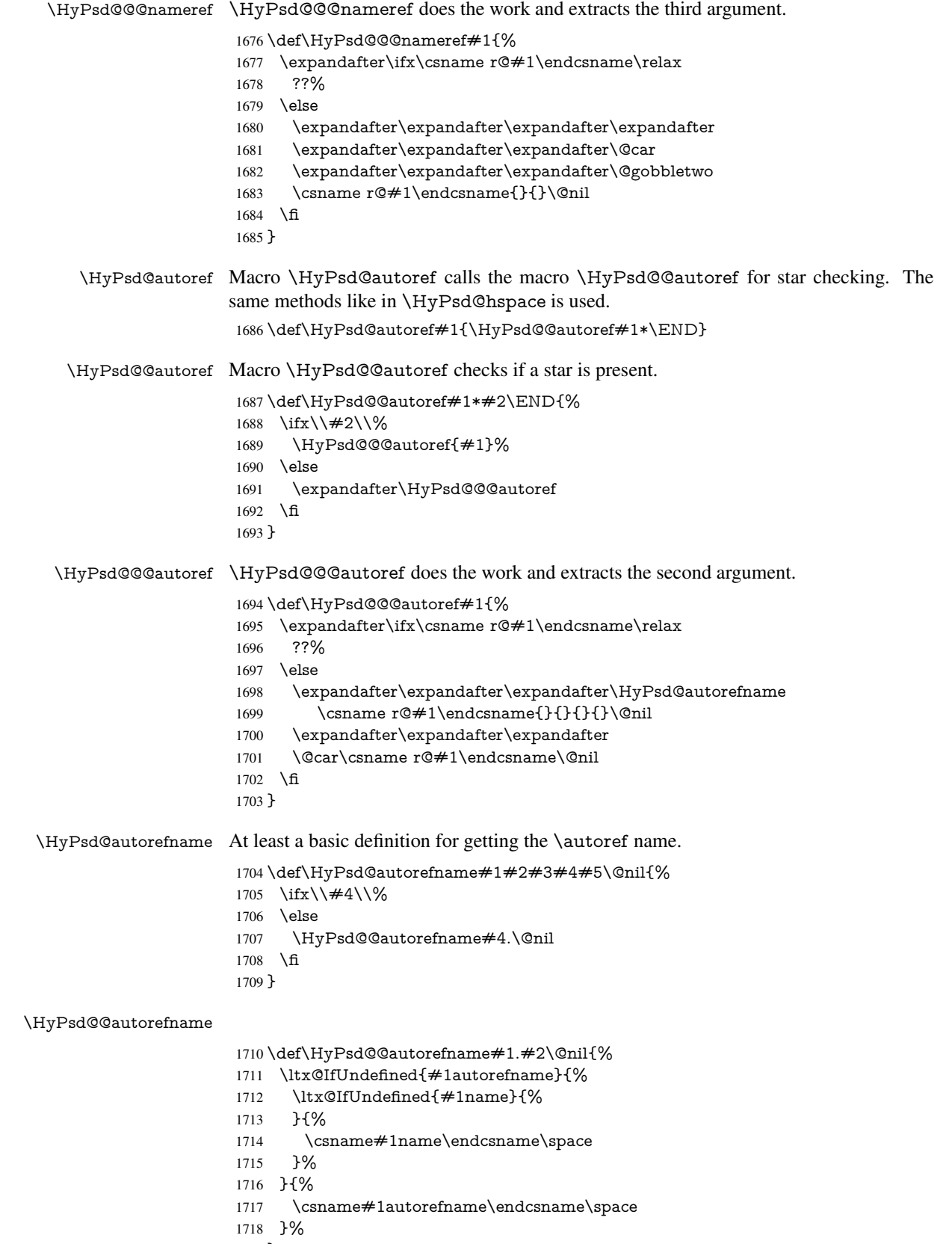

}

### 6.5.12 Redefining the defining commands

Definitions aren't allowed, because they aren't executed in an only expanding context. So the command to be defined isn't defined and can perhaps be undefined. This would causes TeX to stop with an error message. With a deep trick it is possible to define commands in such a context:  $\cosh$  does the job, it defines the command to be  $\relax \relax \relax \relax$  if it has no meaning.

Active characters cannot be defined with this trick. It is possible to define all undefined active characters (perhaps that they have the meaning of \relax). To avoid side effects this should be done in \pdfstringdef shortly before the \xdef job. But checking and defining all possible active characters of the full range (0 until 255) would take a while. \pdfstringdef is slow enough, so this isn't done.

\HyPsd@DefCommand and \HyPsd@LetCommand expands to the commands \<def>-command and \<let>-command with the meaning of \def and \let. So it is detected by \HyPsd@CheckCatcodes and the command name \<def>-command or \<let>-command should indicate a forbidden definition command.

The command to be defined is converted to a string and back to a command name with the help of \csname. If the command is already defined, \noexpand prevents a further expansion, even though the command would expand to legal stuff. If the command don't have the meaning of \relax, \HyPsd@CheckCatcodes will produce a warning. (The command itself can be legal, but the warning is legitimate because of the position after a defining command.)

The difference between \HyPsd@DefCommand and \HyPsdLetCommand is that the first one also cancels this arguments, the parameter and definition text. The right side of the \let commands cannot be canceled with an undelimited parameter because of a possible space token after \futurelet.

To avoid unmachted \if... tokens, the cases \let\if...\iftrue and \let\if...\iffalse are checked and ignored.

#### \HyPsd@DefCommand  $\HvPsd@LetCommand 1720$

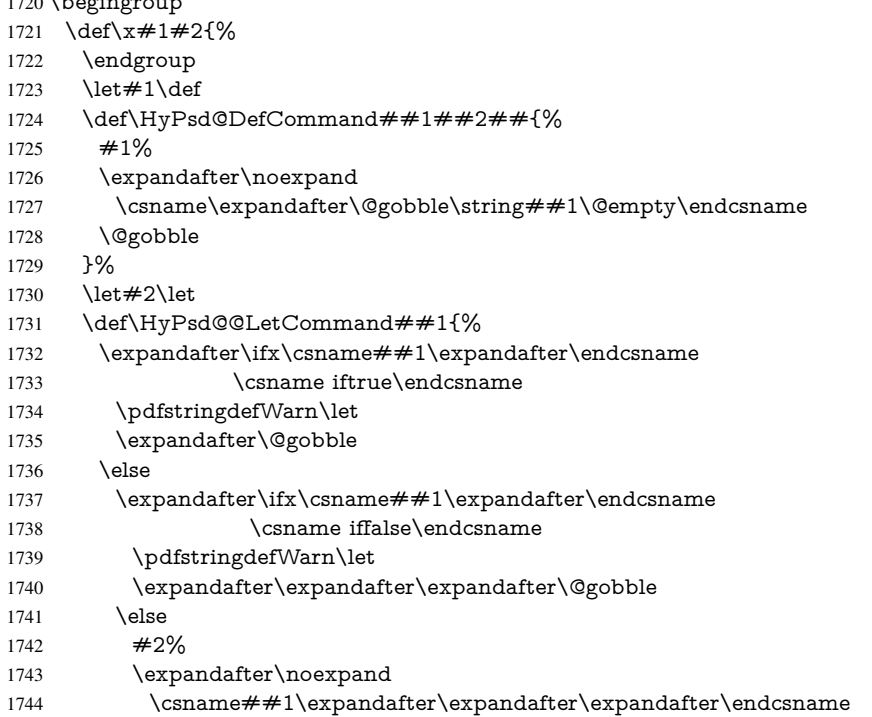

```
1745 \fi
1746 \fi
1747 }%
1748 }%
1749 \expandafter\x\csname <def>-command\expandafter\endcsname
1750 \csname <let>-command\endcsname
1751 \def\HyPsd@LetCommand#1{%
1752 \expandafter\expandafter\expandafter\HyPsd@@LetCommand
1753 \expandafter\expandafter\expandafter{%
1754 \expandafter\@gobble\string#1\@empty
1755 }%
1756 }
```
### 6.5.13 **\ifnextchar**

\HyPsd@ifnextchar In \pdfstringdef \@ifnextchar is disabled via a \let command to save time. First a warning message is given, then the three arguments are canceled. \@ifnextchar cannot work in a correct manner, because it uses \futurelet, but this is a stomach feature, that doesn't work in an expanding context. There are several variants of \@ifnextchar:

- \@ifnextchar
- \kernel@ifnextchar
- \new@ifnextchar from package amsgen.sty (bug report latex/3662).

```
1757 \def\HyPsd@ifnextchar#1{%
1758 \pdfstringdefWarn#1%
1759 \expandafter\@gobbletwo\@gobble
1760 }
```
#### 6.5.14 **\@protected@testoptifnextchar**

\HyPsd@protected@testopt Macros with optional arguments doesn't work properly, because they call \@ifnextchar to detect the optional argument (see the explanation of \HyPsd@ifnextchar). But a warning, that \@ifnextchar doesn't work, doesn't help the user very much. Therefore \@protected@testopt is also disabled, because its first argument is the problematic macro with the optional argument and it is called before \@ifnextchar.

> \def\HyPsd@protected@testopt#1{% \pdfstringdefWarn#1% \@gobbletwo 1764 }

# 6.6 Help macros for postprocessing

### 6.6.1 Generic warning.

\HyPsd@Warning For several reasons \space is masked and does not have its normal meaning. But it is used in warning messages, so it is redefined locally:

> \def\HyPsd@Warning#1{% \begingroup \let\space\ltx@space \Hy@Warning{#1}% \endgroup 1770 }

### 6.6.2 Protecting spaces

 \RequirePackage{etexcmds}[2007/09/09] \ifetex@unexpanded \expandafter\@secondoftwo \else \expandafter\@firstoftwo  $1776 \text{ }\Lambda$ {%

## \HyPsd@ProtectSpaces \HyPsd@ProtectSpaces calls with the expanded string \HyPsd@@ProtectSpacesFi. The expanded string is protected by  $\vert$  at the beginning and end of the expanded string. Because of this there can be no group at the beginning or end of the string and grouping characters are not removed by the call of \HyPsd@@ProtectSpacesFi.

 \def\HyPsd@ProtectSpaces#1{% 1779 \iftrue \expandafter\HyPsd@@ProtectSpacesFi 1781 \expandafter|\expandafter\@empty#1| \HyPsd@End#1% }%

\HyPsd@@ProtectSpacesFi The string can contain command tokens, so it is better to use an \def instead of an \edef.

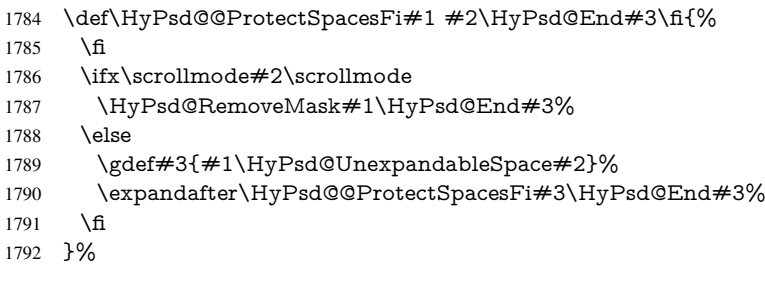

### Remove mask.

## \HyPsd@RemoveMask \HyPsd@RemoveMask removes the protecting |. It is used by \HyPsd@@ProtectSpacesFi and by the code in \pdfstringdef that removes the grouping chararcters.

```
1793 \def\HyPsd@RemoveMask|#1|\HyPsd@End#2{%
1794 \toks@\expandafter{#1}%
1795 \xdef#2{\the\toks@}%
1796 }%
1797 }{%
1798 \let\HyPsd@fi\fi
1799 \def\HyPsd@ProtectSpaces#1{%
1800 \xdef#1{%
1801 \iftrue
1802 \expandafter\HyPsd@@ProtectSpacesFi
1803 \expandafter|\expandafter\@empty#1| %
1804 \HyPsd@fi
1805 }%
1806 \expandafter\HyPsd@RemoveMask#1\HyPsd@End#1%
1807 }%
1808 \def\HyPsd@@ProtectSpacesFi#1 #2\HyPsd@fi{%
1809 \fi
1810 \etex@unexpanded{#1}%
1811 \ifx\scrollmode#2\scrollmode
1812 \else
1813 \HyPsd@@ProtectSpacesFi\HyPsd@UnexpandableSpace#2%
```

```
1814 \HyPsd@fi
1815 }%
1816 \def\HyPsd@RemoveMask|#1|\HyPsd@End#2{%
1817 \xdef#2{\etex@unexpanded\expandafter{#1}}%
1818 }%
1819 }
```
### 6.6.3 Remove grouping braces

\HyPsd@RemoveBraces #1 contains the expanded string, the result will be locally written in command \HyPsd@String.

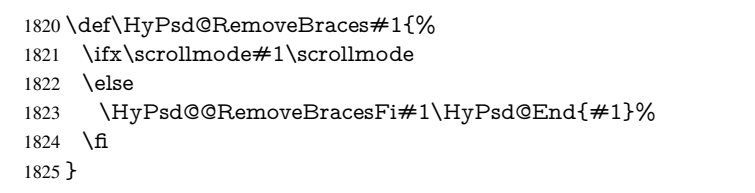

\HyPsd@@RemoveBraces \HyPsd@@RemoveBraces is called with the expanded string, the end marked by \HyPsd@End, the expanded string again, but enclosed in braces and the string command. The first expanded string is scanned by the parameter text  $\#1\#2$ . By a comparison with the original form in  $#3$  we can decide whether  $#1$  is a single token or a group. To avoid the case that  $\#2$  is a group, the string is extended by a | before.

> While removing the grouping braces an italic correction marker is inserted for supporting package xspace and letting ligatures broken.

> Because the string is already expanded, the \if commands should disappeared. So we can move some parts out of the argument of \ltx@ReturnAfterFi.

```
1826 \def\HyPsd@@RemoveBracesFi#1#2\HyPsd@End#3\fi{%
```
\fi

```
1828 \def\Hy@temp@A{#1#2}%
1829 \def\Hy@temp@B{#3}%
1830 \ifx\Hy@temp@A\Hy@temp@B
1831 \expandafter\def\expandafter\HyPsd@String\expandafter{%
1832 \HyPsd@String#1%
1833 }%
1834 \ifx\scrollmode#2\scrollmode
1835 \else
1836 \Hy@ReturnAfterFiFiEnd{%
1837 \HyPsd@RemoveBraces{#2}%
```
}%

\fi

\else

```
1841 \def\Hy@temp@A{#1}%
```

```
1842 \HyPsd@AppendItalcorr\HyPsd@String
```

```
1843 \ifx\Hy@temp@A\@empty
```

```
1844 \Hy@ReturnAfterElseFiFiEnd{%
```

```
1845 \HyPsd@RemoveBraces{#2}%
```

```
1846 }%
```

```
1847 \else
```

```
1848 \HyPsd@ProtectSpaces\Hy@temp@A
```

```
1849 \HyPsd@AppendItalcorr\Hy@temp@A
```

```
1850 \Hy@ReturnAfterFiFiEnd{%
```

```
1851 \expandafter\HyPsd@RemoveBraces\expandafter
```

```
1852 {\Hy@temp@A#2}%
```

```
1853 }%
```

```
1854 \fi
```

```
1855 \fi
```
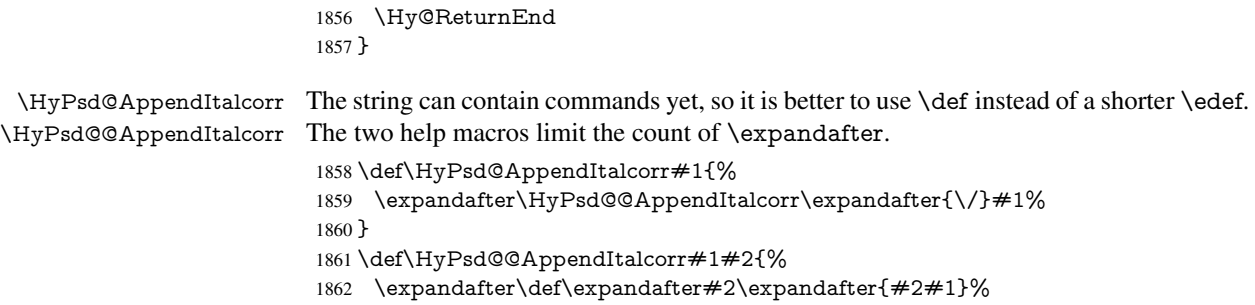

}

## 6.6.4 Catcode check

### Check catcodes.

\HyPsd@CheckCatcodes Because \ifcat expands its arguments, this is prevented by \noexpand. In case of command tokens and active characters \ifcat now sees a \relax. After protecting spaces and removing braces #1 should be a single token, no group of several tokens, nor an empty group. (So the \expandafter\relax between \ifcat and \noexpand is only for safety and it should be possible to remove it.)

\protect and \relax should be removed silently. But it is too dangerous and breaks some code giving them the meaning of  $\@{empty.}$  So commands with the meaning of \protect are removed here. (\protect should have the meaning of \@typeset@protect that is equal to \relax).

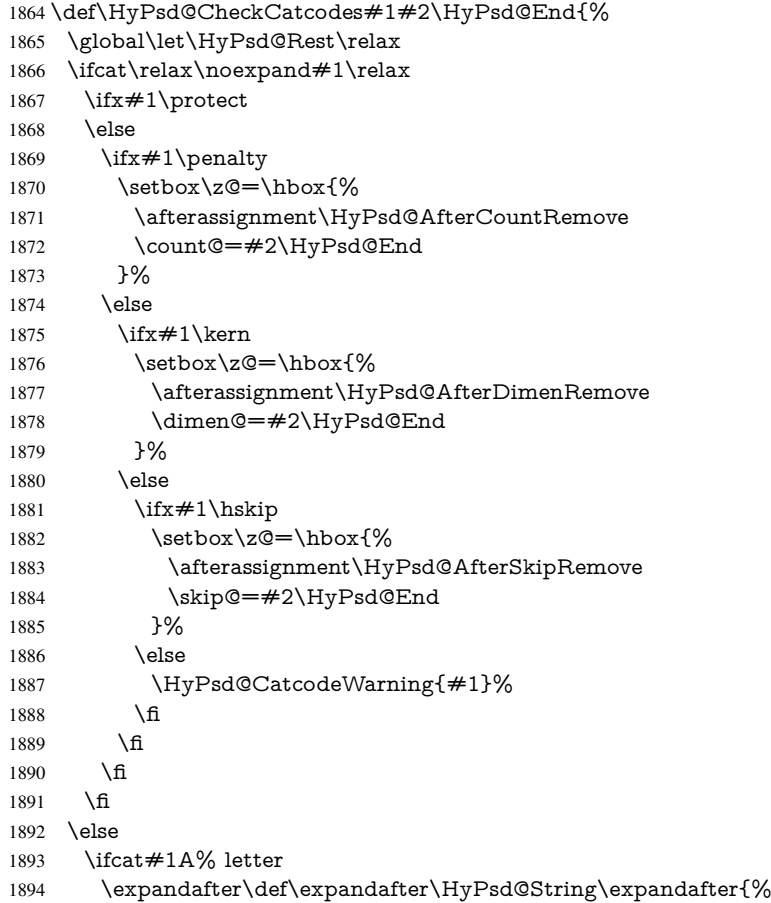

```
1895 \HyPsd@String#1%
1896 }%
1897 \else
1898 \ifcat#1 % SPACE
1899 \expandafter\def\expandafter\HyPsd@String\expandafter{%
1900 \HyPsd@String\HyPsd@SPACEOPTI
1901 }%
1902 \else
1903 \ifcat$#1%
1904 \HyPsd@CatcodeWarning{math shift}%
1905 \else
1906 \text{ifcat&#1\%}1907 \HyPsd@CatcodeWarning{alignment tab}%
1908 \else
1909 \ifcat<sup>\frac{+1}{6}</sup>
1910 \HyPsd@CatcodeWarning{superscript}%
1911 \else
1912 \ifcat_#1%
1913 \HyPsd@CatcodeWarning{subscript}%
1914 \else
1915 \expandafter\def\expandafter\HyPsd@String\expandafter{%
1916 \HyPsd@String#1%
1917 }%
1918 \qquad \qquad \int_{\mathbf{f}}1919 \qquad \qquad \int_{\mathbf{f}}1920 \qquad \qquad \intfi
1921 \qquad \qquad \int f1922 \qquad \qquad \text{If}1923 \fi
1924 \fi
1925 \ifx\HyPsd@Rest\relax
1926 \ifx\scrollmode#2\scrollmode
1927 \else
1928 \Hy@ReturnAfterFiFiEnd{%
1929 \HyPsd@CheckCatcodes#2\HyPsd@End
1930 }%
1931 \fi
1932 \else
1933 \ifx\HyPsd@Rest\@empty
1934 \else
1935 \Hy@ReturnAfterFiFiEnd{%
1936 \expandafter\HyPsd@CheckCatcodes\HyPsd@Rest\HyPsd@End
1937 }%
1938 \fi
1939 \fi
1940 \Hy@ReturnEnd
1941 }
```
#### Remove counts, dimens, skips.

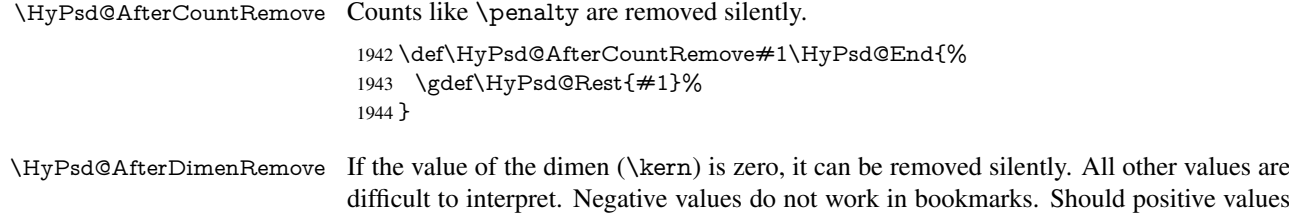

be removed or should they be replaced by space(s)? The following code replaces positive values greater than 1ex with a space and removes them else.

```
1945 \def\HyPsd@AfterDimenRemove#1\HyPsd@End{%
1946 \ifdim\ifx\HyPsd@String\@empty\z@\else\dimen@\fi>1ex %
1947 \HyPsd@ReplaceSpaceWarning{\string\kern\space\the\dimen@}%
1948 \gdef\HyPsd@Rest{\HyPsd@UnexpandableSpace #1}%
1949 \else
1950 \ifdim\dimen@=\z@
1951 \else
1952 \HyPsd@RemoveSpaceWarning{\string\kern\space\the\dimen@}%
1953 \fi
1954 \gdef\HyPsd@Rest{#1}%
1955 \fi
1956 }
```
\HyPsd@AfterSkipRemove The glue part of skips do not work in PDF strings and are ignored. Skips (\hskip), that are not zero, have the same interpreting problems like dimens (see above).

\def\HyPsd@AfterSkipRemove#1\HyPsd@End{%

- \ifdim\ifx\HyPsd@String\@empty\z@\else\skip@\fi>1ex %
- \HyPsd@ReplaceSpaceWarning{\string\hskip\space\the\skip@}%
- \gdef\HyPsd@Rest{\HyPsd@UnexpandableSpace #1}%

\else

- \ifdim\skip@=\z@
- \else
- \HyPsd@RemoveSpaceWarning{\string\kern\space\the\skip@}%
- \fi
- \gdef\HyPsd@Rest{#1}%
- \fi
- }

#### Catcode warnings.

\HyPsd@CatcodeWarning \HyPsd@CatcodeWarning produces a warning for the user.

\def\HyPsd@CatcodeWarning#1{%

- \HyPsd@Warning{%
- Token not allowed in a PDF string (%
- \ifHy@unicode
- Unicode%
- 1974 \else
- PDFDocEncoding%
- \fi
- ):%
- \MessageBreak removing '\HyPsd@RemoveCmdPrefix#1'%
- }%

```
1980 }
```
- \begingroup
- \catcode'\|=0 %
- \catcode'\\=12 %
- |gdef|HyPsd@RemoveCmdPrefix#1{%
- |expandafter|HyPsd@@RemoveCmdPrefix
- |string#1|@empty\<>-|@empty|@empty
- }%
- |gdef|HyPsd@@RemoveCmdPrefix#1\<>-#2|@empty#3|@empty{#1#2}%
- |endgroup

\HyPsd@RemoveSpaceWarning

- \def\HyPsd@RemoveSpaceWarning#1{%
- \HyPsd@Warning{%
- Token not allowed in a PDF string (%
- \ifHy@unicode
- Unicode%
- \else
- PDFDocEncoding%
- \fi
- ):%
- \MessageBreak #1\MessageBreak
- removed%
- }% }

#### \HyPsd@ReplaceSpaceWarning

 \def\HyPsd@ReplaceSpaceWarning#1{% \HyPsd@Warning{% Token not allowed in a PDF string (% \ifHy@unicode Unicode% \else PDFDocEncoding% \fi ):% \MessageBreak #1\MessageBreak replaced by space% }% }

# 6.6.5 Check for wrong glyphs

A wrong glyph is marked with  $\relax{\cdot}$ , the glyph name follows, delimited by  $\gt$ .  $\@{empty$ ends the string.

```
2016 \def\HyPsd@GlyphProcess#1\relax#2\@empty{%
2017 \expandafter\def\expandafter\HyPsd@String\expandafter{%
2018 \HyPsd@String#1%
2019 }%
2020 \ifx\\#2\\%
2021 \else
2022 \ltx@ReturnAfterFi{%
2023 \HyPsd@GlyphProcessWarning#2\@empty
2024 }%
2025 \fi
2026 }
2027 \def\HyPsd@GlyphProcessWarning#1>#2\@empty{%
2028 \HyPsd@@GlyphProcessWarning#1++>%
2029 \HyPsd@GlyphProcess#2\@empty
2030 }
2031 \def\HyPsd@@GlyphProcessWarning#1+#2+#3>{%
2032 \ifx\\#2\\%
2033 \HyPsd@Warning{%
2034 Glyph not defined in %
2035 P\ifHy@unicode U\else D1\fi\space encoding,\MessageBreak
2036 removing '\@backslashchar#1'%
2037 }%
2038 \else
2039 \HyPsd@Warning{%
```

```
2040 Composite letter '\@backslashchar#1+#2'\MessageBreak
2041 not defined in P\ifHy@unicode U\else D1\fi\space encoding,%
2042 \MessageBreak
2043 removing '\@backslashchar#1'%
2044 }%
2045 \fi
2046 }
```
#### Spaces.

\HyPsd@spaceopti In the string the spaces are represented by \HyPsd@spaceopti tokens. Within an \edef it prints itself as a simple space and looks for its next argument. If another space follows, so it replaces the next \HyPsd@spaceopti by an protected space \040.

```
2047 \def\HyPsd@spaceopti#1{ % first space
2048 \ifx\HyPsd@spaceopti#1%
2049 \040%
2050 \else
2051 #1%
2052 \text{ }\{ \text{fi}2053 }%
```
### 6.6.6 Replacing tokens

\HyPsd@Subst To save tokens \HyPsd@StringSubst is an wrapper for the command \HyPsd@Subst that does all the work: In string stored in command  $#3$  it replaces the tokens  $#1$  with  $#2.$ <br> $#1$ 

- Exact the tokens that should be replaced.
- #2 The replacement (don't need to be expanded).
- $#3$  Command with the string.

```
2054 \def\HyPsd@Subst#1#2#3{%
```
\def\HyPsd@@ReplaceFi##1#1##2\END\fi{%

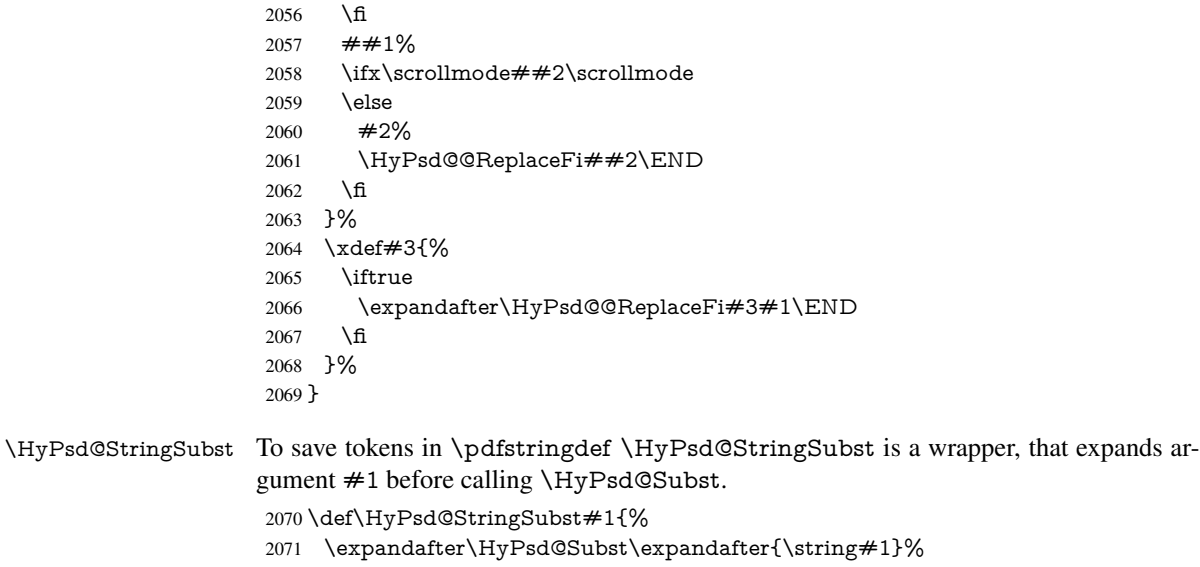

\HyPsd@EscapeTeX

 \begingroup \lccode'\!='\%% \lccode'\|='\\%

}

```
2076 \lccode'\(='\{%
2077 \lccode'\)='\}%
2078 \lccode'0=\ltx@zero
2079 \lccode'1=\ltx@zero
2080 \lccode'3=\ltx@zero
2081 \lccode'4=\ltx@zero
2082 \lccode'5=\ltx@zero
2083 \lccode'7=\ltx@zero
2084 \lowercase{\endgroup
2085 \def\HyPsd@EscapeTeX#1{%
2086 \HyPsd@Subst!{|045}#1%
2087 \HyPsd@Subst({|173}#1%
2088 \HyPsd@Subst){|175}#1%
2089 }%
2090 }
```
### 6.6.7 Support for package **xspace**

\HyPsd@doxspace \xspace does not work, because it uses a \futurelet that cannot be executed in TEX's mouth. So this implementation uses an argument to examine the next token. In a previous version I reused \@xspace, but this version is shorter and easier to understand.

> 2091 \def\HyPsd@doxspace#1{% 2092 \ifx#1\relax\else 2093  $\i{fx#1.\else}$ 2094  $\iint x \neq 1$ : \else 2095  $\i{rx#1,\}$ else 2096  $\iint x \neq 1$ ; \else 2097 \ifx#1!\else 2098  $\iint x \neq 1$ ? \else 2099  $\i{rx#1/\else}$ 2100  $\i{fx#1-\else}$ 2101  $\iint x \neq 1' \text{else}$ 2102 \HyPsd@SPACEOPTI<br>2103 \fi 2103  $\qquad \qquad \qquad \qquad$  2104  $\qquad \qquad$  16 2104  $2105$  \fi  $2106$  \fi  $2107$  \fi  $2108$  \fi 2109 \fi  $2110$  \fi  $2111$  \fi  $2112$  \fi 2113  $#1\%$ 2114 }%

### 6.6.8 Converting to Unicode

Eight bit characters are converted to the sixteen bit ones,  $\8$  is replaced by  $\0$ , and  $\9$  is removed. The result should be a valid Unicode PDF string without the Unicode marker at the beginning.

2115 \begingroup 2116 \catcode'\|=0 % 2117 \catcode'\\=12 %

\HyPsd@ConvertToUnicode

- 2118 | gdef|HyPsd@ConvertToUnicode#1{%<br>2119 | xdef#1{%
- $xdef#1\%$
- |expandafter|HyPsd@DoConvert#1|@empty|@empty|@empty
- }%
- |ifx#1|@empty
- |else
- |xdef#1{%
- \376\377%
- 2126  $#1\%$ <br>2127 }%
- }%
- |fi
- }%

## \HyPsd@DoConvert

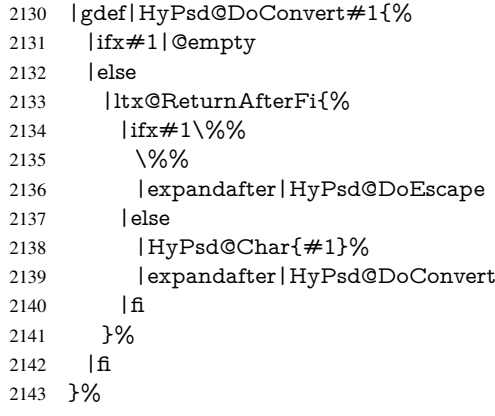

### \HyPsd@DoEscape

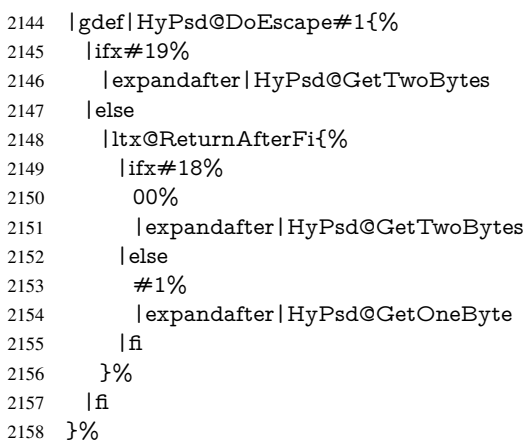

#### \HyPsd@GetTwoBytes

- |gdef|HyPsd@GetTwoBytes#1\#2#3#4{%
- 2160  $\#1\$   $\#2\#3\#4\%$
- |HyPsd@DoConvert
- }%

#### \HyPsd@GetOneBye

- |gdef|HyPsd@GetOneByte#1#2{%
- 2164  $\#1\#2\%$
- |HyPsd@DoConvert
- }%

|endgroup

\HyPsd@@GetNextTwoTokens TEX does only allow nine parameters, so we need another macro to get more arguments.

```
2168 \def\HyPsd@GetNextTwoTokens#1#2#3\END#4{%
```

```
2169 \xdef#4{#4#1#2}%
```
- \HyPsd@@ConvertToUnicode#3\END#4%
- }

#### \HyPsd@Char

 \begingroup \catcode0=9 % \catcode'\^=7 % 2175 \catcode'\^^^=12 % 2176 \def\x{^^^^0000}% \expandafter\endgroup \ifx\x\@empty \def\HyPsd@Char#1{% \ifnum'#1<128 % \@backslashchar 000#1% \else \ifnum'#1<65536 % \expandafter\HyPsd@CharTwoByte\number'#1!% \else \expandafter\expandafter\expandafter\HyPsd@CharSurrogate \intcalcSub{'#1}{65536}!% \fi \fi }% \def\HyPsd@CharTwoByte#1!{% \expandafter\expandafter\expandafter\HyPsd@CharOctByte \IntCalcDiv#1!256!!% \expandafter\expandafter\expandafter\HyPsd@CharOctByte \IntCalcMod#1!256!!% }% \def\HyPsd@CharOctByte#1!{% \@backslashchar \IntCalcDiv#1!64!% 2200 \intcalcDiv{\IntCalcMod#1!64!}{8}% \IntCalcMod#1!8!% }% \def\HyPsd@CharSurrogate#1!{% \@backslashchar 33% \IntCalcDiv#1!262144!% \expandafter\expandafter\expandafter\HyPsd@CharOctByte \intcalcDiv{\IntCalcMod#1!262144!}{1024}!% \@backslashchar 33% \expandafter\expandafter\expandafter\IntCalcAdd \intcalcDiv{\IntCalcMod#1!1024!}{256}!4!% \expandafter\expandafter\expandafter\HyPsd@CharOctByte \IntCalcMod#1!256!!% }% \else \def\HyPsd@Char#1{% \@backslashchar 000#1% }%  $2218 \text{ }\{ \text{fi}$ 

### 6.6.9 Support for UTF-8 input encoding

After \usepackage[utf8]{inputenc} there are macros that expect the UTF-8 octets as arguments. Therefore we can calculate the PDF octal sequences directly. Because the PDF format is limited to UCS-2, conversion macros are needed for UTF-8 sequences with two and three octets only.

This calculation must be done in an expandable context, so we use eT<sub>E</sub>Xhere for performance reasons. Unhappily the results of divisions are rounded. Thus a circumvention via \dimexpr is used, e.g.:

\numexpr 123/4\relax is replaced by \number\dimexpr.25\dimexpr 123sp\relax\relax

- 2219 \begingroup\expandafter\expandafter\expandafter\endgroup
- 2220 \expandafter\ifx\csname numexpr\endcsname\relax
- 2221 \let\HyPsd@UTFviii\relax

2222 \else

```
2223 \begingroup
```

```
2224 \lccode'\\overline{z}='^^f4\relax
```
2225 \lowercase{\endgroup

```
2226 \def\HyPsd@UTFviii{%
```

```
2227 \let\UTFviii@two@octets\HyPsd@UTFviii@two
```

```
2228 \let\UTFviii@three@octets\HyPsd@UTFviii@three
```
- 2229 \let\UTFviii@four@octets\HyPsd@UTFviii@four
- 2230 \ifx~\HyPsd@UTFviii@ccxliv@undef
- 2231 \let~\HyPsd@UTFviii@ccxliv@def
- $2232 \times 6$
- 2233 \let\unichar\HyPsd@unichar
- 2234 }%
- 2235 }%
- 2236 \def\HyPsd@UTFviii@ccxliv@undef{\@inpenc@undefined@{utf8}}%
- 2237 \edef\HyPsd@UTFviii@ccxliv@def{%
- 2238 \noexpand\UTFviii@four@octets\string ^^f4%

2239 }%

The two octet form of UTF-8 110aaabb (A) and 10cccddd (B) must be converted into octal numbers 00a and bcd. The result is \8a\bcd (with a, b, c, d as octal numbers). The conversion equations.

$$
a \qquad \qquad := A/4 - 48 \tag{1}
$$

$$
b \qquad := A - 4 * (A/4) \tag{2}
$$

$$
c := B/8 - 8 * ((8 * (B/8))/8)
$$
 (3)

$$
d \qquad := B - 8 * (B/8) \tag{4}
$$

(5)

- 2240 \def\HyPsd@UTFviii@two#1#2{%
- 2241 \expandafter\HyPsd@UTFviii@@two
- 2242 \number\dimexpr.25\dimexpr'#1sp\expandafter\relax\expandafter|%
- 2243 \number'#1\expandafter|%
- 2244 \number\dimexpr.125\dimexpr'#2sp\expandafter\relax\expandafter|%
- 2245 \number'#2 \@nil
- 2246 }%
- 2247 \def\HyPsd@UTFviii@@two#1|#2|#3|#4\@nil{%

2248 \expandafter\8%

```
2249 \number\numexpr #1-48\expandafter\relax
```
2250 \csname\number\numexpr #2-4\*#1\relax\expandafter\endcsname

<sup>2251 \</sup>number\numexpr  $#3-8*%$ 

\number\dimexpr.125\dimexpr#3sp\relax\relax\expandafter\relax

\number\numexpr #4-8\*#3\relax

}%

Three octet form: 1110aabb (A), 10bcccdd (B), and 10eeefff (C). The result is \9abc\def (with a, . . . , f as octal numbers). The conversion equations:

$$
a \qquad \qquad := A/4 - 56 \tag{6}
$$

$$
b := 2 * (A - 4 * (A/4)) + ((B - 128 < 32) ? 0 : 1)
$$
\n
$$
(7)
$$

$$
c \qquad := B/4 - 32 - ((B - 128 < 32)?0 : 8) \tag{8}
$$

$$
d := B - 4 * (B/4)
$$
 (9)

$$
e \qquad \qquad := C/8 - 16 \tag{10}
$$

$$
f \qquad := C - 8 * (C/8) \tag{11}
$$

(12)

\def\HyPsd@UTFviii@three#1#2#3{%

\expandafter\HyPsd@UTFviii@@three

```
2257 \number\dimexpr.25\dimexpr'#1sp\expandafter\relax\expandafter|%
```
\number'#1\expandafter|%

```
2259 \number\ifnum\numexpr'#2-128\relax <32 0\else 1\fi\expandafter|%
```

```
2260 \number\dimexpr.25\dimexpr'#2sp\expandafter\relax\expandafter|%
```
\number'#2\expandafter|%

```
2262 \number\dimexpr.125\dimexpr'#3sp\expandafter\relax\expandafter|%
```
\number'#3 \@nil

}%

\def\HyPsd@UTFviii@@three#1|#2|#3|#4|#5|#6|#7\@nil{%

\expandafter\9%

\number\numexpr #1-56\expandafter\relax

\number\numexpr 2\*(#2-4\*#1)+#3\expandafter\relax

2269 \number\numexpr #4 - 32 -\ifcase#3 0\else 8\fi\expandafter\relax

- \csname\number\numexpr #5-4\*#4\relax\expandafter\endcsname
- \number\numexpr #6-16\expandafter\relax
- \number\numexpr #7-8\*#6\relax

}%

Surrogates: 4 octets in UTF-8, a surrogate pair in UTF-16. High surrogate range: U+D800–U+DBFF, low surrogate range: U+DC00-U+DFFF.

```
UTF-8: 11110uuu 10uuzzzz 10yyyyyy 10xxxxxx
www = uuuuu - 1UTF-16: 110110ww wwzzzzyy 110111yy yyxxxxxx
octal: 011 011 0ww 0ww zzz zyy 011 011 1yy 0yy xxx xxx
```
\def\HyPsd@UTFviii@four#1#2{%

- \expandafter\HyPsd@@UTFviii@four\number
- \numexpr-1+('#1-240)\*4+\dimexpr.0625\dimexpr'#2sp-128sp%
- \expandafter|\number

```
2278 \numexpr'#2-16*\dimexpr.0625\dimexpr'#2sp|%
```
}%

- \def\HyPsd@@UTFviii@four#1|#2|#3{%
- \933\number\dimexpr.25\dimexpr#1sp\relax\relax
- \csname\number\numexpr#1-4\*\dimexpr.25\dimexpr#1sp\endcsname
- \ifodd#2 %
- \number\numexpr(#2-1)/2\relax

```
2285 \else
```

```
2286 \number\numexpr#2/2\relax
```

```
2287 \fi
```

```
2288 \number\numexpr\ifodd#2 4+\fi
```

```
2289 \dimexpr.0625\dimexpr'#3sp-128sp\relax\relax\relax
```

```
2290 \933%
```

```
2291 \expandafter\HyPsd@@@UTFviii@four\number
```

```
2292 \numexpr'#3-16*\dimexpr.0625\dimexpr'#3sp|%
```
}%

- \def\HyPsd@@@UTFviii@four#1|#2{%
- \number\numexpr4+\dimexpr.25\dimexpr#1sp\relax\relax\relax
- \csname\number\numexpr#1-4\*\dimexpr.25\dimexpr#1sp\endcsname
- \number\dimexpr.125\dimexpr'#2sp-128sp\relax\relax
- \number\numexpr'#2-8\*\dimexpr.125\dimexpr'#2sp\relax\relax\relax
- }%

Input encoding utf8x of package ucs uses macro \unichar. Values greater than "FFFF are not supported.

```
2300 \def\HyPsd@unichar#1{%
```
- \ifHy@unicode
- \ifnum#1>"10FFFF %
- \HyPsd@UnicodeReplacementCharacter % illegal
- \else
- \ifnum#1>"FFFF %

```
High-surrogate code point. ("D800 = 55296, \pe = 1pt = 65536sp)
```
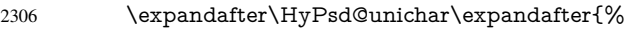

- \number\numexpr 55296+%
- 2308 \dimexpr.0009765625\dimexpr\number#1sp-\p@<br>2309 \relax\relax\relax
- \relax\relax\relax

```
2310 }%
```

```
Low-surrogate code point. ("DC00 = 56320, "DC00 - 65536 = -9216)
```
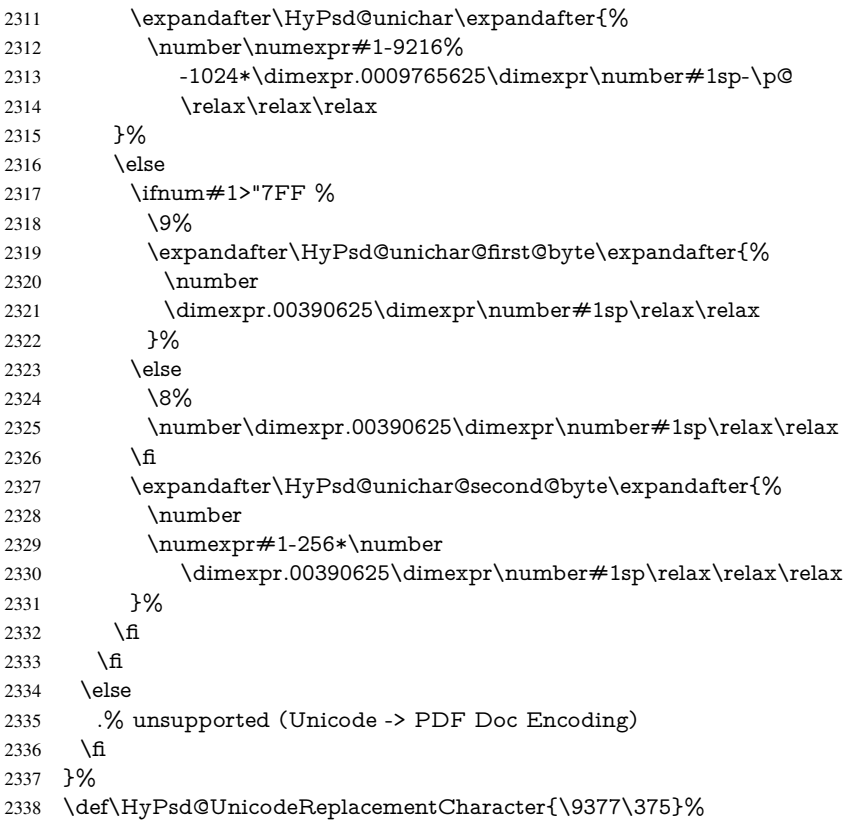

```
2339 \def\HyPsd@unichar@first@byte#1{%
                         2340 \number\dimexpr.015625\dimexpr#1sp\relax\relax
                         2341 \expandafter\HyPsd@unichar@octtwo\expandafter{%
                         2342 \number
                         2343 \numexpr#1-64*\number\dimexpr.015625\dimexpr#1sp%
                         2344 \relax\relax\relax
                         2345 }%
                         2346 }%
                         2347 \def\HyPsd@unichar@second@byte#1{%
                         2348 \csname\number\dimexpr.015625\dimexpr#1sp\relax\relax\endcsname
                         2349 \expandafter\HyPsd@unichar@octtwo\expandafter{%
                         2350 \number
                         2351 \numexpr#1-64*\number\dimexpr.015625\dimexpr#1sp%
                         2352 \relax\relax\relax
                         2353 }%
                         2354 }%
                         2355 \def\HyPsd@unichar@octtwo#1{%
                         2356 \number\dimexpr.125\dimexpr#1sp\relax\relax
                         2357 \number\numexpr#1-8*\number\dimexpr.125\dimexpr#1sp%
                         2358 \relax\relax\relax
                         2359 }%
                         2360 \fi
\HyPsd@utf@viii@undeferr \utf@viii@undeferr comes from file utf8x.def from package ucs.
```

```
2361 \def\HyPsd@utf@viii@undeferr#1#2#3#4#5#6{%
2362 \ifx\@gobble#1%
2363 \else
2364 [Please insert \textbackslash PrerenderUnicode%
2365 \textbraceleft#1\textbraceright\space
2366 into preamble]%
2367 \fi
2368 }%
```
# 7 Support of other packages

# 7.1 Class memoir

```
2369 \@ifclassloaded{memoir}{%
2370 \Hy@AtEndOfPackage{\RequirePackage{memhfixc}}%
2371 }{}
```
# 7.2 Package subfigure

Added fix for version 2.1. Here \sub@label is defined.

```
2372 \@ifpackageloaded{subfigure}{%
2373 \ltx@IfUndefined{sub@label}{%
2374 \Hy@hypertexnamesfalse
2375 }{%
2376 \renewcommand*{\sub@label}[1]{%
2377 \@bsphack
2378 \subfig@oldlabel{#1}%
2379 \if@filesw
2380 \begingroup
2381 \edef\@currentlabstr{%
2382 \expandafter\strip@prefix\meaning\@currentlabelname
2383 }%
```

```
2384 \protected@write\@auxout{}{%
2385 \string\newlabel{sub@#1}{%
2386 {\@nameuse{@@thesub\@captype}}%
2387 {\thepage}%
2388 {%
2389 \expandafter\strip@period\@currentlabstr
2390 \relax.\relax\@@@%
2391 }%
2392 {\@currentHref}%
2393 {}%
2394 }%
2395 }%
2396 \endgroup
2397 \fi
2398 \@esphack
2399 }%
2400 \@ifpackagelater{subfigure}{2002/03/26}{}{%
2401 \providecommand*{\toclevel@subfigure}{1}%
2402 \providecommand*{\toclevel@subtable}{1}%
2403 }%
2404 }%
2405 }{}
```
## 7.3 Package xr and xr-hyper

The beta version of xr that supports \XR@addURL is called xr-hyper. Therefore we test for the macro itself and not for the package name:

```
2406 \ltx@IfUndefined{XR@addURL}{%
2407 }{%
```
If reading external aux files check whether they have a non zero fourth field in \newlabel and if so, add the URL as the fifth field.

```
2408 \def\XR@addURL#1{\XR@@dURL#1{}{}{}{}\\}%
2409 \def\XR@@dURL#1#2#3#4#5\\{%
2410 {#1}{#2}%
2411 \if!#4!%
2412 \else
2413 \{ \#3\} \{ \#4\} \{ \X{\R@URL} \%2414 \fi
2415 }%
2416 }
2417 \def\Hy@true{true}
2418 \def\Hy@false{false}
```
Providing dummy definitions.

```
2419 \let\literalps@out\@gobble
2420 \newcommand\pdfbookmark[3][]{}
2421 \def\Acrobatmenu#1#2{\leavevmode#2}
2422 \def\Hy@writebookmark#1#2#3#4#5{}%
```
# 8 Help macros for links

Anchors get created on the baseline of where they occur. If an XYZ PDF view is set, this means that the link places the top of the screen *on the baseline* of the target. If this is an equation, for instance, it means that you cannot see anything. Some links, of course, are created at the start of environments, and so it works. To allow for this, anchors are raised,

where possible, by some small amount. This defaults to \baselineskip, but users can set it to something else in two ways (thanks to Heiko Oberdiek for suggesting this):

- 1. Redefine \HyperRaiseLinkDefault to be eg the height of a \strut
- 2. Redefine \HyperRaiseLinkHook to do something complicated; it must give a value to \HyperRaiseLinkLength, which is what actually gets used

```
2423 \let\HyperRaiseLinkHook\@empty
```

```
2424 \def\HyperRaiseLinkDefault{\baselineskip}
```
\HyperRaiseLinkHook allows the user to reassign \HyperRaiseLinkLength.

```
2425 \newcount\Hy@SavedSpaceFactor
2426 \def\Hy@SaveSpaceFactor{%
2427 \global\Hy@SavedSpaceFactor=\ifhmode\spacefactor\else\z@\fi
2428 }
2429 \def\Hy@RestoreSpaceFactor{%
2430 \relax
2431 \ifhmode
2432 \ifnum\Hy@SavedSpaceFactor>\z@
2433 \spacefactor=\Hy@SavedSpaceFactor
2434 \fi
2435 \fi
2436 }
2437 \def\Hy@SaveSavedSpaceFactor{%
2438 \edef\Hy@RestoreSavedSpaceFactor{%
2439 \global\Hy@SavedSpaceFactor=\the\Hy@SavedSpaceFactor\relax
2440 }%
2441 }
2442 \def\Hy@raisedlink#1{%
2443 \ifvmode
2444 + 1\%2445 \else
2446 \Hy@SaveSpaceFactor
2447 \penalty\@M
2448 \smash{%
2449 \begingroup
2450 \let\HyperRaiseLinkLength\@tempdima
2451 \setlength\HyperRaiseLinkLength\HyperRaiseLinkDefault
2452 \HyperRaiseLinkHook
2453 \expandafter\endgroup
2454 \expandafter\raise\the\HyperRaiseLinkLength\hbox{%
2455 \Hy@RestoreSpaceFactor
2456 \#1\%2457 \Hy@SaveSpaceFactor
2458 7%
2459 }%
2460 \Hy@RestoreSpaceFactor
2461 \fi
2462 }
Inserting a \special command to set a destination destroys the \lastskip value.
```
\Hy@SaveLastskip \Hy@RestoreLastskip

#### \def\Hy@SaveLastskip{%

- \let\Hy@RestoreLastskip\relax
- \ifvmode
- \ifdim\lastskip=\z@
- \let\Hy@RestoreLastskip\nobreak
- \else

```
2469 \begingroup
2470 \skip@=-\lastskip
2471 \edef\x{%
2472 \endgroup
2473 \def\noexpand\Hy@RestoreLastskip{%
2474 \noexpand\ifvmode
2475 \noexpand\nobreak
2476 \vskip\the\skip@
2477 \varkappa\trmho\l{a}stskip\rel{b}relax2478 \noexpand\fi
2479 }%<br>2480 }%
2480
2481 \quad \lambda x2482 \fi
2483 \else
2484 \ifhmode
2485 \ifdim\lastskip=\z@
2486 \let\Hy@RestoreLastskip\nobreak
2487 \else
2488 \begingroup
2489 \skip@=-\lastskip
2490 \qquad \text{edef}\x\{\%2491 \endgroup
2492 \def\noexpand\Hy@RestoreLastskip{%
2493 \noexpand\ifhmode
2494 \noexpand\nobreak
2495 \hskip\the\skip@
2496 \hskip\the\lastskip\relax
2497 \noexpand\fi
2498 }%
2499 }%
2500 \quad \lambda x2501 \t\t \hat{f}2502 \t\t \hat{n}2503 \fi
2504 }%
```
# 9 Options

 \SetupKeyvalOptions{% family=Hyp,% prefix=HyOpt% 2508 }

# 9.1 Help macros

### \Hy@boolkey

 \def\Hy@boolkey{\@dblarg\Hy@@boolkey} \def\Hy@@boolkey[#1]#2#3{% \edef\Hy@tempa{#3}% \lowercase\expandafter{% \expandafter\def\expandafter\Hy@tempa\expandafter{\Hy@tempa}% 2514 }% \ifx\Hy@tempa\@empty \let\Hy@tempa\Hy@true  $2517$  \fi \ifx\Hy@tempa\Hy@true

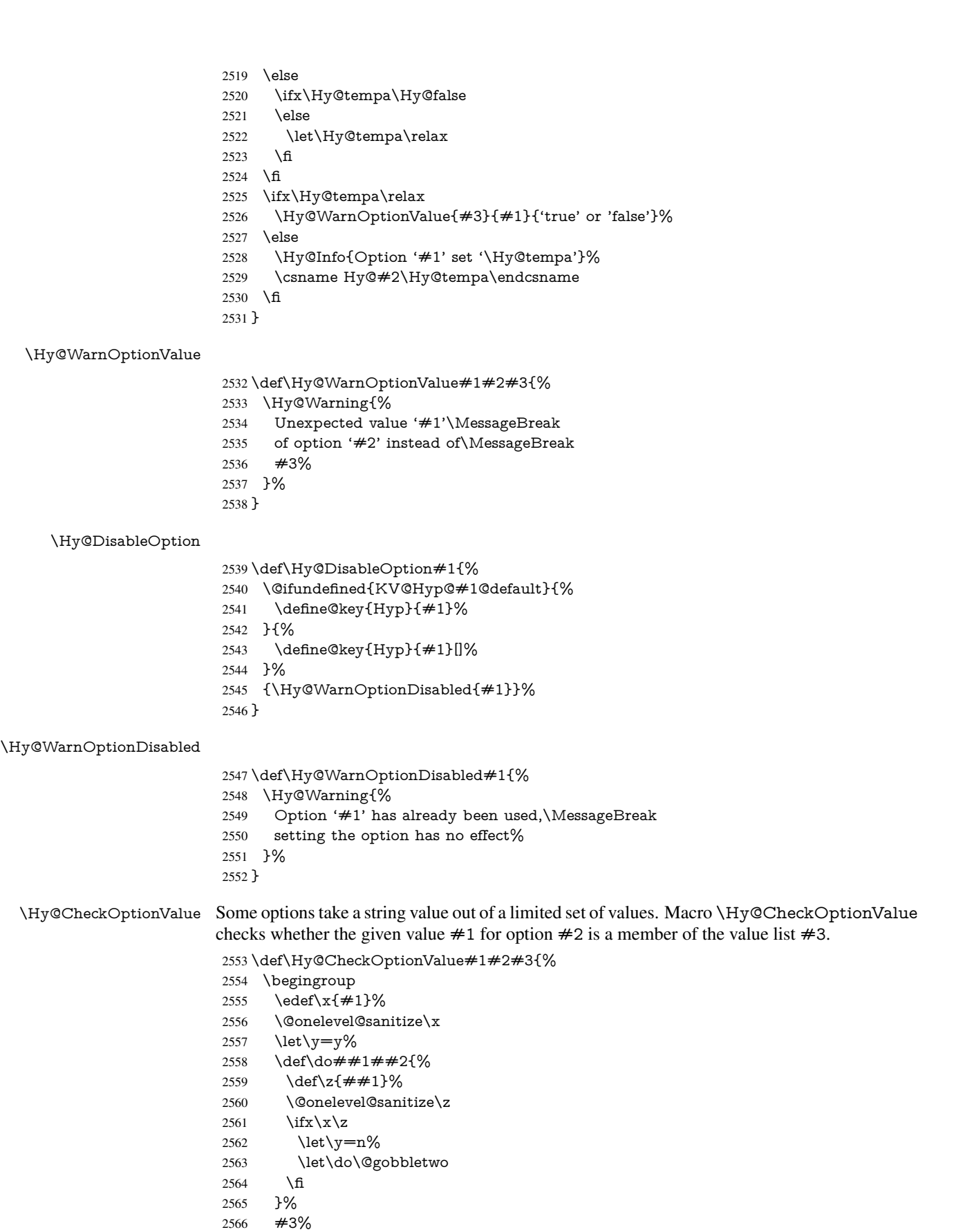

```
2567 \ifx\y y%
                     2568 \def\do##1##2{%
                     2569 * '\##1'%
                     2570 \i{rx}\#2\l\else\space\space{0.15mm} \ifx\\##2\\\else\space(##2)\fi
                     2571 \MessageBreak
                     2572 }%
                     2573 \Hy@Warning{%
                     2574 Values of option '#2':\MessageBreak
                     2575 \#3\%2576 * An empty value disables the option.\MessageBreak
                     2577 Unknown value '\x'%
                     2578 }%<br>2579 \fi
                     2579 \fi
                     2580 \endgroup
                     2581 }
 \Hy@DefNameKey #1: option name
                    \#2: \do list with known values, first argument of \do is value, second argument is a
                    comment.
                     2582 \def\Hy@DefNameKey#1{%
                     2583 \expandafter\Hy@@DefNameKey\csname @#1\endcsname{#1}%
                     2584 }
\Hy@@DefNameKey #1: macro for value storage
                    #2: option name
                    #3: \do list with known values.
                     2585 \def\Hy@@DefNameKey#1#2#3{%
                     2586 \define@key{Hyp}{#2}{%
                     2587 \edef#1{##1}%<br>2588 \ifx#1\@empty
                           \ifx#1\@empty
                     2589 \else
                     2590 \Hy@CheckOptionValue{##1}{#2}{#3}%<br>2591 \fi
                     2591 \fi
                     2592 }%
                     2593 \let#1\@empty
                     2594 }
 \Hy@UseNameKey
                     2595 \def\Hy@UseNameKey#1#2{%
                     2596 \ifx#2\@empty
```
 \else /#1/#2% \fi }

# 9.2 Defining the options

```
2601 \define@key{Hyp}{implicit}[true]{%
2602 \Hy@boolkey{implicit}{#1}%
2603 }
2604 \define@key{Hyp}{draft}[true]{%
2605 \Hy@boolkey{draft}{#1}%
2606 }
2607 \define@key{Hyp}{final}[true]{%
2608 \Hy@boolkey{final}{#1}%
2609 }
```

```
2610 \let\KV@Hyp@nolinks\KV@Hyp@draft
2611 \def\Hy@ObsoletePaperOption#1{%
2612 \Hy@WarningNoLine{%
2613 Option '#1' is no longer used%
2614 }%
2615 \define@key{Hyp}{#1}[true]{}%
2616 }
2617 \def\Hy@temp#1{%
2618 \define@key{Hyp}{#1}[true]{%
2619 \Hy@ObsoletePaperOption{#1}%
2620 }%
2621 }
2622 \Hy@temp{a4paper}
2623 \Hy@temp{a5paper}
2624 \Hy@temp{b5paper}
2625 \Hy@temp{letterpaper}
2626 \Hy@temp{legalpaper}
2627 \Hy@temp{executivepaper}
2628 \define@key{Hyp}{setpagesize}[true]{%
2629 \Hy@boolkey{setpagesize}{#1}%
2630 }
2631 \define@key{Hyp}{debug}[true]{%
2632 \Hy@boolkey[debug]{verbose}{#1}%
2633 }
2634 \define@key{Hyp}{linktocpage}[true]{%
2635 \Hy@boolkey{linktocpage}{#1}%
2636 \ifHy@linktocpage
2637 \let\Hy@linktoc\Hy@linktoc@page
2638 \else
2639 \let\Hy@linktoc\Hy@linktoc@section
2640 \fi
2641 }
2642 \chardef\Hy@linktoc@none=0 %
2643 \chardef\Hy@linktoc@section=1 %
2644 \chardef\Hy@linktoc@page=2 %
2645 \chardef\Hy@linktoc@all=3 %
2646 \ifHy@linktocpage
2647 \let\Hy@linktoc\Hy@linktoc@page
2648 \else
2649 \let\Hy@linktoc\Hy@linktoc@section
2650 \fi
2651 \define@key{Hyp}{linktoc}{%
2652 \@ifundefined{Hy@linktoc@#1}{%
2653 \Hy@Warning{%
2654 Unexpected value '#1' of\MessageBreak
2655 option 'linktoc' instead of 'none',\MessageBreak
2656 'section', 'page' or 'all'%
2657 }%
2658 }{%
2659 \expandafter\let\expandafter\Hy@linktoc
2660 \csname Hy@linktoc@#1\endcsname
2661 }%
2662 }
2663 \define@key{Hyp}{extension}{\def\XR@ext{#1}}
2664 \let\XR@ext\relax
2665 \define@key{Hyp}{verbose}[true]{%
2666 \Hy@boolkey{verbose}{#1}%
```
```
2667 }
2668 \define@key{Hyp}{typexml}[true]{%
2669 \Hy@boolkey{typexml}{#1}%
2670 }
```
If we are going to PDF via HyperTeX \special commands, the dvips (-z option) processor does not know the *height* of a link, as it works solely on the position of the closing \special. If we use this option, the \special is raised up by the right amount, to fool the dvi processor.

```
2671 \define@key{Hyp}{raiselinks}[true]{%
2672 \Hy@boolkey{raiselinks}{#1}%
2673 }
```
Most PDF-creating drivers do not allow links to be broken

```
2674 \def\Hy@setbreaklinks#1{%
```

```
2675 \csname breaklinks#1\endcsname
2676 }
2677 \def\Hy@breaklinks@unsupported{%
2678 \ifx\Hy@setbreaklinks\@gobble
2679 \ifHy@breaklinks
2680 \Hy@WarningNoLine{%
2681 You have enabled option 'breaklinks'.\MessageBreak
2682 But driver '\Hy@driver.def' does not suppport this.\MessageBreak
2683 Expect trouble with the link areas of broken links%
2684 }%
2685 \fi
2686 \fi
2687 }
2688 \define@key{Hyp}{breaklinks}[true]{%
2689 \Hy@boolkey{breaklinks}{#1}%
2690 \let\Hy@setbreaklinks\@gobble
2691 }
2692 \define@key{Hyp}{localanchorname}[true]{%
2693 \Hy@boolkey{localanchorname}{#1}%
2694 }
Determines whether an automatic anchor is put on each page
2695 \define@key{Hyp}{pageanchor}[true]{%
2696 \Hy@boolkey{pageanchor}{#1}%
2697 }
```
Are the page links done as plain arabic numbers, or do they follow the formatting of the package? The latter loses if you put in typesetting like \textbf or the like.

```
2698 \define@key{Hyp}{plainpages}[true]{%
2699 \Hy@boolkey{plainpages}{#1}%
2700 }
```
Are the names for anchors made as per the HyperTeX system, or do they simply use what LATEX provides?

 \define@key{Hyp}{naturalnames}[true]{% \Hy@boolkey{naturalnames}{#1}% }

Completely ignore the names as per the HyperTeX system, and use unique counters. \define@key{Hyp}{hypertexnames}[true]{% \Hy@boolkey{hypertexnames}{#1}% }

Currently, dvips doesn't allow anchors nested within targets, so this option tries to stop that happening. Other processors may be able to cope.

```
2707 \define@key{Hyp}{nesting}[true]{%
2708 \Hy@boolkey{nesting}{#1}%
2709 }
2710 \define@key{Hyp}{unicode}[true]{%
2711 \Hy@boolkey{unicode}{#1}%
2712 \ifHy@unicode
2713 \def\HyPsd@pdfencoding{unicode}%
2714 \HyPsd@LoadUnicode
2715 \else
2716 \def\HyPsd@pdfencoding{pdfdoc}%
2717 \fi
2718 }
2719 \def\HyPsd@LoadUnicode{%
2720 \@ifundefined{T@PU}{%
2721 \input{puenc.def}%
2722 \HyLinguex@Restore
2723 }{}%
2724 \DeclareFontFamily{PU}{pdf}{}%
2725 \DeclareFontShape{PU}{pdf}{m}{n}{ <-> cmr10 }{}%
2726 \DeclareFontSubstitution{PU}{pdf}{m}{n}%
2727 \global\let\HyPsd@LoadUnicode\relax
2728 }
2729 \Hy@AtBeginDocument{%
2730 \ifx\HyPsd@LoadUnicode\relax
2731 \else
2732 \def\HyPsd@LoadUnicode{%
2733 \Hy@Error{%
2734 Unicode support for bookmarks is not available.\MessageBreak
2735 Activate unicode support by using one of the options\MessageBreak
2736 'unicode', 'pdfencoding=unicode', 'pdfencoding=auto'\MessageBreak
2737 in the preamble%
2738 }\@ehc
2739 \global\let\HyPsd@LoadUnicode\relax
2740 \global\Hy@unicodefalse
2741 \global\let\Hy@unicodetrue\Hy@unicodefalse
2742 }%
2743 \fi
2744 }
2745 \define@key{Hyp}{pdfencoding}{%
2746 \edef\HyPsd@temp{#1}%
2747 \ifx\HyPsd@temp\HyPsd@pdfencoding@pdfdoc
2748 \let\HyPsd@pdfencoding\HyPsd@temp
2749 \Hy@unicodefalse
2750 \else
2751 \ifcase\ifx\HyPsd@temp\HyPsd@pdfencoding@unicode
2752 \z<sup>@</sup>
2753 \else
2754 \ifx\HyPsd@temp\HyPsd@pdfencoding@auto
2755 \anglez@
2756 \leq \leq \leq \leq \leq \leq \leq \leq \leq \leq \leq \leq \leq \leq \leq \leq \leq \leq \leq \leq \leq \leq \leq \leq \leq \leq \leq \leq \leq \leq \leq \leq \leq \leq \leq \leq2757 \@ne
2758 \qquad \qquad 1
2759 \fi
2760 \let\HyPsd@pdfencoding\HyPsd@temp
2761 \hypersetup{unicode}%
2762 \ifHy@unicode
```
\def\HyPsd@pdfencoding{#1}%

```
2764 \ifx\HyPsd@pdfencoding\HyPsd@pdfencoding@auto
2765 \HyPsd@LoadStringEnc
2766 \fi
2767 \else
2768 \Hy@Warning{Cannot switch to unicode bookmarks}%
2769 \let\HyPsd@pdfencoding\HyPsd@pdfencoding@pdfdoc
2770 \fi
2771 \lambdaelse
2772 \@onelevel@sanitize\HyPsd@temp
2773 \Hy@Warning{%
2774 Values of option 'pdfencoding':\MessageBreak
2775 'pdfdoc', 'unicode', 'auto'.\MessageBreak
2776 Ignoring unknown value '\HyPsd@temp'%
2777 }%
2778 \fi
2779 \fi
2780 }
2781 \def\HyPsd@pdfencoding@auto{auto}
2782 \def\HyPsd@pdfencoding@pdfdoc{pdfdoc}
2783 \def\HyPsd@pdfencoding@unicode{unicode}
2784 \let\HyPsd@pdfencoding\Hy@pdfencoding@pdfdoc
2785 \def\HyPsd@LoadStringEnc{%
2786 \RequirePackage{stringenc}[2009/12/15]%
2787 \let\HyPsd@LoadStringEnc\relax
2788 }
2789 \Hy@AtBeginDocument{%
2790 \@ifpackageloaded{stringenc}{%
2791 \let\HyPsd@LoadStringEnc\relax
2792 }{%
2793 \def\HyPsd@LoadStringEnc{%
2794 \Hy@WarningNoLine{%
2795 Missing package 'stringenc'. Use 'pdfencoding=auto'\MessageBreak
2796 in the preamble or load the package there%
2797 }%
2798 }%
2799 }%
2800 }
2801 \def\hypersetup{\kvsetkeys{Hyp}}
2802 \newif\ifHy@setpdfversion
2803 \define@key{Hyp}{pdfversion}{%
2804 \@ifundefined{Hy@pdfversion@#1}{%
2805 \PackageWarning{hyperref}{%
2806 Unsupported PDF version '#1'.\MessageBreak
2807 Valid values: 1.2 until 1.9%
2808 }%
2809 }{%
2810 \Hy@setpdfversiontrue
2811 \edef\Hy@pdfversion{\@nameuse{Hy@pdfversion@#1}}%
2812 }%
2813 }
2814 \@namedef{Hy@pdfversion@1.2}{2}%
2815 \@namedef{Hy@pdfversion@1.3}{3}%
2816 \@namedef{Hy@pdfversion@1.4}{4}%
2817 \@namedef{Hy@pdfversion@1.5}{5}%
2818 \@namedef{Hy@pdfversion@1.6}{6}%
2819 \@namedef{Hy@pdfversion@1.7}{7}%
2820 \@namedef{Hy@pdfversion@1.8}{8}%
```

```
2821 \@namedef{Hy@pdfversion@1.9}{9}%
2822 \def\Hy@pdfversion{2}
```
## 10 Options for different drivers

```
2823 \newif\ifHy@DviMode
2824 \let\Hy@DviErrMsg\ltx@empty
2825 \ifpdf
2826 \def\Hy@DviErrMsg{pdfTeX or LuaTeX is running in PDF mode}%
2827 \else
2828 \ifxetex
2829 \def\Hy@DviErrMsg{XeTeX is running}%
2830 \else
2831 \ifvtex
2832 \ifvtexdvi
2833 \Hy@DviModetrue
2834 \else
2835 \def\Hy@DviErrMsg{VTeX is running, but not in DVI mode}%
2836 \fi
2837 \else
2838 \Hy@DviModetrue<br>2839 \fi
2839
2840 \text{ }\Lambdafi
2841 \fi
2842 \def\HyOpt@CheckDvi#1{%
2843 \ifHy@DviMode
2844 \expandafter\ltx@firstofone
2845 \else
2846 \Hy@Error{%
2847 Wrong DVI mode driver option '#1',\MessageBreak
2848 because \Hy@DviErrMsg
2849 }\@ehc
2850 \expandafter\ltx@gobble
2851 \fi
2852 }
2853 \DeclareVoidOption{tex4ht}{%
2854 \Hy@texhttrue
2855 \kvsetkeys{Hyp}{colorlinks=true}%
2856 \def\BeforeTeXIVht{\RequirePackage{color}}%
2857 \def\Hy@driver{htex4ht}%
2858 \def\MaybeStopEarly{%
2859 \Hy@Message{Stopped early}%
2860 \Hy@AtBeginDocument{%
2861 \PDF@FinishDoc
2862 \gdef\PDF@FinishDoc{}%
2863 }%
2864 \endinput
2865 }%
2866 }
2867 \DeclareVoidOption{pdftex}{%
2868 \ifpdf
2869 \def\Hy@driver{hpdftex}%
2870 \else
2871 \Hy@Error{%
2872 Wrong driver option 'pdftex',\MessageBreak
2873 because pdfTeX in PDF mode is not detected%
2874 }\@ehc
```

```
2875 \fi
2876 }
2877 \DeclareVoidOption{nativepdf}{%
2878 \HyOpt@CheckDvi{nativepdf}{%
2879 \def\Hy@driver{hdvips}%
2880 }%
2881 }
2882 \DeclareVoidOption{dvipdfm}{%
2883 \HyOpt@CheckDvi{dvipdfm}{%
2884 \def\Hy@driver{hdvipdfm}%
2885 }%
2886 }
2887 \DeclareVoidOption{dvipdfmx}{%
2888 \HyOpt@CheckDvi{dvipdfmx}{%
2889 \def\Hy@driver{hdvipdfm}%
2890 }%
2891 }
2892 \define@key{Hyp}{dvipdfmx-outline-open}[true]{%
2893 \expandafter\ifx\csname if#1\expandafter\endcsname
2894 \csname iftrue\endcsname
2895 \chardef\SpecialDvipdfmxOutlineOpen\@ne
2896 \else
2897 \chardef\SpecialDvipdfmxOutlineOpen\z@
2898 \fi
2899 }
2900 \DeclareVoidOption{xetex}{%
2901 \ifxetex
2902 \def\Hy@driver{hxetex}%
2903 \else
2904 \Hy@Error{%
2905 Wrong driver option 'xetex',\MessageBreak
2906 because XeTeX is not detected%
2907 }\@ehc
2908 \fi
2909 }
2910 \DeclareVoidOption{pdfmark}{%
2911 \HyOpt@CheckDvi{pdfmark}{%
2912 \def\Hy@driver{hdvips}%
2913 }%
2914 }
2915 \DeclareVoidOption{dvips}{%
2916 \HyOpt@CheckDvi{dvips}{%
2917 \def\Hy@driver{hdvips}%
2918 }%
2919 }
2920 \DeclareVoidOption{hypertex}{%
2921 \HyOpt@CheckDvi{hypertex}{%
2922 \def\Hy@driver{hypertex}%
2923 }%
2924 }
2925 \let\Hy@MaybeStopNow\relax
2926 \DeclareVoidOption{vtex}{%
2927 \ifvtex
2928 \ifnum 0\ifnum\OpMode<1 1\fi \ifnum\OpMode>3 1\fi =0 %
2929 \def\Hy@driver{hvtex}%
2930 \else
2931 \ifnum\OpMode=10\relax
```

```
2932 \def\Hy@driver{hvtexhtm}%
2933 \def\MaybeStopEarly{%
2934 \Hy@Message{Stopped early}%
2935 \Hy@AtBeginDocument{%
2936 \PDF@FinishDoc
2937 \gdef\PDF@FinishDoc{}%
2938 }%
2939 \endinput
2940 }%
2941 \else
2942 \Hy@Error{%
2943 Wrong driver option 'vtex',\MessageBreak
2944 because of wrong OpMode (\the\OpMode)%
2945 }\@ehc
2946 \fi
2947 \fi
2948 \else
2949 \Hy@Error{%
2950 Wrong driver option 'vtex',\MessageBreak
2951 because VTeX is not running%
2952 }\@ehc
2953 \text{ }\Lambdafi
2954 }
2955 \DeclareVoidOption{vtexpdfmark}{%
2956 \ifvtex
2957 \ifnum 0\ifnum\OpMode<1 1\fi \ifnum\OpMode>3 1\fi =0 %
2958 \def\Hy@driver{hvtexmrk}%
2959 \else
2960 \Hy@Error{%
2961 Wrong driver option 'vtexpdfmark',\MessageBreak
2962 because of wrong OpMode (\the\OpMode)%
2963 }\@ehc
2964 \fi
2965 \else
2966 \Hy@Error{%
2967 Wrong driver option 'vtexpdfmark,\MessageBreak
2968 because VTeX is not running%
2969 }\@ehc
2970 \fi
2971 }
2972 \DeclareVoidOption{dviwindo}{%
2973 \HyOpt@CheckDvi{dviwindo}{%
2974 \def\Hy@driver{hdviwind}%
2975 \kvsetkeys{Hyp}{colorlinks}%
2976 \PassOptionsToPackage{dviwindo}{color}%
2977 }%
2978 }
2979 \DeclareVoidOption{dvipsone}{%
2980 \HyOpt@CheckDvi{dvipsone}{%
2981 \def\Hy@driver{hdvipson}%
2982 }%
2983 }
2984 \DeclareVoidOption{textures}{%
2985 \HyOpt@CheckDvi{textures}{%
2986 \def\Hy@driver{htexture}%
2987 }%
2988 }
```

```
2989 \DeclareVoidOption{latex2html}{%
2990 \HyOpt@CheckDvi{latex2html}{%
2991 \Hy@AtBeginDocument{\@@latextohtmlX}%
2992 }%
2993 }
No more special treatment for ps2pdf. Let it sink or swim.
2994 \DeclareVoidOption{ps2pdf}{%
2995 \HyOpt@CheckDvi{ps2pdf}{%
2996 \def\Hy@driver{hdvips}%
2997 }%
2998 }
2999 \let\HyOpt@DriverFallback\ltx@empty
3000 \define@key{Hyp}{driverfallback}{%
3001 \ifHy@DviMode
3002 \def\HyOpt@DriverFallback{#1}%
3003 \Hy@Match\HyOpt@DriverFallback{%
3004 ^(|dvipdfm|dvipdfmx|dvips|dvipsone|dviwindo|hypertex|ps2pdf|%
3005 latex2html|tex4ht)$%
3006 }{}{%
3007 \let\HyOpt@DriverFallback\ltx@empty
3008 }%
3009 \fi
3010 }
```
### 11 Options to add extra features

Make included figures (assuming they use the standard graphics package) be hypertext links. Off by default. Needs more work.

```
3011 \define@key{Hyp}{hyperfigures}[true]{%
3012 \Hy@boolkey[hyperfigures]{figures}{#1}%
3013 }
```
The automatic footnote linking can be disabled by option hyperfootnotes.

```
3014 \define@key{Hyp}{hyperfootnotes}[true]{%
3015 \Hy@boolkey{hyperfootnotes}{#1}%
3016 }
```
Set up back-referencing to be hyper links, by page, slide or section number,

```
3017 \def\back@none{none}
3018 \def\back@section{section}
3019 \def\back@page{page}
3020 \def\back@slide{slide}
3021 \define@key{Hyp}{backref}[section]{%
3022 \lowercase{\def\Hy@tempa{#1}}%
3023 \ifx\Hy@tempa\@empty
3024 \let\Hy@tempa\back@section
3025 \fi
3026 \ifx\Hy@tempa\Hy@false
3027 \let\Hy@tempa\back@none
3028 \fi
3029 \ifx\Hy@tempa\back@slide
3030 \let\Hy@tempa\back@section
3031 \fi
3032 \ifx\Hy@tempa\back@page
3033 \PassOptionsToPackage{hyperpageref}{backref}%
3034 \Hy@backreftrue
```

```
3035 \else
```

```
3036 \ifx\Hy@tempa\back@section
3037 \PassOptionsToPackage{hyperref}{backref}%
3038 \Hy@backreftrue
3039 \else
3040 \ifx\Hy@tempa\back@none
3041 \Hy@backreffalse
3042 \else
3043 \Hy@WarnOptionValue{#1}{backref}{%
3044 'section', 'slide', 'page', 'none',\MessageBreak
3045 or 'false'}%
3046 \fi
3047 \fi
3048 \fi
3049 }
3050 \define@key{Hyp}{pagebackref}[true]{%
3051 \edef\Hy@tempa{#1}%
3052 \lowercase\expandafter{%
3053 \expandafter\def\expandafter\Hy@tempa\expandafter{\Hy@tempa}%
3054 }%
3055 \ifx\Hy@tempa\@empty
3056 \let\Hy@tempa\Hy@true
3057 \fi
3058 \ifx\Hy@tempa\Hy@true
3059 \PassOptionsToPackage{hyperpageref}{backref}%
3060 \Hy@backreftrue
3061 \else
3062 \ifx\Hy@tempa\Hy@false
3063 \Hy@backreffalse
3064 \else
3065 \Hy@WarnOptionValue{#1}{pagebackref}{'true' or 'false'}%
3066
3067 \fi
3068 }
Make index entries be links back to the relevant pages. By default this is turned on, but
```
may be stopped.

```
3069 \define@key{Hyp}{hyperindex}[true]{%
3070 \Hy@boolkey{hyperindex}{#1}%
3071 }
```
Configuration of encap char.

```
3072 \define@key{Hyp}{encap}[\|]{%
3073 \def\HyInd@EncapChar{#1}%
3074 }
```
# 12 Language options

The *\autoref feature depends on the language*.

```
3075 \def\HyLang@afrikaans{%
```
- \def\equationautorefname{Vergelyking}%
- \def\footnoteautorefname{Voetnota}%
- \def\itemautorefname{Item}%
- \def\figureautorefname{Figuur}%
- \def\tableautorefname{Tabel}%
- \def\partautorefname{Deel}%
- \def\appendixautorefname{Bylae}%
- \def\chapterautorefname{Hoofstuk}%

```
3084 \def\sectionautorefname{Afdeling}%
3085 \def\subsectionautorefname{Subafdeling}%
3086 \def\subsubsectionautorefname{Subsubafdeling}%
3087 \def\paragraphautorefname{Paragraaf}%
3088 \def\subparagraphautorefname{Subparagraaf}%
3089 \def\FancyVerbLineautorefname{Lyn}%
3090 \def\theoremautorefname{Teorema}%
3091 \def\pageautorefname{Bladsy}%
3092 }
3093 \def\HyLang@english{%
3094 \def\equationautorefname{Equation}%
3095 \def\footnoteautorefname{footnote}%
3096 \def\itemautorefname{item}%
3097 \def\figureautorefname{Figure}%
3098 \def\tableautorefname{Table}%
3099 \def\partautorefname{Part}%
3100 \def\appendixautorefname{Appendix}%
3101 \def\chapterautorefname{chapter}%
3102 \def\sectionautorefname{section}%
3103 \def\subsectionautorefname{subsection}%
3104 \def\subsubsectionautorefname{subsubsection}%
3105 \def\paragraphautorefname{paragraph}%
3106 \def\subparagraphautorefname{subparagraph}%
3107 \def\FancyVerbLineautorefname{line}%
3108 \def\theoremautorefname{Theorem}%
3109 \def\pageautorefname{page}%
3110 }
3111 \def\HyLang@french{%
3112 \def\equationautorefname{\'Equation}%
3113 \def\footnoteautorefname{note}%
3114 \def\itemautorefname{item}%
3115 \def\figureautorefname{Figure}%
3116 \def\tableautorefname{Tableau}%
3117 \def\partautorefname{Partie}%
3118 \def\appendixautorefname{Appendice}%
3119 \def\chapterautorefname{chapitre}%
3120 \def\sectionautorefname{section}%
3121 \def\subsectionautorefname{sous-section}%
3122 \def\subsubsectionautorefname{sous-sous-section}%
3123 \def\paragraphautorefname{paragraphe}%
3124 \def\subparagraphautorefname{sous-paragraphe}%
3125 \def\FancyVerbLineautorefname{ligne}%
3126 \def\theoremautorefname{Th\'eor\'eme}%
3127 \def\pageautorefname{page}%
3128 }
3129 \def\HyLang@german{%
3130 \def\equationautorefname{Gleichung}%
3131 \def\footnoteautorefname{Fu\ss note}%
3132 \def\itemautorefname{Punkt}%
3133 \def\figureautorefname{Abbildung}%
3134 \def\tableautorefname{Tabelle}%
3135 \def\partautorefname{Teil}%
3136 \def\appendixautorefname{Anhang}%
3137 \def\chapterautorefname{Kapitel}%
3138 \def\sectionautorefname{Abschnitt}%
```
- \def\subsectionautorefname{Unterabschnitt}%
- \def\subsubsectionautorefname{Unterunterabschnitt}%

```
3141 \def\paragraphautorefname{Absatz}%
3142 \def\subparagraphautorefname{Unterabsatz}%
3143 \def\FancyVerbLineautorefname{Zeile}%
3144 \def\theoremautorefname{Theorem}%
3145 \def\pageautorefname{Seite}%
3146 }
3147 \def\HyLang@italian{%
3148 \def\equationautorefname{Equazione}%
3149 \def\footnoteautorefname{nota}%
3150 \def\itemautorefname{punto}%
3151 \def\figureautorefname{Figura}%
3152 \def\tableautorefname{Tabella}%
3153 \def\partautorefname{Parte}%
3154 \def\appendixautorefname{Appendice}%
3155 \def\chapterautorefname{Capitolo}%
3156 \def\sectionautorefname{sezione}%
3157 \def\subsectionautorefname{sottosezione}%
3158 \def\subsubsectionautorefname{sottosottosezione}%
3159 \def\paragraphautorefname{paragrafo}%
3160 \def\subparagraphautorefname{sottoparagrafo}%
3161 \def\FancyVerbLineautorefname{linea}%
3162 \def\theoremautorefname{Teorema}%
3163 \def\pageautorefname{Pag.\@}%
3164 }
3165 \def\HyLang@magyar{%
3166 \def\equationautorefname{Egyenlet}%
3167 \def\footnoteautorefname{l\'abjegyzet}%
3168 \def\itemautorefname{Elem}%
3169 \def\figureautorefname{\'Abra}%
3170 \def\tableautorefname{T\'abl\'azat}%
3171 \def\partautorefname{R\'esz}%
3172 \def\appendixautorefname{F\"uggel\'ek}%
3173 \def\chapterautorefname{fejezet}%
3174 \def\sectionautorefname{szakasz}%
3175 \def\subsectionautorefname{alszakasz}%
3176 \def\subsubsectionautorefname{alalszakasz}%
3177 \def\paragraphautorefname{bekezd\'es}%
3178 \def\subparagraphautorefname{albekezd\'es}%
3179 \def\FancyVerbLineautorefname{sor}%
3180 \def\theoremautorefname{T\'etel}%
3181 \def\pageautorefname{oldal}%
3182 }
3183 \def\HyLang@portuges{%
3184 \def\equationautorefname{Equa\c c\~ao}%
3185 \def\footnoteautorefname{Nota de rodap\'e}%
3186 \def\itemautorefname{Item}%
3187 \def\figureautorefname{Figura}%
3188 \def\tableautorefname{Tabela}%
3189 \def\partautorefname{Parte}%
3190 \def\appendixautorefname{Ap\^endice}%
3191 \def\chapterautorefname{Cap\'itulo}%
3192 \def\sectionautorefname{Se\c c\~ao}%
3193 \def\subsectionautorefname{Subse\c c\~ao}%
3194 \def\subsubsectionautorefname{Subsubse\c c\~ao}%
3195 \def\paragraphautorefname{par\'agrafo}%
3196 \def\subparagraphautorefname{subpar\'agrafo}%
3197 \def\FancyVerbLineautorefname{linha}%
```
3198 \def\theoremautorefname{Teorema}% 3199 \def\pageautorefname{P\'agina}% 3200 }

Next commented section for Russian is provided by Olga Lapko.

Next follow the checked reference names with commented variants and explanations. All they are abbreviated and they won't create a grammatical problems in the *middle* of sentences.

The most weak points in these abbreviations are the \equationautorefname, \theoremautorefname and the \FancyVerbLineautorefname. But those three, and also the \footnoteautorefname are not *too* often referenced. Another rather weak point is the \appendixautorefname.

3201 \def\HyLang@russian{%

The abbreviated reference to the equation: it is not for "the good face of the book", but maybe it will be better to get the company for the \theoremautorefname?

3202 \def\equationautorefname{\cyr\cyrv\cyrery\cyrr.}%

The name of the equation reference has common form for both nominative and accusative but changes in other forms, like "of \autoref{auto}" etc. The full name must follow full name of the \theoremautorefname.

```
3203 % \def\equationautorefname{%
3204 % \cyr\cyrv\cyrery\cyrr\cyra\cyrzh\cyre\cyrn\cyri\cyre
3205 % }%
```
The variant of footnote has abbreviation form of the synonym of the word "footnote". This variant of abbreviated synonym has alternative status (maybe obsolete?).

```
3206 \def\footnoteautorefname{%
```

```
3207 \cyr\cyrp\cyro\cyrd\cyrs\cyrt\cyrr.\ \cyrp\cyrr\cyri\cyrm.%
3208 }%
```
Commented form of the full synonym for "footnote". It has common form for both nominative and accusative but changes in other forms, like "of \autoref{auto}"

```
3209 % \def\footnoteautorefname{%
```

```
3210 % \cyr\cyrp\cyro\cyrd\cyrs\cyrt\cyrr\cyro\cyrch\cyrn\cyro\cyre\ %
```

```
3211 % \cyrp\cyrr\cyri\cyrm\cyre\cyrch\cyra\cyrn\cyri\cyre
```
3212 % }%

Commented forms of the "footnote": have different forms, the same is for the nominative and accusative. (The others needed?)

```
3213 % \def\Nomfootnoteautorefname{\cyr\cyrs\cyrn\cyro\cyrs\cyrk\cyra}%
3214 % \def\Accfootnoteautorefname{\cyr\cyrs\cyrn\cyro\cyrs\cyrk\cyru}%
```
Name of the list item, can be confused with the paragraph reference name, but reader could understand meaning from context(?). Commented variant has common form for both nominative and accusative but changes in other forms, like "of \autoref{auto}" etc.

```
3215 \def\itemautorefname{\cyr\cyrp.}%
```

```
3216 % \def\itemautorefname{\cyr\cyrp\cyru\cyrn\cyrk\cyrt}%
```
Names of the figure and table have stable (standard) abbreviation forms. No problem in the middle of sentence.

3217 \def\figureautorefname{\cyr\cyrr\cyri\cyrs.}%

3218 \def\tableautorefname{\cyr\cyrt\cyra\cyrb\cyrl.}%

Names of the part, chapter, section(s) have stable (standard) abbreviation forms. No problem in the middle of sentence.

```
3219 \def\partautorefname{\cyr\cyrch.}%
```

```
3220 \def\chapterautorefname{\cyr\cyrg\cyrl.}%
```
3221 \def\sectionautorefname{\cyr\cyrr\cyra\cyrz\cyrd.}%

Name of the appendix can use this abbreviation, but it is not standard for books, i.e, not for "the good face of the book". Commented variant has common form for both nominative and accusative but changes in other forms, like "of \autoref{auto}" etc.

3222 \def\appendixautorefname{\cyr\cyrp\cyrr\cyri\cyrl.}%

```
3223 % \def\appendixautorefname{%
```

```
3224 % \cyr\cyrp\cyrr\cyri\cyrl\cyro\cyrzh\cyre\cyrn\cyri\cyre
3225 % }%
```
The sectioning command have stable (almost standard) and common abbreviation form for all levels (the meaning of these references visible from the section number). No problem.

3226 \def\subsectionautorefname{\cyr\cyrr\cyra\cyrz\cyrd.}%

3227 \def\subsubsectionautorefname{\cyr\cyrr\cyra\cyrz\cyrd.}%

The names of references to paragraphs also have stable (almost standard) and common abbreviation form for all levels (the meaning of these references is visible from the section number). No problem in the middle of sentence.

```
3228 \def\paragraphautorefname{\cyr\cyrp.}%
```
3229 \def\subparagraphautorefname{\cyr\cyrp.}%

Commented variant can be used in books but since it has common form for both nominative and accusative but it changes in other forms, like "of \autoref{auto}" etc.

3230 % \def\paragraphautorefname{\cyr\cyrp\cyru\cyrn\cyrk\cyrt}%

3231 % \def\subparagraphautorefname{\cyr\cyrp\cyru\cyrn\cyrk\cyrt}%

The name of verbatim line. Here could be a standard of the abbreviation (used very rare). But the author preprint publications (which have not any editor or corrector) can use this abbreviation for the page reference. So the meaning of the line reference can be read as reference to the page.

```
3232 \def\FancyVerbLineautorefname{\cyr\cyrs\cyrt\cyrr.}%
```
Commented names of the "verbatim line": have different forms, also the nominative and accusative.

3233 % \def\NomFancyVerbLineautorefname{\cyr\cyrs\cyrt\cyrr\cyro\cyrk\cyra}% 3234 % \def\AccFancyVerbLineautorefname{\cyr\cyrs\cyrt\cyrr\cyro\cyrk\cyru}%

The alternative, ve-e-e-ery professional abbreviation, was used in typography markup for typesetters.

3235 % \def\FancyVerbLineautorefname{\cyr\cyrs\cyrt\cyrr\cyrk.}%

The names of theorem: if we want have "the good face of the book", so the theorem reference must have the full name (like equation reference). But . . .

3236 \def\theoremautorefname{\cyr\cyrt\cyre\cyro\cyrr.}%

Commented forms of the "theorem": have different forms, also the nominative and accusative.

3237 % \def\Nomtheoremautorefname{\cyr\cyrt\cyre\cyro\cyrr\cyre\cyrm\cyra}% 3238 % \def\Acctheoremautorefname{\cyr\cyrt\cyre\cyro\cyrr\cyre\cyrm\cyru}%

Name of the page stable (standard) abbreviation form. No problem.

```
3239 \def\pageautorefname{\cyr\cyrs.}%
```
3240 }

3241 \def\HyLang@spanish{%

3242 \def\equationautorefname{Ecuaci\'on}%

3243 \def\footnoteautorefname{Nota a pie de p\'agina}%

3244 \def\itemautorefname{Elemento}%

3245 \def\figureautorefname{Figura}%

3246 \def\tableautorefname{Tabla}%

3247 \def\partautorefname{Parte}%

```
3248 \def\appendixautorefname{Ap\'endice}%
```

```
3249 \def\chapterautorefname{Cap\'itulo}%
```
\def\sectionautorefname{Secci\'on}%

```
3251 \def\subsectionautorefname{Subsecci\'on}%
```

```
3252 \def\subsubsectionautorefname{Subsubsecci\'on}%
```
- \def\paragraphautorefname{P\'arrafo}%
- \def\subparagraphautorefname{Subp\'arrafo}%
- \def\FancyVerbLineautorefname{L\'inea}%
- \def\theoremautorefname{Teorema}%
- \def\pageautorefname{P\'agina}%
- }

\def\HyLang@vietnamese{%

- \def\equationautorefname{Ph\uhorn{}\ohorn{}ng tr\'inh}%
- \def\footnoteautorefname{Ch\'u th\'ich}%
- \def\itemautorefname{m\d{u}c}%
- \def\figureautorefname{H\'inh}%
- \def\tableautorefname{B\h{a}ng}%
- \def\partautorefname{Ph\'\acircumflex{}n}%
- \def\appendixautorefname{Ph\d{u} l\d{u}c}%
- \def\chapterautorefname{ch\uhorn{}\ohorn{}ng}%
- \def\sectionautorefname{m\d{u}c}%
- \def\subsectionautorefname{m\d{u}c}%
- \def\subsubsectionautorefname{m\d{u}c}%
- \def\paragraphautorefname{\dj{}o\d{a}n}%
- \def\subparagraphautorefname{\dj{}o\d{a}n}%
- \def\FancyVerbLineautorefname{d\'ong}%
- \def\theoremautorefname{\DJ{}\d{i}nh l\'y}%
- \def\pageautorefname{Trang}%

```
3276 }
```
Instead of package babel's definition of \addto the implementation of package varioref is used. Additionally argument #1 is checked for \relax.

```
3277 \def\HyLang@addto#1#2{%
```

```
3278 #2%
```
- \@temptokena{#2}%
- \ifx#1\relax
- \let#1\@empty
- $3282 \text{ }\Lambda$ fi
- \ifx#1\@undefined
- \edef#1{\the\@temptokena}%
- \else
- \toks@\expandafter{#1}%
- \edef#1{\the\toks@\the\@temptokena}%
- \fi
- \@temptokena{}\toks@\@temptokena

```
3290<sup>3</sup>
```

```
3291 \def\HyLang@DeclareLang#1#2#3{%
```

```
3292 \@ifpackagewith{babel}{#1}{%
```

```
3293 \expandafter\HyLang@addto
```
- \csname extras#1\expandafter\endcsname
- \csname HyLang@#2\endcsname
- \begingroup
- \edef\x{\endgroup
- #3%
- }%
- $3300 \quad \sqrt{x}$

```
3301 \@namedef{HyLang@#1@done}{}%
```

```
3302 }{}%
3303 \begingroup
3304 \edef\x##1##2{%
3305 \noexpand\ifx##2\relax
3306 \errmessage{No definitions for language #2' found!}%
3307 \noexpand\fi
3308 \endgroup
3309 \noexpand\define@key{Hyp}{#1}[]{%
3310 \noexpand\@ifundefined{HyLang@#1@done}{%
3311 \noexpand\HyLang@addto{\noexpand##1}{\noexpand##2}%
3312 + 3\%3313 \noexpand\@namedef{HyLang@#1@done}{}%
3314 }{}%
3315 }%
3316 }%
3317 \expandafter\x\csname extras#1\expandafter\endcsname
3318 \csname HyLang@#2\endcsname
3319 }
3320 \HyLang@DeclareLang{english}{english}{}
3321 \HyLang@DeclareLang{UKenglish}{english}{}
3322 \HyLang@DeclareLang{british}{english}{}
3323 \HyLang@DeclareLang{USenglish}{english}{}
3324 \HyLang@DeclareLang{american}{english}{}
3325 \HyLang@DeclareLang{german}{german}{}
3326 \HyLang@DeclareLang{austrian}{german}{}
3327 \HyLang@DeclareLang{ngerman}{german}{}
3328 \HyLang@DeclareLang{naustrian}{german}{}
3329 \HyLang@DeclareLang{russian}{russian}{\noexpand\hypersetup{unicode}}
3330 \HyLang@DeclareLang{brazil}{portuges}{}
3331 \HyLang@DeclareLang{brazilian}{portuges}{}
3332 \HyLang@DeclareLang{portuguese}{portuges}{}
3333 \HyLang@DeclareLang{spanish}{spanish}{}
3334 \HyLang@DeclareLang{afrikaans}{afrikaans}{}
3335 \HyLang@DeclareLang{french}{french}{}
3336 \HyLang@DeclareLang{frenchb}{french}{}
3337 \HyLang@DeclareLang{francais}{french}{}
3338 \HyLang@DeclareLang{acadian}{french}{}
3339 \HyLang@DeclareLang{canadien}{french}{}
3340 \HyLang@DeclareLang{italian}{italian}{}
3341 \HyLang@DeclareLang{magyar}{magyar}{}
3342 \HyLang@DeclareLang{hungarian}{magyar}{}
```
More work is needed in case of options vietnamese and vietnam.

```
3343 \DeclareVoidOption{vietnamese}{%
3344 \HyLang@addto\extrasvietnamese\HyLang@vietnamese
3345 \Hy@AtEndOfPackage{%
3346 \@ifundefined{T@PU}{}{%
3347 \input{puvnenc.def}%
3348 }%
3349 }%
3350 }
3351 \DeclareVoidOption{vietnam}{%
3352 \HyLang@addto\extrasvietnam\HyLang@vietnamese
3353 \Hy@AtEndOfPackage{%
3354 \@ifundefined{T@PU}{}{%
3355 \input{puvnenc.def}%
3356 }%
```

```
3357 }%
```
}

Similar for option arabic that just loads the additions to PU encoding for Arabi.

```
3359 \DeclareVoidOption{arabic}{%
3360 \Hy@AtEndOfPackage{%
3361 \@ifundefined{T@PU}{}{%
3362 \input{puarenc.def}%
3363 }%
3364 }%
3365 }
```
## 13 Options to change appearance of links

Colouring links at the LATEX level is useful for debugging, perhaps.

```
3366 \define@key{Hyp}{colorlinks}[true]{%
3367 \Hy@boolkey{colorlinks}{#1}%
3368 }
3369 \DeclareVoidOption{hidelinks}{%
3370 \Hy@colorlinksfalse
3371 \Hy@ocgcolorlinksfalse
3372 \Hy@frenchlinksfalse
3373 \def\Hy@colorlink##1{\begingroup}%
3374 \def\Hy@endcolorlink{\endgroup}%
3375 \def\@pdfborder{0 0 0}%
3376 \let\@pdfborderstyle\ltx@empty
3377 }
3378 \define@key{Hyp}{ocgcolorlinks}[true]{%
3379 \Hy@boolkey{ocgcolorlinks}{#1}%
3380 }
3381 \Hy@AtBeginDocument{%
3382 \begingroup
3383 \@ifundefined{OBJ@OCG@view}{%
3384 \ifHy@ocgcolorlinks
3385 \Hy@Warning{%
3386 Driver does not support 'ocgcolorlinks',\MessageBreak
3387 using 'colorlinks' instead%
3388 }%
3389 \fi
3390 }{}%
3391 \endgroup
3392 }
3393 \define@key{Hyp}{frenchlinks}[true]{%
3394 \Hy@boolkey{frenchlinks}{#1}%
3395 }
```
### 14 Bookmarking

```
3396 \begingroup\expandafter\expandafter\expandafter\endgroup
3397 \expandafter\ifx\csname chapter\endcsname\relax
3398 \def\toclevel@part{0}%
3399 \else
3400 \def\toclevel@part{-1}%
3401 \overline{\text{h}}3402 \def\toclevel@chapter{0}
3403 \def\toclevel@section{1}
```

```
3404 \def\toclevel@subsection{2}
3405 \def\toclevel@subsubsection{3}
3406 \def\toclevel@paragraph{4}
3407 \def\toclevel@subparagraph{5}
3408 \def\toclevel@figure{0}
3409 \def\toclevel@table{0}
3410 \@ifpackageloaded{listings}{%
3411 \providecommand*\theHlstlisting{\thelstlisting}%
3412 \providecommand*\toclevel@lstlisting{0}%
3413 }{}
3414 \@ifpackageloaded{listing}{%
3415 \providecommand*\theHlisting{\thelisting}%
3416 \providecommand*\toclevel@listing{0}%
3417 }{}
3418 \define@key{Hyp}{bookmarks}[true]{%
3419 \Hy@boolkey{bookmarks}{#1}%
3420 }
3421 \define@key{Hyp}{bookmarksopen}[true]{%
3422 \Hy@boolkey{bookmarksopen}{#1}%
```
}

The depth of the outlines is controlled by option bookmarksdepth. The option acts globally and distinguishes three cases:

- bookmarksdepth: Without value hyperref uses counter tocdepth (compatible behaviour and default).
- bookmarksdepth=<number>: the depth is set to <number>.
- bookmarksdepth= $\le$ name>: The  $\le$ name> must not start with a number or minus sign. It is a document division name (part, chapter, section,  $\dots$ ). Internally the value of macro \toclevel@<name> is used.

```
3424 \let\Hy@bookmarksdepth\c@tocdepth
3425 \define@key{Hyp}{bookmarksdepth}[]{%
3426 \begingroup
3427 \edef\x{#1}%
3428 \ifx\x\empty
3429 \global\let\Hy@bookmarksdepth\c@tocdepth
3430 \else
3431 \@ifundefined{toclevel@\x}{%
3432 \@onelevel@sanitize\x
3433 \edef\y{\expandafter\@car\x\@nil}%
3434 \ifcase 0\expandafter\ifx\y-1\fi
3435 \expandafter\ifnum\expandafter'\y>47 %
3436 \expandafter\ifnum\expandafter'\y<58 1\fi\fi\relax
3437 \Hy@Warning{Unknown document division name (\x)}%
3438 \else
3439 \setbox\zQ=\hbox{hbox{}\%3440 \qquad \qquad \text{Count@=}\x3441 \xdef\Hy@bookmarksdepth{\the\count@}%
3442 }%
3443 \fi
3444 }{%
3445 \setbox\z@=\hbox{%
3446 \count@=\csname toclevel@\x\endcsname
3447 \xdef\Hy@bookmarksdepth{\the\count@}%
3448 }%
```

```
3449 }%
3450 \fi
3451 \endgroup
3452 }
   'bookmarksopenlevel' to specify the open level. From Heiko Oberdiek.
3453 \define@key{Hyp}{bookmarksopenlevel}{%
3454 \def\@bookmarksopenlevel{#1}%
3455 }
3456 \def\@bookmarksopenlevel{\maxdimen}
3457 % 'bookmarkstype' to specify which 'toc' file to mimic
3458 \define@key{Hyp}{bookmarkstype}{%
3459 \def\Hy@bookmarkstype{#1}%
3460 }
3461 \def\Hy@bookmarkstype{toc}
Richard Curnow <richard@curnow.demon.co.uk> suggested this functionality. It adds
section numbers etc to bookmarks.
3462 \define@key{Hyp}{bookmarksnumbered}[true]{%
3463 \Hy@boolkey{bookmarksnumbered}{#1}%
3464 }
   Option CJKbookmarks enables the patch for CJK bookmarks.
3465 \define@key{Hyp}{CJKbookmarks}[true]{%
3466 \Hy@boolkey{CJKbookmarks}{#1}%
3467 }
3468 \def\Hy@temp#1{%
3469 \expandafter\Hy@@temp\csname @#1color\endcsname{#1}%
3470 }
3471 \def\Hy@@temp#1#2#3{%
3472 \define@key{Hyp}{#2color}{%
3473 \HyColor@HyperrefColor{##1}#1%
3474 }%
3475 \def#1{#3}%
3476 }
3477 \Hy@temp{link}{red}
3478 \Hy@temp{anchor}{black}
3479 \Hy@temp{cite}{green}
3480 \Hy@temp{file}{cyan}
3481 \Hy@temp{url}{magenta}
3482 \Hy@temp{menu}{red}
3483 \Hy@temp{run}{\@filecolor}
3484 \define@key{Hyp}{pagecolor}{%
3485 \Hy@WarningPageColor
3486 }
3487 \def\Hy@WarningPageColor{%
3488 \Hy@WarningNoLine{Option 'pagecolor' is not available anymore}%
3489 \global\let\Hy@WarningPageColor\relax
3490 }
3491 \define@key{Hyp}{allcolors}{%
3492 \HyColor@HyperrefColor{#1}\@linkcolor
3493 \HyColor@HyperrefColor{#1}\@anchorcolor
3494 \HyColor@HyperrefColor{#1}\@citecolor
3495 \HyColor@HyperrefColor{#1}\@filecolor
3496 \HyColor@HyperrefColor{#1}\@urlcolor
3497 \HyColor@HyperrefColor{#1}\@menucolor
3498 \HyColor@HyperrefColor{#1}\@runcolor
3499 }
```

```
89
```

```
3500 \def\hyperbaseurl#1{\def\@baseurl{#1}}
3501 \define@key{Hyp}{baseurl}{\hyperbaseurl{#1}}
3502 \let\@baseurl\@empty
3503 \def\hyperlinkfileprefix#1{\def\Hy@linkfileprefix{#1}}
3504 \define@key{Hyp}{linkfileprefix}{\hyperlinkfileprefix{#1}}
3505 \hyperlinkfileprefix{file:}
```
## 15 PDF-specific options

#### \@pdfpagetransition The value of option pdfpagetransition is stored in \@pdfpagetransition. Its initial value is set to \relax in order to be able to differentiate between a not used option and an option with an empty value.

```
3506 \let\@pdfpagetransition\relax
3507 \define@key{Hyp}{pdfpagetransition}{%
3508 \def\@pdfpagetransition{#1}%
3509 }
```
\@pdfpageduration The value of option pdfpageduration is stored in \@pdfpageduration. Its initial value is set to \relax in order to be able to differentiate between a not used option and an option with an empty value.

```
3510 \let\@pdfpageduration\relax
3511 \define@key{Hyp}{pdfpageduration}{%
3512 \def\@pdfpageduration{#1}%
3513 \Hy@Match\@pdfpageduration{%
3514 ^(|[0-9]+\.?[0-9]*|[0-9]*\.?[0-9]+)$%
3515 }{}{%
3516 \Hy@Warning{%
3517 Invalid value '\@pdfpageduration'\MessageBreak
3518 of option 'pdfpageduration'\MessageBreak
3519 is replaced by an empty value%
3520 }%
3521 \let\@pdfpageduration\ltx@empty
3522 }%
3523 }
```
The entry for the /Hid key in the page object is only necessary, if it is used and set to true for at least one time. If it is always false, then the /Hid key is not written to the pdf page object in order not to enlarge the pdf file.

```
3524 \newif\ifHy@useHidKey
3525 \Hy@useHidKeyfalse
3526 \define@key{Hyp}{pdfpagehidden}[true]{%
3527 \Hy@boolkey{pdfpagehidden}{#1}%
3528 \ifHy@pdfpagehidden
3529 \global\Hy@useHidKeytrue
3530 \fi
3531 }
```
The value of the bordercolor options are not processed by the color package. Therefore the value consists of space separated rgb numbers in the range 0 until 1.

Package xcolor provides \XC@bordercolor since version 1.1. If the two spaces in the color specification are missing, then the value is processed as color specification from package xcolor by using \XC@bordercolor (since xcolor 2004/05/09 v1.11, versions 2005/03/24 v2.02 until 2006/11/28 v2.10 do not work because of a bug that is fixed in 2007/01/21 v2.11).

\def\Hy@ColorList{cite,file,link,menu,run,url}

```
3533 \@for\Hy@temp:=\Hy@ColorList\do{%
3534 \edef\Hy@temp{%
3535 \noexpand\define@key{Hyp}{\Hy@temp bordercolor}{%
3536 \noexpand\HyColor@HyperrefBorderColor
3537 {##1}%
3538 \expandafter\noexpand\csname @\Hy@temp bordercolor\endcsname
3539 {hyperref}%
3540 {\Hy@temp bordercolor}%
3541 }%
3542 }%
3543 \Hy@temp
3544 }
3545 \define@key{Hyp}{pagebordercolor}{%
3546 \Hy@WarningPageBorderColor
3547 }
3548 \def\Hy@WarningPageBorderColor{%
3549 \Hy@WarningNoLine{Option 'pagebordercolor' is not available anymore}%
3550 \global\let\Hy@WarningPageBorderColor\relax
3551 }
3552 \define@key{Hyp}{allbordercolors}{%
3553 \def\Hy@temp##1##2{%
3554 \HyColor@HyperrefBorderColor{#1}##1{hyperref}{##2bordercolor}%
3555 }%
3556 \Hy@temp\@citebordercolor{cite}%
3557 \Hy@temp\@filebordercolor{file}%
3558 \Hy@temp\@linkbordercolor{link}%
3559 \Hy@temp\@menubordercolor{menu}%
3560 \Hy@temp\@runbordercolor{run}%
3561 \Hy@temp\@urlbordercolor{url}%
3562 }
3563 \define@key{Hyp}{pdfhighlight}{\def\@pdfhighlight{#1}}
3564 \Hy@DefNameKey{pdfhighlight}{%
3565 \do{/I}{Invert}%
3566 \do{/N}{None}%
3567 \do{/O}{Outline}%
3568 \do{/P}{Push}%
3569 }
3570 \define@key{Hyp}{pdfborder}{%
3571 \let\Hy@temp\@pdfborder
3572 \def\@pdfborder{#1}%
3573 \Hy@Match\@pdfborder{%
3574 ^\HyPat@NonNegativeReal/ %
3575 \HyPat@NonNegativeReal/ %
3576 \HyPat@NonNegativeReal/%
3577 ( ?\[\HyPat@NonNegativeReal/( \HyPat@NonNegativeReal/)*])?$%
3578 }{}{%
3579 \Hy@Warning{%
3580 Invalid value '\@pdfborder'\MessageBreak
3581 for option 'pdfborder'.\MessageBreak
3582 Option setting is ignored%
3583 }%
3584 \let\@pdfborder\Hy@temp
3585 }%
3586 }
3587 \define@key{Hyp}{pdfborderstyle}{%
3588 \let\Hy@temp\@pdfborderstyle
```
\def\@pdfborderstyle{#1}%

```
3590 \Hy@Match\@pdfborderstyle{%
3591 ^{\circ}\%3592 ( */Type */Border%
3593 | */W +\HyPat@NonNegativeReal/%
3594 | */S */[SDBIU]%
3595 | */D *\[ *(\HyPat@NonNegativeReal/( \HyPat@NonNegativeReal/)?)?]%
3596 )* *$%
3597 }{}{%
3598 \Hy@Warning{%
3599 Invalid value '\@pdfborderstyle'\MessageBreak
3600 for option 'pdfborderstyle'.\MessageBreak
3601 Option setting is ignored%<br>3602 \frac{1}{6}360<sub>2</sub>
3603 \let\@pdfborderstyle\Hy@temp
3604 }%
3605 }
3606 \def\Hy@setpdfborder{%
3607 \ifx\@pdfborder\@empty
3608 \else
3609 /Border[\@pdfborder]%
3610 \text{ }\lambda \text{f}3611 \ifx\@pdfborderstyle\@empty
3612 \else
3613 /BS<<\@pdfborderstyle>>%
3614 \fi
3615 }
3616 \Hy@DefNameKey{pdfpagemode}{%
3617 \do{UseNone}{}%
3618 \do{UseOutlines}{}%
3619 \do{UseThumbs}{}%
3620 \do{FullScreen}{}%
3621 \do{UseOC}{PDF 1.5}%
3622 \do{UseAttachments}{PDF 1.6}%
3623 }
3624 \Hy@DefNameKey{pdfnonfullscreenpagemode}{%
3625 \do{UseNone}{}%
3626 \do{UseOutlines}{}%
3627 \do{UseThumbs}{}%
3628 \do{FullScreen}{}%
3629 \do{UseOC}{PDF 1.5}%
3630 \do{UseAttachments}{PDF 1.6}%
3631 }
3632 \Hy@DefNameKey{pdfdirection}{%
3633 \do{L2R}{Left to right}%
3634 \do{R2L}{Right to left}%
3635 }
3636 \Hy@DefNameKey{pdfviewarea}{%
3637 \do{MediaBox}{}%
3638 \do{CropBox}{}%
3639 \do{BleedBox}{}%
3640 \do{TrimBox}{}%
3641 \do{ArtBox}{}%
3642 }
3643 \Hy@DefNameKey{pdfviewclip}{%
3644 \do{MediaBox}{}%
3645 \do{CropBox}{}%
```

```
3646 \do{BleedBox}{}%
```

```
3647 \do{TrimBox}{}%
3648 \do{ArtBox}{}%
3649 }
3650 \Hy@DefNameKey{pdfprintarea}{%
3651 \do{MediaBox}{}%
3652 \do{CropBox}{}%
3653 \do{BleedBox}{}%
3654 \do{TrimBox}{}%
3655 \do{ArtBox}{}%
3656 }
3657 \Hy@DefNameKey{pdfprintclip}{%
3658 \do{MediaBox}{}%
3659 \do{CropBox}{}%
3660 \do{BleedBox}{}%
3661 \do{TrimBox}{}%
3662 \do{ArtBox}{}%
3663 }
3664 \Hy@DefNameKey{pdfprintscaling}{%
3665 \do{AppDefault}{}%
3666 \do{None}{}%
3667 }
3668 \Hy@DefNameKey{pdfduplex}{%
3669 \do{Simplex}{}%
3670 \do{DuplexFlipShortEdge}{}%
3671 \do{DuplexFlipLongEdge}{}%
3672 }
3673 \Hy@DefNameKey{pdfpicktraybypdfsize}{%
3674 \do{true}{}%
3675 \do{false}{}%
3676 }
3677 \define@key{Hyp}{pdfprintpagerange}{%
3678 \def\@pdfprintpagerange{#1}%
3679 }
3680 \Hy@DefNameKey{pdfnumcopies}{%
3681 \do{2}{two copies}%
3682 \do{3}{three copies}%
3683 \do{4}{four copies}%
3684 \do{5}{five copies}%
3685 }
3686 \define@key{Hyp}{pdfusetitle}[true]{%
3687 \Hy@boolkey[pdfusetitle]{usetitle}{#1}%
3688 }
3689 \def\HyXeTeX@CheckUnicode{%
3690 \ifxetex
3691 \ifHy@unicode
3692 \else
3693 \Hy@WarningNoLine{%
3694 XeTeX driver only supports unicode.\MessageBreak
3695 Enabling option 'unicode'%
3696 }%
3697 \kvsetkeys{Hyp}{unicode}%
3698 \fi
3699 \else
3700 \let\HyXeTeX@CheckUnicode\relax
3701 \fi
3702 }
3703 \def\HyPsd@PrerenderUnicode#1{%
```

```
3704 \begingroup
3705 \expandafter\ifx\csname PrerenderUnicode\endcsname\relax
3706 \else
3707 \sbox0{%
3708 \let\GenericInfo\@gobbletwo
3709 \let\GenericWarning\@gobbletwo
3710 \let\GenericError\@gobblefour
3711 \PrerenderUnicode{#1}%
3712 }%<br>3713 \fi
3713 \fi
3714 \endgroup
3715 }
3716 \define@key{Hyp}{pdftitle}{%
3717 \HyXeTeX@CheckUnicode
3718 \HyPsd@XeTeXBigCharstrue
3719 \HyPsd@PrerenderUnicode{#1}%
3720 \pdfstringdef\@pdftitle{#1}%
3721 }
3722 \define@key{Hyp}{pdfauthor}{%
3723 \HyXeTeX@CheckUnicode
3724 \HyPsd@XeTeXBigCharstrue
3725 \HyPsd@PrerenderUnicode{#1}%
3726 \pdfstringdef\@pdfauthor{#1}%
3727 }
3728 \define@key{Hyp}{pdfproducer}{%
3729 \HyXeTeX@CheckUnicode
3730 \HyPsd@XeTeXBigCharstrue
3731 \HyPsd@PrerenderUnicode{#1}%
3732 \pdfstringdef\@pdfproducer{#1}%
3733 }
3734 \define@key{Hyp}{pdfcreator}{%
3735 \HyXeTeX@CheckUnicode
3736 \HyPsd@XeTeXBigCharstrue
3737 \HyPsd@PrerenderUnicode{#1}%
3738 \pdfstringdef\@pdfcreator{#1}%
3739 }
3740 \define@key{Hyp}{pdfcreationdate}{%
3741 \begingroup
3742 \Hy@unicodefalse
3743 \pdfstringdef\@pdfcreationdate{#1}%
3744 \endgroup
3745 }
3746 \define@key{Hyp}{pdfmoddate}{%
3747 \begingroup
3748 \Hy@unicodefalse
3749 \pdfstringdef\@pdfmoddate{#1}%
3750 \endgroup
3751 }
3752 \define@key{Hyp}{pdfsubject}{%
3753 \HyXeTeX@CheckUnicode
3754 \HyPsd@XeTeXBigCharstrue
3755 \HyPsd@PrerenderUnicode{#1}%
3756 \pdfstringdef\@pdfsubject{#1}%
3757 }
3758 \define@key{Hyp}{pdfkeywords}{%
3759 \HyXeTeX@CheckUnicode
```

```
3760 \HyPsd@XeTeXBigCharstrue
```

```
3761 \HyPsd@PrerenderUnicode{#1}%
3762 \pdfstringdef\@pdfkeywords{#1}%
3763 }
3764 \define@key{Hyp}{pdftrapped}{%
3765 \lowercase{\edef\Hy@temp{#1}}%
3766 \ifx\Hy@temp\HyInfo@trapped@true
3767 \def\@pdftrapped{True}%
3768 \else
3769 \ifx\Hy@temp\HyInfo@trapped@false
3770 \def\@pdftrapped{False}%
3771 \else
3772 \ifx\Hy@temp\HyInfo@trapped@unknown
3773 \def\@pdftrapped{Unknown}%
3774 \else
3775 \ifx\Hy@temp\@empty
3776 \else
3777 \Hy@Warning{%
3778 Unsupported value '#1'\MessageBreak
3779 for option 'pdftrapped'%
3780 }%
3781 \fi
3782 \def\@pdftrapped{}%
3783 \fi
3784 \fi
3785 \fi
3786 }
3787 \def\HyInfo@trapped@true{true}
3788 \def\HyInfo@trapped@false{false}
3789 \def\HyInfo@trapped@unknown{unknown}
3790 \def\HyInfo@TrappedUnsupported{%
3791 \ifx\@pdftrapped\@empty
3792 \else
3793 \Hy@WarningNoLine{'pdftrapped' is not supported by this driver}%
3794 \gdef\HyInfo@TrappedUnsupported{}%
3795 \fi
3796 }
3797 \define@key{Hyp}{pdfinfo}{%
3798 \kvsetkeys{pdfinfo}{#1}%
3799 }
3800 \def\Hy@temp#1{%
3801 \lowercase{\Hy@temp@A{#1}}{#1}%
3802 }
3803 \def\Hy@temp@A#1#2{%
3804 \define@key{pdfinfo}{#2}{%
3805 \hypersetup{pdf#1={##1}}%
3806 }%
3807 }
3808 \Hy@temp{Title}
3809 \Hy@temp{Author}
3810 \Hy@temp{Keywords}
3811 \Hy@temp{Subject}
3812 \Hy@temp{Creator}
3813 \Hy@temp{Producer}
3814 \Hy@temp{CreationDate}
3815 \Hy@temp{ModDate}
3816 \Hy@temp{Trapped}
```

```
3817 \newif\ifHyInfo@AddonUnsupported
```

```
3818 \kv@set@family@handler{pdfinfo}{%
3819 \HyInfo@AddonHandler{#1}{#2}%
3820 }
3821 \let\HyInfo@do\relax
3822 \def\HyInfo@AddonHandler#1#2{%
3823 \ifx\kv@value\relax
3824 \Hy@Warning{%
3825 Option 'pdfinfo': ignoring key '\kv@key' without value%
3826 }%
3827 \else
3828 \EdefEscapeName\HyInfo@KeyEscaped{\kv@key}%
3829 \EdefUnescapeName\HyInfo@Key{\HyInfo@KeyEscaped}%
3830 \expandafter\ifx\csname KV@pdfinfo@\HyInfo@Key\endcsname\relax
3831 \ifHyInfo@AddonUnsupported
3832 \Hy@Warning{%
3833 This driver does not support additional\MessageBreak
3834 information entries, therefore\MessageBreak
3835 '\kv@key' is ignored%
3836 }%
3837 \else
3838 \define@key{pdfinfo}{\HyInfo@Key}{%
3839 \HyXeTeX@CheckUnicode
3840 \HyPsd@XeTeXBigCharstrue
3841 \HyPsd@PrerenderUnicode{##1}%
3842 \pdfstringdef\HyInfo@Value{##1}%
3843 \expandafter\let\csname HyInfo@Value@\HyInfo@Key\endcsname
3844 \HyInfo@Value
3845 }%
3846 \edef\HyInfo@AddonList{%
3847 \HyInfo@AddonList
3848 \HyInfo@do{\HyInfo@Key}%
3849 }%
3850 \kv@parse@normalized{%
3851 \HyInfo@Key={\#2}%
3852 }{%
3853 \kv@processor@default{pdfinfo}%
3854 }%
3855 \fi
3856 \else
3857 \kv@parse@normalized{%
3858 \HyInfo@Key={#2}%
3859 }{%
3860 \kv@processor@default{pdfinfo}%
3861 }%
3862 \fi
3863 \fi
3864 }
3865 \def\HyInfo@GenerateAddons{%
3866 \ifHyInfo@AddonUnsupported
3867 \def\HyInfo@Addons{}%
3868 \else
3869 \begingroup
3870 \toks@{}%
3871 \def\HyInfo@do##1{%
3872 \EdefEscapeName\HyInfo@Key{##1}%
3873 \edef\x{%
```

```
3874 \toks@{%
```

```
3875 \the\toks@
3876 /\HyInfo@Key(\csname HyInfo@Value@##1\endcsname)%
3877 }%
3878 }%
3879 \chi3880 }%
3881 \HyInfo@AddonList
3882 \edef\x{\endgroup
3883 \def\noexpand\HyInfo@Addons{\the\toks@}%
3884 }%
3885 \sqrt{x}3886 \fi
3887 }
3888 \let\HyInfo@AddonList\ltx@empty
3889 \define@key{Hyp}{pdfview}{\calculate@pdfview#1 \\}
3890 \define@key{Hyp}{pdflinkmargin}{\setpdflinkmargin{#1}}
3891 \let\setpdflinkmargin\@gobble
3892 \def\calculate@pdfview#1 #2\\{%
3893 \def\@pdfview{#1}%
3894 \ifx\\#2\\%
3895 \def\@pdfviewparams{ -32768}%
3896 \else
3897 \def\@pdfviewparams{ #2}%
3898 \fi
3899 }
3900 \begingroup\expandafter\expandafter\expandafter\endgroup
3901 \expandafter\ifx\csname numexpr\endcsname\relax
3902 \def\Hy@number#1{%
3903 \expandafter\@firstofone\expandafter{\number#1}%
3904 }%
3905 \else
3906 \def\Hy@number#1{%
3907 \the\numexpr#1\relax
3908 }%
3909 \fi
3910 \define@key{Hyp}{pdfstartpage}{%
3911 \ifx\\#1\\%
3912 \let\@pdfstartpage\ltx@empty
3913 \else
3914 \edef\@pdfstartpage{\Hy@number{#1}}%
3915 \fi
3916 }%
3917 \define@key{Hyp}{pdfstartview}{%
3918 \ifx\\#1\\%
3919 \let\@pdfstartview\ltx@empty
3920 \else
3921 \hypercalcbpdef\@pdfstartview{/#1}%
3922 \fi
3923 }
3924 \def\HyPat@NonNegativeReal/{%
3925 \ *([0-9]+\.?[0-9]*|[0-9]*\.?[0-9]+) *%
3926 }
3927 \define@key{Hyp}{pdfremotestartview}{%
3928 \ifx\\#1\\%
3929 \def\@pdfremotestartview{/Fit}%
3930 \else
3931 \hypercalcbpdef\@pdfremotestartview{#1}%
```

```
3932 \edef\@pdfremotestartview{\@pdfremotestartview}%
3933 \Hy@Match\@pdfremotestartview{%
3934 ^(XYZ -?(null|\HyPat@NonNegativeReal/) %
3935 -?(null|\HyPat@NonNegativeReal/) %
3936 (null|\HyPat@NonNegativeReal/)|%
3937 Fit(|B|%
3938 (H|V|BH|BV) (null|\HyPat@NonNegativeReal/)|%
3939 R \HyPat@NonNegativeReal/ \HyPat@NonNegativeReal/ %
3940 \HyPat@NonNegativeReal/ \HyPat@NonNegativeReal/%
3941 ))$%
3942 }{}{%
3943 \Hy@Warning{%
3944 Invalid value '\@pdfremotestartview'\MessageBreak
3945 of 'pdfremotestartview'\MessageBreak
3946 is replaced by 'Fit'%
3947 }%
3948 \let\@pdfremotestartview\@empty
3949 }%
3950 \ifx\@pdfremotestartview\@empty
3951 \def\@pdfremotestartview{/Fit}%
3052 \text{ kg}3953 \edef\@pdfremotestartview{/\@pdfremotestartview}%
3954 \fi
3955 \fi
3956 }
3957 \define@key{Hyp}{pdfpagescrop}{\edef\@pdfpagescrop{#1}}
3958 \define@key{Hyp}{pdftoolbar}[true]{%
3959 \Hy@boolkey[pdftoolbar]{toolbar}{#1}%
3960 }
3961 \define@key{Hyp}{pdfmenubar}[true]{%
3962 \Hy@boolkey[pdfmenubar]{menubar}{#1}%
3963 }
3964 \define@key{Hyp}{pdfwindowui}[true]{%
3965 \Hy@boolkey[pdfwindowui]{windowui}{#1}%
3966 }
3967 \define@key{Hyp}{pdffitwindow}[true]{%
3968 \Hy@boolkey[pdffitwindow]{fitwindow}{#1}%
3969 }
3970 \define@key{Hyp}{pdfcenterwindow}[true]{%
3971 \Hy@boolkey[pdfcenterwindow]{centerwindow}{#1}%
3972 }
3973 \define@key{Hyp}{pdfdisplaydoctitle}[true]{%
3974 \Hy@boolkey[pdfdisplaydoctitle]{displaydoctitle}{#1}%
3975 }
3976 \define@key{Hyp}{pdfa}[true]{%
3977 \Hy@boolkey{pdfa}{#1}%
3978 }
3979 \define@key{Hyp}{pdfnewwindow}[true]{%
3980 \def\Hy@temp{#1}%
3981 \ifx\Hy@temp\@empty
3982 \Hy@newwindowsetfalse
3983 \else
3984 \Hy@newwindowsettrue
3985 \Hy@boolkey[pdfnewwindow]{newwindow}{#1}%
3986 \fi
3987 }
```

```
3988 \def\Hy@SetNewWindow{%
```

```
3989 \ifHy@newwindowset
3990 /NewWindow %
3991 \ifHy@newwindow true\else false\fi
3992 \fi
3993 }
3994 \Hy@DefNameKey{pdfpagelayout}{%
3995 \do{SinglePage}{}%
3996 \do{OneColumn}{}%
3997 \do{TwoColumnLeft}{}%
3998 \do{TwoColumnRight}{}%
3999 \do{TwoPageLeft}{PDF 1.5}%
4000 \do{TwoPageRight}{PDF 1.5}%
4001 }
4002 \define@key{Hyp}{pdflang}{%
4003 \def\@pdflang{#1}%
4004 }
4005 \define@key{Hyp}{pdfpagelabels}[true]{%
4006 \Hy@boolkey[pdfpagelabels]{pagelabels}{#1}%
4007 }
4008 \define@key{Hyp}{pdfescapeform}[true]{%
4009 \Hy@boolkey[pdfescapeform]{escapeform}{#1}%
4010 }
```
#### Default values:

```
4011 \def\@linkbordercolor{1 0 0}
4012 \def\@urlbordercolor{0 1 1}
4013 \def\@menubordercolor{1 0 0}
4014 \def\@filebordercolor{0 .5 .5}
4015 \def\@runbordercolor{0 .7 .7}
4016 \def\@citebordercolor{0 1 0}
4017 \def\@pdfhighlight{/I}
4018 \let\@pdftitle\ltx@empty
4019 \let\@pdfauthor\ltx@empty
4020 \let\@pdfproducer\relax
4021 \def\@pdfcreator{LaTeX with hyperref package}
4022 \let\@pdfcreationdate\ltx@empty
4023 \let\@pdfmoddate\ltx@empty
4024 \let\@pdfsubject\ltx@empty
4025 \let\@pdfkeywords\ltx@empty
4026 \let\@pdftrapped\ltx@empty
4027 \let\@pdfpagescrop\ltx@empty
4028 \def\@pdfstartview{/Fit}
4029 \hspace{0.2em}\rule{0.7pt}{1.1ex}\hspace{0.2em}\mathrm{def}\@pdfremotestartview\{\mathcal{F}\mathrm{it}\}4030 \def\@pdfstartpage{1}
4031 \let\@pdfprintpagerange\ltx@empty
4032 \let\@pdflang\ltx@empty
4033 \let\PDF@SetupDoc\@empty
4034 \let\PDF@FinishDoc\@empty
4035 \let\phantomsection\@empty
4036 \let\special@paper\@empty
4037 \def\HyperDestNameFilter#1{#1}
4038 \Hy@AtBeginDocument{%
4039 \begingroup
4040 \edef\x{\@ifundefined{stockheight}\paperheight\stockheight}%
4041 \dimen@=\x\relax
4042 \ifdim\dimen@>\z@
4043 \else
```

```
4044 \dimen@=11in\relax
```

```
4045 \Hy@WarningNoLine{%
4046 Height of page (\expandafter\string\x) %
4047 is invalid (\the\x),\MessageBreak
4048 using 11in%
4049 }%
4050 \fi
4051 \dimen@=0.99626401\dimen@
4052 \xdef\Hy@pageheight{\strip@pt\dimen@}%
4053 \endgroup
4054 }
4055 \def\HyInd@EncapChar{\|}
```
Allow the user to use \ExecuteOptions in the cfg file even though this package does not use the normal option mechanism. Use \hyper@normalise as a scratch macro, since it is going to be defined in a couple of lines anyway.

```
4056 \let\hyper@normalise\ExecuteOptions
4057 \let\ExecuteOptions\hypersetup
4058 \Hy@RestoreCatcodes
4059 \InputIfFileExists{hyperref.cfg}{}{}
4060 \Hy@SetCatcodes
4061 \let\ExecuteOptions\hyper@normalise
4062 \Hy@MaybeStopNow
```
To add flexibility, we will not use the ordinary processing of package options, but put them through the *keyval* package. This section was written by David Carlisle.

```
4063 \SetupKeyvalOptions{family=Hyp}
4064 \DeclareLocalOptions{%
4065 a4paper,a5paper,b5paper,letterpaper,legalpaper,executivepaper%
4066 }
  Add option tex4ht if package tex4ht is loaded.
4067 \@ifpackageloaded{tex4ht}{%
4068 \@ifpackagewith{hyperref}{tex4ht}{}{%
4069 \PassOptionsToPackage{tex4ht}{hyperref}%
4070 }%
4071 }{}
4072 \let\ReadBookmarks\relax
4073 \ProcessKeyvalOptions{Hyp}
```
After processing options.

### 15.1 Package xspace support

```
4074 \def\Hy@xspace@end{}
4075 \ltx@IfUndefined{xspaceaddexceptions}{%
4076 \Hy@AtBeginDocument{%
4077 \ltx@IfUndefined{xspaceaddexceptions}{%
4078 }{%
4079 \def\Hy@xspace@end{%
4080 \ltx@gobble{end for xspace}%
4081 }%
4082 \xspaceaddexceptions{\Hy@xspace@end,\hyper@linkend,\hyper@anchorend}%
4083 }%
4084 }%
4085 }{%
4086 \def\Hy@xspace@end{%
4087 \ltx@gobble{end for xspace}%
```
}%

 \xspaceaddexceptions{\Hy@xspace@end,\hyper@linkend,\hyper@anchorend}% }

#### 15.2 Option draft

\Hy@AtBeginDocument{%

```
4092 \ifHy@draft
```
\let\hyper@@anchor\@gobble

```
4094 \gdef\hyper@link#1#2#3{#3\Hy@xspace@end}%
```
- \def\hyper@anchorstart#1#2{#2\Hy@xspace@end}%
- \def\hyper@anchorend{\Hy@xspace@end}%
- \let\hyper@linkstart\@gobbletwo
- \def\hyper@linkend{\Hy@xspace@end}%
- \def\hyper@linkurl#1#2{#1\Hy@xspace@end}%
- \def\hyper@linkfile#1#2#3{#1\Hy@xspace@end}%
- \def\hyper@link@[#1]#2#3#4{#4\Hy@xspace@end}%
- \def\Acrobatmenu#1#2{\leavevmode#2\Hy@xspace@end}%
- \let\PDF@SetupDoc\@empty
- \let\PDF@FinishDoc\@empty
- \let\@fifthoffive\@secondoftwo
- \let\@secondoffive\@secondoftwo
- \let\ReadBookmarks\relax
- \let\WriteBookmarks\relax
- \Hy@WarningNoLine{Draft mode on}%
- \fi
- \Hy@DisableOption{draft}%
- \Hy@DisableOption{nolinks}%
- \Hy@DisableOption{final}%
- }

### 15.3 PDF/A

\Hy@DisableOption{pdfa}

```
4116 \ifHy@pdfa
4117 \kvsetkeys{Hyp}{pdfversion=1.4}%
4118 \def\Hy@Acrobatmenu#1#2{%
4119 \leavevmode
4120 \begingroup
4121 \edef\x{#1}%
4122 \@onelevel@sanitize\x
4123 \ifx\x\Hy@NextPage
4124 \let\y = Y\%4125 \else
4126 \ifx\x\Hy@PrevPage
4127 \let\y = Y\%4128 \else
4129 \ifx\x\Hy@FirstPage
4130 \let\y=Y%
4131 \else
4132 \ifx\x\Hy@LastPage4133 \left\{\text{let}\right\} = Y\%4134 \else
4135 \let\ y = N\%<br>4136 \fi
4136
4137 \setminus fi
4138 \hat{h}4139 \fi
4140 \expandafter\endgroup
4141 \bigcup \{f_X\} Y%
```

```
4142 \else
4143 \Hy@Error{%
4144 PDF/A: Named action '#1' is not permitted%
4145 }\@ehc
4146 {#2}%
4147 \expandafter\@gobble
4148 \fi
4149 }%
4150 \def\Hy@temp#1{%
4151 \expandafter\def\csname Hy@#1\endcsname{#1}%
4152 \expandafter\@onelevel@sanitize\csname Hy@#1\endcsname
4153 }%
4154 \Hy@temp{NextPage}%
4155 \Hy@temp{PrevPage}%
4156 \Hy@temp{FirstPage}%
4157 \Hy@temp{LastPage}%
4158 \else
4159 \def\Hy@Acrobatmenu#1#2{\leavevmode}%
4160 \fi
```
### 15.4 Patch for babel's **\texttilde**

Babel does not define \texttilde in NFSS2 manner, so the NFSS2 definitions of PD1 or PU encoding is not compatible. To fix this, \texttilde is defined in babel manner.

```
4161 \Hy@nextfalse
4162 \ltx@IfUndefined{spanish@sh@"@sel}{}{\Hy@nexttrue}
4163 \ltx@IfUndefined{galician@sh@"@sel}{}{\Hy@nexttrue}
4164 \ltx@IfUndefined{estonian@sh@"@sel}{}{\Hy@nexttrue}
4165 \ifHy@next
4166 \let\texttilde\~%
4167 \fi
4168 \def\Hy@wrapper@babel#1#2{%
4169 \begingroup
4170 \Hy@safe@activestrue
4171 \set@display@protect
4172 \edef\x{#2}%
4173 \@onelevel@sanitize\x
4174 \toks@{#1}%
4175 \edef\x{\endgroup\the\toks@{\x}}%
4176 \x4177 }
4178 \def\Hy@WrapperDef#1{%
4179 \begingroup
4180 \escapechar=\m@ne
4181 \xdef\Hy@gtemp{%
4182 \expandafter\noexpand\csname HyWrap@\string#1\endcsname
4183 }%
4184 \endgroup
4185 \edef#1{%
4186 \noexpand\Hy@wrapper@babel
4187 \expandafter\noexpand\Hy@gtemp
4188 }%
4189 \expandafter\def\Hy@gtemp
4190 }
4191 \ifHy@figures
4192 \Hy@Info{Hyper figures ON}%
4193 \else
```

```
4194 \Hy@Info{Hyper figures OFF}%
4195 \fi
4196 \ifHy@nesting
4197 \Hy@Info{Link nesting ON}%
4198 \else
4199 \Hy@Info{Link nesting OFF}%
4200 \overline{\text{fi}}4201 \ifHy@hyperindex
4202 \Hy@Info{Hyper index ON}%
4203 \else
4204 \Hy@Info{Hyper index OFF}%
4205 \fi
4206 \ifHy@plainpages
4207 \Hy@Info{Plain pages ON}%
4208 \else
4209 \Hy@Info{Plain pages OFF}%
4210 \overline{\text{h}}4211 \ifHy@backref
4212 \Hy@Info{Backreferencing ON}%
4213 \else
4214 \Hy@Info{Backreferencing OFF}%
4215 \fi
4216 \ifHy@typexml
4217 \Hy@AtEndOfPackage{%
4218 \RequirePackage{color}%
4219 \RequirePackage{nameref}%
4220 }%
4221 \fi
4222 \Hy@DisableOption{typexml}
4223 \ifHy@implicit
4224 \Hy@InfoNoLine{Implicit mode ON; LaTeX internals redefined}%
4225 \else
4226 \Hy@InfoNoLine{Implicit mode OFF; no redefinition of LaTeX internals}%
4227 \def\MaybeStopEarly{%
4228 \Hy@Message{Stopped early}%
4229 \Hy@AtBeginDocument{%
4230 \PDF@FinishDoc
4231 \gdef\PDF@FinishDoc{}%
4232 }%
4233 \endinput
4234 }%
4235 \Hy@AtBeginDocument{%
4236 \let\autoref\ref
4237 \let\autopageref\pageref
4238 \ifx\@pdfpagemode\@empty
4239 \gdef\@pdfpagemode{UseNone}%
4240 \fi
4241 \global\Hy@backreffalse
4242 }%
4243 \Hy@AtEndOfPackage{%
4244 \global\let\ReadBookmarks\relax
4245 \global\let\WriteBookmarks\relax
4246 }%
4247 \fi
4248 \Hy@DisableOption{implicit}
```
#### 15.4.1 Driver loading

```
4249 \Hy@AtEndOfPackage{%
4250 \@ifpackageloaded{tex4ht}{%
4251 \def\Hy@driver{htex4ht}%<br>4252 \Hv@texhttrue
       \Hy@texhttrue
4253 }{}%
```
Some drivers can be detected. Check for these drivers, whether the given driver option is ok. Otherwise force the right driver or use the default driver.

```
4254 \ifx\Hy@driver\@empty
4255 \else
4256 \def\Hy@temp{hpdftex}%
4257 \ifpdf
4258 \ifx\Hy@driver\Hy@temp
4259 \else
4260 \Hy@WarningNoLine{%
4261 Wrong driver '\Hy@driver.def';\MessageBreak
4262 pdfTeX is running in PDF mode.\MessageBreak
4263 Forcing driver '\Hy@temp.def'%
4264 }%
4265 \let\Hy@driver\Hy@temp
4266 \fi
4267 \else
4268 \ifx\Hy@driver\Hy@temp
4269 \Hy@WarningNoLine{%
4270 Wrong driver '\Hy@driver.def';\MessageBreak
4271 pdfTeX is not running in PDF mode.\MessageBreak
4272 Using default driver%
4273 }%
4274 \let\Hy@driver\@empty
4275 \fi
4276 \fi
4277 \fi
4278 \ifHy@texht
4279 \else
4280 \ifx\Hy@driver\@empty
4281 \else
4282 \def\Hy@temp{hxetex}%
4283 \ifxetex
4284 \ifx\Hy@driver\Hy@temp
4285 \else
4286 \Hy@WarningNoLine{%
4287 Wrong driver '\Hy@driver.def';\MessageBreak
4288 XeTeX is running.\MessageBreak
4289 Forcing driver '\Hy@temp.def' for XeTeX%
4290 }%
4291 \let\Hy@driver\Hy@temp
4292 \qquad \qquad \intfi
4293 \qquad \qquad \text{f}4294 \fi
4295 \fi
4296 \ifx\Hy@driver\@empty
4297 \else
4298 \def\Hy@temp{hvtexhtm}%
4299 \ifvtexhtml
4300 \ifx\Hy@driver\Hy@temp
4301 \else
```

```
4302 \Hy@WarningNoLine{%
4303 Wrong driver '\Hy@driver.def';\MessageBreak
4304 VTeX is running in HTML mode.\MessageBreak
4305 Forcing driver '\Hy@temp.def'%
4306 }%
4307 \let\Hy@driver\Hy@temp
4308 \fi
4309 \else
4310 \ifx\Hy@driver\Hy@temp
4311 \Hy@WarningNoLine{%
4312 Wrong driver '\Hy@driver.def';\MessageBreak
4313 VTeX is not running in HTML mode.\MessageBreak
4314 Using default driver%
4315 }%
4316 \let\Hy@driver\@empty
4317 \fi
4318 \fi
4319 \fi
If the driver is not given, find the right driver or use the default driver.
4320 \def\HyOpt@DriverType{}%
4321 \ifx\Hy@driver\@empty
4322 \def\HyOpt@DriverType{ (autodetected)}%
4323 \providecommand*{\Hy@defaultdriver}{hypertex}%
4324 \ifpdf
4325 \def\Hy@driver{hpdftex}%
4326 \else
4327 \ifxetex
4328 \def\Hy@driver{hxetex}%
4329 \else
4330 \ifvtexhtml
4331 \def\Hy@driver{hvtexhtm}%
4332 \def\MaybeStopEarly{%
4333 \Hy@Message{Stopped early}%
4334 \Hy@AtBeginDocument{%
4335 \PDF@FinishDoc
4336 \gdef\PDF@FinishDoc{}%
4337 }%
4338 \endinput
4339 }%
4340 \else
4341 \ifvtexpdf
4342 \def\Hy@driver{hvtex}%
4343 \else
4344 \ifvtexps
4345 \def\Hy@driver{hvtex}%
4346 \else
4347 \ifx\HyOpt@DriverFallback\ltx@empty
4348 \let\Hy@driver\Hy@defaultdriver
4349 \def\HyOpt@DriverType{ (default)}%
4350 \else
4351 \begingroup
4352 \toks@\expandafter{\HyOpt@DriverFallback}%
4353 \edef\x{\endgroup
4354 \noexpand\kvsetkeys{Hyp}{\the\toks@}%
4355 }%
4356 \chi
```

```
4357 \ifx\Hy@driver\ltx@empty
```

```
4358 \let\Hy@driver\Hy@defaultdriver
4359 \def\HyOpt@DriverType{ (default)}%
4360 \else
4361 \def\HyOpt@DriverType{ (fallback)}%
4362 \fi
4363 \fi
4364 \fi
4365 \qquad \qquad 15
4366 \fi<br>4367 \fi
4367
4368 \fi
4369 \ifx\Hy@driver\Hy@defaultdriver
4370 \def\Hy@temp{hdviwind}%
4371 \ifx\Hy@temp\Hy@driver
4372 \kvsetkeys{Hyp}{colorlinks}%
4373 \PassOptionsToPackage{dviwindo}{color}%
4374 \fi
4375 \fi
4376 \fi
4377 \Hy@Message{Driver\HyOpt@DriverType: \Hy@driver}%
4378 \chardef\Hy@VersionChecked=0 %
4379 \input{\Hy@driver.def}%
4380 \ifcase\Hy@VersionChecked
4381 \Hy@VersionCheck{\Hy@driver.def}%
4382 \fi
4383 \let\@unprocessedoptions\relax
4384 \Hy@RestoreCatcodes
4385 \Hy@DisableOption{tex4ht}%
4386 \Hy@DisableOption{pdftex}%
4387 \Hy@DisableOption{nativepdf}%
4388 \Hy@DisableOption{dvipdfm}%
4389 \Hy@DisableOption{dvipdfmx}%
4390 \Hy@DisableOption{dvipdfmx-outline-open}%
4391 \Hy@DisableOption{pdfmark}%
4392 \Hy@DisableOption{dvips}%
4393 \Hy@DisableOption{hypertex}%
4394 \Hy@DisableOption{vtex}%
4395 \Hy@DisableOption{vtexpdfmark}%
4396 \Hy@DisableOption{dviwindo}%
4397 \Hy@DisableOption{dvipsone}%
4398 \Hy@DisableOption{textures}%
4399 \Hy@DisableOption{latex2html}%
4400 \Hy@DisableOption{ps2pdf}%
4401 \Hy@DisableOption{xetex}%
4402 \Hy@DisableOption{pdfversion}%
4403 }
```
Support for open outlines is enabled for  $XeT_X \nightharpoonup 0.9995$ . I don't know, if older versions also support this. AFAIK older dvipdfmx versions will break, thus the switch cannot be turned on by default.

\newif\ifHy@DvipdfmxOutlineOpen

\ifxetex

```
4406 \ifdim\number\XeTeXversion\XeTeXrevision in<0.9995in %
```
\else

- \chardef\SpecialDvipdfmxOutlineOpen\@ne
- \Hy@DvipdfmxOutlineOpentrue

\fi

\fi

\begingroup\expandafter\expandafter\expandafter\endgroup

```
4413 \expandafter\ifx\csname SpecialDvipdfmxOutlineOpen\endcsname\relax
4414 \else
```
- \ifnum\SpecialDvipdfmxOutlineOpen>\z@
- \Hy@DvipdfmxOutlineOpentrue
- \fi

\fi

#### 15.4.2 Bookmarks

\def\WriteBookmarks{0}

- \def\@bookmarkopenstatus#1{%
- \ifHy@bookmarksopen

The purpose of the \@firstofone-number-space-construct is that no \relax will be inserted by T<sub>E</sub>X before the \else:<br>4422 \ifnum#1<\expandafte

- \ifnum#1<\expandafter\@firstofone\expandafter
- {\number\@bookmarksopenlevel} % explicit space \else  $4425 - \%$  \fi \else -% \fi } \ifHy@bookmarks \Hy@Info{Bookmarks ON}% \ifx\@pdfpagemode\@empty \def\@pdfpagemode{UseOutlines}% \fi \else \let\@bookmarkopenstatus\ltx@gobble \Hy@Info{Bookmarks OFF}% \Hy@AtEndOfPackage{% \global\let\ReadBookmarks\relax \global\let\WriteBookmarks\relax }% \ifx\@pdfpagemode\@empty \def\@pdfpagemode{UseNone}% \fi \fi \Hy@DisableOption{bookmarks} Add wrapper for setting standard catcodes (babel's shorthands). \def\Hy@CatcodeWrapper#1{% \let\Hy@EndWrap\ltx@empty
- \def\TMP@EnsureCode##1##2{%
- \edef\Hy@EndWrap{%
- \Hy@EndWrap
- \catcode##1 \the\catcode##1\relax
- }%
- 4455 \catcode##1 ##2\relax
- }%
- \TMP@EnsureCode{10}{12}% ^^J
- \TMP@EnsureCode{33}{12}% !
- \TMP@EnsureCode{34}{12}% "
- \TMP@EnsureCode{36}{3}% \$ (math)
- \TMP@EnsureCode{38}{4}% & (alignment)
- \TMP@EnsureCode{39}{12}% '
- \TMP@EnsureCode{40}{12}% (

```
4464 \TMP@EnsureCode{41}{12}% )
4465 \TMP@EnsureCode{42}{12}% *
4466 \TMP@EnsureCode{43}{12}% +
4467 \TMP@EnsureCode{44}{12}% ,
4468 \TMP@EnsureCode{45}{12}% -
4469 \TMP@EnsureCode{46}{12}% .
4470 \TMP@EnsureCode{47}{12}% /
4471 \TMP@EnsureCode{58}{12}% :
4472 \TMP@EnsureCode{59}{12}% ;
4473 \TMP@EnsureCode{60}{12}% <
4474 \TMP@EnsureCode{61}{12}% =
4475 \TMP@EnsureCode{62}{12}% >
4476 \TMP@EnsureCode{63}{12}% ?
4477 \TMP@EnsureCode{91}{12}% [
4478 \TMP@EnsureCode{93}{12}% ]
4479 \TMP@EnsureCode{94}{7}% ^ (superscript)
4480 \TMP@EnsureCode{95}{8}% _ (subscript)
4481 \TMP@EnsureCode{96}{12}% '
4482 \TMP@EnsureCode{124}{12}% |
4483 \TMP@EnsureCode{126}{13}% ~ (active)
4484 #1\relax
4485 \Hy@EndWrap
4486 }
```
\HyColor@UseColor expects a macro as argument. It contains the color specification.

\Hy@AtBeginDocument{%

\ifHy@ocgcolorlinks

- \kvsetkeys{Hyp}{colorlinks}%
- \ifHy@pdfa
- \Hy@Warning{%
- PDF/A: Optional Content Groups are prohibited,\MessageBreak
- using 'colorlinks' instead of 'ocgcolorlinks'%
- }%
- \Hy@ocgcolorlinksfalse
- \fi
- \fi
- \ifHy@ocgcolorlinks
- \else
- \Hy@DisableOption{ocgcolorlinks}%
- \fi
- \ifHy@colorlinks
- \def\@pdfborder{0 0 0}%
- \let\@pdfborderstyle\@empty
- \ifHy@typexml
- \else
- \Hy@CatcodeWrapper{%
- \RequirePackage{color}%
- }%
- \fi
- \def\Hy@colorlink#1{%
- \begingroup
- \HyColor@UseColor#1%
- }%
- \def\Hy@endcolorlink{\endgroup}%
- \Hy@Info{Link coloring ON}%
- \else
- \ifHy@frenchlinks
```
4519 \def\Hy@colorlink#1{\begingroup\fontshape{sc}\selectfont}%
4520 \def\Hy@endcolorlink{\endgroup}%
4521 \Hy@Info{French linking ON}%
4522 \else
for grouping consistency:
4523 \def\Hy@colorlink#1{\begingroup}%
4524 \def\Hy@endcolorlink{\endgroup}%
4525 \Hy@Info{Link coloring OFF}%
4526 \fi
4527 \fi
4528 \Hy@DisableOption{colorlinks}%
4529 \Hy@DisableOption{frenchlinks}%
4530 \ifHy@texht
4531 \long\def\@firstoffive#1#2#3#4#5{#1}%
4532 \long\def\@secondoffive#1#2#3#4#5{#2}%
4533 \long\def\@thirdoffive#1#2#3#4#5{#3}%
4534 \long\def\@fourthoffive#1#2#3#4#5{#4}%
4535 \long\def\@fifthoffive#1#2#3#4#5{#5}%
4536 \providecommand*\@safe@activestrue{}%
4537 \providecommand*\@safe@activesfalse{}%
4538 \def\T@ref#1{%
4539 \Hy@safe@activestrue
4540 \expandafter\@setref\csname r@#1\endcsname\@firstoffive{#1}%
4541 \Hy@safe@activesfalse
4542 }%
4543 \def\T@pageref#1{%
4544 \Hy@safe@activestrue
4545 \expandafter\@setref\csname r@#1\endcsname\@secondoffive{#1}%
4546 \Hy@safe@activesfalse
4547 }%
4548 \else
4549 \ifHy@typexml
4550 \else
4551 \Hy@CatcodeWrapper{%
4552 \RequirePackage{nameref}%
4553 }%
4554 \fi
4555 \fi
4556 \DeclareRobustCommand\ref{%
4557 \@ifstar\@refstar\T@ref
4558 }%
4559 \DeclareRobustCommand\pageref{%
4560 \@ifstar\@pagerefstar\T@pageref
4561 }%
4562 % \@ifclassloaded{memoir}{%
4563 % \ltx@IfUndefined{@mem@titlerefnolink}\ltx@secondoftwo{%
4564 % \ltx@IfUndefined{@mem@titleref}\ltx@secondoftwo\ltx@firstoftwo
4565 % }%
4566 % }\ltx@secondoftwo
4567 % {%
4568 % \DeclareRobustCommand*{\nameref}{%
4569 % \@ifstar\@mem@titlerefnolink\@mem@titleref
4570 % }%
4571 % }{%
4572 \DeclareRobustCommand*{\nameref}{%
4573 \@ifstar\@namerefstar\T@nameref
```
}%

```
4575 % }%
4576 }
4577 \Hy@AtBeginDocument{%
4578 \ifHy@texht
4579 \else
4580 \Hy@CatcodeWrapper\ReadBookmarks
4581 \fi
4582 }
4583 \ifHy@backref
4584 \RequirePackage{backref}%
4585 \else
4586 \let\Hy@backout\@gobble
4587 \fi
4588 \Hy@DisableOption{backref}
4589 \Hy@DisableOption{pagebackref}
4590 \Hy@activeanchorfalse
```
## 16 User hypertext macros

We need to normalise all user commands taking a URL argument; Within the argument the following special definitions apply:  $\forall$  #,  $\forall$ %,  $\sim$  produce #, %,  $\sim$  respectively. for consistency  $\searrow$  produces  $\sim$  as well. At the *top level only* ie not within the argument of another command, you can use  $#$  and  $%$  unescaped, to produce themselves. even if, say, # is entered as # it will be converted to  $\setminus \#$  so it does not die if written to an aux file etc. \# will write as  $#$  locally while making \specials.

```
4591 \begingroup
```

```
4592 \endlinechar=-1 %
4593 \catcode'\^^A=14 %
4594 \catcode'\^^M\active
4595 \catcode'\%\active
4596 \catcode'\#\active
4597 \catcode'\_\active
4598 \catcode'\$\active
4599 \catcode'\&\active
4600 \gdef\hyper@normalise{^^A
4601 \begingroup
4602 \catcode'\^^M\active
4603 \def^^M{ }^^A
4604 \catcode'\%\active
4605 \let%\@percentchar
4606 \let\%\@percentchar
4607 \catcode'\#\active
4608 \def#{\hyper@hash}^^A
4609 \def\#{\hyper@hash}^^A
4610 \@makeother\&^^A
4611 \edef&{\string&}^^A
4612 \edef\&{\string&}^^A
4613 \edef\textunderscore{\string_}^^A
4614 \let\_\textunderscore
4615 \catcode'\_\active
4616 \let_\textunderscore
4617 \let~\hyper@tilde
4618 \let\~\hyper@tilde
4619 \let\textasciitilde\hyper@tilde
4620 \let\\\@backslashchar
```

```
4621 \edef${\string$}^^A
```

```
4622 \Hy@safe@activestrue
4623 \hyper@n@rmalise
4624 }<sup>^</sup>A
4625 \catcode'\#=6 \hat{A}4626 \gdef\Hy@ActiveCarriageReturn{^^M}^^A
4627 \gdef\hyper@n@rmalise#1#2{^^A
4628 \def\Hy@tempa{#2}^^A
4629 \ifx\Hy@tempa\Hy@ActiveCarriageReturn
4630 \ltx@ReturnAfterElseFi{^^A
4631 \hyper@@normalise{#1}^^A
4632 }<sup>\sim</sup>A
4633 \else
4634 \ltx@ReturnAfterFi{^^A
4635 \hyper@@normalise{#1}{#2}^^A
4636 }^^A
4637 \fi
4638 }<sup>^</sup>A
4639 \gdef\hyper@@normalise#1#2{^^A
4640 \edef\Hy@tempa{^^A
4641 \endgroup
4642 \noexpand#1{\Hy@RemovePercentCr#2%^^M\@nil}^^A
4643 }<sup>^</sup>A
4644 \Hy@tempa
4645 }<sup>\sim</sup>A
4646 \gdef\Hy@RemovePercentCr#1%^^M#2\@nil{^^A
4647 \#1^{\sim}A4648 \ifx\limits#2\limits
4649 \else
4650 \ltx@ReturnAfterFi{^^A
4651 \Hy@RemovePercentCr #2\@nil
4652 }<sup>\sim</sup>A
4653 \fi
4654 }<sup>\sim</sup>A
4655 \endgroup
4656 \providecommand*\hyper@chars{%
4657 \let\#\hyper@hash
4658 \let\%\@percentchar
4659 \Hy@safe@activestrue
4660 }
4661 \def\hyperlink#1#2{%
4662 \hyper@@link{}{#1}{#2}%
4663 }
4664 \def\Hy@VerboseLinkStart#1#2{%
4665 \ifHy@verbose
4666 \begingroup
4667 \Hy@safe@activestrue
4668 \xdef\Hy@VerboseGlobalTemp{(#1) '#2'}%
4669 \Hy@Info{Reference \Hy@VerboseGlobalTemp}%
4670 \xdef\Hy@VerboseGlobalTemp{%
4671 \Hy@VerboseGlobalTemp, %
4672 line \the\inputlineno
4673 }%
4674 \endgroup
4675 \let\Hy@VerboseLinkInfo\Hy@VerboseGlobalTemp
4676 \@onelevel@sanitize\Hy@VerboseLinkInfo
4677 \fi
4678 }
```

```
4679 \def\Hy@VerboseLinkInfo{<VerboseLinkInfo>}
4680 \def\Hy@VerboseLinkStop{%
4681 \ifHy@verbose
4682 \begingroup
4683 \edef\x{\endgroup
4684 \write\m@ne{%
4685 Package 'hyperref' Info: %
4686 End of reference \Hy@VerboseLinkInfo.%
4687 }%
4688 }%
4689 \chi4690 \fi
4691 }
4692 \def\Hy@VerboseAnchor#1{%
4693 \ifHy@verbose
4694 \begingroup
4695 \Hy@safe@activestrue
4696 \Hy@Info{Anchor '\HyperDestNameFilter{#1}'}%
4697 \endgroup
4698 \fi
4699 }
4700 \def\Hy@AllowHyphens{%
4701 \relax
4702 \ifhmode
4703 \penalty\@M
4704 \hskip\z@skip
4705 \fi
4706 }
4707 \DeclareRobustCommand*{\href}[1][]{%
4708 \begingroup
4709 \setkeys{href}{#1}%
4710 \@ifnextchar\bgroup\Hy@href{\hyper@normalise\href@}%
4711 }
4712 \def\Hy@href#{%
4713 \hyper@normalise\href@
4714 }
4715 \begingroup
4716 \catcode'\$=6 %
4717 \catcode'\#=12 %
4718 \gdef\href@$1{\expandafter\href@split$1##\\}%
4719 \gdef\href@split$1#$2#$3\\$4{%
4720 \hyper@@link{$1}{$2}{$4}%
4721 \endgroup
4722 }%
4723 \endgroup
Option 'page'.
4724 \define@key{href}{page}{%
4725 \def\Hy@href@page{#1}%
4726 }
4727 \let\Hy@href@page\@empty
```

```
4728 \newcount\c@Hy@tempcnt
```

```
4729 \def\theHy@tempcnt{\the\c@Hy@tempcnt}
```

```
4730 \def\Hy@MakeRemoteAction{%
```

```
4731 \ifx\Hy@href@page\@empty
```

```
4732 \def\Hy@href@page{0}%
```

```
4733 \else
```

```
4734 \setcounter{Hy@tempcnt}{\Hy@href@page}%
4735 \ifnum\c@Hy@tempcnt<\@ne
4736 \Hy@Warning{%
4737 Invalid page number (\theHy@tempcnt)\MessageBreak
4738 for remote PDF file.\MessageBreak
4739 Using page 1%
4740 }%
4741 \def\Hy@href@page{0}%
4742 \else
4743 \global\advance\c@Hy@tempcnt\m@ne
4744 \edef\Hy@href@page{\theHy@tempcnt}%
4745 \fi<br>4746 \fi
4746
```
If a next action is set, then also a new window should be opened. Otherwise AR reclaims that it closes the current file with discarding the next actions.

```
4747 \ifx\Hy@href@nextactionraw\@empty
4748 \else
4749 \Hy@newwindowsettrue
4750 \Hy@newwindowtrue
4751 \fi
4752 }
```
Option 'pdfremotestartview'.

```
4753 \define@key{href}{pdfremotestartview}{%
4754 \setkeys{Hyp}{pdfremotestartview={#1}}%
4755 }
```
Option 'pdfnewwindow'.

```
4756 \let\KV@href@pdfnewwindow\KV@Hyp@pdfnewwindow
```
\let\KV@href@pdfnewwindow@default\KV@Hyp@pdfnewwindow@default

#### Option 'ismap'.

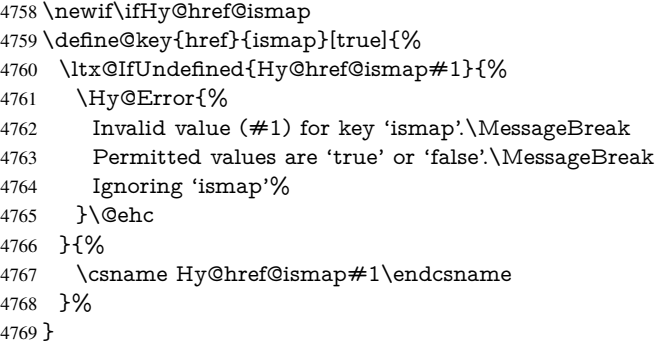

### Option 'nextactionraw'.

\let\Hy@href@nextactionraw\@empty

\define@key{href}{nextactionraw}{%

- \edef\Hy@href@nextactionraw{#1}%
- \ifx\Hy@href@nextactionraw\@empty
- \else
- \Hy@Match\Hy@href@nextactionraw{%
- ^(\HyPat@ObjRef/|<<.\*/S[ /].+>>|%
- \[( ?\HyPat@ObjRef/|<<.\*/S[ /].+>>)+ ?])\$%
- }{}{%

```
4779 \Hy@Warning{Invalid value for 'nextactionraw':\MessageBreak
```
- \Hy@href@nextactionraw\MessageBreak
- The action is discarded%

4782 }% }% \ifx\Hy@href@nextactionraw\@empty \else \edef\Hy@href@nextactionraw{/Next \Hy@href@nextactionraw}% \fi \fi } \def\HyPat@ObjRef/{.+}

Load package url.sty and save the meaning of the original \url in \nolinkurl.

```
4791 \RequirePackage{url}
4792 \let\HyOrg@url\url
4793 \def\Hurl{\begingroup \Url}
4794 \DeclareRobustCommand*{\nolinkurl}{\hyper@normalise\nolinkurl@}
4795 \def\nolinkurl@#1{\Hurl{#1}}
4796 \DeclareRobustCommand*{\url}{\hyper@normalise\url@}
4797 \def\url@#1{\hyper@linkurl{\Hurl{#1}}{#1}}
4798 \DeclareRobustCommand*{\hyperimage}{\hyper@normalise\hyper@image}
4799 \providecommand\hyper@image[2]{#2}
4800 \def\hypertarget#1#2{%
4801 \ifHy@nesting
4802 \hyper@@anchor{#1}{#2}%
4803 \else
4804 \hyper@@anchor{#1}{\relax}#2%
4805 \fi
```
}

\hyperref is more complicated, as it includes the concept of a category of link, used to make the name. This is not really used in this package. \hyperdef sets up an anchor in the same way. They each have three parameters of category, linkname, and marked text, and \hyperref also has a first parameter of URL. If there is an optional first parameter to \hyperdef, it is the name of a LATEX label which can be used in a short form of \hyperref later, to avoid remembering the name and category.

```
4807 \DeclareRobustCommand*{\hyperref}{%
4808 \@ifnextchar[{\Hy@babelnormalise\label@hyperref}\@hyperref
4809 }
4810 \def\Hy@babelnormalise#1[#2]{%
4811 \begingroup
4812 \Hy@safe@activestrue
4813 \edef\Hy@tempa{%
4814 \endgroup
4815 \noexpand#1[{#2}]%
4816 }%
4817 \Hy@tempa
4818 }
4819 \def\@hyperref{\hyper@normalise\@@hyperref}
4820 \def\@@hyperref#1#2#3{%
4821 \edef\ref@one{\ifx\\#2\\\else#2.\fi#3}%
4822 \expandafter\tryhyper@link\ref@one\\{#1}%
4823 }
4824 \def\tryhyper@link#1\\#2{%
4825 \hyper@@link{#2}{#1}%
4826 }
4827 \def\hyperdef{\@ifnextchar[{\label@hyperdef}{\@hyperdef}}
4828 \def\@hyperdef#1#2#3{%, category, name, text
```
4829 \ifx\\#1\\%

```
4830 \def\Hy@AnchorName{#2}%
```
\else

```
4832 \def\Hy@AnchorName{#1.#2}%
```

```
4833 \fi
```

```
4834 \ifHy@nesting
```

```
4835 \expandafter\hyper@@anchor\expandafter{\Hy@AnchorName}{#3}%
```

```
4836 \else
```

```
4837 \expandafter\hyper@@anchor\expandafter{\Hy@AnchorName}{\relax}#3%
```
 \fi }

We also have a need to give a LAT<sub>EX</sub> *label* to a hyper reference, to ease the pain of referring to it later.

```
4840 \def\label@hyperref[#1]{%
4841 \expandafter\label@@hyperref\csname r@#1\endcsname{#1}%
4842 }%
4843 \def\label@@hyperref#1#2#3{%
4844 \ifx\#1\relax4845 \protect\G@refundefinedtrue
4846 \@latex@warning{%
4847 Hyper reference '#2' on page \thepage \space undefined%
4848 }%
4849 \hyper@@link{}{??}{#3}%
4850 \else
4851 \hyper@@link{\expandafter\@fifthoffive#1}%
4852 {\expandafter\@fourthoffive#1\@empty\@empty}{#3}%
4853 \fi
4854 }
4855 \def\label@hyperdef[#1]#2#3#4{% label name, category, name,
4856 % anchor text
4857 \@bsphack
4858 \ifx\\#2\\%
4859 \def\Hy@AnchorName{#3}%
4860 \else
4861 \def\Hy@AnchorName{#2.#3}%
4862 \fi
4863 \if@filesw
4864 \protected@write\@auxout{}{%
4865 \string\newlabel{#1}{{}{}{}{\Hy@AnchorName}{}}%
4866 }%
4867 \fi
4868 \@esphack
4869 \ifHy@nesting
4870 \expandafter\hyper@@anchor\expandafter{\Hy@AnchorName}{#4}%
4871 \lambdaelse
4872 \expandafter\hyper@@anchor\expandafter{\Hy@AnchorName}{\relax}#4%
4873 \fi
4874 }
```
# 17 Underlying basic hypertext macros

Links have an optional type, a filename (possibly a URL), an internal name, and some marked text. (Caution: the internal name may contain babel shorthand characters.) If the second parameter is empty, its an internal link, otherwise we need to open another file or a URL. A link start has a type, and a URL.

```
4875 \def\hyper@@link{\let\Hy@reserved@a\relax
4876 \@ifnextchar[{\hyper@link@}{\hyper@link@[link]}%
4877 }
4878 \def\hyper@link@[#1]#2#3#4{%
4879 \begingroup
4880 \protected@edef\Hy@tempa{#2}%
4881 \Hy@safe@activestrue
4882 \edef\x{#3}%
4883 \ifx\Hy@tempa\@empty
4884 \toks0{\hyper@link{#1}}%
4885 \else
4886 \toks0{\expandafter\hyper@readexternallink#2\\{#1}}%
4887 \fi
4888 \toks2{%
4889 \Hy@safe@activesfalse
4890 #4%
4891 }%
4892 \edef\Hy@tempa{\the\toks2}%
4893 \edef\x{\endgroup
4894 \ifx\Hy@tempa\@empty
4895 \noexpand\Hy@Warning{Suppressing empty link}%
4896 \else
4897 \the\toks0 {\x}{\the\toks2}%%
4898 \fi
4899 }%
4900 \chi4901 }
```
 \expandafter\endgroup \expandafter\@@hyper@@readexternallink#1\\{#2}{#3}{#4}%

 \begingroup 4904 \let\\\relax

}

\def\@@hyper@@readexternallink#1\\#2#3#4{%

\def\hyper@readexternallink#1\\#2#3#4{%

Parameters are:

- 1. The URL or file name
- 2. The type
- 3. The internal name
- 4. The link string

We need to get the 1st parameter properly expanded, so we delimit the arguments rather than passing it inside a group.

The problem here is that the first (URL) parameter may be a local file: reference (in which case some browsers treat it differently) or a genuine URL, in which case we'll have to activate a real Web browser. Note that a simple name is also a URL, as that is interpreted as a relative file name. We have to worry about  $#$  signs in a local file as well.

```
4909 \@hyper@readexternallink{#2}{#3}{#4}#1::\\{#1}%
4910 }
```
Now (potentially), we are passed: 1) The link type 2) The internal name, 3) the link string, 4) the URL type (http, mailto, file etc), 5) the URL details 6) anything after a real : in the URL 7) the whole URL again

\def\@pdftempwordfile{file}%

\def\@pdftempwordrun{run}%

\def\@hyper@readexternallink#1#2#3#4:#5:#6\\#7{%

If there are no colons at all ( $#6$  is blank), its a local file; if the URL type ( $#4$ ) is blank, its probably a Mac filename, so treat it like a file: URL. The only flaw is if its a relative Mac path, with several colon-separated elements — then we lose. Such names must be prefixed with an explicit dvi:

4914 \ifx\\#6\\% 4915 \@hyper@linkfile file:#7\\{#3}{#2}{#7}% \else 4917 \ifx\\#4\\% 4918 \@hyper@linkfile file:#7\\{#3}{#2}{#7}% \else

If the URL type is 'file', pass it for local opening

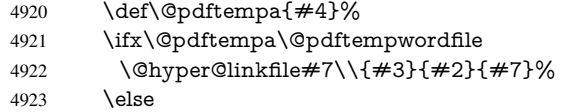

if it starts 'run:', its to launch an application.

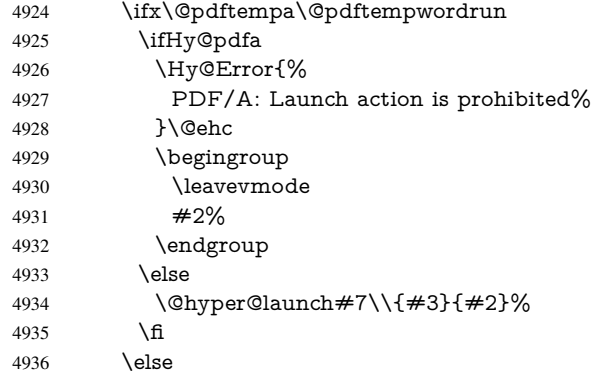

otherwise its a URL

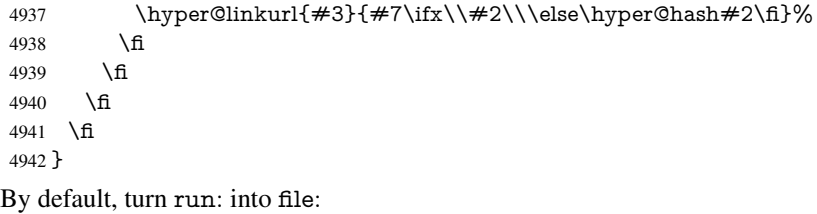

 \def\@hyper@launch run:#1\\#2#3{% filename, anchor text, linkname \hyper@linkurl{#2}{% \Hy@linkfileprefix #1% \ifx\\#3\\% \else \hyper@hash 4950  $#3\%$ <br>4951 \fi \fi }% }

D P Story <story@uakron.edu> pointed out that relative paths starting .. fell over. Switched to using \filename@parse to solve this.

4954 \def\@hyper@linkfile file:#1\\#2#3#4{%

```
4955 %file url,link string, name, original uri
4956 \filename@parse{#1}%
4957 \ifx\filename@ext\relax
4958 \edef\filename@ext{\XR@ext}%
4959 \fi
4960 \def\use@file{\filename@area\filename@base.\filename@ext}%
4961 \Hy@IfStringEndsWith\filename@ext\XR@ext{%
4962 \hyper@linkfile{#2}{\use@file}{#3}%
4963 }{%
4964 \ifx\@baseurl\@empty
4965 \hyper@linkurl{#2}{%
4966 \#4\ifx\\\#3\\\else$\beta\fi\qquad4967 \\\
4967
4968 \else
4969 \hyper@linkurl{#2}{\use@file\ifx\\#3\\\else\hyper@hash#3\fi}%
4970 \fi
4971 }%
4972 }
4973 \def\Hy@IfStringEndsWith#1#2{%
4974 \begingroup
4975 \edef\x{#1}%
4976 \@onelevel@sanitize\x
4977 \edef\x{.\x$}%
4978 \edef\y{#2}%
4979 \@onelevel@sanitize\y
4980 \edef\y{.\y$}%
4981 \expandafter\def\expandafter\z\expandafter##\expandafter1\y##2\@nil{%
4982 \endgroup
4983 \ifx\relax##2\relax
4984 \expandafter\ltx@secondoftwo
4985 \else
4986 \expandafter\ltx@firstoftwo
4987 \fi
4988 }%
4989 \expandafter\expandafter\expandafter\z\expandafter\x\y\@nil
4990 }
4991 \def\Hy@StringLocalhost{localhost}
4992 \@onelevel@sanitize\Hy@StringLocalhost
4993 \def\Hy@CleanupFile#1{%
4994 \edef#1{#1}%
4995 \expandafter\Hy@@CleanupFile#1\hbox///\hbox\@nil{#1}%
4996 }
4997 \def\Hy@@CleanupFile#1//#2/#3\hbox#4\@nil#5{%
4998 \begingroup
4999 \toks@{\endgroup}%
5000 \def\x{#1}%
5001 \ifx\x\@empty
5002 \det\{#2\%5003 \ifx\x\@empty
5004 \toks@{\endgroup\def#5{/#3}}%
5005 \else
5006 \@onelevel@sanitize\x
5007 \ifx\x\Hy@StringLocalhost
5008 \toks@{\endgroup\def#5{/#3}}%
5009 \sqrt{f}5010 \fi<br>5011 \fi
```

```
5011 \fi
```
 \the\toks@ }

Anchors have a name, and marked text. We have to be careful with the marked text, as if we break off part of something to put a \special around it, all hell breaks loose. Therefore, we check the category code of the first token, and only proceed if its safe. Tanmoy sorted this out.

A curious case arises if the original parameter was in braces. That means that #2 comes here a multiple letters, and the noexpand just looks at the first one, putting the rest in the output. Yuck.

```
5014 \long\def\hyper@@anchor#1#2{\@hyper@@anchor#1\relax#2\relax}
5015 \long\def\@hyper@@anchor#1\relax#2#3\relax{%
5016 \ifx\\#1\\%
5017 #2\Hy@Warning{Ignoring empty anchor}%
5018 \else
5019 \def\anchor@spot{#2#3}%
5020 \let\put@me@back\@empty
5021 \ifx\relax#2\relax
5022 \else
5023 \ifHy@nesting
5024 \else
5025 \ifcat a\noexpand#2\relax
5026 \else
5027 \ifcat 0\noexpand#2 \relax
5028 \else
5029 % \typeout{Anchor start is not alphanumeric %
5030 % on input line\the\inputlineno%
5031 % }%
5032 \let\anchor@spot\@empty
5033 \def\put@me@back{#2#3}%
5034 \fi
5035 \fi
5036 \fi
5037 \fi
5038 \ifHy@activeanchor
5039 \anchor@spot
5040 \else
5041 \hyper@anchor{#1}%
5042 \fi
5043 \expandafter\put@me@back
5044 \fi
5045 \let\anchor@spot\@empty
5046 }
5047 \let\anchor@spot\ltx@empty
```
# 18 Compatibility with the *ET<sub>E</sub>X2html* package

Map our macro names on to Nikos', so that documents prepared for that system will work without change.

Note, however, that the whole complicated structure for segmenting documents is not supported; it is assumed that the user will load html.sty first, and then hyperref.sty, so that the definitions in html.sty take effect, and are then overridden in a few circumstances by this package.

```
5048 \let\htmladdimg\hyperimage
```

```
5049 \def\htmladdnormallink#1#2{\href{#2}{#1}}
```

```
5050 \def\htmladdnormallinkfoot#1#2{\href{#2}{#1}\footnote{#2}}
5051 \def\htmlref#1#2{% anchor text, label
5052 \label@hyperref[{#2}]{#1}%
5053 }
```
This is really too much. The LAT<sub>EX2</sub> html package defines its own  $\hbar$  properref command, with a different syntax. Was this always here? Its weird, anyway. We interpret it in the 'printed' way, since we are about fidelity to the page.

```
5054 \def\@@latextohtmlX{%
5055 \let\hhyperref\hyperref
5056 \def\hyperref##1##2##3##4{% anchor text for HTML
5057 % text to print before label in print
5058 % label
5059 % post-label text in print
5060 \# \# 2\ref{\# \# 4} \# \# 3\%5061 }%
5062 }
```
## 19 Forms creation

Allow for creation of PDF or HTML forms. The effects here are limited somewhat by the need to support both output formats, so it may not be as clever as something which only wants to make PDF forms.

I (Sebastian) could not have started this without the encouragement of T V Raman.

### 19.1 Field flags

The field flags are organized in a bit set.

5063 \RequirePackage{bitset}

Each flag has a option name, an \if switch, and a bit position. The default is always 'false', the flag is clear. This is also the default of the switch created by \newif.

The names of the flags in the PDF specification (1.7) are used as lowercase option names.

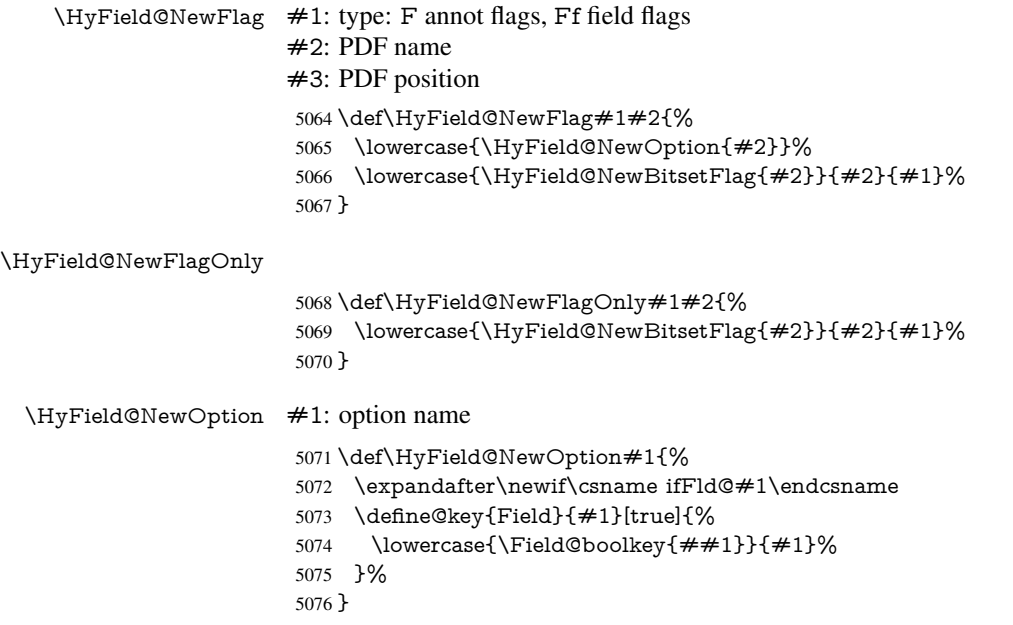

\HyField@NewBitsetFlag Package 'bitset' uses zero based positions, the PDF specification starts with one. #1: option #2: PDF name #3: type: F annot flags, Ff field flags #4: PDF position \def\HyField@NewBitsetFlag#1#2#3#4{% \begingroup \count@=#4\relax \advance\count@\m@ne \def\x##1{% \endgroup \expandafter\def\csname HyField@#3@#1\endcsname{##1}% \expandafter\ifx\csname HyField@#3@##1\endcsname\relax \expandafter\edef\csname HyField@#3@##1\endcsname{% (\number#4) #2% }% \else \expandafter\edef\csname HyField@#3@##1\endcsname{% \csname HyField@#3@##1\endcsname /#2% }% 5093  $\qquad \qquad \text{ }$ fi }% \expandafter\x\expandafter{\the\count@}% } \HyField@UseFlag The bit set is HyField@#1 \def\HyField@UseFlag#1#2{% \lowercase{\HyField@@UseFlag{#2}}{#1}% } \HyField@@UseFlag \def\HyField@@UseFlag#1#2{% \bitsetSetValue{HyField@#2}{% \csname HyField@#2@#1\endcsname }{% \csname ifFld@#1\endcsname 1\else 0\fi }% } \HyField@SetFlag The bit set is HyField@#1 \def\HyField@SetFlag#1#2{% \lowercase{\HyField@@SetFlag{#2}}{#1}% } \HyField@@SetFlag \def\HyField@@SetFlag#1#2{% \bitsetSetValue{HyField@#2}{% \csname HyField@#2@#1\endcsname }{1}% } \HyField@PrintFlags \def\HyField@PrintFlags#1#2{% \ifHy@verbose \begingroup

```
5118 \let\Hy@temp\@empty
5119 \let\MessageBreak\relax
5120 \expandafter\@for\expandafter\x\expandafter:\expandafter=%
5121 \bitsetGetSetBitList{HyField@#1}\do{%
5122 \edef\Hy@temp{%
5123 \Hy@temp
5124 \csname HyField@#1@\x\endcsname\MessageBreak
5125 }%
5126 7%
5127 \edef\x{\endgroup
5128 \noexpand\Hy@Info{%
5129 Field flags: %
5130 \expandafter\ifx\@car#1\@nil S\else/\fi
5131 \#1 \%5132 \bitsetGetDec{HyField@#1} %
5133 (0x\bitsetGetHex{HyField@#1}{32})\MessageBreak
5134 \Hy@temp
5135 for #2%
5136 }%
5137 }\x
5138 \fi
5139 }
```
#### 19.1.1 Declarations of field flags

"Table 8.70 Field flags common to all field types"

```
5140 \HyField@NewFlag{Ff}{ReadOnly}{1}
5141 \HyField@NewFlag{Ff}{Required}{2}
5142 \HyField@NewFlag{Ff}{NoExport}{3}
```
"Table 8.75 Field flags specific to button fields"

```
5143 \HyField@NewFlag{Ff}{NoToggleToOff}{15}
5144 \HyField@NewFlag{Ff}{Radio}{16}
5145 \HyField@NewFlag{Ff}{Pushbutton}{17}
5146 \HyField@NewFlag{Ff}{RadiosInUnison}{26}
```
"Table 8.77 Field flags specific to text fields"

```
5147 \HyField@NewFlag{Ff}{Multiline}{13}
5148 \HyField@NewFlag{Ff}{Password}{14}
5149 \HyField@NewFlag{Ff}{FileSelect}{21}% PDF 1.4
5150 \HyField@NewFlag{Ff}{DoNotSpellCheck}{23}% PDF 1.4
5151 \HyField@NewFlag{Ff}{DoNotScroll}{24}% PDF 1.4
5152 \HyField@NewFlag{Ff}{Comb}{25}% PDF 1.4
5153 \HyField@NewFlag{Ff}{RichText}{26}% PDF 1.5
"Table 8.79 field flags specific to choice fields"
5154 \HyField@NewFlag{Ff}{Combo}{18}
5155 \HyField@NewFlag{Ff}{Edit}{19}
5156 \HyField@NewFlag{Ff}{Sort}{20}
5157 \HyField@NewFlag{Ff}{MultiSelect}{22}% PDF 1.4
5158 % \HyField@NewFlag{Ff}{DoNotSpellCheck}{23}% PDF 1.4
5159 \HyField@NewFlag{Ff}{CommitOnSelChange}{27}% PDF 1.5
```
Signature fields are not supported.

Until 6.76i hyperref uses field option 'combo' to set three flags 'Combo', 'Edit', and 'Sort'. Option 'popdown' sets flag 'Combo' only.

\newif\ifFld@popdown

```
5161 \define@key{Field}{popdown}[true]{%
```

```
5162 \lowercase{\Field@boolkey{#1}}{popdown}%
5163 }
```
Annotation flags. The form objects are widget annotations. There are two flags for readonly settings, the one in the annotation flags is ignored, instead the other in the field flags is used.

Flag Print is not much useful, because hyperref do not use the appearance entry of the annotations for most fields.

```
5164 \HyField@NewFlag{F}{Invisible}{1}
5165 \HyField@NewFlag{F}{Hidden}{2}% PDF 1.2
5166 \HyField@NewFlag{F}{Print}{3}% PDF 1.2
5167 \HyField@NewFlag{F}{NoZoom}{4}% PDF 1.2
5168 \HyField@NewFlag{F}{NoRotate}{5}% PDF 1.3
5169 \HyField@NewFlag{F}{NoView}{6}% PDF 1.3
5170 \HyField@NewFlag{F}{Locked}{8}% PDF 1.4
5171 \HyField@NewFlag{F}{ToggleNoView}{9}% PDF 1.5
5172 \HyField@NewFlag{F}{LockedContents}{10}% PDF 1.7
5173 \ifHy@pdfa
5174 \def\HyField@PDFAFlagWarning#1#2{%
5175 \Hy@Warning{%
5176 PDF/A: Annotation flag '#1' must\MessageBreak
5177 be set to '#2'%
5178 }%
5179 }%
5180 \Fld@invisiblefalse
5181 \def\Fld@invisibletrue{%
5182 \HyField@PDFAFlagWarning{invisible}{false}%
5183 }%
5184 \Fld@hiddenfalse
5185 \def\Fld@hiddentrue{%
5186 \HyField@PDFAFlagWarning{hidden}{false}%
5187 }%
5188 \Fld@printtrue
5189 \def\Fld@printfalse{%
5190 \HyField@PDFAFlagWarning{print}{true}%
5191 }%
5192 \Fld@nozoomtrue
5193 \def\Fld@nozoomfalse{%
5194 \HyField@PDFAFlagWarning{nozoom}{true}%
5195 }%
5196 \Fld@norotatetrue
5197 \def\Fld@norotatefalse{%
5198 \HyField@PDFAFlagWarning{norotate}{true}%
5199 }%
5200 \Fld@noviewfalse
5201 \def\Fld@noviewtrue{%
5202 \HyField@PDFAFlagWarning{noview}{false}%
5203 }%
5204 \fi
  Submit flags. Flag 1 Include/Exclude is not supported, use option noexport instead.
```

```
5205 \HyField@NewFlag{Submit}{IncludeNoValueFields}{2}
```

```
5206 \HyField@NewFlagOnly{Submit}{ExportFormat}{3}
```

```
5207 \HyField@NewFlag{Submit}{GetMethod}{4}
```
\HyField@NewFlag{Submit}{SubmitCoordinates}{5}

```
5209 \HyField@NewFlagOnly{Submit}{XFDF}{6}
```

```
5210 \HyField@NewFlag{Submit}{IncludeAppendSaves}{7}
```
 \HyField@NewFlag{Submit}{IncludeAnnotations}{8} \HyField@NewFlagOnly{Submit}{SubmitPDF}{9} \HyField@NewFlag{Submit}{CanonicalFormat}{10} \HyField@NewFlag{Submit}{ExclNonUserAnnots}{11} \HyField@NewFlag{Submit}{ExclFKey}{12} \HyField@NewFlag{Submit}{EmbedForm}{14} \define@key{Field}{export}{% \lowercase{\def\Hy@temp{#1}}% \@ifundefined{Fld@export@\Hy@temp}{% \@onelevel@sanitize\Hy@temp \Hy@Error{% Unknown export format '\Hy@temp'.\MessageBreak Known formats are 'FDF', 'HTML', 'XFDF', and 'PDF'% }\@ehc }{% \let\Fld@export\Hy@temp }% } \def\Fld@export{fdf} \@namedef{Fld@export@fdf}{0}% \@namedef{Fld@export@html}{1}% \@namedef{Fld@export@xfdf}{2}% \@namedef{Fld@export@pdf}{3}%

#### 19.1.2 Set submit flags

\def\HyField@FlagsSubmit{%

#### \HyField@FlagsSubmit

 \bitsetReset{HyField@Submit}% \ifcase\@nameuse{Fld@export@\Fld@export} % % FDF \HyField@UseFlag{Submit}{IncludeNoValueFields}% \HyField@UseFlag{Submit}{SubmitCoordinates}% \HyField@UseFlag{Submit}{IncludeAppendSaves}% \HyField@UseFlag{Submit}{IncludeAnnotations}% \HyField@UseFlag{Submit}{CanonicalFormat}% \HyField@UseFlag{Submit}{ExclNonUserAnnots}% \HyField@UseFlag{Submit}{ExclFKey}% \HyField@UseFlag{Submit}{EmbedForm}% \or % HTML \HyField@SetFlag{Submit}{ExportFormat}% \HyField@UseFlag{Submit}{IncludeNoValueFields}% \HyField@UseFlag{Submit}{GetMethod}% \HyField@UseFlag{Submit}{SubmitCoordinates}% \HyField@UseFlag{Submit}{CanonicalFormat}% \or % XFDF \HyField@SetFlag{Submit}{XFDF}% \HyField@UseFlag{Submit}{IncludeNoValueFields}% \HyField@UseFlag{Submit}{SubmitCoordinates}% \HyField@UseFlag{Submit}{CanonicalFormat}% \or % PDF \HyField@SetFlag{Submit}{SubmitPDF}% \HyField@UseFlag{Submit}{GetMethod}%  $5260 \text{ }\Lambda$ fi \HyField@PrintFlags{Submit}{submit button field}%

- \bitsetIsEmpty{HyField@Submit}{%
- \let\Fld@submitflags\ltx@empty

 }{% \edef\Fld@submitflags{/Flags \bitsetGetDec{HyField@Submit}}% }% }

#### 19.1.3 Set annot flags in fields

#### \HyField@FlagsAnnot

- \def\HyField@FlagsAnnot#1{%
- \bitsetReset{HyField@F}%
- \HyField@UseFlag{F}{Invisible}%
- \HyField@UseFlag{F}{Hidden}%
- \HyField@UseFlag{F}{Print}%
- \HyField@UseFlag{F}{NoZoom}%
- \HyField@UseFlag{F}{NoRotate}%
- \HyField@UseFlag{F}{NoView}%
- \HyField@UseFlag{F}{Locked}%
- \HyField@UseFlag{F}{ToggleNoView}%
- \HyField@UseFlag{F}{LockedContents}% \HyField@PrintFlags{F}{#1}%
- \bitsetIsEmpty{HyField@F}{%
- \let\Fld@annotflags\ltx@empty
- }{%
- \edef\Fld@annotflags{/F \bitsetGetDec{HyField@F}}%
- }%
- }

#### 19.1.4 Pushbutton field

#### \HyField@FlagsPushButton

\def\HyField@FlagsPushButton{%

- \HyField@FlagsAnnot{push button field}%
- \bitsetReset{HyField@Ff}%
- \HyField@UseFlag{Ff}{ReadOnly}%
- \HyField@UseFlag{Ff}{Required}%
- \HyField@UseFlag{Ff}{NoExport}%
- \HyField@SetFlag{Ff}{Pushbutton}%
- \HyField@PrintFlags{Ff}{push button field}%
- \bitsetIsEmpty{HyField@Ff}{%
- \let\Fld@flags\ltx@empty
- }{%
- \edef\Fld@flags{/Ff \bitsetGetDec{HyField@Ff}}%
- }%
- }

#### 19.1.5 Check box field

#### \HyField@FlagsCheckBox

\def\HyField@FlagsCheckBox{%

- \HyField@FlagsAnnot{check box field}%
- \bitsetReset{HyField@Ff}%
- \HyField@UseFlag{Ff}{ReadOnly}%
- \HyField@UseFlag{Ff}{Required}%
- \HyField@UseFlag{Ff}{NoExport}%
- \HyField@PrintFlags{Ff}{check box field}%
- \bitsetIsEmpty{HyField@Ff}{%
- \let\Fld@flags\ltx@empty }{% \edef\Fld@flags{/Ff \bitsetGetDec{HyField@Ff}}% }%
- }

#### 19.1.6 Radio button field

#### \HyField@FlagsRadioButton

- \def\HyField@FlagsRadioButton{%
- \HyField@FlagsAnnot{radio button field}%
- \bitsetReset{HyField@Ff}%
- \HyField@UseFlag{Ff}{ReadOnly}%
- \HyField@UseFlag{Ff}{Required}%
- \HyField@UseFlag{Ff}{NoExport}%
- \HyField@UseFlag{Ff}{NoToggleToOff}%
- \HyField@SetFlag{Ff}{Radio}%
- \HyField@UseFlag{Ff}{RadiosInUnison}%
- \HyField@PrintFlags{Ff}{radio button field}%
- \bitsetIsEmpty{HyField@Ff}{%
- \let\Fld@flags\ltx@empty
- }{%
- \edef\Fld@flags{/Ff \bitsetGetDec{HyField@Ff}}%
- }%
- }

### 19.1.7 Text fields

#### \HyField@FlagsText

\def\HyField@FlagsText{%

- \HyField@FlagsAnnot{text field}%
- \bitsetReset{HyField@Ff}%
- \HyField@UseFlag{Ff}{ReadOnly}%
- \HyField@UseFlag{Ff}{Required}%
- \HyField@UseFlag{Ff}{NoExport}%
- \HyField@UseFlag{Ff}{Multiline}%
- \HyField@UseFlag{Ff}{Password}%
- \HyField@UseFlag{Ff}{FileSelect}%
- \HyField@UseFlag{Ff}{DoNotSpellCheck}%
- \HyField@UseFlag{Ff}{DoNotScroll}%
- \ifFld@comb
- \ifcase0\ifFld@multiline
- \else\ifFld@password
- \else\ifFld@fileselect
- 5344 \else  $1\fi\fi\fi\rlap{t\bar t\relax}$
- \Hy@Error{%
- Field option 'comb' cannot used together with\MessageBreak
- 'multiline', 'password', or 'fileselect'%
- }\@ehc
- \else
- \HyField@UseFlag{Ff}{Comb}%
- 5351 \fi
- \fi
- \HyField@UseFlag{Ff}{RichText}%
- \HyField@PrintFlags{Ff}{text field}%
- \bitsetIsEmpty{HyField@Ff}{%
- \let\Fld@flags\ltx@empty
- }{%
- \edef\Fld@flags{/Ff \bitsetGetDec{HyField@Ff}}%
- }%
- }

#### 19.1.8 Choice fields

### \HyField@FlagsChoice

- \def\HyField@FlagsChoice{%
- \HyField@FlagsAnnot{choice field}%
- \bitsetReset{HyField@Ff}%
- \HyField@UseFlag{Ff}{ReadOnly}%
- \HyField@UseFlag{Ff}{Required}%
- \HyField@UseFlag{Ff}{NoExport}%
- \HyField@UseFlag{Ff}{Combo}%
- \ifFld@combo
- \HyField@UseFlag{Ff}{Edit}%
- \fi
- \HyField@UseFlag{Ff}{Sort}%
- \HyField@UseFlag{Ff}{MultiSelect}%
- \ifFld@combo
- \ifFld@edit
- \HyField@UseFlag{Ff}{DoNotSpellCheck}%
- \fi
- \fi
- \HyField@UseFlag{Ff}{CommitOnSelChange}%
- \HyField@PrintFlags{Ff}{choice field}%
- \bitsetIsEmpty{HyField@Ff}{%
- \let\Fld@flags\ltx@empty
- }{%
- \edef\Fld@flags{/Ff \bitsetGetDec{HyField@Ff}}%
- }%
- }

## 19.2 Choice field

 $\HyField@PDF\.$  #1: list of choices in key value syntax, key = exported name, value = displayed text. Input: \Fld@default, \Fld@value, \ifFld@multiselect

Result: \Fld@choices with entries: /Opt, /DV, /V, /I.

\def\HyField@PDFChoices#1{%

- \begingroup
- \global\let\Fld@choices\ltx@empty
- \let\HyTmp@optlist\ltx@empty
- \let\HyTmp@optitem\relax
- \count@=0 %
- \kv@parse{#1}{%
- \Hy@pdfstringdef\kv@key\kv@key
- \ifx\kv@value\relax
- \ifnum\Hy@pdfversion<3 % implementation note 122, PDF spec 1.7
- \xdef\Fld@choices{\Fld@choices[(\kv@key)(\kv@key)]}%
- \else
- \xdef\Fld@choices{\Fld@choices(\kv@key)}%
- 5399 \fi
- \else
- \Hy@pdfstringdef\kv@value\kv@value

```
5402 \xdef\Fld@choices{\Fld@choices[(\kv@value)(\kv@key)]}%
5403 \fi
5404 \edef\HyTmp@optlist{%
5405 \HyTmp@optlist
5406 \HyTmp@optitem{\the\count@}{\kv@key}0%
5407 }%
5408 \advance\count© by 1 %
5409 \@gobbletwo
5410 }%
5411 \xdef\Fld@choices{/Opt[\Fld@choices]}%
5412 \ifFld@multiselect
5413 \HyField@@PDFChoices{DV}\Fld@default
5414 \HyField@@PDFChoices{V}\Fld@value
5415 \else
5416 \ifx\Fld@default\relax
5417 \else
5418 \pdfstringdef\Hy@gtemp\Fld@default
5419 \xdef\Fld@choices{\Fld@choices/DV(\Hy@gtemp)}%
5420 \overline{\text{)}\ } \fi
5421 \ifx\Fld@value\relax
5422 \qquad \text{else}5423 \pdfstringdef\Hy@gtemp\Fld@value
5424 \xdef\Fld@choices{\Fld@choices/V(\Hy@gtemp)}%
5425 \fi
5426 \fi
5427 \endgroup
5428 }
```
#### \HyField@@PDFChoices

 \def\HyField@@PDFChoices#1#2{% \ifx#2\relax \else \count@=0 % 5433 \def\HyTmp@optitem##1##2##3{% \def\HyTmp@key{##2}% \ifx\HyTmp@key\Hy@gtemp \expandafter\def\expandafter\HyTmp@optlist\expandafter{% \HyTmp@optlist \HyTmp@optitem{##1}{##2}1% }% 5440 \let\HyTmp@found=Y% \else \expandafter\def\expandafter\HyTmp@optlist\expandafter{% \HyTmp@optlist \HyTmp@optitem{##1}{##2}##3% }% 5446 \fi }% \expandafter\comma@parse\expandafter{#2}{% \pdfstringdef\Hy@gtemp\comma@entry 5450 \let\HyTmp@found=N % \expandafter\let\expandafter\HyTmp@optlist\expandafter\@empty \HyTmp@optlist \ifx\HyTmp@found Y% 5454 \advance\count@ by 1 % \else \@onelevel@sanitize\comma@entry

```
5457 \PackageWarning{hyperref}{%
5458 \string\ChoiceBox: Ignoring value '\comma@entry',%
5459 \MessageBreak
5460 it cannot be found in the choices%
5461 }%
5462 \fi
5463 \@gobble
5464 }%
5465 \def\HyTmp@optitem##1##2##3{%
5466 \ifnum##3=1 %
5467 (##2)%
5468 \fi<br>
5469 }%
5469
5470 \ifcase\count@
5471 \or
5472 \xdef\Fld@choices{\Fld@choices/#1\HyTmp@optlist}%
5473 \else
5474 \xdef\Fld@choices{\Fld@choices/#1[\HyTmp@optlist]}%
5475 \iint x \neq 1 \sqrt{6}5476 \def\HyTmp@optitem##1##2##3{%
5477 \ifnum##3=1 %
5478 \text{Ofirstofone} \# \# 1\%5479 \qquad \qquad \int_{f_1}5480 }%
5481 \edef\HyTmp@optlist{\HyTmp@optlist}%
5482 \xdef\Fld@choices{%
5483 \Fld@choices
5484 /I[\expandafter\@firstofone\HyTmp@optlist]%
5485 }%
5486 \hat{f}<br>5487 \hat{f}5487
5488 \fi
5489 }
```
### 19.3 Forms

\HyField@SetKeys

```
5491 \kvsetkeys{Field}%
5492 }
5493 \newif\ifFld@checked
5494 \newif\ifFld@disabled
5495 \Fld@checkedfalse
5496 \Fld@disabledfalse
5497 \newcount\Fld@menulength
5498 \newdimen\Field@Width
5499 \newdimen\Fld@charsize
5500 \Fld@charsize=10\p@
5501 \def\Fld@maxlen{0}
5502 \def\Fld@align{0}
5503 \def\Fld@color{0 0 0 rg}
5504 \def\Fld@bcolor{1 1 1}
5505 \def\Fld@bordercolor{1 0 0}
5506 \def\Fld@bordersep{1\p@}
5507 \def\Fld@borderwidth{1}
5508 \def\Fld@borderstyle{S}
```
\def\HyField@SetKeys{%

```
5509 \def\Fld@cbsymbol{4}
5510 \def\Fld@radiosymbol{H}
5511 \def\Fld@rotation{0}
5512 \def\Form{\@ifnextchar[{\@Form}{\@Form[]}}
5513 \def\endForm{\@endForm}
5514 \newif\ifForm@html
5515 \Form@htmlfalse
5516 \def\Form@boolkey#1#2{%
5517 \csname Form@#2\ifx\relax#1\relax true\else#1\fi\endcsname
5518 }
5519 \define@key{Form}{action}{%
5520 \hyper@normalise\Hy@DefFormAction{#1}%
5521 }
5522 \def\Hy@DefFormAction{\def\Form@action}
5523 \def\enc@@html{html}
5524 \define@key{Form}{encoding}{%
5525 \def\Hy@tempa{#1}%
5526 \ifx\Hy@tempa\enc@@html
5527 \Form@htmltrue
5528 \def\Fld@export{html}%
5529 \else
5530 \Hy@Warning{%
5531 Form 'encoding' key with \MessageBreak
5532 unknown value '#1'%
5533 }%
5534 \Form@htmlfalse
5535 \fi
5536 }
5537 \define@key{Form}{method}{%
5538 \lowercase{\def\Hy@temp{#1}}%
5539 \@ifundefined{Form@method@\Hy@temp}{%
5540 \@onelevel@sanitize\Hy@temp
5541 \Hy@Error{%
5542 Unknown method '\Hy@temp'.\MessageBreak
5543 Known values are 'post' and 'get'%
5544 }\@ehc
5545 }{%
5546 \let\Form@method\Hy@temp
5547 \ifcase\@nameuse{Form@method@\Hy@temp} %
5548 \Fld@getmethodfalse
5549 \else
5550 \Fld@getmethodtrue
5551 \fi
5552 }%
5553 }
5554 \def\Form@method{}
5555 \@namedef{Form@method@post}{0}
5556 \@namedef{Form@method@get}{1}
5557 \newif\ifHyField@NeedAppearances
5558 \def\HyField@NeedAppearancesfalse{%
5559 \global\let\ifHyField@NeedAppearances\iffalse
5560 }
5561 \def\HyField@NeedAppearancestrue{%
5562 \global\let\ifHyField@NeedAppearances\iftrue
5563 }
5564 \HyField@NeedAppearancestrue
5565 \define@key{Form}{NeedAppearances}[true]{%
```

```
5566 \edef\Hy@tempa{#1}%
5567 \ifx\Hy@tempa\Hy@true
5568 \HyField@NeedAppearancestrue
5569 \else
5570 \ifx\Hy@tempa\Hy@false
5571 \HyField@NeedAppearancesfalse
5572 \else
5573 \Hy@Error{%
5574 Unexpected value '\Hy@tempa'\MessageBreak
5575 of option 'NeedAppearances' instead of\MessageBreak
5576 'true' or 'false'%
5577 }\@ehc<br>5578 \fi
5578
5579 \fi
5580 }
5581 \def\Field@boolkey#1#2{%
5582 \csname Fld@#2\ifx\relax#1\relax true\else#1\fi\endcsname
5583 }
5584 \ifHy@texht
5585 \newtoks\Field@toks
5586 \Field@toks={ }%
5587 \def\Field@addtoks#1#2{%
5588 \edef\@processme{\Field@toks{\the\Field@toks\space #1="#2"}}%
5589 \@processme
5590 }%
5591 \else
5592 \def\Hy@WarnHTMLFieldOption#1{%
5593 \Hy@Warning{%
5594 HTML field option '#1'\MessageBreak
5595 is ignored%
5596 }%
5597 }%
5598 \fi
5599 \def\Fld@checkequals#1=#2=#3\\{%
5600 \def\@currDisplay{#1}%
5601 \ifx\\#2\\%
5602 \def\@currValue{#1}%
5603 \else
5604 \def\@currValue{#2}%
5605 \fi
5606 }
5607 \define@key{Field}{loc}{%
5608 \def\Fld@loc{#1}%
5609 }
5610 \define@key{Field}{checked}[true]{%
5611 \lowercase{\Field@boolkey{#1}}{checked}%
5612 }
5613 \define@key{Field}{disabled}[true]{%
5614 \lowercase{\Field@boolkey{#1}}{disabled}%
5615 }
5616 \ifHy@texht
5617 \define@key{Field}{accesskey}{%
5618 \Field@addtoks{accesskey}{#1}%
5619 }%
5620 \define@key{Field}{tabkey}{%
5621 \Field@addtoks{tabkey}{#1}%
5622 }%
```

```
5623 \else
5624 \define@key{Field}{accesskey}{%
5625 \Hy@WarnHTMLFieldOption{accesskey}%
5626 }%
5627 \define@key{Field}{tabkey}{%
5628 \Hy@WarnHTMLFieldOption{tabkey}%
5629 }%
5630 \fi
5631 \define@key{Field}{name}{%
5632 \def\Fld@name{#1}%
5633 }
5634 \let\Fld@altname\relax
5635 \define@key{Field}{altname}{%
5636 \def\Fld@altname{#1}%
5637 }
5638 \let\Fld@mappingname\relax
5639 \define@key{Field}{mappingname}{%
5640 \def\Fld@mappingname{#1}%
5641 }
5642 \define@key{Field}{width}{%
5643 \def\Fld@width{#1}%
5644 \Field@Width#1\setbox0=\hbox{m}%
5645 }
5646 \define@key{Field}{maxlen}{%
5647 \def\Fld@maxlen{#1}%
5648 }
5649 \define@key{Field}{menulength}{%
5650 \Fld@menulength=#1\relax
5651 }
5652 \define@key{Field}{height}{%
5653 \def\Fld@height{#1}%
5654 }
5655 \define@key{Field}{charsize}{%
5656 \Fld@charsize#1%
5657 }
5658 \define@key{Field}{borderwidth}{%
5659 \def\Fld@borderwidth{#1}%
5660 }
5661 \define@key{Field}{borderstyle}{%
5662 \let\Hy@temp\Fld@borderstyle
5663 \def\Fld@borderstyle{#1}%
5664 \Hy@Match\Fld@borderstyle{%
5665 ^[SDBIU]$%
5666 }{}{%
5667 \Hy@Warning{%
5668 Invalid value '\@pdfborderstyle'\MessageBreak
5669 for option 'pdfborderstyle'. Valid values:\MessageBreak
5670 \space\space S (Solid), D (Dashed), B (Beveled),\MessageBreak
5671 \space\space I (Inset), U (Underline)\MessageBreak
5672 Option setting is ignored%
5673 }%
5674 \let\Fld@borderstyle\Hy@temp
5675 }%
5676 }
5677 \define@key{Field}{bordersep}{%
5678 \def\Fld@bordersep{#1}%
5679 }
```

```
5680 \define@key{Field}{default}{%
5681 \def\Fld@default{#1}%
5682 }
5683 \define@key{Field}{align}{%
5684 \def\Fld@align{#1}%
5685 }
5686 \define@key{Field}{value}{%
5687 \def\Fld@value{#1}%
5688 }
5689 \define@key{Field}{checkboxsymbol}{%
5690 \Fld@DingDef\Fld@cbsymbol{#1}%
5691 }
5692 \define@key{Field}{radiosymbol}{%
5693 \Fld@DingDef\Fld@radiosymbol{#1}%
5694 }
5695 \def\Fld@DingDef#1#2{%
5696 \let\Fld@temp\ltx@empty
5697 \Fld@@DingDef#2\ding{}\@nil
5698 \let#1\Fld@temp
5699 }
5700 \def\Fld@@DingDef#1\ding#2#3\@nil{%
5701 \expandafter\def\expandafter\Fld@temp\expandafter{%
5702 \Fld@temp
5703 #1%
5704 }%
5705 \ifx\\#3\\%
5706 \expandafter\@gobble
5707 \else
5708 \begingroup
5709 \lccode'0=#2\relax
5710 \lowercase{\endgroup
5711 \expandafter\def\expandafter\Fld@temp\expandafter{%
5712 \Fld@temp
5713 0%
5714 }%
5715 }%
5716 \expandafter\@firstofone
5717 \fi
5718 {%
5719 \Fld@@DingDef#3\@nil
5720 }%
5721 }
5722 \define@key{Field}{rotation}{%
5723 \def\Fld@rotation{#1}%
5724 }
5725 \define@key{Field}{backgroundcolor}{%
5726 \HyColor@FieldBColor{#1}\Fld@bcolor{hyperref}{backgroundcolor}%
5727 }
5728 \define@key{Field}{bordercolor}{%
5729 \HyColor@FieldBColor{#1}\Fld@bordercolor{hyperref}{bordercolor}%
5730 }
5731 \define@key{Field}{color}{%
5732 \HyColor@FieldColor{#1}\Fld@color{hyperref}{color}%
5733 }
5734 \let\Fld@onclick@code\ltx@empty
5735 \let\Fld@format@code\ltx@empty
```

```
5736 \let\Fld@validate@code\ltx@empty
5737 \let\Fld@calculate@code\ltx@empty
5738 \let\Fld@keystroke@code\ltx@empty
5739 \let\Fld@onfocus@code\ltx@empty
5740 \let\Fld@onblur@code\ltx@empty
5741 \let\Fld@onmousedown@code\ltx@empty
5742 \let\Fld@onmouseup@code\ltx@empty
5743 \let\Fld@onenter@code\ltx@empty
5744 \let\Fld@onexit@code\ltx@empty
5745 \def\Hy@temp#1{%
5746 \expandafter\Hy@@temp\csname Fld@#1@code\endcsname{#1}%
5747 }
5748 \def\Hy@@temp#1#2{%
5749 \ifHy@pdfa
5750 \define@key{Field}{#2}{%
5751 \Hy@Error{%
5752 PDF/A: Additional action '#2' is prohibited%
5753 }\@ehc
5754 }%
5755 \else
5756 \define@key{Field}{#2}{%
5757 \def#1{##1}%
5758 }%
5759 \fi
5760 }
5761 \Hy@temp{keystroke}
5762 \Hy@temp{format}
5763 \Hy@temp{validate}
5764 \Hy@temp{calculate}
5765 \Hy@temp{onfocus}
5766 \Hy@temp{onblur}
5767 \Hy@temp{onenter}
5768 \Hy@temp{onexit}
5769 \ifHy@texht
5770 \def\Hy@temp#1{%
5771 \define@key{Field}{#1}{%
5772 \Field@addtoks{#1}{##1}%
5773 }%
5774 }%
5775 \else
5776 \def\Hy@temp#1{%
5777 \define@key{Field}{#1}{%
5778 \Hy@WarnHTMLFieldOption{#1}%
5779 }%
5780 }%
5781 \fi
5782 \Hy@temp{ondblclick}
5783 \Hy@temp{onmousedown}
5784 \Hy@temp{onmouseup}
5785 \Hy@temp{onmouseover}
5786 \Hy@temp{onmousemove}
5787 \Hy@temp{onmouseout}
5788 \Hy@temp{onkeydown}
5789 \Hy@temp{onkeyup}
5790 \Hy@temp{onselect}
5791 \Hy@temp{onchange}
5792 \Hy@temp{onkeypress}
```

```
5793 \ifHy@texht
5794 \define@key{Field}{onclick}{%
5795 \Field@addtoks{onclick}{#1}%
5796 }%
5797 \else
5798 \ifHy@pdfa
5799 \define@key{Field}{onclick}{%
5800 \Hy@Error{%
5801 PDF/A: Action 'onclick' is prohibited%
5802 }\@ehc
5803 }%
5804 \else
5805 \define@key{Field}{onclick}{%
5806 \def\Fld@onclick@code{#1}%
5807 }%
5808 \fi
5809 \fi
5810 \DeclareRobustCommand\TextField{%
5811 \@ifnextchar[{\@TextField}{\@TextField[]}%
5812 }
5813 \DeclareRobustCommand\ChoiceMenu{%
5814 \@ifnextchar[{\@ChoiceMenu}{\@ChoiceMenu[]}%
5815 }
5816 \DeclareRobustCommand\CheckBox{%
5817 \@ifnextchar[{\@CheckBox}{\@CheckBox[]}%
5818 }
5819 \DeclareRobustCommand\PushButton{%
5820 \@ifnextchar[{\@PushButton}{\@PushButton[]}%
5821 }
5822 \DeclareRobustCommand\Gauge{%
5823 \@ifnextchar[{\@Gauge}{\@Gauge[]}%
5824 }
5825 \DeclareRobustCommand\Submit{%
5826 \@ifnextchar[{\@Submit}{\@Submit[]}%
5827 }
5828 \DeclareRobustCommand\Reset{%
5829 \@ifnextchar[{\@Reset}{\@Reset[]}%
5830 }
5831 \def\LayoutTextField#1#2{% label, field
5832 #1 #2%
5833 }
5834 \def\LayoutChoiceField#1#2{% label, field
5835 #1 #2%
5836 }
5837 \def\LayoutCheckField#1#2{% label, field
5838 #1 #2%
5839 }
5840 \def\LayoutPushButtonField#1{% button
5841 #1%
5842 }
5843\def\MakeRadioField#1#2{\vbox to #2{\hbox to #1{\hfill}\vfill}}
5844 \def\MakeCheckField#1#2{\vbox to #2{\hbox to #1{\hfill}\vfill}}
5845\def\MakeTextField#1#2{\vbox to #2{\hbox to #1{\hfill}\vfill}}
5846\def\MakeChoiceField#1#2{\vbox to #2{\hbox to #1{\hfill}\vfill}}
5847 \def\MakeButtonField#1{%
5848 \sbox0{%
5849 \hskip\Fld@borderwidth bp#1\hskip\Fld@borderwidth bp%
```

```
5850 }%
5851 \@tempdima\ht0 %
5852 \advance\@tempdima by \Fld@borderwidth bp %
5853 \advance\@tempdima by \Fld@borderwidth bp %
5854 \ht0\@tempdima
5855 \@tempdima\dp0 %
5856 \advance\@tempdima by \Fld@borderwidth bp %
5857 \advance\@tempdima by \Fld@borderwidth bp %
5858 \dp0\@tempdima
5859 \box0\relax
5860 }
5861 \def\DefaultHeightofSubmit{14pt}
5862 \def\DefaultWidthofSubmit{2cm}
5863 \def\DefaultHeightofReset{14pt}
5864 \def\DefaultWidthofReset{2cm}
5865 \def\DefaultHeightofCheckBox{\baselineskip}
5866 \def\DefaultWidthofCheckBox{\baselineskip}
5867 \def\DefaultHeightofChoiceMenu{\baselineskip}
5868 \def\DefaultWidthofChoiceMenu{\baselineskip}
5869 \def\DefaultHeightofText{\baselineskip}
5870 \def\DefaultHeightofTextMultiline{4\baselineskip}
5871 \def\DefaultWidthofText{3cm}
5872 \def\DefaultOptionsofSubmit{print,name=Submit,noexport}
5873 \def\DefaultOptionsofReset{print,name=Reset,noexport}
5874 \def\DefaultOptionsofPushButton{print}
5875 \def\DefaultOptionsofCheckBox{print}
5876 \def\DefaultOptionsofText{print}
```
Default options for the types of \ChoiceMenu.

```
5877 \def\DefaultOptionsofListBox{print}
5878 \def\DefaultOptionsofComboBox{print,edit,sort}
5879 \def\DefaultOptionsofPopdownBox{print}
5880 \def\DefaultOptionsofRadio{print,notoggletooff}
```
# 20 Setup

```
5881 \ifHy@figures
5882 \Hy@Info{Hyper figures ON}%
5883 \else
5884 \Hy@Info{Hyper figures OFF}%
5885 \fi
5886 \ifHy@nesting
5887 \Hy@Info{Link nesting ON}%
5888 \else
5889 \Hy@Info{Link nesting OFF}%
5890 \fi
5891 \ifHy@hyperindex
5892 \Hy@Info{Hyper index ON}%
5893 \else
5894 \Hy@Info{Hyper index OFF}%
5895 \fi
5896 \ifHy@backref
5897 \Hy@Info{backreferencing ON}%
5898 \else
5899 \Hy@Info{backreferencing OFF}%
5900 \fi
5901 \ifHy@colorlinks
```

```
5902 \Hy@Info{Link coloring ON}%
5903 \else
5904 \Hy@Info{Link coloring OFF}%
5905 \fi
5906 \ifHy@ocgcolorlinks
5907 \Hy@Info{Link coloring with OCG ON}%
5908 \else
5909 \Hy@Info{Link coloring with OCG OFF}%
5910 \overline{\text{fi}}5911 \ifHy@pdfa
5912 \Hy@Info{PDF/A mode ON}%
5913 \else
5914 \Hy@Info{PDF/A mode OFF}%
5915 \fi
```
## 21 Low-level utility macros

We need unrestricted access to the  $#$ ,  $\sim$  and  $"$  characters, so make them nice macros.

```
5916 \edef\hyper@hash{\string#}
5917 \edef\hyper@tilde{\string~}
5918 \edef\hyper@quote{\string"}
```
Support \label before \begin{document}.

```
5919 \def\@currentHref{Doc-Start}
5920 \let\Hy@footnote@currentHref\@empty
```
We give the start of document a special label; this is used in backreferencing-by-section, to allow for cites before any sectioning commands. Set up PDF info.

- \Hy@AtBeginDocument{%
- \Hy@pdfstringtrue
- \PDF@SetupDoc
- \let\PDF@SetupDoc\@empty
- \Hy@DisableOption{pdfpagescrop}%
- \Hy@DisableOption{pdfpagemode}%
- \Hy@DisableOption{pdfnonfullscreenpagemode}%
- \Hy@DisableOption{pdfdirection}%
- \Hy@DisableOption{pdfviewarea}%
- \Hy@DisableOption{pdfviewclip}%
- \Hy@DisableOption{pdfprintarea}%
- \Hy@DisableOption{pdfprintclip}%
- \Hy@DisableOption{pdfprintscaling}%
- \Hy@DisableOption{pdfduplex}%
- \Hy@DisableOption{pdfpicktraybypdfsize}%
- \Hy@DisableOption{pdfprintpagerange}%
- \Hy@DisableOption{pdfnumcopies}%
- \Hy@DisableOption{pdfstartview}%
- \Hy@DisableOption{pdfstartpage}%
- \Hy@DisableOption{pdftoolbar}%
- \Hy@DisableOption{pdfmenubar}%
- \Hy@DisableOption{pdfwindowui}%
- \Hy@DisableOption{pdffitwindow}%
- \Hy@DisableOption{pdfcenterwindow}%
- \Hy@DisableOption{pdfdisplaydoctitle}%
- \Hy@DisableOption{pdfpagelayout}%
- \Hy@DisableOption{pdflang}%
- \Hy@DisableOption{baseurl}%
- \ifHy@texht\else\hyper@anchorstart{Doc-Start}\hyper@anchorend\fi
- \Hy@pdfstringfalse

}

Ignore star from referencing macros:

```
5952 \LetLtxMacro\NoHy@OrgRef\ref
```

```
5953 \DeclareRobustCommand*{\ref}{%
```

```
5954 \@ifstar\NoHy@OrgRef\NoHy@OrgRef
```

```
5955 }
```

```
5956 \LetLtxMacro\NoHy@OrgPageRef\pageref
```

```
5957 \DeclareRobustCommand*{\pageref}{%
```

```
5958 \@ifstar\NoHy@OrgPageRef\NoHy@OrgPageRef
```

```
5959 }
```
# 22 Localized nullifying of package

Sometimes we just don't want the wretched package interfering with us. Define an environment we can put in manually, or include in a style file, which stops the hypertext functions doing anything. This is used, for instance, in the Elsevier classes, to stop hyperref playing havoc in the front matter.

\def\NoHyper{%

```
5961 \def\hyper@link@[##1]##2##3##4{##4\Hy@xspace@end}%
```
- \def\hyper@@anchor##1##2{##2\Hy@xspace@end}%
- \global\let\hyper@livelink\hyper@link
- \gdef\hyper@link##1##2##3{##3\Hy@xspace@end}%
- \let\hyper@anchor\ltx@gobble
- \let\hyper@anchorstart\ltx@gobble
- \def\hyper@anchorend{\Hy@xspace@end}%
- \let\hyper@linkstart\ltx@gobbletwo
- \def\hyper@linkend{\Hy@xspace@end}%
- \def\hyper@linkurl##1##2{##1\Hy@xspace@end}%
- \def\hyper@linkfile##1##2##3{##1\Hy@xspace@end}%
- \let\Hy@backout\@gobble

}

- \def\stop@hyper{%
- \def\hyper@link@[##1]##2##3##4{##4\Hy@xspace@end}%
- \let\Hy@backout\@gobble
- \let\hyper@@anchor\ltx@gobble
- \def\hyper@link##1##2##3{##3\Hy@xspace@end}%
- \let\hyper@anchor\ltx@gobble
- \let\hyper@anchorstart\ltx@gobble
- \def\hyper@anchorend{\Hy@xspace@end}%
- \let\hyper@linkstart\ltx@gobbletwo
- \def\hyper@linkend{\Hy@xspace@end}%
- \def\hyper@linkurl##1##2{##1\Hy@xspace@end}%

```
5985 \def\hyper@linkfile##1##2##3{##1\Hy@xspace@end}%
```

```
5986 }
```

```
5987 \def\endNoHyper{%
```

```
5988 \global\let\hyper@link\hyper@livelink
```

```
5989 }
```

```
5990\langle/package\rangle
```
# 23 Package nohyperref

This package is introduced by Sebastian Rahtz.

Package nohyperref is a dummy package that defines some low level and some toplevel commands. It is done for jadetex, which calls hyperref low-level commands, but it would also be useful with people using normal hyperref, who really do not want the package loaded at all.

Some low-level commands:  $\langle *nohyperref \rangle$  \RequirePackage{letltxmacro}[2008/06/13] \let\hyper@@anchor\@gobble \def\hyper@link#1#2#3{#3}% \let\hyper@anchorstart\@gobble \let\hyper@anchorend\@empty \let\hyper@linkstart\@gobbletwo \let\hyper@linkend\@empty \def\hyper@linkurl#1#2{#1}% \def\hyper@linkfile#1#2#3{#1}% \def\hyper@link@[#1]#2#3{}%

\let\PDF@SetupDoc\@empty

\let\PDF@FinishDoc\@empty

\def\nohyperpage#1{#1}

#### Some top-level commands:

```
6005 \def\Acrobatmenu#1#2{\leavevmode#2}
6006 \let\pdfstringdefDisableCommands\@gobbletwo
6007 \let\texorpdfstring\@firstoftwo
6008 \let\pdfbookmark\@undefined
6009 \newcommand\pdfbookmark[3][]{}
6010 \let\phantomsection\@empty
6011 \let\hypersetup\@gobble
6012 \let\hyperbaseurl\@gobble
6013 \newcommand*{\href}[3][]{#3}
6014 \let\hyperdef\@gobbletwo
6015 \let\hyperlink\@gobble
6016 \let\hypertarget\@gobble
6017 \def\hyperref{%
6018 \@ifnextchar[\@gobbleopt{\expandafter\@gobbletwo\@gobble}%
6019 }
6020 \long\def\@gobbleopt[#1]{}
6021 \let\hyperpage\@empty
```
Ignore star from referencing macros:

```
6022 \LetLtxMacro\NoHy@OrgRef\ref
6023 \DeclareRobustCommand*{\ref}{%
6024 \@ifstar\NoHy@OrgRef\NoHy@OrgRef
6025 }
6026 \LetLtxMacro\NoHy@OrgPageRef\pageref
6027 \DeclareRobustCommand*{\pageref}{%
6028 \@ifstar\NoHy@OrgPageRef\NoHy@OrgPageRef
6029 }
6030 \langle /nohyperref\rangle
```
# 24 The Mangling Of Aux and Toc Files

Some extra tests so that the hyperref package may be removed or added to a document without having to remove .aux and .toc files (this section is by David Carlisle) All the code is delayed to \begin{document}

```
6031 \langle*package\rangle6032 \Hy@AtBeginDocument{%
```
First the code to deal with removing the hyperref package from a document.

Write some stuff into the aux file so if the next run is done without hyperref, then \contentsline and \newlabel are defined to cope with the extra arguments.

\if@filesw

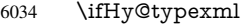

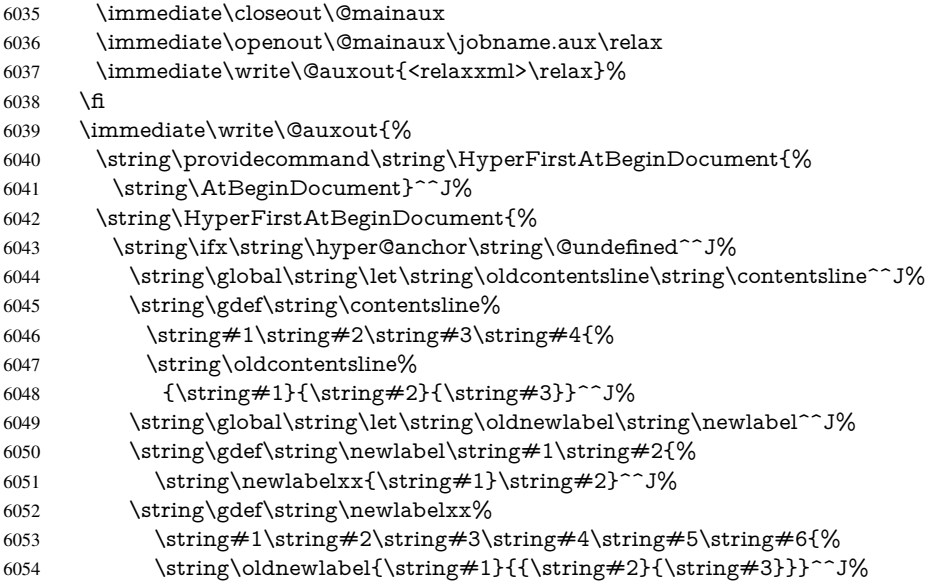

But the new aux file will be read again at the end, with the normal definitions expected, so better put things back as they were.

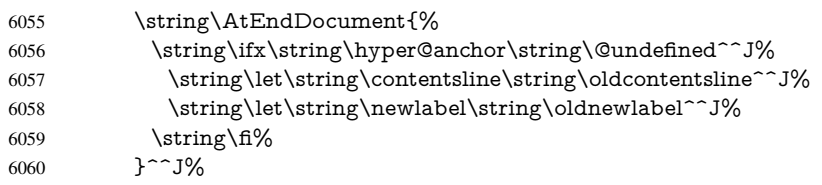

If the document is being run with hyperref put this definition into the aux file, so we can spot it on the next run.

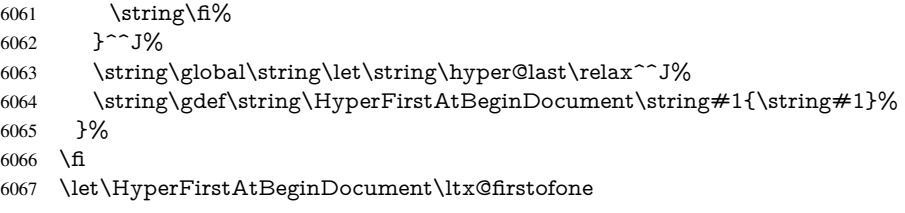

Now the code to deal with adding the hyperref package to a document with aux and toc written the standard way.

If hyperref was used last time, do nothing. If it was not used, or an old version of hyperref was used, don't use that TOC at all but generate a warning. Not ideal, but better than failing with pre-5.0 hyperref TOCs.

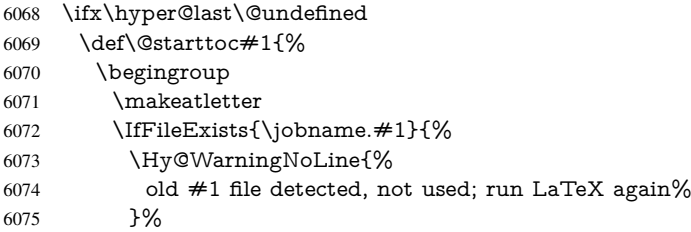

```
6076 }{}%
6077 \if@filesw
6078 \expandafter\newwrite\csname tf@#1\endcsname
6079 \immediate\openout\csname tf@#1\endcsname \jobname.#1\relax
6080 \fi
6081 \@nobreakfalse
6082 \endgroup
6083 }%
6084 \def\newlabel#1#2{\@newl@bel r{#1}{#2{}{}{}{}}}%<br>6085 \fi
6085
6086 }
```
## 25 Title strings

If options pdftitle and pdfauthor are not used, these informations for the pdf information dictionary can be extracted by the nd

```
6087 \ifHy@usetitle
6088 \let\HyOrg@title\title
6089 \let\HyOrg@author\author
6090 \def\title{\@ifnextchar[{\Hy@scanopttitle}{\Hy@scantitle}}%
6091 \def\Hy@scanopttitle[#1]{%
6092 \gdef\Hy@title{#1}%
6093 \HyOrg@title[{#1}]%
6094 }%
6095 \def\Hy@scantitle#1{%
6096 \gdef\Hy@title{#1}%
6097 \HyOrg@title{#1}%
6098 }%
6099 \def\author{\@ifnextchar[{\Hy@scanoptauthor}{\Hy@scanauthor}}%
6100 \def\Hy@scanoptauthor[#1]{%
6101 \gdef\Hy@author{#1}%
6102 \HyOrg@author[{#1}]%
6103 }%
6104 \def\Hy@scanauthor#1{%
6105 \gdef\Hy@author{#1}%
6106 \HyOrg@author{#1}%
6107 }%
```
The case, that or re given before hyperref is loaded, is much more complicate, because LaTeX initializes the macros title and author with LaTeX error and warning messages.

```
6108 \begingroup
6109 \def\process@me#1\@nil#2{%
6110 \expandafter\let\expandafter\x\csname @#2\end{csname}6111 \edef\y{\expandafter\strip@prefix\meaning\x}%
6112 \det\c#4\#1\#4\#2\@nil\%6113 \iint x \times \# 1 \ \6114 \else
6115 \expandafter\gdef\csname Hy@#2\expandafter\endcsname
6116 \exp\{\x}%
6117 \fi
6118 }%
6119 \expandafter\c\y\relax#1\@nil
6120 }%
6121 \expandafter\process@me\string\@latex@\@nil{title}%
6122 \expandafter\process@me\string\@latex@\@nil{author}%
```

```
6123 \endgroup
```
\fi

\Hy@DisableOption{pdfusetitle}

Macro \Hy@UseMaketitleInfos is used in the driver files, before the information entries are used.

The newline macro  $\neq$  or  $\iota$  is much more complicate. In the title a good replacement can be a space, but can be already a space after \\ in the title string. So this space is removed by scanning for the next non-empty argument.

In the macro \author the newline can perhaps separate the different authors, so the newline expands here to a comma with space.

The possible arguments such as space or the optional argument after the newline macros are not detected.

\def\Hy@UseMaketitleString#1{%

```
6127 \ltx@IfUndefined{Hy@#1}{}{%
```

```
6128 \begingroup
6129 \let\Hy@saved@hook\pdfstringdefPreHook
6130 \pdfstringdefDisableCommands{%
6131 \expandafter\let\expandafter\\\csname Hy@newline@#1\endcsname
6132 \let\newline\\%
6133 }%
6134 \expandafter\ifx\csname @pdf#1\endcsname\@empty
6135 \expandafter\pdfstringdef\csname @pdf#1\endcsname{%
6136 \csname Hy@#1\endcsname\@empty
6137 }%
6138 \fi
6139 \global\let\pdfstringdefPreHook\Hy@saved@hook
6140 \endgroup
6141 }%
6142 }
6143 \def\Hy@newline@title#1{ #1}
6144 \def\Hy@newline@author#1{, #1}
6145 \def\Hy@UseMaketitleInfos{%
6146 \Hy@UseMaketitleString{title}%
6147 \Hy@UseMaketitleString{author}%
6148 }
```
## 26 Page numbers

This stuff is done by Heiko Oberdiek.

## 27 Every page

```
6149 \RequirePackage{atbegshi}[2007/09/09]
6150 \let\Hy@EveryPageHook\ltx@empty
6151 \let\Hy@EveryPageBoxHook\ltx@empty
6152 \let\Hy@FirstPageHook\ltx@empty
6153 \AtBeginShipout{%
6154 \Hy@EveryPageHook
6155 \ifx\Hy@EveryPageBoxHook\ltx@empty
6156 \else
6157 \setbox\AtBeginShipoutBox=\vbox{%
6158 \offinterlineskip
6159 \Hy@EveryPageBoxHook
6160 \box\AtBeginShipoutBox
```

```
6161 }%
```

```
6162 \fi
6163 }
6164 \AtBeginShipoutFirst{%
6165 \Hy@FirstPageHook
6166 }
6167 \g@addto@macro\Hy@FirstPageHook{%
6168 \PDF@FinishDoc
6169 \global\let\PDF@FinishDoc\ltx@empty
6170 }
```
### 27.1 PDF /PageLabels

Internal macros of this module are marked with \HyPL@.

```
6171 \ifHy@pagelabels
                  6172 \begingroup\expandafter\expandafter\expandafter\endgroup
                  6173 \expandafter\ifx\csname thepage\endcsname\relax
                  6174 \Hy@pagelabelsfalse
                  6175 \Hy@WarningNoLine{%
                  6176 Option 'pdfpagelabels' is turned off\MessageBreak
                  6177 because \string\thepage\space is undefined%
                  6178 }%
                  6179 \csname fi\endcsname
                  6180 \csname iffalse\expandafter\endcsname
                  6181 \fi
\thispdfpagelabel The command \thispdfpagelabel allows to label a special page without the redefinition
                 of \thepage for the page.
                  6182 \def\thispdfpagelabel#1{%
                  6183 \gdef\HyPL@thisLabel{#1}%
                  6184 }%
                  6185 \global\let\HyPL@thisLabel\relax
  \HyPL@Labels The page labels are collected in \HyPL@Labels and set at the end of the document.
                  6186 \let\HyPL@Labels\ltx@empty
   \Hy@abspage We have to know the the absolute page number and introduce a new counter for that.
                  6187 \newcount\Hy@abspage
                  6188 \Hy@abspage=0 %
                 For comparisons with the values of the previous page, some variables are needed:
                  6189 \def\HyPL@LastType{init}%
                  6190 \def\HyPL@LastNumber{0}%
                  6191 \let\HyPL@LastPrefix\ltx@empty
                 Definitions for the PDF names of the LATEX pendents.
                  6192 \def\HyPL@arabic{D}%
                  6193 \def\HyPL@Roman{R}%
                  6194 \def\HyPL@roman{r}%
                  6195 \def\HyPL@Alph{A}%
                  6196 \def\HyPL@alph{a}%
                  6197 \let\HyPL@SlidesSetPage\ltx@empty
                  6198 \ltx@ifclassloaded{slides}{%
                  6199 \def\HyPL@SlidesSetPage{%
                  6200 \advance\c@page\ltx@one
                  6201 \ifnum\value{page}>\ltx@one
                  6202 \protected@edef\HyPL@SlidesOptionalPage{%
                  6203 \Hy@SlidesFormatOptionalPage{\thepage}%
```

```
6204 }%
6205 \else
6206 \let\HyPL@SlidesOptionalPage\ltx@empty
6207 \fi
6208 \advance\c@page-\ltx@one
6209 \def\HyPL@page{%
6210 \csname the\Hy@SlidesPage\endcsname
6211 \HyPL@SlidesOptionalPage
6212 \frac{10}{6}6213 }%
6214 }{}%
```
\HyPL@EveryPage If a page is shipout and the page number is known, \HyPL@EveryPage has to be called. It stores the current page label.

```
6215 \def\HyPL@EveryPage{%
6216 \begingroup
6217 \ifx\HyPL@thisLabel\relax
6218 \let\HyPL@page\thepage
6219 \HyPL@SlidesSetPage
6220 \else
6221 \let\HyPL@page\HyPL@thisLabel
6222 \global\let\HyPL@thisLabel\relax
6223 \fi
6224 \let\HyPL@Type\relax
6225 \ifnum\the\c@page>0 %
6226 \ifx\HyPLSlidesSetPage\ltx@empty
6227 \expandafter\HyPL@CheckThePage\HyPL@page\@nil
6228 \qquad \qquad \intfi
6229 \fi
6230 \let\Hy@temp Y%
6231 \ifx\HyPL@Type\HyPL@LastType
6232 \text{else}6233 \let\Hy@temp N%
6234 \fi
6235 \ifx\HyPL@Type\relax
6236 \pdfstringdef\HyPL@Prefix{\HyPL@page}%
6237 \else
6238 \pdfstringdef\HyPL@Prefix\HyPL@Prefix
6239 \fi
6240 \ifx\HyPL@Prefix\HyPL@LastPrefix
6241 \else
6242 \let\Hy@temp N%
6243 \fi
6244 \if Y\Hy@temp
6245 \advance\c@page by -1 %
6246 \ifnum\HyPL@LastNumber=\the\c@page\relax
6247 \else
6248 \let\Hy@temp N%
6249 \fi
6250 \Hy@StepCount\c@page
6251 \fi
6252 \if N\Hy@temp
6253 \ifx\HyPL@Type\relax
6254 \HyPL@StorePageLabel{/P(\HyPL@Prefix)}%
6255 \else
6256 \HyPL@StorePageLabel{%
6257 \ifx\HyPL@Prefix\@empty
```
```
6258 \else
                      6259 /P(\HyPL@Prefix)%
                      6260 \fi
                      6261 /S/\csname HyPL\HyPL@Type\endcsname
                      6262 \ifnum\the\c@page=1 %
                      6263 \else
                      6264 \space/St \the\c@page
                      6265 \fi
                      6266 }%<br>
6267 \fi
                      6267
                      6268 \fi
                      6269 \xdef\HyPL@LastNumber{\the\c@page}%
                      6270 \global\let\HyPL@LastType\HyPL@Type
                      6271 \global\let\HyPL@LastPrefix\HyPL@Prefix
                      6272 \endgroup
                      6273 \Hy@GlobalStepCount\Hy@abspage
                      6274 }%
 \HyPL@CheckThePage Macro \HyPL@CheckThePage calls \HyPL@@CheckThePage that does the job.
                      6275 \def\HyPL@CheckThePage#1\@nil{%
                      6276 \HyPL@@CheckThePage{#1}#1\csname\endcsname\c@page\@nil
                      6277 }%
\HyPL@@CheckThePage The first check is, is \thepage is defined such as in LATEX, e. g.: \csname @ara-
                     bic\endcsname\c@page. In the current implemenation the check fails, if there is an-
                     other \csname before.
                        The second check tries to detect \arabic{page} at the end of the definition text of
                     \thepage.
                      6278 \def\HyPL@@CheckThePage#1#2\csname#3\endcsname\c@page#4\@nil{%
                      6279 \def\Hy@tempa{#4}%
                      6280 \def\Hy@tempb{\csname\endcsname\c@page}%
                      6281 \ifx\Hy@tempa\Hy@tempb
                      6282 \expandafter\ifx\csname HyPL#3\endcsname\relax
                      6283 \else
                      6284 \def\HyPL@Type{#3}%
                      6285 \def\HyPL@Prefix{#2}%
                      6286 \fi
                      6287 \else
                      6288 \begingroup
                      6289 \let\Hy@next\endgroup
                      6290 \let\HyPL@found\@undefined
                      6291 \def\arabic{\HyPL@Format{arabic}}%
                      6292 \def\Roman{\HyPL@Format{Roman}}%
                      6293 \def\roman{\HyPL@Format{roman}}%
                      6294 \def\Alph{\HyPL@Format{Alph}}%
                      6295 \def\alph{\HyPL@Format{alph}}%
                      6296 \protected@edef\Hy@temp{#1}%
                      6297 \ifx\HyPL@found\relax
                      6298 \toks@\expandafter{\Hy@temp}%
                      6299 \edef\Hy@next{\endgroup
                      6300 \noexpand\HyPL@@@CheckThePage\the\toks@
                      6301 \noexpand\HyPL@found\relax\noexpand\@nil
                      6302 }%
                      6303 \fi
                      6304 \Hy@next
                      6305 \fi
                      6306 }%
```
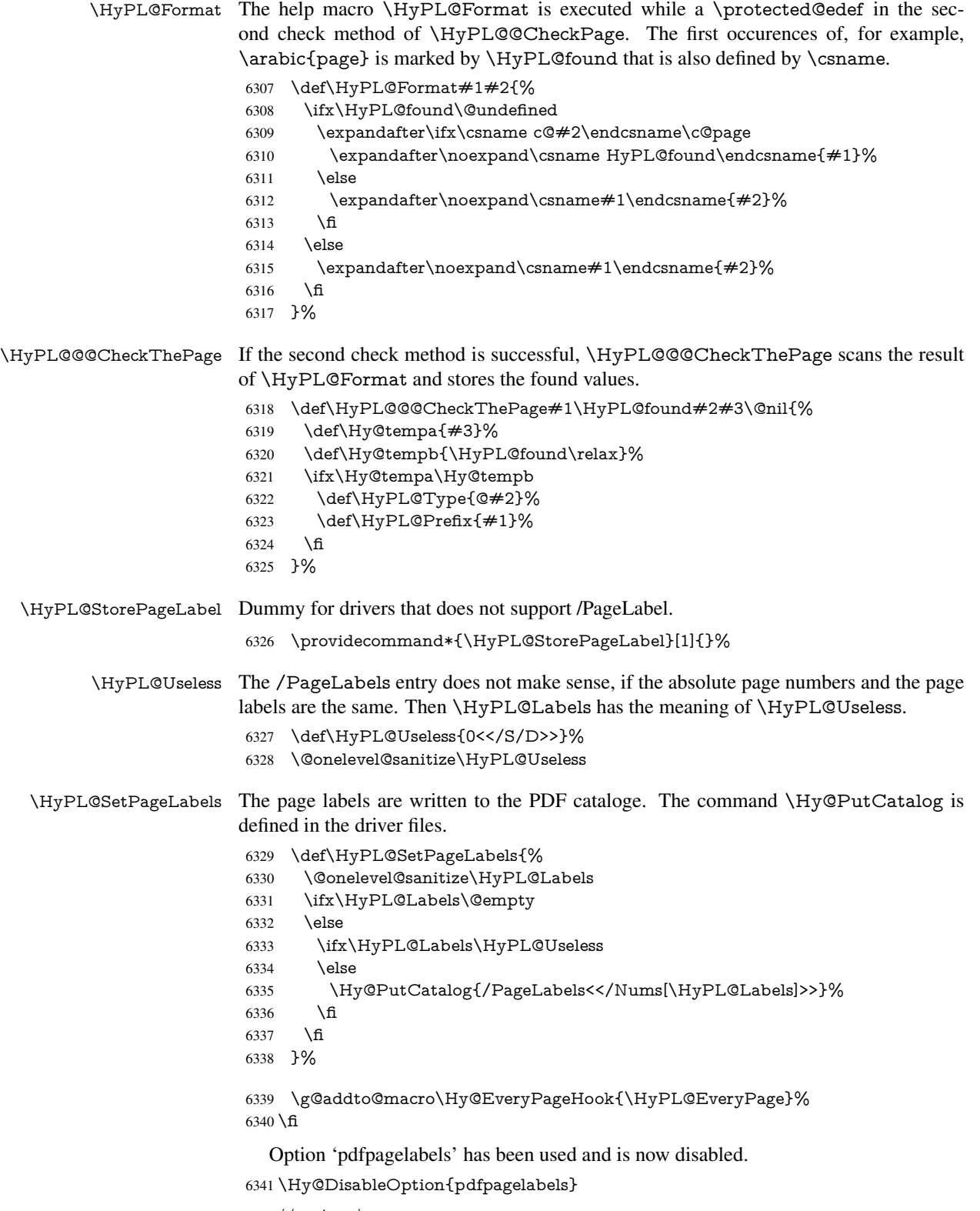

6342  $\langle$ /package $\rangle$ 

#### 27.1.1 pdfTeX and VTeX

Because of pdfTeX's \pdfcatalog command the /PageLabels entry can set at end of document in the first run.

#### \Hy@PutCatalog

 $\langle$ \*pdftex) \pdf@ifdraftmode{% \let\Hy@PutCatalog\ltx@gobble }{% \let\Hy@PutCatalog\pdfcatalog }  $\langle$ /pdftex)

The code for VTeX is more complicate, because it does not allow the direct access to the /Catalog object. The command scans its argument and looks for a /PageLabels entry.

VTeX 6.59g is the first version, that implements \special{!pdfpagelabels...}. For this version \VTeXversion reports 660.

```
6350 \langle*vtex\rangle6351 \providecommand*{\XR@ext}{pdf}
                        6352 \edef\Hy@VTeXversion{%
                        6353 \ifx\VTeXversion\@undefined
                        6354 \z@
                        6355 \else
                        6356 \ifx\VTeXversion\relax
                        6357 \sqrt{z}6358 \else
                        6359 \VTeXversion
                        6360 \fi
                        6361 \fi
                        6362 }
                        6363 \begingroup
                        6364 \ifnum\Hy@VTeXversion<660 %
                        6365 \gdef\Hy@PutCatalog#1{%
                        6366 \Hy@WarningNoLine{%
                        6367 VTeX 6.59g or above required for pdfpagelabels%
                        6368 }%
                        6369 }%
                        6370 \else
                        6371 \gdef\Hy@PutCatalog#1{%
                        6372 \Hy@vt@PutCatalog#1/PageLabels<<>>\@nil
                        6373 }%
                        6374 \gdef\Hy@vt@PutCatalog#1/PageLabels<<#2>>#3\@nil{%
                        6375 \ifx\\#2\\%
                        6376 \else
                        6377 \immediate\special{!pdfpagelabels \#2}%
                        6378
                        6379 }%
                        6380 \fi
                        6381 \endgroup
                        6382 (/vtex)
                        6383 \langle * \text{pdftex} \rangle vtex)
\HyPL@StorePageLabel This macro adds the entry #1 to \HyPL@Labels.
                        6384 \ifHy@pagelabels
                        6385 \def\HyPL@StorePageLabel#1{%
                        6386 \toks@\expandafter{\HyPL@Labels}%
```

```
6387 \xdef\HyPL@Labels{%
6388 \the\toks@
6389 \the\Hy@abspage<<#1>>%
6390 }%
6391 }%
```
Package atveryend is used to get behind the final \clearpage and to avoid a \clearpage in \AtEndDocument. Then the PDF catalog entry for \PageLabels is set.

```
6392 \RequirePackage{atveryend}[2009/12/07]%
6393 \AtVeryEndDocument{%
6394 \HyPL@SetPageLabels
6395 }%
6396 \fi
6397 \langle / pdftex | vtex\rangle
```
#### 27.1.2 xetex

```
6398 \langle*xetex\rangle6399 \HyPsd@LoadUnicode
6400 \Hy@unicodetrue
6401 \ifx\HyPsd@pdfencoding\HyPsd@pdfencoding@unicode
6402 \else
6403 \let\HyPsd@pdfencoding\HyPsd@pdfencoding@auto
6404 \fi
6405 \HyPsd@LoadStringEnc
6406 \define@key{Hyp}{unicode}[true]{%
6407 \Hy@boolkey{unicode}{#1}%
6408 \ifHy@unicode
6409 \else
6410 \Hy@Warning{%
6411 XeTeX driver only supports 'unicode=true'. Ignoring\MessageBreak
6412 option setting 'unicode=false'%<br>6413 \frac{1}{6}6413
6414 \Hy@unicodetrue
6415 \fi
6416 }
6417 \define@key{Hyp}{pdfencoding}{%
6418 \edef\HyPsd@temp{#1}%
6419 \ifx\HyPsd@temp\HyPsd@pdfencoding@unicode
6420 \let\HyPsd@pdfencoding\HyPsd@temp
6421 \else
6422 \ifx\HyPsd@temp\HyPsd@pdfencoding@auto
6423 \let\HyPsd@pdfencoding\HyPsd@temp
6424 \else
6425 \Hy@Warning{%
6426 XeTeX driver only supports\MessageBreak
6427 'pdfencoding=unicode|auto'. Ignoring option\MessageBreak
6428 setting 'pdfencoding=\HyPsd@temp'%
6429 }%
6430 \fi
6431 \fi
6432 }
6433 \let\HyXeTeX@CheckUnicode\relax
6434 \langle xetex \rangle27.1.3 pdfmarkbase, dvipdfm, xetex
```
6435  $\langle$ \*pdfmarkbase $\rangle$  \begingroup \@ifundefined{headerps@out}{}{% \toks@\expandafter{\Hy@FirstPageHook}% \xdef\Hy@FirstPageHook{% \noexpand\headerps@out{% systemdict /pdfmark known% {% userdict /?pdfmark systemdict /exec get put% }{% userdict /?pdfmark systemdict /pop get put % 6446 userdict /pdfmark systemdict /cleartomark get put%<br>6447  $\frac{1}{6}$  ifelse% }% \the\toks@ }% }% \endgroup 6454  $\langle$ /pdfmarkbase $\rangle$ \Hy@PutCatalog 6455 (dvipdfm | xetex) \def\Hy@PutCatalog#1{\@pdfm@mark{docview << #1 >>}} 6456 (\*pdfmarkbase) \def\Hy@PutCatalog#1{% \pdfmark{pdfmark=/PUT,Raw={\string{Catalog\string} << #1 >>}}% } 6460  $\langle$  /pdfmarkbase $\rangle$ 6461  $\langle$ \*pdfmarkbase | dvipdfm | xetex) \ifHy@pagelabels \HyPL@StorePageLabel This macro writes a string to the .aux file. \def\HyPL@StorePageLabel#1{% \if@filesw \begingroup \edef\Hy@tempa{\the\Hy@abspage<<#1>>}% \immediate\write\@mainaux{% \string\HyPL@Entry{\Hy@tempa}% }% \endgroup \fi }% Write a dummy definition of  $\HyPL@Entry$  for the case, that the next run is done without hyperref. A marker for the rerun warning is set and the /PageLabels is written. \Hy@AtBeginDocument{% \if@filesw \immediate\write\@mainaux{% \string\providecommand\string\*\string\HyPL@Entry[1]{}% }% \fi \ifx\HyPL@Labels\@empty \Hy@WarningNoLine{Rerun to get /PageLabels entry}% \else

- \HyPL@SetPageLabels
- \fi
- 6484 \let\HyPL@Entry\@gobble
- 6485 }%

#### \HyPL@Entry

```
6486 \def\HyPL@Entry#1{%
6487 \expandafter\gdef\expandafter\HyPL@Labels\expandafter{%
6488 \HyPL@Labels
6489 #1%
6490 }%
6491 }%
6492 \fi
6493 \mathcal{O}(\mathsf{p}d\mathsf{f}m) harkbase | dvipdfm | xetex)
6494 \langle*package\rangle6495 \MaybeStopEarly
```
# 28 Automated  $\rm \, 140$ <sub>EX</sub> hypertext cross-references

Anything which can be referenced advances some counter; we overload this to put in a hypertext starting point (with no visible anchor), and make a note of that for later use in \label. This will fail badly if \theH<name> does not expand to a sensible reference. This means that classes or package which introduce new elements need to define an equivalent \theH<name> for every \the<name>. We do make a trap to make \theH<name> be the same as \arabic{<name>}, if \theH<name> is not defined, but this is not necessarily a good idea. Alternatively, the 'naturalnames' option uses whatever LATEX provides, which may be useable. But then its up to you to make sure these are legal PDF and HTML names. The 'hypertexnames=false' option just makes up arbitrary names.

All the shenanigans is to make sure section numbers etc are always arabic, separated by dots. Who knows how people will set up \@currentlabel? If they put spaces in, or brackets (quite legal) then the hypertext processors will get upset.

But this is flaky, and open to abuse. Styles like subeqn will mess it up, for starters. Appendices are an issue, too. We just hope to cover most situations. We can at least cope with the standard sectioning structure, allowing for \part and \chapter.

Start with a fallback for equations

```
6496 \def\Hy@CounterExists#1{%
6497 \begingroup\expandafter\expandafter\expandafter\endgroup
6498 \expandafter\ifx\csname c@#1\endcsname\relax
6499 \expandafter\@gobble
6500 \else
6501 \begingroup\expandafter\expandafter\expandafter\endgroup
6502 \ \text{expandafter}\ifx\csname the #1\endcsname\relax6503 \expandafter\expandafter\expandafter\@gobble
6504 \else
6505 \expandafter\expandafter\expandafter\@firstofone
6506 \fi
6507 \fi
6508 }
6509 \Hy@CounterExists{section}{%
6510 \newcommand\theHequation{\theHsection.\arabic{equation}}%
6511 }
6512 \Hy@CounterExists{part}{%
6513 \newcommand\theHpart{\arabic{part}}%
6514 }
6515 \ltx@IfUndefined{thechapter}{%
```

```
6516 \newcommand\theHsection {\arabic{section}}%
6517 \newcommand\theHfigure {\arabic{figure}}%
6518 \newcommand\theHtable {\arabic{table}}%
6519 }{%
6520 \newcommand\theHchapter {\arabic{chapter}}%
6521 \newcommand\theHfigure {\theHchapter.\arabic{figure}}%
6522 \newcommand\theHtable {\theHchapter.\arabic{table}}%
6523 \newcommand\theHsection {\theHchapter.\arabic{section}}%
6524 }
6525 \newcommand\theHsubsection {\theHsection.\arabic{subsection}}
6526 \newcommand\theHsubsubsection{\theHsubsection.\arabic{subsubsection}}
6527 \newcommand\theHparagraph {\theHsubsubsection.\arabic{paragraph}}
6528 \newcommand\theHsubparagraph {\theHparagraph.\arabic{subparagraph}}
6529 \newcommand\theHtheorem {\theHsection.\arabic{theorem}}
6530 \newcommand\theHthm {\theHsection.\arabic{thm}}
```
Thanks to Greta Meyer (gbd@pop.cwru.edu) for making me realize that enumeration starts at 0 for every list! But \item occurs inside \trivlist, so check if its a real \item before incrementing counters.

```
6531 \let\H@item\item
6532 \newcounter{Item}
6533 \def\theHItem{\arabic{Item}}
6534 \def\item{%6535 \@hyper@itemfalse
6536 \if@nmbrlist\@hyper@itemtrue\fi
6537 \H@item
6538 }
6539 \newcommand\theHenumi {\theHItem}
6540 \newcommand\theHenumii {\theHItem}
6541 \newcommand\theHenumiii {\theHItem}
6542 \newcommand\theHenumiv {\theHItem}
6543 \newcommand\theHHfootnote {\arabic{Hfootnote}}
6544 \newcommand\theHmpfootnote{\arabic{mpfootnote}}
```

```
6545 \let\theHHmpfootnote\theHHfootnote
```
Tanmoy asked for this default handling of undefined \theH<name> situations. It really isn't clear what would be ideal, whether to turn off hyperizing of unknown elements, to pick up the textual definition of the counter, or to default it to something like \arabic{name}. We take the latter course, slightly worriedly.

```
6546 \let\H@refstepcounter\refstepcounter
6547 \edef\name@of@eq{equation}%
6548 \edef\name@of@slide{slide}%
```
We do not want the handler for **\refstepcounter** to cut in during the processing of **\item** (we handle that separately), so we provide a bypass conditional.

```
6549 \newif\if@hyper@item
6550 \newif\if@skiphyperref
6551 \@hyper@itemfalse
6552 \@skiphyperreffalse
6553 \def\refstepcounter#1{%
6554 \ifHy@pdfstring
6555 \else
6556 \H@refstepcounter{#1}%
6557 \edef\This@name{#1}%
6558 \ifx\This@name\name@of@slide
6559 \else
6560 \if@skiphyperref
6561 \else
```
 \if@hyper@item \stepcounter{Item}% \hyper@refstepcounter{Item}% \@hyper@itemfalse \else \hyper@refstepcounter{#1}% \fi \fi  $6570 \text{ }\Lambda$ fi 6571 \fi } \let\Hy@saved@refstepcounter\refstepcounter

AMSLATEX processes all equations twice; we want to make sure that the hyper stuff is not executed twice, so we use the AMS \ifmeasuring@, initialized if AMS math is not used. \@ifpackageloaded{amsmath}{}{\newif\ifmeasuring@\measuring@false}

#### \hyper@refstepcounter

 \def\hyper@refstepcounter#1{% \edef\This@name{#1}% \ifx\This@name\name@of@eq \@ifundefined{theHequation}{% \make@stripped@name{\theequation}% \let\theHequation\newname }{}% \fi \@ifundefined{theH#1}{% 6584 \expandafter\def\csname theH#1\endcsname{\arabic{#1}}% }{}% \hyper@makecurrent{#1}% \ifmeasuring@ \else \Hy@raisedlink{% \hyper@anchorstart{\@currentHref}\hyper@anchorend }% \fi }

After \appendix "chapter" (or "section" for classes without chapter) should be replaced by "appendix" to get \autoref work. Macro \Hy@chapapp contains the current valid name like \@chapapp, which cannot be used, because this string depends on the current language.

The "french" package defines counter \thechapter by \newcounterchapter, if \@ifundefinedchapter.

```
6594 \begingroup\expandafter\expandafter\expandafter\endgroup
6595 \expandafter\ifx\csname chapter\endcsname\relax
6596 \def\Hy@chapterstring{section}%
6597 \else
6598 \def\Hy@chapterstring{chapter}%
6599 \fi
6600 \def\Hy@appendixstring{appendix}
6601 \def\Hy@chapapp{\Hy@chapterstring}
6602 \ltx@IfUndefined{appendix}{%
6603 }{%
6604 \let\HyOrg@appendix\appendix
6605 \def\appendix{%
```

```
6606 \ltx@IfUndefined{chapter}%
```
- {\gdef\theHsection{\Alph{section}}}%
- {\gdef\theHchapter{\Alph{chapter}}}%
- \xdef\Hy@chapapp{\Hy@appendixstring}%
- \HyOrg@appendix
- }%
- }

#### \Hy@Test@alph

- \def\Hy@Test@alph#1{%
- \ifcase#1\or
- 6615 a\or b\or c\or d\or e\or f\or g\or h\or i\or j\or
- 6616 k\or l\or m\or n\or o\or p\or q\or r\or s\or t\or
- 6617 u\or v\or w\or x\or y\or z%
- \else
- \@ctrerr
- 6620 \fi
- }

#### \Hy@Test@Alph

- \def\Hy@Test@Alph#1{%
- \ifcase#1\or
- 6624 A\or B\or C\or D\or E\or F\or G\or H\or I\or J\or
- 6625 K\or L\or M\or N\or O\or P\or Q\or R\or S\or T\or 6626 U\or V\or W\or X\or Y\or Z%
- U\or V\or W\or X\or Y\or Z%

\def\hyper@makecurrent#1{%

- \else
- \@ctrerr
- \fi
- }

\hyper@makecurrent Because of Babel mucking around, nullify \textlatin when making names. And \@number because of babel's lrbabel.def.

- \begingroup \edef\Hy@param{#1}% \ifx\Hy@param\Hy@chapterstring \let\Hy@param\Hy@chapapp \fi \ifHy@hypertexnames \let\@number\@firstofone \def\@fnsymbol##1{fnsymbol\number##1}% \def\@arabic##1{\number##1}% \ifx\@alph\Hy@Test@alph \else
- \def\@alph{alph\number}%
- \fi
- \ifx\@Alph\Hy@Test@Alph
- \else
- \def\@Alph{Alph\number}%
- \fi
- \ifHy@naturalnames
- \let\textlatin\@firstofone
- \xdef\HyperGlobalCurrentHref{\csname the#1\endcsname}%
- \else
- \xdef\HyperGlobalCurrentHref{%
- \csname
- the%
- \expandafter\ifx\csname theH#1\endcsname\relax\else H\fi

6657  $#1\%$  \endcsname }% \fi \xdef\HyperGlobalCurrentHref{% \Hy@param.\expandafter\strip@prefix\meaning\HyperGlobalCurrentHref }% \else \Hy@GlobalStepCount\Hy@linkcounter \xdef\HyperGlobalCurrentHref{\Hy@param.\the\Hy@linkcounter}% \fi \endgroup \let\HyperLocalCurrentHref\HyperGlobalCurrentHref \ifHy@localanchorname \let\@currentHref\HyperLocalCurrentHref \else \global\let\@currentHref\HyperGlobalCurrentHref 6674 \fi } \Hy@MakeCurrentHref \def\Hy@MakeCurrentHref#1{% \edef\HyperLocalCurrentHref{#1}% \@onelevel@sanitize\HyperLocalCurrentHref \global\let\HyperGlobalCurrentHref\HyperLocalCurrentHref \let\HyperLocalCurrentHref\HyperGlobalCurrentHref \ifHy@localanchorname \let\@currentHref\HyperLocalCurrentHref \else \global\let\@currentHref\HyperGlobalCurrentHref \fi } \Hy@MakeCurrentHrefAuto \def\Hy@MakeCurrentHrefAuto#1{% \Hy@GlobalStepCount\Hy@linkcounter \Hy@MakeCurrentHref{#1.\the\Hy@linkcounter}% } \@currentHlabel \@currrentHlabel is only defined for compatibility with package 'hypdvips'. \def\@currentHlabel{\@currentHref} \@ifpackageloaded{fancyvrb}{% \@ifpackagelater{fancyvrb}{1998/05/20}{}{% \def\FV@StepLineNo{% \FV@SetLineNo \def\FV@StepLineNo{\H@refstepcounter{FancyVerbLine}}% \FV@StepLineNo }%

## 29 Package lastpage support

 }% }{}

Package lastpage directly writes the \newlabel command to the aux file. Because package hyperref requires additional arguments, the internal command \lastpage@putlabel

is redefined. The patch is deferred by \AtBeginDocument, because it is possible that package lastpage is loaded after package hyperref. The same algorithm (options hypertexnames and plainpages) is used to get the page anchor name as in \Hy@EveryPageAnchor (see sec. 38). The link will not work if option pageanchor is set to false.

#### \lastpage@putlabel

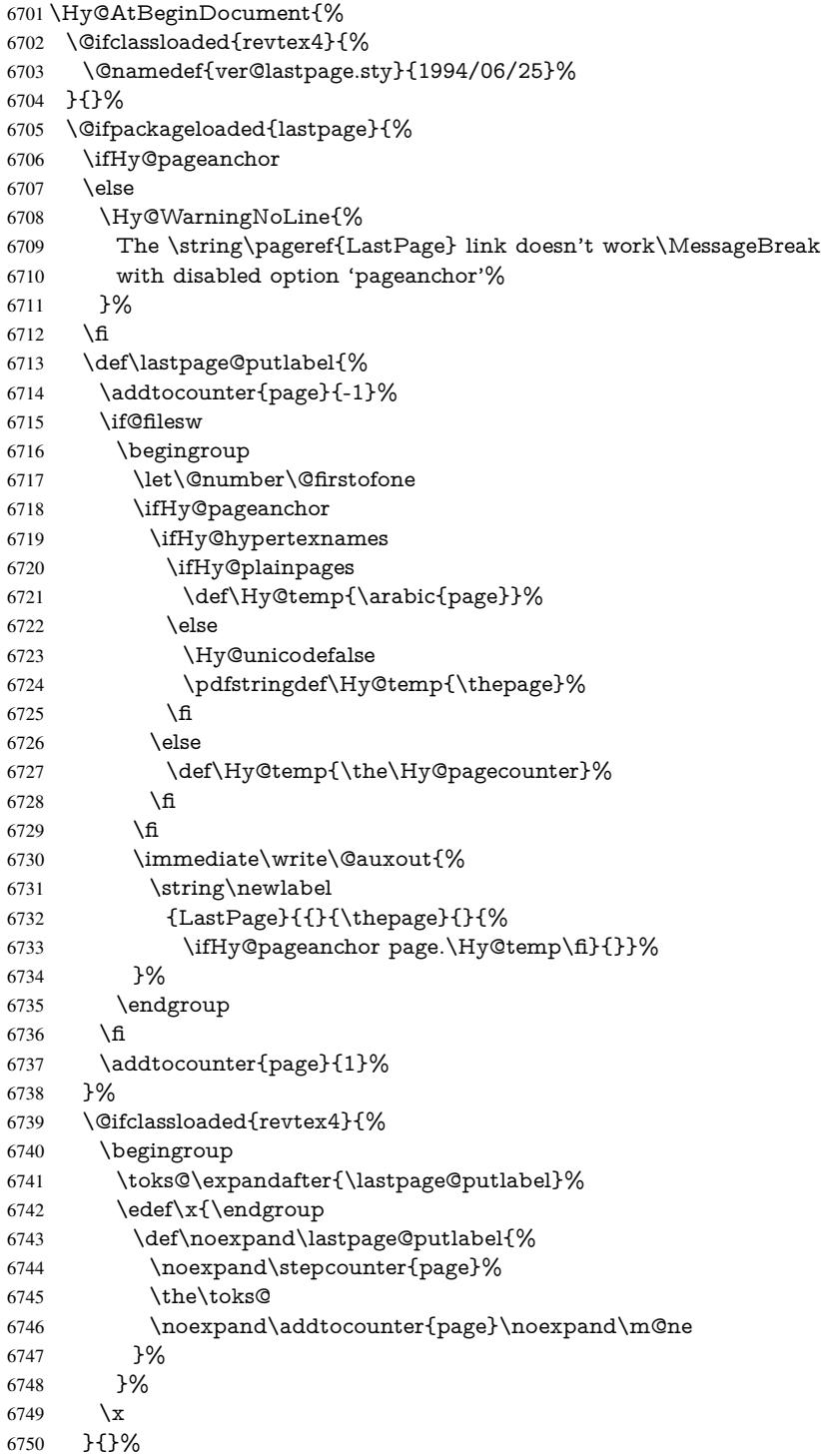

```
6751 }{}%
6752 }
6753 \langle/package)
6754 \langle*check\rangle6755 \checkpackage{lastpage}[1994/06/25]
6756 \checkcommand\def\lastpage@putlabel{%
6757 \addtocounter{page}{-1}%
6758 \immediate\write\@auxout{%
6759 \string\newlabel{LastPage}{{}{\thepage}}%
6760 }%
6761 \addtocounter{page}{1}%
6762 }
6763\langle/check\rangle6764 \langle*package\rangle
```
### 30 Package ifthen support

Since version 6.75a this is done in package nameref.

For compatibility \hypergetref and \hypergetpageref are still provided. But they do not generate warnings, if the reference is undefined.

```
6765 \def\hypergetref#1{\getrefbykeydefault{#1}{}{??}}
6766 \def\hypergetpageref#1{\getrefbykeydefault{#1}{page}{0}}
```
# 31 Package titlesec and titletoc support

This code is contributed by Javier Bezos (Email: jbezos@arrakis.es).

```
Package titlesec support:
```

```
6767 \@ifpackageloaded{titlesec}{%
6768 \def\ttl@Hy@steplink#1{%
6769 \Hy@MakeCurrentHrefAuto{#1*}%
6770 \edef\ttl@Hy@saveanchor{%
6771 \noexpand\Hy@raisedlink{%
6772 \noexpand\hyper@anchorstart{\@currentHref}%
6773 \noexpand\hyper@anchorend
6774 \def\noexpand\ttl@Hy@SavedCurrentHref{\@currentHref}%
6775 \noexpand\ttl@Hy@PatchSaveWrite
6776 }%
6777 }%
6778 }%
6779 \def\ttl@Hy@PatchSaveWrite{%
6780 \begingroup
6781 \toks@\expandafter{\ttl@savewrite}%
6782 \edef\x{\endgroup
6783 \def\noexpand\ttl@savewrite{%
6784 \let\noexpand\@currentHref
6785 \noexpand\ttl@Hy@SavedCurrentHref
6786 \the\toks@
6787 }%
6788 }%
6789 \sqrt{x}6790 }%
6791 \def\ttl@Hy@refstepcounter#1{%
6792 \let\ttl@b\Hy@raisedlink
6793 \def\Hy@raisedlink##1{%
```

```
6794 \def\ttl@Hy@saveanchor{\Hy@raisedlink{##1}}%
6795 }%
6796 \refstepcounter{#1}%
6797 \let\Hy@raisedlink\ttl@b
6798 }%
6799 }{}
  Package titletoc support:
6800 \@ifpackageloaded{titletoc}{%
```

```
6801 \def\ttl@gobblecontents#1#2#3#4{\ignorespaces}%
6802 }{}
```
# 32 Package varioref support

Package nameref uses five arguments for the ref system. Fix provided by Felix Neubauer (felix.neubauer@gmx.net).

```
6803 \def\Hy@varioref@undefined{{??}{??}{}{}{}}
6804 \@ifpackageloaded{varioref}{%
6805 \def\vref@pagenum#1#2{%
6806 \@ifundefined{r@#2}{%
6807 \expandafter\let\csname r@#2\endcsname\Hy@varioref@undefined
6808 }{}%
6809 \edef#1{\getpagerefnumber{#2}}%
6810 }%
6811 }{}
```
Package varioref redefines \refstepcounter, thus it needs fixing, if the package is loaded \*after\* hyperref.

```
6812 \def\Hy@varioref@refstepcounter#1{%
```

```
6813 \stepcounter{#1}%
```

```
6814 \protected@edef\@currentlabel{%
```

```
6815 \csname p@#1\expandafter\endcsname\csname the#1\endcsname
```

```
6816 }%
```

```
6817 }
```

```
6818 \AtBeginDocument{%
6819 \ifx\refstepcounter\Hy@varioref@refstepcounter
```

```
6820 \let\H@refstepcounter\refstepcounter
```

```
6821 \let\refstepcounter\Hy@saved@refstepcounter
```

```
6822 \fi
```

```
6823 }
```
# 33 Package longtable support

Sometimes the anchor of the longtable goes to the previous page. Thus the following patch separates the anchor setting and counter incrementation by hyperref's \refstepcounter and the anchor setting is moved after \vskip\LTpre.

Patch of \LT@array: replace \refstepcounter by the original \H@refstepcounter without anchor generation

```
6824 \@ifpackageloaded{longtable}{%
6825 \begingroup
6826 \def\y{\LT@array}%
6827 \@ifundefined{scr@LT@array}{%
6828 \@ifundefined{adl@LT@array}{}{\def\y{\adl@LT@array}}%
6829 }{\def\y{\scr@LT@array}}%
6830 \long\def\x\refstepcounter#1#2\@sharp#3#4\@nil{%
```

```
6831 \expandafter\endgroup
6832 \expandafter\def\y[##1]##2{%
6833 \H@refstepcounter{#1}%
6834 \hyper@makecurrent{table}%
6835 \let\Hy@LT@currentHref\@currentHref
6836 \#2\text{Qsharp#}\#4\#4\%6837 }%
6838 }%
6839 \expandafter\expandafter\expandafter\x\y[{#1}]{#2}\@nil
Patch of \LT@start: add anchor before first line after \vskip\LTpre
6840 \begingroup
6841 \def\x#1\ifvoid\LT@foot#2\fi#3\@nil{%
6842 \endgroup
6843 \def\LT@start{%
6844 #1\%6845 \ifvoid\LT@foot#2\fi
6846 \let\@currentHref\Hy@LT@currentHref
6847 \Hy@raisedlink{%
6848 \hyper@anchorstart{\@currentHref}\hyper@anchorend
6849 }%
6850 #3%
```
}%

```
6852 }%
```

```
6853 \expandafter\x\LT@start\@nil
```
### }{}

# 34 Equations

We want to make the whole equation a target anchor. Overload equation, temporarily reverting to original \refstepcounter. If, however, it is in AMS math, we do not do anything, as the tag mechanism is used there (see section ). The execption is that we move the equation incrementation inside the math environment to avoid specials outside and a wrong vertical spacing of equation environments.

```
6855 \let\new@refstepcounter\refstepcounter
6856 \let\H@equation\equation
6857 \let\H@endequation\endequation
6858 \@ifpackageloaded{amsmath}{%
6859 \long\def\Hy@temp{%
6860 \incr@eqnum
6861 \mathdisplay@push
6862 \st@rredfalse \global\@eqnswtrue
6863 \mathdisplay{equation}%
6864 }%
6865 \ifx\Hy@temp\equation
6866 \expandafter\ifx\csname if@fleqn\expandafter\endcsname
6867 \csname iftrue\endcsname
6868 \else
6869 \long\def\equation{%
6870 \mathdisplay@push
6871 \st@rredfalse \global\@eqnswtrue
6872 \mathdisplay{equation}%
6873 \incr@eqnum
6874 }%
6875 \fi
6876 \fi
```
}{%

```
6878 \def\equation{%
```

```
6879 \let\refstepcounter\H@refstepcounter
```

```
6880 \H@equation
```

```
6881 \@ifundefined{theHequation}{%
```

```
6882 \make@stripped@name{\theequation}%
```
\let\theHequation\newname

```
6884 }{}%
```

```
6885 \hyper@makecurrent{equation}%
```

```
6886 \Hy@raisedlink{\hyper@anchorstart{\@currentHref}}%
```
\let\refstepcounter\new@refstepcounter

```
6888 }%
```
 \def\endequation{\Hy@raisedlink{\hyper@anchorend}\H@endequation}% }

My goodness, why can't LATEX be consistent? Why is  $\epsilon$  and  $\epsilon$  up differently from other objects?

People (you know who you are, Thomas Beuth) sometimes make an eqnarray where *all* the lines end with \notag, so there is no suitable anchor at all. In this case, pass by on the other side.

```
6891 \newif\if@eqnstar
6892 \@eqnstarfalse
6893 \let\H@eqnarray\eqnarray
6894 \let\H@endeqnarray\endeqnarray
6895 \def\eqnarray{%
6896 \let\Hy@reserved@a\relax
6897 \def\@currentHref{}%
6898 \H@eqnarray
6899 \if@eqnstar
6900 \else
6901 \ifx\\\@currentHref\\%
6902 \else
6903 \@ifundefined{theHequation}{%
6904 \make@stripped@name{\theequation}%
6905 \let\theHequation\newname
6906 }{}%
6907 \hyper@makecurrent{equation}%
6908 \hyper@anchorstart{\@currentHref}{}\hyper@anchorend
6909 \fi
6910 \fi
6911 }
6912 \def\endeqnarray{%
6913 \H@endeqnarray
6914 }
```
This is quite heavy-handed, but it works for now. If its an eqnarray\* we need to disable the hyperref actions. There may well be a cleaner way to trap this. Bill Moss found this.

```
6915 \@namedef{eqnarray*}{%
6916 \def\@eqncr{\nonumber\@seqncr}\@eqnstartrue\eqnarray
6917 }
6918 \@namedef{endeqnarray*}{%
6919 \nonumber\endeqnarray\@eqnstarfalse
6920 }
```
Then again, we have the *subeqnarray* package. Tanmoy provided some code for this:

```
6921 \ltx@IfUndefined{subeqnarray}{}{%
```

```
6922 \let\H@subeqnarray\subeqnarray
```

```
6923 \let\H@endsubeqnarray\endsubeqnarray
```

```
6924 \def\subeqnarray{%
```

```
6925 \let\Hy@reserved@a\relax
```

```
6926 \H@subeqnarray
```

```
6927 \@ifundefined{theHequation}{%
```

```
6928 \make@stripped@name{\theequation}%
```

```
6929 \let\theHequation\newname
```

```
6930 }{}%
```

```
6931 \hyper@makecurrent{equation}%
```
\hyper@anchorstart{\@currentHref}{}\hyper@anchorend

```
6933 }%
```

```
6934 \def\endsubeqnarray{%
```

```
6935 \H@endsubeqnarray
```

```
6936 }%
```

```
6937 \newcommand\theHsubequation{\theHequation\alph{subequation}}%
```
}

The aim of this macro is to produce a sanitized version of its argument, to make it a safe label.

```
6939 \def\make@stripped@name#1{%
```

```
6940 \begingroup
```

```
6941 \escapechar\m@ne
```

```
6942 \global\let\newname\@empty
```
- \protected@edef\Hy@tempa{#1}%
- \edef\@tempb{%
- \noexpand\@tfor\noexpand\Hy@tempa:=%
- \expandafter\strip@prefix\meaning\Hy@tempa

```
6947 }%
```

```
6948 \@tempb\do{%
```

```
6949 \if{\Hy@tempa\else
```

```
6950 \if}\Hy@tempa\else
```

```
6951 \xdef\newname{\newname\Hy@tempa}%
```

```
6952 \fi
```

```
6953 \fi 6953 \fi
```

```
6955 \endgroup
```
}

Support for amsmath's subequations:

```
6957 \begingroup\expandafter\expandafter\expandafter\endgroup
6958 \expandafter\ifx\csname subequations\endcsname\relax
6959 \else
```
\let\HyOrg@subequations\subequations

```
6961 \def\subequations{%
```

```
6962 \stepcounter{equation}%
```

```
6963 \protected@edef\theHparentequation{%
```

```
6964 \@ifundefined{theHequation}\theequation\theHequation
```

```
6965 }%
```

```
6966 \addtocounter{equation}{-1}%
```

```
6967 \HyOrg@subequations
```

```
6968 \def\theHequation{\theHparentequation\alph{equation}}%
```

```
6969 \ignorespaces
```

```
6970 }%
```

```
6971 \fi
```
Support for package amsthm (Daniel Müllner):

```
6972 \@ifpackageloaded{amsthm}{%
```
Class amsbook uses a different definition of \@thm, where two lines are added (thanks to Dan Luecking for his analysis):

```
\let\thm@indent\indent % indent
    \thm@headfont{\scshape}% heading font small caps
6973 \def\Hy@temp#1#2#3{%
6974 \ifhmode\unskip\unskip\par\fi
6975 \normalfont
6976 \trivlist
6977 \let\thmheadnl\relax
6978 \let\thm@swap\@gobble
6979 \let\thm@indent\indent % indent
6980 \thm@headfont{\scshape}% heading font small caps
6981 \thm@notefont{\fontseries\mddefault\upshape}%
6982 \thm@headpunct{.}% add period after heading
6983 \thm@headsep 5\p@ plus\p@ minus\p@\relax
6984 \thm@space@setup
6985 #1% style overrides
6986 \@topsep \thm@preskip % used by thm head<br>6987 \@topsepadd \thm@postskip % used by \@endparenv
6987 \@topsepadd \thm@postskip
6988 \def\@tempa{#2}\ifx\@empty\@tempa
6989 \def\@tempa{\@oparg{\@begintheorem{#3}{}}[]}%
6990 \else
6991 \refstepcounter{#2}%
6992 \def\@tempa{\@oparg{\@begintheorem{#3}{\csname the#2\endcsname}}[]}%
6993 \fi
6994 \@tempa
6995 }%
6996 \ifx\Hy@temp\@thm
6997 \def\@thm#1#2#3{%
6998 \ifhmode
6999 \unskip\unskip\par 7000 \fi
7000
7001 \normalfont
7002 \trivlist
7003 \let\thmheadnl\relax
7004 \let\thm@swap\@gobble
7005 \let\thm@indent\indent % indent
7006 \thm@headfont{\scshape}% heading font small caps
7007 \thm@notefont{\fontseries\mddefault\upshape}%
7008 \thm@headpunct{.}% add period after heading
7009 \thm@headsep 5\p@ plus\p@ minus\p@\relax
7010 \thm@space@setup
7011 #1\% style overrides
7012 \@topsep \thm@preskip % used by thm head
7013 \@topsepadd \thm@postskip % used by \@endparenv
7014 \def\dth@counter{#2}%
7015 \ifx\@empty\dth@counter
7016 \def\@tempa{%
7017 \@oparg{\@begintheorem{#3}{}}[]%
7018 }%
7019 \else
7020 \H@refstepcounter{#2}%
7021 \hyper@makecurrent{#2}%
7022 \let\Hy@dth@currentHref\@currentHref
7023 \def\@tempa{%
7024 \@oparg{\@begintheorem{#3}{\csname the#2\endcsname}}[]%
7025 }%
7026 \fi
7027 \@tempa
```

```
7028 }%
7029 \else
7030 \def\@thm#1#2#3{%
7031 \ifhmode
7032 \unskip\unskip\par
7033 \fi
7034 \normalfont
7035 \trivlist
7036 \let\thmheadnl\relax
7037 \let\thm@swap\@gobble
7038 \thm@notefont{\fontseries\mddefault\upshape}%
7039 \thm@headpunct{.}% add period after heading
7040 \thm@headsep 5\p@ plus\p@ minus\p@\relax
7041 \thm@space@setup
7042 #1\% style overrides
7043 \@topsep \thm@preskip % used by thm head
7044 \@topsepadd \thm@postskip % used by \@endparenv
7045 \def\dth@counter{#2}%
7046 \ifx\@empty\dth@counter
7047 \def\@tempa{%
7048 \@oparg{\@begintheorem{#3}{}}[]%
7049 }%
7050 \else
7051 \H@refstepcounter{#2}%
7052 \hyper@makecurrent{#2}%
7053 \let\Hy@dth@currentHref\@currentHref
7054 \def\@tempa{%
7055 \@oparg{\@begintheorem{#3}{\csname the#2\endcsname}}[]%
7056 }%
7057 \fi
7058 \@tempa
7059 }%
7060 \fi
7061 \dth@everypar={%
7062 \@minipagefalse
7063 \global\@newlistfalse
7064 \@noparitemfalse
7065 \if@inlabel
7066 \global\@inlabelfalse
7067 \begingroup
7068 \setbox\z@\lastbox
7069 \ifvoid\z@
7070 \kern-\itemindent
7071 \fi
7072 \endgroup
7073 \ifx\@empty\dth@counter
7074 \else
7075 \Hy@raisedlink{%
7076 \hyper@anchorstart{%
7077 \ltx@ifundefined{Hy@dth@currentHref}%
7078 \@currentHref\Hy@dth@currentHref
7079 }\hyper@anchorend
7080 }%
7081 \fi
7082 \unhbox\@labels
7083 \fi
7084 \if@nobreak
```

```
7085 \@nobreakfalse \clubpenalty\@M
7086 \else
7087 \clubpenalty\@clubpenalty \everypar{}%
7088 \fi
7089 }%
7090 }{}
```
# 35 Footnotes

The footnote mark is a hypertext link, and the text is a target. We separately number the footnotes sequentially through the text, separately from whatever labels the text assigns. Too hard to keep track of markers otherwise. If the raw forms \footnotemark and \footnotetext are used, force them to use un-hyper original.

Tabularx causes footnote problems, disable the linking if that is loaded.

```
7091 \@ifpackageloaded{tabularx}{\Hy@hyperfootnotesfalse}{}
7092 \ifHy@hyperfootnotes
7093 \newcounter{Hfootnote}%
7094 \let\H@@footnotetext\@footnotetext
7095 \let\H@@footnotemark\@footnotemark
7096 \def\@xfootnotenext[#1]{%
7097 \begingroup
7098 \csname c@\@mpfn\endcsname #1\relax
7099 \unrestored@protected@xdef\@thefnmark{\thempfn}%
7100 \endgroup
7101 \ifx\@footnotetext\@mpfootnotetext
7102 \expandafter\H@@mpfootnotetext
7103 \else
7104 \expandafter\H@@footnotetext
7105 \fi
7106 }%
7107 \def\@xfootnotemark[#1]{%
7108 \begingroup
7109 \c@footnote #1\relax
7110 \unrestored@protected@xdef\@thefnmark{\thefootnote}%
7111 \endgroup
7112 \H@@footnotemark
7113 }%
7114 \let\H@@mpfootnotetext\@mpfootnotetext
7115 \long\def\@mpfootnotetext#1{%
7116 \H@@mpfootnotetext{%
7117 \ifHy@nesting
7118 \expandafter\hyper@@anchor\expandafter{%
7119 \Hy@footnote@currentHref
7120 }{#1}%
7121 \else
7122 \Hy@raisedlink{%
7123 \expandafter\hyper@@anchor\expandafter{%
7124 \Hy@footnote@currentHref
7125 }{\relax}%
7126    }#1%
7127 \fi
7128 }%
7129 }%
7130 \long\def\@footnotetext#1{%
```
\ifHy@nesting

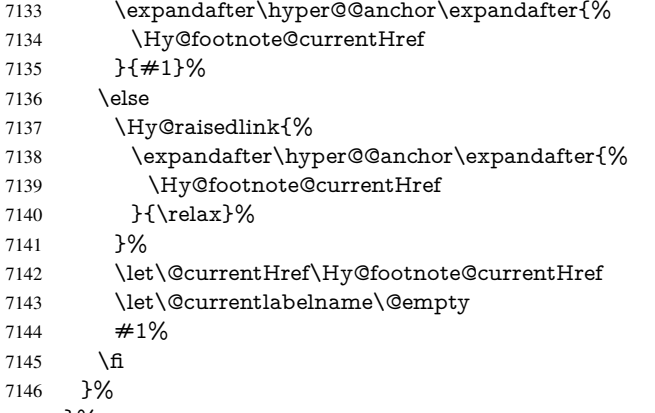

}%

Redefine \@footnotemark, borrowing its code (at the cost of getting out of sync with latex.ltx), to take advantage of its white space and hyphenation fudges. If we just overload it, we can get variant documents (the word before the footnote is treated differently). Thanks to David Carlisle and Brian Ripley for confusing and helping me on this.

- \def\@footnotemark{%
- \leavevmode
- \ifhmode\edef\@x@sf{\the\spacefactor}\nobreak\fi
- \stepcounter{Hfootnote}%
- \global\let\Hy@saved@currentHref\@currentHref
- \hyper@makecurrent{Hfootnote}%
- \global\let\Hy@footnote@currentHref\@currentHref
- \global\let\@currentHref\Hy@saved@currentHref
- \hyper@linkstart{link}{\Hy@footnote@currentHref}%
- \@makefnmark
- \hyper@linkend
- \ifhmode\spacefactor\@x@sf\fi
- \relax
- }%

Support for footnotes in p columns of longtable. Here \footnote commands are splitted into \footnotemark and a call of \footnotetext with the optional argument, that is not supported by hyperref. The result is a link by \footnotemark without valid anchor

```
7162 \@ifpackageloaded{longtable}{%
7163 \CheckCommand*{\LT@p@ftntext}[1]{%
7164 \edef\@tempa{%
7165 \the\LT@p@ftn
7166 \noexpand\footnotetext[\the\c@footnote]%
7167 }%
7168 \global\LT@p@ftn\expandafter{\@tempa{#1}}%
7169 }%
7170 \long\def\LT@p@ftntext#1{%
7171 \edef\@tempa{%
7172 \the\LT@p@ftn
7173 \begingroup
7174 \noexpand\c@footnote=\the\c@footnote\relax
7175 \noexpand\protected@xdef\noexpand\@thefnmark{%
7176 \noexpand\thempfn
7177 }%
7178 \noexpand\Hy@LT@footnotetext{%
7179 \Hy@footnote@currentHref<br>7180 }%
7180
```

```
7182 \global\LT@p@ftn\expandafter{%
7183 \@tempa{#1}%
7184 \endgroup
7185 }%
7186 }%
7187 \long\def\Hy@LT@footnotetext#1#2{%
7188 \H@@footnotetext{%
7189 \ifHy@nesting
7190 \hyper@@anchor{#1}{#2}%
7191 \else
7192 \Hy@raisedlink{%
7193 \hyper@@anchor{#1}{\relax}%
7194 }%
7195 \def\@currentHref{#1}%
7196 \let\@currentlabelname\@empty
7197 #2\%<br>7198 \fi
7198
7199 }%
7200 }%
7201 }{}%
  Footnotes for fancyvrb (Fix by Manuel Pégourié-Gonnard).
7202 \@ifpackageloaded{fancyvrb}{%
7203 \def\V@@footnotetext{%
7204 \insert\footins\bgroup
7205 \csname reset@font\endcsname
7206 \footnotesize
7207 \interlinepenalty\interfootnotelinepenalty
7208 \splittopskip\footnotesep
7209 \splitmaxdepth\dp\strutbox
7210 \floatingpenalty \@MM
7211 \hsize\columnwidth
7212 \@parboxrestore
7213 \edef\@currentlabel{\csname p@footnote\endcsname\@thefnmark}%
7214 \@makefntext{}%
7215 \rule{\z@}{\footnotesep}%
7216 \bgroup
7217 \aftergroup\V@@@footnotetext
7218 \Hy@raisedlink{%
7219 \expandafter\hyper@@anchor\expandafter{%
7220 \Hy@footnote@currentHref
7221 }{\relax}%
7222 }%
7223 \let\@currentHref\Hy@footnote@currentHref
7224 \let\@currentlabelname\@empty
7225 \ignorespaces
7226 }%
7227 }{}%
   KOMA-Script defines \footref that uses both \ref and \@footnotemark resulting
in two links, one of them wrong.
7228 \def\Hy@temp#1{%
7229 \begingroup
7230 \unrestored@protected@xdef\@thefnmark{\ref{#1}}%
7231 \endgroup
```
- \@footnotemark
- }%

}%

```
7234 \ifx\Hy@temp\footref
```
- \def\footref#1{%
- \begingroup
- \unrestored@protected@xdef\@thefnmark{\ref{#1}}%
- \endgroup
- \H@@footnotemark
- }%
- $7241 \text{ }\Lambda$ fi

But the special footnotes in \maketitle are much too hard to deal with properly. Let them revert to plain behaviour. The koma classes add an optional argument.

- \let\HyOrg@maketitle\maketitle \def\maketitle{% \let\Hy@saved@footnotemark\@footnotemark \let\Hy@saved@footnotetext\@footnotetext \let\@footnotemark\H@@footnotemark \let\@footnotetext\H@@footnotetext \@ifnextchar[\Hy@maketitle@optarg{% ] \HyOrg@maketitle \Hy@maketitle@end }% }% \def\Hy@maketitle@optarg[#1]{% \HyOrg@maketitle[{#1}]% \Hy@maketitle@end }% \def\Hy@maketitle@end{% \ifx\@footnotemark\H@@footnotemark 7259 \let\@footnotemark\Hy@saved@footnotemark<br>7260 \fi \ifx\@footnotetext\H@@footnotetext \let\@footnotetext\Hy@saved@footnotetext \fi
- }%

#### \realfootnote Does anyone remember the function and purpose of \realfootnote?

\def\realfootnote{%

- \@ifnextchar[\@xfootnote{%
- 7267 \stepcounter{\@mpfn}%
- \protected@xdef\@thefnmark{\thempfn}%
- \H@@footnotemark\H@@footnotetext
- }%
- }%

\fi

- \Hy@DisableOption{hyperfootnotes}
- 7274  $\langle$  /package $\rangle$
- 7275  $\langle$ \*check $\rangle$
- \checklatex
- \checkcommand\def\@xfootnotenext[#1]{%
- \begingroup
- \csname c@\@mpfn\endcsname #1\relax
- \unrestored@protected@xdef\@thefnmark{\thempfn}%
- \endgroup
- \@footnotetext
- }
- \checkcommand\def\@xfootnotemark[#1]{%

```
7285 \begingroup
```

```
7286 \c@footnote #1\relax
```
- \unrestored@protected@xdef\@thefnmark{\thefootnote}%
- \endgroup
- \@footnotemark

```
7290 }
```
- \checkcommand\def\@footnotemark{%
- \leavevmode
- \ifhmode\edef\@x@sf{\the\spacefactor}\nobreak\fi
- \@makefnmark
- \ifhmode\spacefactor\@x@sf\fi
- \relax
- }
- 7298 (/check)
- 7299 $\langle$ \*package $\rangle$

## 36 Float captions

Make the float caption the hypertext anchor; curiously enough, we can't just copy the definition of \@caption. Its all to do with expansion. It screws up. Sigh.

```
7300 \def\caption{%
7301 \ifx\@captype\@undefined
7302 \@latex@error{\noexpand\caption outside float}\@ehd
7303 \expandafter\@gobble
7304 \else
7305 \H@refstepcounter\@captype
7306 \let\Hy@tempa\@caption
7307 \@ifundefined{float@caption}{%
7308 }{%
7309 \expandafter\ifx\csname @float@c@\@captype\endcsname
7310 \float@caption
7311 \let\Hy@tempa\Hy@float@caption
7312 \fi
7313 }%
7314 \expandafter\@firstofone
7315 \fi
7316 {\@dblarg{\Hy@tempa\@captype}}%
7317 }
7318 \long\def\@caption#1[#2]#3{%
7319 \expandafter\ifx\csname if@capstart\expandafter\endcsname
7320 \csname iftrue\endcsname
7321 \global\let\@currentHref\hc@currentHref
7322 \else
7323 \hyper@makecurrent{\@captype}%
7324 \fi
7325 \@ifundefined{NR@gettitle}{%
7326 \def\@currentlabelname{#2}%
7327 }{%
7328 \NR@gettitle{#2}%
7329 }%
7330 \par\addcontentsline{\csname ext@#1\endcsname}{#1}{%
7331 \protect\numberline{\csname the#1\endcsname}{\ignorespaces #2}%
7332 }%
7333 \begingroup
7334 \@parboxrestore
7335 \if@minipage
```
- \@setminipage \fi \normalsize \expandafter\ifx\csname if@capstart\expandafter\endcsname \csname iftrue\endcsname \global\@capstartfalse \@makecaption{\csname fnum@#1\endcsname}{\ignorespaces#3}%
- \else
- \@makecaption{\csname fnum@#1\endcsname}{%
- \ignorespaces

If we cannot have nesting, the anchor is empty.

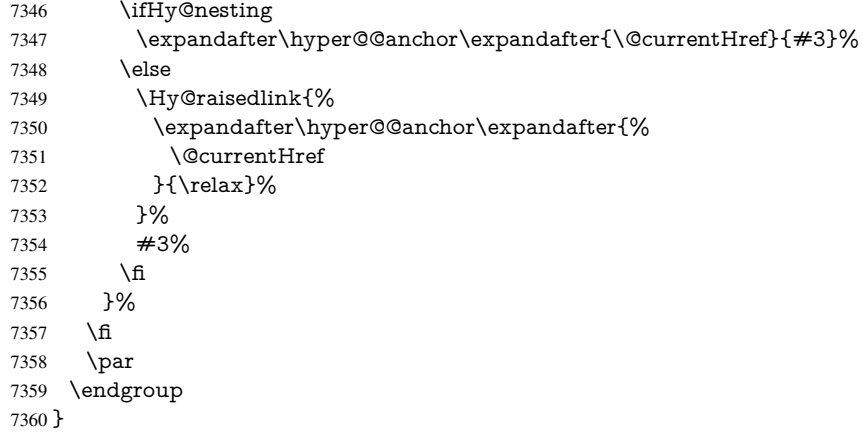

Compatibility with float.sty: anchor setting at the top of the float, if the float is controlled by float.sty. Several \caption commands inside one float are not supported.

```
7361 \let\Hy@float@caption\@caption
```

```
7362 \@ifpackageloaded{float}{%
```

```
7363 \def\Hy@float@caption{%
```

```
7364 \ifx\Hy@float@currentHref\@undefined
```
- \hyper@makecurrent{\@captype}%
- \global\let\Hy@float@currentHref\@currentHref
- \else
- \let\@currentHref\Hy@float@currentHref
- \fi
- \float@caption
- }%
- \let\HyOrg@float@makebox\float@makebox
- \renewcommand{\float@makebox}[1]{%
- \HyOrg@float@makebox{%
- #1\relax
- \ifx\Hy@float@currentHref\@undefined

```
7377 \else
```
- \expandafter\hyper@@anchor\expandafter{%
- \Hy@float@currentHref
- }{\relax}%
- \global\let\Hy@float@currentHref\@undefined
- \fi
- }%
- }%

```
7385 }{}
```
7386 $\langle$ /package $\rangle$ 

7387 (\*check)

```
7388 \checklatex[1999/06/01 - 2000/06/01]
```

```
7392 \expandafter\@gobble
7393 \else
7394 \refstepcounter\@captype
7395 \expandafter\@firstofone
7396 \fi
7397 {\@dblarg{\@caption\@captype}}%
7398 }
7399 \checkcommand\long\def\@caption#1[#2]#3{%
7400 \par
7401 \addcontentsline{\csname ext@#1\endcsname}{#1}{%
7402 \protect\numberline{\csname the#1\endcsname}{\ignorespaces #2}%
7403 }%
7404 \begingroup
7405 \@parboxrestore
7406 \if@minipage
7407 \@setminipage
7408 \fi
7409 \normalsize
7410 \@makecaption{\csname fnum@#1\endcsname}{\ignorespaces #3}\par
7411 \endgroup
7412 }
7413 (/check)
7414 \langle*package\rangle
```
### 37 Bibliographic references

 \checkcommand\def\caption{% \ifx\@captype\@undefined

\@latex@error{\noexpand\caption outside float}\@ehd

This is not very robust, since many styles redefine these things. The package used to redefine \@citex and the like; then we tried adding the hyperref call explicitly into the .aux file. Now we redefine \bibcite; this still breaks some citation packages so we have to work around them. But this remains extremely dangerous. Any or all of *achemso* and *drftcite* may break.

However, lets make an attempt to get *natbib* right, because thats a powerful, important package. Patrick Daly (daly@linmpi.mpg.de) has provided hooks for us, so all we need to do is activate them.

```
7415 \def\hyper@natlinkstart#1{%
7416 \Hy@backout{#1}%
7417 \hyper@linkstart{cite}{cite.#1}%
7418 \def\hyper@nat@current{#1}%
7419 }
7420 \def\hyper@natlinkend{%
7421 \hyper@linkend
7422 }
7423 \def\hyper@natlinkbreak#1#2{%
7424 \hyper@linkend#1\hyper@linkstart{cite}{cite.#2}%
7425 }
7426 \def\hyper@natanchorstart#1{%
7427 \Hy@raisedlink{\hyper@anchorstart{cite.#1}}%
7428 }
7429 \def\hyper@natanchorend{\hyper@anchorend}
```
Do not play games if we have natbib support. Macro extra@binfo added for chapterbib support. Chapterbib also wants \@extra@binfo in the hyper-link, but since the link tag is not expanded immediately, we use \@extra@b@citeb, so cites in a chapter will link to the bibliography in that chapter.

```
7430 \ltx@IfUndefined{NAT@parse}{%
7431 \providecommand*\@extra@binfo{}%
7432 \providecommand*\@extra@b@citeb{}%
7433 \def\bibcite#1#2{%
7434 \@newl@bel{b}{#1\@extra@binfo}{%
7435 \hyper@@link[cite]{}{cite.#1\@extra@b@citeb}{#2}%
7436 }%
7437 }%
7438 \gdef\@extra@binfo{}%
```
Package babel redefines \bibcite with macro \bbl@cite@choice. It needs to be overwritten to avoid the warning "Label(s) may have changed.".

```
7439 \let\Hy@bibcite\bibcite
7440 \begingroup
7441 \@ifundefined{bbl@cite@choice}{}{%
7442 \g@addto@macro\bbl@cite@choice{%
7443 \let\bibcite\Hy@bibcite
7444 }%
7445 }%
7446 \endgroup
\@BIBLABEL is working around a 'feature' of RevTEX.
7447 \providecommand*{\@BIBLABEL}{\@biblabel}%
7448 \def\@lbibitem[#1]#2{%
7449 \@skiphyperreftrue
7450 \H@item[%
7451 \ifx\Hy@raisedlink\@empty
7452 \hyper@anchorstart{cite.#2\@extra@b@citeb}%
7453 \@BIBLABEL{#1}%
7454 \hyper@anchorend
7455 \else
7456 \Hy@raisedlink{%
7457 \hyper@anchorstart{cite.#2\@extra@b@citeb}\hyper@anchorend
7458 }%
7459 \@BIBLABEL{#1}%
7460 \times 67461 \hfill
7462 ]%
7463 \@skiphyperreffalse
7464 \if@filesw
7465 \begingroup
7466 \let\protect\noexpand
7467 \immediate\write\@auxout{%
7468 \string\bibcite{#2}{#1}%
7469 }%
7470 \endgroup
7471 \fi
7472 \ignorespaces
7473 }%
Since \bibitem is doing its own labelling, call the raw version of \item, to avoid extra
```
spurious labels

\def\@bibitem#1{%

\@skiphyperreftrue\H@item\@skiphyperreffalse

```
7476 \Hy@raisedlink{%
```
- \hyper@anchorstart{cite.#1\@extra@b@citeb}\relax\hyper@anchorend
- }%

```
7479 \if@filesw
7480 \begingroup
7481 \let\protect\noexpand
7482 \immediate\write\@auxout{%
7483 \string\bibcite{#1}{\the\value{\@listctr}}%
7484 }%
7485 \endgroup
7486 \fi
7487 \ignorespaces
7488 }%
7489 }{}
7490\langle/package\rangle7491 \langle*check\rangle7492 \checklatex
7493 \checkcommand\def\@lbibitem[#1]#2{%
7494 \item[\@biblabel{#1}\hfill]%
7495 \if@filesw
7496 {%
7497 \let\protect\noexpand
7498 \immediate\write\@auxout{%
7499 \string\bibcite{#2}{#1}%
7500 }%
7501 }%
7502 \fi
7503 \ignorespaces
7504 }
7505 \checkcommand\def\@bibitem#1{%
7506 \item
7507 \if@filesw
7508 \immediate\write\@auxout{%
7509 \string\bibcite{#1}{\the\value{\@listctr}}%
7510 }%
7511 \fi
7512 \ignorespaces
7513 }
7514 \langle / check\rangle7515 \langle*package\rangle
```
Revtex (bless its little heart) takes over \bibcite and looks at the result to measure something. Make this a hypertext link and it goes ape. Therefore, make an anodyne result first, call its business, then go back to the real thing.

\@ifclassloaded{revtex}{%

```
7517 \Hy@Info{*** compatibility with revtex **** }%
```
- \def\revtex@checking#1#2{%
- \expandafter\let\expandafter\T@temp\csname b@#1\endcsname
- \expandafter\def\csname b@#1\endcsname{#2}%
- \@SetMaxRnhefLabel{#1}%

```
7522 \expandafter\let\csname b@#1\endcsname\T@temp
```

```
7523 }%
```
Tanmoy provided this replacement for CITEX. Lord knows what it does. For chapterbib added: extra@b@citeb

```
7524 \@ifundefined{@CITE}{\def\@CITE{\@cite}}{}%
```

```
7525 \providecommand*{\@extra@b@citeb}{}%
```
- \def\@CITEX[#1]#2{%
- \let\@citea\@empty
- \leavevmode

```
7529 \unskip
7530 $^{%
7531 \scriptstyle
7532 \@CITE{%
7533 \@for\@citeb:=#2\do{%
7534 \@citea
7535 \def\@citea{,\penalty\@m\ }%
7536 \edef\@citeb{\expandafter\@firstofone\@citeb}%
7537 \if@filesw
7538 \immediate\write\@auxout{\string\citation{\@citeb}}%
7539 \fi
7540 \@ifundefined{b@\@citeb\extra@b@citeb}{%
7541 \mbox{\reset@font\bfseries ?}%
7542 \G@refundefinedtrue
7543 \@latex@warning{%
7544 Citation '\@citeb' on page \thepage \space undefined%
7545 }%
7546 }{%
7547 {\csname b@\@citeb\@extra@b@citeb\endcsname}%
7548 }%
7540 }%
7550 }{#1}%
7551 }$%
7552 }%
```
No, life is too short. I am not going to understand the Revtex \@collapse macro, I shall just restore the original behaviour of *\@citex; sigh.* This is SO vile.

```
7553 \def\@citex[#1]#2{%
7554 \let\@citea\@empty
7555 \@cite{%
7556 \@for\@citeb:=#2\do{%
7557 \@citea
7558 \def\@citea{,\penalty\@m\ }%
7559 \edef\@citeb{\expandafter\@firstofone\@citeb}%
7560 \if@filesw
7561 \immediate\write\@auxout{\string\citation{\@citeb}}%
7562 \fi
7563 \@ifundefined{b@\@citeb\@extra@b@citeb}{%
7564 \mbox{\reset@font\bfseries ?}%
7565 \G@refundefinedtrue
7566 \@latex@warning{%
7567 Citation '\@citeb' on page \thepage \space undefined%
7568 }%
7569 }{%
7570 \hbox{\csname b@\@citeb\@extra@b@citeb\endcsname}%
7571 }%
7572 }%
7573 }{#1}%
7574 }%
7575 }{}
```
#### 37.1 Package harvard

Override Peter Williams' Harvard package; we have to a) make each of the citation types into a link; b) make each citation write a backref entry, and c) kick off a backreference section for each bibliography entry.

The redefinitions have to be deferred to \begin{document}, because if harvard.sty

is loaded and html.sty is present and detects pdfT<sub>E</sub>X, then hyperref is already loaded at the begin of harvard.sty, and the \newcommand macros causes error messages.

```
7576 \@ifpackageloaded{harvard}{%
7577 \Hy@AtBeginDocument{%
7578 \Hy@Info{*** compatibility with harvard **** }%
7579 \Hy@raiselinksfalse
7580 \def\harvardcite#1#2#3#4{%
7581 \global\@namedef{HAR@fn@#1}{\hyper@@link[cite]{}{cite.#1}{#2}}%
7582 \global\@namedef{HAR@an@#1}{\hyper@@link[cite]{}{cite.#1}{#3}}%
7583 \global\@namedef{HAR@yr@#1}{\hyper@@link[cite]{}{cite.#1}{#4}}%
7584 \global\@namedef{HAR@df@#1}{\csname HAR@fn@#1\endcsname}%
7585 }%
7586 \def\HAR@citetoaux#1{%
7587 \if@filesw\immediate\write\@auxout{\string\citation{#1}}\fi%
7588 \ifHy@backref
7589 \ifx\@empty\@currentlabel
7590 \else
7591 \@bsphack
7592 \if@filesw
7593 \protected@write\@auxout{}{%
7594 \string\@writefile{brf}{%
7595 \string\backcite{#1}{%
7596 {\thepage}{\@currentlabel}{\@currentHref}%
7597 }%
7598 }%
7599 }%
7600 \fi
7601 \@esphack
7602 \fi
7603 \fi
7604 }%
7605 \def\harvarditem{%
7606 \@ifnextchar[{\@harvarditem}{\@harvarditem[\null]}%
7607 }%
7608 \def\@harvarditem[#1]#2#3#4#5\par{%
7609 \item[]%
7610 \hyper@anchorstart{cite.#4}\relax\hyper@anchorend
7611 \if@filesw
7612 \begingroup
7613 \def\protect##1{\string ##1\space}%
7614 \ifthenelse{\equal{#1}{\null}}%
7615 {\def\next{{#4}{#2}{#2}{#3}}}%
7616 {\def\next{{#4}{#2}{#1}{#3}}}%
7617 \immediate\write\@auxout{\string\harvardcite\codeof\next}%
7618 \endgroup
7619 \fi
7620 \protect\hspace*{-\labelwidth}%
7621 \protect\hspace*{-\labelsep}%
7622 \ignorespaces
7623 #5%
7624 \ifHy@backref
7625 \newblock
7626 \backref{\csname br@#4\endcsname}%
7627 \fi
7628 \par
7629 }%
```
\HAR@checkcitations Package hyperref has added \hyper@@link, so the original test \HAR@checkcitations will fail every time and always will appear the "Changed labels" warning. So we have to redefine \Har@checkcitations:

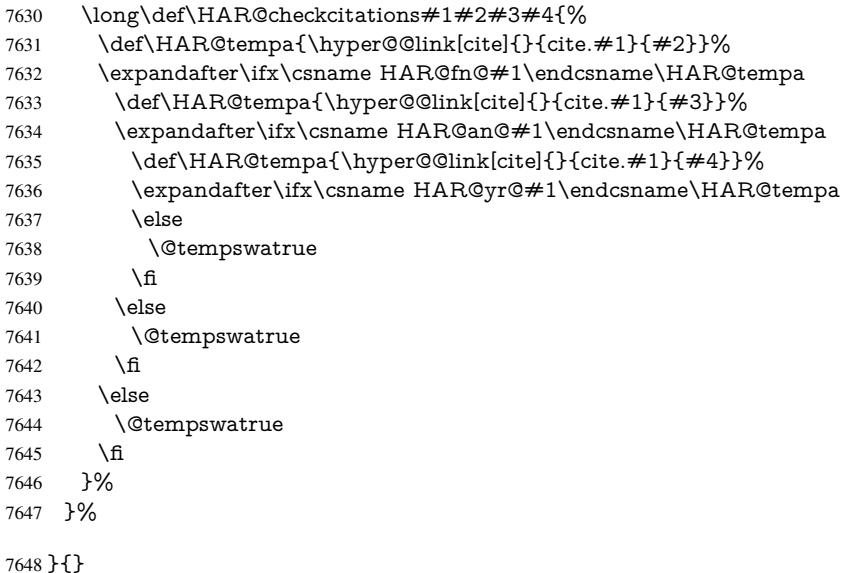

### 37.2 Package chicago

The links by \citeN and \shortciteN should include the closing parentheses.

```
7649 \@ifpackageloaded{chicago}{%
```
#### \citeN

 \def\citeN{% \def\@citeseppen{-1000}% \def\@cite##1##2{##1}% 7653 \def\citeauthoryear##1##2##3{##1 (##3\@cite@opt)}% \@citedata@opt }%

#### \shortciteN

\def\shortciteN{%

\def\@citeseppen{-1000}%

- \def\@cite##1##2{##1}%
- 7659 \def\citeauthoryear##1##2##3{##2 (##3\@cite@opt)}%
- \@citedata@opt
- }%

#### \@citedata@opt

- \def\@citedata@opt{%
- \let\@cite@opt\@empty
- \@ifnextchar [{%
- 7665 \@tempswatrue<br>7666 \@citedatax@op
- \@citedatax@opt
- }{%
- \@tempswafalse
- \@citedatax[]%
- }%
- }%

#### \@citedatax@opt

```
7672 \def\@citedatax@opt[#1]{%
7673 \def\@cite@opt{, #1}%
7674 \@citedatax[{#1}]%
7675 }%
7676 }{}
```
### 38 Page numbers

The last page should not contain a /Dur key, because there is no page after the last page. Therefore at the last page there should be a command  $\hbox{\hbox{hypersetup}}$  [pdfpageduration={}}. This can be set with \AtEndDocument, but it can be too late, if the last page is already finished, or too early, if lots of float pages will follow. Therefore currently nothing is done by hyperref.

This where we supply a destination for each page.

```
7677 \ltx@ifclassloaded{slides}{%
7678 \def\Hy@SlidesFormatOptionalPage#1{(#1)}%
7679 \def\Hy@PageAnchorSlidesPlain{%
7680 \advance\c@page\ltx@one
7681 \edef\Hy@TempPageAnchor{%
7682 \noexpand\hyper@@anchor{%
7683 page.\the\c@slide.\the\c@overlay.\the\c@note%
7684 \ifnum\c@page=\ltx@one
7685 \else
7686 .\the\c@page
7687 \fi
7688 }%
7689 }%
7690 \advance\c@page-\ltx@one
7691 }%
7692 \def\Hy@PageAnchorSlide{%
7693 \advance\c@page\ltx@one
7694 \ifnum\c@page>\ltx@one
7695 \ltx@IfUndefined{theHpage}{%
7696 \protected@edef\Hy@TheSlideOptionalPage{%
7697 \Hy@SlidesFormatOptionalPage{\thepage}%
7698 }%
7699 }{%
7700 \protected@edef\Hy@TheSlideOptionalPage{%
7701 \Hy@SlidesFormatOptionalPage{\theHpage}%
7702 }%<br>7703 }%
7703
7704 \else
7705 \def\Hy@TheSlideOptionalPage{}%
7706 \fi
7707 \advance\c@page-\ltx@one
7708 \pdfstringdef\@the@H@page{%
7709 \csname
7710 the%
7711 \ltx@ifundefined{theH\Hy@SlidesPage}{}{H}%
7712 \Hy@SlidesPage
7713 \endcsname
7714 \Hy@TheSlideOptionalPage
7715 }%
```

```
7716 \ltx@gobblethree
```

```
7717 }%
7718 \def\Hy@SlidesPage{slide}%
7719 \g@addto@macro\slide{%
7720 \def\Hy@SlidesPage{slide}%
7721 }%
7722 \g@addto@macro\overlay{%
7723 \def\Hy@SlidesPage{overlay}%
7724 }%
7725 \g@addto@macro\note{%
7726 \def\Hy@SlidesPage{note}%
7727 }%
7728 }{%
7729 \def\Hy@PageAnchorSlidesPlain{}%
7730 \def\Hy@PageAnchorSlide{}%
7731 }
7732 \def\Hy@EveryPageAnchor{%
7733 \Hy@DistillerDestFix
7734 \ifHy@pageanchor
7735 \ifHy@hypertexnames
7736 \ifHy@plainpages
7737 \def\Hy@TempPageAnchor{\hyper@@anchor{page.\the\c@page}}%
7738 \Hy@PageAnchorSlidesPlain
7739 \text{else}7740 \begingroup
7741 \let\@number\@firstofone
7742 \Hy@unicodefalse
7743 \Hy@PageAnchorSlide
7744 \pdfstringdef\@the@H@page{\thepage}%
7745 \endgroup
7746 \EdefUnescapeString\@the@H@page{\@the@H@page}%
7747 \def\Hy@TempPageAnchor{\hyper@@anchor{page.\@the@H@page}}%
7748 \fi
7749 \else
7750 \Hy@GlobalStepCount\Hy@pagecounter
7751 \def\Hy@TempPageAnchor{%
7752 \hyper@@anchor{page.\the\Hy@pagecounter}%
7753 }%
7754 \fi
7755 \vbox to 0pt{%
7756 \ker\v{toff}set
7757 \kern\topmargin
7758 \kern-1bp\relax
7759 \hbox to 0pt{%
7760 \kern\hoffset
7761 \kern\ifodd\value{page}%
7762 \oddsidemargin
7763 \else
7764 \evensidemargin
7765 \fi
7766 \kern-1bp\relax
7767 \Hy@TempPageAnchor\relax
7768 \hss
7769 }%
7770 \vss
7771 }%
7772 \fi
```
}

```
7774 \g@addto@macro\Hy@EveryPageBoxHook{%
7775 \Hy@EveryPageAnchor
7776 }
```
## 39 Table of contents

TV Raman noticed that people who add arbitrary material into the TOC generate a bad or null link. We avoid that by checking if the current destination is empty. But if 'the most recent destination' is not what you expect, you will be in trouble.

```
7777 \def\addcontentsline#1#2#3{% toc extension, type, tag
7778 \begingroup
7779 \let\label\@gobble
7780 \ifx\@currentHref\@empty
7781 \Hy@Warning{%
7782 No destination for bookmark of \string\addcontentsline,%
7783 \MessageBreak destination is added%
7784 }%
7785 \phantomsection
7786 \fi
7787 \expandafter\ifx\csname toclevel@#2\endcsname\relax
7788 \begingroup
7789 \def\Hy@tempa{#1}%
7790 \ifx\Hy@tempa\Hy@bookmarkstype
7791 \Hy@WarningNoLine{%
7792 bookmark level for unknown #2 defaults to 0%
7793 }%
7794 \else
7795 \Hy@Info{bookmark level for unknown #2 defaults to 0}%
7796 \fi
7797 \endgroup
7798 \expandafter\gdef\csname toclevel@#2\endcsname{0}%
7799 \fi
7800 \edef\Hy@toclevel{\csname toclevel@#2\endcsname}%
7801 \Hy@writebookmark{\csname the#2\endcsname}%
7802 {#3}%
7803 {\@currentHref}%
7804 {\Hy@toclevel}%
7805 {#1}%
7806 \ifHy@verbose
7807 \begingroup
7808 \def\Hy@tempa{#3}%
7809 \@onelevel@sanitize\Hy@tempa
7810 \let\temp@online\on@line
7811 \let\on@line\@empty
7812 \Hy@Info{%
7813 bookmark\temp@online:\MessageBreak
7814 thecounter {\csname the#2\endcsname}\MessageBreak
7815 text {\Hy@tempa}\MessageBreak
7816 reference {\@currentHref}\MessageBreak
7817 toclevel {\Hy@toclevel}\MessageBreak
7818 type {#1}%
7819 }%
7820 \endgroup 7821 \fi
7821 \fi
7822 \addtocontents{#1}{%
7823 \protect\contentsline{#2}{#3}{\thepage}{\@currentHref}%
```

```
7824 }%
7825 \endgroup
7826 }
7827 \def\contentsline#1#2#3#4{%
7828 \ifx\\#4\\%
7829 \csname l@#1\endcsname{#2}{#3}%
7830 \else
7831 \ifcase\Hy@linktoc % none
7832 \csname l@#1\endcsname{#2}{#3}%
7833 \or % section
7834 \csname l@#1\endcsname{%
7835 \hyper@linkstart{link}{#4}{#2}\hyper@linkend
7836 }{#3}%
7837 \or % page
7838 \csname l@#1\endcsname{{#2}}{%
7839 \hyper@linkstart{link}{#4}{#3}\hyper@linkend
7840 }%
7841 \else % all
7842 \csname l@#1\endcsname{%
7843 \hyper@linkstart{link}{#4}{#2}\hyper@linkend
7844 }{%
7845 \hyper@linkstart{link}{#4}{#3}\hyper@linkend
7846 }%
7847 \fi
7848 \fi
7849 }
7850 \langle / package\rangle7851 \langle*check\rangle7852 \checklatex
7853 \checkcommand\def\addcontentsline#1#2#3{%
7854 \addtocontents{#1}{\protect\contentsline{#2}{#3}{\thepage}}%
7855 }
7856 \checkcommand\def\contentsline#1{\csname l@#1\endcsname}
7857 (/check)
7858 \langle*package\rangle
```
### 40 New counters

The whole theorem business makes up new counters on the fly; we are going to intercept this. Sigh. Do it at the level where new counters are defined.

```
7859 \let\H@definecounter\@definecounter
7860 \def\@definecounter#1{%
7861 \H@definecounter{#1}%
7862 \expandafter\def\csname theH#1\endcsname{\arabic{#1}}%
7863 }
```
But what if they have used the optional argument to e.g.  $\neq$  .  $\neq$   $\neq$   $\neq$   $\neq$   $\neq$   $\neq$   $\neq$   $\neq$   $\neq$   $\neq$   $\neq$   $\neq$   $\neq$   $\neq$   $\neq$   $\neq$   $\neq$   $\neq$   $\neq$   $\neq$   $\neq$   $\neq$   $\neq$   $\neq$   $\neq$   $\neq$  when the numbering is reset? OK, we'll trap that too.

```
7864 \let\H@newctr\@newctr
7865 \def\@newctr#1[#2]{%
7866 \H@newctr#1[{#2}]%
7867 \expandafter\def\csname theH#1\endcsname{%
7868 \csname the\@ifundefined{theH#2}{}{H}#2\endcsname.\arabic{#1}%
7869 }%
7870 }
```
## 41 AMSLIFIX compatibility

Oh, no, they don't use anything as simple as \refstepcounter in the AMS! We need to intercept some low-level operations of theirs. Damned if we are going to try and work out what they get up to. Just stick a label of 'AMS' on the front, and use the label *they* worked out. If that produces something invalid, I give up. They'll change all the code again anyway, I expect (SR).

Version 6.77p uses a patch by Ross Moore.

```
7871 \@ifpackageloaded{amsmath}{%
7872 \def\Hy@make@anchor{%
7873 \Hy@MakeCurrentHrefAuto{AMS}%
7874 \Hy@raisedlink{\hyper@anchorstart{\@currentHref}\hyper@anchorend}%
7875 }%
7876 \def\Hy@make@df@tag@@#1{%
7877 \gdef\df@tag{%
7878 \maketag@@@{\Hy@make@anchor#1}%
7879 \def\@currentlabel{#1}%
7880 }%
7881 }%
7882 \def\Hy@make@df@tag@@@#1{%
7883 \gdef\df@tag{%
7884 \tagform@{\Hy@make@anchor#1}%
7885 \toks@\@xp{\p@equation{#1}}%
7886 \edef\@currentlabel{\the\toks@}%
7887 }%
7888 }%
7889 \let\HyOrg@make@df@tag@@\make@df@tag@@
7890 \let\HyOrg@make@df@tag@@@\make@df@tag@@@
7891 \let\make@df@tag@@\Hy@make@df@tag@@
7892 \let\make@df@tag@@@\Hy@make@df@tag@@@
7893 }{}
Only play with \seteqlebal if we are using pdftex. Other drivers cause problems; re-
```

```
quested by Michael Downes (AMS).
7894 \@ifpackagewith{hyperref}{pdftex}{%
7895 \let\H@seteqlabel\@seteqlabel
7896 \def\@seteqlabel#1{%
7897 \H@seteqlabel{#1}%
7898 \xdef\@currentHref{AMS.\the\Hy@linkcounter}%
7899 \Hy@raisedlink{%
7900 \hyper@anchorstart{\@currentHref}\hyper@anchorend
7901 }%
7902 }%
7903 }{}
This code I simply cannot remember what I was trying to achieve. The final result seems
to do nothing anyway.
```

```
\let\H@tagform@\tagform@
\def\tagform@#1{%
 \maketag@@@{\hyper@@anchor{\@currentHref}%
 {(\ignorespaces#1\unskip)}}%
}
\def\eqref#1{\textup{\H@tagform@{\ref{#1}}}}
```
#### 41.1 **\@addtoreset** and **\numberwithin** patches

\@addtoreset puts a counter to the reset list of another counter. After a reset the counter starts again with perhaps already used values. Therefore the hyperref version of the counter print command \theHcounter is redefined in order to add the parent counter.

```
7904 \let\HyOrg@addtoreset\@addtoreset
               7905 \def\@addtoreset#1#2{%
               7906 \HyOrg@addtoreset{#1}{#2}%
               7907 \expandafter\xdef\csname theH#1\endcsname{%
               7908 \expandafter\noexpand
               7909 \csname the\@ifundefined{theH#2}{}H#2\endcsname
               7910 .\noexpand\the\noexpand\value{#1}%
               7911 }%
               7912 }
\numberwithin A appropiate definition of hyperref's companion counter (\theH...) is added for correct
              link names.
               7913 \langle/package\rangle7914 \langle*check\rangle7915 \checkpackage{amsmath}[1999/12/14 - 2000/06/06]
               7916 \checkcommand\newcommand{\numberwithin}[3][\arabic]{%
               7917 \@ifundefined{c@#2}{\@nocounterr{#2}}{%
               7918 \@ifundefined{c@#3}{\@nocnterr{#3}}{%
               7919 \@addtoreset{#2}{#3}%
               7920 \@xp\xdef\csname the#2\endcsname{%
               7921 \@xp\@nx\csname the#3\endcsname .\@nx#1{#2}%
               7922 + 3027923 }%
               7924 }%
               7925 }%
               7926 (/check)
               7927 \langle*package\rangle7928 \@ifpackageloaded{amsmath}{%
               7929 \@ifpackagelater{amsmath}{1999/12/14}{%
               7930 \renewcommand*{\numberwithin}[3][\arabic]{%
               7931 \@ifundefined{c@#2}{\@nocounterr{#2}}{%
               7932 \@ifundefined{c@#3}{\@nocnterr{#3}}{%
               7933 \HyOrg@addtoreset{#2}{#3}%
               7934 \@xp\xdef\csname the#2\endcsname{%
               7935 \@xp\@nx\csname the#3\endcsname .\@nx#1{#2}%
               7936 }%
               7937 \@xp\xdef\csname theH#2\endcsname{%
               7938 \@xp\@nx
               7939 \csname the\@ifundefined{theH#3}{}H#3\endcsname
               7940 .\@nx#1{#2}%
               7941 }%
               7942 }%
               7943 }%
               7944 }%
               7945 }{%
               7946 \Hy@WarningNoLine{%
               7947 \string\numberwithin\space of package 'amsmath' %
               7948 only fixed\MessageBreak
               7949 for version 2000/06/06 v2.12 or newer%
               7950 }%
               7951 }%
               7952 }{}
```
# 42 Included figures

Simply intercept the low level graphics package macro.

```
7953 \ifHy@figures
7954 \let\Hy@Gin@setfile\Gin@setfile
7955 \def\Gin@setfile#1#2#3{%
7956 \hyperimage{#3}{\Hy@Gin@setfile{#1}{#2}{#3}}%
7957 }%
7958 \fi
7959 \Hy@DisableOption{hyperfigures}
```
# 43 hyperindex entries

Internal command names are prefixed with \HyInd@.

Hyper-indexing works crudely, by forcing code onto the end of the index entry with the | feature; this puts a hyperlink around the printed page numbers. It will not proceed if the author has already used the | specifier for something like emboldening entries. That would make Makeindex fail (cannot have two | specifiers). The solution is for the author to use generic coding, and put in the requisite \hyperpage in his/her own macros along with the boldness.

This section is poor stuff; it's open to all sorts of abuse. Sensible large projects will design their own indexing macros any bypass this.

```
7960 \ifHy@hyperindex
7961 \def\HyInd@ParenLeft{(}%
7962 \def\HyInd@ParenRight{)}%
7963 \def\hyperindexformat#1#2{%
7964 \let\HyOrg@hyperpage\hyperpage
7965 \let\hyperpage\@firstofone
7966 #1{\HyOrg@hyperpage{#2}}%
7967 \let\hyperpage\HyOrg@hyperpage
7968 }%
7969 \Hy@nextfalse
7970 \@ifpackageloaded{multind}{\Hy@nexttrue}{}%
7971 \@ifpackageloaded{index}{\Hy@nexttrue}{}%
7972 \@ifpackageloaded{amsmidx}{\Hy@nexttrue}{}%
7973 \begingroup
7974 \lccode'\|=\expandafter'\HyInd@EncapChar\relax
7975 \lccode'\/='\\\relax
7976 \lowercase{\endgroup
7977 \ifHy@next
7978 \let\HyInd@org@wrindex\@wrindex
7979 \def\@wrindex#1#2{\HyInd@@wrindex{#1}#2||\\}%
7980 \def\HyInd@@wrindex#1#2|#3|#4\\{%
7981 \iint x \times 3\}\%7982 \HyInd@org@wrindex{#1}{#2|hyperpage}%
7983 \else
7984 \HyInd@@@wrindex{#1}{#2}#3\\%
7985 \fi
7986 }%
7987 \def\HyInd@@@wrindex#1#2#3#4\\{%
7988 \def\Hy@temp@A{#3}%
7989 \ifcase0\ifx\Hy@temp@A\HyInd@ParenLeft 1\fi
7990 \ifx\Hy@temp@A\HyInd@ParenRight 1\fi
7991 \relax
7992 \HyInd@org@wrindex{#1}{%
```
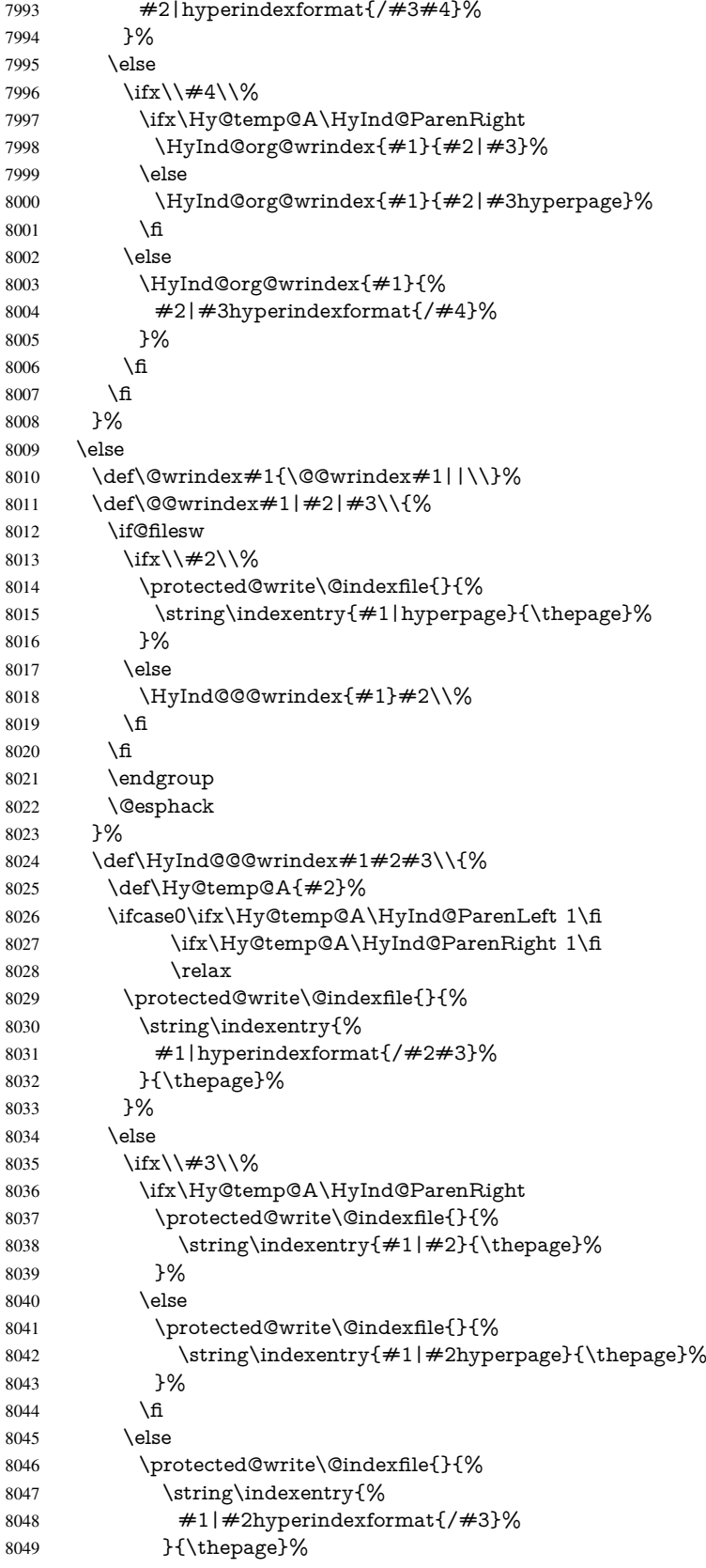

```
8050 }%
8051 \fi
8052 \fi
8053 }%
8054 \fi
8055 }%
8056 \fi
8057 \Hy@DisableOption{hyperindex}
8058 \Hy@DisableOption{encap}
```

```
\nohyperpage The definition of \nohyperpage is just a precaution. It is used to mark code that does
               not belong to a page number, but \nohyperpage is never executed.
               8059 \def\nohyperpage#1{#1}
```
This again is quite flaky, but allow for the common situation of a page range separated by en-rule. We split this into two different hyperlinked pages.

```
8060 \def\hyperpage#1{%
8061 \HyInd@hyperpage#1\nohyperpage{}\@nil
8062 }
8063 \def\HyInd@hyperpage#1\nohyperpage#2#3\@nil{%
8064 \HyInd@@hyperpage{#1}%
8065 #2%
8066 \def\Hy@temp{#3}%
8067 \ifx\Hy@temp\@empty
8068 \else
8069 \ltx@ReturnAfterFi{%
8070 \HyInd@hyperpage#3\@nil
8071 }%
8072 \fi
8073 }
8074 \def\HyInd@@hyperpage#1{\@hyperpage#1----\\}
8075 \def\@hyperpage#1--#2--#3\\{%
8076 \ifx\\#2\\%
8077 \@commahyperpage{#1}%
8078 \else
8079 \HyInd@pagelink{#1}--\HyInd@pagelink{#2}%
8080 \fi
8081 }
8082 \def\@commahyperpage#1{\@@commahyperpage#1, ,\\}
8083 \def\@@commahyperpage#1, #2,#3\\{%
8084 \ifx\\#2\\%
8085 \HyInd@pagelink{#1}%
8086 \else<br>8087 \H
      8087 \HyInd@pagelink{#1}, \HyInd@pagelink{#2}%
8088 \fi
8089 }
```
The argument of \hyperpage can be empty. And the line breaking algorithm of Makeindex can introduce spaces. So we have to remove them.

```
8090 \def\HyInd@pagelink#1{%
8091 \begingroup
8092 \toks@={}%
8093 \HyInd@removespaces#1 \@nil
8094 \endgroup
8095 }
8096 \def\HyInd@removespaces#1 #2\@nil{%
8097 \toks@=\expandafter{\the\toks@#1}%
```

```
8098 \ifx\\#2\\%
8099 \edef\x{\the\toks@}%
8100 \ifx\x\@empty
8101 \else
8102 \hyperlink{page.\the\toks@}{\the\toks@}%
8103 \fi
8104 \else
8105 \ltx@ReturnAfterFi{%
8106 \HyInd@removespaces#2\@nil
8107 }%
8108 \fi
8109 }
```
# 44 Compatibility with foiltex

```
8110 \@ifclassloaded{foils}{%
```

```
8111 \providecommand*\ext@table{lot}%
```

```
8112 \providecommand*\ext@figure{lof}%
8113 }{}
```
# 45 Compatibility with seminar slide package

This requires seminar.bg2, version 1.6 or later. Contributions by Denis Girou (denis. girou@idris.fr).

```
8114 \@ifclassloaded{seminar}{%
8115 \Hy@seminarslidestrue\newcommand\theHslide{\arabic{slide}}%
8116 }{%
8117 \Hy@seminarslidesfalse
8118 }
8119 \@ifpackageloaded{slidesec}{%
8120 \newcommand\theHslidesection {\arabic{slidesection}}%
8121 \newcommand\theHslidesubsection{%
8122 \theHslidesection.\arabic{slidesubsection}%
8123 }%
8124 \def\slide@heading[#1]#2{%
8125 \H@refstepcounter{slidesection}%
8126 \@addtoreset{slidesubsection}{slidesection}%
8127 \addtocontents{los}{%
8128 \protect\l@slide{\the\c@slidesection}{\ignorespaces#1}%
8129 {\@SCTR}{slideheading.\theslidesection}%
8130 }%
8131 \def\Hy@tempa{#2}%
8132 \ifx\Hy@tempa\@empty
8133 \else
8134 {%
8135 \edef\@currentlabel{%
8136 \csname p@slidesection\endcsname\theslidesection
8137 }%
8138 \makeslideheading{#2}%
8139 }%
8140 \fi
8141 \gdef\theslideheading{#1}%
8142 \gdef\theslidesubheading{}%
8143 \ifHy@bookmarksnumbered
8144 \def\Hy@slidetitle{\theslidesection\space #1}%
8145 \else
```

```
8146 \def\Hy@slidetitle{#1}%
8147 \fi
8148 \ifHy@hypertexnames
8149 \ifHy@naturalnames
8150 \hyper@@anchor{slideheading.\theslidesection}{\relax}%
8151 \Hy@writebookmark
8152 {\theslidesection}%
8153 {\Hy@slidetitle}%
8154 {slideheading.\theslidesection}%
8155 {1}%
8156 {toc}%
8157 \else
8158 \hyper@@anchor{slideheading.\theHslidesection}{\relax}%
8159 \Hy@writebookmark
8160 {\theslidesection}%
8161 {\Hy@slidetitle}%
8162 {slideheading.\theHslidesection}%
8163 {1}%
8164 {toc}%
8165 \fi
8166 \lambdaelse
8167 \Hy@GlobalStepCount\Hy@linkcounter
8168 \hyper@@anchor{slideheading.\the\Hy@linkcounter}{\relax}%
8169 \Hy@writebookmark
8170 {\theslidesection}%
8171 {\Hy@slidetitle}%
8172 {slideheading.\the\Hy@linkcounter}%
8173 {1}%
8174 {toc}%
8175 \fi
8176 }%
8177 \def\slide@subheading[#1]#2{%
8178 \H@refstepcounter{slidesubsection}%
8179 \addtocontents{los}{%
8180 \protect\l@subslide{\the\c@slidesubsection}{\ignorespaces#1}%
8181 {\@SCTR}{slideheading.\theslidesubsection}%
8182 }%
8183 \def\Hy@tempa{#2}%
8184 \ifx\Hy@tempa\@empty
8185 \else
8186 {%
8187 \edef\@currentlabel{%
8188 \csname p@slidesubsection\endcsname\theslidesubsection
8189 }%
8190 \makeslidesubheading{#2}%
8191 }%
8192 \fi
8193 \gdef\theslidesubheading{#1}%
8194 \ifHy@bookmarksnumbered
8195 \text{def}\,Hy@slide title {\the}siidesubsection\,space \#1} \%8196 \else
8197 \def\Hy@slidetitle{#1}%
8198 \fi
8199 \ifHy@hypertexnames
8200 \ifHy@naturalnames
8201 \hyper@@anchor{slideheading.\theslidesubsection}{\relax}%
8202 \Hy@writebookmark
```

```
8203 {\theslidesubsection}%
8204 {\Hy@slidetitle}%
8205 {slideheading.\theslidesubsection}%
8206 {2}%
8207 {toc}%
8208 \else
8209 \hyper@@anchor{slideheading.\theHslidesubsection}{\relax}%
8210 \Hy@writebookmark
8211 {\theslidesubsection}%
8212 {\Hy@slidetitle}%
8213 {slideheading.\theHslidesubsection}%
8214 {2}%
8215 {toc}%
8216 \fi
8217 \else
8218 \Hy@GlobalStepCount\Hy@linkcounter
8219 \hyper@@anchor{slideheading.\the\Hy@linkcounter}{\relax}%
8220 \Hy@writebookmark
8221 {\theslidesubsection}%
8222 {\Hy@slidetitle}%
8223 {slideheading.\the\Hy@linkcounter}%
8224 {1}%
8225 {toc}%
8226 \fi
8227 }%
8228 \providecommand*{\listslidename}{List of Slides}%
8229 \def\listofslides{%
8230 \section*{%
8231 \listslidename
8232 \@mkboth{%
8233 \expandafter\MakeUppercase\listslidename
8234 }{%
8235 \expandafter\MakeUppercase\listslidename
8236 }%
8237 }%
8238 \def\l@slide##1##2##3##4{%
8239 \slide@undottedcline{%
8240 \slidenumberline{##3}{\hyperlink{##4}{##2}}%
8241 }{}%
8242 }%
8243 \let\l@subslide\l@slide
8244 \@startlos
8245 }%
8246 \def\slide@contents{%
8247 \def\l@slide##1##2##3##4{%
8248 \slide@cline{\slidenumberline{##3}{\hyperlink{##4}{##2}}}{##3}%
8249 }%
8250 \let\l@subslide\@gobblefour
8251 \@startlos
8252 }%
8253 \def\Slide@contents{%
8254 \def\l@slide##1##2##3##4{%
8255 \ifcase\lslide@flag
8256 \message{##1 ** \the\c@slidesection}%
8257 \ifnum##1>\c@slidesection
8258 \def\lslide@flag{1}%
```

```
8259 {%
```

```
8260 \large
8261 \slide@cline{%
8262 \slidenumberline{$\Rightarrow\bullet$}%
8263 {\hyperlink{##4}{##2}}%
8264 }{##3}%
8265 }%
8266 \else
8267 {%
8268 \large
8269 \slide@cline{%
8270 \slidenumberline{$\surd\;\bullet$}%
8271 {\hyperlink{##4}{##2}}%
8272 }{##3}%
8273 }%
8274 \fi
8275 \or
8276 \def\lslide@flag{2}%
8277 {%
8278 \large
8279 \slide@cline{%
8280 \slidenumberline{$\bullet$}%
8281 {\hyperlink{##4}{##2}}%
8282 }{##3}%
8283 }%
8284 \or
8285 {%
8286 \large
8287 \slide@cline{%
8288 \slidenumberline{$\bullet$}%
8289 {\hyperlink{##4}{##2}}%
8290 }{\# \# 3}%
8291 }%
8292 \fi
8293 }%
8294 \def\l@subslide##1##2##3##4{%
8295 \ifnum\lslide@flag=1 %
8296 \@undottedtocline{2}{3.8em}{3.2em}{\hyperlink{##4}{##2}}{}%
8297 \fi
8298 }%
8299 \def\lslide@flag{0}%
8300 \@startlos
8301 }%
8302 }{}
```
This breaks TeX4ht, so leave it to last. Emend \@setref to put out a hypertext link as well as its normal text (which is used as an anchor). (\endinput have to be on the same line like \fi, or you have to use \expandafter before.)

```
8303 \ifHy@texht
8304 \expandafter\endinput
8305 \fi
8306 \let\real@setref\@setref
8307 \def\@setref#1#2#3{% csname, extract group, refname
8308 \ifx\#1\relax8309 \protect\G@refundefinedtrue
8310 \nfss@text{\reset@font\bfseries ??}%
8311 \@latex@warning{%
8312 Reference '#3' on page \thepage \space undefined%
8313 }%
```
\else

```
8315 \expandafter\Hy@setref@link#1\@empty\@empty\@nil{#2}%
```
\fi

}

\Hy@setref@link extracts the reference information entries, because \hyper@@link does not expand arguments for the automatic link type detection.

\def\Hy@setref@link#1#2#3#4#5#6\@nil#7{%

 \begingroup \toks0={\hyper@@link{#5}{#4}}% \toks1=\expandafter{#7{#1}{#2}{#3}{#4}{#5}}% \edef\x{\endgroup \the\toks0 {\the\toks1 }% }% 8325 \x } \def\@pagesetref#1#2#3{% csname, extract macro, ref \ifx#1\relax \protect\G@refundefinedtrue \nfss@text{\reset@font\bfseries ??}% \@latex@warning{% Reference '#3' on page \thepage \space undefined% }% \else \protect\hyper@@link {\expandafter\@fifthoffive#1}% {page.\expandafter\@secondoffive#1}% {\expandafter\@secondoffive#1}% \fi }  $\langle$ /package $\rangle$  $\langle$ \*check $\rangle$  \checklatex \checkcommand\def\@setref#1#2#3{% \ifx#1\relax \protect\G@refundefinedtrue \nfss@text{\reset@font\bfseries ??}% \@latex@warning{% Reference '#3' on page \thepage\space undefined% }% \else \expandafter#2#1\null  $8353 \text{ }\Lambda$ fi } 8355 (/check)  $\langle$ \*package) Now some extended referencing.  $\ref*$  and  $\page{eq: max}$  are not linked, and  $\autoref$ prefixes with a tag based on the type. \def\HyRef@StarSetRef#1{%

- \begingroup
- \Hy@safe@activestrue
- 8360 \edef\x{#1}%
- \@onelevel@sanitize\x
- \edef\x{\endgroup
- \noexpand\HyRef@@StarSetRef
- 8364 \expandafter\noexpand\csname  $r@\x\end{cm}$  and  $\x$  }%
- 

```
8366 \x
8367 }
8368 \def\HyRef@@StarSetRef#1#2#3{%
8369 \ifx#1\@undefined
8370 \let#1\relax
8371 \fi
8372 \real@setref#1#3{#2}%
8373 }
8374 \def\@refstar#1{%
8375 \HyRef@StarSetRef{#1}\@firstoffive
8376 }
8377 \def\@pagerefstar#1{%
8378 \HyRef@StarSetRef{#1}\@secondoffive
8379 }
8380 \def\@namerefstar#1{%
8381 \HyRef@StarSetRef{#1}\@thirdoffive
8382 }
8383 \Hy@AtBeginDocument{%
8384 \@ifpackageloaded{varioref}{%
8385 \def\@Refstar#1{%
8386 \HyRef@StarSetRef{#1}\HyRef@MakeUppercaseFirstOfFive
8387 }%
8388 \def\HyRef@MakeUppercaseFirstOfFive#1#2#3#4#5{%
8389 \MakeUppercase#1%
8390 }%
8391 \DeclareRobustCommand*{\Ref}{%
8392 \@ifstar\@Refstar\HyRef@Ref
8393 }%
8394 \def\HyRef@Ref#1{%
8395 \hyperref[{#1}]{\Ref*{#1}}%
8396 }%
8397 \def\Vr@f#1{%
8398 \leavevmode\unskip\vref@space
8399 \hyperref[{#1}]{%
8400 \Ref*{#1}%
8401 \let\vref@space\nobreakspace
8402 \@vpageref[\unskip]{#1}%
8403 }%
8404 }%
8405 \def\vr@f#1{%
8406 \leavevmode\unskip\vref@space
8407 \begingroup
8408 \let\T@pageref\@pagerefstar
8409 \hyperref[{#1}]{%
8410 \ref*{#1}%
8411 \vpageref[\unskip]{#1}%
8412 }%
8413 \endgroup
8414 }%
8415 }{}%
8416 }
8417 \DeclareRobustCommand*{\autopageref}{%
8418 \@ifstar{%
8419 \HyRef@autopagerefname\pageref*%
8420 }\HyRef@autopageref
8421 }
8422 \def\HyRef@autopageref#1{%
```

```
8423 \hyperref[{#1}]{\HyRef@autopagerefname\pageref*{#1}}%
8424 }
8425 \def\HyRef@autopagerefname{%
8426 \ltx@IfUndefined{pageautorefname}{%
8427 \ltx@IfUndefined{pagename}{%
8428 \Hy@Warning{No autoref name for 'page'}%
8429 }{%
8430 \pagename\nobreakspace
8431 }%
8432 }{%
8433 \pageautorefname\nobreakspace
8434 }%
8435 }
8436 \DeclareRobustCommand*{\autoref}{%
8437 \@ifstar{\HyRef@autoref\@gobbletwo}{\HyRef@autoref\hyper@@link}%
8438 }
8439 \def\HyRef@autoref#1#2{%
8440 \begingroup
8441 \Hy@safe@activestrue
8442 \expandafter\HyRef@autosetref\csname r@#2\endcsname{#2}{#1}%
8443 \endgroup
8444 }
8445 \def\HyRef@autosetref#1#2#3{% link command, csname, refname
8446 \HyRef@ShowKeysRef{#2}%
8447 \ifcase 0\ifx#1\relax 1\fi\ifx#1\Hy@varioref@undefined 1\fi\relax
8448 \edef\HyRef@thisref{%
8449 \expandafter\@fourthoffive#1\@empty\@empty\@empty
8450 }%
8451 \expandafter\HyRef@testreftype\HyRef@thisref.\\%
8452 \Hy@safe@activesfalse
8453 \#35\%8454 \expandafter\@fifthoffive#1\@empty\@empty\@empty
8455 }{%
8456 \expandafter\@fourthoffive#1\@empty\@empty\@empty
8457 }{%
8458 \HyRef@currentHtag
8459 \expandafter\@firstoffive#1\@empty\@empty\@empty
8460 \null
8461 }%
8462 \else
8463 \protect\G@refundefinedtrue
8464 \nfss@text{\reset@font\bfseries ??}%
8465 \@latex@warning{%
8466 Reference '#2' on page \thepage\space undefined%
8467 }%
8468 \fi
8469 }
8470 \def\HyRef@testreftype#1.#2\\{%
8471 \ltx@IfUndefined{#1autorefname}{%
8472 \ltx@IfUndefined{#1name}{%
8473 \HyRef@StripStar#1\\*\\\@nil{#1}%
8474 \ltx@IfUndefined{\HyRef@name autorefname}{%
8475 \ltx@IfUndefined{\HyRef@name name}{%
8476 \def\HyRef@currentHtag{}%
8477 \Hy@Warning{No autoref name for '#1'}%
8478 }{%
8479 \edef\HyRef@currentHtag{%
```

```
8480 \expandafter\noexpand\csname\HyRef@name name\endcsname
                    8481 \noexpand~%
                    8482 }%
                    8483 }%
                    8484 }{%
                    8485 \edef\HyRef@currentHtag{%
                    8486 \expandafter\noexpand
                    8487 \csname\HyRef@name autorefname\endcsname
                    8488 \noexpand~%
                    8489 }%
                    8490 }%
                    8491 }{%
                    8492 \edef\HyRef@currentHtag{%
                    8493 \expandafter\noexpand\csname#1name\endcsname
                    8494 \noexpand~%
                    8495 }%
                    8496 }%
                    8497 }{%
                    8498 \edef\HyRef@currentHtag{%
                    8499 \expandafter\noexpand\csname#1autorefname\endcsname
                    8500 \noexpand~%
                    8501 }%
                    8502 }%
                    8503 }
                    8504 \def\HyRef@StripStar#1*\\#2\@nil#3{%
                    8505 \def\HyRef@name{#2}%
                    8506 \ifx\HyRef@name\HyRef@CaseStar
                    8507 \def\HyRef@name{#1}%
                    8508 \else
                    8509 \def\HyRef@name{#3}%
                    8510 \fi
                    8511 }
                    8512 \def\HyRef@CaseStar{*\\}
                    8513 \def\HyRef@currentHtag{}
                       Support for package showkeys.
\HyRef@ShowKeysRef
                    8514 \let\HyRef@ShowKeysRef\@gobble
                    8515 \def\HyRef@ShowKeysInit{%
                    8516 \begingroup\expandafter\expandafter\expandafter\endgroup
                    8517 \expandafter\ifx\csname SK@@label\endcsname\relax
                    8518 \else
                    8519 \ifx\SK@ref\@empty
                    8520 \else
                     8521 \def\HyRef@ShowKeysRef{%
                     8522 \SK@\SK@@ref
                     8523 }%
                    8524 \fi
                    8525 \fi
                    8526 }
                    8527 \@ifpackageloaded{showkeys}{%
                    8528 \HyRef@ShowKeysInit
                    8529 }{%
                    8530 \Hy@AtBeginDocument{%
                    8531 \@ifpackageloaded{showkeys}{%
```
- \HyRef@ShowKeysInit
- }{}%

```
8534 }%
8535 }
```
Defaults for the names that \autoref uses.

```
8536 \providecommand*\AMSautorefname{\equationautorefname}
8537 \providecommand*\Hfootnoteautorefname{\footnoteautorefname}
8538 \providecommand*\Itemautorefname{\itemautorefname}
8539 \providecommand*\itemautorefname{item}
8540 \providecommand*\equationautorefname{Equation}
8541 \providecommand*\footnoteautorefname{footnote}
8542 \providecommand*\itemautorefname{item}
8543 \providecommand*\figureautorefname{Figure}
8544 \providecommand*\tableautorefname{Table}
8545 \providecommand*\partautorefname{Part}
8546 \providecommand*\appendixautorefname{Appendix}
8547 \providecommand*\chapterautorefname{chapter}
8548 \providecommand*\sectionautorefname{section}
8549 \providecommand*\subsectionautorefname{subsection}
8550 \providecommand*\subsubsectionautorefname{subsubsection}
8551 \providecommand*\paragraphautorefname{paragraph}
8552 \providecommand*\subparagraphautorefname{subparagraph}
8553 \providecommand*\FancyVerbLineautorefname{line}
8554 \providecommand*\theoremautorefname{Theorem}
8555 \providecommand*\pageautorefname{page}
```

```
8556\langle/package\rangle
```
# 46 Configuration files

### 46.1 PS/PDF strings

Some drivers write PS or PDF strings. These strings are delimited by parentheses, therefore a lonely unmatched parenthesis must be avoided to avoid PS or PDF syntax errors. Also the backslash character itself has to be protected.

```
\Hy@pstringdef Therefore such strings should be passed through \Hy@pstringdef. The first argument
                holds a macro for the result, the second argument is the string that needs protecting. Since
                version 1.30.0 pdfT<sub>E</sub>X offers \pdfescapestring.
                8557 (*pdftex | dvipdfm | xetex | vtex | pdfmarkbase | dviwindo)
                8558 \begingroup\expandafter\expandafter\expandafter\endgroup
                8559 \expandafter\ifx\csname pdf@escapestring\endcsname\relax
                8560 \begingroup
                8561 \catcode'\|=0 %
                8562 \@makeother\\%
                8563 |@firstofone{|endgroup
                8564 |def|Hy@pstringdef#1#2{%
                8565 |begingroup
                 8566 |edef~{|string~}%
                 8567 |xdef|Hy@gtemp{#2}%
                8568 |endgroup
                8569 |let#1|Hy@gtemp
                8570 | ConelevelCsanitize#1%
                8571 | edef#1{|expandafter|Hy@ExchangeBackslash#1\|@nil}%
                8572 |edef#1{|expandafter|Hy@ExchangeLeftParenthesis#1(|@nil}%
                8573 |edef#1{|expandafter|Hy@ExchangeRightParenthesis#1)|@nil}%
                 8574 }%
                 8575 |def|Hy@ExchangeBackslash#1\#2|@nil{%
```

```
8576 \#1\%8577 |ifx|\#2|\%%
8578 |else
8579 \\%
8580 |ltx@ReturnAfterFi{%
8581 |Hy@ExchangeBackslash#2|@nil
8582 }%
8583 |fi
8584 }%
8585 }%
8586 \def\Hy@ExchangeLeftParenthesis#1(#2\@nil{%
8587 #1%
8588 \ifx\\#2\\%
8589 \else
8590 \@backslashchar(%
8591 \ltx@ReturnAfterFi{%
8592 \Hy@ExchangeLeftParenthesis#2\@nil
8593 }%
8594 \fi
8595 }%
8596 \def\Hy@ExchangeRightParenthesis#1)#2\@nil{%
8597 \#1\%8598 \ifx\\#2\\%
8599 \else
8600 \@backslashchar)%
8601 \ltx@ReturnAfterFi{%
8602 \Hy@ExchangeRightParenthesis#2\@nil
8603 }%
8604 \fi
8605 }%
8606 \else
8607 \def\Hy@pstringdef#1#2{%
8608 \begingroup
8609 \edef~{\string~}%
8610 \xdef\Hy@gtemp{\pdf@escapestring{#2}}%
8611 \endgroup
8612 \let#1\Hy@gtemp
8613 }%
8614 \fi
8615 (/pdftex | dvipdfm | xetex | vtex | pdfmarkbase | dviwindo)
```
# 46.2 pdftex

```
8616\langle*pdftex\rangle8617 \providecommand*{\XR@ext}{pdf}
8618 \Hy@setbreaklinks{true}
8619 \def\HyPat@ObjRef{%
8620 [0-9]*[1-9][0-9]* 0 R%
8621 }
```
This driver is for Han The Thanh's T<sub>E</sub>X variant which produces PDF directly. This has new primitives to do PDF things, which usually translate almost directly to PDF code, so there is a lot of flexibility which we do not at present harness.

Set PDF version if requested by option pdfversion.

- pdfTEX 1.10a, 2003-01-16: \pdfoptionpdfminorversion
- $\bullet$  pdfT<sub>F</sub>X 1.30, 2005-08-081: \pdfminorversion

```
8622 \let\Hy@pdfminorversion\relax
8623 \begingroup\expandafter\expandafter\expandafter\endgroup
8624 \expandafter\ifx\csname pdfminorversion\endcsname\relax
8625 \begingroup\expandafter\expandafter\expandafter\endgroup
8626 \expandafter\ifx\csname pdfoptionpdfminorversion\endcsname\relax
8627 \else
8628 \def\Hy@pdfminorversion{\pdfoptionpdfminorversion}%
8629 \fi
8630 \else
8631 \def\Hy@pdfminorversion{\pdfminorversion}%
8632 \fi
8633 \@ifundefined{Hy@pdfminorversion}{%
8634 \PackageInfo{hyperref}{%
8635 PDF version is not set, because pdfTeX is too old (<1.10a)%
8636 }%
8637 }{%
8638 \ifHy@ocgcolorlinks
8639 \ifnum\Hy@pdfminorversion<5 %
8640 \kvsetkeys{Hyp}{pdfversion=1.5}%
8641 \fi
8642 \text{ }\Lambdafi
8643 \ifHy@setpdfversion
8644 \ifnum\Hy@pdfminorversion=\Hy@pdfversion\relax
8645 \else
8646 \Hy@pdfminorversion=\Hy@pdfversion\relax
8647 \fi
8648 \PackageInfo{hyperref}{%
8649 \expandafter\string\Hy@pdfminorversion
8650 :=\number\Hy@pdfversion\space
8651 }%<br>8652 \fi
86528653 \edef\Hy@pdfversion{\number\Hy@pdfminorversion}%
8654 }
8655 \Hy@DisableOption{pdfversion}%
8656 \ifHy@ocgcolorlinks
8657 \pdf@ifdraftmode{}{%
8658 \immediate\pdfobj{%
8659 <<%
8660 /Type/OCG%
8661 /Name(View)%
8662 /Usage<<%
8663 /Print<<%
8664 /PrintState/OFF%
8665 >>%
8666 /View<<%
8667 /ViewState/ON%
8668 >>%
8669 >>%
8670 >>%
8671 }%
8672 \edef\OBJ@OCG@view{\the\pdflastobj\space 0 R}%
8673 \immediate\pdfobj{%
8674 <<%
8675 /Type/OCG%
8676 /Name(Print)%
8677 /Usage<<%
8678 /Print<<%
```

```
8679 /PrintState/ON%
8680 >>%
8681 /View<<%
8682 /ViewState/OFF%
8683 >>%
8684 >>%
8685 >>%
8686 }%
8687 \edef\OBJ@OCG@print{\the\pdflastobj\space 0 R}%
8688 \immediate\pdfobj{%
8689 [%
8690 \OBJ@OCG@view\space\OBJ@OCG@print
8691
8692 }%
8693 \edef\OBJ@OCGs{\the\pdflastobj\space 0 R}%
8694 \pdfcatalog{%
8695 /OCProperties<<%
8696 /OCGs \OBJ@OCGs
8697 /D<<%
8698 /OFF[\OBJ@OCG@print]%
8699 /AS[%
8700 <<\frac{9}{6}8701 /Event/View%
8702 /OCGs \OBJ@OCGs
8703 /Category[/View]%
8704 >>%
8705 <<%
8706 /Event/Print%
8707 /OCGs \OBJ@OCGs
8708 /Category[/Print]%
8709 >>\frac{9}{6}8710 <<\frac{9}{6}8711 /Event/Export%
8712 /OCGs \OBJ@OCGs
8713 /Category[/Print]%
8714 >>%
8715 ]%
8716 >>\%8717 >>%
8718 }%
8719 \begingroup
8720 \edef\x{\endgroup
8721 \pdfpageresources{%
8722 /Properties<<%
8723 /OCView \OBJ@OCG@view
8724 /OCPrint \OBJ@OCG@print
8725 >>%
8726 }%
8727 }%
8728 \chi8729 }%
8730 \Hy@AtBeginDocument{%
8731 \def\Hy@colorlink#1{%
8732 \begingroup
8733 \ifHy@ocgcolorlinks
8734 \def\Hy@ocgcolor{#1}%
```
### 8735 \setbox0=\hbox\bgroup\color@begingroup

```
8736 \else
8737 \HyColor@UseColor#1%
8738 \fi
8739 }%
8740 \def\Hy@endcolorlink{%
8741 \ifHy@ocgcolorlinks
8742 \color@endgroup\egroup
8743 \mbox{%
8744 \pdfliteral page{/OC/OCPrint BDC}%
8745 \rlap{\copy0}%
8746 \pdfliteral page{EMC/OC/OCView BDC}%
8747 \begingroup
8748 \expandafter\HyColor@UseColor\Hy@ocgcolor
8749 \box0 %
8750 \endgroup
8751 \pdfliteral page{EMC}%
8752 }%
8753 \fi
8754 \endgroup
8755 }%
8756 }%
8757 \else
8758 \Hy@DisableOption{ocgcolorlinks}%
8759 \fi
```
First, allow for some changes and additions to pdftex syntax:

```
8760 \def\setpdflinkmargin#1{\pdflinkmargin#1}
```

```
8761 \ifx\pdfstartlink\@undefined% less than version 14
```

```
8762 \let\pdfstartlink\pdfannotlink
```
- \let\pdflinkmargin\@tempdima
- \let\pdfxform\pdfform
- \let\pdflastxform\pdflastform \let\pdfrefxform\pdfrefform
- 
- \else \pdflinkmargin1pt %
- \fi

First set up the default linking

\providecommand\*\@pdfview{XYZ}

First define the anchors:

\Hy@WrapperDef\new@pdflink#1{%

- \ifhmode
- \@savsf\spacefactor
- \fi
- \Hy@SaveLastskip
- \Hy@VerboseAnchor{#1}%
- \Hy@pstringdef\Hy@pstringDest{\HyperDestNameFilter{#1}}%
- \Hy@DestName\Hy@pstringDest\@pdfview
- \Hy@RestoreLastskip
- \ifhmode
- \spacefactor\@savsf
- \fi
- }
- \let\pdf@endanchor\@empty
- \Hy@DestName Wrap the call of \pdfdest name in \Hy@DestName. Then it can easier be catched by package hypdestopt.

 \def\Hy@DestName#1#2{% \pdfdest name{#1}#2\relax }

Now the links; the interesting part here is the set of attributes which define how the link looks. We probably want to add a border and color it, but there are other choices. This directly translates to PDF code, so consult the manual for how to change this. We will add an interface at some point.

```
8788 \providecommand*\@pdfborder{0 0 1}
8789 \providecommand*\@pdfborderstyle{}
8790 \def\Hy@undefinedname{UNDEFINED}
8791 \def\find@pdflink#1#2{%
8792 \leavevmode
8793 \protected@edef\Hy@testname{#2}%
8794 \ifx\Hy@testname\@empty
8795 \Hy@Warning{%
8796 Empty destination name,\MessageBreak
8797 using '\Hy@undefinedname'%
8798 }%
8799 \let\Hy@testname\Hy@undefinedname
8800 \else
8801 \Hy@pstringdef\Hy@testname{%
8802 \expandafter\HyperDestNameFilter\expandafter{\Hy@testname}%
8803 }%
8804 \fi
8805 \Hy@StartlinkName{%
8806 \ifHy@pdfa /F 4\fi
8807 \Hy@setpdfborder
8808 \ifx\@pdfhighlight\@empty
8809 \else
8810 /H\@pdfhighlight
8811 \fi
8812 \ifx\CurrentBorderColor\relax
8813 \else
8814 /C[\CurrentBorderColor]%
8815 \fi
8816 }\Hy@testname
8817 \expandafter\Hy@colorlink\csname @#1color\endcsname
8818 }
8819 \def\Hy@StartlinkName#1#2{%
8820 \pdfstartlink attr{#1}goto name{#2}\relax
8821 }
8822 \def\close@pdflink{%
8823 \Hy@endcolorlink
8824 \Hy@VerboseLinkStop
8825 \pdfendlink
8826 }
8827 \def\hyper@anchor#1{%
8828 \new@pdflink{#1}\anchor@spot\pdf@endanchor
8829 }
8830 \def\hyper@anchorstart#1{%
8831 \new@pdflink{#1}%
8832 \Hy@activeanchortrue
8833 }
8834 \def\hyper@anchorend{%
8835 \pdf@endanchor
8836 \Hy@activeanchorfalse
```

```
8837 }
8838 \def\hyper@linkstart#1#2{%
8839 \Hy@VerboseLinkStart{#1}{#2}%
8840 \ltx@IfUndefined{@#1bordercolor}{%
8841 \let\CurrentBorderColor\relax
8842 }{%
8843 \edef\CurrentBorderColor{\csname @#1bordercolor\endcsname}%
8844 }%
8845 \find@pdflink{#1}{#2}%
8846 }
8847 \def\hyper@linkend{\close@pdflink}
8848 \def\hyper@link#1#2#3{%
8849 \Hy@VerboseLinkStart{#1}{#2}%
8850 \ltx@IfUndefined{@#1bordercolor}{%
8851 \let\CurrentBorderColor\relax
8852 }{%
8853 \edef\CurrentBorderColor{\csname @#1bordercolor\endcsname}%
8854 }%
8855 \find@pdflink{#1}{#2}#3\Hy@xspace@end
8856 \close@pdflink
8857 }
8858 \let\CurrentBorderColor\@linkbordercolor
8859 \def\hyper@linkurl#1#2{%
8860 \begingroup
8861 \Hy@pstringdef\Hy@pstringURI{#2}%
8862 \hyper@chars
8863 \leavevmode
8864 \pdfstartlink
8865 attr{%
8866 \Hy@setpdfborder
8867 \ifx\@pdfhightlight\@empty
8868 \else
8869 /H\@pdfhighlight
8870 \fi
8871 \ifx\@urlbordercolor\relax
8872 \else
8873 /C[\@urlbordercolor]%
8874 \fi
8875 }%
8876 user{%
8877 /Subtype/Link%
8878 \iff \ifHy@pdfa /F 4\fi
8879 / A<<%
8880 /Type/Action%
8881 /S/URI%
8882 /URI(\Hy@pstringURI)%
8883 \ifHy@href@ismap
8884 /IsMap true%
8885 \fi
8886 \Hy@href@nextactionraw
8887 >>%
8888 }%
8889 \relax
8890 \Hy@colorlink\@urlcolor#1\Hy@xspace@end
8891 \close@pdflink
8892 \endgroup
8893 }
```
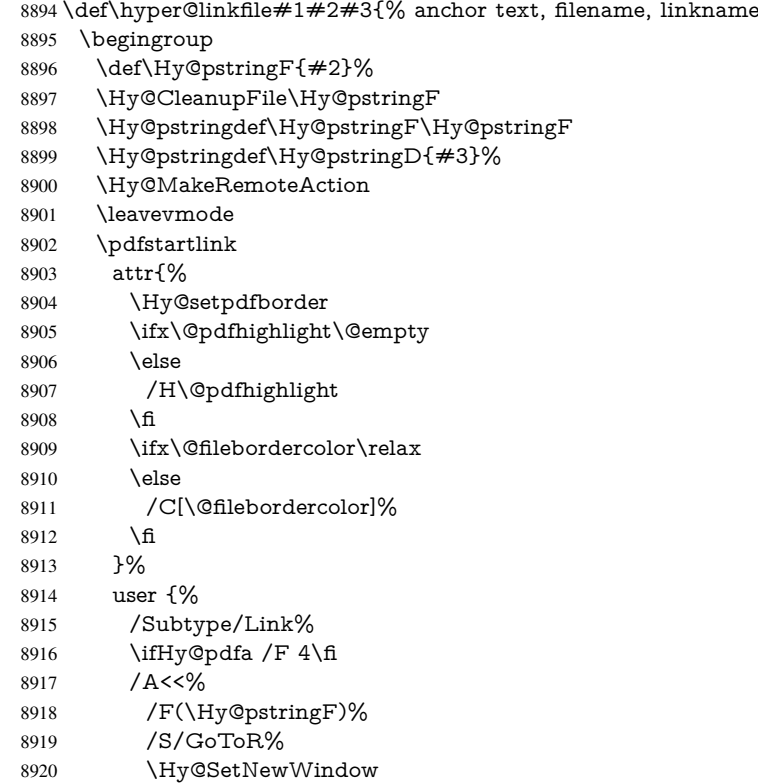

If #3 is empty, page 0; if its a number, Page number, otherwise a named destination.

```
\afterassignment\xxx\count@=0\foo!%
```

```
\def\xxx#1!{%
 \ifx\xxx#1\xxx
   foo was an integer
 \else
   it wasnt
 \langlefi}
8921 \ifx\\#3\\%
8922 /D[\Hy@href@page\@pdfremotestartview]%
8923 \else
8924 /D(\Hy@pstringD)%
8925 \fi <br>8926 \H
           \Hy@href@nextactionraw
8927 >>\%<br>8928 }%
8928
8929 \relax
8930 \Hy@colorlink\@filecolor#1\Hy@xspace@end
8931 \close@pdflink
8932 \endgroup
8933 }
8934 \def\@hyper@launch run:#1\\#2#3{% filename, anchor text linkname
8935 \begingroup
8936 \Hy@pstringdef\Hy@pstringF{#1}%
8937 \Hy@pstringdef\Hy@pstringP{#3}%
8938 \leavevmode<br>8939 \pdfstartlink
      \pdfstartlink
```
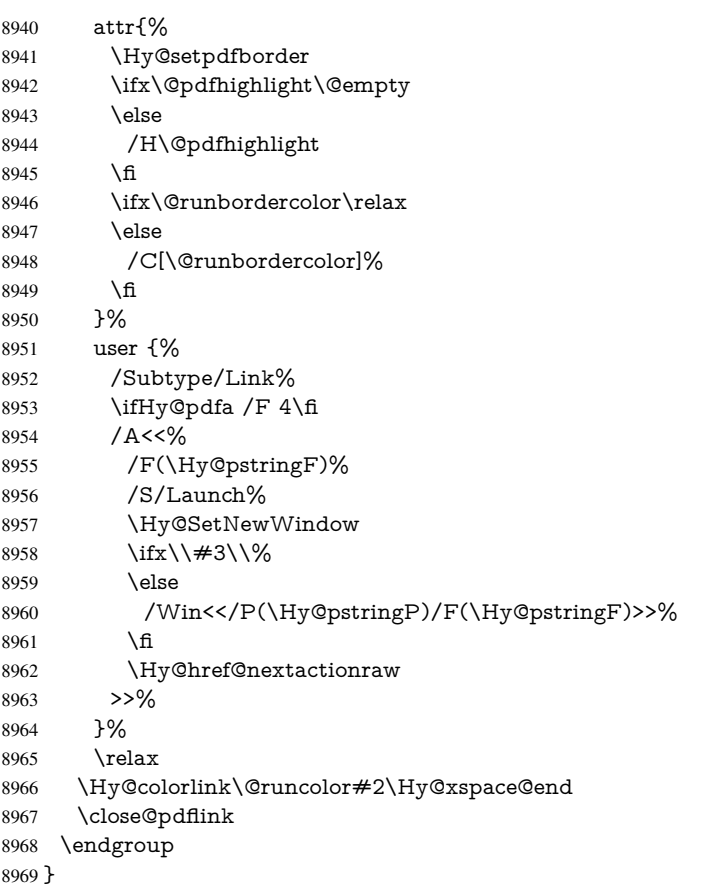

# \@pdfproducer

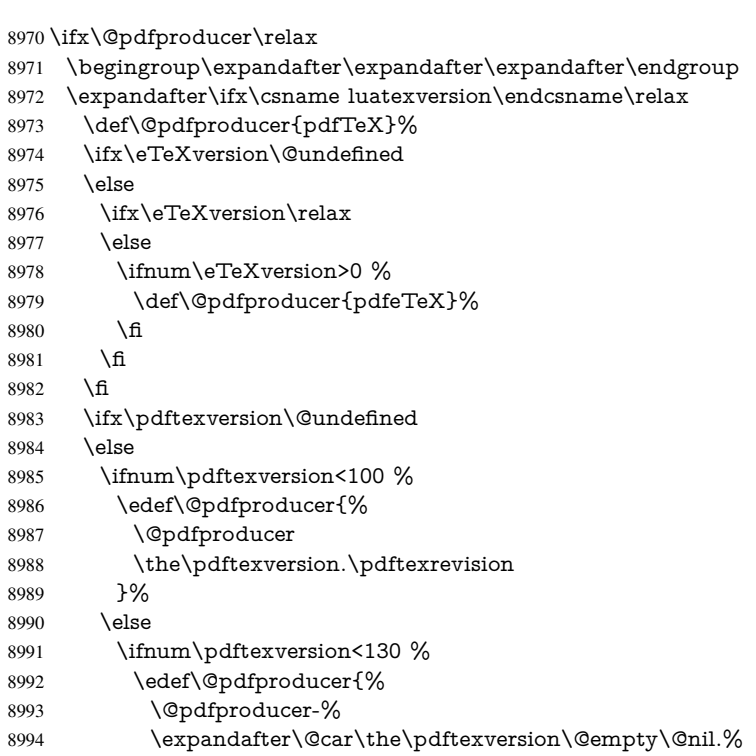

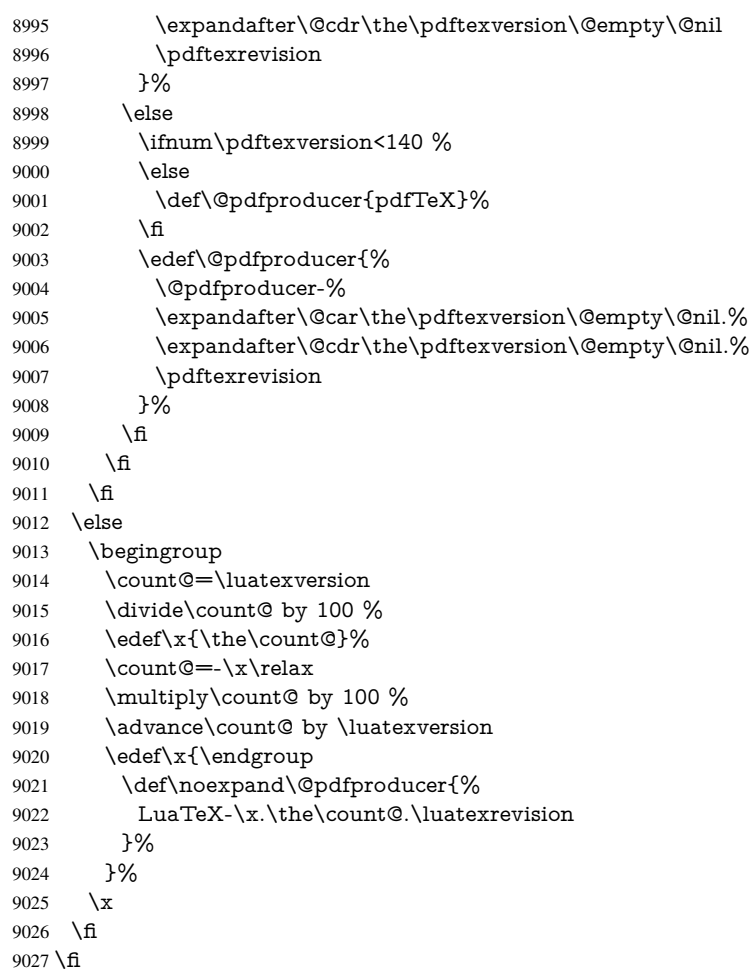

# \PDF@SetupDox

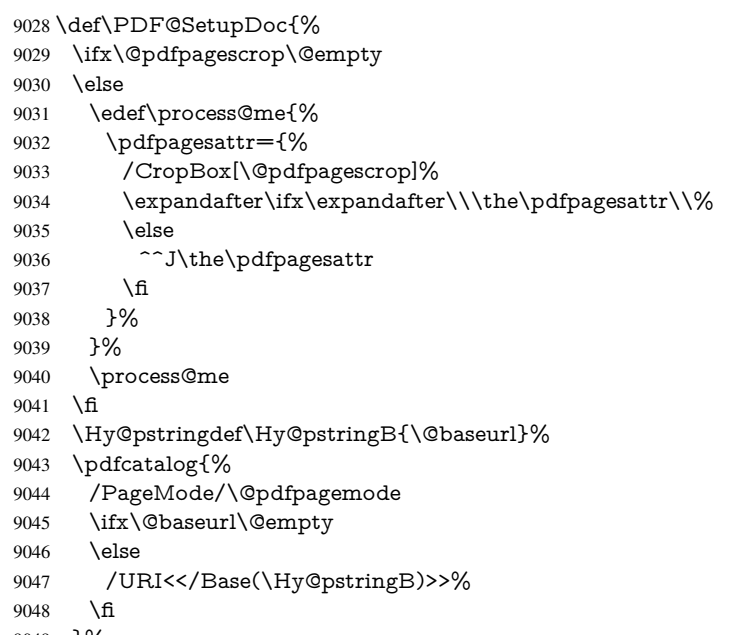

}%

```
9050 \ifx\@pdfstartpage\@empty
9051 \else
9052 \ifx\@pdfstartview\@empty
9053 \else
9054 openaction goto page\@pdfstartpage{\@pdfstartview}%
9055 \fi
9056 \fi
9057 \edef\Hy@temp{%
9058 \ifHy@toolbar\else /HideToolbar true\fi
9059 \ifHy@menubar\else /HideMenubar true\fi
9060 \ifHy@windowui\else /HideWindowUI true\fi
9061 \ifHy@fitwindow /FitWindow true\fi
9062 \ifHy@centerwindow /CenterWindow true\fi
9063 \ifHy@displaydoctitle /DisplayDocTitle true\fi
9064 \Hy@UseNameKey{NonFullScreenPageMode}\@pdfnonfullscreenpagemode
9065 \Hy@UseNameKey{Direction}\@pdfdirection
9066 \Hy@UseNameKey{ViewArea}\@pdfviewarea
9067 \Hy@UseNameKey{ViewClip}\@pdfviewclip
9068 \Hy@UseNameKey{PrintArea}\@pdfprintarea
9069 \Hy@UseNameKey{PrintClip}\@pdfprintclip
9070 \Hy@UseNameKey{PrintScaling}\@pdfprintscaling
9071 \Hy@UseNameKey{Duplex}\@pdfduplex
9072 \ifx\@pdfpicktraybypdfsize\@empty
9073 \else
9074 /PickTrayByPDFSize \@pdfpicktraybypdfsize
9075 \fi
9076 \ifx\@pdfprintpagerange\@empty
9077 \else
9078 /PrintPageRange[\@pdfprintpagerange]%
9079 \fi
9080 \ifx\@pdfnumcopies\@empty
9081 \else
9082 /NumCopies \@pdfnumcopies
9083 \fi
9084 }%
9085 \pdfcatalog{%
9086 \ifx\Hy@temp\@empty
9087 \else
9088 /ViewerPreferences<<\Hy@temp>>%
9089 \fi
9090 \Hy@UseNameKey{PageLayout}\@pdfpagelayout
9091 \ifx\@pdflang\@empty
9092 \else
9093 /Lang(\@pdflang)%
9094 \fi
9095 }%
9096 }
```
#### \PDF@FinishDoc

\def\PDF@FinishDoc{%

- \pdf@ifdraftmode{}{%
- \Hy@UseMaketitleInfos
- \HyInfo@GenerateAddons
- \pdfinfo{%
- /Author(\@pdfauthor)%
- /Title(\@pdftitle)%
- /Subject(\@pdfsubject)%

```
9105 /Creator(\@pdfcreator)%
                          9106 \ifx\@pdfcreationdate\@empty
                          9107 \else
                          9108 /CreationDate(\@pdfcreationdate)%
                           9109 \fi
                           9110 \ifx\@pdfmoddate\@empty
                          9111 \else
                          9112 /ModDate(\@pdfmoddate)%
                          9113 \fi
                          9114 \ifx\@pdfproducer\relax
                          9115 \else
                          9116 /Producer(\@pdfproducer)%
                          9117 \fi
                          9118 /Keywords(\@pdfkeywords)%
                          9119 \ifx\@pdftrapped\@empty
                          9120 \else
                          9121 /Trapped/\@pdftrapped
                          9122 \times 69123 \HyInfo@Addons
                          9124 }%
                          9125 }%
                          9126 \Hy@DisableOption{pdfauthor}%
                          9127 \Hy@DisableOption{pdftitle}%
                          9128 \Hy@DisableOption{pdfsubject}%
                          9129 \Hy@DisableOption{pdfcreator}%
                          9130 \Hy@DisableOption{pdfcreationdate}%
                          9131 \Hy@DisableOption{pdfmoddate}%
                           9132 \Hy@DisableOption{pdfproducer}%
                          9133 \Hy@DisableOption{pdfkeywords}%
                          9134 \Hy@DisableOption{pdftrapped}%
                          9135 \Hy@DisableOption{pdfinfo}%
                          9136 }
    \hyper@pagetransition \@pdfpagetransition is initialized with \relax. So it indicates, if option pdfpagetransi-
                          tion is used. First previous /Trans entries are removed. If a new /Trans key exists, it is
                          appended to \pdfpageattr.
                          9137 \def\hyper@pagetransition{%
                          9138 \ifx\@pdfpagetransition\relax
                          9139 \else
                           9140 \expandafter\Hy@RemoveTransPageAttr
                           9141 \the\pdfpageattr^^J/Trans{}>>\END
                           9142 \ifx\@pdfpagetransition\@empty
                          9143 \else
                          9144 \edef\@processme{%
                          9145 \global\pdfpageattr{%
                          9146 \the\pdfpageattr
                          9147 ^^J/Trans << /S /\@pdfpagetransition\space >>%
                          9148 }%
                          9149 }%
                          9150 \@processme
                          9151 \fi
                          9152 \text{ }\{f1\}9153 }
\Hy@RemoveTransPageAttr Macro \Hy@RemoveTransPageAttr removes a /Trans entry from \pdfpageattr. It
```
is called with the end marker ^^J/Trans{}>>\END. The trick is the empty group that does not appear in legal \pdfpageattr code. It appears in argument #2 and shows,

```
whether the parameter text catches a really /Trans object or the end marker.
                          9154 \gdef\Hy@RemoveTransPageAttr#1^^J/Trans#2#3>>#4\END{%
                          9155 \text{K}\#2\1\%9156 \global\pdfpageattr{#1}%
                          9157 \else
                          9158 \Hy@RemoveTransPageAttr#1#4\END
                          9159 \fi
                          9160 }
    \hyper@pageduration \@pdfpageduration is initialized with \relax. So it indicates, if option pdfpageduration
                          is used. First previous /Dur entries are removed. If a new /Dur key exists, it is appended
                          to \pdfpageattr.
                          9161 \def\hyper@pageduration{%
                          9162 \ifx\@pdfpageduration\relax
                          9163 \else
                          9164 \expandafter
                          9165 \Hy@RemoveDurPageAttr\the\pdfpageattr^^J/Dur{} \END
                          9166 \ifx\@pdfpageduration\@empty
                          9167 \else
                          9168 \edef\@processme{%
                          9169 \global\pdfpageattr{%
                          9170 \the\pdfpageattr
                          9171 <sup>^^</sup>J/Dur \@pdfpageduration\space
                          9172 }%
                          9173 }%
                          9174 \@processme
                          9175 \fi
                          9176 \fi
                          9177 }
\Hy@RemoveDurPageAttr Macro \Hy@RemoveDurPageAttr removes a /Dur entry from \pdfpageattr. It is
                          called with the end marker \lceil \Delta \rangle \END. The trick is the empty group that does
                          not appear in legal \pdfpageattr code. It appears in argument #2 and shows, whether
                          the parameter text catches a really /Dur object or the end marker.
                          9178 \gdef\Hy@RemoveDurPageAttr#1^^J/Dur#2#3 #4\END{%
                          9179 \ifx\\#2\\%
                          9180 \global\pdfpageattr{#1}%
                          9181 \else
                          9182 \Hy@RemoveDurPageAttr#1#4\END
                          9183 \fi
                          9184 }
      \hyper@pagehidden The boolean value of the key /Hid is stored in switch \ifHy@pdfpagehidden. First
                          previous /Hid entries are removed, then the new one is appended, if the value is true (the
                         PDF default is false).
                          9185 \def\hyper@pagehidden{%
                          9186 \ifHy@useHidKey
                          9187 \expandafter
                          9188 \Hy@RemoveHidPageAttr\the\pdfpageattr^^J/Hid{} \END
                          9189 \ifHy@pdfpagehidden
                          9190 \edef\@processme{%
                          9191 \global\pdfpageattr{%
                          9192 \the\pdfpageattr
                          9193 <sup>^^</sup>J/Hid true % SPACE
                          9194 }%
                          9195 }%
```

```
9196 \@processme
9197 \fi
9198 \fi
9199 }
```
\Hy@RemoveHidPageAttr Macro \Hy@RemoveHidPageAttr removes a /Hid entry from \pdfpageattr. It is called with the end marker  $\sim J/Hid$  \END. The trick is the empty group that does not appear in legal \pdfpageattr code. It appears in argument #2 and shows, whether the parameter text catches a really /Hid object or the end marker.

```
9200 \gdef\Hy@RemoveHidPageAttr#1^^J/Hid#2#3 #4\END{%
9201 \ifx\\#2\\%
9202 \global\pdfpageattr{#1}%
9203 \else
9204 \Hy@RemoveHidPageAttr#1#4\END
9205 \fi
9206 }
9207 \pdf@ifdraftmode{}{%
9208 \g@addto@macro\Hy@EveryPageHook{%
9209 \hyper@pagetransition
9210 \hyper@pageduration
9211 \hyper@pagehidden
9212 }%
9213 }
```
Also XeTEX support \pdfpagewidth and \pdfpageheight, but it does not provide \pdfhorigin and \pdfvorigin.

```
9214 (/pdftex)
9215 \langle*pdftex | xetex\rangle9216 \Hy@AtBeginDocument{%
9217 \ifHy@setpagesize
9218 \expandafter\@firstofone
9219 \else
9220 \expandafter\@gobble
9221 \fi
9222 {%
9223 \@ifclassloaded{seminar}{%
9224 \langle*pdftex)
9225 \setlength{\pdfhorigin}{1truein}%
9226 \setlength{\pdfvorigin}{1truein}%
9227 \langle / pdftex)
9228 \ifportrait
9229 \ifdim\paperwidth=\z@
9230 \else
9231 \setlength{\pdfpagewidth}{\strip@pt\paperwidth truept}%
9232 \t\t \hat{f}9233 \ifdim\paperheight=\z@
9234 \else
9235 \setlength{\pdfpageheight}{\strip@pt\paperheight truept}%
9236 \fi
9237 \else
9238 \ifdim\paperheight=\z@
9239 \leq \leq \leq \leq \leq \leq \leq \leq \leq \leq \leq \leq \leq \leq \leq \leq \leq \leq \leq \leq \leq \leq \leq \leq \leq \leq \leq \leq \leq \leq \leq \leq \leq \leq \leq \leq9240 \setlength{\pdfpagewidth}{\strip@pt\paperheight truept}%
9241 \fi
9242 \ifdim\paperwidth=\z@
9243 \else
9244 \setlength{\pdfpageheight}{\strip@pt\paperwidth truept}%
```

```
9245 \fi
9246 \fi
9247 }{%
9248 \ltx@IfUndefined{stockwidth}{%
9249 \ifdim\paperwidth>\z@
9250 \setlength{\pdfpagewidth}{\paperwidth}%
9251 \fi
9252 \ifdim\paperheight>\z@
9253 \setlength{\pdfpageheight}{\paperheight}%<br>9254 \fi
92549255 }{%
9256 \ifdim\stockwidth>\z@
9257 \setlength{\pdfpagewidth}{\stockwidth}%
9258 \fi
9259 \ifdim\stockheight>\z@
9260 \setlength{\pdfpageheight}{\stockheight}%
9261 \fi
9262 }%
9263 }%
9264 }%
9265 \Hy@DisableOption{setpagesize}%
9266 }
9267 \langle/pdftex | xetex\rangle9268\langle *pdftex)
9269 \def\Acrobatmenu#1#2{%
9270 \Hy@Acrobatmenu{#1}{#2}{%
9271 \pdfstartlink
9272 attr{%
9273 \Hy@setpdfborder
9274 \ifx\@pdfhighlight\@empty
9275 \else
9276 /H\@pdfhighlight
9277 \fi
9278 \ifx\@menubordercolor\relax
9279 \else
9280 /C[\@menubordercolor]%
9281 \fi
9282 }%
9283 user{%
9284 /Subtype/Link%
9285 \ifHy@pdfa /F 4\fi
9286 /A<<%
9287 /S/Named%
9288 /N/#1%
9289 \Hy@href@nextactionraw
9290 >>%
9291 }%
9292 \relax
9293 \Hy@colorlink\@menucolor#2%
9294 \close@pdflink
9295 }%
9296 }
```
#### 46.2.1 Fix for problem with different nesting levels

\AtBeginShipoutFirst adds an additional box layer around the first output page. This disturbs pdfTEX's low level link commands \pdfstartlink and \pdfendlink, if a link is broken across the first and second output page.

The problem could be fixed by replacing \AtBeginShipoutFirst, because the box layer is not necessary for pdfT<sub>EX</sub>– no \specials need to be inserted. However it's easier to add an additional box level for the pages after the first one. Also \AtBeginShipoutFirst could be invoked independently from hyperref.

```
9297 \def\Hy@FixNotFirstPage{%
9298 \gdef\Hy@FixNotFirstPage{%
9299 \setbox\AtBeginShipoutBox=\hbox{%
9300 \copy\AtBeginShipoutBox
9301 }%
9302 }%
9303 }
9304 \AtBeginShipout{\Hy@FixNotFirstPage}
```
9305 (/pdftex)

## 46.3 hypertex

The HyperTEX specification (this is borrowed from an article by Arthur Smith) says that conformant viewers/translators must recognize the following set of \special commands:

```
href: html:<a href = "href_string">
```
name: html:<a name = "name\_string">

end: html:</a>

image: html:<img src = "href\_string">

base\_name: html:<br/>base href = "href\_string">

The *href*, *name* and *end* commands are used to do the basic hypertext operations of establishing links between sections of documents. The *image* command is intended (as with current html viewers) to place an image of arbitrary graphical format on the page in the current location. The *base\_name* command is be used to communicate to the *dvi* viewer the full (URL) location of the current document so that files specified by relative URL's may be retrieved correctly.

The *href* and *name* commands must be paired with an *end* command later in the TEX file — the TEX commands between the two ends of a pair form an *anchor* in the document. In the case of an *href* command, the *anchor* is to be highlighted in the *dvi* viewer, and when clicked on will cause the scene to shift to the destination specified by *href\_string*. The *anchor* associated with a name command represents a possible location to which other hypertext links may refer, either as local references (of the form href="#name\_string" with the *name\_string* identical to the one in the name command) or as part of a URL (of the form *URL#name\_string*). Here *href\_string* is a valid URL or local identifier, while name\_string could be any string at all: the only caveat is that '"' characters should be escaped with a backslash  $(\cdot)$ , and if it looks like a URL name it may cause problems.

```
9306 \langle*hypertex\rangle
```

```
9307 \providecommand*{\XR@ext}{dvi}
```

```
9308 \let\PDF@FinishDoc\ltx@empty
```

```
9309 \def\PDF@SetupDoc{%
9310 \ifx\@baseurl\@empty
```
9311 \else

<sup>9312 \</sup>special{html:<br/>base href="\@baseurl">}%

<sup>9313</sup> \fi

```
9314 }
```

```
9315 \Hy@WrapperDef\hyper@anchor#1{%
```

```
9316 \Hy@SaveLastskip
```

```
9317 \Hy@VerboseAnchor{#1}%
```

```
9318 \begingroup
```

```
9319 \let\protect=\string
```

```
9320 \hyper@chars
```

```
9321 \special{html:<a name=%
```

```
9322 \hyper@quote\HyperDestNameFilter{#1}\hyper@quote>}%
```

```
9323 \endgroup
```

```
9324 \Hy@activeanchortrue
```

```
9325 \Hy@colorlink\@anchorcolor\anchor@spot\Hy@endcolorlink
```

```
9326 \special{html:</a>}%
```

```
9327 \Hy@activeanchorfalse
```

```
9328 \Hy@RestoreLastskip
```

```
9329 }
```

```
9330 \Hy@WrapperDef\hyper@anchorstart#1{%
```

```
9331 \Hy@SaveLastskip
```

```
9332 \Hy@VerboseAnchor{#1}%
```

```
9333 \begingroup
```

```
9334 \hyper@chars
```

```
9335 \special{html:<a name=%
```

```
9336 \hyper@quote\HyperDestNameFilter{#1}\hyper@quote>}%
```

```
9337 \endgroup
```

```
9338 \Hy@activeanchortrue
```

```
9339 }
```

```
9340 \def\hyper@anchorend{%
```

```
9341 \special{html:</a>}%
```

```
9342 \Hy@activeanchorfalse
```

```
9343 \Hy@RestoreLastskip
```

```
9344 }
```

```
9345 \def\@urltype{url}
```

```
9346 \def\hyper@linkstart#1#2{%
```

```
9347 \Hy@VerboseLinkStart{#1}{#2}%
```

```
9348 \expandafter\Hy@colorlink\csname @#1color\endcsname
```

```
9349 \def\Hy@tempa{#1}%
```

```
9350 \ifx\Hy@tempa\@urltype
```

```
9351 \special{html:<a href=\hyper@quote#2\hyper@quote>}%
```

```
9352 \else
```

```
9353 \begingroup
```

```
9354 \hyper@chars
```

```
9355 \special{html:<a href=%
```

```
9356 \hyper@quote\#\HyperDestNameFilter{#2}\hyper@quote>}%
```

```
9357 \endgroup
```

```
9358 \fi
```

```
9359 }
```

```
9360 \def\hyper@linkend{%
```

```
9361 \special{html:</a>}%
```

```
9362 \Hy@endcolorlink
```

```
9363 }
```

```
9364 \def\hyper@linkfile#1#2#3{%
9365 \hyper@linkurl{#1}{\Hy@linkfileprefix#2\ifx\\#3\\\else\##3\fi}%
```

```
9366 }
```

```
9367 \def\hyper@linkurl#1#2{%
```
If we want to raise up the final link \special, we need to get its height; ask me why  $\langle$ FFX constructs make this totally foul up, and make us revert to basic TEX. I do not know.

```
9368 \leavevmode
```

```
9369 \ifHy@raiselinks
```

```
9370 \Hy@SaveSpaceFactor
```
- \Hy@SaveSavedSpaceFactor
- \sbox\@tempboxa{\Hy@RestoreSpaceFactor#1}%
- \Hy@RestoreSavedSpaceFactor
- \@linkdim\dp\@tempboxa
- \lower\@linkdim\hbox{%
- \hyper@chars
- \special{html:<a href=\hyper@quote#2\hyper@quote>}%

```
9378 }%
```
- \Hy@colorlink\@urlcolor
- \Hy@RestoreSpaceFactor
- #1%
- \Hy@SaveSpaceFactor
- \@linkdim\ht\@tempboxa

Because of the interaction with the dvihps processor, we have to subtract a little from the height. This is not clean, or checked. Check with Mark Doyle about what gives here. It may not be needed with the new dvips (Jan 1997).

```
9384 \advance\@linkdim by -6.5\p@
9385 \raise\@linkdim\hbox{\special{html:</a>}}%
9386 \Hy@endcolorlink
9387 \Hy@RestoreSpaceFactor
9388 \else
9389 \begingroup
9390 \hyper@chars
9391 \special{html:<a href=\hyper@quote#2\hyper@quote>}%
9392 \Hy@colorlink\@urlcolor#1\Hy@xspace@end
9393 \special{html:</a>}%
9394 \Hy@endcolorlink
9395 \endgroup
9396 \fi
9397 }
```
Very poor implementation of  $\hbar y$  very without considering  $\#1$ .

```
9398 \def\hyper@link#1#2#3{%
9399 \Hy@VerboseLinkStart{#1}{#2}%
9400 \hyper@linkurl{#3}{\#\HyperDestNameFilter{#2}}%
9401 }
9402 \def\hyper@image#1#2{%
9403 \begingroup
9404 \hyper@chars
9405 \special{html:<img src=\hyper@quote#1\hyper@quote>}%
9406 \endgroup
9407 }
9408 \langle/hypertex)
9409 (*dviwindo)
```
# 46.4 dviwindo

[This was developed by David Carlisle]. Within a file dviwindo hyperlinking is used, for external URL's a call to \wwwbrowser is made. (You can define this command before or after loading the hyperref package if the default c:/netscape/netscape is not suitable) Dviwindo could in fact handle external links to dvi files on the same machine without calling a web browser, but that would mean parsing the URL to recognise such, and this is currently not done.

```
This was more or less blindly copied from the hypertex cfg. For dviwindo, LATEX must
specify the size of the active area for links. For some hooks this information is available
but for some, the start and end of the link are specified separately in which case a fixed
size area of 10000000sp wide by \baselineskip high is used.
9410 \providecommand*{\XR@ext}{dvi}
```

```
9411 \providecommand*\wwwbrowser{c:\string\netscape\string\netscape}
9412 \Hy@WrapperDef\hyper@anchor#1{%
```

```
9413 \Hy@SaveLastskip
```

```
9414 \Hy@VerboseAnchor{#1}%
```
- \begingroup
- \let\protect=\string
- 9417 \special{mark: #1}%
- \endgroup
- \Hy@activeanchortrue
- 
- \Hy@colorlink\@anchorcolor\anchor@spot\Hy@endcolorlink
- \Hy@activeanchorfalse
- \Hy@RestoreLastskip

}

- \Hy@WrapperDef\hyper@anchorstart#1{%
- \Hy@SaveLastskip
- \Hy@VerboseAnchor{#1}%
- \special{mark: #1}%
- \Hy@activeanchortrue

}

- \def\hyper@anchorend{%
- \Hy@activeanchorfalse
- \Hy@RestoreLastskip
- }
- \def\hyper@linkstart#1#2{%
- \Hy@VerboseLinkStart{#1}{#2}%
- \expandafter\Hy@colorlink\csname @#1color\endcsname
- 9437 \special{button: %
- 10000000 %
- \number\baselineskip\space
- #2%
- }%
- }
- \def\hyper@linkend{%
- \Hy@endcolorlink
- }
- \def\hyper@link#1#2#3{%
- \Hy@VerboseLinkStart{#1}{#2}%
- \leavevmode
- \ifHy@raiselinks
- \Hy@SaveSpaceFactor
- \Hy@SaveSavedSpaceFactor
- \sbox\@tempboxa{\Hy@RestoreSpaceFactor#3}%
- \Hy@RestoreSavedSpaceFactor
- \@linkdim\dp\@tempboxa
- \lower\@linkdim\hbox{%
- 9456 \special{button: %
- \number\wd\@tempboxa\space
- \number\ht\@tempboxa\space
- #2%
- }%
- \expandafter\Hy@colorlink\csname @#1color\endcsname
- \Hy@RestoreSpaceFactor

```
9463 #3\Hy@xspace@end
9464 \Hy@SaveSpaceFactor
9465 \Hy@endcolorlink
9466 }%
9467 \@linkdim\ht\@tempboxa
9468 \advance\@linkdim by -6.5\p@
9469 \raise\@linkdim\hbox{}%
9470 \Hy@RestoreSpaceFactor
9471 \else
9472 \special{button: %
9473 \number\wd\@tempboxa\space
9474 \number\ht\@tempboxa\space <br>9475 \#2\%#2%9476 }%
9477 \expandafter\Hy@colorlink\csname @#1color\endcsname
9478 #3\Hy@xspace@end
9479 \Hy@endcolorlink
9480 \fi
9481 }
9482 \def\hyper@linkurl#1#2{%
9483 \begingroup
9484 \hyper@chars
9485 \leavevmode
9486 \ifHy@raiselinks
9487 \Hy@SaveSpaceFactor
9488 \Hy@SaveSavedSpaceFactor
9489 \sbox\@tempboxa{\Hy@RestoreSpaceFactor#1}%
9490 \Hy@RestoreSavedSpaceFactor
9491 \@linkdim\dp\@tempboxa
9492 \lower\@linkdim\hbox{%
9493 \special{button: %
9494 \number\wd\@tempboxa\space
9495 \number\ht\@tempboxa\space
9496 launch: \wwwbrowser\space
9497 #2%
9498 }%
9499 \Hy@colorlink\@urlcolor
9500 \Hy@RestoreSpaceFactor
9501 #1\Hy@xspace@end
9502 \Hy@SaveSpaceFactor
9503 \Hy@endcolorlink
9504 }%
9505 \@linkdim\ht\@tempboxa
9506 \advance\@linkdim by -6.5\p@
9507 \raise\@linkdim\hbox{}%
9508 \Hy@RestoreSpaceFactor
9509 \else
9510 \special{button: %
9511 \number\wd\@tempboxa\space
9512 \number\ht\@tempboxa\space
9513 launch: \wwwbrowser\space
9514 \#2\%9515 }%
9516 \Hy@colorlink\@urlcolor
9517 #1\Hy@xspace@end
9518 \Hy@endcolorlink
```
\fi

```
9520 \endgroup
9521 }
9522 \def\hyper@linkfile#1#2#3{%
9523 \begingroup
9524 \hyper@chars
9525 \leavevmode
9526 \ifHy@raiselinks
9527 \Hy@SaveSpaceFactor
9528 \Hy@SaveSavedSpaceFactor
9529 \sbox\@tempboxa{\Hy@RestoreSpaceFactor#1}%
9530 \Hy@RestoreSavedSpaceFactor
9531 \@linkdim\dp\@tempboxa
9532 \lower\@linkdim\hbox{%
9533 \special{button: %
9534 \number\wd\@tempboxa\space
9535 \number\ht\@tempboxa\space
9536 #3, \%9537 file: #2%
9538 }%
9539 \Hy@colorlink\@filecolor
9540 \Hy@RestoreSpaceFactor
9541 #1\Hy@xspace@end
9542 \Hy@SaveSpaceFactor
9543 \Hy@endcolorlink
9544 }%
9545 \@linkdim\ht\@tempboxa
9546 \advance\@linkdim by -6.5\p@
9547 \raise\@linkdim\hbox{}%
9548 \Hy@RestoreSpaceFactor
9549 \else
9550 \special{button: %
9551 \number\wd\@tempboxa\space
9552 \number\ht\@tempboxa\space
9553 #3,%
9554 file: #2%
9555 }%
9556 \Hy@colorlink\@filecolor
9557 #1\Hy@xspace@end
9558 \Hy@endcolorlink
9559 \fi
9560 \endgroup
9561 }
9562 \ifx\@pdfproducer\relax
9563 \def\@pdfproducer{dviwindo + Distiller}%
9564 \fi
9565 \HyInfo@AddonUnsupportedtrue
9566 \def\PDF@FinishDoc{%
9567 \Hy@UseMaketitleInfos
9568 \HyInfo@TrappedUnsupported
9569 \special{PDF: Keywords \@pdfkeywords}%
9570 \special{PDF: Title \@pdftitle}%
9571 \special{PDF: Creator \@pdfcreator}%
9572 \ifx\@pdfcreationdate\@empty
9573 \else
9574 \special{PDF: CreationDate \@pdfcreationdate}%
9575 \fi
9576 \ifx\@pdfmoddate\@empty
```

```
9577 \else
9578 \special{PDF: ModDate \@pdfmoddate}%
9579 \fi
9580 \special{PDF: Author \@pdfauthor}%
9581 \ifx\@pdfproducer\relax
9582 \else
9583 \special{PDF: Producer \@pdfproducer}%
9584 \fi
9585 \special{PDF: Subject \@pdfsubject}%
9586 \Hy@DisableOption{pdfauthor}%
9587 \Hy@DisableOption{pdftitle}%
9588 \Hy@DisableOption{pdfsubject}%
9589 \Hy@DisableOption{pdfcreator}%
9590 \Hy@DisableOption{pdfcreationdate}%
9591 \Hy@DisableOption{pdfmoddate}%
9592 \Hy@DisableOption{pdfproducer}%
9593 \Hy@DisableOption{pdfkeywords}%
9594 \Hy@DisableOption{pdftrapped}%
9595 \Hy@DisableOption{pdfinfo}%
9596 }
9597 \def\PDF@SetupDoc{%
9598 \ifx\@baseurl\@empty
9599 \else
9600 \special{PDF: Base \@baseurl}%
9601 \fi
9602 \ifx\@pdfpagescrop\@empty\else
9603 \special{PDF: BBox \@pdfpagescrop}%
9604 \fi
9605 \def\Hy@temp{}%
9606 \ifx\@pdfstartpage\@empty
9607 \quad \text{else}9608 \ifx\@pdfstartview\@empty
9609 \else
9610 \edef\Hy@temp{%
9611 ,Page=\@pdfstartpage
9612 ,View=\@pdfstartview
9613 }%
9614 \fi
9615 \fi
9616 \edef\Hy@temp{%
9617 \noexpand\pdfmark{%
9618 pdfmark=/DOCVIEW,%
9619 PageMode=/\@pdfpagemode
9620 \Hy@temp
9621 }%
9622 }%
9623 \Hy@temp
9624 \ifx\@pdfpagescrop\@empty
9625 \else
9626 \pdfmark{pdfmark=/PAGES,CropBox=\@pdfpagescrop}%
9627 \fi
9628 \edef\Hy@temp{%
9629 \ifHy@toolbar\else /HideToolbar true\fi
9630 \ifHy@menubar\else /HideMenubar true\fi
9631 \ifHy@windowui\else /HideWindowUI true\fi
9632 \ifHy@fitwindow /FitWindow true\fi
```

```
9633 \ifHy@centerwindow /CenterWindow true\fi
```

```
9634 \ifHy@displaydoctitle /DisplayDocTitle true\fi
9635 \Hy@UseNameKey{NonFullScreenPageMode}\@pdfnonfullscreenpagemode
9636 \Hy@UseNameKey{Direction}\@pdfdirection
9637 \Hy@UseNameKey{ViewArea}\@pdfviewarea
9638 \Hy@UseNameKey{ViewClip}\@pdfviewclip
9639 \Hy@UseNameKey{PrintArea}\@pdfprintarea
9640 \Hy@UseNameKey{PrintClip}\@pdfprintclip
9641 \Hy@UseNameKey{PrintScaling}\@pdfprintscaling
9642 \Hy@UseNameKey{Duplex}\@pdfduplex
9643 \ifx\@pdfpicktraybypdfsize\@empty
9644 \else
9645 /PickTrayByPDFSize \@pdfpicktraybypdfsize
9646 \fi
9647 \ifx\@pdfprintpagerange\@empty
9648 \else
9649 /PrintPageRange[\@pdfprintpagerange]%
9650 \fi
9651 \ifx\@pdfnumcopies\@empty
9652 \else
9653 /NumCopies \@pdfnumcopies
9654 \fi
9655 }%
9656 \pdfmark{pdfmark=/PUT,%
9657 Raw={%
9658 \string{Catalog\string}<<%
9659 \ifx\Hy@temp\@empty
9660 \else
9661 /ViewerPreferences<<\Hy@temp>>%
9662 \times \text{fi}9663 \Hy@UseNameKey{PageLayout}\@pdfpagelayout
9664 \ifx\@pdflang\@empty
9665 \else
9666 /Lang(\@pdflang)%
9667 \fi
9668 >>%
9669 }%
9670 }%
9671 }
9672 (/dviwindo)
9673 (*dvipdfm | xetex)
```
# 46.5 dvipdfm/xetex dvi to PDF converter

Provided by Mark Wicks (mwicks@kettering.edu)

```
9674 \providecommand*{\XR@ext}{pdf}
9675 \Hy@setbreaklinks{true}
9676 \def\HyPat@ObjRef{%
9677 @[^ ]+%
9678 }
9679 \newsavebox{\pdfm@box}
9680 \def\@pdfm@mark#1{\special{pdf:#1}}
9681 \Hy@WrapperDef\@pdfm@dest#1{%
9682 \Hy@SaveLastskip
9683 \Hy@VerboseAnchor{#1}%
9684 \begingroup
9685 \Hy@pstringdef\Hy@pstringDest{\HyperDestNameFilter{#1}}%
9686 \def\x{XYZ}%
```

```
9687 \ifx\x\@pdfview
9688 \def\x{XYZ @xpos @ypos null}%
9689 \else
9690 \def\x{FitH}%
9691 \ifx\x\@pdfview
9692 \def\x{FitH @ypos}%
9693 \else
9694 \def\x{FitBH}%
9695 \ifx\x\@pdfview
9696 \def\x{FitBH @ypos}%
9697 \else
9698 \def\x{FitV}%
9699 \ifx\x\@pdfview
9700 \def\x{FitV @xpos}%
9701 \else
9702 \def\x{FitBV}%
9703 \ifx\x\@pdfview
9704 \def\x{FitBV @xpos}%
9705 \else
9706 \def\xf{{Fit}}\%9707 \ifx\x\@pdfview
9708 \let\x\@pdfview
9709 \else
9710 \def\{FitB\%9711 \iint x \x \ \mathcal{G}9712 \let\x\@pdfview
9713 \else
9714 \def\{\text{FitR}}\%9715 \ifx\x\@pdfview
9716 \Hy@Warning{'pdfview=FitR' is not supported}%
9717 \def\x{XYZ @xpos @ypos null}%
9718 \else
9719 \@onelevel@sanitize\@pdfview
9720 \Hy@Warning{%
9721 Unknown value '\@pdfview' for pdfview%
9722 }%
9723 \def\x{XYZ @xpos @ypos null}%
9724 \qquad \qquad \intfi
9725 \fi
9726 \qquad \qquad \Lambdafi
9727 \qquad \qquad \int \mathbf{f}9728 \fi
9729 \fi
9730 \t\t \hat{f}9731 \fi
9732 \@pdfm@mark{dest (\Hy@pstringDest) [@thispage /\x]}%
9733 \endgroup
9734 \Hy@RestoreLastskip
9735 }
9736 \providecommand*\@pdfview{XYZ}
9737 \providecommand*\@pdfborder{0 0 1}
9738 \providecommand*\@pdfborderstyle{}
9739 \def\hyper@anchor#1{%
9740 \@pdfm@dest{#1}%
9741 }
9742 \def\hyper@anchorstart#1{%
9743 \Hy@activeanchortrue
```

```
215
```

```
9744 \@pdfm@dest{#1}%
9745 }
9746 \def\hyper@anchorend{%
9747 \Hy@activeanchorfalse
9748 }
9749 \newcounter{Hy@AnnotLevel}
9750 \ifHy@ocgcolorlinks
9751 \def\OBJ@OCG@view{@OCG@view}%
9752 \@pdfm@mark{%
9753 obj \OBJ@OCG@view <<%
9754 /Type/OCG%
9755 / Name(View)%<br>9756 / Usage<<%
     9756 /Usage<<%
9757 /Print<<%
9758 /PrintState/OFF%
9759 >>%
9760 /View<<%
9761 /ViewState/ON%
9762 >>%
9763 >>%
9764 >>%
9765 }%
9766 \@pdfm@mark{close \OBJ@OCG@view}%
9767 \def\OBJ@OCG@print{@OCG@print}%
9768 \@pdfm@mark{%
9769 obj \OBJ@OCG@print <<%
9770 /Type/OCG%
9771 /Name(Print)%
9772 /Usage<<%
9773 /Print<<%
9774 /PrintState/ON%
9775 >>%
9776 /View<<%
9777 /ViewState/OFF%
9778 >>%
9779 >>%
9780 >>%
9781 }%
9782 \@pdfm@mark{close \OBJ@OCG@print}%
9783 \def\OBJ@OCGs{@OCGs}%
9784 \@pdfm@mark{%
9785 obj \OBJ@OCGs [%
9786 \OBJ@OCG@view\space\OBJ@OCG@print
9787 ]%
9788 }%
9789 \@pdfm@mark{close \OBJ@OCGs}%
9790 \@pdfm@mark{%
9791 put @catalog <<%
9792 /OCProperties<<%
9793 /OCGs \OBJ@OCGs
9794 /D<<%
9795 /OFF[\OBJ@OCG@print]%
9796 /AS[%
9797 <<%
9798 /Event/View%
9799 /OCGs \OBJ@OCGs<br>9800 /Category[/View]%
          9800 /Category[/View]%
```
```
9801 >>%
9802 <<%
9803 /Event/Print%
9804 /OCGs \OBJ@OCGs
9805 /Category[/Print]%
9806 >>%
9807 <<%
9808 /Event/Export%
9809 /OCGs \OBJ@OCGs
9810 / Category[/Print]%
9811 >>%
9812 1%
9813 >>%
9814 >>%
9815 >>%
9816 }%
9817 \AtBeginShipout{%
9818 \setbox\AtBeginShipoutBox=\hbox{%
9819 \copy\AtBeginShipoutBox
9820 \@pdfm@mark{%
9821 put @resources <<%
9822 /Properties<<%
9823 /OCView \OBJ@OCG@view
9824 /OCPrint \OBJ@OCG@print
9825 >>%
9826 >>%
9827 }%
9828 }%
9829 }%
9830 \Hy@AtBeginDocument{%
9831 \def\Hy@colorlink#1{%
9832 \begingroup
9833 \ifHy@ocgcolorlinks
9834 \def\Hy@ocgcolor{#1}%
9835 \setbox0=\hbox\bgroup\color@begingroup
9836 \else
9837 \HyColor@UseColor#1%
9838 \fi
9839 }%
9840 \def\Hy@endcolorlink{%
9841 \ifHy@ocgcolorlinks
9842 \color@endgroup\egroup
9843 \mbox{%
9844 \@pdfm@mark{content /OC/OCPrint BDC}%
9845 \rlap{\copy0}%
9846 \@pdfm@mark{content EMC/OC/OCView BDC}%
9847 \begingroup
9848 \expandafter\HyColor@UseColor\Hy@ocgcolor
9849 \box0 %
9850 \endgroup
9851 \@pdfm@mark{content EMC}%
9852 }%
9853 \fi
9854 \endgroup
9855 }%
9856 }%
9857 \else
```

```
9858 \Hy@DisableOption{ocgcolorlinks}%
9859 \fi
9860 \def\Hy@BeginAnnot#1{%
9861 \stepcounter{Hy@AnnotLevel}%
9862 \ifnum\value{Hy@AnnotLevel}=\@ne
9863 #1%
9864 \fi
9865 }
9866 \def\Hy@EndAnnot{%
9867 \ifnum\value{Hy@AnnotLevel}=\@ne
9868 \Hy@endcolorlink
9869 \@pdfm@mark{eann}%
9870 \fi
9871 \addtocounter{Hy@AnnotLevel}\m@ne
9872 }
9873 \def\Hy@undefinedname{UNDEFINED}
9874 \def\hyper@linkstart#1#2{%
9875 \Hy@VerboseLinkStart{#1}{#2}%
9876 \Hy@BeginAnnot{%
9877 \protected@edef\Hy@testname{#2}%
9878 \ifx\Hy@testname\@empty
9879 \Hy@Warning{%
9880 Empty destination name,\MessageBreak
9881 using '\Hy@undefinedname'%
9882 }%
9883 \let\Hy@testname\Hy@undefinedname
9884 \else
9885 \Hy@pstringdef\Hy@testname{%
9886 \expandafter\HyperDestNameFilter\expandafter{%
9887 \Hy@testname
9888 }%
9889 }%
9890 \fi
9891 \@pdfm@mark{%
9892 bann<<%
9893 /Type/Annot%
9894 /Subtype/Link%
9895 \iff \ifHy@pdfa /F 4\fi
9896 \Hy@setpdfborder
9897 \expandafter\ifx\csname @#1bordercolor\endcsname\relax
9898 \else
9899 /C[\csname @#1bordercolor\endcsname]%
9900 \frac{\text{ } }{ \text{ } }9901 / A<<%
9902 /S/GoTo%
9903 /D(\Hy@testname)%
9904 \Hy@href@nextactionraw
9905 >>%
9906 >>%
9907 }%
9908 \expandafter\Hy@colorlink\csname @#1color\endcsname
9909 }%
9910 }
9911 \def\hyper@linkend{\Hy@EndAnnot}%
9912 \def\hyper@link#1#2#3{%
9913 \hyper@linkstart{#1}{#2}#3\Hy@xspace@end\hyper@linkend
```

```
9914 }
```

```
9915 \def\hyper@linkfile#1#2#3{%
9916 \leavevmode
9917 \Hy@BeginAnnot{%
9918 \def\Hy@pstringF{#2}%
9919 \Hy@CleanupFile\Hy@pstringF
9920 \Hy@pstringdef\Hy@pstringF\Hy@pstringF
9921 \Hy@pstringdef\Hy@pstringD{#3}%
9922 \Hy@MakeRemoteAction
9923 \@pdfm@mark{%
9924 bann<<%
9925 /Type/Annot%
9926 /Subtype/Link%
9927 \ifHy@pdfa /F 4\fi
9928 \Hy@setpdfborder
9929 \ifx\@filebordercolor\relax
9930 \else
9931 /C[\@filebordercolor]%<br>9932 \fi
9932
9933 /A<<%
9934 /S/GoToR%
9935 /F(\Hy@pstringF)%
9936 /D%
9937 \iint x \times 3\sqrt{8}9938 [\Hy@href@page\@pdfremotestartview]%
9939 \else
9940 (\Hy@pstringD)%
9941 \fi
9942 \Hy@SetNewWindow
9943 \Hy@href@nextactionraw
9944 >>%
9945 >>%
9946 }%
9947 \Hy@colorlink\@filecolor
9948 }%
9949 #1\Hy@xspace@end
9950 \Hy@EndAnnot
9951 }
9952 \def\@hyper@launch run:#1\\#2#3{% filename, anchor text linkname
9953 \leavevmode
9954 \Hy@BeginAnnot{%
9955 \Hy@pstringdef\Hy@pstringF{#1}%
9956 \Hy@pstringdef\Hy@pstringP{#3}%
9957 \@pdfm@mark{%
9958 bann<<%
9959 /Type/Annot%
9960 /Subtype/Link%
9961 \ifHy@pdfa /F 4\fi
9962 \Hy@setpdfborder
9963 \ifx\@runbordercolor\relax
9964 \else
9965 /C[\@runbordercolor]%<br>9966 \fi
9966
9967 / A<<%
9968 /F(\Hy@pstringF)%
9969 /S/Launch%
9970 \Hy@SetNewWindow
```

```
9971 \iint x \times 3\sqrt{8}
```
 \else /Win<</P(\Hy@pstringP)/F(\Hy@pstringF)>>% 9974 \fi \Hy@href@nextactionraw >>% >>% }% \Hy@colorlink\@runcolor }% #2\Hy@xspace@end \Hy@EndAnnot } \def\hyper@linkurl#1#2{% \leavevmode \Hy@BeginAnnot{% \Hy@pstringdef\Hy@pstringURI{#2}% \@pdfm@mark{% bann<<% /Type/Annot% /Subtype/Link% 9992  $\iff$  \ifHy@pdfa /F 4\fi \Hy@setpdfborder \ifx\@urlbordercolor\relax \else /C[\@urlbordercolor]% 9997 \fi 9998 / A<<% /S/URI% /URI(\Hy@pstringURI)% 10001 \ifHy@href@ismap<br>10002 /IsMap true% /IsMap true% \fi \Hy@href@nextactionraw  $>>\frac{9}{6}$   $>>\frac{9}{6}$  }% \Hy@colorlink\@urlcolor }% #1\Hy@xspace@end \Hy@EndAnnot } \def\Acrobatmenu#1#2{% \Hy@Acrobatmenu{#1}{#2}{% \Hy@BeginAnnot{% \@pdfm@mark{% bann<<% /Type/Annot% /Subtype/Link% 10020  $\iff$  \ifHy@pdfa /F 4\fi 10021 / A<<% /S/Named% /N/#1% \Hy@href@nextactionraw >>% \Hy@setpdfborder \ifx\@menubordercolor\relax 10028 \relax

 /C[\@menubordercolor]% \fi >>% }% \Hy@colorlink\@menucolor 10034 }% #2\Hy@xspace@end \Hy@EndAnnot }% } \ifx\@pdfproducer\relax \def\@pdfproducer{dvipdfm}%

#### Detect XeT<sub>E</sub>X. However, but xdvipdfmx will overwrite it in the final PDF file.

 \begingroup\expandafter\expandafter\expandafter\endgroup \expandafter\ifx\csname XeTeXversion\endcsname\relax \else \edef\@pdfproducer{XeTeX \the\XeTeXversion\XeTeXrevision}% \fi \fi \def\PDF@FinishDoc{% \Hy@UseMaketitleInfos \HyInfo@GenerateAddons \@pdfm@mark{% docinfo<<% /Title(\@pdftitle)% /Subject(\@pdfsubject)% /Creator(\@pdfcreator)% \ifx\@pdfcreationdate\@empty \else /CreationDate(\@pdfcreationdate)% \fi \ifx\@pdfmoddate\@empty \else /ModDate(\@pdfmoddate)%  $10062 \t\t \hat{f}$  /Author(\@pdfauthor)% \ifx\@pdfproducer\relax \else /Producer(\@pdfproducer)% 10067 \fi /Keywords(\@pdfkeywords)% \ifx\@pdftrapped\@empty \else /Trapped/\@pdftrapped \fi \HyInfo@Addons >>% }% \Hy@DisableOption{pdfauthor}% \Hy@DisableOption{pdftitle}% \Hy@DisableOption{pdfsubject}% \Hy@DisableOption{pdfcreator}% \Hy@DisableOption{pdfcreationdate}% \Hy@DisableOption{pdfmoddate}% \Hy@DisableOption{pdfproducer}% \Hy@DisableOption{pdfkeywords}% \Hy@DisableOption{pdftrapped}%

```
10085 \Hy@DisableOption{pdfinfo}%
10086 }
10087 \def\PDF@SetupDoc{%
10088 \edef\Hy@temp{%
10089 \ifHy@toolbar\else /HideToolbar true\fi
10090 \ifHy@menubar\else /HideMenubar true\fi
10091 \ifHy@windowui\else /HideWindowUI true\fi
10092 \ifHy@fitwindow /FitWindow true\fi
10093 \ifHy@centerwindow /CenterWindow true\fi
10094 \ifHy@displaydoctitle /DisplayDocTitle true\fi
10095 \Hy@UseNameKey{NonFullScreenPageMode}\@pdfnonfullscreenpagemode
10096 \Hy@UseNameKey{Direction}\@pdfdirection
10097 \Hy@UseNameKey{ViewArea}\@pdfviewarea
10098 \Hy@UseNameKey{ViewClip}\@pdfviewclip
10099 \Hy@UseNameKey{PrintArea}\@pdfprintarea
10100 \Hy@UseNameKey{PrintClip}\@pdfprintclip
10101 \Hy@UseNameKey{PrintScaling}\@pdfprintscaling
10102 \Hy@UseNameKey{Duplex}\@pdfduplex
10103 \ifx\@pdfpicktraybypdfsize\@empty
10104 \else
10105 /PickTrayByPDFSize \@pdfpicktraybypdfsize
10106 \fi
10107 \ifx\@pdfprintpagerange\@empty
10108 \else
10109 /PrintPageRange[\@pdfprintpagerange]%
10110 \fi
10111 \ifx\@pdfnumcopies\@empty
10112 \else
10113 /NumCopies \@pdfnumcopies
10114 \fi
10115 }%
10116 \Hy@pstringdef\Hy@pstringB{\@baseurl}%
10117 \@pdfm@mark{%
10118 docview<<%
10119 \ifx\@pdfstartpage\@empty
10120 \else
10121 \ifx\@pdfstartview\@empty
10122 \else
10123 /OpenAction[@page\@pdfstartpage\@pdfstartview]%
10124 \fi
10125 \fi
10126 \ifx\@baseurl\@empty
10127 \else
10128 /URI<</Base(\Hy@pstringB)>>%
10129 \fi
10130 /PageMode/\@pdfpagemode
10131 \ifx\Hy@temp\@empty
10132 \else
10133 /ViewerPreferences<<\Hy@temp>>%
10134 \fi
10135 \Hy@UseNameKey{PageLayout}\@pdfpagelayout
10136 \ifx\@pdflang\@empty
10137 \else
10138 /Lang(\@pdflang)%
10139 \fi
10140 >>%
10141 }%
```

```
222
```

```
10142 \ifx\@pdfpagescrop\@empty
10143 \else
10144 \@pdfm@mark{put @pages <</CropBox[\@pdfpagescrop]>>}%
10145 \fi
10146 }
10147 \langle /dvipdfm | xetex)
```
XeTEX uses pdfTEX's method \pdfpagewidth and \pdfpageheight for setting the paper size.

```
10148 \langle*dvipdfm\rangle10149 \AtBeginShipoutFirst{%
10150 \ifHy@setpagesize
10151 \begingroup
10152 \@ifundefined{stockwidth}{%
10153 \ifdim\paperwidth>\z@
10154 \ifdim\paperheight>\z@
10155 \special{papersize=\the\paperwidth,\the\paperheight}%
10156 \qquad \qquad \Lambda10157 \fi
10158 }{%
10159 \ifdim\stockwidth>\z@
10160 \ifdim\stockheight>\z@
10161 \special{papersize=\the\stockwidth,\the\stockheight}%
10162 \fi
10163 \fi
10164 }%
10165 \endgroup
10166 \fi
10167 \Hy@DisableOption{setpagesize}%
10168 }
10169 \langle /dvipdfm\rangle
```
## 46.6 VTeX typesetting system

Provided by MicroPress, May 1998. They require VTeX version 6.02 or newer; see http://www.micropress-inc.com/ for details.

```
10170 (*vtexhtml)
10171 \providecommand*{\XR@ext}{htm}
10172 \RequirePackage{vtexhtml}
10173 \newif\if@Localurl
10174 \let\PDF@FinishDoc\ltx@empty
10175 \def\PDF@SetupDoc{%
10176 \ifx\@baseurl\@empty
10177 \else
10178 \special{!direct <base href="\@baseurl">}%
10179 \fi
10180 }
10181 \def\@urltype{url}
10182 \def\hyper@link#1#2#3{%
10183 \Hy@VerboseLinkStart{#1}{#2}%
10184 \leavevmode
10185 \special{!direct <a href=%
10186 \hyper@quote\hyper@hash\HyperDestNameFilter{#2}\hyper@quote>}%
10187 #3\Hy@xspace@end
10188 \special{!direct </a>}%
10189 }
10190 \def\hyper@linkurl#1#2{%
```

```
10191 \begingroup
10192 \hyper@chars
10193 \leavevmode
10194 \MathBSuppress=1\relax
10195 \special{!direct <a href=%
10196 \hyper@quote\HyperDestNameFilter{#2}\hyper@quote>}%
10197 #1\Hy@xspace@end
10198 \MathBSuppress=0\relax
10199 \special{!direct </a>}%
10200 \endgroup
10201 }
10202 \def\hyper@linkfile#1#2#3{%
10203 \hyper@linkurl{#1}{\Hy@linkfileprefix#2\ifx\\#3\\\else\##3\fi}%
10204 }
10205 \def\hyper@linkstart#1#2{%
10206 \Hy@VerboseLinkStart{#1}{#2}%
10207 \def\Hy@tempa{#1}\ifx\Hy@tempa\@urltype
10208 \@Localurltrue
10209 \special{!direct <a href=\hyper@quote#2\hyper@quote>}%
10210 \else
10211 \@Localurlfalse
10212 \begingroup
10213 \hyper@chars
10214 \special{!aref \HyperDestNameFilter{#2}}%
10215 \endgroup
10216 \fi
10217 }
10218 \def\hyper@linkend{%
10219 \if@Localurl
10220 \special{!endaref}%
10221 \else
10222 \special{!direct </a>}%
10223 \fi
10224 }
10225 \Hy@WrapperDef\hyper@anchorstart#1{%
10226 \Hy@SaveLastskip
10227 \Hy@VerboseAnchor{#1}%
10228 \begingroup
10229 \hyper@chars
10230 \special{!aname #1}%
10231 \special{!direct <a name=%
10232 \hyper@quote\HyperDestNameFilter{#1}\hyper@quote>}%
10233 \endgroup
10234 \Hy@activeanchortrue
10235 }
10236 \def\hyper@anchorend{%
10237 \special{!direct </a>}%
10238 \Hy@activeanchorfalse
10239 \Hy@RestoreLastskip
10240 }
10241 \Hy@WrapperDef\hyper@anchor#1{%
10242 \Hy@SaveLastskip
10243 \Hy@VerboseAnchor{#1}%
10244 \begingroup
10245 \let\protect=\string
10246 \hyper@chars
```

```
10247 \leavevmode
```

```
10248 \special{!aname #1}%
10249 \special{!direct <a name=%
10250 \hyper@quote\HyperDestNameFilter{#1}\hyper@quote>}%
10251 \endgroup
10252 \Hy@activeanchortrue
10253 \bgroup\anchor@spot\egroup
10254 \special{!direct </a>}%
10255 \Hy@activeanchorfalse
10256 \Hy@RestoreLastskip
10257 }
10258 \def\@Form[#1]{%
10259 \Hy@Message{Sorry, TeXpider does not yet support FORMs}%
10260 }
10261 \let\@endForm\ltx@empty
10262 \def\@Gauge[#1]#2#3#4{% parameters, label, minimum, maximum
10263 \Hy@Message{Sorry, TeXpider does not yet support FORM gauges}%
10264 }
10265 \def\@TextField[#1]#2{% parameters, label
10266 \Hy@Message{Sorry, TeXpider does not yet support FORM text fields}%
10267 }
10268 \def\@CheckBox[#1]#2{% parameters, label
10269 \Hy@Message{Sorry, TeXpider does not yet support FORM checkboxes}%
10270 }
10271 \def\@ChoiceMenu[#1]#2#3{% parameters, label, choices
10272 \Hy@Message{Sorry, TeXpider does not yet support FORM choice menus}%
10273 }
10274 \def\@PushButton[#1]#2{% parameters, label
10275 \Hy@Message{Sorry, TeXpider does not yet support FORM pushbuttons}%
10276 }
10277 \def\@Reset[#1]#2{%
10278 \Hy@Message{Sorry, TeXpider does not yet support FORMs}%
10279 }
10280 \def\@Submit[#1]#2{%
10281 \Hy@Message{Sorry, TeXpider does not yet support FORMs}%
10282 }
10283 \langle/vtexhtml\rangle10284 \langle*vtex\rangle
```
VTeX version  $6.68$  supports \mediawidth and \mediaheight. The \ifx construct is better than a \csname, because it avoids the definition and the hash table entry of a previous undefined macro.

```
10285 \ifx\mediaheight\@undefined
10286 \else
10287 \ifx\mediaheight\relax
10288 \else
10289 \ifHy@setpagesize
10290 \providecommand*{\VTeXInitMediaSize}{%
10291 \ltx@IfUndefined{stockwidth}{%
10292 \ifdim\paperheight>0pt %
10293 \setlength\mediaheight\paperheight \film \film \film \film \film \film \film \film \film \film \film \film \film \film \film \film \film \film \film \film \film \film \film \film \film \film \film \film \film \film 
10294
10295 \ifdim\paperheight>0pt %
10296 \setlength\mediawidth\paperwidth
10297 \fi
10298 }{%
10299 \ifdim\stockheight>0pt %
10300 \setlength\mediaheight\stockheight
```

```
10301 \fi
10302 \ifdim\stockwidth>0pt %
10303 \setlength\mediawidth\stockwidth
10304 \fi
10305 }%
10306 }%
10307 \Hy@AtBeginDocument{\VTeXInitMediaSize}%
10308 \fi
10309 \Hy@DisableOption{setpagesize}%
10310 \fi
```
\fi

Older versions of VTeX require xyz in lower case.

```
10312 \providecommand*\@pdfview{xyz}
10313 \providecommand*\@pdfborder{0 0 1}
10314 \providecommand*\@pdfborderstyle{}
10315 \let\CurrentBorderColor\@linkbordercolor
10316 \Hy@WrapperDef\hyper@anchor#1{%
10317 \Hy@SaveLastskip
10318 \Hy@VerboseAnchor{#1}%
10319 \begingroup
10320 \let\protect=\string
10321 \hyper@chars
10322 \special{!aname \HyperDestNameFilter{#1};\@pdfview}%
10323 \endgroup
10324 \Hy@activeanchortrue
10325 \Hy@colorlink\@anchorcolor\anchor@spot\Hy@endcolorlink
10326 \Hy@activeanchorfalse
10327 \Hy@RestoreLastskip
10328 }
10329 \Hy@WrapperDef\hyper@anchorstart#1{%
10330 \Hy@SaveLastskip
10331 \Hy@VerboseAnchor{#1}%
10332 \begingroup
10333 \hyper@chars
10334 \special{!aname \HyperDestNameFilter{#1};\@pdfview}%
10335 \endgroup
10336 \Hy@activeanchortrue
10337 }
10338 \def\hyper@anchorend{%
10339 \Hy@activeanchorfalse
10340 \Hy@RestoreLastskip
10341 }
10342 \def\@urltype{url}
10343 \def\Hy@undefinedname{UNDEFINED}
10344 \def\hyper@linkstart#1#2{%
10345 \Hy@VerboseLinkStart{#1}{#2}%
10346 \Hy@pstringdef\Hy@pstringURI{#2}%
10347 \expandafter\Hy@colorlink\csname @#1color\endcsname
10348 \ltx@IfUndefined{@#1bordercolor}{%
10349 \let\CurrentBorderColor\relax
10350 }{%
10351 \edef\CurrentBorderColor{%
10352 \csname @#1bordercolor\endcsname
10353 }%
10354 }%
10355 \def\Hy@tempa{#1}%
```

```
10356 \ifx\Hy@tempa\@urltype
```

```
10357 \special{!%
10358 aref <u=/Type/Action/S/URI/URI(\Hy@pstringURI)%
10359 \ifHy@href@ismap
10360 /IsMap true%
10361 \fi
10362 \Hy@href@nextactionraw
10363 >;%
10364 a=<%
10365 \iff \ifHy@pdfa /F 4\fi
10366 \Hy@setpdfborder
10367 \ifx\CurrentBorderColor\relax
10368 \else
10369 /C [\CurrentBorderColor]%
10370 \fi
10371 >%
10372 }%
10373 \else
10374 \protected@edef\Hy@testname{#2}%
10375 \ifx\Hy@testname\@empty
10376 \Hy@Warning{%
10377 Empty destination name,\MessageBreak
10378 using '\Hy@undefinedname'%
10379 }%
10380 \let\Hy@testname\Hy@undefinedname
10381 \fi
10382 \special{!%
10383 aref \expandafter\HyperDestNameFilter
10384 \expandafter{\Hy@testname};%
10385 a=<%
10386 \iff \ifHy@pdfa /F 4\fi
10387 \Hy@setpdfborder
10388 \ifx\CurrentBorderColor\relax
10389 \else
10390 /C [\CurrentBorderColor]%
10391 \fi
10392 >%
10393 }%
10394 \fi
10395 }
10396 \def\hyper@linkend{%
10397 \special{!endaref}%
10398 \Hy@endcolorlink
10399 }
10400 \def\hyper@linkfile#1#2#3{%
10401 \leavevmode
10402 \def\Hy@pstringF{#2}%
10403 \Hy@CleanupFile\Hy@pstringF
10404 \special{!%
10405 aref <%
10406 \ifnum\Hy@VTeXversion>753 \ifHy@newwindow n\fi\fi
10407 f=\Hy@pstringF>#3;%
10408 a=\leq 9610409 \iff \ifHy@pdfa /F 4\fi
10410 \Hy@setpdfborder
10411 \ifx\@filebordercolor\relax
10412 \else
10413 /C [\@filebordercolor]%
```

```
10414 \fi
10415 > \%10416 }%
10417 \Hy@colorlink\@filecolor
10418 #1\Hy@xspace@end
10419 \Hy@endcolorlink
10420 \special{!endaref}%
10421 }
10422 \def\hyper@linkurl#1#2{%
10423 \begingroup
10424 \Hy@pstringdef\Hy@pstringURI{#2}%
10425 \hyper@chars
10426 \leavevmode
10427 \special{!%
10428 aref <u=/Type/Action/S/URI/URI(\Hy@pstringURI)%
10429 \ifHy@href@ismap
10430 /IsMap true%
10431 \fi
10432 \Hy@href@nextactionraw
10433 >;%
10434 a = < \frac{9}{6}10435 \iff \ifHy@pdfa /F 4\fi
10436 \Hy@setpdfborder
10437 \ifx\@urlbordercolor\relax
10438 \else
10439 /C [\@urlbordercolor]%
10440 \fi
10441 >%
10442 }%
10443 \Hy@colorlink\@urlcolor
10444 #1\Hy@xspace@end
10445 \Hy@endcolorlink
10446 \special{!endaref}%
10447 \endgroup
10448 }
10449 \def\hyper@link#1#2#3{%
10450 \Hy@VerboseLinkStart{#1}{#2}%
10451 \ltx@IfUndefined{@#1bordercolor}{%
10452 \let\CurrentBorderColor\relax
10453 }{%
10454 \edef\CurrentBorderColor{\csname @#1bordercolor\endcsname}%
10455 }%
10456 \leavevmode
10457 \protected@edef\Hy@testname{#2}%
10458 \ifx\Hy@testname\@empty
10459 \Hy@Warning{%
10460 Empty destination name,\MessageBreak
10461 using '\Hy@undefinedname'%
10462 }%
10463 \let\Hy@testname\Hy@undefinedname
10464 \fi
10465 \special{!%
10466 aref \expandafter\HyperDestNameFilter
10467 \expandafter{\Hy@testname};%
10468 a=<%
10469 \ifHy@pdfa /F 4\fi
```

```
10470 \Hy@setpdfborder
```

```
10471 \ifx\CurrentBorderColor\relax
10472 \else
10473 /C [\CurrentBorderColor]%
10474 \fi<br>10475 >%
10475
10476 }%
10477 \expandafter
10478 \Hy@colorlink\csname @#1color\endcsname
10479 #3\Hy@xspace@end
10480 \Hy@endcolorlink
10481 \special{!endaref}%
10482 }
10483 \def\hyper@image#1#2{%
10484 \hyper@linkurl{#2}{#1}%
10485 }
10486 \def\@hyper@launch run:#1\\#2#3{%
10487 \Hy@pstringdef\Hy@pstringF{#1}%
10488 \Hy@pstringdef\Hy@pstringP{#3}%
10489 \leavevmode
10490 \special{!aref %
10491 <u=%
10492 /Type/Action%
10493 /S/Launch%
10494 /F(\Hy@pstringF)%
10495 \Hy@SetNewWindow
10496 \ifx\\#3\\%
10497 \else
10498 /Win<</F(\Hy@pstringF)/P(\Hy@pstringP)>>%
10499 \fi
10500 \Hy@href@nextactionraw
10501 \geq:\%
10502 a=\leq%
10503 \ifHy@pdfa /F 4\fi
10504 \Hy@setpdfborder
10505 \ifx\@runbordercolor\relax
10506 \else
10507 /C[\@runbordercolor]%
10508 \fi<br>10509 >%
10509
10510 }%
10511 \Hy@colorlink\@runcolor
10512 #2\Hy@xspace@end
10513 \Hy@endcolorlink
10514 \special{!endaref}%
10515 }
10516 \def\Acrobatmenu#1#2{%
10517 \Hy@Acrobatmenu{#1}{#2}{%
10518 \special{!%
10519 aref <u=/S /Named /N /#1>;%
10520 a = <\frac{9}{6}10521 \iff \ifHy@pdfa /F 4\fi
10522 \Hy@setpdfborder
10523 \ifx\@menubordercolor\relax
10524 \else
10525 /C[\@menubordercolor]%
10526 \fi
10527 >%
```

```
10528 }%
10529 \Hy@colorlink\@menucolor
10530 #2\Hy@xspace@end
10531 \Hy@endcolorlink
10532 \special{!endaref}%
10533 }%
10534 }
   The following code (transition effects) is made by Alex Kostin.
   The code below makes sense for VT<sub>F</sub>X 7.02 or later.
   Please never use \@ifundefined{VTeXversion}{..}{..} globally.
10535 \ifnum\Hy@VTeXversion<702 %
10536 \else
10537 \def\hyper@pagetransition{%
10538 \ifx\@pdfpagetransition\relax
10539 \else
10540 \ifx\@pdfpagetransition\@empty
   Standard incantation.
   1. Does an old entry have to be deleted? 2. If 1=yes, how to delete?
10541 \else
10542 \hvtex@parse@trans\@pdfpagetransition
10543 \fi
10544 \fi
10545 }%
   I have to write an "honest" parser to convert raw PDF code into VT<sub>F</sub>X \special.
(AVK)
   Syntax of VT<sub>E</sub>X \special{!trans <transition_effect>}:
<transition_effect> ::= <transition_style>[,<transition_duration>]
<transition_style> ::= <Blinds_effect> | <Box_effect> |
                <Dissolve_effect> | <Glitter_effect> |
                <Split_effect> | <Wipe_effect>
<Blinds_effect> ::= B[<effect_dimension>]
<Box_effect> ::= X[<effect_motion>]
<Dissolve_effect> ::= D
<Glitter_effect> ::= G[<effect_direction>]
<Split_effect> ::= S[<effect_motion>][<effect_dimension>]
<Wipe_effect> ::= W[<effect_direction>]
\langleReplace effect> ::= R
<effect_direction> ::= <number>
<effect_dimension> ::= H | V
<effect_motion> ::= I | O
<transition_duration> ::= <number>
   Transition codes:
10546 \def\hvtex@trans@effect@Blinds{\def\hvtex@trans@code{B}}%
10547 \def\hvtex@trans@effect@Box{\def\hvtex@trans@code{X}}%
10548 \def\hvtex@trans@effect@Dissolve{\def\hvtex@trans@code{D}}%
10549 \def\hvtex@trans@effect@Glitter{\def\hvtex@trans@code{G}}%
10550 \def\hvtex@trans@effect@Split{\def\hvtex@trans@code{S}}%
10551 \def\hvtex@trans@effect@Wipe{\def\hvtex@trans@code{W}}%
10552 \def\hvtex@trans@effect@R{\def\hvtex@trans@code{R}}%
   Optional parameters:
10553 \def\hvtex@par@dimension{/Dm}%
10554 \def\hvtex@par@direction{/Di}%
10555 \def\hvtex@par@duration{/D}%
```

```
10556 \def\hvtex@par@motion{/M}%
```
Tokenizer:

```
10557 \def\hvtex@gettoken{%
10558 \expandafter\hvtex@gettoken@\hvtex@buffer\@nil
10559 }%
   Notice that tokens in the input buffer must be space delimited.
10560 \def\hvtex@gettoken@#1 #2\@nil{%
10561 \edef\hvtex@token{#1}%
10562 \edef\hvtex@buffer{#2}%
10563 }%
10564 \def\hvtex@parse@trans#1{%
   Initializing code:
10565 \let\hvtex@trans@code\@empty
10566 \let\hvtex@param@dimension\@empty
10567 \let\hvtex@param@direction\@empty
10568 \let\hvtex@param@duration\@empty
10569 \let\hvtex@param@motion\@empty
10570 \edef\hvtex@buffer{#1\space}%
First token is the PDF transition name without escape.
10571 \hvtex@gettoken
10572 \ifx\hvtex@token\@empty
Leading space(s)?
10573 \ifx\hvtex@buffer\@empty
The buffer is empty, nothing to do.
10574 \else
10575 \hvtex@gettoken
10576 \fi
10577 \fi
10578 \csname hvtex@trans@effect@\hvtex@token\endcsname
Now is time to parse optional parameters.
10579 \hvtex@trans@params
10580 }%
   Reentrable macro to parse optional parameters.
10581 \def\hvtex@trans@params{%
10582 \ifx\hvtex@buffer\@empty
10583 \else
10584 \hvtex@gettoken
10585 \let\hvtex@trans@par\hvtex@token
10586 \ifx\hvtex@buffer\@empty
10587 \else
10588 \hvtex@gettoken
10589 \ifx\hvtex@trans@par\hvtex@par@duration
/D is the effect duration in seconds. VTEX special takes it in milliseconds.
10590 \let\hvtex@param@duration\hvtex@token
10591 \else \ifx\hvtex@trans@par\hvtex@par@motion
/M can be either /I or /O
10592 \expandafter\edef\expandafter\hvtex@param@motion
10593 \expandafter{\expandafter\@gobble\hvtex@token}%
10594 \else \ifx\hvtex@trans@par\hvtex@par@dimension
/Dm can be either /H or /V
10595 \expandafter\edef\expandafter\hvtex@param@dimension
10596 \expandafter{\expandafter\@gobble\hvtex@token}%
10597 \else \ifx\hvtex@trans@par\hvtex@par@direction
```
Valid values for /Di are 0, 270, 315 (the Glitter effect) or 0, 90, 180, 270 (the Wipe effect).

```
10598 \let\hvtex@param@direction\hvtex@token
10599 \fi\fi\fi\fi
10600 \fi
10601 \fi
10602 \ifx\hvtex@buffer\@empty
10603 \let\next\hvtex@produce@trans
10604 \else
10605 \let\next\hvtex@trans@params
10606 \fi
10607 \next
10608 }%
```
Merge <transition\_effect> and issue the special when possible. Too lazy to validate optional parameters.

```
10609 \def\hvtex@produce@trans{%
10610 \let\vtex@trans@special\@empty
10611 \if S\hvtex@trans@code
10612 \edef\vtex@trans@special{\hvtex@trans@code
10613 \hvtex@param@dimension\hvtex@param@motion}%
10614 \else\if B\hvtex@trans@code
10615 \edef\vtex@trans@special{%
10616 \hvtex@trans@code\hvtex@param@dimension
10617 }%
10618 \else\if X\hvtex@trans@code
10619 \edef\vtex@trans@special{%
10620 \hvtex@trans@code\hvtex@param@motion
10621 }%
10622 \else\if W\hvtex@trans@code
10623 \edef\vtex@trans@special{%
10624 \hvtex@trans@code\hvtex@param@direction
10625 }%
10626 \else\if D\hvtex@trans@code
10627 \let\vtex@trans@special\hvtex@trans@code
10628 \else\if R\hvtex@trans@code
10629 \let\vtex@trans@special\hvtex@trans@code
10630 \else\if G\hvtex@trans@code
10631 \edef\vtex@trans@special{%
10632 \hvtex@trans@code\hvtex@param@direction
10633 }%
10634 \fi\fi\fi\fi\fi\fi\fi
10635 \ifx\vtex@trans@special\@empty
10636 \else
10637 \ifx\hvtex@param@duration\@empty
10638 \else
10639 \setlength{\dim@}{\hbox{\#}Q\}I'm not guilty of possible overflow.
10640 \multiply\dimen@\@m
10641 \edef\vtex@trans@special{%
10642 \vtex@trans@special,\strip@pt\dimen@
10643 }%
10644 \fi
   And all the mess is just for this.
10645 \special{!trans \vtex@trans@special}%
10646 \fi
```

```
10647 }%
```
 \def\hyper@pageduration{% \ifx\@pdfpageduration\relax \else \ifx\@pdfpageduration\@empty 10652 \special{!duration-}% 10653 \else \special{!duration \@pdfpageduration}% 10655 \fi \fi }% \def\hyper@pagehidden{% \ifHy@useHidKey \special{!hidden\ifHy@pdfpagehidden +\else -\fi}% \fi }% \g@addto@macro\Hy@EveryPageBoxHook{% \hyper@pagetransition \hyper@pageduration \hyper@pagehidden }% \fi

Caution: In opposite to the other drivers, the argument of  $\simeq$  [!onopen #1] is a reference name. The VTeX's postscript mode will work with a version higher than 7.0x.

```
The command \VTeXOS is defined since version 7.45. Magic values encode the
operating system:
```
1: WinTel

2: Linux

3: OS/2

- 4: MacOS
- 5: MacOS/X

\ifx\@pdfproducer\relax

```
10670 \def\@pdfproducer{VTeX}%
10671 \ifnum\Hy@VTeXversion>\z@
10672 \count@\VTeXversion
10673 \divide\count@ 100 %
10674 \edef\@pdfproducer{\@pdfproducer\space v\the\count@}%
10675 \multiply\count@ -100 %
10676 \advance\count@\VTeXversion
10677 \edef\@pdfproducer{%
10678 \@pdfproducer
10679 .\ifnum\count@<10 0\fi\the\count@
10680 \ifx\VTeXOS\@undefined\else
10681 \ifnum\VTeXOS>0 %
10682 \ifnum\VTeXOS<6 %
10683 \space(%)
10684 \ifcase\VTeXOS
10685 \or Windows\or Linux\or OS/2\or MacOS\or MacOS/X\%
10686 \fi
10687 )%
10688 \fi<br>10689 \fi
10689
10690 \fi
10691 ,\space
10692 \ifnum\OpMode=\@ne PDF\else PS\fi
10693 \space backend%
```
 \ifx\gexmode\@undefined\else 10695 \ifnum\gexmode>\z@\space with GeX\fi \fi }% \fi \fi

Current !pdfinfo key syntax:

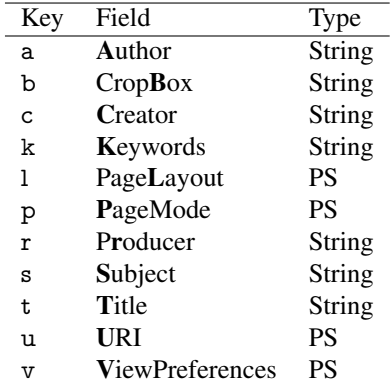

Note: PS objects that are dicts are in <<<..>>> (yuck; no choice).

 \def\PDF@SetupDoc{% \ifx\@pdfpagescrop\@empty \else \special{!pdfinfo b=<\@pdfpagescrop>}% \fi \ifx\@pdfstartpage\@empty \else \ifx\@pdfstartview\@empty \else \special{!onopen Page\@pdfstartpage}% \fi \fi \special{!pdfinfo p=</\@pdfpagemode>}% \ifx\@baseurl\@empty \else \special{!pdfinfo u=<<</Base (\@baseurl)>>>}% \fi \special{!pdfinfo v=<<<% \ifHy@toolbar\else /HideToolbar true\fi \ifHy@menubar\else /HideMenubar true\fi \ifHy@windowui\else /HideWindowUI true\fi 10721 \ifHy@fitwindow /FitWindow true\fi<br/><br>10722 \ifHy@centerwindow /CenterWindow \ifHy@centerwindow /CenterWindow true\fi \ifHy@displaydoctitle /DisplayDocTitle true\fi \Hy@UseNameKey{NonFullScreenPageMode}\@pdfnonfullscreenpagemode \Hy@UseNameKey{Direction}\@pdfdirection \Hy@UseNameKey{ViewArea}\@pdfviewarea \Hy@UseNameKey{ViewClip}\@pdfviewclip \Hy@UseNameKey{PrintArea}\@pdfprintarea \Hy@UseNameKey{PrintClip}\@pdfprintclip \Hy@UseNameKey{PrintScaling}\@pdfprintscaling \Hy@UseNameKey{Duplex}\@pdfduplex \ifx\@pdfpicktraybypdfsize\@empty \else /PickTrayByPDFSize \@pdfpicktraybypdfsize \fi

```
10736 \ifx\@pdfprintpagerange\@empty
10737 \else
10738 /PrintPageRange[\@pdfprintpagerange]%
10739 \fi
10740 \ifx\@pdfnumcopies\@empty
10741 \else
10742 /NumCopies \@pdfnumcopies
10743 \fi
10744 >>>}%
10745 \ifx\@pdfpagelayout\@empty
10746 \else
10747 \special{!pdfinfo l=</\@pdfpagelayout\space>}%
10748 \fi
10749 }%
10750 \HyInfo@AddonUnsupportedtrue
10751 \def\PDF@FinishDoc{%
10752 \Hy@UseMaketitleInfos
10753 \HyInfo@TrappedUnsupported
10754 \special{!pdfinfo a=<\@pdfauthor>}%
10755 \special{!pdfinfo t=<\@pdftitle>}%
10756 \special{!pdfinfo s=<\@pdfsubject>}%
10757 \special{!pdfinfo c=<\@pdfcreator>}%
10758 \ifx\@pdfproducer\relax
10759 \else
10760 \special{!pdfinfo r=<\@pdfproducer>}%
10761 \fi
10762 \special{!pdfinfo k=<\@pdfkeywords>}%
10763 \Hy@DisableOption{pdfauthor}%
10764 \Hy@DisableOption{pdftitle}%
10765 \Hy@DisableOption{pdfsubject}%
10766 \Hy@DisableOption{pdfcreator}%
10767 \Hy@DisableOption{pdfcreationdate}%
10768 \Hy@DisableOption{pdfmoddate}%
10769 \Hy@DisableOption{pdfproducer}%
10770 \Hy@DisableOption{pdfkeywords}%
10771 \Hy@DisableOption{pdftrapped}%
10772 \Hy@DisableOption{pdfinfo}%
10773 }
10774 \langle /vtex)
```
# 46.7 Fix for Adobe bug number 466320

If a destination occurs at the very begin of a page, the destination is moved to the previous page by Adobe Distiller 5. As workaround Adobe suggests:

```
/showpage {
 //showpage
 clippath stroke erasepage
} bind def
```
But unfortunately this fix generates an empty page at the end of the document. Therefore another fix is used by writing some clipped text.

```
10775 (dviwindo)\def\literalps@out#1{\special{ps:#1}}%
```

```
10776 (package)\providecommand*{\Hy@DistillerDestFix}{}
```

```
10777 \langle*pdfmark | dviwindo\rangle
```

```
10778 \def\Hy@DistillerDestFix{%
```

```
10779 \begingroup
```

```
10780 \let\x\literalps@out
```
The fix has to be passed unchanged through GeX, if VTeX in PostScript mode with GeX is used.

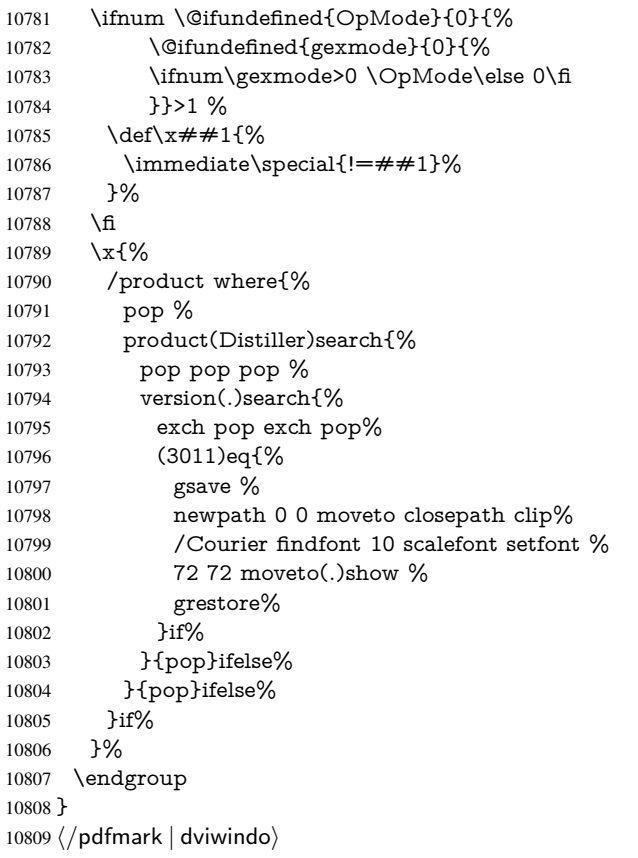

# 46.8 Direct pdfmark support

Drivers that load pdfmark.def have to provide the correct macro definitions of

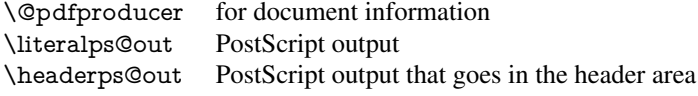

and the correct definitions of the following PostScript procedures:

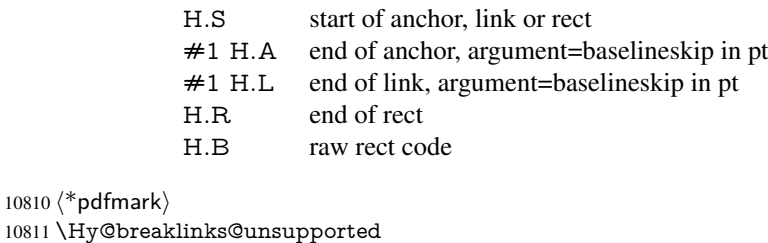

```
10811 \Hy@bre
10812 \def\HyPat@ObjRef{%
10813 \{[^{}]+\}%
10814 }
10815 \Hy@WrapperDef\hyper@anchor#1{%
10816 \Hy@SaveLastskip
10817 \Hy@VerboseAnchor{#1}%
10818 \begingroup
```

```
10819 \pdfmark[\anchor@spot]{%
10820 pdfmark=/DEST,%
10821 linktype=anchor,%
10822 View=/\@pdfview \@pdfviewparams,%
10823 DestAnchor={#1}%
10824 }%
10825 \endgroup
10826 \Hy@RestoreLastskip
10827 }
10828 \ltx@IfUndefined{hyper@anchorstart}{}{\endinput}
10829 \Hy@WrapperDef\hyper@anchorstart#1{%
10830 \Hy@SaveLastskip
10831 \Hy@VerboseAnchor{#1}%
10832 \literalps@out{H.S}%
10833 \Hy@AllowHyphens
10834 \xdef\hyper@currentanchor{#1}%
10835 \Hy@activeanchortrue
10836 }
10837 \def\hyper@anchorend{%
10838 \literalps@out{\strip@pt@and@otherjunk\baselineskip\space H.A}%
10839 \pdfmark{%
10840 pdfmark=/DEST,%
10841 linktype=anchor,%
10842 View=/\@pdfview \@pdfviewparams,%
10843 DestAnchor=\hyper@currentanchor,%
10844 }%
10845 \Hy@activeanchorfalse
10846 \Hy@RestoreLastskip
10847 }
10848 \def\hyper@linkstart#1#2{%
10849 \Hy@VerboseLinkStart{#1}{#2}%
10850 \ifHy@breaklinks
10851 \else
10852 \leavevmode
10853 \ifmmode
10854 \def\Hy@LinkMath{$}%
10855 \else
10856 \let\Hy@LinkMath\ltx@empty
10857 \fi
10858 \Hy@SaveSpaceFactor
10859 \hbox\bgroup
10860 \Hy@RestoreSpaceFactor
10861 \Hy@LinkMath
10862 \text{ }\Lambdafi
10863 \expandafter\Hy@colorlink\csname @#1color\endcsname
10864 \literalps@out{H.S}%
10865 \Hy@AllowHyphens
10866 \xdef\hyper@currentanchor{#2}%
10867 \gdef\hyper@currentlinktype{#1}%
10868 }
10869 \def\hyper@linkend{%
10870 \literalps@out{\strip@pt@and@otherjunk\baselineskip\space H.L}%
10871 \ltx@IfUndefined{@\hyper@currentlinktype bordercolor}{%
10872 \let\Hy@tempcolor\relax
10873 }{%
10874 \edef\Hy@tempcolor{%
```
\csname @\hyper@currentlinktype bordercolor\endcsname

```
10876 }%
10877 }%
10878 \pdfmark{%
10879 pdfmark=/ANN,%
10880 linktype=link,%
10881 Subtype=/Link,%
10882 PDFAFlags=4,%
10883 Dest=\hyper@currentanchor,%
10884 AcroHighlight=\@pdfhighlight,%
10885 Border=\@pdfborder,%
10886 BorderStyle=\@pdfborderstyle,%
10887 Color=\Hy@tempcolor,%
10888 Raw=H.B%
10889 }%
10890 \Hy@endcolorlink
10891 \ifHy@breaklinks
10892 \else
10893 \Hy@LinkMath
10894 \Hy@SaveSpaceFactor
10895 \egroup
10896 \Hy@RestoreSpaceFactor
10897 \fi
10898 }
```
We have to allow for \baselineskip having an optional stretch and shrink (you meet this in slide packages, for instance), so we need to strip off the junk. David Carlisle, of course, wrote this bit of code.

```
10899 \begingroup
10900 \catcode'P=12 %
10901 \catcode'T=12 %
10902 \lowercase{\endgroup
10903 \gdef\rem@ptetc#1.#2PT#3!{#1\ifnum#2>\z@.#2\fi}%
10904 }
10905 \def\strip@pt@and@otherjunk#1{\expandafter\rem@ptetc\the#1!}
```
#### \hyper@pagetransition

```
10906 \def\hyper@pagetransition{%
10907 \ifx\@pdfpagetransition\relax
10908 \else
10909 \ifx\@pdfpagetransition\@empty
10910 % 1. Does an old entry have to be deleted?
10911 % 2. If 1=yes, how to delete?
10912 \else
10913 \pdfmark{%
10914 pdfmark=/PUT,%
10915 Raw={%
10916 \string{ThisPage\string}%
10917 <</Trans << /S /\@pdfpagetransition\space >> >>%
10918 }%
10919 }%
10920 \fi
10921 \fi
10922 }
```
#### \hyper@pageduration

 \def\hyper@pageduration{% \ifx\@pdfpageduration\relax

```
10925 \else
10926 \ifx\@pdfpageduration\@empty
10927 % 1. Does an old entry have to be deleted?
10928 % 2. If 1=yes, how to delete?
10929 \else
10930 \pdfmark{%
10931 pdfmark=/PUT,%
10932 Raw={%
10933 \string{ThisPage\string}%
10934 <</Dur \@pdfpageduration>>%
10935 }%
10936 }%<br>10937 \fi
10937
10938 \fi
10939 }
```
### \hyper@pagehidden

```
10940 \def\hyper@pagehidden{%
10941 \ifHy@useHidKey
10942 \pdfmark{%
10943 pdfmark=/PUT,%
10944 Raw={%
10945 \string{ThisPage\string}%
10946 <</Hid \ifHy@pdfpagehidden true\else false\fi>>%
10947 }%
10948 }%
10949 \fi
10950 }
10951 \g@addto@macro\Hy@EveryPageBoxHook{%
10952 \hyper@pagetransition
10953 \hyper@pageduration
10954 \hyper@pagehidden
10955 }
10956 \def\hyper@image#1#2{%
10957 \hyper@linkurl{#2}{#1}%
10958 }
10959 \def\Hy@undefinedname{UNDEFINED}
10960 \def\hyper@link#1#2#3{%
10961 \Hy@VerboseLinkStart{#1}{#2}%
10962 \ltx@IfUndefined{@#1bordercolor}{%
10963 \let\Hy@tempcolor\relax
10964 }{%
10965 \edef\Hy@tempcolor{\csname @#1bordercolor\endcsname}%
10966 }%
10967 \begingroup
10968 \protected@edef\Hy@testname{#2}%
10969 \ifx\Hy@testname\@empty
10970 \Hy@Warning{%
10971 Empty destination name,\MessageBreak
10972 using '\Hy@undefinedname'%
10973 }%
10974 \let\Hy@testname\Hy@undefinedname
10975 \fi
10976 \pdfmark[{\#3}]{%<br>10977 Color=\Hv@temp
        Color=\Hy@tempcolor,%
```

```
10978 linktype={#1},%
```

```
10979 AcroHighlight=\@pdfhighlight,%
10980 Border=\@pdfborder,%
10981 BorderStyle=\@pdfborderstyle,%
10982 pdfmark=/ANN,%
10983 Subtype=/Link,%
10984 PDFAFlags=4,%
10985 Dest=\Hy@testname
10986 }%
10987 \endgroup
10988 }
10989 \newtoks\pdf@docset
10990 \def\PDF@FinishDoc{%
10991 \Hy@UseMaketitleInfos
10992 \HyInfo@GenerateAddons
10993 \let\Hy@temp\@empty
10994 \ifx\@pdfcreationdate\@empty
10995 \else
10996 \def\Hy@temp{CreationDate=\@pdfcreationdate,}%
10997 \fi
10998 \ifx\@pdfmoddate\@empty
10999 \else
11000 \expandafter\def\expandafter\Hy@temp\expandafter{%
11001 \Hy@temp
11002 ModDate=\@pdfmoddate,%
11003 }%
11004 \fi
11005 \ifx\@pdfproducer\relax
11006 \else
11007 \expandafter\def\expandafter\Hy@temp\expandafter{%
11008 \Hy@temp
11009 Producer=\@pdfproducer,%
11010 }%
11011 \fi
11012 \expandafter
11013 \pdfmark\expandafter{%
11014 \Hy@temp
11015 pdfmark=/DOCINFO,%
11016 Title=\@pdftitle,%
11017 Subject=\@pdfsubject,%
11018 Creator=\@pdfcreator,%
11019 Author=\@pdfauthor,%
11020 Keywords=\@pdfkeywords,%
11021 Trapped=\@pdftrapped
11022 }%
11023 \ifx\HyInfo@Addons\@empty
11024 \else
11025 \pdfmark{%
11026 pdfmark=/DOCINFO,%
11027 Raw={\HyInfo@Addons}%
11028 }%
11029 \fi
11030 \Hy@DisableOption{pdfauthor}%
11031 \Hy@DisableOption{pdftitle}%
11032 \Hy@DisableOption{pdfsubject}%
11033 \Hy@DisableOption{pdfcreator}%
11034 \Hy@DisableOption{pdfcreationdate}%
```
\Hy@DisableOption{pdfmoddate}%

```
11036 \Hy@DisableOption{pdfproducer}%
11037 \Hy@DisableOption{pdfkeywords}%
11038 \Hy@DisableOption{pdftrapped}%
11039 \Hy@DisableOption{pdfinfo}%
11040 }
11041 \def\PDF@SetupDoc{%
11042 \def\Hy@temp{}%
11043 \ifx\@pdfstartpage\@empty
11044 \else
11045 \ifx\@pdfstartview\@empty
11046 \else
11047 \edef\Hy@temp{%
11048 ,Page=\@pdfstartpage
11049 ,View=\@pdfstartview
11050 }%
11051 \fi
11052 \fi
11053 \edef\Hy@temp{%
11054 \noexpand\pdfmark{%
11055 pdfmark=/DOCVIEW,%
11056 PageMode=/\@pdfpagemode
11057 \Hy@temp
11058 }%
11059 }%
11060 \Hy@temp
11061 \ifx\@pdfpagescrop\@empty
11062 \else
11063 \pdfmark{pdfmark=/PAGES,CropBox=\@pdfpagescrop}%
11064 \fi
11065 \edef\Hy@temp{%
11066 \ifHy@toolbar\else /HideToolbar true\fi
11067 \ifHy@menubar\else /HideMenubar true\fi
11068 \ifHy@windowui\else /HideWindowUI true\fi
11069 \ifHy@fitwindow /FitWindow true\fi
11070 \ifHy@centerwindow /CenterWindow true\fi
11071 \ifHy@displaydoctitle /DisplayDocTitle true\fi
11072 \Hy@UseNameKey{NonFullScreenPageMode}\@pdfnonfullscreenpagemode
11073 \Hy@UseNameKey{Direction}\@pdfdirection
11074 \Hy@UseNameKey{ViewArea}\@pdfviewarea
11075 \Hy@UseNameKey{ViewClip}\@pdfviewclip
11076 \Hy@UseNameKey{PrintArea}\@pdfprintarea
11077 \Hy@UseNameKey{PrintClip}\@pdfprintclip
11078 \Hy@UseNameKey{PrintScaling}\@pdfprintscaling
11079 \Hy@UseNameKey{Duplex}\@pdfduplex
11080 \ifx\@pdfpicktraybypdfsize\@empty
11081 \else
11082 /PickTrayByPDFSize \@pdfpicktraybypdfsize
11083 \fi
11084 \ifx\@pdfprintpagerange\@empty
11085 \else
11086 /PrintPageRange[\@pdfprintpagerange]%
11087 \fi
11088 \ifx\@pdfnumcopies\@empty
11089 \else
11090 /NumCopies \@pdfnumcopies
11091 \fi
```
}%

```
11093 \Hy@pstringdef\Hy@pstringB{\@baseurl}%
11094 \pdfmark{%
11095 pdfmark=/PUT,%
11096 Raw={%
11097 \string{Catalog\string}<<%
11098 \ifx\Hy@temp\@empty
11099 \else
11100 /ViewerPreferences<<\Hy@temp>>%
11101 \fi
11102 \Hy@UseNameKey{PageLayout}\@pdfpagelayout
11103 \ifx\@pdflang\@empty
11104 \else
11105 /Lang(\@pdflang)%
11106 \fi
11107 \ifx\@baseurl\@empty
11108 \else
11109 /URI<</Base(\Hy@pstringB)>>%
11110 \fi
11111 >>\%11112 }%
11113 }%
11114 }
11115 \langle /pdfmark)
11116 \langle * \text{pdfmarkbase} \rangle
```
We define a single macro, pdfmark, which uses the 'keyval' system to define the various allowable keys; these are *exactly* as listed in the pdfmark reference for Acrobat 3.0. The only addition is pdfmark which specifies the type of pdfmark to create (like ANN, LINK etc). The surrounding round and square brackets in the pdfmark commands are supplied, but you have to put in / characters as needed for the values.

```
11117 \newif\ifHy@pdfmarkerror
11118 \def\pdfmark{\@ifnextchar[{\pdfmark@}{\pdfmark@[]}}
11119 \def\pdfmark@[#1]#2{%
11120 \Hy@pdfmarkerrorfalse
11121 \edef\@processme{\noexpand\pdf@toks={\the\pdf@defaulttoks}}%
11122 \@processme
11123 \let\pdf@type\relax
11124 \kvsetkeys{PDF}{#2}%
11125 \ifHy@pdfmarkerror
11126 \else
11127 \ifx\pdf@type\relax
11128 \Hy@WarningNoLine{no pdfmark type specified in #2!!}%
11129 \iint x \times 1/\%11130 \else
11131 \pdf@rect{#1}%
11132 \t\t \hat{f}11133 \else
11134 \ifx\\#1\\%
11135 \literalps@out{%
11136 [\the\pdf@toks\space\pdf@type\space pdfmark%
11137 }%
11138 \else
11139 \ltx@IfUndefined{@\pdf@linktype color}{%
11140 \Hy@colorlink\@linkcolor
11141 }{%
11142 \expandafter\Hy@colorlink
11143 \csname @\pdf@linktype color\endcsname
```

```
11144 }%
11145 \pdf@rect{#1}%
11146 \literalps@out{%
11147 [\the\pdf@toks\space\pdf@type\space pdfmark%
11148 }%
11149 \Hy@endcolorlink
11150 \fi
11151 \fi
11152 \text{ }\{f_1\}11153 }
```
The complicated bit is working out the right enclosing rectangle of some piece of TEX text, needed by the /Rect key. This solution originates with Toby Thain (tobyt@netspace.net.au).

For the case breaklinks is enabled, I have added two hooks, the first one for package setouterhbox, it provides a hopefully better method without setting the text twice.

\usepackage[hyperref]{setouterhbox}

With the second hook, also you can set the text twice, e.g.:

```
\long\def\Hy@setouterhbox#1#2{\long\def\my@temp{#2}}
     \def\Hy@breaklinksunhbox#1{\my@temp}
11154 \newsavebox{\pdf@box}
11155 \providecommand*{\Hy@setouterhbox}{\sbox}
11156 \providecommand*{\Hy@breaklinksunhbox}{\unhbox}
11157 \def\Hy@DEST{/DEST}
11158 \def\pdf@rect#1{%
11159 \begingroup
11160 \char` \chardef\x=1 %
11161 \def\Hy@temp{#1}%
11162 \ifx\Hy@temp\ltx@empty
11163 \char`> <b>characterize 0 %11164 \else
11165 \def\y{\anchor@spot}%
11166 \ifx\Hy@temp\y
11167 \def\y{\relax}%
11168 \ifx\anchor@spot\y
11169 \hat{\}x=0 %11170 \quad \text{if}11171 \fi
11172 \fi
11173 \expandafter\endgroup
11174 \ifcase\x
11175 \literalps@out{H.S}%
11176 \literalps@out{H.R}%
11177 \else
11178 \leavevmode
11179 \Hy@SaveSpaceFactor
11180 \ifmmode
11181 \def\Hy@LinkMath{$}%
11182 \else
11183 \let\Hy@LinkMath\ltx@empty
11184 \fi
11185 \ifHy@breaklinks
11186 \Hy@setouterhbox\pdf@box{%
11187 \Hy@RestoreSpaceFactor
11188 \Hy@LinkMath
11189 \Hy@AllowHyphens#1\Hy@xspace@end
```

```
11190 \Hy@LinkMath
11191 \Hy@SaveSpaceFactor
11192 }%
11193 \else
11194 \sbox\pdf@box{%
11195 \Hy@RestoreSpaceFactor
11196 \Hy@LinkMath
11197 #1\Hy@xspace@end
11198 \Hy@LinkMath
11199 \Hy@SaveSpaceFactor
11200 }%
11201 \fi
11202 \dimen@\ht\pdf@box
11203 \ifdim\dp\pdf@box=\z@
11204 \literalps@out{H.S}%
11205 \else
11206 \lower\dp\pdf@box\hbox{\literalps@out{H.S}}%
11207 \fi
```
If the text has to be horizontal mode stuff then just unbox the saved box like this, which saves executing it twice, which can mess up counters etc (thanks DPC...).

 \ifHy@breaklinks \ifhmode \Hy@breaklinksunhbox\pdf@box \else  $11212 \qquad \text{box\textdegree}$ <br>11213 \fi \fi \else \expandafter\box\pdf@box \fi

but if it can have multiple paragraphs you'd need one of these, but in that case the measured box size would be wrong anyway.

\ifHy@breaklinks#1\else\box\pdf@box\fi \ifHy@breaklinks{#1}\else\box\pdf@box\fi

```
11217 \ifdim\dimen@=\z@
11218 \literalps@out{H.R}%
11219 - \lambdaelse
11220 \raise\dimen@\hbox{\literalps@out{H.R}}%
11221 \fi
11222 \Hy@RestoreSpaceFactor
11223 \fi
11224 \ifx\pdf@type\Hy@DEST
11225 \else
11226 \pdf@addtoksx{H.B}%
11227 \fi
11228 }
```
All the supplied material is stored in a token list; since I do not feel sure I quite understand these, things may not work as expected with expansion. We'll have to experiment.

```
11229 \newtoks\pdf@toks
11230 \newtoks\pdf@defaulttoks
11231 \pdf@defaulttoks={}%
11232 \def\pdf@addtoks#1#2{%
11233 \edef\@processme{\pdf@toks{\the\pdf@toks/#2 #1}}%
11234 \@processme
11235 }
```

```
11236 \def\pdf@addtoksx#1{%
11237 \edef\@processme{\pdf@toks{\the\pdf@toks\space #1}}%
11238 \@processme
11239 }
11240 \def\PDFdefaults#1{%
11241 \pdf@defaulttoks={#1}%
11242 }
```
This is the list of allowed keys. See the Acrobat manual for an explanation.

```
11243 % what is the type of pdfmark?
11244 \define@key{PDF}{pdfmark}{\def\pdf@type{#1}}
11245 % what is the link type?
11246 \define@key{PDF}{linktype}{\def\pdf@linktype{#1}}
11247 \def\pdf@linktype{link}
11248 % parameter is a stream of PDF
11249 \define@key{PDF}{Raw}{\pdf@addtoksx{#1}}
11250 % parameter is a name
11251 \define@key{PDF}{Action}{\pdf@addtoks{#1}{Action}}
11252 % parameter is a array
11253 \define@key{PDF}{Border}{%
11254 \edef\Hy@temp{#1}%
11255 \ifx\Hy@temp\@empty
11256 \else
11257 \pdf@addtoks{[#1]\Hy@BorderArrayPatch}{Border}% hash-ok
11258 \fi
11259 }
11260 \let\Hy@BorderArrayPatch\@empty
11261 % parameter is a dictionary
11262 \define@key{PDF}{BorderStyle}{%
11263 \edef\Hy@temp{#1}%
11264 \ifx\Hy@temp\@empty
11265 \else
11266 \pdf@addtoks{<<#1>>}{BS}%
11267 \fi
11268 }
11269 % parameter is a array
11270 \define@key{PDF}{Color}{%
11271 \ifx\relax#1\relax
11272 \else
11273 \pdf@addtoks{[#1]}{Color}% hash-ok
11274 \fi
11275 }
11276 % parameter is a string
11277 \define@key{PDF}{Contents}{\pdf@addtoks{(#1)}{Contents}}
11278 % parameter is a integer
11279 \define@key{PDF}{Count}{\pdf@addtoks{#1}{Count}}
11280 % parameter is a array
11281 \define@key{PDF}{CropBox}{\pdf@addtoks{[#1]}{CropBox}}% hash-ok
11282 % parameter is a string
11283 \define@key{PDF}{DOSFile}{\pdf@addtoks{(#1)}{DOSFile}}
11284 % parameter is a string or file
11285 \define@key{PDF}{DataSource}{\pdf@addtoks{(#1)}{DataSource}}
11286 % parameter is a destination
11287 \define@key{PDF}{Dest}{%
11288 \Hy@pstringdef\Hy@pstringDest{\HyperDestNameFilter{#1}}%
11289 \ifx\Hy@pstringDest\@empty
11290 \Hy@pdfmarkerrortrue
```
\Hy@Warning{Destination with empty name ignored}%

```
11292 \else
11293 \pdf@addtoks{(\Hy@pstringDest) cvn}{Dest}%
11294 \fi
11295 }
11296 \define@key{PDF}{DestAnchor}{%
11297 \Hy@pstringdef\Hy@pstringDest{\HyperDestNameFilter{#1}}%
11298 \ifx\Hy@pstringDest\@empty
11299 \Hy@pdfmarkerrortrue
11300 \Hy@Warning{Destination with empty name ignored}%
11301 \else
11302 \pdf@addtoks{(\Hy@pstringDest) cvn}{Dest}%
11303 \fi
11304 }
11305 % parameter is a string
11306 \define@key{PDF}{Dir}{\pdf@addtoks{(#1)}{Dir}}
11307 % parameter is a string
11308 \define@key{PDF}{File}{\pdf@addtoks{(#1)}{File}}
11309 % parameter is a int
11310 \define@key{PDF}{Flags}{\pdf@addtoks{#1}{Flags}}
11311 \define@key{PDF}{PDFAFlags}{%
11312 \ifHy@pdfa
11313 \pdf@addtoks{#1}{F}%
11314 \fi
11315 }
11316 % parameter is a name
11317 \define@key{PDF}{AcroHighlight}{%
11318 \begingroup
11319 \edef\x{#1}%
11320 \expandafter\endgroup\ifx\x\@empty
11321 \else
11322 \pdf@addtoks{#1}{H}%
11323 \fi
11324 }
11325 % parameter is a string
11326 \define@key{PDF}{ID}{\pdf@addtoks{[#1]}{ID}}% hash-ok
11327 % parameter is a string
11328 \define@key{PDF}{MacFile}{\pdf@addtoks{(#1)}{MacFile}}
11329 % parameter is a string
11330 \define@key{PDF}{ModDate}{\pdf@addtoks{(#1)}{ModDate}}
11331 % parameter is a string
11332 \define@key{PDF}{Op}{\pdf@addtoks{(#1)}{Op}}
11333 % parameter is a Boolean
11334 \define@key{PDF}{Open}{\pdf@addtoks{#1}{Open}}
11335 % parameter is a integer or name
11336 \define@key{PDF}{Page}{\pdf@addtoks{#1}{Page}}
11337 % parameter is a name
11338 \define@key{PDF}{PageMode}{\pdf@addtoks{#1}{PageMode}}
11339 % parameter is a string
11340 \define@key{PDF}{Params}{\pdf@addtoks{(#1)}{Params}}
11341 % parameter is a array
11342 \define@key{PDF}{Rect}{\pdf@addtoks{[#1]}{Rect}}% hash-ok
11343 % parameter is a integer
11344 \define@key{PDF}{SrcPg}{\pdf@addtoks{#1}{SrcPg}}
11345 % parameter is a name
11346 \define@key{PDF}{Subtype}{\pdf@addtoks{#1}{Subtype}}
11347 % parameter is a string
11348 \define@key{PDF}{Title}{\pdf@addtoks{(#1)}{Title}}
```

```
11349 % parameter is a string
11350 \define@key{PDF}{Unix}{\pdf@addtoks{(#1)}{Unix}}
11351 % parameter is a string
11352 \define@key{PDF}{UnixFile}{\pdf@addtoks{(#1)}{UnixFile}}
11353 % parameter is an array
11354 \define@key{PDF}{View}{\pdf@addtoks{[#1]}{View}}% hash-ok
11355 % parameter is a string
11356 \define@key{PDF}{WinFile}{\pdf@addtoks{(#1)}{WinFile}}
These are the keys used in the DOCINFO section.
11357 \define@key{PDF}{Author}{\pdf@addtoks{(#1)}{Author}}
11358 \define@key{PDF}{Creator}{\pdf@addtoks{(#1)}{Creator}}
11359 \define@key{PDF}{CreationDate}{\pdf@addtoks{(#1)}{CreationDate}}
11360 \define@key{PDF}{ModDate}{\pdf@addtoks{(#1)}{ModDate}}
11361 \define@key{PDF}{Producer}{\pdf@addtoks{(#1)}{Producer}}
11362 \define@key{PDF}{Subject}{\pdf@addtoks{(#1)}{Subject}}
11363 \define@key{PDF}{Keywords}{\pdf@addtoks{(#1)}{Keywords}}
11364 \define@key{PDF}{ModDate}{\pdf@addtoks{(#1)}{ModDate}}
11365 \define@key{PDF}{Base}{\pdf@addtoks{(#1)}{Base}}
11366 \define@key{PDF}{URI}{\pdf@addtoks{#1}{URI}}
11367 \define@key{PDF}{Trapped}{%
11368 \edef\Hy@temp{#1}%
11369 \ifx\Hy@temp\@empty
11370 \else
11371 \pdf@addtoks{/#1}{Trapped}%
11372 \fi
11373 }
11374
11375 \langle/pdfmarkbase\rangle11376 \langle * \text{pdfmark} \rangle11377 \def\Acrobatmenu#1#2{%
11378 \Hy@Acrobatmenu{#1}{#2}{%
11379 \pdfmark[{#2}]{%
11380 linktype=menu,%
11381 pdfmark=/ANN,%
11382 AcroHighlight=\@pdfhighlight,%
11383 Border=\@pdfborder,%
11384 BorderStyle=\@pdfborderstyle,%
11385 Action={<< /Subtype /Named /N /#1 >>},%
11386 Subtype=/Link,%
11387 PDFAFlags=4%
11388 }%
11389 }%
11390 }
And now for some useful examples:
11391 \def\PDFNextPage{\@ifnextchar[{\PDFNextPage@}{\PDFNextPage@[]}}
11392 \def\PDFNextPage@[#1]#2{%
11393 \pdfmark[{#2}]{%
11394 \#1,\%11395 Border=\@pdfborder,%
11396 BorderStyle=\@pdfborderstyle,%
11397 Color=.2 .1 .5,%
11398 pdfmark=/ANN,%
11399 Subtype=/Link,%
11400 PDFAFlags=4,%
```
Page=/Next%

```
11402 }%
```

```
11403 }
11404 \def\PDFPreviousPage{%
11405 \@ifnextchar[{\PDFPreviousPage@}{\PDFPreviousPage@[]}%
11406 }
11407 \def\PDFPreviousPage@[#1]#2{%
11408 \pdfmark[{#2}]{%
11409 \#1,\%11410 Border=\@pdfborder,%
11411 BorderStyle=\@pdfborderstyle,%
11412 Color=.4 .4 .1,%
11413 pdfmark=/ANN,%
11414 Subtype=/Link,%
11415 PDFAFlags=4,%
11416 Page=/Prev%
11417 }%
11418 }
11419 \def\PDFOpen#1{%
11420 \pdfmark{#1,pdfmark=/DOCVIEW}%
11421 }
This will only work if you use Distiller 2.1 or higher.
11422 \def\hyper@linkurl#1#2{%
11423 \begingroup
11424 \Hy@pstringdef\Hy@pstringURI{#2}%
11425 \hyper@chars
11426 \leavevmode
11427 \pdfmark[{#1}]{%
11428 pdfmark=/ANN,%
11429 linktype=url,%
11430 AcroHighlight=\@pdfhighlight,%
11431 Border=\@pdfborder,%
11432 BorderStyle=\@pdfborderstyle,%
11433 Color=\@urlbordercolor,%
11434 Action={<<%
11435 /Subtype/URI%
11436 /URI(\Hy@pstringURI)%
11437 \ifHy@href@ismap<br>11438 /IsMap true%
        /IsMap true%<br>\fi
11439
11440 \rightarrow >},%
11441 Subtype=/Link,%
11442 PDFAFlags=4%
11443 }%
11444 \endgroup
11445 }
11446 \def\hyper@linkfile#1#2#3{%
11447 \begingroup
11448 \def\Hy@pstringF{#2}%
11449 \Hy@CleanupFile\Hy@pstringF
11450 \Hy@pstringdef\Hy@pstringF\Hy@pstringF
11451 \Hy@pstringdef\Hy@pstringD{#3}%
11452 \Hy@MakeRemoteAction
11453 \leavevmode
11454 \pdfmark[{#1}]{%
11455 pdfmark=/ANN,%
11456 Subtype=/Link,%
11457 PDFAFlags=4,%
```

```
11458 AcroHighlight=\@pdfhighlight,%
```

```
11459 Border=\@pdfborder,%
11460 BorderStyle=\@pdfborderstyle,%
11461 linktype=file,%
11462 Color=\@filebordercolor,%
11463 Action={%
11464 \leq \frac{9}{6}11465 /S/GoToR%
11466 \Hy@SetNewWindow
11467 /F(\Hy@pstringF)%
11468 /D%
11469 \iint x \times 3\1\%11470 [\Hy@href@page\@pdfremotestartview]%
11471 \else
11472 (\Hy@pstringD)cvn%
11473 \fi
11474 \Hy@href@nextactionraw
11475 >>%
11476 }%
11477 }%
11478 \endgroup
11479 }
11480 \def\@hyper@launch run:#1\\#2#3{%
11481 \begingroup
11482 \Hy@pstringdef\Hy@pstringF{#1}%
11483 \Hy@pstringdef\Hy@pstringP{#3}%
11484 \leavevmode
11485 \pdfmark[{#2}]{%
11486 pdfmark=/ANN,%
11487 Subtype=/Link,%
11488 PDFAFlags=4,%
11489 AcroHighlight=\@pdfhighlight,%
11490 Border=\@pdfborder,%
11491 BorderStyle=\@pdfborderstyle,%
11492 linktype=run,%
11493 Color=\@runbordercolor,%
11494 Action={%
11495 <<%
11496 /S/Launch%
11497 \Hy@SetNewWindow
11498 /F(\Hy@pstringF)%
11499 \iint x \times 3\1\%11500 \else
11501 /Win<</P(\Hy@pstringP)/F(\Hy@pstringF)>>%
11502 \t\t \hat{f}11503 \Hy@href@nextactionraw
11504 >>\%11505 }%
11506 }%
11507 \endgroup
11508 }
11509 \langle /pdfmark\rangle
```
Unfortunately, some parts of the pdfmark PostScript code depend on vagaries of the dvi driver. We isolate here all the problems.

## 46.9 Rokicki's dvips

dvips thinks in 10ths of a big point, its coordinate space is resolution dependent, and its  $y$  axis starts at the top of the page. Other drivers can and will be different!

The work is done in SDict, because we add in some header definitions in a moment.  $11510$   $\langle$  \*dvips)

```
11511 \providecommand*{\XR@ext}{pdf}
11512 \let\Hy@raisedlink\ltx@empty
11513 \def\literalps@out#1{\special{ps:SDict begin #1 end}}%
11514 \def\headerps@out#1{\special{! #1}}%
11515 \input{pdfmark.def}%
11516 \ifx\@pdfproducer\relax
11517 \def\@pdfproducer{dvips + Distiller}%
11518 \fi
11519 \providecommand*\@pdfborder{0 0 1}
11520 \providecommand*\@pdfborderstyle{}
11521 \providecommand*\@pdfview{XYZ}
11522 \providecommand*\@pdfviewparams{ H.V}
11523 \def\Hy@BorderArrayPatch{BorderArrayPatch}
11524 \g@addto@macro\Hy@FirstPageHook{%
```
11525 \headerps@out{%

Unless I am going mad, this *appears* to be the relationship between the default coordinate system (PDF), and dvips;

```
/DvipsToPDF { .01383701 div Resolution div } def
/PDFToDvips { .01383701 mul Resolution mul } def
```
the latter's coordinates are resolution dependent, but what that .01383701 is, who knows? well, almost everyone except me, I expect... And yes, Maarten Gelderman <mgelderman@econ.vu.nl> points out that its  $1/72.27$  (the number of points to an inch, big points to inch is 1/72). This also suggests that the code would be more understandable (and exact) if 0.013 div would be replaced by 72.27 mul, so here we go. If this isn't right, I'll revert it.

```
11526 /DvipsToPDF{72.27 mul Resolution div} def%
```
11527 /PDFToDvips{72.27 div Resolution mul} def%

11528 /BPToDvips{72 div Resolution mul}def%

The values inside the /Boder array are not taken literally, but interpreted by ghostscript using the resolution of the dvi driver. I don't know how other distiller programs behaves in this manner.

```
11529 /BorderArrayPatch{%
```

```
11530 [exch{%
```

```
11531 dup dup type/integertype eq exch type/realtype eq or%
```
- 11532 {BPToDvips}if%
- 11533 }forall]%
- 11534 }def%

The rectangle around the links starts off *exactly* the size of the box; we will to make it slightly bigger, 1 point on all sides.

11535 /HyperBorder {1 PDFToDvips} def%

```
11536 /H.V {pdf@hoff pdf@voff null} def%
```
11537 /H.B {/Rect[pdf@llx pdf@lly pdf@urx pdf@ury]} def%

H.S (start of anchor, link, or rect) stores the  $x$  and  $y$  coordinates of the current point, in PDF coordinates

11538 /H.S {%

```
11539 currentpoint %
11540 HyperBorder add /pdf@lly exch def %
11541 dup DvipsToPDF 72 add /pdf@hoff exch def %
11542 HyperBorder sub /pdf@llx exch def%
11543 } def%
```
The calculation of upper left  $y$  is done without raising the point in T<sub>E</sub>X, by simply adding on the current  $\b{$ baselineskip to the current <math>y</math>. This is usually too much, so we remove a notional 2 points.

We have to see what the current baselineskip is, and convert it to the dvips coordinate system.

Argument: baselineskip in pt. The  $x$  and  $y$  coordinates of the current point, minus the baselineskip

```
11544 /H.L {%
11545 2 sub dup%
11546 /HyperBasePt exch def %
11547 PDFToDvips /HyperBaseDvips exch def %
11548 currentpoint %
11549 HyperBaseDvips sub /pdf@ury exch def%
11550 /pdf@urx exch def%
11551 } def%
11552 /H.A {%
11553 H.L %
11554 % |/pdf@voff| = the distance from the top of the page to a point
11555 % |\baselineskip| above the current point in PDF coordinates
11556 currentpoint exch pop %
11557 vsize 72 sub exch DvipsToPDF %
11558 HyperBasePt sub % baseline skip
11559 sub /pdf@voff exch def%
11560 } def%
11561 /H.R {%
11562 currentpoint %
11563 HyperBorder sub /pdf@ury exch def %
11564 HyperBorder add /pdf@urx exch def %
11565 % |/pdf@voff| = the distance from the top of the page to the current point, in
11566 % PDF coordinates
11567 currentpoint exch pop vsize 72 sub %
11568 exch DvipsToPDF sub /pdf@voff exch def%
11569 } def%
11570 }%
11571 }
11572 \AtBeginShipoutFirst{%
11573 \ifHy@setpagesize
11574 \begingroup
11575 \@ifundefined{stockwidth}{%
11576 \ifdim\paperwidth>\z@
11577 \ifdim\paperheight>\z@
11578 \special{papersize=\the\paperwidth,\the\paperheight}%
11579 \fi
11580 \fi
11581 }{%
11582 \ifdim\stockwidth>\z@
11583 \ifdim\stockheight>\z@
11584 \special{papersize=\the\stockwidth,\the\stockheight}%
11585 \fi
11586 \fi
11587 }%
```
 \endgroup \fi \Hy@DisableOption{setpagesize}% } 11592 $\langle$ /dvips $\rangle$ 

## 46.10 VTeX's vtexpdfmark driver

This part is derived from the dvips (many names reflect this).

The origin seems to be the same as TeX's origin, 1 in from the left and 1 in downwards from the top. The direction of the  $y$  axis is downwards, the opposite of the dvips case. Units seems to be pt or bp.

```
11593 \langle*vtexpdfmark\rangle11594 \providecommand*{\XR@ext}{pdf}
11595 \let\Hy@raisedlink\ltx@empty
11596 \def\literalps@out#1{\special{pS:#1}}%
11597 \def\headerps@out#1{\immediate\special{pS:#1}}%
11598 \input{pdfmark.def}%
11599 \ifx\@pdfproducer\relax
11600 \ifnum\OpMode=\@ne
11601 \def\@pdfproducer{VTeX}%
11602 \else
11603 \def\@pdfproducer{VTeX + Distiller}%
11604 \fi
11605 \fi
11606 \providecommand*\@pdfborder{0 0 1}
11607 \providecommand*\@pdfborderstyle{}
11608 \providecommand*\@pdfview{XYZ}
11609 \providecommand*\@pdfviewparams{ H.V}
11610 \g@addto@macro\Hy@FirstPageHook{%
11611 \headerps@out{%
11612 /vsize {\Hy@pageheight} def%
```
The rectangle around the links starts off *exactly* the size of the box; we will to make it slightly bigger, 1 point on all sides.

```
11613 /HyperBorder {1} def%
```
/H.V {pdf@hoff pdf@voff null} def%

/H.B {/Rect[pdf@llx pdf@lly pdf@urx pdf@ury]} def%

H.S (start of anchor, link, or rect) stores the x and y coordinates of the current point, in PDF coordinates: pdf@lly =  $Y_c$  – HyperBorder, pdf@hoff =  $X_c + 72$ , pdf@llx =  $X_c$  − HyperBorder

```
11616 /H.S {%
```

```
11617 currentpoint %
```

```
11618 HyperBorder sub%
```

```
11619 /pdf@lly exch def %
```

```
11620 dup 72 add /pdf@hoff exch def %
```

```
11621 HyperBorder sub%
```

```
11622 /pdf@llx exch def%
```

```
11623 } def%
```
The x and y coordinates of the current point, minus the \baselineskip: pdf@ury =  $Y_c$  + HyperBasePt + HyperBorder, pdf@urx =  $X_c$  + HyperBorder

```
11624 /H.L {%
```

```
11625 2 sub%
```
/HyperBasePt exch def %

currentpoint %
```
11628 HyperBasePt add HyperBorder add%
11629 /pdf@ury exch def %
11630 HyperBorder add%
11631 /pdf@urx exch def%
11632 } def%
11633 /H.A {%
11634 H.L %
11635 currentpoint exch pop %
11636 vsize 72 sub exch %
11637 HyperBasePt add add%
11638 /pdf@voff exch def%
11639 } def%
pdf@ury = Y_c + HyperBorder, pdf@urx = X_c + HyperBorder11640 /H.R {%
11641 currentpoint %
11642 HyperBorder add%
11643 /pdf@ury exch def %
11644 HyperBorder add%
11645 /pdf@urx exch def %
11646 currentpoint exch pop vsize 72 sub add%
11647 /pdf@voff exch def%
11648 } def%
11649 }%
11650 }
11651 \langle /vtexpdfmark\rangle
```
## 46.11 Textures

11652 $\langle$ \*textures $\rangle$ 11653 \providecommand\*{\XR@ext}{pdf}

At the suggestion of Jacques Distler (distler@golem.ph.utexas.edu), try to derive a suitable driver for Textures. This was initially a copy of dvips, with some guesses about Textures behaviour. Ross Moore (ross@maths.mq.edu.au) has added modifications for better compatibility, and to support use of pdfmark.

Start by defining a macro that expands to the end-of-line character. This will be used to format the appearance of PostScript code, to enhance readability, and avoid excessively long lines which might otherwise become broken to bad places.

\Hy@ps@CR The macro \Hy@ps@CR contains the end-of-line character.

 \begingroup \obeylines % \gdef\Hy@ps@CR{\noexpand 11657 }% \endgroup %

Textures has two types of \special command for inserting PostScript code directly into the dvi output. The 'postscript' way preserves TeX's idea of where on the page the \special occurred, but it wraps the contents with a save–restore pair, and adjusts the user-space coordinate system for local drawing commands. The 'rawpostscript' way simply inserts code, without regard for the location on the page.

Thus, to put arbitrary PostScript coding at a fixed location requires using *both* \special constructions. It works by pushing the device-space coordinates onto the operand stack, where they can be used to transform back to the correct user-space coordinates for the whole page, within a 'rawpostscript' \special.

11659 \def\literalps@out#1{%

```
11660 \special{postscript 0 0 transform}%
11661 \special{rawpostscript itransform moveto\Hy@ps@CR #1}%
11662 }%
11663 %
```
The 'prepostscript' is a 3rd kind of \special, used for inserting definitions into the dictionaries, before page-building begins. These are to be available for use on all pages.

```
11664 \def\headerps@out#1{%
11665 \special{%
11666 prepostscript TeXdict begin\Hy@ps@CR
11667 #1\Hy@ps@CR
11668 end%
11669 }%
11670 }%
11671 %
```
To correctly support the pdfmark method, for embedding PDF definitions with .ps files in a non-intrusive way, an appropriate definition needs to be made *before* the file pdfmark.def is read. Other parameters are best set afterwards.

```
11672 \g@addto@macro\Hy@FirstPageHook{%
11673 \headerps@out{%
11674 /betterpdfmark {%
11675 systemdict begin %
11676 dup /BP eq%
11677 {cleartomark gsave nulldevice [}%
11678 {dup /EP eq%
11679 {cleartomark cleartomark grestore}%
11680 {cleartomark}%
11681 ifelse%
11682 }ifelse %
11683 end%
11684 }def\Hy@ps@CR
11685 __pdfmark__ not{/pdfmark /betterpdfmark load def}if%
11686 }% end of \headerps@out
11687 }% end of \AtBeginShipoutFirst
11688 %
11689 \input{pdfmark.def}%
11690 %
11691 \ifx\@pdfproducer\relax
11692 \def\@pdfproducer{Textures + Distiller}%
11693 \fi
11694 \providecommand*\@pdfborder{0 0 1}
11695 \providecommand*\@pdfborderstyle{}
11696 \providecommand*\@pdfview{XYZ}
11697 \providecommand*\@pdfviewparams{ H.V}
11698 %
```
These are called at the start and end of unboxed links; their job is to leave available PS variables called pdf@llx pdf@lly pdf@urx pdf@ury, which are the coordinates of the bounding rectangle of the link, and pdf@hoff pdf@voff which are the PDF page offsets. The Rect pair are called at the LL and UR corners of a box known to T<sub>E</sub>X.

```
11699 \Hy@AtBeginDocument{%
11700 \headerps@out{%
```
Textures lives in normal points, I think. So conversion from one coordinate system to another involves doing nothing.

/vsize {\Hy@pageheight} def%

```
11702 /DvipsToPDF {} def%
11703 /PDFToDvips {} def%
11704 /BPToDvips {} def%
11705 /HyperBorder { 1 PDFToDvips } def\Hy@ps@CR
11706 /H.V {pdf@hoff pdf@voff null} def\Hy@ps@CR
11707 /H.B {/Rect[pdf@llx pdf@lly pdf@urx pdf@ury]} def\Hy@ps@CR
11708 /H.S {%
11709 currentpoint %
11710 HyperBorder add /pdf@lly exch def %
11711 dup DvipsToPDF 72 add /pdf@hoff exch def %
11712 HyperBorder sub /pdf@llx exch def%
11713 } def\Hy@ps@CR
11714 /H.L {%
11715 2 sub %
11716 PDFToDvips /HyperBase exch def %
11717 currentpoint %
11718 HyperBase sub /pdf@ury exch def%
11719 /pdf@urx exch def%
11720 } def\Hy@ps@CR
11721 /H.A {%
11722 H.L %
11723 currentpoint exch pop %
11724 vsize 72 sub exch DvipsToPDF %
11725 HyperBase sub % baseline skip
11726 sub /pdf@voff exch def%
11727 } def\Hy@ps@CR
11728 /H.R {%
11729 currentpoint %
11730 HyperBorder sub /pdf@ury exch def %
11731 HyperBorder add /pdf@urx exch def %
11732 currentpoint exch pop vsize 72 sub %
11733 exch DvipsToPDF sub /pdf@voff exch def%
11734 } def\Hy@ps@CR
11735 }%
11736 }
11737 \Hy@AtBeginDocument{%
11738 \ifHy@colorlinks
11739 \headerps@out{/PDFBorder{/Border [0 0 0]}def}%
11740 \fi
11741 }
```
Textures provides built-in support for HyperTeX specials so this part combines code from hypertex.def with what is established by loading pdfmark.def, or any other driver.

\expandafter\let\expandafter\keepPDF@SetupDoc

\csname PDF@SetupDoc\endcsname

- \def\PDF@SetupDoc{%
- \ifx\@baseurl\@empty

```
11746 \else
```
\special{html:<base href="\@baseurl">}%

```
11748 \fi
```
\keepPDF@SetupDoc

```
11750 }
```
\Hy@WrapperDef\hyper@anchor#1{%

```
11752 \Hy@SaveLastskip
```
- \Hy@VerboseAnchor{#1}%
- \begingroup
- \let\protect=\string

 \hyper@quote\HyperDestNameFilter{#1}\hyper@quote>}% \endgroup \Hy@activeanchortrue \Hy@colorlink\@anchorcolor\anchor@spot\Hy@endcolorlink \special{html:</a>}% \Hy@activeanchorfalse \Hy@RestoreLastskip } \Hy@WrapperDef\hyper@anchorstart#1{% \Hy@SaveLastskip \Hy@VerboseAnchor{#1}% \begingroup \hyper@chars \special{html:<a name=% \hyper@quote\HyperDestNameFilter{#1}\hyper@quote>}% \endgroup \Hy@activeanchortrue } \def\hyper@anchorend{% \special{html:</a>}% \Hy@activeanchorfalse \Hy@RestoreLastskip } \def\@urltype{url} \def\hyper@linkstart#1#2{% \Hy@VerboseLinkStart{#1}{#2}% \expandafter\Hy@colorlink\csname @#1color\endcsname \def\Hy@tempa{#1}% \ifx\Hy@tempa\@urltype \special{html:<a href=\hyper@quote#2\hyper@quote>}% \else \begingroup \hyper@chars 11790 \special{% 11791 html: $\langle a \nvert$  href= $\%$  \hyper@quote\#\HyperDestNameFilter{#2}\hyper@quote>% }% \endgroup \fi } \def\hyper@linkend{% \special{html:</a>}% \Hy@endcolorlink } \def\hyper@linkfile#1#2#3{% \hyper@linkurl{#1}{% 11803 \Hy@linkfileprefix#2\ifx\\#3\\\else\##3\fi }% } \def\hyper@linkurl#1#2{% \leavevmode \ifHy@raiselinks \Hy@SaveSpaceFactor \Hy@SaveSavedSpaceFactor \sbox\@tempboxa{\Hy@RestoreSpaceFactor#1}% \Hy@RestoreSavedSpaceFactor

\special{html:<a name=%

```
11813 \@linkdim\dp\@tempboxa
```
- \lower\@linkdim\hbox{%
- \hyper@chars
- \special{html:<a href=\hyper@quote#2\hyper@quote>}%
- }%
- \Hy@colorlink\@urlcolor
- \Hy@RestoreSpaceFactor
- #1\Hy@xspace@end
- \Hy@SaveSpaceFactor
- \@linkdim\ht\@tempboxa
- 11823 \advance\@linkdim by -6.5\p@
- \raise\@linkdim\hbox{\special{html:</a>}}%
- \Hy@endcolorlink
- \Hy@RestoreSpaceFactor
- \else
- \begingroup
- \hyper@chars
- \special{html:<a href=\hyper@quote#2\hyper@quote>}%
- \Hy@colorlink\@urlcolor#1\Hy@xspace@end
- 11832 \special{html:</a>}%
- \Hy@endcolorlink
- \endgroup
- \fi

}

Very poor implementation of \hyper@link without considering #1.

```
11837 \def\hyper@link#1#2#3{%
11838 \Hy@VerboseLinkStart{#1}{#2}%
11839 \hyper@linkurl{#3}{\#\HyperDestNameFilter{#2}}%
11840 }
11841 \def\hyper@image#1#2{%
11842 \begingroup
11843 \hyper@chars
11844 \special{html:<img src=\hyper@quote#1\hyper@quote>}%
11845 \endgroup
11846 }
11847\langle/textures\rangle
```
## 46.12 dvipsone

```
11848 % \subsection{dvipsone driver}
11849 % Over-ride the default setup macro in pdfmark driver to use Y\&Y
11850 % |\special| commands.
11851 \langle*dvipsone\rangle11852 \providecommand*{\XR@ext}{pdf}
11853 \let\Hy@raisedlink\ltx@empty
11854 \providecommand*\@pdfborder{0 0 1}
11855 \providecommand*\@pdfborderstyle{}
11856 \def\literalps@out#1{\special{ps:#1}}%
11857 \def\headerps@out#1{\special{headertext=#1}}%
11858 \input{pdfmark.def}%
11859 \ifx\@pdfproducer\relax
11860 \def\@pdfproducer{dvipsone + Distiller}%
11861\overline{f}11862 \HyInfo@AddonUnsupportedtrue
11863 \def\PDF@FinishDoc{%
11864 \Hy@UseMaketitleInfos
11865 \HyInfo@TrappedUnsupported
```

```
11866 \special{PDF: Keywords \@pdfkeywords}%
11867 \special{PDF: Title \@pdftitle}%
11868 \special{PDF: Creator \@pdfcreator}%
11869 \ifx\@pdfcreationdate\@empty
11870 \else
11871 \special{PDF: CreationDate \@pdfcreationdate}%
11872 \fi
11873 \ifx\@pdfmoddate\@empty
11874 \else
11875 \special{PDF: ModDate \@pdfmoddate}%
11876 \fi
11877 \special{PDF: Author \@pdfauthor}%
11878 \ifx\@pdfproducer\relax
11879 \else
11880 \special{PDF: Producer \@pdfproducer}%
11881 \fi
11882 \special{PDF: Subject \@pdfsubject}%
11883 \Hy@DisableOption{pdfauthor}%
11884 \Hy@DisableOption{pdftitle}%
11885 \Hy@DisableOption{pdfsubject}%
11886 \Hy@DisableOption{pdfcreator}%
11887 \Hy@DisableOption{pdfcreationdate}%
11888 \Hy@DisableOption{pdfmoddate}%
11889 \Hy@DisableOption{pdfproducer}%
11890 \Hy@DisableOption{pdfkeywords}%
11891 \Hy@DisableOption{pdftrapped}%
11892 \Hy@DisableOption{pdfinfo}%
11893 }
11894 \def\PDF@SetupDoc{%
11895 \def\Hy@temp{}%
11896 \ifx\@pdfstartpage\@empty
11897 \else
11898 \ifx\@pdfstartview\@empty
11899 \else
11900 \edef\Hy@temp{%
11901 ,Page=\@pdfstartpage
11902 ,View=\@pdfstartview
11903 }%
11904 \fi
11905 \fi
11906 \edef\Hy@temp{%
11907 \noexpand\pdfmark{%
11908 pdfmark=/DOCVIEW,%
11909 PageMode=/\@pdfpagemode
11910 \Hy@temp
11911 }%
11912 }%
11913 \Hy@temp
11914 \ifx\@pdfpagescrop\@empty
11915 \else
11916 \pdfmark{pdfmark=/PAGES,CropBox=\@pdfpagescrop}%
11917 \fi
11918 \edef\Hy@temp{%
11919 \ifHy@toolbar\else /HideToolbar true\fi
11920 \ifHy@menubar\else /HideMenubar true\fi
11921 \ifHy@windowui\else /HideWindowUI true\fi
11922 \ifHy@fitwindow /FitWindow true\fi
```

```
258
```

```
11923 \ifHy@centerwindow /CenterWindow true\fi
11924 \ifHy@displaydoctitle /DisplayDocTitle true\fi
11925 \Hy@UseNameKey{NonFullScreenPageMode}\@pdfnonfullscreenpagemode
11926 \Hy@UseNameKey{Direction}\@pdfdirection
11927 \Hy@UseNameKey{ViewArea}\@pdfviewarea
11928 \Hy@UseNameKey{ViewClip}\@pdfviewclip
11929 \Hy@UseNameKey{PrintArea}\@pdfprintarea
11930 \Hy@UseNameKey{PrintClip}\@pdfprintclip
11931 \Hy@UseNameKey{PrintScaling}\@pdfprintscaling
11932 \Hy@UseNameKey{Duplex}\@pdfduplex
11933 \ifx\@pdfpicktraybypdfsize\@empty
11934 \else
11935 /PickTrayByPDFSize \@pdfpicktraybypdfsize
11936 \fi
11937 \ifx\@pdfprintpagerange\@empty
11938 \else
11939 /PrintPageRange[\@pdfprintpagerange]%
11940 \times 611941 \ifx\@pdfnumcopies\@empty
11942 \else
11943 /NumCopies \@pdfnumcopies
11944 \fi
11945 }%
11946 \Hy@pstringdef\Hy@pstringB{\@baseurl}%
11947 \pdfmark{%
11948 pdfmark=/PUT,%
11949 Raw={%
11950 \string{Catalog\string}<<%
11951 \ifx\Hy@temp\@empty
11952 \else
11953 /ViewerPreferences<<\Hy@temp>>%
11954 \fi
11955 \Hy@UseNameKey{PageLayout}\@pdfpagelayout
11956 \ifx\@pdflang\@empty
11957 \else
11958 /Lang(\@pdflang)%
11959 \fi
11960 \ifx\@baseurl\@empty
11961 \else
11962 /URI<</Base(\Hy@pstringB)>>%
11963 \fi
11964 >>%
11965 }%
11966 }%
11967 }
11968 \providecommand*\@pdfview{XYZ}
11969 \providecommand*\@pdfviewparams{ %
11970 gsave revscl currentpoint grestore %
11971 72 add exch pop null exch null%
11972 }
11973 \def\Hy@BorderArrayPatch{BorderArrayPatch}
```
These are called at the start and end of unboxed links; their job is to leave available PS variables called pdf@llx pdf@lly pdf@urx pdf@ury, which are the coordinates of the bounding rectangle of the link, and pdf@hoff pdf@voff which are the PDF page offsets. These latter are currently not used in the dvipsone setup. The Rect pair are called at the LL and UR corners of a box known to TEX.

\g@addto@macro\Hy@FirstPageHook{%

\headerps@out{%

dvipsone lives in scaled points; does this mean 65536 or 65781?

```
11976 /DvipsToPDF { 65781 div } def%
```
/PDFToDvips { 65781 mul } def%

```
11978 /BPToDvips{65781 mul}def%<br>11979 /HvperBorder { 1 PDFToDvi
```
/HyperBorder { 1 PDFToDvips } def%

/H.B {/Rect[pdf@llx pdf@lly pdf@urx pdf@ury]} def%

The values inside the /Boder array are not taken literally, but interpreted by ghostscript using the resolution of the dvi driver. I don't know how other distiller programs behaves in this manner.

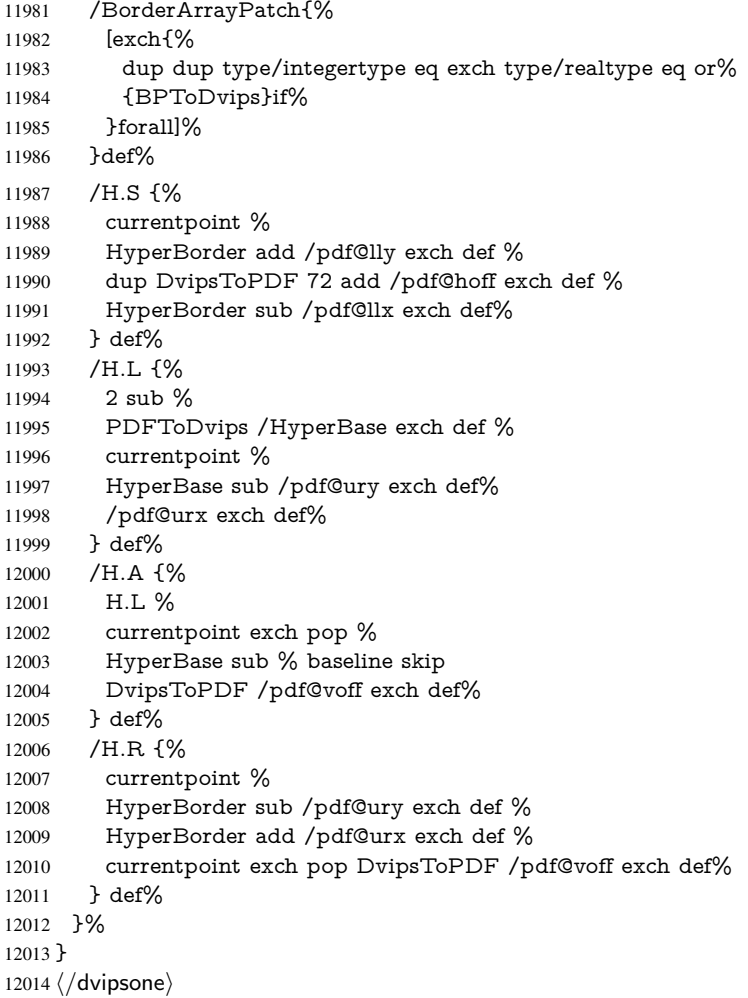

## 46.13 TeX4ht

```
12015 \langle*tex4ht\rangle12016 \providecommand*{\XR@ext}{html}
12017 \let\Hy@raisedlink\ltx@empty
12018 \@ifpackageloaded{tex4ht}{%
12019 \Hy@InfoNoLine{tex4ht is already loaded}%
12020 }{%
12021 \RequirePackage[htex4ht]{tex4ht}%
12022 }
12023 \hyperlinkfileprefix{}
12024 \let\PDF@FinishDoc\ltx@empty
```

```
12025 \def\PDF@SetupDoc{%
12026 \ifx\@baseurl\@empty
12027 \else
12028 \special{t4ht=<base href="\@baseurl">}%
12029 \fi
12030 }
12031 \Hy@WrapperDef\hyper@anchor#1{%
12032 \Hy@SaveLastskip
12033 \Hy@VerboseAnchor{#1}%
12034 \begingroup
12035 \let\protect=\string
12036 \special{t4ht=<a name=%
12037 \hyper@quote\HyperDestNameFilter{#1}\hyper@quote>}%
12038 \endgroup
12039 \Hy@activeanchortrue
12040 \Hy@colorlink\@anchorcolor\anchor@spot\Hy@endcolorlink
12041 \special{t4ht=</a>}%
12042 \Hy@activeanchorfalse
12043 \Hy@RestoreLastskip
12044 }
12045 \Hy@WrapperDef\hyper@anchorstart#1{%
12046 \Hy@SaveLastskip
12047 \Hy@VerboseAnchor{#1}%
12048 \begingroup
12049 \hyper@chars\special{t4ht=<a name=%
12050 \hyper@quote\HyperDestNameFilter{#1}\hyper@quote>}%
12051 \endgroup
12052 \Hy@activeanchortrue
12053 }
12054 \def\hyper@anchorend{%
12055 \special{t4ht=</a>}%
12056 \Hy@activeanchorfalse
12057 \Hy@RestoreLastskip
12058 }
12059 \def\@urltype{url}
12060 \def\hyper@linkstart#1#2{%
12061 \Hy@VerboseLinkStart{#1}{#2}%
12062 \expandafter\Hy@colorlink\csname @#1color\endcsname
12063 \def\Hy@tempa{#1}%
12064 \ifx\Hy@tempa\@urltype
12065 \special{t4ht=<a href=\hyper@quote#2\hyper@quote>}%
12066 \else
12067 \begingroup
12068 \hyper@chars
12069 \special{t4ht=<a href=%
12070 \hyper@quote\#\HyperDestNameFilter{#2}\hyper@quote>}%
12071 \endgroup
12072 \fi
12073 }
12074 \def\hyper@linkend{%
12075 \special{t4ht=</a>}%
12076 \Hy@endcolorlink
12077 }
12078 \def\hyper@linkfile#1#2#3{%
12079 \hyper@linkurl{#1}{\Hy@linkfileprefix#2\ifx\\#3\\\else\##3\fi}%
12080 }
12081 \def\hyper@linkurl#1#2{%
```

```
12082 \leavevmode
12083 \ifHy@raiselinks
12084 \Hy@SaveSpaceFactor
12085 \Hy@SaveSavedSpaceFactor
12086 \sbox\@tempboxa{\Hy@RestoreSpaceFactor#1}%
12087 \Hy@RestoreSavedSpaceFactor
12088 \@linkdim\dp\@tempboxa
12089 \lower\@linkdim\hbox{%
12090 \begingroup
12091 \hyper@chars
12092 \special{%
12093 t4ht=<a href=\hyper@quote#2\hyper@quote>%<br>12094 }%
12094
12095 \endgroup<br>12096 }%
12096
12097 \Hy@colorlink\@urlcolor
12098 \Hy@RestoreSpaceFactor
12099 #1\Hy@xspace@end
12100 \Hy@SaveSpaceFactor
12101 \Hy@endcolorlink
12102 \@linkdim\ht\@tempboxa
12103 \advance\@linkdim by -6.5\p@
12104 \raise\@linkdim\hbox{\special{t4ht=</a>}}%
12105 \Hy@RestoreSpaceFactor
12106 \else
12107 \begingroup
12108 \hyper@chars
12109 \special{t4ht=<a href=\hyper@quote#2\hyper@quote>}%
12110 \Hy@colorlink\@urlcolor
12111 #1\Hy@xspace@end
12112 \Hy@endcolorlink
12113 \special\{t4ht=</a>\}%
12114 \endgroup
12115 \fi
12116 }
Poor implementation of \hyper@link without considering #1.
12117 \def\hyper@link#1#2#3{%
12118 \Hy@VerboseLinkStart{#1}{#2}%
12119 \hyper@linkurl{#3}{\#\HyperDestNameFilter{#2}}%
12120 }
12121 \def\hyper@image#1#2{%
12122 \begingroup
12123 \hyper@chars
12124 \special{t4ht=<img src=\hyper@quote#1\hyper@quote>}%
12125 \endgroup
12126 }
12127 \let\autoref\ref
12128 \ifx \rEfLiNK \UnDef
12129 \def\rEfLiNK #1#2{#2}%
12130 \text{ }\{ \text{fi}12131 \let\backref\ltx@gobble
Fix for tex4ht.
12132 \AtBeginDocument{%
12133 \expandafter\let\expandafter\Hy@OrgMakeLabel\csname Make:Label\endcsname
12134 \expandafter\def\csname Make:Label\endcsname#1#2{%
12135 \ifhmode
12136 \Hy@SaveSpaceFactor
```

```
262
```

```
12137 \else
12138 \global\Hy@SavedSpaceFactor=1000 %
12139 \fi
12140 \Hy@OrgMakeLabel{#1}{%
12141 \Hy@RestoreSpaceFactor
12142 #2\Hy@xspace@end%
12143 \Hy@SaveSpaceFactor
12144 }%
12145 \Hy@RestoreSpaceFactor
12146 }%
12147 }
12148 \langle/tex4ht\rangle12149 (*tex4htcfg)
12150 \IfFileExists{\jobname.cfg}{\endinput}{}
12151 \Preamble{html}
12152 \begin{document}%
12153 \EndPreamble
12154 \def\TeX{TeX}
12155 \def\OMEGA{Omega}
12156 \def\LaTeX{La\TeX}
12157 \def\LaTeXe{\LaTeX2e}
12158 \def\eTeX{e-\TeX}
12159 \def\MF{Metafont}
12160 \def\MP{MetaPost}
12161 \langle/tex4htcfg)
```
# 47 Driver-specific form support

## 47.1 pdfmarks

```
12162 \langle * \text{pdfmark} \rangle12163 \long\def\@Form[#1]{%
12164 \g@addto@macro\Hy@FirstPageHook{%
12165 \headerps@out{%
12166 [%
12167 /_objdef{pdfDocEncoding}%
12168 /type/dict%
12169 /OBJ pdfmark%
12170 [%
12171 {pdfDocEncoding}%
12172 <<%
12173 /Type/Encoding%
12174 /Differences[%
12175 24/breve/caron/circumflex/dotaccent/hungarumlaut/ogonek/ring%
12176 /tilde %
12177 39/quotesingle %
12178 96/grave %
12179 128/bullet/dagger/daggerdbl/ellipsis/emdash/endash/florin%
12180 /fraction/guilsinglleft/guilsinglright/minus/perthousand%
12181 /quotedblbase/quotedblleft/quotedblright/quoteleft%
12182 /quoteright/quotesinglbase/trademark/fi/fl/Lslash/OE/Scaron%
12183 /Ydieresis/Zcaron/dotlessi/lslash/oe/scaron/zcaron %
12184 164/currency %
12185 166/brokenbar %
12186 168/dieresis/copyright/ordfeminine %
12187 172/logicalnot/.notdef/registered/macron/degree/plusminus%
12188 /twosuperior/threesuperior/acute/mu %
12189 183/periodcentered/cedilla/onesuperior/ordmasculine %
```

```
12190 188/onequarter/onehalf/threequarters %
12191 192/Agrave/Aacute/Acircumflex/Atilde/Adieresis/Aring/AE%
12192 /Ccedilla/Egrave/Eacute/Ecircumflex/Edieresis/Igrave%
12193 /Iacute/Icircumflex/Idieresis/Eth/Ntilde/Ograve/Oacute%
12194 /Ocircumflex/Otilde/Odieresis/multiply/Oslash/Ugrave%
12195 /Uacute/Ucircumflex/Udieresis/Yacute/Thorn/germandbls%
12196 /agrave/aacute/acircumflex/atilde/adieresis/aring/ae%
12197 /ccedilla/egrave/eacute/ecircumflex/edieresis/igrave%
12198 /iacute/icircumflex/idieresis/eth/ntilde/ograve/oacute%
12199 /ocircumflex/otilde/odieresis/divide/oslash/ugrave/uacute%
12200 /ucircumflex/udieresis/yacute/thorn/ydieresis%
12201 ]%
12202 >>%
12203 /PUT pdfmark%
12204 [%
12205 /_objdef{ZaDb}%
12206 /type/dict%
12207 /OBJ pdfmark%
12208 [%
12209 {ZaDb}%
12210 < \leq 9612211 /Type/Font%<br>12212 /Subtype/Typ
      /Subtype/Type1%
12213 /Name/ZaDb%
12214 /BaseFont/ZapfDingbats%
12215 >>\%12216 /PUT pdfmark%
12217 [%
12218 /_objdef{Helv}%
12219 /type/dict%
12220 /OBJ pdfmark%
12221 [%
12222 {Helv}%
12223 < 5\%12224 /Type/Font%
12225 /Subtype/Type1%
12226 /Name/Helv%
12227 /BaseFont/Helvetica%
12228 /Encoding{pdfDocEncoding}%
12229 >>%
12230 /PUT pdfmark%
12231 [%
12232 /_objdef{aform}%
12233 /type/dict%
12234 /OBJ pdfmark%
12235 [%
12236 / objdef{afields}%
12237 /type/array%
12238 /OBJ pdfmark%
12239 {%
12240 [%
12241 /BBox[0 0 100 100]%
12242 /_objdef{Check}%
12243 /BP pdfmark %
12244 1 0 0 setrgbcolor%
12245 /ZapfDingbats 80 selectfont %
12246 20 20 moveto%
```

```
12247 (4)show%
12248 [/EP pdfmark%
12249 [%
12250 /BBox[0 0 100 100]%
12251 /_objdef{Cross}%
12252 / BP pdfmark %
12253 1 0 0 setrgbcolor%
12254 /ZapfDingbats 80 selectfont %
12255 20 20 moveto%
12256 (8)show%
12257 [/EP pdfmark%
12258 [%
12259 /BBox[0 0 250 100]%
12260 / objdef{Submit}%
12261 /BP pdfmark %
12262 0.6 setgray %
12263 0 0 250 100 rectfill %
12264 1 setgray %
12265 2 2 moveto %
12266 2 98 lineto %
12267 248 98 lineto %
12268 246 96 lineto %
12269 4 96 lineto %
12270 4 4 lineto %
12271 fill %
12272 0.34 setgray %
12273 248 98 moveto %
12274 248 2 lineto %
12275 2 2 lineto %
12276 4 4 lineto %
12277 246 4 lineto %
12278 246 96 lineto %
12279 fill%
12280 /Helvetica 76 selectfont %
12281 0 setgray %
12282 8 22.5 moveto%
12283 (Submit)show%
12284 [/EP pdfmark%
12285 [%
12286 /BBox[0 0 250 100]%
12287 /_objdef{SubmitP}%
12288 /BP pdfmark %
12289 0.6 setgray %
12290 0 0 250 100 rectfill %
12291 0.34 setgray %
12292 2 2 moveto %
12293 2 98 lineto %
12294 248 98 lineto %
12295 246 96 lineto %
12296 4 96 lineto %
12297 4 4 lineto %
12298 fill %
12299 1 setgray %
12300 248 98 moveto %
12301 248 2 lineto %
12302 2 2 lineto %
12303 4 4 lineto %
```

```
12304 246 4 lineto %
12305 246 96 lineto %
12306 fill%
12307 /Helvetica 76 selectfont %
12308 0 setgray %
12309 10 20.5 moveto%
12310 (Submit)show%
12311 [/EP pdfmark%
12312 } ?pdfmark%
12313 [%
12314 {aform}%
12315 < \leq \frac{9}{6}12316 /Fields{afields}%
12317 /DR<<%
12318 /Font<<%
12319 /ZaDb{ZaDb}%
12320 /Helv{Helv}%
12321 >>%
12322 >>%
12323 /DA(/Helv 10 Tf 0 g)%<br>12324 /CO{corder}%
      12324 /CO{corder}%
12325 \ifHy@pdfa
12326 \else
12327 \ifHyField@NeedAppearances
12328 /NeedAppearances true%
12329 \fi
12330 \fi
12331 >>%
12332 /PUT pdfmark%
12333 [%
12334 {Catalog}%
12335 < 5\%12336 /AcroForm{aform}%
12337 >>%
12338 /PUT pdfmark%
12339 [%
12340 /_objdef{corder}%
12341 /type/array%
12342 /OBJ pdfmark% dps
12343 }}%
12344 \kvsetkeys{Form}{#1}%
12345 }
12346 \let\@endForm\ltx@empty
12347 \def\@Gauge[#1]#2#3#4{% parameters, label, minimum, maximum
12348 \Hy@Message{Sorry, pdfmark drivers do not support FORM gauges}%
12349 }
12350 \def\@TextField[#1]#2{% parameters, label
12351 \def\Fld@name{#2}%
12352 \let\Fld@default\ltx@empty
12353 \let\Fld@value\@empty
12354 \def\Fld@width{\DefaultWidthofText}%
12355 \def\Fld@height{%
12356 \ifFld@multiline
12357 \DefaultHeightofTextMultiline
12358 \else
12359 \DefaultHeightofText
```
\fi

```
12361 }%
12362 \begingroup
12363 \expandafter\HyField@SetKeys\expandafter{%
12364 \DefaultOptionsofText,#1%
12365 }%
12366 \HyField@FlagsText
12367 \ifFld@hidden\def\Fld@width{1sp}\fi
12368 \ifx\Fld@value\@empty\def\Fld@value{\Fld@default}\fi
12369 \LayoutTextField{#2}{%
12370 \Hy@escapeform\PDFForm@Text
12371 \pdfmark[\MakeTextField{\Fld@width}{\Fld@height}]{%
12372 pdfmark=/ANN,Raw={\PDFForm@Text}%<br>12373 }%
12373 }%
12374 }%
12375 \endgroup
12376 }
12377 \def\@ChoiceMenu[#1]#2#3{% parameters, label, choices
12378 \def\Fld@name{#2}%
12379 \let\Fld@default\relax
12380 \let\Fld@value\relax
12381 \def\Fld@width{\DefaultWidthofChoiceMenu}%
12382 \def\Fld@height{\DefaultHeightofChoiceMenu}%
12383 \begingroup
12384 \Fld@menulength=0 %
12385 \@tempdima\z@
12386 \@for\@curropt:=#3\do{%
12387 \expandafter\Fld@checkequals\@curropt==\\%
12388 \Hy@StepCount\Fld@menulength
12389 \settowidth{\@tempdimb}{\@currDisplay}%
12390 \ifdim\@tempdimb>\@tempdima\@tempdima\@tempdimb\fi<br>12391 }%
12391
12392 \advance\@tempdima by 15\p@
12393 \begingroup
12394 \HyField@SetKeys{#1}%
12395 \edef\x{\endgroup
12396 \noexpand\expandafter
12397 \noexpand\HyField@SetKeys
12398 \noexpand\expandafter{%
12399 \expandafter\noexpand\csname DefaultOptionsof%
12400 \ifFld@radio
12401 Radio%
12402 \else
12403 \ifFld@combo
12404 \ifFld@popdown
12405 PopdownBox%
12406 \else
12407 ComboBox%
12408 \fi
12409 \else
12410 ListBox%
12411 \fi<br>12412 \fi
1241212413 \endcsname
12414 }%
12415 } \x
12416 \HyField@SetKeys{#1}%
12417 \ifFld@hidden\def\Fld@width{1sp}\fi
```

```
12418 \ifx\Fld@value\relax
12419 \let\Fld@value\Fld@default
12420 \fi
12421 \LayoutChoiceField{#2}{%
12422 \ifFld@radio
12423 \HyField@FlagsRadioButton
12424 \@@Radio{#3}%
12425 \else
12426 \begingroup
12427 \HyField@FlagsChoice
12428 \ifdim\Fld@width<\@tempdima
12429 \ifdim\@tempdima<1cm\@tempdima1cm\fi
12430 \edef\Fld@width{\the\@tempdima}%
12431 \fi
12432 \ifFld@combo
12433 \else
12434 \@tempdima=\the\Fld@menulength\Fld@charsize
12435 \advance\@tempdima by \Fld@borderwidth bp %
12436 \advance\@tempdima by \Fld@borderwidth bp %
12437 \edef\Fld@height{\the\@tempdima}%
12438 \fi
12439 \@@Listbox{#3}%
12440 \endgroup
12441 \fi
12442 }%
12443 \endgroup
12444 }
12445 \def\@@Radio#1{%
12446 \Fld@listcount=0 %
12447 \EdefEscapeName\Fld@default{\Fld@default}%
12448 \@for\@curropt:=#1\do{%
12449 \expandafter\Fld@checkequals\@curropt==\\%
12450 \EdefEscapeName\@currValue{\@currValue}%
12451 \Hy@StepCount\Fld@listcount
12452 \@currDisplay\space
12453 \Hy@escapeform\PDFForm@Radio
12454 \pdfmark[\MakeRadioField{\Fld@width}{\Fld@height}]{%
12455 pdfmark=/ANN,%
12456 Raw={%
12457 \PDFForm@Radio /AP <</N <</\@currValue\space {Check}>> >>%
12458 }%
12459 } % deliberate space between radio buttons
12460 }%
12461 }
12462 \newcount\Fld@listcount
12463 \def\@@Listbox#1{%
12464 \HyField@PDFChoices{#1}%
12465 \Hy@escapeform\PDFForm@List
12466 \pdfmark[\MakeChoiceField{\Fld@width}{\Fld@height}]{%
12467 pdfmark=/ANN,Raw={\PDFForm@List}%
12468 }%
12469 }
12470 \def\@PushButton[#1]#2{% parameters, label
12471 \def\Fld@name{#2}%
12472 \begingroup
12473 \expandafter\HyField@SetKeys\expandafter{%
12474 \DefaultOptionsofPushButton,#1%
```

```
12475 }%
12476 \ifHy@pdfa
12477 \Hy@Error{%
12478 PDF/A: Push button with JavaScript is prohibited%
12479 }\@ehc
12480 \LayoutPushButtonField{%
12481 \leavevmode
12482 \MakeButtonField{#2}%
12483 }%
12484 \else
12485 \HyField@FlagsPushButton
12486 \ifFld@hidden\def\Fld@width{1sp}\fi
12487 \LayoutPushButtonField{%
12488 \leavevmode
12489 \Hy@escapeform\PDFForm@Push
12490 \pdfmark[\MakeButtonField{#2}]{%
12491 pdfmark=/ANN,Raw={\PDFForm@Push}%
12492 }%
12493 }%
12494 \fi
12495 \endgroup
12496 }
12497 \def\@Submit[#1]#2{%
12498 \def\Fld@width{\DefaultWidthofSubmit}%
12499 \def\Fld@height{\DefaultHeightofSubmit}%
12500 \begingroup
12501 \expandafter\HyField@SetKeys\expandafter{%
12502 \DefaultOptionsofSubmit,#1%
12503 }%
12504 \HyField@FlagsPushButton
12505 \HyField@FlagsSubmit
12506 \ifFld@hidden\def\Fld@width{1sp}\fi
12507 \Hy@escapeform\PDFForm@Submit
12508 \pdfmark[\MakeButtonField{#2}]{%
12509 pdfmark=/ANN,%
12510 Raw={\PDFForm@Submit /AP << /N {Submit} /D {SubmitP} >>}%
12511 }%
12512 \endgroup
12513 }
12514 \def\@Reset[#1]#2{%
12515 \def\Fld@width{\DefaultWidthofReset}%
12516 \def\Fld@height{\DefaultHeightofReset}%
12517 \begingroup
12518 \expandafter\HyField@SetKeys\expandafter{%
12519 \DefaultOptionsofReset,#1%
12520 }%
12521 \leavevmode
12522 \ifHy@pdfa
12523 \Hy@Error{%
12524 PDF/A: Reset action is prohibited%
12525 }\@ehc
12526 \MakeButtonField{#2}%
12527 \else
12528 \HyField@FlagsPushButton
12529 \ifFld@hidden\def\Fld@width{1sp}\fi
12530 \Hy@escapeform\PDFForm@Reset
```
\pdfmark[\MakeButtonField{#2}]{%

```
12532 pdfmark=/ANN,Raw={\PDFForm@Reset}%
12533 }%
12534 \fi
12535 \endgroup
12536 }%
12537 \def\@CheckBox[#1]#2{% parameters, label
12538 \def\Fld@name{#2}%
12539 \def\Fld@default{0}%
12540 \begingroup
12541 \def\Fld@width{\DefaultWidthofCheckBox}%
12542 \def\Fld@height{\DefaultHeightofCheckBox}%
12543 \expandafter\HyField@SetKeys\expandafter{%
12544 \DefaultOptionsofCheckBox,#1%
12545 }%
12546 \HyField@FlagsCheckBox
12547 \ifFld@hidden\def\Fld@width{1sp}\fi
12548 \LayoutCheckField{#2}{%
12549 \Hy@escapeform\PDFForm@Check
12550 \pdfmark[\MakeCheckField{\Fld@width}{\Fld@height}]{%
12551 pdfmark=/ANN,Raw={\PDFForm@Check}%
12552 }%
12553 }%
12554 \endgroup
12555 }
12556 \langle /pdfmark)
```
## 47.2 HyperTeX

```
12557 \langle*hypertex\rangle
```

```
12558 \def\@Form[#1]{\Hy@Message{Sorry, HyperTeX does not support FORMs}}
12559 \let\@endForm\ltx@empty
12560 \def\@Gauge[#1]#2#3#4{% parameters, label, minimum, maximum
```

```
12561 \Hy@Message{Sorry, HyperTeX does not support FORM gauges}%
12562 }
```
\def\@TextField[#1]#2{% parameters, label

 \Hy@Message{Sorry, HyperTeX does not support FORM text fields}% }

\def\@CheckBox[#1]#2{% parameters, label

 \Hy@Message{Sorry, HyperTeX does not support FORM checkboxes}% }

\def\@ChoiceMenu[#1]#2#3{% parameters, label, choices

 \Hy@Message{Sorry, HyperTeX does not support FORM choice menus}% }

\def\@PushButton[#1]#2{% parameters, label

 \Hy@Message{Sorry, HyperTeX does not support FORM pushbuttons}% }

 \def\@Reset[#1]#2{\Hy@Message{Sorry, HyperTeX does not support FORMs}} \def\@Submit[#1]#2{\Hy@Message{Sorry, HyperTeX does not support FORMs}} 12577  $\langle$ /hypertex $\rangle$ 

## 47.3 TeX4ht

```
12578 (*tex4ht)
```

```
12579 \def\@Form[#1]{%
```
\kvsetkeys{Form}{#1}%

```
12581 \HCode{<form action="\Form@action" method="\Form@method">}%
12582 }
```

```
12583 \def\@endForm{\HCode{</form>}}
```
\def\@Gauge[#1]#2#3#4{% parameters, label, minimum, maximum

```
12585 \Hy@Message{Sorry, TeX4ht does not support gauges}%
12586 }
12587 \def\@TextField[#1]#2{% parameters, label
12588 \let\Hy@reserved@a\@empty
12589 \def\Fld@name{#2}%
12590 \let\Fld@default\ltx@empty
12591 \bgroup
12592 \Field@toks={ }%
12593 \kvsetkeys{Field}{#1}%
12594 \HCode{<label for="\Fld@name">#2</label>}%
12595 \ifFld@password
12596 \@@PasswordField
12597 \else
12598 \@@TextField
12599 \fi
12600 \egroup
12601 }
12602 \def\@@PasswordField{%
12603 \HCode{%
12604 <input type="password" %
12605 id="\Fld@name" %
12606 name="\Fld@name" %
12607 \ifFld@hidden type="hidden" \fi
12608 value="\Fld@default" %
12609 \the\Field@toks
12610 \rightarrow %12611 }%
12612 }
12613 \def\@@TextField{%
12614 \ifFld@multiline
12615 \HCode{<textarea %
12616 \ifFld@readonly readonly \fi
12617 id="\Fld@name" %
12618 name="\Fld@name" %
12619 \ifFld@hidden type="hidden" \fi
12620 \the\Field@toks>%
12621 }%
12622 \Fld@default
12623 \HCode{</textarea>}%
12624 \else
12625 \HCode{<input type="textbox" %
12626 \ifFld@readonly readonly \fi
12627 id="\Fld@name" %
12628 name="\Fld@name" %
12629 \ifFld@hidden type="hidden" \fi
12630 value="\Fld@default" %
12631 \the\Field@toks>%
12632 }%
12633 \fi
12634 }
12635 \def\@ChoiceMenu[#1]#2#3{% parameters, label, choices
12636 \def\Fld@name{#2}%
12637 \let\Fld@default\ltx@empty
12638 \let\Hy@reserved@a\relax
12639 \begingroup
12640 \expandafter\Fld@findlength#3\\%
12641 \Field@toks={ }%
```

```
271
```

```
12642 \kvsetkeys{Field}{#1}%
12643 #2\%12644 \ifFld@radio
12645 \expandafter\@@Radio#3\\%
12646 \else
12647 \expandafter\@@Menu#3\\%
12648 \fi
12649 \endgroup
12650 }
12651 \def\Fld@findlength#1\\{%
12652 \Fld@menulength=0 %
12653 \@for\@curropt:=#1\do{\Hy@StepCount\Fld@menulength}%
12654 }
12655 \def\@@Menu#1\\{%
12656 \HCode{<select size="\the\Fld@menulength" %
12657 name="\Fld@name" %
12658 \the\Field@toks>%
12659 }%
12660 \@for\@curropt:=#1\do{%
12661 \expandafter\Fld@checkequals\@curropt==\\%
12662 \HCode{<option %
12663 \ifx\@curropt\Fld@default selected \fi
12664 value="\@currValue">\@currDisplay</option>%
12665 }%
12666 }%
12667 \HCode{</select>}%
12668 }
12669 \def\@@Radio#1\\{%
12670 \@for\@curropt:=#1\do{%
12671 \expandafter\Fld@checkequals\@curropt==\\%
12672 \HCode{<input type="radio" %
12673 \ifx\@curropt\Fld@default checked \fi
12674 name="\Fld@name" %
12675 value="\@currValue" %
12676 \the\Field@toks>%
12677 }%
12678 \@currDisplay
12679 }%
12680 }
12681 \def\@PushButton[#1]#2{% parameters, label
12682 \def\Fld@name{#2}%
12683 \bgroup
12684 \Field@toks={ }%
12685 \kvsetkeys{Field}{#1}%
12686 \HCode{<input type="button" %
12687 name="\Fld@name" %
12688 value="#2" %
12689 \the\Field@toks>%
12690 }%
12691 \HCode{</button>}%
12692 \egroup
12693 }
12694 \def\@Submit[#1]#2{%
12695 \HCode{<button type="submit">#2</button>}%
12696 }
12697 \def\@Reset[#1]#2{%
12698 \HCode{<button type="reset">#2</button>}%
```

```
12699 }
12700 \def\@CheckBox[#1]#2{% parameters, label
12701 \let\Hy@reserved@a\@empty
12702 \def\Fld@name{#2}%
12703 \def\Fld@default{0}%
12704 \bgroup
12705 \Field@toks={ }%
12706 \kvsetkeys{Field}{#1}%
12707 \HCode{<input type="checkbox" %
12708 \ifFld@checked checked \fi
12709 \ifFld@disabled disabled \fi
12710 \ifFld@readonly readonly \fi
12711 name="\Fld@name" %
12712 \ifFld@hidden type="hidden" \fi
12713 value="\Fld@default" %
12714 \the\Field@toks>%
12715 #2%
12716 }%
12717 \egroup
12718 }
12719 (/tex4ht)
```

```
47.4 pdfTeX
12720 \langle * \text{pdftex} \rangle12721 \def\@Gauge[#1]#2#3#4{% parameters, label, minimum, maximum
12722 \Hy@Message{Sorry, pdftex does not support FORM gauges}%
12723 }
12724 \def\MakeFieldObject#1#2{\sbox0{#1}%
12725 \immediate\pdfxform0 %
12726 \expandafter\edef\csname #2Object\endcsname{%
12727 \the\pdflastxform\space 0 R%
12728 }%
12729 % \hbox to 0pt{\hskip-\maxdimen{\pdfrefxform \the\pdflastxform}}%
12730 }%
12731 \let\HyField@afields\ltx@empty
12732 \begingroup\expandafter\expandafter\expandafter\endgroup
12733 \expandafter\ifx\csname pdflastlink\endcsname\relax
12734 \let\HyField@AddToFields\relax
12735 \PackageInfo{hyperref}{%
12736 You need pdfTeX 1.40.0 for setting the /Fields entry.%
12737 \MessageBreak
12738 Adobe Reader/Acrobat accepts an empty /Field array,%
12739 \MessageBreak
12740 but other PDF viewers might complain%
12741 }%
12742 \else
12743 \let\HyField@AuxAddToFields\ltx@gobble
12744 \def\HyField@AfterAuxOpen{\Hy@AtBeginDocument}%
12745 \Hy@AtBeginDocument{%
12746 \if@filesw
12747 \immediate\write\@mainaux{%
12748 \string\providecommand\string\HyField@AuxAddToFields[1]{}%
12749 }%
12750 \fi
12751 \let\HyField@AfterAuxOpen\@firstofone
12752 \def\HyField@AuxAddToFields#1{%
12753 \xdef\HyField@afields{%
```

```
12754 \ifx\HyField@afields\@empty
12755 \else
12756 \HyField@afields
12757 \space
12758 \fi
12759 #1 0 R%
12760 }%
12761 }%
12762 }%
12763 \def\HyField@AddToFields{%
12764 \expandafter\HyField@@AddToFields\expandafter{%
12765 \the\pdflastlink<br>12766 }%
12766
12767 }%
12768 \def\HyField@@AddToFields#1{%
12769 \HyField@AfterAuxOpen{%
12770 \if@filesw
12771 \write\@mainaux{%
12772 \string\HyField@AuxAddToFields{#1}%
12773 }%
12774 \qquad \qquad \text{If}12775 }%
12776 }%
12777 \fi
12778 \def\@Form[#1]{%
12779 \@ifundefined{textcolor}{\let\textcolor\@gobble}{}%
12780 \kvsetkeys{Form}{#1}%
12781 \pdf@ifdraftmode{}{%
12782 \Hy@FormObjects
12783 \ifnum\pdftexversion>13 %
12784 \pdfrefobj\OBJ@pdfdocencoding
12785 \pdfrefobj\OBJ@ZaDb
12786 \pdfrefobj\OBJ@Helv
12787 \fi
12788 \AtVeryEndDocument{%
12789 \immediate\pdfobj{%
12790 <<%
12791 /Fields[\HyField@afields]%
12792 /DR<<%
12793 /Font<<%
12794 /ZaDb \OBJ@ZaDb\space 0 R%
12795 /Helv \OBJ@Helv\space 0 R%
12796 >>%
12797 >>%
12798 /DA(/Helv 10 Tf 0 g)%
12799 \ifHy@pdfa
12800 \else
12801 \ifHyField@NeedAppearances
12802 /NeedAppearances true%
12803 \fi
12804 \fi
12805 >>%
12806 }%
12807 \edef\OBJ@acroform{\the\pdflastobj}%
12808 \pdfcatalog{/AcroForm \OBJ@acroform\space 0 R}%
12809 }%
12810 }%
```
\MakeFieldObject{%

```
Same as \ding{123} of package pifont.
12812 \begingroup
12813 \fontfamily{pzd}%
12814 \fontencoding{U}%
12815 \fontseries{m}%
12816 \fontshape{n}%
12817 \selectfont
12818 \char123 %
12819 \endgroup
12820 }{Ding}%
12821 \MakeFieldObject{%
12822 \fbox{\textcolor{yellow}{\textsf{Submit}}}%
12823 }{Submit}%
12824 \MakeFieldObject{%
12825 \fbox{\textcolor{yellow}{\textsf{SubmitP}}}%
12826 }{SubmitP}%
12827 }
12828 \let\@endForm\ltx@empty
12829 \def\@TextField[#1]#2{% parameters, label
12830 \def\Fld@name{#2}%
12831 \let\Fld@default\ltx@empty
12832 \let\Fld@value\@empty
12833 \def\Fld@width{\DefaultWidthofText}%
12834 \def\Fld@height{%
12835 \ifFld@multiline
12836 \DefaultHeightofTextMultiline
12837 \else
12838 \DefaultHeightofText
12839 \fi
12840 }%
12841 \begingroup
12842 \expandafter\HyField@SetKeys\expandafter{%
12843 \DefaultOptionsofText,#1%
12844 }%
12845 \PDFForm@Name
12846 \HyField@FlagsText
12847 \ifFld@hidden\def\Fld@width{1sp}\fi
12848 \ifx\Fld@value\@empty\def\Fld@value{\Fld@default}\fi
12849 \LayoutTextField{#2}{%
12850 \Hy@escapeform\PDFForm@Text
12851 \pdfstartlink user {\PDFForm@Text}\relax
12852 \MakeTextField{\Fld@width}{\Fld@height}\pdfendlink<br>12853 \HvField@AddToFields
        \HyField@AddToFields
12854 }%
12855 \endgroup
12856 }
12857 \def\@ChoiceMenu[#1]#2#3{% parameters, label, choices
12858 \def\Fld@name{#2}%
12859 \let\Fld@default\relax
12860 \let\Fld@value\relax
12861 \def\Fld@width{\DefaultWidthofChoiceMenu}%
12862 \def\Fld@height{\DefaultHeightofChoiceMenu}%
12863 \begingroup
12864 \Fld@menulength=0 %
12865 \@tempdima\z@
12866 \@for\@curropt:=#3\do{%
```

```
12867 \expandafter\Fld@checkequals\@curropt==\\%
12868 \Hy@StepCount\Fld@menulength
12869 \settowidth{\@tempdimb}{\@currDisplay}%
12870 \ifdim\@tempdimb>\@tempdima\@tempdima\@tempdimb\fi
12871 }%
12872 \advance\@tempdima by 15\p@
12873 \begingroup
12874 \HyField@SetKeys{#1}%
12875 \edef\x{\endgroup
12876 \noexpand\expandafter
12877 \noexpand\HyField@SetKeys
12878 \noexpand\expandafter{%
12879 \expandafter\noexpand\csname DefaultOptionsof%
12880 \ifFld@radio
12881 Radio%
12882 \else
12883 \ifFld@combo
12884 \ifFld@popdown
12885 PopdownBox%
12886 \else
12887 ComboBox%
12888 \fi
12889 \else
12890 ListBox%
12891 \fi
12892 \t\t \hat{f}12893 \endcsname
12894 }%
12895 }\x
12896 \HyField@SetKeys{#1}%
12897 \PDFForm@Name
12898 \ifFld@hidden\def\Fld@width{1sp}\fi
12899 \ifx\Fld@value\relax
12900 \let\Fld@value\Fld@default
12901 \fi
12902 \LayoutChoiceField{#2}{%
12903 \ifFld@radio
12904 \HyField@FlagsRadioButton
12905 \@@Radio{#3}%
12906 \else
12907 \begingroup
12908 \HyField@FlagsChoice
12909 \ifdim\Fld@width<\@tempdima
12910 \ifdim\@tempdima<1cm\@tempdima1cm\fi
12911 \edef\Fld@width{\the\@tempdima}%
12912 \qquad \qquad \text{f}12913 \ifFld@combo
12914 \else
12915 \@tempdima=\the\Fld@menulength\Fld@charsize
12916 \advance\@tempdima by \Fld@borderwidth bp %
12917 \advance\@tempdima by \Fld@borderwidth bp %
12918 \edef\Fld@height{\the\@tempdima}%
12919 \fi
12920 \@@Listbox{#3}%
12921 \endgroup
12922 \t\t \text{fi}12923 }%
```

```
12924 \endgroup
12925 }
12926 \def\@@Radio#1{%
12927 \Fld@listcount=0 %
12928 \EdefEscapeName\Fld@default{\Fld@default}%
12929 \@for\@curropt:=#1\do{%
12930 \expandafter\Fld@checkequals\@curropt==\\%
12931 \EdefEscapeName\@currValue{\@currValue}%
12932 \Hy@StepCount\Fld@listcount
12933 \@currDisplay\space
12934 \leavevmode
12935 \Hy@escapeform\PDFForm@Radio
12936 \pdfstartlink user {%
12937 \PDFForm@Radio
12938 /AP<<%
12939 /N<<%
Laurent.Guillope@math.univ-nantes.fr (Laurent Guillope) persuades me that this was
wrong: /\Fld@name\the\Fld@listcount. But I leave it here to remind me that it is
untested.
12940 /\@currValue\space \DingObject
12941 >>\frac{9}{6}12942 >>%
12943 }%
12944 \relax
```
\MakeRadioField{\Fld@width}{\Fld@height}\pdfendlink

\ifnum\Fld@listcount=1 %

\HyField@AddToFields

12948 \fi

12949 \space % deliberate space between radio buttons

}%

}

\newcount\Fld@listcount

\def\@@Listbox#1{%

\HyField@PDFChoices{#1}%

\leavevmode

\Hy@escapeform\PDFForm@List

\pdfstartlink user {\PDFForm@List}\relax

\MakeChoiceField{\Fld@width}{\Fld@height}%

\pdfendlink

\HyField@AddToFields

}

\def\@PushButton[#1]#2{% parameters, label

- \def\Fld@name{#2}%
- \begingroup
- \expandafter\HyField@SetKeys\expandafter{%
- \DefaultOptionsofPushButton,#1%

}%

- \PDFForm@Name
- \ifHy@pdfa

\Hy@Error{%

- PDF/A: Push button with JavaScript is prohibited%
- }\@ehc
- \LayoutPushButtonField{%

\leavevmode

12975 \MakeButtonField{#2}%

}%

\else

```
12978 \HyField@FlagsPushButton
12979 \ifFld@hidden\def\Fld@width{1sp}\fi
12980 \LayoutPushButtonField{%
12981 \leavevmode
12982 \Hy@escapeform\PDFForm@Push
12983 \pdfstartlink user {\PDFForm@Push}\relax
12984 \MakeButtonField{#2}%
12985 \pdfendlink
12986 \HyField@AddToFields<br>12987 }%
12987
12988 \fi
12989 \endgroup
12990 }
12991 \def\@Submit[#1]#2{%
12992 \def\Fld@width{\DefaultWidthofSubmit}%
12993 \def\Fld@height{\DefaultHeightofSubmit}%
12994 \begingroup
12995 \expandafter\HyField@SetKeys\expandafter{%
12996 \DefaultOptionsofSubmit,#1%
12997 }%
12998 \HyField@FlagsPushButton
12999 \HyField@FlagsSubmit
13000 \ifFld@hidden\def\Fld@width{1sp}\fi
13001 \leavevmode
13002 \Hy@escapeform\PDFForm@Submit
13003 \pdfstartlink user {%
13004 \PDFForm@Submit
13005 /AP<</N \SubmitObject/D \SubmitPObject>>%
13006 }%
13007 \relax
13008 \MakeButtonField{#2}%
13009 \pdfendlink
13010 \HyField@AddToFields
13011 \endgroup
13012 }
13013 \def\@Reset[#1]#2{%
13014 \def\Fld@width{\DefaultWidthofReset}%
13015 \def\Fld@height{\DefaultHeightofReset}%
13016 \begingroup
13017 \expandafter\HyField@SetKeys\expandafter{%
13018 \DefaultOptionsofReset,#1%
13019 }%
13020 \leavevmode
13021 \ifHy@pdfa
13022 \Hy@Error{%
13023 PDF/A: Reset action is prohibited%
13024 }\@ehc
13025 \MakeButtonField{#2}%
13026 \else
13027 \HyField@FlagsPushButton
13028 \ifFld@hidden\def\Fld@width{1sp}\fi
13029 \Hy@escapeform\PDFForm@Reset
13030 \pdfstartlink user {\PDFForm@Reset}\relax
13031 \MakeButtonField{#2}%
13032 \pdfendlink
13033 \HyField@AddToFields
13034 \fi
```

```
13035 \endgroup
13036 }
13037 \def\@CheckBox[#1]#2{% parameters, label
13038 \def\Fld@name{#2}%
13039 \def\Fld@default{0}%
13040 \begingroup
13041 \def\Fld@width{\DefaultWidthofCheckBox}%
13042 \def\Fld@height{\DefaultHeightofCheckBox}%
13043 \expandafter\HyField@SetKeys\expandafter{%
13044 \DefaultOptionsofCheckBox,#1%
13045 }%
13046 \PDFForm@Name
13047 \HyField@FlagsCheckBox
13048 \ifFld@hidden\def\Fld@width{1sp}\fi
13049 \LayoutCheckField{#2}{%
13050 \Hy@escapeform\PDFForm@Check
13051 \pdfstartlink user {\PDFForm@Check}\relax
13052 \MakeCheckField{\Fld@width}{\Fld@height}%
13053 \pdfendlink
13054 \HyField@AddToFields
13055 }%
13056 \endgroup
13057 }
13058 \def\Hy@FormObjects{%
13059 \pdfobj {%
13060 \leq \frac{9}{6}13061 /Type/Encoding%
13062 /Differences[%
13063 24/breve/caron/circumflex/dotaccent/hungarumlaut/ogonek%
13064 /ring/tilde %
13065 39/quotesingle %
13066 96/grave %
13067 128/bullet/dagger/daggerdbl/ellipsis/emdash/endash/florin%
13068 /fraction/guilsinglleft/guilsinglright/minus/perthousand%
13069 /quotedblbase/quotedblleft/quotedblright/quoteleft%
13070 /quoteright/quotesinglbase/trademark/fi/fl/Lslash/OE%
13071 /Scaron/Ydieresis/Zcaron/dotlessi/lslash/oe/scaron/zcaron %
13072 164/currency %
13073 166/brokenbar %
13074 168/dieresis/copyright/ordfeminine %
13075 172/logicalnot/.notdef/registered/macron/degree/plusminus%
13076 /twosuperior/threesuperior/acute/mu %
13077 183/periodcentered/cedilla/onesuperior/ordmasculine %
13078 188/onequarter/onehalf/threequarters %
13079 192/Agrave/Aacute/Acircumflex/Atilde/Adieresis/Aring/AE%
13080 /Ccedilla/Egrave/Eacute/Ecircumflex/Edieresis/Igrave%
13081 /Iacute/Icircumflex/Idieresis/Eth/Ntilde/Ograve/Oacute%
13082 /Ocircumflex/Otilde/Odieresis/multiply/Oslash/Ugrave%
13083 /Uacute/Ucircumflex/Udieresis/Yacute/Thorn/germandbls%
13084 /agrave/aacute/acircumflex/atilde/adieresis/aring/ae%
13085 /ccedilla/egrave/eacute/ecircumflex/edieresis/igrave%
13086 /iacute/icircumflex/idieresis/eth/ntilde/ograve/oacute%
13087 /ocircumflex/otilde/odieresis/divide/oslash/ugrave%
13088 /uacute/ucircumflex/udieresis/yacute/thorn/ydieresis%
13089 ]%
13090 >>%
13091 }%
```

```
13092 \xdef\OBJ@pdfdocencoding{\the\pdflastobj}%
13093 \pdfobj{%
13094 <<%
13095 /Type/Font%
13096 /Subtype/Type1%
13097 /Name/ZaDb%
13098 /BaseFont/ZapfDingbats%
13099 >>%
13100 }%
13101 \xdef\OBJ@ZaDb{\the\pdflastobj}%
13102 \pdfobj{%
13103 <<\frac{8}{6}13104 /Type/Font%
13105 /Subtype/Type1%
13106 /Name/Helv%
13107 /BaseFont/Helvetica%
13108 /Encoding \OBJ@pdfdocencoding\space 0 R%
13109 >>%
13110 }%
13111 \xdef\OBJ@Helv{\the\pdflastobj}%
13112 \global\let\Hy@FormObjects\relax
13113 }
13114 \langle/pdftex\rangle
```
## 47.5 dvipdfm, xetex

D. P. Story adapted the pdfTEX forms part for dvipdfm, of which version 0.12.7b or higher is required because of a bug.

13115  $\langle$ \*dvipdfm  $\vert$  xetex $\rangle$ 

### \@Gauge

 \def\@Gauge[#1]#2#3#4{% parameters, label, minimum, maximum \Hy@Message{Sorry, dvipdfm/XeTeX does not support FORM gauges}% }

### \@Form

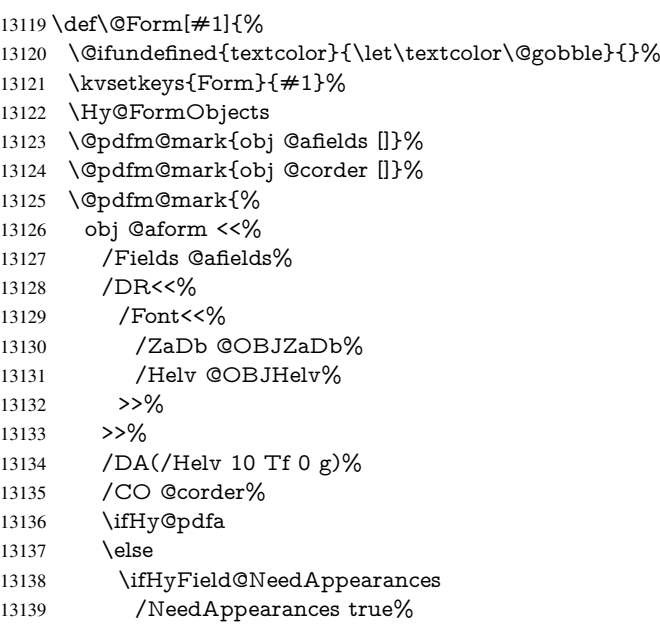

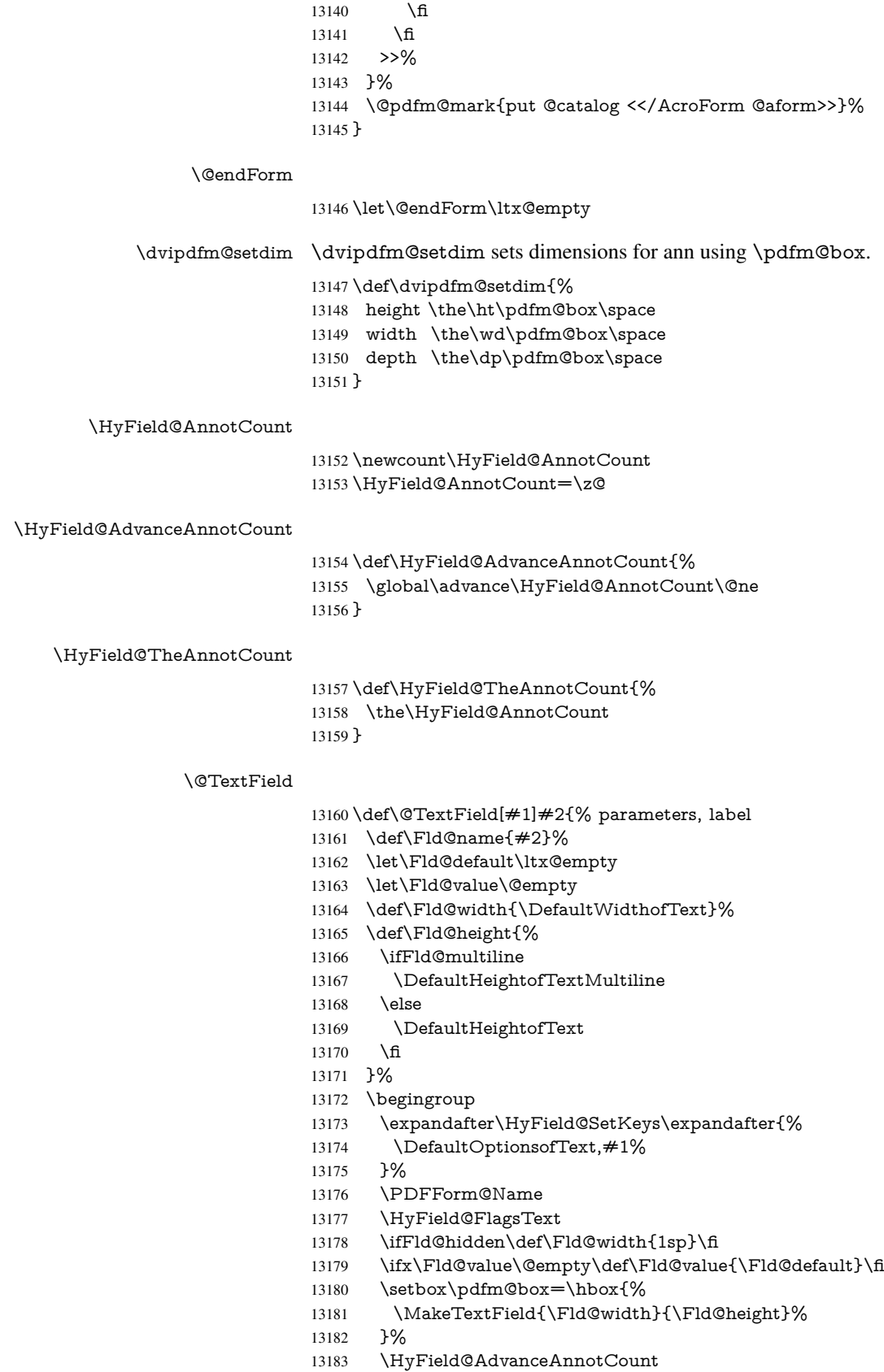

- \LayoutTextField{#2}{%
- \Hy@escapeform\PDFForm@Text
- \@pdfm@mark{%
- ann @text\HyField@TheAnnotCount\space
- \dvipdfm@setdim << \PDFForm@Text >>%
- }%
- }%
- \unhbox\pdfm@box
- \@pdfm@mark{put @afields @text\HyField@TheAnnotCount}%
- % record in @afields array
- \endgroup
- }

### \@ChoiceMenu

 \def\@ChoiceMenu[#1]#2#3{% parameters, label, choices \def\Fld@name{#2}% \let\Fld@default\relax \let\Fld@value\relax \def\Fld@width{\DefaultWidthofChoiceMenu}% \def\Fld@height{\DefaultHeightofChoiceMenu}% \begingroup \Fld@menulength=0 % \@tempdima\z@ \@for\@curropt:=#3\do{% \expandafter\Fld@checkequals\@curropt==\\% \Hy@StepCount\Fld@menulength \settowidth{\@tempdimb}{\@currDisplay}% \ifdim\@tempdimb>\@tempdima\@tempdima\@tempdimb\fi }% \advance\@tempdima by 15\p@ \begingroup \HyField@SetKeys{#1}% \edef\x{\endgroup \noexpand\expandafter \noexpand\HyField@SetKeys \noexpand\expandafter{% \expandafter\noexpand\csname DefaultOptionsof% \ifFld@radio Radio% 13221 \else \ifFld@combo \ifFld@popdown PopdownBox% 13225 \else ComboBox% \fi 13228 \else ListBox% 13230 \fi  $13231 \qquad \qquad \text{If}$  \endcsname }% } \ x \HyField@SetKeys{#1}% \PDFForm@Name \ifFld@hidden\def\Fld@width{1sp}\fi \ifx\Fld@value\relax

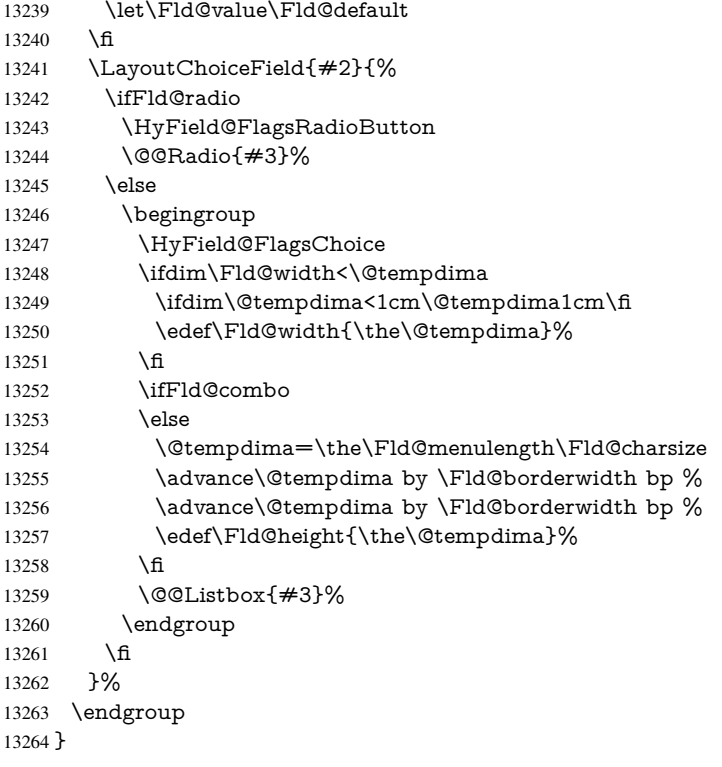

## \@@Radio

 \def\@@Radio#1{% \Fld@listcount=0 % \EdefEscapeName\Fld@default{\Fld@default}% \setbox\pdfm@box=\hbox{% \MakeRadioField{\Fld@width}{\Fld@height}% }% \@for\@curropt:=#1\do{% \expandafter\Fld@checkequals\@curropt==\\% \EdefEscapeName\@currValue{\@currValue}% \Hy@StepCount\Fld@listcount \@currDisplay\space \leavevmode \Hy@escapeform\PDFForm@Radio \ifnum\Fld@listcount=1 % \HyField@AdvanceAnnotCount \fi \@pdfm@mark{% ann % \ifnum\Fld@listcount=1 % @radio\HyField@TheAnnotCount% 13285 \space \fi \dvipdfm@setdim 13288 <<% \PDFForm@Radio 13290 / AP<</N<</\@currValue /null>>>>% >>% }%

\unhcopy\pdfm@box\space% deliberate space between radio buttons

 \ifnum\Fld@listcount=1 % \@pdfm@mark{% put @afields @radio\HyField@TheAnnotCount }% \fi }% }

### \Fld@listcount

\newcount\Fld@listcount

#### \@@Listbox

\def\@@Listbox#1{%

- \HyField@PDFChoices{#1}%
- \setbox\pdfm@box=\hbox{%
- \MakeChoiceField{\Fld@width}{\Fld@height}%
- }%
- \leavevmode
- \Hy@escapeform\PDFForm@List
- \HyField@AdvanceAnnotCount
- \@pdfm@mark{%
- ann @list\HyField@TheAnnotCount\space
- \dvipdfm@setdim
- <<\PDFForm@List>>%
- }%
- \unhbox\pdfm@box
- \@pdfm@mark{put @afields @list\HyField@TheAnnotCount}%
- }

### \@PushButton

- \def\@PushButton[#1]#2{% parameters, label
- \def\Fld@name{#2}%
- \begingroup
- \expandafter\HyField@SetKeys\expandafter{%
- 13322 \DefaultOptionsofPushButton, #1%
- }%
- \PDFForm@Name
- \ifHy@pdfa \Hy@Error{%
- PDF/A: Push button with JavaScript is prohibited%
- }\@ehc
- \LayoutPushButtonField{%
- \leavevmode
- \MakeButtonField{#2}%
- }%
- \else
- \setbox\pdfm@box=\hbox{\MakeButtonField{#2}}%
- \HyField@FlagsPushButton
- \ifFld@hidden\def\Fld@width{1sp}\fi
- \HyField@AdvanceAnnotCount
- \LayoutPushButtonField{%
- \leavevmode
- \Hy@escapeform\PDFForm@Push
- \@pdfm@mark{%
- ann @push\HyField@TheAnnotCount\space
- 13343 \dvipdfm@setdim<br>13344 <<\PDFForm@Pu
- <<\PDFForm@Push>>%
- }%
- }%
- \unhbox\pdfm@box
- \@pdfm@mark{put @afields @push\HyField@TheAnnotCount}%

\fi

- \endgroup
- }

### \@Submit

\def\@Submit[#1]#2{%

- \def\Fld@width{\DefaultWidthofSubmit}%
- \def\Fld@height{\DefaultHeightofSubmit}%
- \begingroup
- \expandafter\HyField@SetKeys\expandafter{%
- \DefaultOptionsofSubmit,#1%
- }%
- 
- 
- \HyField@FlagsPushButton
- \HyField@FlagsSubmit
- \ifFld@hidden\def\Fld@width{1sp}\fi
- 13362 \setbox\pdfm@box=\hbox{\MakeButtonField{#2}}%
- \leavevmode
- \Hy@escapeform\PDFForm@Submit
- \HyField@AdvanceAnnotCount
- \@pdfm@mark{%
- ann @submit\HyField@TheAnnotCount\space
- \dvipdfm@setdim
- <<\PDFForm@Submit>>%
- }%
- \unhbox\pdfm@box%
- \@pdfm@mark{put @afields @submit\HyField@TheAnnotCount}%
- \endgroup
- }

#### \@Reset

- \def\@Reset[#1]#2{%
- \def\Fld@width{\DefaultWidthofReset}%
- \def\Fld@height{\DefaultHeightofReset}%
- \begingroup
- \expandafter\HyField@SetKeys\expandafter{%
- \DefaultOptionsofReset,#1%
- }%
- \leavevmode
- \ifHy@pdfa
- \Hy@Error{%
- PDF/A: Reset action is prohibited%
- 13386 }\@ehc<br>13387 \MakeE
- \MakeButtonField{#2}%
- \else
- \HyField@FlagsPushButton
- \ifFld@hidden\def\Fld@width{1sp}\fi
- 13391 \setbox\pdfm@box=\hbox{\MakeButtonField{#2}}%
- \Hy@escapeform\PDFForm@Reset
- \HyField@AdvanceAnnotCount
- \@pdfm@mark{%
- ann @reset\HyField@TheAnnotCount\space
- \dvipdfm@setdim
- <<\PDFForm@Reset>>%
- }%
- \unhbox\pdfm@box
- \@pdfm@mark{put @afields @reset\HyField@TheAnnotCount}%
- \fi
- \endgroup
- }

#### \@CheckBox

 \def\@CheckBox[#1]#2{% parameters, label \def\Fld@name{#2}% \def\Fld@default{0}% \begingroup \def\Fld@width{\DefaultWidthofCheckBox}% \def\Fld@height{\DefaultHeightofCheckBox}% \expandafter\HyField@SetKeys\expandafter{% \DefaultOptionsofCheckBox,#1% }% \PDFForm@Name \HyField@FlagsCheckBox \ifFld@hidden\def\Fld@width{1sp}\fi \setbox\pdfm@box=\hbox{% \MakeCheckField{\Fld@width}{\Fld@height}% }% \HyField@AdvanceAnnotCount \LayoutCheckField{#2}{% \Hy@escapeform\PDFForm@Check \@pdfm@mark{% ann @check\HyField@TheAnnotCount\space \dvipdfm@setdim <<\PDFForm@Check>>% }% \unhbox\pdfm@box \@pdfm@mark{put @afields @check\HyField@TheAnnotCount}% }% \endgroup } \def\Hy@FormObjects{% \@pdfm@mark{obj @OBJpdfdocencoding% 13434 <<% /Type/Encoding% /Differences[% 24/breve/caron/circumflex/dotaccent/hungarumlaut/ogonek/ring/tilde % 39/quotesingle % 96/grave % 128/bullet/dagger/daggerdbl/ellipsis/emdash/endash/florin% /fraction/guilsinglleft/guilsinglright/minus/perthousand% /quotedblbase/quotedblleft/quotedblright/quoteleft/quoteright% /quotesinglbase/trademark/fi/fl/Lslash/OE/Scaron/Ydieresis% /Zcaron/dotlessi/lslash/oe/scaron/zcaron % 164/currency % 166/brokenbar % 168/dieresis/copyright/ordfeminine % 172/logicalnot/.notdef/registered/macron/degree/plusminus% /twosuperior/threesuperior/acute/mu % 183/periodcentered/cedilla/onesuperior/ordmasculine % 188/onequarter/onehalf/threequarters % 192/Agrave/Aacute/Acircumflex/Atilde/Adieresis/Aring/AE%

 /Ccedilla/Egrave/Eacute/Ecircumflex/Edieresis/Igrave/Iacute% /Icircumflex/Idieresis/Eth/Ntilde/Ograve/Oacute/Ocircumflex% /Otilde/Odieresis/multiply/Oslash/Ugrave/Uacute/Ucircumflex% /Udieresis/Yacute/Thorn/germandbls/agrave/aacute/acircumflex% /atilde/adieresis/aring/ae/ccedilla/egrave/eacute% /ecircumflex/edieresis/igrave/iacute/icircumflex/idieresis% /eth/ntilde/ograve/oacute/ocircumflex/otilde/odieresis% /divide/oslash/ugrave/uacute/ucircumflex/udieresis/yacute% 13461 /thorn/ydieresis%<br>13462 1%  $>>\%$  }% \@pdfm@mark{obj @OBJZaDb%  $13466 \leq \frac{9}{6}$  /Type/Font% /Subtype/Type1% /Name/ZaDb% /BaseFont/ZapfDingbats% >>% }% \@pdfm@mark{obj @OBJHelv% <<% /Type/Font% /Subtype/Type1% /Name/Helv% /BaseFont/Helvetica% /Encoding @OBJpdfdocencoding% >>% }% \global\let\Hy@FormObjects\relax }  $\langle$  /dvipdfm | xetex $\rangle$ 

## 47.6 Common forms part

13485  $\langle * \text{pdfform} \rangle$ 

### \Hy@escapestring

```
13486 \begingroup\expandafter\expandafter\expandafter\endgroup
13487 \expandafter\ifx\csname pdfescapestring\endcsname\relax
13488 \let\Hy@escapestring\@firstofone
13489 \def\Hy@escapeform#1{%
13490 \ifHy@escapeform
13491 \def\Hy@escapestring##1{%
13492 \noexpand\Hy@escapestring{\noexpand##1}%
13493 }%
13494 \edef\Hy@temp{#1}%
13495 \expandafter\Hy@@escapeform\Hy@temp\Hy@escapestring{}\@nil
13496 \def\Hy@escapestring##1{%
13497 \@ifundefined{Hy@esc@\string##1}{%
13498 \##1%
13499 \ThisShouldNotHappen
13500 }{%
13501 \csname Hy@esc@\string##1\endcsname
13502 }%
13503 }%
13504 \else
```
 \let\Hy@escapestring\@firstofone \fi }% \def\Hy@@escapeform#1\Hy@escapestring#2#3\@nil{% 13509 \ifx\\#3\\% \else \expandafter \Hy@pstringdef\csname Hy@esc@\string#2\endcsname{#2}% \ltx@ReturnAfterFi{% 13514 \Hy@@escapeform#3\@nil<br>13515 }% }% \fi }% \else \def\Hy@escapeform#1{% \ifHy@escapeform \let\Hy@escapestring\pdfescapestring \else \let\Hy@escapestring\@firstofone \fi }% \Hy@escapeform{}%

# \fi

## \PDFForm@Name

\def\PDFForm@Name{%

- \PDFForm@@Name\Fld@name
- \ifx\Fld@altname\relax
- \else
- \PDFForm@@Name\Fld@altname
- \fi
- \ifx\Fld@mappingname\relax
- \else
- \PDFForm@@Name\Fld@mappingname
- \fi
- }

#### \PDFForm@@Name

\def\PDFForm@@Name#1{%

- \begingroup
- \ifnum\Hy@pdfversion<5 % implementation note 117, PDF spec 1.7
- \ifHy@unicode
- \Hy@unicodefalse
- 13544 \fi
- \fi
- 13546 \HyPsd@XeTeXBigCharstrue<br>13547 \pdfstringdef\Hv@gtemp#1%
- \pdfstringdef\Hy@gtemp#1%
- \endgroup
- \let#1\Hy@gtemp
- }

### \Fld@additionalactions

\def\Fld@@additionalactions{%

### K input (keystroke) format

 \ifx\Fld@keystroke@code\@empty \else
/K<</S/JavaScript/JS(\Hy@escapestring{\Fld@keystroke@code})>>% \fi

F display format

\ifx\Fld@format@code\@empty

\else

 /F<</S/JavaScript/JS(\Hy@escapestring{\Fld@format@code})>>% \fi

V validation

\ifx\Fld@validate@code\@empty

\else

 /V<</S/JavaScript/JS(\Hy@escapestring{\Fld@validate@code})>>% \fi

C calculation

\ifx\Fld@calculate@code\@empty

\else

 /C<</S/JavaScript/JS(\Hy@escapestring{\Fld@calculate@code})>>% \fi

Fo receiving the input focus

\ifx\Fld@onfocus@code\@empty

\else

 /Fo<</S/JavaScript/JS(\Hy@escapestring{\Fld@onfocus@code})>>% \fi

Bl loosing the input focus (blurred)

\ifx\Fld@onblur@code\@empty

\else

 /Bl<</S/JavaScript/JS(\Hy@escapestring{\Fld@onblur@code})>>% \fi

D pressing the mouse button (down)

\ifx\Fld@onmousedown@code\@empty

\else

 /D<</S/JavaScript/JS(\Hy@escapestring{\Fld@onmousedown@code})>>% \fi

U releasing the mouse button (up)

\ifx\Fld@onmouseup@code\@empty

```
13581 \else
```
 /U<</S/JavaScript/JS(\Hy@escapestring{\Fld@onmouseup@code})>>% \fi

E cursor enters the annotation's active area.

\ifx\Fld@onenter@code\@empty

\else

 /E<</S/JavaScript/JS(\Hy@escapestring{\Fld@onenter@code})>>% \fi

X cursor exits the annotation's active area.

\ifx\Fld@onexit@code\@empty

\else

/X<</S/JavaScript/JS(\Hy@escapestring{\Fld@onexit@code})>>%

\fi

}

\def\Fld@additionalactions{%

\if-\Fld@@additionalactions-%

\else

\ifHy@pdfa

- \else
- /AA<<\Fld@@additionalactions>>%
- \fi
- \fi
- }

## \Fld@annotnames

- \def\Fld@annotnames{% /T(\Fld@name)% \ifx\Fld@altname\relax \else /TU(\Fld@altname)% \fi \ifx\Fld@mappingname\relax \else /TM(\Fld@mappingname)% 13611 \fi
- }

#### \PDFForm@Check

 \def\PDFForm@Check{% /Subtype/Widget% \Fld@annotflags \Fld@annotnames /FT/Btn% \Fld@flags /Q \Fld@align /BS<</W \Fld@borderwidth /S/\Fld@borderstyle>>% 13621 / MK<<% \ifnum\Fld@rotation=\z@ \else 13624 /R \Fld@rotation 13625 \fi \fi \ifx\Fld@bordercolor\relax \else /BC[\Fld@bordercolor]% \fi \ifx\Fld@bcolor\relax \else /BG[\Fld@bcolor]% \fi /CA(\Hy@escapestring{\Fld@cbsymbol})% >>% /DA(/ZaDb \strip@pt\Fld@charsize\space Tf% 13637 \ifx\Fld@color\@empty\else\space\Fld@color\fi)% /H/P% \ifFld@checked /V/Yes\else /V/Off\fi \Fld@additionalactions }

#### \PDFForm@Push

\ifHy@pdfa

\else

\def\PDFForm@Push{%

- /Subtype/Widget%
- \Fld@annotflags
- \Fld@annotnames

```
13648 /FT/Btn%
13649 \Fld@flags
13650 /H/P%
13651 /BS<</W \Fld@borderwidth/S/\Fld@borderstyle>>%
13652 \ifcase0\ifnum\Fld@rotation=\z@ \else 1\fi
13653 \ifx\Fld@bordercolor\relax\else 1\fi
13654 \space
13655 \else
13656 /MK<<%
13657 \ifnum\Fld@rotation=\z@
13658 \else
13659 /R \left\{ \text{FldC rotation} \right\}13660
13661 \ifx\Fld@bordercolor\relax
13662 \else
13663 /BC[\Fld@bordercolor]%
13664 \fi
13665 >>%
13666 \fi
13667 /A<</S/JavaScript/JS(\Hy@escapestring{\Fld@onclick@code})>>%
13668 \Fld@additionalactions
13669 }%
13670 \fi
```
### \PDFForm@List

 \def\PDFForm@List{% /Subtype/Widget% \Fld@annotflags \Fld@annotnames /FT/Ch% \Fld@flags /Q \Fld@align /BS<</W \Fld@borderwidth/S/\Fld@borderstyle>>% \ifcase0\ifnum\Fld@rotation=\z@ \else 1\fi \ifx\Fld@bordercolor\relax\else 1\fi 13681 \ifx\fld@bcolor\relax \else 1\fi 13682 \space \else 13684 / MK<<% \ifnum\Fld@rotation=\z@ \else 13687 /R \Fld@rotation 13688 \fi \ifx\Fld@bordercolor\relax 13690 \else /BC[\Fld@bordercolor]% \fi \ifx\Fld@bcolor\relax 13694 \else /BG[\Fld@bcolor]% 13696 \fi >>% \fi /DA(/Helv \strip@pt\Fld@charsize\space Tf%

- \ifx\Fld@color\@empty\else\space\Fld@color\fi)%
- \Fld@choices
- \Fld@additionalactions

}

#### \PDFForm@Radio

- \def\PDFForm@Radio{%
- /Subtype/Widget%
- \Fld@annotflags
- \Fld@annotnames
- /FT/Btn%
- \Fld@flags
- /H/P%
- /BS<</W \Fld@borderwidth/S/\Fld@borderstyle>>%
- /MK<<%
- \ifnum\Fld@rotation=\z@
- \else
- /R \Fld@rotation
- \fi
- \ifx\Fld@bordercolor\relax
- \else
- 13719 /BC[\Fld@bordercolor]%<br>13720 \fi
- 
- \ifx\Fld@bcolor\relax
- \else
- /BG[\Fld@bcolor]%
- \fi
- /CA(\Fld@radiosymbol)%
- >>%
- /DA(/ZaDb \strip@pt\Fld@charsize\space Tf%
- \ifx\Fld@color\@empty\else\space\Fld@color\fi)%
- \ifx\@currValue\Fld@default
- /V/\Fld@default
- /DV/\Fld@default
- \else
- 
- 13733 /V/Off%<br>13734 /DV/Off% /DV/Off%
- \fi
- \Fld@additionalactions
- }

#### \PDFForm@Text

- \def\PDFForm@Text{%
- /Subtype/Widget%
- \Fld@annotflags
- \Fld@annotnames
- /FT/Tx%
- \Fld@flags
- /Q \Fld@align
- /BS<</W \Fld@borderwidth\space /S /\Fld@borderstyle>>%
- \ifcase0\ifnum\Fld@rotation=\z@ \else 1\fi
- \ifx\Fld@bordercolor\relax\else 1\fi
- 13748  $\ifx\Fld@bcolor\rel{relax} \else 1\nfi$
- 13749 \space
- \else
- 13751 / MK<<%
- \ifnum\Fld@rotation=\z@
- \else
- 13754 /R \Fld@rotation 13755 \fi
- \fi

 \ifx\Fld@bordercolor\relax \else /BC[\Fld@bordercolor]% 13759 \fi \ifx\Fld@bcolor\relax 13761 \else /BG[\Fld@bcolor]% \fi >>% \fi /DA(/Helv \strip@pt\Fld@charsize\space Tf% \ifx\Fld@color\@empty\else\space\Fld@color\fi)% /DV(\Hy@escapestring{\Fld@default})% /V(\Hy@escapestring{\Fld@value})% \Fld@additionalactions \ifnum\Fld@maxlen>\z@/MaxLen \Fld@maxlen \fi }

## \PDFForm@Submit

 \def\PDFForm@Submit{% /Subtype/Widget% \Fld@annotflags \Fld@annotnames /FT/Btn% \Fld@flags /H/P% /BS<</W \Fld@borderwidth/S/\Fld@borderstyle>>% \ifcase0\ifnum\Fld@rotation=\z@ \else 1\fi \ifx\Fld@bordercolor\relax\else 1\fi 13783 \space \else /MK<<% \ifnum\Fld@rotation=\z@ \else /R \Fld@rotation 13789 \fi \ifx\Fld@bordercolor\relax 13791 \else /BC[\Fld@bordercolor]% \fi >>% \fi /A<<% /S/SubmitForm% /F<<% /FS/URL% /F(\Hy@escapestring{\Form@action})% >>% \Fld@submitflags >>% \Fld@additionalactions

}

#### \PDFForm@Reset

 \ifHy@pdfa \else \def\PDFForm@Reset{%

```
13809 /Subtype/Widget%
13810 \Fld@annotflags
13811 \Fld@annotnames
13812 /FT/Btn%
13813 \Fld@flags
13814 /H/P%
13815 /DA(/Helv \strip@pt\Fld@charsize\space Tf 0 0 1 rg)%
13816 \ifcase0\ifnum\Fld@rotation=\z@ \else 1\fi
13817 \ifx\Fld@bordercolor\rel{1}{clax}else 1\fi13818 \space
13819 \else
13820 / MK<<%
13821 \ifnum\Fld@rotation=\z@
13822 \else
13823 /R \Fld@rotation
13824 \fi
13825 \ifx\Fld@bordercolor\relax
13826 \else
13827 /BC[\Fld@bordercolor]%
13828 \fi
13829 % /CA (Clear)
13830 % /AC (Done)
13831 >>%
13832 \fi
13833 /BS<</W \Fld@borderwidth/S/\Fld@borderstyle>>%
13834 /A<</S/ResetForm>>%
13835 \Fld@additionalactions
13836 }%
13837 \fi
13838 (/pdfform)
```

```
13839 \langle*package)
```
# 48 Bookmarks in the PDF file

This was originally developed by Yannis Haralambous (it was the separate repere.sty); it needed the repere or makebook.pl post-processor to work properly. Now redundant, as it is done entirely in LATEX macros.

To write out the current section title, and its rationalized number, we have to intercept the \@sect command, which is rather dangerous. But how else to see the information we need? We do the *same* for \@ssect, giving anchors to unnumbered sections. This allows things like bibliographies to get bookmarks when used with a manual \addcontentsline 13840 \def\phantomsection{%

```
13841 \Hy@MakeCurrentHrefAuto{section*}%
13842 \Hy@raisedlink{\hyper@anchorstart{\@currentHref}\hyper@anchorend}%
13843 }
13844 \langle / package\rangle
```
## 48.1 Bookmarks

## 13845  $\langle$ \*outlines $\rangle$

This section was written by Heiko Oberdiek; the code replaces an earlier version by David Carlisle.

The first part of bookmark code is in section 6. Further documentation is available as paper and slides of the talk, that Heiko Oberdiek has given at the EuroTeX'99 meating in Heidelberg. See paper.pdf and slides.pdf in the doc directory of hyperref.

When using the right-to-left typesetting based on  $\varepsilon$ -T<sub>E</sub>X, the order of the \BOOKMARK commands written to the \@outlinefile could [app](#page-18-0)ear wrong, because of mis-feature of  $\varepsilon$ -T<sub>E</sub>X's implementation (that it processes the shipped out lines left-to-right, instead of the order in which they appear in the document). The wrong order will appear when the file contains two bookmarks on the same line typeset right-to-left.

To work around this problem, the bookmark@seq@number counter is used to write the bookmark's sequential number into a comment in the \@outlinefile, which could be used to post-process it to achieve the proper ordering of \BOOKMARK commands in that file.

```
13846 \def\Hy@writebookmark#1#2#3#4#5{%
13847 % section number, text, label, level, file
13848 \ifx\WriteBookmarks\relax%
13849 \else
13850 \ifnum#4>\Hy@bookmarksdepth\relax
13851 \else
13852 \@@writetorep{#1}{#2}{#3}{#4}{#5}%
13853 \fi
13854 \fi
13855 }
13856 \def\Hy@currentbookmarklevel{0}
13857 \def\Hy@numberline#1{#1 }
13858 \def\@@writetorep#1#2#3#4#5{%
13859 \begingroup
13860 \edef\Hy@tempa{#5}%
13861 \ifx\Hy@tempa\Hy@bookmarkstype
13862 \edef\Hy@level{#4}%
13863 \ifx\Hy@levelcheck Y%
13864 \@tempcnta\Hy@level\relax
13865 \advance\@tempcnta by -1 %
13866 \ifnum\Hy@currentbookmarklevel<\@tempcnta
13867 \advance\@tempcnta by -\Hy@currentbookmarklevel\relax
13868 \advance\@tempcnta by 1 %
13869 \Hy@Warning{%
13870 Difference (\the\@tempcnta) between bookmark levels is %
13871 greater \MessageBreak than one, level fixed%
13872 }%
13873 \@tempcnta\Hy@currentbookmarklevel
13874 \advance\@tempcnta by 1 %
13875 \edef\Hy@level{\the\@tempcnta}%
13876 \fi
13877 \else
13878 \qquad \text{Id}\left( \frac{H_y \text{Qlevelcheck } Y \text{)}{H} \right)13879
13880 \global\let\Hy@currentbookmarklevel\Hy@level
13881 \@tempcnta\Hy@level\relax
13882 \expandafter\xdef\csname Parent\Hy@level\endcsname{#3}%
13883 \advance\@tempcnta by -1 %
13884 \edef\Hy@tempa{#3}%
13885 \edef\Hy@tempb{\csname Parent\the\@tempcnta\endcsname}%
13886 \ifx\Hy@tempa\Hy@tempb
13887 \Hy@Warning{%
13888 The anchor of a bookmark and its parent's must not%
13889 \MessageBreak be the same. Added a new anchor%
```

```
13890 }%
13891 \phantomsection
13892 \fi
13893 \ifHy@bookmarksnumbered
13894 \let\numberline\Hy@numberline
13895 \let\booknumberline\Hy@numberline
13896 \let\partnumberline\Hy@numberline
13897 \let\chapternumberline\Hy@numberline
13898 \else
13899 \let\numberline\@gobble
13900 \let\booknumberline\@gobble
13901 \let\partnumberline\@gobble
13902 \let\chapternumberline\@gobble
13903 \fi
13904 \HyPsd@XeTeXBigCharstrue
13905 \pdfstringdef\Hy@tempa{#2}%
13906 \HyPsd@SanitizeForOutFile\Hy@tempa
13907 \if@filesw
13908 \stepcounter{bookmark@seq@number}%
13909 \@ifundefined{@outlinefile}{%
13910 }{%
13911 \protected@write\@outlinefile{}{%
13912 \protect\BOOKMARK
13913 [\Hy@level][\@bookmarkopenstatus{\Hy@level}]{#3}%
13914 {\Hy@tempa}{\Hy@tempb}%
13915 \@percentchar\space\thebookmark@seq@number
13916 }%
13917 }%
13918 \fi
13919 \fi
13920 \endgroup
13921 }
13922 \newcounter{bookmark@seq@number}
13923 \begingroup
13924 \lccode'(='{%
13925 \lccode')='}%
13926 \lccode'1=\z@
13927 \lccode'2=\z@
13928 \lccode'3=\z@
13929 \lccode'5=\z@
13930 \lccode'7=\z@
13931 \lccode'\#=\z@
13932 \lccode'\'=\z@
13933 \lccode'\{=\z@
13934 \lccode'\}=\z@
13935 \lowercase{%
13936 \endgroup
13937 \def\HyPsd@SanitizeForOutFile#1{%
13938 \@onelevel@sanitize\Hy@tempa
13939 \escapechar'\\%
13940 \edef\Hy@tempa{%
13941 \expandafter\HyPsd@SanitizeOut@BraceLeft\Hy@tempa(\@nil
13942 }%
13943 \edef\Hy@tempa{%
13944 \expandafter\HyPsd@SanitizeOut@BraceRight\Hy@tempa)\@nil
13945 }%
13946 }%
```

```
13947 \def\HyPsd@SanitizeOut@BraceLeft#1(#2\@nil{%
13948 #1%
13949 \ifx\\#2\\%
13950 \expandafter\ltx@gobble
13951 \else
13952 \expandafter\ltx@firstofone
13953 \fi
13954 {%
13955 \string\173%
13956 \HyPsd@SanitizeOut@BraceLeft#2\@nil
13957 }%
13958 }%
13959 \def\HyPsd@SanitizeOut@BraceRight#1)#2\@nil{%
13960 #1%
13961 \ifx\\#2\\%
13962 \expandafter\ltx@gobble
13963 \else
13964 \expandafter\ltx@firstofone
13965 \fi
13966 {%
13967 \string\175%
13968 \HyPsd@SanitizeOut@BraceRight#2\@nil
13969 }%
13970 }%
13971 }
```
In the call of  $\Bbb N$ OOKMARK the braces around  $#4$  are omitted, because it is not likely, that the level number contains ].

```
13972 \newcommand{\currentpdfbookmark}{%
```

```
13973 \pdfbookmark[\Hy@currentbookmarklevel]%
```
}

```
13975 \newcommand{\subpdfbookmark}{%
```

```
13976 \@tempcnta\Hy@currentbookmarklevel
```

```
13977 \Hy@StepCount\@tempcnta
```

```
13978 \expandafter\pdfbookmark\expandafter[\the\@tempcnta]%
```

```
13979 }
```

```
13980 \newcommand{\belowpdfbookmark}[2]{%
```
\@tempcnta\Hy@currentbookmarklevel

```
13982 \Hy@StepCount\@tempcnta
```

```
13983 \expandafter\pdfbookmark\expandafter[\the\@tempcnta]{#1}{#2}%
```

```
13984 \advance\@tempcnta by -1 %
```
\xdef\Hy@currentbookmarklevel{\the\@tempcnta}%

}

```
Tobias Oetiker rightly points out that we need a way to force a bookmark entry. So
we introduce \pdfbookmark, with two parameters, the title, and a symbolic name. By
default this is at level 1, but we can reset that with the optional first argument.
13987 \renewcommand\pdfbookmark[3][0]{%
```

```
13988 \Hy@writebookmark{}{#2}{#3.#1}{#1}{toc}%
13989 \hyper@anchorstart{#3.#1}\hyper@anchorend
13990 }
13991 \def\BOOKMARK{%
13992 \@ifnextchar[{\@BOOKMARK}{\@@BOOKMARK[1][-]}%
13993 }
13994 \def\@BOOKMARK[#1]{%
13995 \@ifnextchar[{\@@BOOKMARK[{#1}]}{\@@BOOKMARK[{#1}][-]}%
13996 }
```
The macros for calculating structure of outlines are derived from those by Petr Olsak used

in the texinfopdf macros. 48.1.1 Rerun warning

\Hy@OutlineRerunCheck

 \RequirePackage{rerunfilecheck}[2009/12/10] \def\Hy@OutlineRerunCheck{% \RerunFileCheck{\jobname.out}{% \immediate\closeout\@outlinefile 14001 }{% Rerun to get outlines right\MessageBreak or use package 'bookmark'% 14004 }% 14005 }

## 48.1.2 Driver stuff

The VTEX section was written originally by VTEX, but then amended by Denis Girou (denis.girou@idris.fr), then by by Taco Hoekwater (taco.hoekwater@wkap.nl. The problem is that VTEX, with its close integration of the PDF backend, does look at the contents of bookmarks, escaping \ and the like.

14006  $\langle$ \*vtex)

14007 \newcount\@serial@counter\@serial@counter=1\relax

\hv@pdf@char Plain octal codes doesn't work with versions below 6.50. So for early versions hex numbers have to be used. It would be possible to program this instead of the large \ifcase, but I'm too lazy to sort that out now.

> 14008 \begingroup 14009 \catcode'\'=12 % 14010 \ifnum\Hy@VTeXversion<650 % 14011 \catcode'\"=12 % 14012 \gdef\hv@pdf@char#1#2#3{% 14013 \char 14014 \ifcase'#1#2#3 % 14015 "00\or"01\or"02\or"03\or"04\or"05\or"06\or"07% 14016 \or"08\or"09\or"0A\or"0B\or"0C\or"0D\or"0E\or"0F% 14017 \or"10\or"11\or"12\or"13\or"14\or"15\or"16\or"17% 14018 \or"18\or"19\or"1A\or"1B\or"1C\or"1D\or"1E\or"1F% 14019 \or"20\or"21\or"22\or"23\or"24\or"25\or"26\or"27% 14020 \or"28\or"29\or"2A\or"2B\or"2C\or"2D\or"2E\or"2F% 14021 \or"30\or"31\or"32\or"33\or"34\or"35\or"36\or"37% 14022 \or"38\or"39\or"3A\or"3B\or"3C\or"3D\or"3E\or"3F% 14023 \or"40\or"41\or"42\or"43\or"44\or"45\or"46\or"47% 14024 \or"48\or"49\or"4A\or"4B\or"4C\or"4D\or"4E\or"4F% 14025 \or"50\or"51\or"52\or"53\or"54\or"55\or"56\or"57% 14026 \or"58\or"59\or"5A\or"5B\or"5C\or"5D\or"5E\or"5F% 14027 \or"60\or"61\or"62\or"63\or"64\or"65\or"66\or"67% 14028 \or"68\or"69\or"6A\or"6B\or"6C\or"6D\or"6E\or"6F% 14029 \or"70\or"71\or"72\or"73\or"74\or"75\or"76\or"77% 14030 \or"78\or"79\or"7A\or"7B\or"7C\or"7D\or"7E\or"7F% 14031 \or"80\or"81\or"82\or"83\or"84\or"85\or"86\or"87% 14032 \or"88\or"89\or"8A\or"8B\or"8C\or"8D\or"8E\or"8F% 14033 \or"90\or"91\or"92\or"93\or"94\or"95\or"96\or"97% 14034 \or"98\or"99\or"9A\or"9B\or"9C\or"9D\or"9E\or"9F% 14035 \or"A0\or"A1\or"A2\or"A3\or"A4\or"A5\or"A6\or"A7% 14036 \or"A8\or"A9\or"AA\or"AB\or"AC\or"AD\or"AE\or"AF% 14037 \or"B0\or"B1\or"B2\or"B3\or"B4\or"B5\or"B6\or"B7%

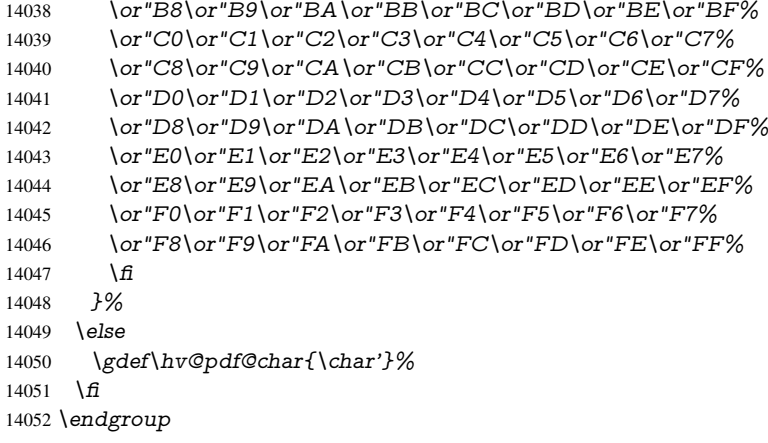

## \@@BOOKMARK

 \def\@@BOOKMARK[#1][#2]#3#4#5{% \expandafter\edef\csname @count@#3\endcsname{% 14055 \the\@serial@counter }% \edef\@mycount{\the\@serial@counter}% \Hy@StepCount\@serial@counter \edef\@parcount{% \expandafter\ifx\csname @count@#5\endcsname\relax 0% 14062 \else \csname @count@#5\endcsname 14064 \fi }% \immediate\special{% 14067 !outline \HyperDestNameFilter{#3};p=\@parcount,i=\@mycount,% 14068  $s=\iint x \neq 2-c\else$  s \letse o \fi, t =  $\neq 4\%$  }% }%

#### \ReadBookmarks

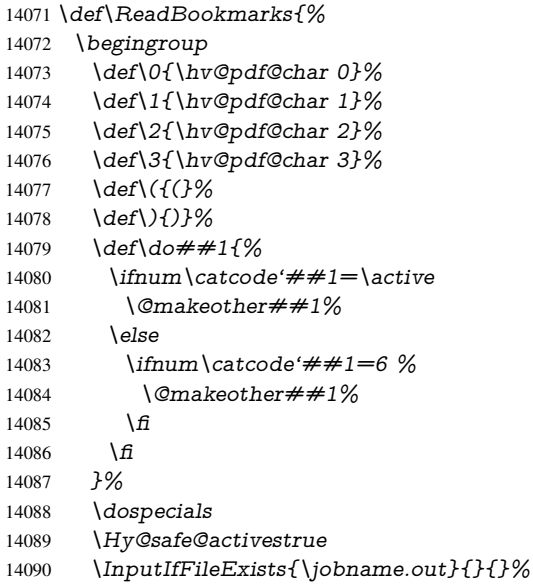

```
14091 \endgroup
14092 \ifx\WriteBookmarks\relax
14093 \else
14094 \if@filesw
14095 \newwrite\@outlinefile
14096 \Hy@OutlineRerunCheck
14097 \immediate\openout\@outlinefile=\jobname.out\relax
14098 \ifHy@typexml
14099 \immediate\write\@outlinefile{<relaxxml>\relax}% 14100 \fi
14100
14101 \t\t \hat{f}14102 \fi
14103 }
14104 \langle /vtex\rangle14105 \langle*!vtex)
14106 \def\ReadBookmarks{%
14107 \pdf@ifdraftmode{}{%
14108 \begingroup
14109 \qquad \det\, \text{do} \# 11\%14110 \int\limits_{\text{cattice}}^{\text{int}}14111 \@makeother##1%
14112 \else<br>14113 \ifn
           \lim_{\text{0}} \c{ \text{4}} \neq 1 = 6 \%14114 \@makeother##1%
14115 \fi \int f_1<br>14116 \fi
1411614117 }%
14118 \dospecials
14119 \Hy@safe@activestrue
14120 \escapechar = \{\{\}\}\14121 \def\@@BOOKMARK[##1][##2]##3##4##5{%
14122 \calc@bm@number{##5}%
14123 }%
14124 \InputIfFileExists{\jobname.out}{}{}%
14125 \ifx\WriteBookmarks\relax
14126 \global\let\WriteBookmarks\relax
14127 \fi
14128 \def\@@BOOKMARK[##1][##2]##3##4##5{%
14129 \det\H{y\mathcal{C}temp{\#}\#4}%
14130 \langle*pdftex)
14131 \Hy@pstringdef\Hy@pstringName{\HyperDestNameFilter{##3}}%
14132 \Hy@OutlineName{}\Hy@pstringName{%
14133 \#2\check{\infty}<br>14134 H\%14134 }{%
14135 \expandafter\strip@prefix\meaning\Hy@temp
14136 }%
14137 (/pdftex)
14138 \langle *pdfmark\rangle14139 \pdfmark{%
14140 pdfmark=/OUT,%
14141 Count={##2\check@bm@number{##3}},%
14142 Dest = \{\# \# 3\}, \%14143 Title=\expandafter\strip@prefix\meaning\Hy@temp
14144   }%
14145\langle/pdfmark)
14146 \langle*dvipdfm \vert xetex\rangle14147 \Hy@pstringdef\Hy@pstringName{\HyperDestNameFilter{##3}}%
```

```
14148 \@pdfm@mark{%
14149 outline \ifHy@DvipdfmxOutlineOpen
14150 [%
14151 \infty \#2114152 \else
14153 - \%14154 \qquad \qquad \frac{\sqrt{11}}{2}14155 ] %
14156 \qquad \qquad \frac{1}{\sqrt{n}}14157 ##1 < < \frac{9}{6}14158 /Title(\expandafter\strip@prefix\meaning\Hy@temp)%
14159 /A<<%
14160 /S/GoTo%
14161 /D(\Hy@pstringName)%
14162 >>%
14163 >>%
14164 }%
14165 \langle/dvipdfm | xetex\rangle14166 }%
14167 \begingroup
14168 \def\WriteBookmarks{0}%
14169 \InputIfFileExists{\jobname.out}{}{}%
14170 \endgroup
14171 %{\escapechar\m@ne\InputIfFileExists{\jobname.out}{}{}}%
14172 \endgroup
14173 }%
14174 \ifx\WriteBookmarks\relax
14175 \else
14176 \if@filesw
14177 \newwrite\@outlinefile
14178 \Hy@OutlineRerunCheck
14179 \immediate\openout\@outlinefile=\jobname.out\relax
14180 \ifHy@typexml
14181 \immediate\write\@outlinefile{<relaxxml>\relax}%
14182 \fi
14183 \fi
14184 \fi
14185 }
14186 \langle*pdftex)
14187 \def\Hy@OutlineName#1#2#3#4{%
14188 \pdfoutline goto name{#2}count#3{#4}%
14189 }
14190 \langle / pdftex)
14191 \def\check@bm@number#1{%
14192 \expandafter\ifx\csname B_{\#1\end{c}caname\relax
14193 0%
14194 \else
14195 \csname B_{\#1\end{c}caname
14196 \fi
14197 }
14198 \def\calc@bm@number#1{%
14199 \@tempcnta=\check@bm@number{#1}\relax
14200 \advance\@tempcnta by 1 %
14201 \expandafter\xdef\csname B_#1\endcsname{\the\@tempcnta}%
14202 }
14203 (/!vtex)
14204 \ifHy@implicit
```

```
14205 \else
14206 \expandafter\endinput
14207 \fi
14208 \langle /outlines)
14209 \langle *outlines | hypertex\rangle14210 \newlength\Hy@SectionHShift
14211 \def\Hy@SectionAnchorHref#1{%
14212 \ifx\protect\@typeset@protect
14213 \Hy@@SectionAnchor{#1}%
14214 \fi
14215 }
14216 \DeclareRobustCommand*{\Hy@@SectionAnchor}[1]{%
14217 \leavevmode
14218 \hbox to 0pt{%
14219 \kern-\Hy@SectionHShift
14220 \Hy@raisedlink{%
14221 \hyper@anchorstart{#1}\hyper@anchorend
14222 }%
14223 \hss
14224 }%
14225 }
14226 \let\H@old@ssect\@ssect
14227 \def\@ssect#1#2#3#4#5{%
14228 \Hy@MakeCurrentHrefAuto{section*}%
14229 \setlength{\Hy@SectionHShift}{#1}%
14230 \begingroup
14231 \toks@{\H@old@ssect{#1}{#2}{#3}{#4}}%
14232 \toks\tw@\expandafter{%
14233 \expandafter\Hy@SectionAnchorHref\expandafter{\@currentHref}%
14234 #5%
14235 }%
14236 \edef\x{\endgroup
14237 \the\toks@{\the\toks\tw@}%
14238 }\x
14239 }
14240 \let\H@old@schapter\@schapter
14241 \def\@schapter#1{%
14242 \begingroup
14243 \let\@mkboth\@gobbletwo
14244 \Hy@MakeCurrentHrefAuto{\Hy@chapapp*}%
14245 \Hy@raisedlink{%
14246 \hyper@anchorstart{\@currentHref}\hyper@anchorend<br>14247 }%
14247
14248 \endgroup
14249 \H@old@schapter{#1}%
14250 }
If there is no chapter number (\frontmatter or \backmatter) then \refstepcounter{chapter}
is not executed, so there will be no destination for \ddcontentsline. So \@chapter is
overloaded to avoid this:
```
\ltx@IfUndefined{@chapter}{}{%

\let\Hy@org@chapter\@chapter

- \def\@chapter{%
- \def\Hy@next{%
- \Hy@MakeCurrentHrefAuto{\Hy@chapapp\*}%
- \Hy@raisedlink{%
- \hyper@anchorstart{\@currentHref}\hyper@anchorend

```
14258 }%
14259 }%
14260 \ifnum\c@secnumdepth>\m@ne
14261 \ltx@IfUndefined{if@mainmatter}%
14262 \iftrue{\csname if@mainmatter\endcsname}%
14263 \let\Hy@next\relax
14264 \fi
14265 \fi
14266 \Hy@next
14267 \Hy@org@chapter
14268 }%
14269 }
14270 \let\H@old@part\@part
14271 \begingroup\expandafter\expandafter\expandafter\endgroup
14272 \expandafter\ifx\csname chapter\endcsname\relax
14273 \let\Hy@secnum@part\z@
14274 \else
14275 \let\Hy@secnum@part\m@ne
14276 \fi
14277 \def\@part{%
14278 \ifnum\Hy@secnum@part>\c@secnumdepth
14279 \phantomsection
14280 \fi
14281 \H@old@part
14282 }
14283 \let\H@old@spart\@spart
14284 \def\@spart#1{%
14285 \Hy@MakeCurrentHrefAuto{part*}%
14286 \Hy@raisedlink{%
14287 \hyper@anchorstart{\@currentHref}\hyper@anchorend
14288 }%
14289 \H@old@spart{#1}%
14290 }
14291 \let\H@old@sect\@sect
14292 \def\@sect#1#2#3#4#5#6[#7]#8{%
14293 \ifnum #2>\c@secnumdepth
14294 \expandafter\@firstoftwo
14295 \else
14296 \expandafter\@secondoftwo
14297 \fi
14298 {%
14299 \Hy@MakeCurrentHrefAuto{section*}%
14300 \setlength{\Hy@SectionHShift}{#3}%
14301 \begingroup
14302 \toks@{\H@old@sect{#1}{#2}{#3}{#4}{#5}{#6}[{#7}]}%
14303 \toks\tw@\expandafter{%
14304 \expandafter\Hy@SectionAnchorHref\expandafter{\@currentHref}%
14305 + 48\%14306 }%
14307 \edef\x{\endgroup
14308 \the\toks@{\the\toks\tw@}%
14309 } \x
14310 }{%
14311 \H@old@sect{#1}{#2}{#3}{#4}{#5}{#6}[{#7}]{#8}%
14312 }%
14313 }
```

```
14314 (/outlines | hypertex)
14315 \langle*outlines\rangle14316 \expandafter\def\csname Parent-4\endcsname{}
14317 \expandafter\def\csname Parent-3\endcsname{}
14318 \expandafter\def\csname Parent-2\endcsname{}
14319 \expandafter\def\csname Parent-1\endcsname{}
14320 \expandafter\def\csname Parent0\endcsname{}
14321 \expandafter\def\csname Parent1\endcsname{}
14322 \expandafter\def\csname Parent2\endcsname{}
14323 \expandafter\def\csname Parent3\endcsname{}
14324 \expandafter\def\csname Parent4\endcsname{}
```

```
14325 (/outlines)
```
# 49 Compatibility with koma-script classes

14326  $\langle$ \*outlines | hypertex)

Hard-wire in an unpleasant over-ride of komascript 'scrbook' class for Tobias Isenberg (Tobias.Isenberg@gmx.de). With version 6.71b the hack is also applied to 'scrreprt' class and is removed for koma-script versions since 2001/01/01, because Markus Kohm supports hyperref in komascript. \def\Hy@tempa{%

```
14328 \def\@addchap[##1]##2{%
14329 \typeout{##2}%
14330 \if@twoside
14331 \@mkboth{##1}{}%
14332 \else
14333 \@mkboth{}{##1}%
14334 \fi
14335 \addtocontents{lof}{\protect\addvspace{10\p@}}%
14336 \addtocontents{lot}{\protect\addvspace{10\p@}}%
14337 \Hy@MakeCurrentHrefAuto{\Hy@chapapp*}%
14338 \Hy@raisedlink{%
14339 \hyper@anchorstart{\@currentHref}\hyper@anchorend
14340 }%
14341 \if@twocolumn
14342 \@topnewpage[\@makeschapterhead{##2}]%
14343 \else
14344 \@makeschapterhead{##2}%
14345 \@afterheading
14346 \fi
14347 \addcontentsline{toc}{chapter}{##1}%
14348 }%
14349 }
14350 \@ifclassloaded{scrbook}{%
14351 \@ifclasslater{scrbook}{2001/01/01}{%
14352 \let\Hy@tempa\@empty
14353 }{}%
14354 }{%
14355 \@ifclassloaded{scrreprt}{%
14356 \@ifclasslater{scrreprt}{2001/01/01}{%
14357 \let\Hy@tempa\@empty
14358 }{}%
14359 }{%
14360 \let\Hy@tempa\@empty
14361 }%
```
 }% \Hy@tempa 14364 (/outlines | hypertex)

# 50 Encoding definition files for encodings of PDF strings

This was contributed by Heiko Oberdiek.

## 50.1 PD1 encoding

14365 (\*pd1enc) \DeclareFontEncoding{PD1}{}{} Accents

 \DeclareTextAccent{\'}{PD1}{\textasciigrave} \DeclareTextAccent{\'}{PD1}{\textacute} \DeclareTextAccent{\^}{PD1}{\textasciicircum} \DeclareTextAccent{\~}{PD1}{\texttilde} \DeclareTextAccent{\"}{PD1}{\textasciidieresis} \DeclareTextAccent{\r}{PD1}{\textring} \DeclareTextAccent{\v}{PD1}{\textasciicaron} \DeclareTextAccent{\.}{PD1}{\textdotaccent} \DeclareTextAccent{\c}{PD1}{\textcedilla} \DeclareTextAccent{\=}{PD1}{\textasciimacron} \DeclareTextAccent{\b}{PD1}{\textmacronbelow} \DeclareTextAccent{\d}{PD1}{\textdotbelow} \DeclareTextCompositeCommand{\'}{PD1}{\@empty}{\textasciigrave} \DeclareTextCompositeCommand{\'}{PD1}{\@empty}{\textacute} \DeclareTextCompositeCommand{\^}{PD1}{\@empty}{\textasciicircum} \DeclareTextCompositeCommand{\~}{PD1}{\@empty}{\texttilde} \DeclareTextCompositeCommand{\"}{PD1}{\@empty}{\textasciidieresis} \DeclareTextCompositeCommand{\r}{PD1}{\@empty}{\textring} \DeclareTextCompositeCommand{\v}{PD1}{\@empty}{\textasciicaron} \DeclareTextCompositeCommand{\.}{PD1}{\@empty}{\textdotaccent} \DeclareTextCompositeCommand{\c}{PD1}{\@empty}{\textcedilla} \DeclareTextCompositeCommand{\=}{PD1}{\@empty}{\textasciimacron} \DeclareTextCompositeCommand{\b}{PD1}{\@empty}{\textmacronbelow} \DeclareTextCompositeCommand{\d}{PD1}{\@empty}{\textdotbelow} \DeclareTextCompositeCommand{\'}{PD1}{\ }{\textasciigrave} \DeclareTextCompositeCommand{\'}{PD1}{\ }{\textacute} \DeclareTextCompositeCommand{\^}{PD1}{\ }{\textasciicircum} \DeclareTextCompositeCommand{\~}{PD1}{\ }{\texttilde} \DeclareTextCompositeCommand{\"}{PD1}{\ }{\textasciidieresis} \DeclareTextCompositeCommand{\r}{PD1}{\ }{\textring} \DeclareTextCompositeCommand{\v}{PD1}{\ }{\textasciicaron} \DeclareTextCompositeCommand{\.}{PD1}{\ }{\textdotaccent} \DeclareTextCompositeCommand{\c}{PD1}{\ }{\textcedilla} \DeclareTextCompositeCommand{\=}{PD1}{\ }{\textasciimacron} \DeclareTextCompositeCommand{\b}{PD1}{\ }{\textmacronbelow} \DeclareTextCompositeCommand{\d}{PD1}{\ }{\textdotbelow} \DeclareTextCommand{\k}{PD1}[1]{\TextSymbolUnavailable{\k{#1}}#1} \DeclareTextCommand{\t}{PD1}[1]{\TextSymbolUnavailable{\t{#1}}#1} \DeclareTextCommand{\newtie}{PD1}[1]{% \TextSymbolUnavailable{\newtie{#1}}#1% }

Special white space escape characters not for use in bookmarks but for other PDF strings. % U+0009 (CHARACTER TABULATION)

 \DeclareTextCommand{\textHT}{PD1}{\011}% U+0009 % U+000A (LINE FEED) \DeclareTextCommand{\textLF}{PD1}{\012}% U+000A % U+000D (CARRIAGE RETURN) \DeclareTextCommand{\textCR}{PD1}{\015}% U+000D Accent glyph names % U+02D8 BREVE; breve \DeclareTextCommand{\textasciibreve}{PD1}{\030}% U+02D8 % U+02C7 CARON; caron \DeclareTextCommand{\textasciicaron}{PD1}{\031}% U+02C7 % U+02C6 MODIFIER LETTER CIRCUMFLEX ACCENT; circumflex \DeclareTextCommand{\textcircumflex}{PD1}{\032}% U+02C6 % U+02D9 DOT ABOVE; dotaccent \DeclareTextCommand{\textdotaccent}{PD1}{\033}% U+02D9 % U+02DD DOUBLE ACUTE ACCENT; hungarumlaut \DeclareTextCommand{\texthungarumlaut}{PD1}{\034}% U+02DD % U+02DB OGONEK; ogonek \DeclareTextCommand{\textogonek}{PD1}{\035}% U+02DB % U+02DA RING ABOVE; ring \DeclareTextCommand{\textring}{PD1}{\036}% U+02DA % U+02DC SMALL TILDE; ilde, \*tilde \DeclareTextCommand{\texttilde}{PD1}{\037}% U+02DC \040: U+0020 SPACE; \*space, spacehackarabic \041: U+0021 EXCLAMATION MARK; exclam % U+0022 QUOTATION MARK; quotedbl \DeclareTextCommand{\textquotedbl}{PD1}{\string"}% \042 U+0022 % U+0023 NUMBER SIGN; numbersign \DeclareTextCommand{\textnumbersign}{PD1}{\043}% U+0023 % U+0024 DOLLAR SIGN; dollar \DeclareTextCommand{\textdollar}{PD1}{\044}% U+0024 % U+0025 PERCENT SIGN; percent \DeclareTextCommand{\textpercent}{PD1}{\045}% U+0025 % U+0026 AMPERSAND; ampersand

\DeclareTextCommand{\textampersand}{PD1}{\046}% U+0026

\047: U+0027 APOSTROPHE; quotesingle

 % U+0028 LEFT PARENTHESIS; parenleft \DeclareTextCommand{\textparenleft}{PD1}{\string\(}% \050 U+0028 % U+0029 RIGHT PARENTHESIS; parenright \DeclareTextCommand{\textparenright}{PD1}{\string\)}% \051 U+0029 \052: U+002A ASTERISK; asterisk \053: U+002B PLUS SIGN; plus \054: U+002C COMMA; comma \055: U+002D HYPHEN-MINUS; hyphen \056: U+002E FULL STOP; period % U+002E FULL STOP; period \DeclareTextCommand{\textdotbelow}{PD1}{.}% \056 U+002E \057: U+002F SOLIDUS; slash \060: U+0030 DIGIT ZERO; zero . . . \071: U+0039 DIGIT NINE; nine \072: U+003A COLON; colon \073: U+003B SEMICOLON; semicolon % U+003C LESS-THAN SIGN; less

\075: U+003D EQUALS SIGN; equal % U+003E GREATER-THAN SIGN; greater \DeclareTextCommand{\textgreater}{PD1}{>}% \076 U+003E

\077: U+003F QUESTION MARK; question

\100: U+0040 COMMERCIAL AT; at

\101: U+0041 LATIN CAPITAL LETTER A; A

\132: U+005A LATIN CAPITAL LETTER Z; Z \133: U+005B LEFT SQUARE BRACKET; bracketleft % U+005C REVERSE SOLIDUS; backslash \DeclareTextCommand{\textbackslash}{PD1}{\134}% U+005C

\135: U+005D RIGHT SQUARE BRACKET; bracketright % U+005E CIRCUMFLEX ACCENT; asciicircum \DeclareTextCommand{\textasciicircum}{PD1}{\136}% U+005E % U+005F LOW LINE; underscore \DeclareTextCommand{\textunderscore}{PD1}{\137}% U+005F \DeclareTextCommand{\textmacronbelow}{PD1}{\137}% U+005F % U+0060 GRAVE ACCENT; grave \DeclareTextCommand{\textasciigrave}{PD1}{\140}% U+0060

\141: U+0061 LATIN SMALL LETTER A; a

. . .

. . .

\150: U+0068 LATIN SMALL LETTER H; h % U+0069 LATIN SMALL LETTER I; i \DeclareTextCompositeCommand{\.}{PD1}{i}{i}% \151 U+0069

#### \152: U+006A LATIN SMALL LETTER J; j

. . .

\172: U+007A LATIN SMALL LETTER Z; z % U+007B LEFT CURLY BRACKET; braceleft \DeclareTextCommand{\textbraceleft}{PD1}{\173}% U+007B % U+007C VERTICAL LINE; \*bar, verticalbar \DeclareTextCommand{\textbar}{PD1}{|}% U+007C % U+007D RIGHT CURLY BRACKET; braceright \DeclareTextCommand{\textbraceright}{PD1}{\175}% U+007D % U+007E TILDE; asciitilde \DeclareTextCommand{\textasciitilde}{PD1}{\176}% U+007E Slot  $\177$  (0x7F) is undefined in PDFDocEncoding. % U+2022 BULLET; bullet \DeclareTextCommand{\textbullet}{PD1}{\200}% U+2022 % U+2020 DAGGER; dagger \DeclareTextCommand{\textdagger}{PD1}{\201}% U+2020 % U+2021 DOUBLE DAGGER; daggerdbl \DeclareTextCommand{\textdaggerdbl}{PD1}{\202}% U+2021 % U+2026 HORIZONTAL ELLIPSIS; ellipsis \DeclareTextCommand{\textellipsis}{PD1}{\203}% U+2026 % U+2014 EM DASH; emdash \DeclareTextCommand{\textemdash}{PD1}{\204}% U+2014 % U+2013 EN DASH; endash \DeclareTextCommand{\textendash}{PD1}{\205}% U+2013 % U+0192 LATIN SMALL LETTER F WITH HOOK; florin \DeclareTextCommand{\textflorin}{PD1}{\206}% U+0192 % U+2044 FRACTION SLASH; fraction \DeclareTextCommand{\textfractionsolidus}{PD1}{\207}% U+2044 % U+2039 SINGLE LEFT-POINTING ANGLE QUOTATION MARK; guilsinglleft

\DeclareTextCommand{\guilsinglleft}{PD1}{\210}% U+2039

 % U+203A SINGLE RIGHT-POINTING ANGLE QUOTATION MARK; guilsinglright \DeclareTextCommand{\guilsinglright}{PD1}{\211}% U+203A % U+2212 MINUS SIGN; minus \DeclareTextCommand{\textminus}{PD1}{\212}% U+2212 % U+2030 PER MILLE SIGN; perthousand \DeclareTextCommand{\textperthousand}{PD1}{\213}% U+2030 % U+201E DOUBLE LOW-9 QUOTATION MARK; quotedblbase \DeclareTextCommand{\quotedblbase}{PD1}{\214}% U+201E % U+201C LEFT DOUBLE QUOTATION MARK; quotedblleft \DeclareTextCommand{\textquotedblleft}{PD1}{\215}% U+201C % U+201D RIGHT DOUBLE QUOTATION MARK; quotedblright \DeclareTextCommand{\textquotedblright}{PD1}{\216}% U+201D % U+2018 LEFT SINGLE QUOTATION MARK; quoteleft \DeclareTextCommand{\textquoteleft}{PD1}{\217}% U+2018 % U+2019 RIGHT SINGLE QUOTATION MARK; quoteright \DeclareTextCommand{\textquoteright}{PD1}{\220}% U+2019 % U+201A SINGLE LOW-9 QUOTATION MARK; quotesinglbase \DeclareTextCommand{\quotesinglbase}{PD1}{\221}% U+201A % U+2122 TRADE MARK SIGN; trademark \DeclareTextCommand{\texttrademark}{PD1}{\222}% U+2122 % U+FB01 LATIN SMALL LIGATURE FI; fi \DeclareTextCommand{\textfi}{PD1}{\223}% U+FB01 % U+FB02 LATIN SMALL LIGATURE FL; fl \DeclareTextCommand{\textfl}{PD1}{\224}% U+FB02 % U+0141 LATIN CAPITAL LETTER L WITH STROKE; Lslash \DeclareTextCommand{\L}{PD1}{\225}% U+0141 % U+0152 LATIN CAPITAL LIGATURE OE; OE \DeclareTextCommand{\OE}{PD1}{\226}% U+0152 % U+0160 LATIN CAPITAL LETTER S WITH CARON; Scaron \DeclareTextCompositeCommand{\v}{PD1}{S}{\227}% U+0160 % U+0178 LATIN CAPITAL LETTER Y WITH DIAERESIS; Ydieresis \DeclareTextCompositeCommand{\"}{PD1}{Y}{\230}% U+0178 \DeclareTextCommand{\IJ}{PD1}{\230} % U+017D LATIN CAPITAL LETTER Z WITH CARON; Zcaron \DeclareTextCompositeCommand{\v}{PD1}{Z}{\231}% U+017D % U+0131 LATIN SMALL LETTER DOTLESS I; dotlessi \DeclareTextCommand{\i}{PD1}{\232}% U+0131 % U+0142 LATIN SMALL LETTER L WITH STROKE; lslash \DeclareTextCommand{\l}{PD1}{\233}% U+0142 % U+0153 LATIN SMALL LIGATURE OE; oe \DeclareTextCommand{\oe}{PD1}{\234}% U+0153 % U+0161 LATIN SMALL LETTER S WITH CARON; scaron \DeclareTextCompositeCommand{\v}{PD1}{s}{\235}% U+0161 % U+017E LATIN SMALL LETTER Z WITH CARON; zcaron \DeclareTextCompositeCommand{\v}{PD1}{z}{\236}% U+017E Slot  $\237 (0x9F)$  is not defined in PDFDocEncoding. The euro  $\lambda$ 240 is inserted in version 1.3 of the pdf specification. % U+20AC EURO SIGN; \*Euro, euro \DeclareTextCommand{\texteuro}{PD1}{\240}% U+20AC % U+00A1 INVERTED EXCLAMATION MARK; exclamdown \DeclareTextCommand{\textexclamdown}{PD1}{\241}% U+00A1 % U+00A2 CENT SIGN; cent \DeclareTextCommand{\textcent}{PD1}{\242}% U+00A2 % U+00A3 POUND SIGN; sterling \DeclareTextCommand{\textsterling}{PD1}{\243}% U+00A3

% U+00A4 CURRENCY SIGN; currency

 \DeclareTextCommand{\textcurrency}{PD1}{\244}% U+00A4 % U+00A5 YEN SIGN; yen \DeclareTextCommand{\textyen}{PD1}{\245}% U+00A5 % U+00A6 BROKEN BAR; brokenbar \DeclareTextCommand{\textbrokenbar}{PD1}{\246}% U+00A6 % U+00A7 SECTION SIGN; section \DeclareTextCommand{\textsection}{PD1}{\247}% U+00A7 % U+00A8 DIAERESIS; dieresis \DeclareTextCommand{\textasciidieresis}{PD1}{\250}% U+00A8 % U+00A9 COPYRIGHT SIGN; copyright \DeclareTextCommand{\textcopyright}{PD1}{\251}% U+00A9 % U+00AA FEMININE ORDINAL INDICATOR; ordfeminine \DeclareTextCommand{\textordfeminine}{PD1}{\252}% U+00AA % U+00AB LEFT-POINTING DOUBLE ANGLE QUOTATION MARK; guillemotleft \DeclareTextCommand{\guillemotleft}{PD1}{\253}% U+00AB % U+00AC NOT SIGN; logicalnot \DeclareTextCommand{\textlogicalnot}{PD1}{\254}% U+00AC \DeclareTextCommand{\textlnot}{PD1}{\254}% logical not No glyph \255 in PDFDocEncoding. % U+00AE REGISTERED SIGN; registered \DeclareTextCommand{\textregistered}{PD1}{\256}% U+00AE % U+00AF MACRON; \*macron, overscore \DeclareTextCommand{\textasciimacron}{PD1}{\257}% U+00AF % U+00B0 DEGREE SIGN; degree \DeclareTextCommand{\textdegree}{PD1}{\260}% U+00B0 % U+00B1 PLUS-MINUS SIGN; plusminus \DeclareTextCommand{\textplusminus}{PD1}{\261}% U+00B1 % U+00B2 SUPERSCRIPT TWO; twosuperior \DeclareTextCommand{\texttwosuperior}{PD1}{\262}% U+00B2 % U+00B3 SUPERSCRIPT THREE; threesuperior \DeclareTextCommand{\textthreesuperior}{PD1}{\263}% U+00B3 % U+00B4 ACUTE ACCENT; acute \DeclareTextCommand{\textacute}{PD1}{\264}% U+00B4 % U+00B5 MICRO SIGN; mu, mu1 \DeclareTextCommand{\textmu}{PD1}{\265}% U+00B5 % U+00B6 PILCROW SIGN; paragraph \DeclareTextCommand{\textparagraph}{PD1}{\266}% U+00B6 % U+00B7 MIDDLE DOT; middot, \*periodcentered \DeclareTextCommand{\textperiodcentered}{PD1}{\267}% U+00B7 % U+00B8 CEDILLA; cedilla \DeclareTextCommand{\textcedilla}{PD1}{\270}% U+00B8 % U+00B9 SUPERSCRIPT ONE; onesuperior \DeclareTextCommand{\textonesuperior}{PD1}{\271}% U+00B9 % U+00BA MASCULINE ORDINAL INDICATOR; ordmasculine \DeclareTextCommand{\textordmasculine}{PD1}{\272}% U+00BA % U+00BB RIGHT-POINTING DOUBLE ANGLE QUOTATION MARK; guillemotright \DeclareTextCommand{\guillemotright}{PD1}{\273}% U+00BB % U+00BC VULGAR FRACTION ONE QUARTER; onequarter \DeclareTextCommand{\textonequarter}{PD1}{\274}% U+00BC % U+00BD VULGAR FRACTION ONE HALF; onehalf \DeclareTextCommand{\textonehalf}{PD1}{\275}% U+00BD % U+00BE VULGAR FRACTION THREE QUARTERS; threequarters \DeclareTextCommand{\textthreequarters}{PD1}{\276}% U+00BE % U+00BF INVERTED QUESTION MARK; questiondown \DeclareTextCommand{\textquestiondown}{PD1}{\277}% U+00BF

 % U+00C0 LATIN CAPITAL LETTER A WITH GRAVE; Agrave \DeclareTextCompositeCommand{\'}{PD1}{A}{\300}% U+00C0 % U+00C1 LATIN CAPITAL LETTER A WITH ACUTE; Aacute \DeclareTextCompositeCommand{\'}{PD1}{A}{\301}% U+00C1 % U+00C2 LATIN CAPITAL LETTER A WITH CIRCUMFLEX; Acircumflex \DeclareTextCompositeCommand{\^}{PD1}{A}{\302}% U+00C2 % U+00C3 LATIN CAPITAL LETTER A WITH TILDE; Atilde \DeclareTextCompositeCommand{\~}{PD1}{A}{\303}% U+00C3 % U+00C4 LATIN CAPITAL LETTER A WITH DIAERESIS; Adieresis \DeclareTextCompositeCommand{\"}{PD1}{A}{\304}% U+00C4 % U+00C5 LATIN CAPITAL LETTER A WITH RING ABOVE; Aring \DeclareTextCompositeCommand{\r}{PD1}{A}{\305}% U+00C5 % U+00C6 LATIN CAPITAL LETTER AE; AE \DeclareTextCommand{\AE}{PD1}{\306}% U+00C6 % U+00C7 LATIN CAPITAL LETTER C WITH CEDILLA; Ccedilla \DeclareTextCompositeCommand{\c}{PD1}{C}{\307}% U+00C7 % U+00C8 LATIN CAPITAL LETTER E WITH GRAVE; Egrave \DeclareTextCompositeCommand{\'}{PD1}{E}{\310}% U+00C8 % U+00C9 LATIN CAPITAL LETTER E WITH ACUTE; Eacute \DeclareTextCompositeCommand{\'}{PD1}{E}{\311}% U+00C9 % U+00CA LATIN CAPITAL LETTER E WITH CIRCUMFLEX; Ecircumflex \DeclareTextCompositeCommand{\^}{PD1}{E}{\312}% U+00CA % U+00CB LATIN CAPITAL LETTER E WITH DIAERESIS; Edieresis \DeclareTextCompositeCommand{\"}{PD1}{E}{\313}% U+00CB % U+00CC LATIN CAPITAL LETTER I WITH GRAVE; Igrave \DeclareTextCompositeCommand{\'}{PD1}{I}{\314}% U+00CC % U+00CD LATIN CAPITAL LETTER I WITH ACUTE; Iacute \DeclareTextCompositeCommand{\'}{PD1}{I}{\315}% U+00CD % U+00CE LATIN CAPITAL LETTER I WITH CIRCUMFLEX; Icircumflex \DeclareTextCompositeCommand{\^}{PD1}{I}{\316}% U+00CE % U+00CF LATIN CAPITAL LETTER I WITH DIAERESIS; Idieresis \DeclareTextCompositeCommand{\"}{PD1}{I}{\317}% U+00CF % U+00D0 LATIN CAPITAL LETTER ETH; Eth \DeclareTextCommand{\DH}{PD1}{\320}% U+00D0 \DeclareTextCommand{\DJ}{PD1}{\320}% U+00D0 % U+00D1 LATIN CAPITAL LETTER N WITH TILDE; Ntilde \DeclareTextCompositeCommand{\~}{PD1}{N}{\321}% U+00D1 % U+00D2 LATIN CAPITAL LETTER O WITH GRAVE; Ograve \DeclareTextCompositeCommand{\'}{PD1}{O}{\322}% U+00D2 % U+00D3 LATIN CAPITAL LETTER O WITH ACUTE; Oacute \DeclareTextCompositeCommand{\'}{PD1}{O}{\323}% U+00D3 % U+00D4 LATIN CAPITAL LETTER O WITH CIRCUMFLEX; Ocircumflex \DeclareTextCompositeCommand{\^}{PD1}{O}{\324}% U+00D4 % U+00D5 LATIN CAPITAL LETTER O WITH TILDE; Otilde \DeclareTextCompositeCommand{\~}{PD1}{O}{\325}% U+00D5 % U+00D6 LATIN CAPITAL LETTER O WITH DIAERESIS; Odieresis \DeclareTextCompositeCommand{\"}{PD1}{O}{\326}% U+00D6 % U+00D7 MULTIPLICATION SIGN; multiply \DeclareTextCommand{\textmultiply}{PD1}{\327}% U+00D7 % U+00D8 LATIN CAPITAL LETTER O WITH STROKE; Oslash \DeclareTextCommand{\O}{PD1}{\330}% U+00D8 % U+00D9 LATIN CAPITAL LETTER U WITH GRAVE; Ugrave \DeclareTextCompositeCommand{\'}{PD1}{U}{\331}% U+00D9 % U+00DA LATIN CAPITAL LETTER U WITH ACUTE; Uacute \DeclareTextCompositeCommand{\'}{PD1}{U}{\332}% U+00DA % U+00DB LATIN CAPITAL LETTER U WITH CIRCUMFLEX; Ucircumflex \DeclareTextCompositeCommand{\^}{PD1}{U}{\333}% U+00DB

 % U+00DC LATIN CAPITAL LETTER U WITH DIAERESIS; Udieresis \DeclareTextCompositeCommand{\"}{PD1}{U}{\334}% U+00DC % U+00DD LATIN CAPITAL LETTER Y WITH ACUTE; Yacute \DeclareTextCompositeCommand{\'}{PD1}{Y}{\335}% U+00DD % U+00DE LATIN CAPITAL LETTER THORN; Thorn \DeclareTextCommand{\TH}{PD1}{\336}% U+00DE % U+00DF LATIN SMALL LETTER SHARP S; germandbls \DeclareTextCommand{\ss}{PD1}{\337}% U+00DF % U+00E0 LATIN SMALL LETTER A WITH GRAVE; agrave \DeclareTextCompositeCommand{\'}{PD1}{a}{\340}% U+00E0 % U+00E1 LATIN SMALL LETTER A WITH ACUTE; aacute \DeclareTextCompositeCommand{\'}{PD1}{a}{\341}% U+00E1 % U+00E2 LATIN SMALL LETTER A WITH CIRCUMFLEX; acircumflex \DeclareTextCompositeCommand{\^}{PD1}{a}{\342}% U+00E2 % U+00E3 LATIN SMALL LETTER A WITH TILDE; atilde \DeclareTextCompositeCommand{\~}{PD1}{a}{\343}% U+00E3 % U+00E4 LATIN SMALL LETTER A WITH DIAERESIS; adieresis \DeclareTextCompositeCommand{\"}{PD1}{a}{\344}% U+00E4 % U+00E5 LATIN SMALL LETTER A WITH RING ABOVE; aring \DeclareTextCompositeCommand{\r}{PD1}{a}{\345}% U+00E5 % U+00E6 LATIN SMALL LETTER AE; ae \DeclareTextCommand{\ae}{PD1}{\346}% U+00E6 % U+00E7 LATIN SMALL LETTER C WITH CEDILLA; ccedilla \DeclareTextCompositeCommand{\c}{PD1}{c}{\347}% U+00E7 % U+00E8 LATIN SMALL LETTER E WITH GRAVE; egrave \DeclareTextCompositeCommand{\'}{PD1}{e}{\350}% U+00E8 % U+00E9 LATIN SMALL LETTER E WITH ACUTE; eacute \DeclareTextCompositeCommand{\'}{PD1}{e}{\351}% U+00E9 % U+00EA LATIN SMALL LETTER E WITH CIRCUMFLEX; ecircumflex \DeclareTextCompositeCommand{\^}{PD1}{e}{\352}% U+00EA % U+00EB LATIN SMALL LETTER E WITH DIAERESIS; edieresis \DeclareTextCompositeCommand{\"}{PD1}{e}{\353}% U+00EB % U+00EC LATIN SMALL LETTER I WITH GRAVE; igrave \DeclareTextCompositeCommand{\'}{PD1}{i}{\354}% U+00EC \DeclareTextCompositeCommand{\'}{PD1}{\i}{\354}% U+00EC % U+00ED LATIN SMALL LETTER I WITH ACUTE; iacute \DeclareTextCompositeCommand{\'}{PD1}{i}{\355}% U+00ED \DeclareTextCompositeCommand{\'}{PD1}{\i}{\355}% U+00ED % U+00EE LATIN SMALL LETTER I WITH CIRCUMFLEX; icircumflex \DeclareTextCompositeCommand{\^}{PD1}{i}{\356}% U+00EE \DeclareTextCompositeCommand{\^}{PD1}{\i}{\356}% U+00EE % U+00EF LATIN SMALL LETTER I WITH DIAERESIS; idieresis \DeclareTextCompositeCommand{\"}{PD1}{i}{\357}% U+00EF \DeclareTextCompositeCommand{\"}{PD1}{\i}{\357}% U+00EF % U+00F0 LATIN SMALL LETTER ETH; eth \DeclareTextCommand{\dh}{PD1}{\360}% U+00F0 % U+00F1 LATIN SMALL LETTER N WITH TILDE; ntilde \DeclareTextCompositeCommand{\~}{PD1}{n}{\361}% U+00F1 % U+00F2 LATIN SMALL LETTER O WITH GRAVE; ograve \DeclareTextCompositeCommand{\'}{PD1}{o}{\362}% U+00F2 % U+00F3 LATIN SMALL LETTER O WITH ACUTE; oacute \DeclareTextCompositeCommand{\'}{PD1}{o}{\363}% U+00F3 % U+00F4 LATIN SMALL LETTER O WITH CIRCUMFLEX; ocircumflex \DeclareTextCompositeCommand{\^}{PD1}{o}{\364}% U+00F4 % U+00F5 LATIN SMALL LETTER O WITH TILDE; otilde \DeclareTextCompositeCommand{\~}{PD1}{o}{\365}% U+00F5 % U+00F6 LATIN SMALL LETTER O WITH DIAERESIS; odieresis

```
14709 \DeclareTextCompositeCommand{\"}{PD1}{o}{\366}% U+00F6
14710 % U+00F7 DIVISION SIGN; divide
14711 \DeclareTextCommand{\textdivide}{PD1}{\367}% U+00F7
14712 % U+00F8 LATIN SMALL LETTER O WITH STROKE; oslash
14713 \DeclareTextCommand{\o}{PD1}{\370}% U+00F8
14714 % U+00F9 LATIN SMALL LETTER U WITH GRAVE; ugrave
14715 \DeclareTextCompositeCommand{\'}{PD1}{u}{\371}% U+00F9
14716 % U+00FA LATIN SMALL LETTER U WITH ACUTE; uacute
14717 \DeclareTextCompositeCommand{\'}{PD1}{u}{\372}% U+00FA
14718 % U+00FB LATIN SMALL LETTER U WITH CIRCUMFLEX; ucircumflex
14719 \DeclareTextCompositeCommand{\^}{PD1}{u}{\373}% U+00FB
14720 % U+00FC LATIN SMALL LETTER U WITH DIAERESIS; udieresis
14721 \DeclareTextCompositeCommand{\"}{PD1}{u}{\374}% U+00FC
14722 % U+00FD LATIN SMALL LETTER Y WITH ACUTE; yacute
14723 \DeclareTextCompositeCommand{\'}{PD1}{y}{\375}% U+00FD
14724 % U+00FE LATIN SMALL LETTER THORN; thorn
14725 \DeclareTextCommand{\th}{PD1}{\376}% U+00FE
14726 % U+00FF LATIN SMALL LETTER Y WITH DIAERESIS; ydieresis
14727 \DeclareTextCompositeCommand{\"}{PD1}{y}{\377}% U+00FF
14728 \DeclareTextCommand{\ij}{PD1}{\377}% U+00FF
Glyphs that consist of several characters.
14729 \DeclareTextCommand{\SS}{PD1}{SS}
14730 \DeclareTextCommand{\textcelsius}{PD1}{\textdegree C}
Aliases (german.sty)
14731 \DeclareTextCommand{\textglqq}{PD1}{\quotedblbase}
14732 \DeclareTextCommand{\textgrqq}{PD1}{\textquotedblleft}
14733 \DeclareTextCommand{\textglq}{PD1}{\quotesinglbase}
14734 \DeclareTextCommand{\textgrq}{PD1}{\textquoteleft}
14735 \DeclareTextCommand{\textflqq}{PD1}{\guillemotleft}
14736 \DeclareTextCommand{\textfrqq}{PD1}{\guillemotright}
14737\DeclareTextCommand{\textflq}{PD1}{\guilsinglleft}
14738 \DeclareTextCommand{\textfrq}{PD1}{\guilsinglright}
Aliases (math names)
14739 \DeclareTextCommand{\textneg}{PD1}{\textlogicalnot}
14740 \DeclareTextCommand{\texttimes}{PD1}{\textmultiply}
14741 \DeclareTextCommand{\textdiv}{PD1}{\textdivide}
14742 \DeclareTextCommand{\textpm}{PD1}{\textplusminus}
14743 \DeclareTextCommand{\textcdot}{PD1}{\textperiodcentered}
14744 \DeclareTextCommand{\textbeta}{PD1}{\ss}
Polish aliases. PDF encoding does not have the characters, but it is useful to Poles to
have the plain letters regardless. Requested by Wojciech Myszka (W.Myszka@immt.
pwr.wroc.pl).
14745 \DeclareTextCompositeCommand{\k}{PD1}{a}{a}% aogonek
14746 \DeclareTextCompositeCommand{\'}{PD1}{c}{c}% cacute
14747 \DeclareTextCompositeCommand{\k}{PD1}{e}{e}% eogonek
14748 \DeclareTextCompositeCommand{\'}{PD1}{n}{n}% nacute
14749 \DeclareTextCompositeCommand{\'}{PD1}{s}{s}% sacute
14750 \DeclareTextCompositeCommand{\'}{PD1}{z}{z}% zacute
14751 \DeclareTextCompositeCommand{\.}{PD1}{z}{z}% zdot
14752 \DeclareTextCompositeCommand{\k}{PD1}{A}{A}% Aogonek
14753 \DeclareTextCompositeCommand{\'}{PD1}{C}{C}% Cacute
14754 \DeclareTextCompositeCommand{\k}{PD1}{E}{E}% Eogonek
14755 \DeclareTextCompositeCommand{\'}{PD1}{N}{N}% Nacute
14756 \DeclareTextCompositeCommand{\'}{PD1}{S}{S}% Sacute
14757 \DeclareTextCompositeCommand{\'}{PD1}{Z}{Z}% Zacute
```
\DeclareTextCompositeCommand{\.}{PD1}{Z}{Z}% Zdot

14759 (/pd1enc)

## 50.2 PU encoding

14760  $\langle$ \*puenc $\rangle$ \DeclareFontEncoding{PU}{}{}

## 50.2.1 NFSS2 accents

 % U+0300 COMBINING GRAVE ACCENT; gravecmb, \*gravecomb \DeclareTextCommand{\'}{PU}[1]{#1\83\000}% U+0300 % U+0301 COMBINING ACUTE ACCENT; acutecmb, \*acutecomb \DeclareTextCommand{\'}{PU}[1]{#1\83\001}% U+0301 % U+0302 COMBINING CIRCUMFLEX ACCENT; circumflexcmb \DeclareTextCommand{\^}{PU}[1]{#1\83\002}% U+0302 % U+0303 COMBINING TILDE; tildecmb, \*tildecomb \DeclareTextCommand{\~}{PU}[1]{#1\83\003}% U+0303 % U+0304 COMBINING MACRON; macroncmb \DeclareTextCommand{\=}{PU}[1]{#1\83\004}% U+0304 % U+0306 COMBINING BREVE; brevecmb \DeclareTextCommand{\u}{PU}[1]{#1\83\006}% U+0306 \DeclareTextCommand{\U}{PU}[1]{#1\83\006}% U+0306 % U+0307 COMBINING DOT ABOVE; dotaccentcmb \DeclareTextCommand{\.}{PU}[1]{#1\83\007}% U+0307 % U+0308 COMBINING DIAERESIS; dieresiscmb \DeclareTextCommand{\"}{PU}[1]{#1\83\010}% U+0308 % U+030A COMBINING RING ABOVE; ringcmb \DeclareTextCommand{\r}{PU}[1]{#1\83\012}% U+030A % U+030B COMBINING DOUBLE ACUTE ACCENT; hungarumlautcmb \DeclareTextCommand{\H}{PU}[1]{#1\83\013}% U+030B % U+030C COMBINING CARON; caroncmb \DeclareTextCommand{\v}{PU}[1]{#1\83\014}% U+030C % U+030F COMBINING DOUBLE GRAVE ACCENT; dblgravecmb \DeclareTextCommand{\G}{PU}[1]{#1\83\017}% U+030F \DeclareTextCommand{\C}{PU}[1]{#1\83\017}% U+030F % U+0311 COMBINING INVERTED BREVE; breveinvertedcmb \DeclareTextCommand{\newtie}{PU}[1]{#1\83\021}% U+0311 % U+0323 COMBINING DOT BELOW; dotbelowcmb, \*dotbelowcomb \DeclareTextCommand{\d}{PU}[1]{#1\83\043}% U+0323 % U+0331 COMBINING MACRON BELOW; macronbelowcmb \DeclareTextCommand{\b}{PU}[1]{#1\83\061}% U+0331 % U+0327 COMBINING CEDILLA; cedillacmb \DeclareTextCommand{\c}{PU}[1]{#1\83\047}% U+0327 % U+0328 COMBINING OGONEK; ogonekcmb \DeclareTextCommand{\k}{PU}[1]{#1\83\050}% U+0328 % U+0361 COMBINING DOUBLE INVERTED BREVE; breveinverteddoublecmb \DeclareTextCommand{\t}{PU}[1]{#1\83\141}% U+0361 % U+20DD COMBINING ENCLOSING CIRCLE \DeclareTextCommand{\textcircled}{PU}[1]{#1\9040\335}% U+20DD \@empty is an artefact of the NFSS2 machinery, it gets inserted for empty arguments and spaces.

14802\DeclareTextCompositeCommand{\'}{PU}{\@empty}{\textasciigrave}

\DeclareTextCompositeCommand{\'}{PU}{\@empty}{\textacute}

\DeclareTextCompositeCommand{\^}{PU}{\@empty}{\textasciicircum}

14805\DeclareTextCompositeCommand{\~}{PU}{\@empty}{\texttilde}

\DeclareTextCompositeCommand{\"}{PU}{\@empty}{\textasciidieresis}

\DeclareTextCompositeCommand{\r}{PU}{\@empty}{\textring}

14808\DeclareTextCompositeCommand{\v}{PU}{\@empty}{\textasciicaron}

\DeclareTextCompositeCommand{\.}{PU}{\@empty}{\textdotaccent}

```
14810 \DeclareTextCompositeCommand{\c}{PU}{\@empty}{\textcedilla}
14811 \DeclareTextCompositeCommand{\u}{PU}{\@empty}{\textasciibreve}
14812 \DeclareTextCompositeCommand{\G}{PU}{\@empty}{\textdoublegrave}
14813 \DeclareTextCompositeCommand{\=}{PU}{\@empty}{\textasciimacron}
14814 \DeclareTextCompositeCommand{\H}{PU}{\@empty}{\texthungarumlaut}
14815 \DeclareTextCompositeCommand{\k}{PU}{\@empty}{\textogonek}
14816 \DeclareTextCompositeCommand{\b}{PU}{\@empty}{\textmacronbelow}
14817 \DeclareTextCompositeCommand{\d}{PU}{\@empty}{\textdotbelow}
14818 \DeclareTextCompositeCommand{\t}{PU}{\@empty}{\texttie}
14819 \DeclareTextCompositeCommand{\newtie}{PU}{\@empty}{\textnewtie}
14820 \DeclareTextCompositeCommand{\textcircled}{PU}{\@empty}{\textbigcircle}
14821 \DeclareTextCompositeCommand{\'}{PU}{\ }{\textasciigrave}
14822 \DeclareTextCompositeCommand{\'}{PU}{\ }{\textacute}
14823 \DeclareTextCompositeCommand{\^}{PU}{\ }{\textasciicircum}
14824 \DeclareTextCompositeCommand{\~}{PU}{\ }{\texttilde}
14825 \DeclareTextCompositeCommand{\"}{PU}{\ }{\textasciidieresis}
14826 \DeclareTextCompositeCommand{\r}{PU}{\ }{\textring}
14827 \DeclareTextCompositeCommand{\v}{PU}{\ }{\textasciicaron}
14828 \DeclareTextCompositeCommand{\.}{PU}{\ }{\textdotaccent}
14829 \DeclareTextCompositeCommand{\c}{PU}{\ }{\textcedilla}
14830 \DeclareTextCompositeCommand{\u}{PU}{\ }{\textasciibreve}
14831 \DeclareTextCompositeCommand{\G}{PU}{\ }{\textdoublegrave}
14832 \DeclareTextCompositeCommand{\=}{PU}{\ }{\textasciimacron}
14833 \DeclareTextCompositeCommand{\H}{PU}{\ }{\texthungarumlaut}
14834 \DeclareTextCompositeCommand{\k}{PU}{\ }{\textogonek}
14835 \DeclareTextCompositeCommand{\b}{PU}{\ }{\textmacronbelow}
14836 \DeclareTextCompositeCommand{\d}{PU}{\ }{\textdotbelow}
14837\DeclareTextCompositeCommand{\t}{PU}{\ }{\texttie}
14838 \DeclareTextCompositeCommand{\newtie}{PU}{\ }{\textnewtie}
14839 \DeclareTextCompositeCommand{\textcircled}{PU}{\ }{\textbigcircle}
Accents for capitals (see encoding TS1)
14840 \DeclareTextCommand{\capitalcedilla}{PU}[1]{\c{#1}}
14841 \DeclareTextCommand{\capitalogonek}{PU}[1]{\k{#1}}
14842 \DeclareTextCommand{\capitalgrave}{PU}[1]{\'{#1}}
14843 \DeclareTextCommand{\capitalacute}{PU}[1]{\'{#1}}
14844 \DeclareTextCommand{\capitalcircumflex}{PU}[1]{\^{#1}}
14845 \DeclareTextCommand{\capitaltilde}{PU}[1]{\~{#1}}
14846 \DeclareTextCommand{\capitaldieresis}{PU}[1]{\"{#1}}
14847 \DeclareTextCommand{\capitalhungarumlaut}{PU}[1]{\H{#1}}
14848 \DeclareTextCommand{\capitalring}{PU}[1]{\r{#1}}
14849 \DeclareTextCommand{\capitalcaron}{PU}[1]{\v{#1}}
```

```
14850 \DeclareTextCommand{\capitalbreve}{PU}[1]{\u{#1}}
14851 \DeclareTextCommand{\capitalmacron}{PU}[1]{\={#1}}
14852 \DeclareTextCommand{\capitaldotaccent}{PU}[1]{\.{#1}}
14853 \DeclareTextCommand{\capitaltie}{PU}[1]{\t{#1}}
14854 \DeclareTextCommand{\capitalnewtie}{PU}[1]{\newtie{#1}}
```
#### 50.2.2 Basic Latin: U+0000 to U+007F

Special white space escape characters.

 % U+0009 (CHARACTER TABULATION) \DeclareTextCommand{\textHT}{PU}{\80\011}% U+0009 % U+000A (LINE FEED) \DeclareTextCommand{\textLF}{PU}{\80\012}% U+000A % U+000D (CARRIAGE RETURN) \DeclareTextCommand{\textCR}{PU}{\80\015}% U+000D

\80\040: U+0020 SPACE; space, spacehackarabic \80\041: U+0021 EXCLAMATION MARK; exclam 14861 % U+0022 QUOTATION MARK; quotedbl 14862 \DeclareTextCommand{\textquotedbl}{PU}{\string"}% \80\042 U+0022 14863 % U+0023 NUMBER SIGN; numbersign 14864 \DeclareTextCommand{\textnumbersign}{PU}{\80\043}% U+0023 14865 % U+0024 DOLLAR SIGN; dollar 14866 \DeclareTextCommand{\textdollar}{PU}{\80\044}% U+0024 14867 % U+0025 PERCENT SIGN; percent 14868 \DeclareTextCommand{\textpercent}{PU}{\80\045}% U+0025 14869 % U+0026 AMPERSAND; ampersand 14870 \DeclareTextCommand{\textampersand}{PU}{\80\046}% U+0026 14871 % U+0027 APOSTROPHE; quotesingle 14872 \DeclareTextCommand{\textquotesingle}{PU}{\80\047}% U+0027 14873 % U+0028 LEFT PARENTHESIS; parenleft 14874 \DeclareTextCommand{\textparenleft}{PU}{\80\050}% U+0028 14875 % U+0029 RIGHT PARENTHESIS; parenright 14876 \DeclareTextCommand{\textparenright}{PU}{\80\051}% U+0029 14877 % U+002A ASTERISK; asterisk 14878 \DeclareTextCommand{\textasteriskcentered}{PU}{\80\052}% U+002A (?) \80\053: U+002B PLUS SIGN; plus \80\054: U+002C COMMA; comma \80\055: U+002D HYPHEN-MINUS; hyphen \80\056: U+002E FULL STOP; period \80\057: U+002F SOLIDUS; slash \80\060: U+0030 DIGIT ZERO; zero . . . \80\071: U+0039 DIGIT NINE; nine \80\072: U+003A COLON; colon \80\073: U+003B SEMICOLON; semicolon 14879 % U+003C LESS-THAN SIGN; less 14880 \DeclareTextCommand{\textless}{PU}{<}% \80\074 U+003C \80\075: U+003D EQUALS SIGN; equal 14881 % U+003E GREATER-THAN SIGN; greater 14882 \DeclareTextCommand{\textgreater}{PU}{>}% \80\076 U+003E \80\077: U+003F QUESTION MARK; question \80\100: U+0040 COMMERCIAL AT; at \80\101: U+0041 LATIN CAPITAL LETTER A; A . . . \80\132: U+005A LATIN CAPITAL LETTER Z; Z \80\133: U+005B LEFT SQUARE BRACKET; bracketleft 14883 % U+005C REVERSE SOLIDUS; backslash 14884 \DeclareTextCommand{\textbackslash}{PU}{\80\134}% U+005C \80\135: U+005D RIGHT SQUARE BRACKET; bracketright 14885 % U+005E CIRCUMFLEX ACCENT; asciicircum 14886 \DeclareTextCommand{\textasciicircum}{PU}{\80\136}% U+005E 14887 % U+005F LOW LINE; underscore 14888 \DeclareTextCommand{\textunderscore}{PU}{\80\137}% U+005F 14889 % U+0060 GRAVE ACCENT; grave 14890 \DeclareTextCommand{\textasciigrave}{PU}{\80\140}% U+0060 \80\141: U+0061 LATIN SMALL LETTER A; a . . .

\80\150: U+0068 LATIN SMALL LETTER H; h

```
14891 % U+0069 LATIN SMALL LETTER I; i
14892 \DeclareTextCompositeCommand{\.}{PU}{\i}{i} % \80\151 U+0069
14893 \DeclareTextCompositeCommand{\.}{PU}{i}{i}% \80\151 U+0069
\80\152: U+006A LATIN SMALL LETTER J; j
. . .
```

```
\80\172: U+007A LATIN SMALL LETTER Z; z
```
 % U+007B LEFT CURLY BRACKET; braceleft \DeclareTextCommand{\textbraceleft}{PU}{\80\173}% U+007B % U+007C VERTICAL LINE; \*bar, verticalbar \DeclareTextCommand{\textbar}{PU}{|}% \80\174 U+007C % U+007D RIGHT CURLY BRACKET; braceright \DeclareTextCommand{\textbraceright}{PU}{\80\175}% U+007D % U+007E TILDE; asciitilde \DeclareTextCommand{\textasciitilde}{PU}{\80\176}% U+007E

#### 50.2.3 Latin-1 Supplement: U+0080 to U+00FF

\80\240: U+00A0 NO-BREAK SPACE; nbspace, nonbreakingspace % U+00A1 INVERTED EXCLAMATION MARK; exclamdown \DeclareTextCommand{\textexclamdown}{PU}{\80\241}% U+00A1 % U+00A2 CENT SIGN; cent \DeclareTextCommand{\textcent}{PU}{\80\242}% U+00A2 % U+00A3 POUND SIGN; sterling \DeclareTextCommand{\textsterling}{PU}{\80\243}% U+00A3 % U+00A4 CURRENCY SIGN; currency \DeclareTextCommand{\textcurrency}{PU}{\80\244}% U+00A4 % U+00A5 YEN SIGN; yen \DeclareTextCommand{\textyen}{PU}{\80\245}% U+00A5 % U+00A6 BROKEN BAR; brokenbar \DeclareTextCommand{\textbrokenbar}{PU}{\80\246}% U+00A6 % U+00A7 SECTION SIGN; section \DeclareTextCommand{\textsection}{PU}{\80\247}% U+00A7 % U+00A8 DIAERESIS; dieresis \DeclareTextCommand{\textasciidieresis}{PU}{\80\250}% U+00A8 % U+00A9 COPYRIGHT SIGN; copyright \DeclareTextCommand{\textcopyright}{PU}{\80\251}% U+00A9 % U+00AA FEMININE ORDINAL INDICATOR; ordfeminine \DeclareTextCommand{\textordfeminine}{PU}{\80\252}% U+00AA % U+00AB LEFT-POINTING DOUBLE ANGLE QUOTATION MARK; guillemotleft \DeclareTextCommand{\guillemotleft}{PU}{\80\253}% U+00AB % U+00AC NOT SIGN; logicalnot \DeclareTextCommand{\textlogicalnot}{PU}{\80\254}% U+00AC \DeclareTextCommand{\textlnot}{PU}{\80\254}% U+00AC \80\255: U+00AD SOFT HYPHEN; sfthyphen, softhyphen % U+00AE REGISTERED SIGN; registered \DeclareTextCommand{\textregistered}{PU}{\80\256}% U+00AE % U+00AF MACRON; \*macron, overscore \DeclareTextCommand{\textasciimacron}{PU}{\80\257}% U+00AF % U+00B0 DEGREE SIGN; degree \DeclareTextCommand{\textdegree}{PU}{\80\260}% U+00B0 % U+00B1 PLUS-MINUS SIGN; plusminus \DeclareTextCommand{\textplusminus}{PU}{\80\261}% U+00B1 % U+00B2 SUPERSCRIPT TWO; twosuperior \DeclareTextCommand{\texttwosuperior}{PU}{\80\262}% U+00B2 % U+00B3 SUPERSCRIPT THREE; threesuperior

 \DeclareTextCommand{\textthreesuperior}{PU}{\80\263}% U+00B3 % U+00B4 ACUTE ACCENT; acute \DeclareTextCommand{\textacute}{PU}{\80\264}% U+00B4 \DeclareTextCommand{\textasciiacute}{PU}{\80\264}% U+00B4 % U+00B5 MICRO SIGN; mu, mu1 \DeclareTextCommand{\textmu}{PU}{\80\265}% U+00B5 % U+00B6 PILCROW SIGN; paragraph \DeclareTextCommand{\textparagraph}{PU}{\80\266}% U+00B6 % U+00B7 MIDDLE DOT; middot, \*periodcentered \DeclareTextCommand{\textperiodcentered}{PU}{\80\267}% U+00B7 % U+00B8 CEDILLA; cedilla \DeclareTextCommand{\textcedilla}{PU}{\80\270}% U+00B8 % U+00B9 SUPERSCRIPT ONE; onesuperior \DeclareTextCommand{\textonesuperior}{PU}{\80\271}% U+00B9 % U+00BA MASCULINE ORDINAL INDICATOR; ordmasculine \DeclareTextCommand{\textordmasculine}{PU}{\80\272}% U+00BA % U+00BB RIGHT-POINTING DOUBLE ANGLE QUOTATION MARK; guillemotright \DeclareTextCommand{\guillemotright}{PU}{\80\273}% U+00BB % U+00BC VULGAR FRACTION ONE QUARTER; onequarter \DeclareTextCommand{\textonequarter}{PU}{\80\274}% U+00BC % U+00BD VULGAR FRACTION ONE HALF; onehalf \DeclareTextCommand{\textonehalf}{PU}{\80\275}% U+00BD % U+00BE VULGAR FRACTION THREE QUARTERS; threequarters \DeclareTextCommand{\textthreequarters}{PU}{\80\276}% U+00BE % U+00BF INVERTED QUESTION MARK; questiondown \DeclareTextCommand{\textquestiondown}{PU}{\80\277}% U+00BF % U+00C0 LATIN CAPITAL LETTER A WITH GRAVE; Agrave \DeclareTextCompositeCommand{\'}{PU}{A}{\80\300}% U+00C0 % U+00C1 LATIN CAPITAL LETTER A WITH ACUTE; Aacute \DeclareTextCompositeCommand{\'}{PU}{A}{\80\301}% U+00C1 % U+00C2 LATIN CAPITAL LETTER A WITH CIRCUMFLEX; Acircumflex \DeclareTextCompositeCommand{\^}{PU}{A}{\80\302}% U+00C2 % U+00C3 LATIN CAPITAL LETTER A WITH TILDE; Atilde \DeclareTextCompositeCommand{\~}{PU}{A}{\80\303}% U+00C3 % U+00C4 LATIN CAPITAL LETTER A WITH DIAERESIS; Adieresis \DeclareTextCompositeCommand{\"}{PU}{A}{\80\304}% U+00C4 % U+00C5 LATIN CAPITAL LETTER A WITH RING ABOVE; Aring \DeclareTextCompositeCommand{\r}{PU}{A}{\80\305}% U+00C5 % U+00C6 LATIN CAPITAL LETTER AE; AE \DeclareTextCommand{\AE}{PU}{\80\306}% U+00C6 % U+00C7 LATIN CAPITAL LETTER C WITH CEDILLA; Ccedilla \DeclareTextCompositeCommand{\c}{PU}{C}{\80\307}% U+00C7 % U+00C8 LATIN CAPITAL LETTER E WITH GRAVE; Egrave \DeclareTextCompositeCommand{\'}{PU}{E}{\80\310}% U+00C8 % U+00C9 LATIN CAPITAL LETTER E WITH ACUTE; Eacute \DeclareTextCompositeCommand{\'}{PU}{E}{\80\311}% U+00C9 % U+00CA LATIN CAPITAL LETTER E WITH CIRCUMFLEX; Ecircumflex \DeclareTextCompositeCommand{\^}{PU}{E}{\80\312}% U+00CA % U+00CB LATIN CAPITAL LETTER E WITH DIAERESIS; Edieresis \DeclareTextCompositeCommand{\"}{PU}{E}{\80\313}% U+00CB % U+00CC LATIN CAPITAL LETTER I WITH GRAVE; Igrave \DeclareTextCompositeCommand{\'}{PU}{I}{\80\314}% U+00CC % U+00CD LATIN CAPITAL LETTER I WITH ACUTE; Iacute \DeclareTextCompositeCommand{\'}{PU}{I}{\80\315}% U+00CD % U+00CE LATIN CAPITAL LETTER I WITH CIRCUMFLEX; Icircumflex \DeclareTextCompositeCommand{\^}{PU}{I}{\80\316}% U+00CE

 % U+00CF LATIN CAPITAL LETTER I WITH DIAERESIS; Idieresis \DeclareTextCompositeCommand{\"}{PU}{I}{\80\317}% U+00CF % U+00D0 LATIN CAPITAL LETTER ETH; Eth \DeclareTextCommand{\DH}{PU}{\80\320}% U+00D0 % U+00D1 LATIN CAPITAL LETTER N WITH TILDE; Ntilde \DeclareTextCompositeCommand{\~}{PU}{N}{\80\321}% U+00D1 % U+00D2 LATIN CAPITAL LETTER O WITH GRAVE; Ograve \DeclareTextCompositeCommand{\'}{PU}{O}{\80\322}% U+00D2 % U+00D3 LATIN CAPITAL LETTER O WITH ACUTE; Oacute \DeclareTextCompositeCommand{\'}{PU}{O}{\80\323}% U+00D3 % U+00D4 LATIN CAPITAL LETTER O WITH CIRCUMFLEX; Ocircumflex \DeclareTextCompositeCommand{\^}{PU}{O}{\80\324}% U+00D4 % U+00D5 LATIN CAPITAL LETTER O WITH TILDE; Otilde \DeclareTextCompositeCommand{\~}{PU}{O}{\80\325}% U+00D5 % U+00D6 LATIN CAPITAL LETTER O WITH DIAERESIS; Odieresis \DeclareTextCompositeCommand{\"}{PU}{O}{\80\326}% U+00D6 % U+00D7 MULTIPLICATION SIGN; multiply \DeclareTextCommand{\textmultiply}{PU}{\80\327}% U+00D7 % U+00D8 LATIN CAPITAL LETTER O WITH STROKE; Oslash \DeclareTextCommand{\O}{PU}{\80\330}% U+00D8 % U+00D9 LATIN CAPITAL LETTER U WITH GRAVE; Ugrave \DeclareTextCompositeCommand{\'}{PU}{U}{\80\331}% U+00D9 % U+00DA LATIN CAPITAL LETTER U WITH ACUTE; Uacute \DeclareTextCompositeCommand{\'}{PU}{U}{\80\332}% U+00DA % U+00DB LATIN CAPITAL LETTER U WITH CIRCUMFLEX; Ucircumflex \DeclareTextCompositeCommand{\^}{PU}{U}{\80\333}% U+00DB % U+00DC LATIN CAPITAL LETTER U WITH DIAERESIS; Udieresis \DeclareTextCompositeCommand{\"}{PU}{U}{\80\334}% U+00DC % U+00DD LATIN CAPITAL LETTER Y WITH ACUTE; Yacute \DeclareTextCompositeCommand{\'}{PU}{Y}{\80\335}% U+00DD % U+00DE LATIN CAPITAL LETTER THORN; Thorn \DeclareTextCommand{\TH}{PU}{\80\336}% U+00DE % U+00DF LATIN SMALL LETTER SHARP S; germandbls \DeclareTextCommand{\ss}{PU}{\80\337}% U+00DF % U+00E0 LATIN SMALL LETTER A WITH GRAVE; agrave \DeclareTextCompositeCommand{\'}{PU}{a}{\80\340}% U+00E0 % U+00E1 LATIN SMALL LETTER A WITH ACUTE; aacute \DeclareTextCompositeCommand{\'}{PU}{a}{\80\341}% U+00E1 % U+00E2 LATIN SMALL LETTER A WITH CIRCUMFLEX; acircumflex \DeclareTextCompositeCommand{\^}{PU}{a}{\80\342}% U+00E2 % U+00E3 LATIN SMALL LETTER A WITH TILDE; atilde \DeclareTextCompositeCommand{\~}{PU}{a}{\80\343}% U+00E3 % U+00E4 LATIN SMALL LETTER A WITH DIAERESIS; adieresis \DeclareTextCompositeCommand{\"}{PU}{a}{\80\344}% U+00E4 % U+00E5 LATIN SMALL LETTER A WITH RING ABOVE; aring \DeclareTextCompositeCommand{\r}{PU}{a}{\80\345}% U+00E5 % U+00E6 LATIN SMALL LETTER AE; ae \DeclareTextCommand{\ae}{PU}{\80\346}% U+00E6 % U+00E7 LATIN SMALL LETTER C WITH CEDILLA; ccedilla \DeclareTextCompositeCommand{\c}{PU}{c}{\80\347}% U+00E7 % U+00E8 LATIN SMALL LETTER E WITH GRAVE; egrave \DeclareTextCompositeCommand{\'}{PU}{e}{\80\350}% U+00E8 % U+00E9 LATIN SMALL LETTER E WITH ACUTE; eacute \DeclareTextCompositeCommand{\'}{PU}{e}{\80\351}% U+00E9 % U+00EA LATIN SMALL LETTER E WITH CIRCUMFLEX; ecircumflex \DeclareTextCompositeCommand{\^}{PU}{e}{\80\352}% U+00EA % U+00EB LATIN SMALL LETTER E WITH DIAERESIS; edieresis

 \DeclareTextCompositeCommand{\"}{PU}{e}{\80\353}% U+00EB % U+00EC LATIN SMALL LETTER I WITH GRAVE; igrave \DeclareTextCompositeCommand{\'}{PU}{i}{\80\354}% U+00EC \DeclareTextCompositeCommand{\'}{PU}{\i}{\80\354}% U+00EC % U+00ED LATIN SMALL LETTER I WITH ACUTE; iacute \DeclareTextCompositeCommand{\'}{PU}{i}{\80\355}% U+00ED \DeclareTextCompositeCommand{\'}{PU}{\i}{\80\355}% U+00ED % U+00EE LATIN SMALL LETTER I WITH CIRCUMFLEX; icircumflex \DeclareTextCompositeCommand{\^}{PU}{i}{\80\356}% U+00EE \DeclareTextCompositeCommand{\^}{PU}{\i}{\80\356}% U+00EE % U+00EF LATIN SMALL LETTER I WITH DIAERESIS; idieresis \DeclareTextCompositeCommand{\"}{PU}{i}{\80\357}% U+00EF \DeclareTextCompositeCommand{\"}{PU}{\i}{\80\357}% U+00EF % U+00F0 LATIN SMALL LETTER ETH; eth \DeclareTextCommand{\dh}{PU}{\80\360}% U+00F0 % U+00F1 LATIN SMALL LETTER N WITH TILDE; ntilde \DeclareTextCompositeCommand{\~}{PU}{n}{\80\361}% U+00F1 % U+00F2 LATIN SMALL LETTER O WITH GRAVE; ograve \DeclareTextCompositeCommand{\'}{PU}{o}{\80\362}% U+00F2 % U+00F3 LATIN SMALL LETTER O WITH ACUTE; oacute \DeclareTextCompositeCommand{\'}{PU}{o}{\80\363}% U+00F3 % U+00F4 LATIN SMALL LETTER O WITH CIRCUMFLEX; ocircumflex \DeclareTextCompositeCommand{\^}{PU}{o}{\80\364}% U+00F4 % U+00F5 LATIN SMALL LETTER O WITH TILDE; otilde \DeclareTextCompositeCommand{\~}{PU}{o}{\80\365}% U+00F5 % U+00F6 LATIN SMALL LETTER O WITH DIAERESIS; odieresis \DeclareTextCompositeCommand{\"}{PU}{o}{\80\366}% U+00F6 % U+00F7 DIVISION SIGN; divide \DeclareTextCommand{\textdivide}{PU}{\80\367}% U+00F7 % U+00F8 LATIN SMALL LETTER O WITH STROKE; oslash \DeclareTextCommand{\o}{PU}{\80\370}% U+00F8 % U+00F9 LATIN SMALL LETTER U WITH GRAVE; ugrave \DeclareTextCompositeCommand{\'}{PU}{u}{\80\371}% U+00F9 % U+00FA LATIN SMALL LETTER U WITH ACUTE; uacute \DeclareTextCompositeCommand{\'}{PU}{u}{\80\372}% U+00FA % U+00FB LATIN SMALL LETTER U WITH CIRCUMFLEX; ucircumflex \DeclareTextCompositeCommand{\^}{PU}{u}{\80\373}% U+00FB % U+00FC LATIN SMALL LETTER U WITH DIAERESIS; udieresis \DeclareTextCompositeCommand{\"}{PU}{u}{\80\374}% U+00FC % U+00FD LATIN SMALL LETTER Y WITH ACUTE; yacute \DeclareTextCompositeCommand{\'}{PU}{y}{\80\375}% U+00FD % U+00FE LATIN SMALL LETTER THORN; thorn \DeclareTextCommand{\th}{PU}{\80\376}% U+00FE % U+00FF LATIN SMALL LETTER Y WITH DIAERESIS; ydieresis \DeclareTextCompositeCommand{\"}{PU}{y}{\80\377}% U+00FF

#### 50.2.4 Latin Extended-A: U+0080 to U+017F

 % U+0100 LATIN CAPITAL LETTER A WITH MACRON; Amacron \DeclareTextCompositeCommand{\=}{PU}{A}{\81\000}% U+0100 % U+0101 LATIN SMALL LETTER A WITH MACRON; amacron \DeclareTextCompositeCommand{\=}{PU}{a}{\81\001}% U+0101 % U+0102 LATIN CAPITAL LETTER A WITH BREVE; Abreve \DeclareTextCompositeCommand{\u}{PU}{A}{\81\002}% U+0102 % U+0103 LATIN SMALL LETTER A WITH BREVE; abreve \DeclareTextCompositeCommand{\u}{PU}{a}{\81\003}% U+0103 % U+0104 LATIN CAPITAL LETTER A WITH OGONEK; Aogonek

 \DeclareTextCompositeCommand{\k}{PU}{A}{\81\004}% U+0104 % U+0105 LATIN SMALL LETTER A WITH OGONEK; aogonek \DeclareTextCompositeCommand{\k}{PU}{a}{\81\005}% U+0105 % U+0106 LATIN CAPITAL LETTER C WITH ACUTE; Cacute \DeclareTextCompositeCommand{\'}{PU}{C}{\81\006}% U+0106 % U+0107 LATIN SMALL LETTER C WITH ACUTE; cacute \DeclareTextCompositeCommand{\'}{PU}{c}{\81\007}% U+0107 % U+0108 LATIN CAPITAL LETTER C WITH CIRCUMFLEX; Ccircumflex \DeclareTextCompositeCommand{\^}{PU}{C}{\81\010}% U+0108 % U+0109 LATIN SMALL LETTER C WITH CIRCUMFLEX; ccircumflex \DeclareTextCompositeCommand{\^}{PU}{c}{\81\011}% U+0109 % U+010A LATIN CAPITAL LETTER C WITH DOT ABOVE; Cdot, Cdotaccent \DeclareTextCompositeCommand{\.}{PU}{C}{\81\012}% U+010A % U+010B LATIN SMALL LETTER C WITH DOT ABOVE; cdot, cdotaccent \DeclareTextCompositeCommand{\.}{PU}{c}{\81\013}% U+010B % U+010C LATIN CAPITAL LETTER C WITH CARON; Ccaron \DeclareTextCompositeCommand{\v}{PU}{C}{\81\014}% U+010C % U+010D LATIN SMALL LETTER C WITH CARON; ccaron \DeclareTextCompositeCommand{\v}{PU}{c}{\81\015}% U+010D % U+010E LATIN CAPITAL LETTER D WITH CARON; Dcaron \DeclareTextCompositeCommand{\v}{PU}{D}{\81\016}% U+010E % U+010F LATIN SMALL LETTER D WITH CARON; dcaron \DeclareTextCompositeCommand{\v}{PU}{d}{\81\017}% U+010F % U+0110 LATIN CAPITAL LETTER D WITH STROKE; Dcroat, Dslash \DeclareTextCommand{\DJ}{PU}{\81\020}% U+0110 % U+0111 LATIN SMALL LETTER D WITH STROKE; dcroat, dmacron \DeclareTextCommand{\dj}{PU}{\81\021}% U+0111 % U+0112 LATIN CAPITAL LETTER E WITH MACRON; Emacron \DeclareTextCompositeCommand{\=}{PU}{E}{\81\022}% U+0112 % U+0113 LATIN SMALL LETTER E WITH MACRON; emacron \DeclareTextCompositeCommand{\=}{PU}{e}{\81\023}% U+0113 % U+0114 LATIN CAPITAL LETTER E WITH BREVE; Ebreve \DeclareTextCompositeCommand{\u}{PU}{E}{\81\024}% U+0114 % U+0115 LATIN SMALL LETTER E WITH BREVE; ebreve \DeclareTextCompositeCommand{\u}{PU}{e}{\81\025}% U+0115 % U+0116 LATIN CAPITAL LETTER E WITH DOT ABOVE; Edot, Edotaccent \DeclareTextCompositeCommand{\.}{PU}{E}{\81\026}% U+0116 % U+0117 LATIN SMALL LETTER E WITH DOT ABOVE; edot, edotaccent \DeclareTextCompositeCommand{\.}{PU}{e}{\81\027}% U+0117 % U+0118 LATIN CAPITAL LETTER E WITH OGONEK; Eogonek \DeclareTextCompositeCommand{\k}{PU}{E}{\81\030}% U+0118 % U+0119 LATIN SMALL LETTER E WITH OGONEK; eogonek \DeclareTextCompositeCommand{\k}{PU}{e}{\81\031}% U+0119 % U+011A LATIN CAPITAL LETTER E WITH CARON; Ecaron \DeclareTextCompositeCommand{\v}{PU}{E}{\81\032}% U+011A % U+011B LATIN SMALL LETTER E WITH CARON; ecaron \DeclareTextCompositeCommand{\v}{PU}{e}{\81\033}% U+011B % U+011C LATIN CAPITAL LETTER G WITH CIRCUMFLEX; Gcircumflex \DeclareTextCompositeCommand{\^}{PU}{G}{\81\034}% U+011C % U+011D LATIN SMALL LETTER G WITH CIRCUMFLEX; gcircumflex \DeclareTextCompositeCommand{\^}{PU}{g}{\81\035}% U+011D % U+011E LATIN CAPITAL LETTER G WITH BREVE; Gbreve \DeclareTextCompositeCommand{\u}{PU}{G}{\81\036}% U+011E % U+011F LATIN SMALL LETTER G WITH BREVE; gbreve \DeclareTextCompositeCommand{\u}{PU}{g}{\81\037}% U+011F % U+0120 LATIN CAPITAL LETTER G WITH DOT ABOVE; Gdot, Gdotaccent \DeclareTextCompositeCommand{\.}{PU}{G}{\81\040}% U+0120

 \DeclareTextCompositeCommand{\.}{PU}{g}{\81\041}% U+0121 % U+0122 LATIN CAPITAL LETTER G WITH CEDILLA; Gcedilla, Gcommaaccent \DeclareTextCompositeCommand{\c}{PU}{G}{\81\042}% U+0122 % U+0123 LATIN SMALL LETTER G WITH CEDILLA; gcedilla, gcommaaccent \DeclareTextCompositeCommand{\c}{PU}{g}{\81\043}% U+0123 % U+0124 LATIN CAPITAL LETTER H WITH CIRCUMFLEX; Hcircumflex \DeclareTextCompositeCommand{\^}{PU}{H}{\81\044}% U+0124 % U+0125 LATIN SMALL LETTER H WITH CIRCUMFLEX; hcircumflex \DeclareTextCompositeCommand{\^}{PU}{h}{\81\045}% U+0125 % U+0126 LATIN CAPITAL LETTER H WITH STROKE; Hbar \DeclareTextCommand{\textHslash}{PU}{\81\046}% U+0126 % U+0127 LATIN SMALL LETTER H WITH STROKE; hbar \DeclareTextCommand{\texthslash}{PU}{\81\047}% U+0127 % U+0128 LATIN CAPITAL LETTER I WITH TILDE; Itilde \DeclareTextCompositeCommand{\~}{PU}{I}{\81\050}% U+0128 % U+0129 LATIN SMALL LETTER I WITH TILDE; itilde \DeclareTextCompositeCommand{\~}{PU}{i}{\81\051}% U+0129 \DeclareTextCompositeCommand{\~}{PU}{\i}{\81\051}% U+0129 % U+012A LATIN CAPITAL LETTER I WITH MACRON; Imacron \DeclareTextCompositeCommand{\=}{PU}{I}{\81\052}% U+012A % U+012B LATIN SMALL LETTER I WITH MACRON; imacron \DeclareTextCompositeCommand{\=}{PU}{i}{\81\053}% U+012B \DeclareTextCompositeCommand{\=}{PU}{\i}{\81\053}% U+012B % U+012C LATIN CAPITAL LETTER I WITH BREVE; Ibreve \DeclareTextCompositeCommand{\u}{PU}{I}{\81\054}% U+012C % U+012D LATIN SMALL LETTER I WITH BREVE; ibreve \DeclareTextCompositeCommand{\u}{PU}{i}{\81\055}% U+012D \DeclareTextCompositeCommand{\u}{PU}{\i}{\81\055}% U+012D % U+012E LATIN CAPITAL LETTER I WITH OGONEK; Iogonek \DeclareTextCompositeCommand{\k}{PU}{I}{\81\056}% U+012E % U+012F LATIN SMALL LETTER I WITH OGONEK; iogonek \DeclareTextCompositeCommand{\k}{PU}{i}{\81\057}% U+012F \DeclareTextCompositeCommand{\k}{PU}{\i}{\81\057}% U+012F % U+0130 LATIN CAPITAL LETTER I WITH DOT ABOVE; Idot, Idotaccent \DeclareTextCompositeCommand{\.}{PU}{I}{\81\060}% U+0130 % U+0131 LATIN SMALL LETTER DOTLESS I; dotlessi \DeclareTextCommand{\i}{PU}{\81\061}% U+0131 % U+0132 LATIN CAPITAL LIGATURE IJ; IJ \DeclareTextCommand{\IJ}{PU}{\81\062}% U+0132 % U+0133 LATIN SMALL LIGATURE IJ; ij \DeclareTextCommand{\ij}{PU}{\81\063}% U+0133 % U+0134 LATIN CAPITAL LETTER J WITH CIRCUMFLEX; Jcircumflex \DeclareTextCompositeCommand{\^}{PU}{J}{\81\064}% U+0134 % U+0135 LATIN SMALL LETTER J WITH CIRCUMFLEX; jcircumflex \DeclareTextCompositeCommand{\^}{PU}{j}{\81\065}% U+0135 \DeclareTextCompositeCommand{\^}{PU}{\j}{\81\065}% U+0135 % U+0136 LATIN CAPITAL LETTER K WITH CEDILLA; Kcedilla, Kcommaaccent \DeclareTextCompositeCommand{\c}{PU}{K}{\81\066}% U+0136

% U+0121 LATIN SMALL LETTER G WITH DOT ABOVE; gdot, gdotaccent

 % U+0137 LATIN SMALL LETTER K WITH CEDILLA; kcedilla, kcommaaccent \DeclareTextCompositeCommand{\c}{PU}{k}{\81\067}% U+0137

The canonical name of U+0138, small letter kra, would be \textkgreenlandic, following the glyph naming convention. However latex/base/inputenc.dtx has choosen \textkra.

% U+0138 LATIN SMALL LETTER KRA; kgreenlandic

 \DeclareTextCommand{\textkra}{PU}{\81\070}% U+0138 % U+0139 LATIN CAPITAL LETTER L WITH ACUTE; Lacute \DeclareTextCompositeCommand{\'}{PU}{L}{\81\071}% U+0139 % U+013A LATIN SMALL LETTER L WITH ACUTE; lacute \DeclareTextCompositeCommand{\'}{PU}{l}{\81\072}% U+013A % U+013B LATIN CAPITAL LETTER L WITH CEDILLA; Lcedilla, Lcommaaccent

 \DeclareTextCompositeCommand{\c}{PU}{L}{\81\073}% U+013B % U+013C LATIN SMALL LETTER L WITH CEDILLA; lcedilla, lcommaaccent \DeclareTextCompositeCommand{\c}{PU}{l}{\81\074}% U+013C % U+013D LATIN CAPITAL LETTER L WITH CARON; Lcaron \DeclareTextCompositeCommand{\v}{PU}{L}{\81\075}% U+013D % U+013E LATIN SMALL LETTER L WITH CARON; lcaron \DeclareTextCompositeCommand{\v}{PU}{l}{\81\076}% U+013E

There seems to be no variants of letters 'L' and 'l' with a dot above (reasonable). Therefore the  $\lambda$  accent is reused instead of making a separate accent macro  $\text{tetmiddledot}.$  % U+013F LATIN CAPITAL LETTER L WITH MIDDLE DOT; Ldot, Ldotaccent \DeclareTextCompositeCommand{\.}{PU}{L}{\81\077}% U+013F % U+0140 LATIN SMALL LETTER L WITH MIDDLE DOT; ldot, ldotaccent \DeclareTextCompositeCommand{\.}{PU}{l}{\81\100}% U+0140 % U+0141 LATIN CAPITAL LETTER L WITH STROKE; Lslash \DeclareTextCommand{\L}{PU}{\81\101}% U+0141 % U+0142 LATIN SMALL LETTER L WITH STROKE; lslash \DeclareTextCommand{\l}{PU}{\81\102}% U+0142 % U+0143 LATIN CAPITAL LETTER N WITH ACUTE; Nacute \DeclareTextCompositeCommand{\'}{PU}{N}{\81\103}% U+0143 % U+0144 LATIN SMALL LETTER N WITH ACUTE; nacute \DeclareTextCompositeCommand{\'}{PU}{n}{\81\104}% U+0144 % U+0145 LATIN CAPITAL LETTER N WITH CEDILLA; Ncedilla, Ncommaaccent

 \DeclareTextCompositeCommand{\c}{PU}{N}{\81\105}% U+0145 % U+0146 LATIN SMALL LETTER N WITH CEDILLA; ncedilla, ncommaaccent \DeclareTextCompositeCommand{\c}{PU}{n}{\81\106}% U+0146 % U+0147 LATIN CAPITAL LETTER N WITH CARON; Ncaron \DeclareTextCompositeCommand{\v}{PU}{N}{\81\107}% U+0147 % U+0148 LATIN SMALL LETTER N WITH CARON; ncaron \DeclareTextCompositeCommand{\v}{PU}{n}{\81\110}% U+0148 % U+0149 LATIN SMALL LETTER N PRECEDED BY APOSTROPHE; napos-

trophe, quoterightn \DeclareTextCommand{\textnapostrophe}{PU}{\81\111}% U+0149 % U+014A LATIN CAPITAL LETTER ENG; Eng \DeclareTextCommand{\NG}{PU}{\81\112}% U+014A % U+014B LATIN SMALL LETTER ENG; eng \DeclareTextCommand{\ng}{PU}{\81\113}% U+014B % U+014C LATIN CAPITAL LETTER O WITH MACRON; Omacron \DeclareTextCompositeCommand{\=}{PU}{O}{\81\114}% U+014C % U+014D LATIN SMALL LETTER O WITH MACRON; omacron \DeclareTextCompositeCommand{\=}{PU}{o}{\81\115}% U+014D % U+014E LATIN CAPITAL LETTER O WITH BREVE; Obreve \DeclareTextCompositeCommand{\u}{PU}{O}{\81\116}% U+014E % U+014F LATIN SMALL LETTER O WITH BREVE; obreve \DeclareTextCompositeCommand{\u}{PU}{o}{\81\117}% U+014F % U+0150 LATIN CAPITAL LETTER O WITH DOUBLE ACUTE; Odblacute, Ohungarumlaut

 \DeclareTextCompositeCommand{\H}{PU}{O}{\81\120}% U+0150 % U+0151 LATIN SMALL LETTER O WITH DOUBLE ACUTE; odblacute, ohungarumlaut

```
15264 \DeclareTextCompositeCommand{\H}{PU}{o}{\81\121}% U+0151
15265 % U+0152 LATIN CAPITAL LIGATURE OE; OE
15266 \DeclareTextCommand{\OE}{PU}{\81\122}% U+0152
15267 % U+0153 LATIN SMALL LIGATURE OE; oe
15268 \DeclareTextCommand{\oe}{PU}{\81\123}% U+0153
15269 % U+0154 LATIN CAPITAL LETTER R WITH ACUTE; Racute
15270 \DeclareTextCompositeCommand{\'}{PU}{R}{\81\124}% U+0154
15271 % U+0155 LATIN SMALL LETTER R WITH ACUTE; racute
15272 \DeclareTextCompositeCommand{\'}{PU}{r}{\81\125}% U+0155
15273 % U+0156 LATIN CAPITAL LETTER R WITH CEDILLA; Rcedilla, Rcommaac-
   cent
15274 \DeclareTextCompositeCommand{\c}{PU}{R}{\81\126}% U+0156
15275 % U+0157 LATIN SMALL LETTER R WITH CEDILLA; rcedilla, rcommaaccent
15276 \DeclareTextCompositeCommand{\c}{PU}{r}{\81\127}% U+0157
15277 % U+0158 LATIN CAPITAL LETTER R WITH CARON; Rcaron
15278 \DeclareTextCompositeCommand{\v}{PU}{R}{\81\130}% U+0158
15279 % U+0159 LATIN SMALL LETTER R WITH CARON; rcaron
15280 \DeclareTextCompositeCommand{\v}{PU}{r}{\81\131}% U+0159
15281 % U+015A LATIN CAPITAL LETTER S WITH ACUTE; Sacute
15282 \DeclareTextCompositeCommand{\'}{PU}{S}{\81\132}% U+015A
15283 % U+015B LATIN SMALL LETTER S WITH ACUTE; sacute
15284 \DeclareTextCompositeCommand{\'}{PU}{s}{\81\133}% U+015B
15285 % U+015C LATIN CAPITAL LETTER S WITH CIRCUMFLEX; Scircumflex
15286 \DeclareTextCompositeCommand{\^}{PU}{S}{\81\134}% U+015C
15287 % U+015D LATIN SMALL LETTER S WITH CIRCUMFLEX; scircumflex
15288 \DeclareTextCompositeCommand{\^}{PU}{s}{\81\135}% U+015D
15289 % U+015E LATIN CAPITAL LETTER S WITH CEDILLA; Scedilla
15290 \DeclareTextCompositeCommand{\c}{PU}{S}{\81\136}% U+015E
15291 % U+015F LATIN SMALL LETTER S WITH CEDILLA; scedilla
15292 \DeclareTextCompositeCommand{\c}{PU}{s}{\81\137}% U+015F
15293 % U+0160 LATIN CAPITAL LETTER S WITH CARON; Scaron
15294 \DeclareTextCompositeCommand{\v}{PU}{S}{\81\140}% U+0160
15295 % U+0161 LATIN SMALL LETTER S WITH CARON; scaron
15296 \DeclareTextCompositeCommand{\v}{PU}{s}{\81\141}% U+0161
15297 % U+0162 LATIN CAPITAL LETTER T WITH CEDILLA; Tcedilla, Tcommaac-
   cent
15298 \DeclareTextCompositeCommand{\c}{PU}{T}{\81\142}% U+0162
15299 % U+0163 LATIN SMALL LETTER T WITH CEDILLA; tcedilla, tcommaaccent
15300 \DeclareTextCompositeCommand{\c}{PU}{t}{\81\143}% U+0163
15301 % U+0164 LATIN CAPITAL LETTER T WITH CARON; Tcaron
15302 \DeclareTextCompositeCommand{\v}{PU}{T}{\81\144}% U+0164
15303 % U+0165 LATIN SMALL LETTER T WITH CARON; tcaron
15304 \DeclareTextCompositeCommand{\v}{PU}{t}{\81\145}% U+0165
15305 % U+0166 LATIN CAPITAL LETTER T WITH STROKE; Tbar
15306 \DeclareTextCommand{\textTslash}{PU}{\81\146}% U+0166
15307 % U+0167 LATIN SMALL LETTER T WITH STROKE; tbar
15308 \DeclareTextCommand{\texttslash}{PU}{\81\147}% U+0167
15309 % U+0168 LATIN CAPITAL LETTER U WITH TILDE; Utilde
15310 \DeclareTextCompositeCommand{\~}{PU}{U}{\81\150}% U+0168
15311 % U+0169 LATIN SMALL LETTER U WITH TILDE; utilde
```
 \DeclareTextCompositeCommand{\~}{PU}{u}{\81\151}% U+0169 % U+016A LATIN CAPITAL LETTER U WITH MACRON; Umacron \DeclareTextCompositeCommand{\=}{PU}{U}{\81\152}% U+016A % U+016B LATIN SMALL LETTER U WITH MACRON; umacron \DeclareTextCompositeCommand{\=}{PU}{u}{\81\153}% U+016B % U+016C LATIN CAPITAL LETTER U WITH BREVE; Ubreve \DeclareTextCompositeCommand{\u}{PU}{U}{\81\154}% U+016C

garumlaut \DeclareTextCompositeCommand{\H}{PU}{u}{\81\161}% U+0171 % U+0172 LATIN CAPITAL LETTER U WITH OGONEK; Uogonek \DeclareTextCompositeCommand{\k}{PU}{U}{\81\162}% U+0172 % U+0173 LATIN SMALL LETTER U WITH OGONEK; uogonek \DeclareTextCompositeCommand{\k}{PU}{u}{\81\163}% U+0173 % U+0174 LATIN CAPITAL LETTER W WITH CIRCUMFLEX; Wcircumflex \DeclareTextCompositeCommand{\^}{PU}{W}{\81\164}% U+0174 % U+0175 LATIN SMALL LETTER W WITH CIRCUMFLEX; wcircumflex \DeclareTextCompositeCommand{\^}{PU}{w}{\81\165}% U+0175 % U+0176 LATIN CAPITAL LETTER Y WITH CIRCUMFLEX; Ycircumflex \DeclareTextCompositeCommand{\^}{PU}{Y}{\81\166}% U+0176 % U+0177 LATIN SMALL LETTER Y WITH CIRCUMFLEX; ycircumflex \DeclareTextCompositeCommand{\^}{PU}{y}{\81\167}% U+0177 % U+0178 LATIN CAPITAL LETTER Y WITH DIAERESIS; Ydieresis \DeclareTextCompositeCommand{\"}{PU}{Y}{\81\170}% U+0178 % U+0179 LATIN CAPITAL LETTER Z WITH ACUTE; Zacute \DeclareTextCompositeCommand{\'}{PU}{Z}{\81\171}% U+0179 % U+017A LATIN SMALL LETTER Z WITH ACUTE; zacute \DeclareTextCompositeCommand{\'}{PU}{z}{\81\172}% U+017A % U+017B LATIN CAPITAL LETTER Z WITH DOT ABOVE; Zdot, Zdotaccent \DeclareTextCompositeCommand{\.}{PU}{Z}{\81\173}% U+017B % U+017C LATIN SMALL LETTER Z WITH DOT ABOVE; zdot, zdotaccent \DeclareTextCompositeCommand{\.}{PU}{z}{\81\174}% U+017C % U+017D LATIN CAPITAL LETTER Z WITH CARON; Zcaron \DeclareTextCompositeCommand{\v}{PU}{Z}{\81\175}% U+017D % U+017E LATIN SMALL LETTER Z WITH CARON; zcaron \DeclareTextCompositeCommand{\v}{PU}{z}{\81\176}% U+017E % U+017F LATIN SMALL LETTER LONG S; longs, slong \DeclareTextCommand{\textlongs}{PU}{\81\177}% U+017F

% U+0170 LATIN CAPITAL LETTER U WITH DOUBLE ACUTE; Udbla-

% U+0171 LATIN SMALL LETTER U WITH DOUBLE ACUTE; udblacute, uhun-

\DeclareTextCompositeCommand{\H}{PU}{U}{\81\160}% U+0170

 % U+016D LATIN SMALL LETTER U WITH BREVE; ubreve \DeclareTextCompositeCommand{\u}{PU}{u}{\81\155}% U+016D % U+016E LATIN CAPITAL LETTER U WITH RING ABOVE; Uring \DeclareTextCompositeCommand{\r}{PU}{U}{\81\156}% U+016E % U+016F LATIN SMALL LETTER U WITH RING ABOVE; uring \DeclareTextCompositeCommand{\r}{PU}{u}{\81\157}% U+016F

cute, Uhungarumlaut

#### 50.2.5 Latin Extended-B: U+0180 to U+024F

 % U+0192 LATIN SMALL LETTER F WITH HOOK; florin \DeclareTextCommand{\textflorin}{PU}{\81\222}% U+0192 % U+01CD LATIN CAPITAL LETTER A WITH CARON; Acaron \DeclareTextCompositeCommand{\v}{PU}{A}{\81\315}% U+01CD % U+01CE LATIN SMALL LETTER A WITH CARON; acaron \DeclareTextCompositeCommand{\v}{PU}{a}{\81\316}% U+01CE % U+01CF LATIN CAPITAL LETTER I WITH CARON; Icaron \DeclareTextCompositeCommand{\v}{PU}{I}{\81\317}% U+01CF % U+01D0 LATIN SMALL LETTER I WITH CARON; icaron \DeclareTextCompositeCommand{\v}{PU}{\i}{\81\320}% U+01D0 \DeclareTextCompositeCommand{\v}{PU}{i}{\81\320}% U+01D0 % U+01D1 LATIN CAPITAL LETTER O WITH CARON; Ocaron \DeclareTextCompositeCommand{\v}{PU}{O}{\81\321}% U+01D1 % U+01D2 LATIN SMALL LETTER O WITH CARON; ocaron \DeclareTextCompositeCommand{\v}{PU}{o}{\81\322}% U+01D2
<span id="page-324-10"></span><span id="page-324-9"></span><span id="page-324-8"></span><span id="page-324-7"></span><span id="page-324-6"></span><span id="page-324-5"></span><span id="page-324-4"></span><span id="page-324-3"></span><span id="page-324-2"></span> % U+01D3 LATIN CAPITAL LETTER U WITH CARON; Ucaron \DeclareTextCompositeCommand{\v}{PU}{U}{\81\323}% U+01D3 % U+01D4 LATIN SMALL LETTER U WITH CARON; ucaron \DeclareTextCompositeCommand{\v}{PU}{u}{\81\324}% U+01D4 % U+01E4 LATIN CAPITAL LETTER G WITH STROKE; Gstroke \DeclareTextCommand{\textGslash}{PU}{\81\344}% U+01E4 % U+01E5 LATIN SMALL LETTER G WITH STROKE; gstroke \DeclareTextCommand{\textgslash}{PU}{\81\345}% U+01E5 % U+01E6 LATIN CAPITAL LETTER G WITH CARON; Gcaron \DeclareTextCompositeCommand{\v}{PU}{G}{\81\346}% U+01E6 % U+01E7 LATIN SMALL LETTER G WITH CARON; gcaron \DeclareTextCompositeCommand{\v}{PU}{g}{\81\347}% U+01E7 % U+01E8 LATIN CAPITAL LETTER K WITH CARON; Kcaron \DeclareTextCompositeCommand{\v}{PU}{K}{\81\350}% U+01E8 % U+01E9 LATIN SMALL LETTER K WITH CARON; kcaron \DeclareTextCompositeCommand{\v}{PU}{k}{\81\351}% U+01E9 % U+01EA LATIN CAPITAL LETTER O WITH OGONEK; Oogonek \DeclareTextCompositeCommand{\k}{PU}{O}{\81\352}% U+01EA % U+01EB LATIN SMALL LETTER O WITH OGONEK; oogonek \DeclareTextCompositeCommand{\k}{PU}{o}{\81\353}% U+01EB % U+01F0 LATIN SMALL LETTER J WITH CARON; jcaron \DeclareTextCompositeCommand{\v}{PU}{\j}{\81\360}% U+01F0 \DeclareTextCompositeCommand{\v}{PU}{j}{\81\360}% U+01F0 % U+01F4 LATIN CAPITAL LETTER G WITH ACUTE; Gacute \DeclareTextCompositeCommand{\'}{PU}{G}{\81\364}% U+01F4 % U+01F5 LATIN SMALL LETTER G WITH ACUTE; gacute \DeclareTextCompositeCommand{\'}{PU}{g}{\81\365}% U+01F5 % U+01F8 LATIN CAPITAL LETTER N WITH GRAVE \DeclareTextCompositeCommand{\'}{PU}{N}{\81\370}% U+01F8 % U+01F9 LATIN SMALL LETTER N WITH GRAVE \DeclareTextCompositeCommand{\'}{PU}{n}{\81\371}% U+01F9 % U+01FC LATIN CAPITAL LETTER AE WITH ACUTE; AEacute \DeclareTextCompositeCommand{\'}{PU}{\AE}{\81\374}% U+01FC % U+01FD LATIN SMALL LETTER AE WITH ACUTE; aeacute \DeclareTextCompositeCommand{\'}{PU}{\ae}{\81\375}% U+01FD % U+01FE LATIN CAPITAL LETTER O WITH STROKE AND ACUTE; \*Oslashacute, Ostrokeacut

<span id="page-324-18"></span><span id="page-324-17"></span><span id="page-324-16"></span><span id="page-324-15"></span><span id="page-324-14"></span><span id="page-324-13"></span><span id="page-324-12"></span><span id="page-324-11"></span><span id="page-324-1"></span><span id="page-324-0"></span> \DeclareTextCompositeCommand{\'}{PU}{\O}{\81\376}% U+01FE % U+01FF LATIN SMALL LETTER O WITH STROKE AND ACUTE; \*oslashacute, ostrokeacute

<span id="page-324-19"></span> \DeclareTextCompositeCommand{\'}{PU}{\o}{\81\377}% U+01FF % U+0200 LATIN CAPITAL LETTER A WITH DOUBLE GRAVE; Adblgrave \DeclareTextCompositeCommand{\G}{PU}{A}{\82\000}% U+0200 % U+0201 LATIN SMALL LETTER A WITH DOUBLE GRAVE; adblgrave \DeclareTextCompositeCommand{\G}{PU}{a}{\82\001}% U+0201 % U+0204 LATIN CAPITAL LETTER E WITH DOUBLE GRAVE; Edblgrave \DeclareTextCompositeCommand{\G}{PU}{E}{\82\004}% U+0204 % U+0205 LATIN SMALL LETTER E WITH DOUBLE GRAVE; edblgrave \DeclareTextCompositeCommand{\G}{PU}{e}{\82\005}% U+0205 % U+0208 LATIN CAPITAL LETTER I WITH DOUBLE GRAVE; Idblgrave \DeclareTextCompositeCommand{\G}{PU}{I}{\82\010}% U+0208 % U+0209 LATIN SMALL LETTER I WITH DOUBLE GRAVE; idblgrave \DeclareTextCompositeCommand{\G}{PU}{\i}{\82\011}% U+0209 \DeclareTextCompositeCommand{\G}{PU}{i}{\82\011}% U+0209 % U+020C LATIN CAPITAL LETTER O WITH DOUBLE GRAVE; Odblgrave \DeclareTextCompositeCommand{\G}{PU}{O}{\82\014}% U+020C % U+020D LATIN SMALL LETTER O WITH DOUBLE GRAVE; odblgrave

<span id="page-325-0"></span> \DeclareTextCompositeCommand{\G}{PU}{o}{\82\015}% U+020D % U+0210 LATIN CAPITAL LETTER R WITH DOUBLE GRAVE; Rdblgrave \DeclareTextCompositeCommand{\G}{PU}{R}{\82\020}% U+0210 % U+0211 LATIN SMALL LETTER R WITH DOUBLE GRAVE; rdblgrave \DeclareTextCompositeCommand{\G}{PU}{r}{\82\021}% U+0211 % U+0214 LATIN CAPITAL LETTER U WITH DOUBLE GRAVE; Udblgrave \DeclareTextCompositeCommand{\G}{PU}{U}{\82\024}% U+0214 % U+0215 LATIN SMALL LETTER U WITH DOUBLE GRAVE; udblgrave \DeclareTextCompositeCommand{\G}{PU}{u}{\82\025}% U+0215 % U+021E LATIN CAPITAL LETTER H WITH CARON \DeclareTextCompositeCommand{\v}{PU}{H}{\82\036}% U+021E % U+021F LATIN SMALL LETTER H WITH CARON \DeclareTextCompositeCommand{\v}{PU}{h}{\82\037}% U+021F % U+0226 LATIN CAPITAL LETTER A WITH DOT ABOVE \DeclareTextCompositeCommand{\.}{PU}{A}{\82\046}% U+0226 % U+0227 LATIN SMALL LETTER A WITH DOT ABOVE \DeclareTextCompositeCommand{\.}{PU}{a}{\82\047}% U+0227 % U+0228 LATIN CAPITAL LETTER E WITH CEDILLA \DeclareTextCompositeCommand{\c}{PU}{E}{\82\050}% U+0228 % U+0229 LATIN SMALL LETTER E WITH CEDILLA \DeclareTextCompositeCommand{\c}{PU}{e}{\82\051}% U+0229 % U+022E LATIN CAPITAL LETTER O WITH DOT ABOVE \DeclareTextCompositeCommand{\.}{PU}{O}{\82\056}% U+022E % U+022F LATIN SMALL LETTER O WITH DOT ABOVE \DeclareTextCompositeCommand{\.}{PU}{o}{\82\057}% U+022F % U+0232 LATIN CAPITAL LETTER Y WITH MACRON \DeclareTextCompositeCommand{\=}{PU}{Y}{\82\062}% U+0232 % U+0233 LATIN SMALL LETTER Y WITH MACRON \DeclareTextCompositeCommand{\=}{PU}{y}{\82\063}% U+0233 % U+0237 LATIN SMALL LETTER DOTLESS J \DeclareTextCommand{\j}{PU}{\82\067}% U+0237

#### <span id="page-325-16"></span><span id="page-325-15"></span><span id="page-325-5"></span><span id="page-325-4"></span><span id="page-325-3"></span><span id="page-325-2"></span><span id="page-325-1"></span>50.2.6 Spacing Modifier Letters: U+02B0 to U+02FF

<span id="page-325-10"></span><span id="page-325-9"></span><span id="page-325-8"></span><span id="page-325-7"></span><span id="page-325-6"></span> % U+02C7 CARON; caron \DeclareTextCommand{\textasciicaron}{PU}{\82\307}% U+02C7 % U+02D8 BREVE; breve \DeclareTextCommand{\textasciibreve}{PU}{\82\330}% U+02D8 % U+02D9 DOT ABOVE; dotaccent \DeclareTextCommand{\textdotaccent}{PU}{\82\331}% U+02D9 % U+02DA RING ABOVE; ring \DeclareTextCommand{\textring}{PU}{\82\332}% U+02DA % U+02DB OGONEK; ogonek \DeclareTextCommand{\textogonek}{PU}{\82\333}% U+02DB % U+02DC SMALL TILDE; ilde, \*tilde \DeclareTextCommand{\texttilde}{PU}{\82\334}% U+02DC % U+02DD DOUBLE ACUTE ACCENT; hungarumlaut \DeclareTextCommand{\texthungarumlaut}{PU}{\82\335}% U+02DD \DeclareTextCommand{\textacutedbl}{PU}{\texthungarumlaut}% U+02DD % U+02F5 MODIFIER LETTER MIDDLE DOUBLE GRAVE ACCENT \DeclareTextCommand{\textgravedbl}{PU}{\82\365}% U+02F5 % U+02F7 MODIFIER LETTER LOW TILDE \DeclareTextCommand{\texttildelow}{PU}{\82\367}% U+02F7

## <span id="page-325-14"></span><span id="page-325-13"></span><span id="page-325-12"></span><span id="page-325-11"></span>50.2.7 Combining Diacritical Marks: U+0300 to U+036F

 % U+030F COMBINING DOUBLE GRAVE ACCENT; dblgravecmb \DeclareTextCommand{\textdoublegrave}{PU}{ \83\017}% U+030F % U+0311 COMBINING INVERTED BREVE; breveinvertedcmb

 \DeclareTextCommand{\textnewtie}{PU}{ \83\021}% U+0311 % U+0323 COMBINING DOT BELOW; dotbelowcmb, \*dotbelowcomb \DeclareTextCommand{\textdotbelow}{PU}{ \83\043}% U+0323 % U+0331 COMBINING MACRON BELOW; macronbelowcmb \DeclareTextCommand{\textmacronbelow}{PU}{ \83\061}% U+0331 % U+0361 COMBINING DOUBLE INVERTED BREVE; breveinverteddoublecmb \DeclareTextCommand{\texttie}{PU}{ \83\141}% U+0361

#### 50.2.8 Greek and Coptic: U+0370 to U+03FF

<span id="page-326-1"></span><span id="page-326-0"></span> % U+0374 GREEK NUMERAL SIGN; numeralsigngreek \DeclareTextCommand{\textnumeralsigngreek}{PU}{\83\164}% U+0374 % U+0375 GREEK LOWER NUMERAL SIGN; numeralsignlowergreek \DeclareTextCommand{\textnumeralsignlowergreek}{PU}{\83\165}% U+0375 % U+0386 GREEK CAPITAL LETTER ALPHA WITH TONOS; Alphatonos \DeclareTextCompositeCommand{\'}{PU}{\textAlpha}{\83\206}% U+0386 % U+0388 GREEK CAPITAL LETTER EPSILON WITH TONOS; Epsilontonos \DeclareTextCompositeCommand{\'}{PU}{\textEpsilon}{\83\210}% U+0388 % U+0389 GREEK CAPITAL LETTER ETA WITH TONOS; Etatonos \DeclareTextCompositeCommand{\'}{PU}{\textEta}{\83\211}% U+0389 % U+038A GREEK CAPITAL LETTER IOTA WITH TONOS; Iotatonos \DeclareTextCompositeCommand{\'}{PU}{\textIota}{\83\212}% U+038A % U+038C GREEK CAPITAL LETTER OMICRON WITH TONOS; Omicrontonos

<span id="page-326-5"></span><span id="page-326-4"></span><span id="page-326-3"></span><span id="page-326-2"></span> \DeclareTextCompositeCommand{\'}{PU}{\textOmicron}{\83\214}% U+038C % U+038E GREEK CAPITAL LETTER UPSILON WITH TONOS; Upsilontonos \DeclareTextCompositeCommand{\'}{PU}{\textUpsilon}{\83\216}% U+038E % U+038F GREEK CAPITAL LETTER OMEGA WITH TONOS; Omegatonos \DeclareTextCompositeCommand{\'}{PU}{\textOmega}{\83\217}% U+038F % U+0390 GREEK SMALL LETTER IOTA WITH DIALYTIKA AND TONOS; io-

<span id="page-326-7"></span><span id="page-326-6"></span>tadieresistonos \DeclareTextCompositeCommand{\'}{PU}{\textIotadieresis}{\83\220}% U+0390 % U+0391 GREEK CAPITAL LETTER ALPHA; Alpha \DeclareTextCommand{\textAlpha}{PU}{\83\221}% U+0391 % U+0392 GREEK CAPITAL LETTER BETA; Beta \DeclareTextCommand{\textBeta}{PU}{\83\222}% U+0392 % U+0393 GREEK CAPITAL LETTER GAMMA; Gamma \DeclareTextCommand{\textGamma}{PU}{\83\223}% U+0393 % U+0394 GREEK CAPITAL LETTER DELTA; Deltagreek, \*Delta \DeclareTextCommand{\textDelta}{PU}{\83\224}% U+0394 % U+0395 GREEK CAPITAL LETTER EPSILON; Epsilon \DeclareTextCommand{\textEpsilon}{PU}{\83\225}% U+0395 % U+0396 GREEK CAPITAL LETTER ZETA; Zeta \DeclareTextCommand{\textZeta}{PU}{\83\226}% U+0396 % U+0397 GREEK CAPITAL LETTER ETA; Eta \DeclareTextCommand{\textEta}{PU}{\83\227}% U+0397 % U+0398 GREEK CAPITAL LETTER THETA; Theta \DeclareTextCommand{\textTheta}{PU}{\83\230}% U+0398 % U+0399 GREEK CAPITAL LETTER IOTA; Iota \DeclareTextCommand{\textIota}{PU}{\83\231}% U+0399 % U+039A GREEK CAPITAL LETTER KAPPA; Kappa \DeclareTextCommand{\textKappa}{PU}{\83\232}% U+039A % U+039B GREEK CAPITAL LETTER LAMDA; Lambda \DeclareTextCommand{\textLambda}{PU}{\83\233}% U+039B % U+039C GREEK CAPITAL LETTER MU; Mu \DeclareTextCommand{\textMu}{PU}{\83\234}% U+039C % U+039D GREEK CAPITAL LETTER NU; Nu \DeclareTextCommand{\textNu}{PU}{\83\235}% U+039D

```
15533 % U+039E GREEK CAPITAL LETTER XI; Xi
15534 \DeclareTextCommand{\textXi}{PU}{\83\236}% U+039E
15535 % U+039F GREEK CAPITAL LETTER OMICRON; Omicron
15536 \DeclareTextCommand{\textOmicron}{PU}{\83\237}% U+039F
15537 % U+03A0 GREEK CAPITAL LETTER PI; Pi
15538 \DeclareTextCommand{\textPi}{PU}{\83\240}% U+03A0
15539 % U+03A1 GREEK CAPITAL LETTER RHO; Rho
15540 \DeclareTextCommand{\textRho}{PU}{\83\241}% U+03A1
15541 % U+03A3 GREEK CAPITAL LETTER SIGMA; Sigma
15542 \DeclareTextCommand{\textSigma}{PU}{\83\243}% U+03A3
15543 % U+03A4 GREEK CAPITAL LETTER TAU; Tau
15544 \DeclareTextCommand{\textTau}{PU}{\83\244}% U+03A4
15545 % U+03A5 GREEK CAPITAL LETTER UPSILON; Upsilon
15546 \DeclareTextCommand{\textUpsilon}{PU}{\83\245}% U+03A5
15547 % U+03A6 GREEK CAPITAL LETTER PHI; Phi
15548 \DeclareTextCommand{\textPhi}{PU}{\83\246}% U+03A6
15549 % U+03A7 GREEK CAPITAL LETTER CHI; Chi
15550 \DeclareTextCommand{\textChi}{PU}{\83\247}% U+03A7
15551 % U+03A8 GREEK CAPITAL LETTER PSI; Psi
15552 \DeclareTextCommand{\textPsi}{PU}{\83\250}% U+03A8
15553 % U+03A9 GREEK CAPITAL LETTER OMEGA; Omegagreek, *Omega
15554 \DeclareTextCommand{\textOmega}{PU}{\83\251}% U+03A9
15555 % U+03AA GREEK CAPITAL LETTER IOTA WITH DIALYTIKA; Iotadieresis
15556 \DeclareTextCommand{\textIotadieresis}{PU}{\83\252}% U+03AA
15557 \DeclareTextCompositeCommand{\"}{PU}{\textIota}{\83\252}% U+03AA
15558 % U+03AB GREEK CAPITAL LETTER UPSILON WITH DIALYTIKA; Up-
   silondieresis
15559 \DeclareTextCompositeCommand{\"}{PU}{\textUpsilon}{\83\253}% U+03AB
15560 % U+03AC GREEK SMALL LETTER ALPHA WITH TONOS; alphatonos
15561 \DeclareTextCompositeCommand{\'}{PU}{\textalpha}{\83\254}% U+03AC
15562 % U+03AD GREEK SMALL LETTER EPSILON WITH TONOS; epsilontonos
15563 \DeclareTextCompositeCommand{\'}{PU}{\textepsilon}{\83\255}% U+03AD
15564 % U+03AE GREEK SMALL LETTER ETA WITH TONOS; etatonos
15565 \DeclareTextCompositeCommand{\'}{PU}{\texteta}{\83\256}% U+03AE
15566 % U+03AF GREEK SMALL LETTER IOTA WITH TONOS; iotatonos
15567 \DeclareTextCompositeCommand{\'}{PU}{\textiota}{\83\257}% U+03AF
15568 % U+03B0 GREEK SMALL LETTER UPSILON WITH DIALYTIKA AND TONOS; up-
   silondieresisto
15569 \DeclareTextCompositeCommand{\"}{PU}{\textupsilonacute}{\83\260}% U+03B0
15570 % U+03B1 GREEK SMALL LETTER ALPHA; alpha
15571 \DeclareTextCommand{\textalpha}{PU}{\83\261}% U+03B1
15572 % U+03B2 GREEK SMALL LETTER BETA; beta
15573 \DeclareTextCommand{\textbeta}{PU}{\83\262}% U+03B2
15574 % U+03B3 GREEK SMALL LETTER GAMMA; gamma
15575 \DeclareTextCommand{\textgamma}{PU}{\83\263}% U+03B3
15576 % U+03B4 GREEK SMALL LETTER DELTA; delta
15577 \DeclareTextCommand{\textdelta}{PU}{\83\264}% U+03B4
15578 % U+03B5 GREEK SMALL LETTER EPSILON; epsilon
15579 \DeclareTextCommand{\textepsilon}{PU}{\83\265}% U+03B5
15580 % U+03B6 GREEK SMALL LETTER ZETA; zeta
15581 \DeclareTextCommand{\textzeta}{PU}{\83\266}% U+03B6
15582 % U+03B7 GREEK SMALL LETTER ETA; eta
15583 \DeclareTextCommand{\texteta}{PU}{\83\267}% U+03B7
15584 % U+03B8 GREEK SMALL LETTER THETA; theta
15585 \DeclareTextCommand{\texttheta}{PU}{\83\270}% U+03B8
15586 % U+03B9 GREEK SMALL LETTER IOTA; iota
15587 \DeclareTextCommand{\textiota}{PU}{\83\271}% U+03B9
```

```
328
```

```
15588 % U+03BA GREEK SMALL LETTER KAPPA; kappa
15589 \DeclareTextCommand{\textkappa}{PU}{\83\272}% U+03BA
15590 % U+03BB GREEK SMALL LETTER LAMDA; lambda
15591 \DeclareTextCommand{\textlambda}{PU}{\83\273}% U+03BB
15592 % U+03BC GREEK SMALL LETTER MU; mugreek, *mu
15593 \DeclareTextCommand{\textmugreek}{PU}{\83\274}% U+03BC
15594 % U+03BD GREEK SMALL LETTER NU; nu
15595 \DeclareTextCommand{\textnu}{PU}{\83\275}% U+03BD
15596 % U+03BE GREEK SMALL LETTER XI; xi
15597 \DeclareTextCommand{\textxi}{PU}{\83\276}% U+03BE
15598 % U+03BF GREEK SMALL LETTER OMICRON; omicron
15599 \DeclareTextCommand{\textomicron}{PU}{\83\277}% U+03BF
15600 % U+03C0 GREEK SMALL LETTER PI; pi
15601 \DeclareTextCommand{\textpi}{PU}{\83\300}% U+03C0
15602 % U+03C1 GREEK SMALL LETTER RHO; rho
15603 \DeclareTextCommand{\textrho}{PU}{\83\301}% U+03C1
15604 % U+03C2 GREEK SMALL LETTER FINAL SIGMA; *sigma1, sigmafinal
15605 \DeclareTextCommand{\textvarsigma}{PU}{\83\302}% U+03C2
15606 % U+03C3 GREEK SMALL LETTER SIGMA; sigma
15607 \DeclareTextCommand{\textsigma}{PU}{\83\303}% U+03C3
15608 % U+03C4 GREEK SMALL LETTER TAU; tau
15609 \DeclareTextCommand{\texttau}{PU}{\83\304}% U+03C4
15610 % U+03C5 GREEK SMALL LETTER UPSILON; upsilon
15611 \DeclareTextCommand{\textupsilon}{PU}{\83\305}% U+03C5
15612 % U+03C6 GREEK SMALL LETTER PHI; phi
15613 \DeclareTextCommand{\textphi}{PU}{\83\306}% U+03C6
15614 % U+03C7 GREEK SMALL LETTER CHI; chi
15615 \DeclareTextCommand{\textchi}{PU}{\83\307}% U+03C7
15616 % U+03C8 GREEK SMALL LETTER PSI; psi
15617 \DeclareTextCommand{\textpsi}{PU}{\83\310}% U+03C8
15618 % U+03C9 GREEK SMALL LETTER OMEGA; omega
15619 \DeclareTextCommand{\textomega}{PU}{\83\311}% U+03C9
15620 % U+03CA GREEK SMALL LETTER IOTA WITH DIALYTIKA; iotadieresis
15621 \DeclareTextCompositeCommand{\"}{PU}{\textiota}{\83\312}% U+03CA
15622 % U+03CB GREEK SMALL LETTER UPSILON WITH DIALYTIKA; up-
   silondieresis
15623 \DeclareTextCompositeCommand{\"}{PU}{\textupsilon}{\83\313}% U+03CB
15624 % U+03CC GREEK SMALL LETTER OMICRON WITH TONOS; omicrontonos
15625 \DeclareTextCompositeCommand{\'}{PU}{\textomicron}{\83\314}% U+03CC
15626 % U+03CD GREEK SMALL LETTER UPSILON WITH TONOS; upsilontonos
15627 \DeclareTextCommand{\textupsilonacute}{PU}{\83\315}% U+03CD
15628 \DeclareTextCompositeCommand{\'}{PU}{\textupsilon}{\83\315}% U+03CD
15629 % U+03CE GREEK SMALL LETTER OMEGA WITH TONOS; omegatonos
15630 \DeclareTextCompositeCommand{\'}{PU}{\textomega}{\83\316}% U+03CE
15631 % U+03DA GREEK LETTER STIGMA; Stigmagreek
15632 \DeclareTextCommand{\textStigmagreek}{PU}{\83\332}% U+03DA
15633 % U+03DB GREEK SMALL LETTER STIGMA
15634 \DeclareTextCommand{\textstigmagreek}{PU}{\83\333}% U+03DB
15635 % U+03DC GREEK LETTER DIGAMMA; Digammagreek
15636 \DeclareTextCommand{\textDigammagreek}{PU}{\83\334}% U+03DC
15637 % U+03DD GREEK SMALL LETTER DIGAMMA
15638 \DeclareTextCommand{\textdigammagreek}{PU}{\83\335}% U+03DD
15639 % U+03DE GREEK LETTER KOPPA; Koppagreek
15640 \DeclareTextCommand{\textKoppagreek}{PU}{\83\336}% U+03DE
15641 % U+03DF GREEK SMALL LETTER KOPPA
15642 \DeclareTextCommand{\textkoppagreek}{PU}{\83\337}% U+03DF
15643 % U+03E0 GREEK LETTER SAMPI; Sampigreek
```
<span id="page-329-6"></span> \DeclareTextCommand{\textSampigreek}{PU}{\83\340}% U+03E0 % U+03E1 GREEK SMALL LETTER SAMPI \DeclareTextCommand{\textsampigreek}{PU}{\83\341}% U+03E1

#### <span id="page-329-7"></span>50.2.9 Cyrillic: U+0400 to U+04FF

Thanks to Vladimir Volovich (vvv@vvv.vsu.ru) for the help with the Cyrillic glyph names.

<span id="page-329-5"></span><span id="page-329-4"></span><span id="page-329-3"></span><span id="page-329-2"></span><span id="page-329-1"></span><span id="page-329-0"></span> % U+0400 CYRILLIC CAPITAL LETTER IE WITH GRAVE \DeclareTextCompositeCommand{\'}{PU}{\CYRE}{\84\000}% U+0400 % U+0401 CYRILLIC CAPITAL LETTER IO; Iocyrillic, \*afii10023 \DeclareTextCommand{\CYRYO}{PU}{\84\001}% U+0401 \DeclareTextCompositeCommand{\"}{PU}{\CYRE}{\84\001}% ??? % U+0402 CYRILLIC CAPITAL LETTER DJE; Djecyrillic, \*afii10051 \DeclareTextCommand{\CYRDJE}{PU}{\84\002}% U+0402 % U+0403 CYRILLIC CAPITAL LETTER GJE; Gjecyrillic, \*afii10052 \DeclareTextCompositeCommand{\'}{PU}{\CYRG}{\84\003}% U+0403 % U+0404 CYRILLIC CAPITAL LETTER UKRAINIAN IE; Ecyrillic, \*afii10053 \DeclareTextCommand{\CYRIE}{PU}{\84\004}% U+0404 % U+0405 CYRILLIC CAPITAL LETTER DZE; Dzecyrillic, \*afii10054 \DeclareTextCommand{\CYRDZE}{PU}{\84\005}% U+0405 % U+0406 CYRILLIC CAPITAL LETTER BYELORUSSIAN-UKRAINIAN I; Icyrillic, \*afii10055 \DeclareTextCommand{\CYRII}{PU}{\84\006}% U+0406 % U+0407 CYRILLIC CAPITAL LETTER YI; Yicyrillic, \*afii10056 \DeclareTextCommand{\CYRYI}{PU}{\84\007}% U+0407 \DeclareTextCompositeCommand{\"}{PU}{\CYRII}{\84\007}% U+0407 % U+0408 CYRILLIC CAPITAL LETTER JE; Jecyrillic, \*afii10057 \DeclareTextCommand{\CYRJE}{PU}{\84\010}% U+0408 % U+0409 CYRILLIC CAPITAL LETTER LJE; Ljecyrillic, \*afii10058 \DeclareTextCommand{\CYRLJE}{PU}{\84\011}% U+0409 % U+040A CYRILLIC CAPITAL LETTER NJE; Njecyrillic, \*afii10059 \DeclareTextCommand{\CYRNJE}{PU}{\84\012}% U+040A % U+040B CYRILLIC CAPITAL LETTER TSHE; Tshecyrillic, \*afii10060 \DeclareTextCommand{\CYRTSHE}{PU}{\84\013}% U+040B % U+040C CYRILLIC CAPITAL LETTER KJE; Kjecyrillic, \*afii10061 \DeclareTextCompositeCommand{\'}{PU}{\CYRK}{\84\014}% U+040C % U+040D CYRILLIC CAPITAL LETTER I WITH GRAVE \DeclareTextCompositeCommand{\'}{PU}{\CYRI}{\84\015}% U+040D % U+040E CYRILLIC CAPITAL LETTER SHORT U; Ushortcyrillic, \*afii10062 \DeclareTextCommand{\CYRUSHRT}{PU}{\84\016}% U+040E \DeclareTextCompositeCommand{\U}{PU}{\CYRU}{\84\016}% U+040E % U+040F CYRILLIC CAPITAL LETTER DZHE; Dzhecyrillic, \*afii10145 \DeclareTextCommand{\CYRDZHE}{PU}{\84\017}% U+040F % U+0410 CYRILLIC CAPITAL LETTER A; Acyrillic, \*afii10017 \DeclareTextCommand{\CYRA}{PU}{\84\020}% U+0410 % U+0411 CYRILLIC CAPITAL LETTER BE; Becyrillic, \*afii10018 \DeclareTextCommand{\CYRB}{PU}{\84\021}% U+0411 % U+0412 CYRILLIC CAPITAL LETTER VE; Vecyrillic, \*afii10019 \DeclareTextCommand{\CYRV}{PU}{\84\022}% U+0412 % U+0413 CYRILLIC CAPITAL LETTER GHE; Gecyrillic, \*afii10020 \DeclareTextCommand{\CYRG}{PU}{\84\023}% U+0413 % U+0414 CYRILLIC CAPITAL LETTER DE; Decyrillic, \*afii10021 \DeclareTextCommand{\CYRD}{PU}{\84\024}% U+0414 % U+0415 CYRILLIC CAPITAL LETTER IE; Iecyrillic, \*afii10022 \DeclareTextCommand{\CYRE}{PU}{\84\025}% U+0415 % U+0416 CYRILLIC CAPITAL LETTER ZHE; Zhecyrillic, \*afii10024 \DeclareTextCommand{\CYRZH}{PU}{\84\026}% U+0416

 % U+0417 CYRILLIC CAPITAL LETTER ZE; Zecyrillic, \*afii10025 \DeclareTextCommand{\CYRZ}{PU}{\84\027}% U+0417 % U+0418 CYRILLIC CAPITAL LETTER I; Iicyrillic, \*afii10026 \DeclareTextCommand{\CYRI}{PU}{\84\030}% U+0418 % U+0419 CYRILLIC CAPITAL LETTER SHORT I; Iishortcyrillic, \*afii10027 \DeclareTextCommand{\CYRISHRT}{PU}{\84\031}% U+0419 \DeclareTextCompositeCommand{\U}{PU}{\CYRI}{\84\031}% U+0419 % U+041A CYRILLIC CAPITAL LETTER KA; Kacyrillic, \*afii10028 \DeclareTextCommand{\CYRK}{PU}{\84\032}% U+041A % U+041B CYRILLIC CAPITAL LETTER EL; Elcyrillic, \*afii10029 \DeclareTextCommand{\CYRL}{PU}{\84\033}% U+041B % U+041C CYRILLIC CAPITAL LETTER EM; Emcyrillic, \*afii10030 \DeclareTextCommand{\CYRM}{PU}{\84\034}% U+041C % U+041D CYRILLIC CAPITAL LETTER EN; Encyrillic, \*afii10031 \DeclareTextCommand{\CYRN}{PU}{\84\035}% U+041D % U+041E CYRILLIC CAPITAL LETTER O; Ocyrillic, \*afii10032 \DeclareTextCommand{\CYRO}{PU}{\84\036}% U+041E % U+041F CYRILLIC CAPITAL LETTER PE; Pecyrillic, \*afii10033 \DeclareTextCommand{\CYRP}{PU}{\84\037}% U+041F % U+0420 CYRILLIC CAPITAL LETTER ER; Ercyrillic, \*afii10034 \DeclareTextCommand{\CYRR}{PU}{\84\040}% U+0420 % U+0421 CYRILLIC CAPITAL LETTER ES; Escyrillic, \*afii10035 \DeclareTextCommand{\CYRS}{PU}{\84\041}% U+0421 % U+0422 CYRILLIC CAPITAL LETTER TE; Tecyrillic, \*afii10036 \DeclareTextCommand{\CYRT}{PU}{\84\042}% U+0422 % U+0423 CYRILLIC CAPITAL LETTER U; Ucyrillic, \*afii10037 \DeclareTextCommand{\CYRU}{PU}{\84\043}% U+0423 % U+0424 CYRILLIC CAPITAL LETTER EF; Efcyrillic, \*afii10038 \DeclareTextCommand{\CYRF}{PU}{\84\044}% U+0424 % U+0425 CYRILLIC CAPITAL LETTER HA; Khacyrillic, \*afii10039 \DeclareTextCommand{\CYRH}{PU}{\84\045}% U+0425 % U+0426 CYRILLIC CAPITAL LETTER TSE; Tsecyrillic, \*afii10040 \DeclareTextCommand{\CYRC}{PU}{\84\046}% U+0426 % U+0427 CYRILLIC CAPITAL LETTER CHE; Checyrillic, \*afii10041 \DeclareTextCommand{\CYRCH}{PU}{\84\047}% U+0427 % U+0428 CYRILLIC CAPITAL LETTER SHA; Shacyrillic, \*afii10042 \DeclareTextCommand{\CYRSH}{PU}{\84\050}% U+0428 % U+0429 CYRILLIC CAPITAL LETTER SHCHA; Shchacyrillic, \*afii10043 \DeclareTextCommand{\CYRSHCH}{PU}{\84\051}% U+0429 % U+042A CYRILLIC CAPITAL LETTER HARD SIGN; Hardsigncyrillic, \*afii10044 \DeclareTextCommand{\CYRHRDSN}{PU}{\84\052}% U+042A % U+042B CYRILLIC CAPITAL LETTER YERU; Yericyrillic, \*afii10045 \DeclareTextCommand{\CYRERY}{PU}{\84\053}% U+042B % U+042C CYRILLIC CAPITAL LETTER SOFT SIGN; Softsigncyrillic, \*afii10046 \DeclareTextCommand{\CYRSFTSN}{PU}{\84\054}% U+042C % U+042D CYRILLIC CAPITAL LETTER E; Ereversedcyrillic, \*afii10047 \DeclareTextCommand{\CYREREV}{PU}{\84\055}% U+042D % U+042E CYRILLIC CAPITAL LETTER YU; IUcyrillic, \*afii10048 \DeclareTextCommand{\CYRYU}{PU}{\84\056}% U+042E % U+042F CYRILLIC CAPITAL LETTER YA; IAcyrillic, \*afii10049 \DeclareTextCommand{\CYRYA}{PU}{\84\057}% U+042F % U+0430 CYRILLIC SMALL LETTER A; acyrillic, \*afii10065 \DeclareTextCommand{\cyra}{PU}{\84\060}% U+0430 % U+0431 CYRILLIC SMALL LETTER BE; \*afii10066, becyrillic \DeclareTextCommand{\cyrb}{PU}{\84\061}% U+0431 % U+0432 CYRILLIC SMALL LETTER VE; \*afii10067, vecyrillic \DeclareTextCommand{\cyrv}{PU}{\84\062}% U+0432

 % U+0433 CYRILLIC SMALL LETTER GHE; \*afii10068, gecyrillic \DeclareTextCommand{\cyrg}{PU}{\84\063}% U+0433 % U+0434 CYRILLIC SMALL LETTER DE; \*afii10069, decyrillic \DeclareTextCommand{\cyrd}{PU}{\84\064}% U+0434 % U+0435 CYRILLIC SMALL LETTER IE; \*afii10070, iecyrillic \DeclareTextCommand{\cyre}{PU}{\84\065}% U+0435 % U+0436 CYRILLIC SMALL LETTER ZHE; \*afii10072, zhecyrillic \DeclareTextCommand{\cyrzh}{PU}{\84\066}% U+0436 % U+0437 CYRILLIC SMALL LETTER ZE; \*afii10073, zecyrillic \DeclareTextCommand{\cyrz}{PU}{\84\067}% U+0437 % U+0438 CYRILLIC SMALL LETTER I; \*afii10074, iicyrillic \DeclareTextCommand{\cyri}{PU}{\84\070}% U+0438 % U+0439 CYRILLIC SMALL LETTER SHORT I; \*afii10075, iishortcyrillic \DeclareTextCommand{\cyrishrt}{PU}{\84\071}% U+0439 \DeclareTextCompositeCommand{\U}{PU}{\cyri}{\84\071}% U+0439 % U+043A CYRILLIC SMALL LETTER KA; \*afii10076, kacyrillic \DeclareTextCommand{\cyrk}{PU}{\84\072}% U+043A % U+043B CYRILLIC SMALL LETTER EL; \*afii10077, elcyrillic \DeclareTextCommand{\cyrl}{PU}{\84\073}% U+043B % U+043C CYRILLIC SMALL LETTER EM; \*afii10078, emcyrillic \DeclareTextCommand{\cyrm}{PU}{\84\074}% U+043C % U+043D CYRILLIC SMALL LETTER EN; \*afii10079, encyrillic \DeclareTextCommand{\cyrn}{PU}{\84\075}% U+043D % U+043E CYRILLIC SMALL LETTER O; \*afii10080, ocyrillic \DeclareTextCommand{\cyro}{PU}{\84\076}% U+043E % U+043F CYRILLIC SMALL LETTER PE; \*afii10081, pecyrillic \DeclareTextCommand{\cyrp}{PU}{\84\077}% U+043F % U+0440 CYRILLIC SMALL LETTER ER; \*afii10082, ercyrillic \DeclareTextCommand{\cyrr}{PU}{\84\100}% U+0440 % U+0441 CYRILLIC SMALL LETTER ES; \*afii10083, escyrillic \DeclareTextCommand{\cyrs}{PU}{\84\101}% U+0441 % U+0442 CYRILLIC SMALL LETTER TE; \*afii10084, tecyrillic \DeclareTextCommand{\cyrt}{PU}{\84\102}% U+0442 % U+0443 CYRILLIC SMALL LETTER U; \*afii10085, ucyrillic \DeclareTextCommand{\cyru}{PU}{\84\103}% U+0443 % U+0444 CYRILLIC SMALL LETTER EF; \*afii10086, efcyrillic \DeclareTextCommand{\cyrf}{PU}{\84\104}% U+0444 % U+0445 CYRILLIC SMALL LETTER HA; \*afii10087, khacyrillic \DeclareTextCommand{\cyrh}{PU}{\84\105}% U+0445 % U+0446 CYRILLIC SMALL LETTER TSE; \*afii10088, tsecyrillic \DeclareTextCommand{\cyrc}{PU}{\84\106}% U+0446 % U+0447 CYRILLIC SMALL LETTER CHE; \*afii10089, checyrillic \DeclareTextCommand{\cyrch}{PU}{\84\107}% U+0447 % U+0448 CYRILLIC SMALL LETTER SHA; \*afii10090, shacyrillic \DeclareTextCommand{\cyrsh}{PU}{\84\110}% U+0448 % U+0449 CYRILLIC SMALL LETTER SHCHA; \*afii10091, shchacyrillic \DeclareTextCommand{\cyrshch}{PU}{\84\111}% U+0449 % U+044A CYRILLIC SMALL LETTER HARD SIGN; \*afii10092, hardsigncyrillic \DeclareTextCommand{\cyrhrdsn}{PU}{\84\112}% U+044A % U+044B CYRILLIC SMALL LETTER YERU; \*afii10093, yericyrillic \DeclareTextCommand{\cyrery}{PU}{\84\113}% U+044B % U+044C CYRILLIC SMALL LETTER SOFT SIGN; \*afii10094, softsigncyrillic \DeclareTextCommand{\cyrsftsn}{PU}{\84\114}% U+044C % U+044D CYRILLIC SMALL LETTER E; \*afii10095, ereversedcyrillic \DeclareTextCommand{\cyrerev}{PU}{\84\115}% U+044D % U+044E CYRILLIC SMALL LETTER YU; \*afii10096, iucyrillic \DeclareTextCommand{\cyryu}{PU}{\84\116}% U+044E

```
15810 % U+044F CYRILLIC SMALL LETTER YA; *afii10097, iacyrillic
15811 \DeclareTextCommand{\cyrya}{PU}{\84\117}% U+044F
15812 % U+0450 CYRILLIC SMALL LETTER IE WITH GRAVE
15813 \DeclareTextCompositeCommand{\'}{PU}{\cyre}{\84\120}% U+0450
15814 % U+0451 CYRILLIC SMALL LETTER IO; *afii10071, iocyrillic
15815 \DeclareTextCommand{\cyryo}{PU}{\84\121}% U+0451
15816 \DeclareTextCompositeCommand{\"}{PU}{\cyre}{\84\121}% U+0451
15817 % U+0452 CYRILLIC SMALL LETTER DJE; *afii10099, djecyrillic
15818 \DeclareTextCommand{\cyrdje}{PU}{\84\122}% U+0452
15819 % U+0453 CYRILLIC SMALL LETTER GJE; *afii10100, gjecyrillic
15820 \DeclareTextCompositeCommand{\'}{PU}{\cyrg}{\84\123}% U+0453
15821 % U+0454 CYRILLIC SMALL LETTER UKRAINIAN IE; *afii10101, ecyrillic
15822 \DeclareTextCommand{\cyrie}{PU}{\84\124}% U+0454
15823 % U+0455 CYRILLIC SMALL LETTER DZE; *afii10102, dzecyrillic
15824 \DeclareTextCommand{\cyrdze}{PU}{\84\125}% U+0455
15825 % U+0456 CYRILLIC SMALL LETTER BYELORUSSIAN-UKRAINIAN I; *afii10103, icyril-
   lic
15826 \DeclareTextCommand{\cyrii}{PU}{\84\126}% U+0456
15827 % U+0457 CYRILLIC SMALL LETTER YI; *afii10104, yicyrillic
15828 \DeclareTextCommand{\cyryi}{PU}{\84\127}% U+0457
15829 \DeclareTextCompositeCommand{\"}{PU}{\cyrii}{\84\127}% U+0457
15830 % U+0458 CYRILLIC SMALL LETTER JE; *afii10105, jecyrillic
15831 \DeclareTextCommand{\cyrje}{PU}{\84\130}% U+0458
15832 % U+0459 CYRILLIC SMALL LETTER LJE; *afii10106, ljecyrillic
15833 \DeclareTextCommand{\cyrlje}{PU}{\84\131}% U+0459
15834 % U+045A CYRILLIC SMALL LETTER NJE; *afii10107, njecyrillic
15835 \DeclareTextCommand{\cyrnje}{PU}{\84\132}% U+045A
15836 % U+045B CYRILLIC SMALL LETTER TSHE; *afii10108, tshecyrillic
15837 \DeclareTextCommand{\cyrtshe}{PU}{\84\133}% U+045B
15838 % U+045C CYRILLIC SMALL LETTER KJE; *afii10109, kjecyrillic
15839 \DeclareTextCompositeCommand{\'}{PU}{\cyrk}{\84\134}% U+045C
15840 % U+045D CYRILLIC SMALL LETTER I WITH GRAVE
15841 \DeclareTextCompositeCommand{\'}{PU}{\cyri}{\84\135}% U+045D
15842 % U+045E CYRILLIC SMALL LETTER SHORT U; *afii10110, ushortcyrillic
15843 \DeclareTextCommand{\cyrushrt}{PU}{\84\136}% U+045E
15844 \DeclareTextCompositeCommand{\U}{PU}{\curu}{\84\136}% U+045E
15845 % U+045F CYRILLIC SMALL LETTER DZHE; *afii10193, dzhecyrillic
15846 \DeclareTextCommand{\cyrdzhe}{PU}{\84\137}% U+045F
15847 % U+0460 CYRILLIC CAPITAL LETTER OMEGA; Omegacyrillic
15848 \DeclareTextCommand{\CYROMEGA}{PU}{\84\140}% U+0460
15849 % U+0461 CYRILLIC SMALL LETTER OMEGA; omegacyrillic
15850 \DeclareTextCommand{\cyromega}{PU}{\84\141}% U+0461
15851 % U+0462 CYRILLIC CAPITAL LETTER YAT; Yatcyrillic, *afii10146
15852 \DeclareTextCommand{\CYRYAT}{PU}{\84\142}% U+0462
15853 % U+0463 CYRILLIC SMALL LETTER YAT; *afii10194, yatcyrillic
15854 \DeclareTextCommand{\cyryat}{PU}{\84\143}% U+0463
15855 % U+0464 CYRILLIC CAPITAL LETTER IOTIFIED E; Eiotifiedcyrillic
15856 \DeclareTextCommand{\CYRIOTE}{PU}{\84\144}% U+0464
15857 % U+0465 CYRILLIC SMALL LETTER IOTIFIED E; eiotifiedcyrillic
15858 \DeclareTextCommand{\cyriote}{PU}{\84\145}% U+0465
15859 % U+0466 CYRILLIC CAPITAL LETTER LITTLE YUS; Yuslittlecyrillic
15860 \DeclareTextCommand{\CYRLYUS}{PU}{\84\146}% U+0466
15861 % U+0467 CYRILLIC SMALL LETTER LITTLE YUS; yuslittlecyrillic
15862 \DeclareTextCommand{\cyrlyus}{PU}{\84\147}% U+0467
15863 % U+0468 CYRILLIC CAPITAL LETTER IOTIFIED LITTLE YUS; Yuslittleio-
   tifiedcyrillic
15864 \DeclareTextCommand{\CYRIOTLYUS}{PU}{\84\150}% U+0468
```

```
15865 % U+0469 CYRILLIC SMALL LETTER IOTIFIED LITTLE YUS; yuslittleioti-
   fiedcyrillic
15866 \DeclareTextCommand{\cyriotlyus}{PU}{\84\151}% U+0469
15867 % U+046A CYRILLIC CAPITAL LETTER BIG YUS; Yusbigcyrillic
15868 \DeclareTextCommand{\CYRBYUS}{PU}{\84\152}% U+046A
15869 % U+046B CYRILLIC SMALL LETTER BIG YUS; yusbigcyrillic
15870 \DeclareTextCommand{\cyrbyus}{PU}{\84\153}% U+046B
15871 % U+046C CYRILLIC CAPITAL LETTER IOTIFIED BIG YUS; Yusbigiotified-
   cyrillic
15872 \DeclareTextCommand{\CYRIOTBYUS}{PU}{\84\154}% U+046C
15873 % U+046D CYRILLIC SMALL LETTER IOTIFIED BIG YUS; yusbigiotifiedcyril-
   lic
15874 \DeclareTextCommand{\cyriotbyus}{PU}{\84\155}% U+046D
15875 % U+046E CYRILLIC CAPITAL LETTER KSI; Ksicyrillic
15876 \DeclareTextCommand{\CYRKSI}{PU}{\84\156}% U+046E
15877 % U+046F CYRILLIC SMALL LETTER KSI; ksicyrillic
15878 \DeclareTextCommand{\cyrksi}{PU}{\84\157}% U+046F
15879 % U+0470 CYRILLIC CAPITAL LETTER PSI; Psicyrillic
15880 \DeclareTextCommand{\CYRPSI}{PU}{\84\160}% U+0470
15881 % U+0471 CYRILLIC SMALL LETTER PSI; psicyrillic
15882 \DeclareTextCommand{\cyrpsi}{PU}{\84\161}% U+0471
15883 % U+0472 CYRILLIC CAPITAL LETTER FITA; Fitacyrillic, *afii10147
15884 \DeclareTextCommand{\CYRFITA}{PU}{\84\162}% U+0472
15885 % U+0473 CYRILLIC SMALL LETTER FITA; *afii10195, fitacyrillic
15886 \DeclareTextCommand{\cyrfita}{PU}{\84\163}% U+0473
15887 % U+0474 CYRILLIC CAPITAL LETTER IZHITSA; Izhitsacyrillic, *afii10148
15888 \DeclareTextCommand{\CYRIZH}{PU}{\84\164}% U+0474
15889 % U+0475 CYRILLIC SMALL LETTER IZHITSA; *afii10196, izhitsacyrillic
15890 \DeclareTextCommand{\cyrizh}{PU}{\84\165}% U+0475
15891 % U+0476 CYRILLIC CAPITAL LETTER IZHITSA WITH DOUBLE GRAVE AC-
   CENT; Izhitsadblgravecyrillic
15892 \DeclareTextCompositeCommand{\C}{PU}{\CYRIZH}{\84\166}% U+0476
15893 % U+0477 CYRILLIC SMALL LETTER IZHITSA WITH DOUBLE GRAVE AC-
   CENT; izhitsadblgravecyrillic
15894 \DeclareTextCompositeCommand{\C}{PU}{\cyrizh}{\84\167}% U+0477
15895 % U+0478 CYRILLIC CAPITAL LETTER UK; Ukcyrillic
15896 \DeclareTextCommand{\CYRUK}{PU}{\84\170}% U+0478
15897 % U+0479 CYRILLIC SMALL LETTER UK; ukcyrillic
15898 \DeclareTextCommand{\cyruk}{PU}{\84\171}% U+0479
15899 % U+047A CYRILLIC CAPITAL LETTER ROUND OMEGA; Omegaroundcyril-
   lic
15900 \DeclareTextCommand{\CYROMEGARND}{PU}{\84\172}% U+047A
15901 % U+047B CYRILLIC SMALL LETTER ROUND OMEGA; omegaroundcyrillic
15902 \DeclareTextCommand{\cyromegarnd}{PU}{\84\173}% U+047B
15903 % U+047C CYRILLIC CAPITAL LETTER OMEGA WITH TITLO; Omegatitlo-
   cyrillic
15904 \DeclareTextCommand{\CYROMEGATITLO}{PU}{\84\174}% U+047C
15905 % U+047D CYRILLIC SMALL LETTER OMEGA WITH TITLO; omegatitlo-
    cyrillic
15906 \DeclareTextCommand{\cyromegatitlo}{PU}{\84\175}% U+047D
15907 % U+047E CYRILLIC CAPITAL LETTER OT; Otcyrillic
15908 \DeclareTextCommand{\CYROT}{PU}{\84\176}% U+047E
15909 % U+047F CYRILLIC SMALL LETTER OT; otcyrillic
15910 \DeclareTextCommand{\cyrot}{PU}{\84\177}% U+047F
15911 % U+0480 CYRILLIC CAPITAL LETTER KOPPA; Koppacyrillic
15912 \DeclareTextCommand{\CYRKOPPA}{PU}{\84\200}% U+0480
```
<span id="page-333-1"></span><span id="page-333-0"></span>% U+0481 CYRILLIC SMALL LETTER KOPPA; koppacyrillic

 \DeclareTextCommand{\cyrkoppa}{PU}{\84\201}% U+0481 % U+0482 CYRILLIC THOUSANDS SIGN; thousandcyrillic \DeclareTextCommand{\cyrthousands}{PU}{\84\202}% U+0482

\84\203: U+0483 COMBINING CYRILLIC TITLO; titlocyrilliccmb \84\204: U+0484 COMBINING CYRILLIC PALATALIZATION; palatalizationcyrilliccmb

\84\205: U+0485 COMBINING CYRILLIC DASIA PNEUMATA; dasiapneumatacyrilliccmb

\84\206: U+0486 COMBINING CYRILLIC PSILI PNEUMATA; psilipneumatacyrilliccmb

\84\207: U+0487 COMBINING CYRILLIC POKRYTIE

\84\210: U+0488 COMBINING CYRILLIC HUNDRED THOUSANDS SIGN \84\211: U+0489 COMBINING CYRILLIC MILLIONS SIGN

% U+048A CYRILLIC CAPITAL LETTER SHORT I WITH TAIL

\DeclareTextCommand{\CYRISHRTDSC}{PU}{\84\212}% U+048A

% U+048B CYRILLIC SMALL LETTER SHORT I WITH TAIL

\DeclareTextCommand{\cyrishrtdsc}{PU}{\84\213}% U+048B

% U+048C CYRILLIC CAPITAL LETTER SEMISOFT SIGN

\DeclareTextCommand{\CYRSEMISFTSN}{PU}{\84\214}% U+048C

% U+048D CYRILLIC SMALL LETTER SEMISOFT SIGN

\DeclareTextCommand{\cyrsemisftsn}{PU}{\84\215}% U+048D

% U+048E CYRILLIC CAPITAL LETTER ER WITH TICK

\DeclareTextCommand{\CYRRTICK}{PU}{\84\216}% U+048E

% U+048F CYRILLIC SMALL LETTER ER WITH TICK

\DeclareTextCommand{\cyrrtick}{PU}{\84\217}% U+048F

 % U+0490 CYRILLIC CAPITAL LETTER GHE WITH UPTURN; Gheupturncyrillic, \*afii10050

\DeclareTextCommand{\CYRGUP}{PU}{\84\220}% U+0490

 % U+0491 CYRILLIC SMALL LETTER GHE WITH UPTURN; \*afii10098, gheupturncyrillic

\DeclareTextCommand{\cyrgup}{PU}{\84\221}% U+0491

 % U+0492 CYRILLIC CAPITAL LETTER GHE WITH STROKE; Ghestrokecyrillic

\DeclareTextCommand{\CYRGHCRS}{PU}{\84\222}% U+0492

 % U+0493 CYRILLIC SMALL LETTER GHE WITH STROKE; ghestrokecyrillic \DeclareTextCommand{\cyrghcrs}{PU}{\84\223}% U+0493

 % U+0494 CYRILLIC CAPITAL LETTER GHE WITH MIDDLE HOOK; Ghemiddlehookcyrillic

\DeclareTextCommand{\CYRGHK}{PU}{\84\224}% U+0494

 % U+0495 CYRILLIC SMALL LETTER GHE WITH MIDDLE HOOK; ghemiddlehookcyrillic

\DeclareTextCommand{\cyrghk}{PU}{\84\225}% U+0495

 % U+0496 CYRILLIC CAPITAL LETTER ZHE WITH DESCENDER; Zhedescendercyrillic

\DeclareTextCommand{\CYRZHDSC}{PU}{\84\226}% U+0496

 % U+0497 CYRILLIC SMALL LETTER ZHE WITH DESCENDER; zhedescendercyrillic

\DeclareTextCommand{\cyrzhdsc}{PU}{\84\227}% U+0497

 % U+0498 CYRILLIC CAPITAL LETTER ZE WITH DESCENDER; Zedescendercyrillic

\DeclareTextCommand{\CYRZDSC}{PU}{\84\230}% U+0498

<span id="page-334-0"></span>\DeclareTextCompositeCommand{\c}{PU}{\CYRZ}{\84\230}% U+0498

 % U+0499 CYRILLIC SMALL LETTER ZE WITH DESCENDER; zedescendercyrillic

\DeclareTextCommand{\cyrzdsc}{PU}{\84\231}% U+0499

<span id="page-334-1"></span>\DeclareTextCompositeCommand{\c}{PU}{\cyrz}{\84\231}% U+0499

- % U+049A CYRILLIC CAPITAL LETTER KA WITH DESCENDER; Kadescendercyrillic
- \DeclareTextCommand{\CYRKDSC}{PU}{\84\232}% U+049A

```
15953 % U+049B CYRILLIC SMALL LETTER KA WITH DESCENDER; kadescender-
   cyrillic
```
- \DeclareTextCommand{\cyrkdsc}{PU}{\84\233}% U+049B
- % U+049C CYRILLIC CAPITAL LETTER KA WITH VERTICAL STROKE; Kaverticalstrokecyrillic
- \DeclareTextCommand{\CYRKVCRS}{PU}{\84\234}% U+049C
- % U+049D CYRILLIC SMALL LETTER KA WITH VERTICAL STROKE; kaverticalstrokecyrillic
- \DeclareTextCommand{\cyrkvcrs}{PU}{\84\235}% U+049D
- % U+049E CYRILLIC CAPITAL LETTER KA WITH STROKE; Kastrokecyrillic
- \DeclareTextCommand{\CYRKHCRS}{PU}{\84\236}% U+049E
- % U+049F CYRILLIC SMALL LETTER KA WITH STROKE; kastrokecyrillic
- \DeclareTextCommand{\cyrkhcrs}{PU}{\84\237}% U+049F
- % U+04A0 CYRILLIC CAPITAL LETTER BASHKIR KA; Kabashkircyrillic
- \DeclareTextCommand{\CYRKBEAK}{PU}{\84\240}% U+04A0
- % U+04A1 CYRILLIC SMALL LETTER BASHKIR KA; kabashkircyrillic
- \DeclareTextCommand{\cyrkbeak}{PU}{\84\241}% U+04A1
- % U+04A2 CYRILLIC CAPITAL LETTER EN WITH DESCENDER; Endescendercyrillic
- \DeclareTextCommand{\CYRNDSC}{PU}{\84\242}% U+04A2
- % U+04A3 CYRILLIC SMALL LETTER EN WITH DESCENDER; endescendercyrillic
- \DeclareTextCommand{\cyrndsc}{PU}{\84\243}% U+04A3
- % U+04A4 CYRILLIC CAPITAL LIGATURE EN GHE; Enghecyrillic
- \DeclareTextCommand{\CYRNG}{PU}{\84\244}% U+04A4
- % U+04A5 CYRILLIC SMALL LIGATURE EN GHE; enghecyrillic
- \DeclareTextCommand{\cyrng}{PU}{\84\245}% U+04A5
- % U+04A6 CYRILLIC CAPITAL LETTER PE WITH MIDDLE HOOK; Pemiddlehookcyrillic
- \DeclareTextCommand{\CYRPHK}{PU}{\84\246}% U+04A6
- % U+04A7 CYRILLIC SMALL LETTER PE WITH MIDDLE HOOK; pemiddlehookcyrillic
- \DeclareTextCommand{\cyrphk}{PU}{\84\247}% U+04A7
- % U+04A8 CYRILLIC CAPITAL LETTER ABKHASIAN HA; Haabkhasiancyrillic
- \DeclareTextCommand{\CYRABHHA}{PU}{\84\250}% U+04A8
- % U+04A9 CYRILLIC SMALL LETTER ABKHASIAN HA; haabkhasiancyrillic
- \DeclareTextCommand{\cyrabhha}{PU}{\84\251}% U+04A9
- % U+04AA CYRILLIC CAPITAL LETTER ES WITH DESCENDER; Esdescendercyrillic
- \DeclareTextCommand{\CYRSDSC}{PU}{\84\252}% U+04AA
- \DeclareTextCompositeCommand{\CYRSDSC}{PU}{\CYRS}{\84\252}% U+04AA
- % U+04AB CYRILLIC SMALL LETTER ES WITH DESCENDER; esdescendercyrillic
- \DeclareTextCommand{\cyrsdsc}{PU}{\84\253}% U+04AB
- \DeclareTextCompositeCommand{\k}{PU}{\cyrs}{\84\253}% U+04AB
- % U+04AC CYRILLIC CAPITAL LETTER TE WITH DESCENDER; Tedescendercyrillic
- \DeclareTextCommand{\CYRTDSC}{PU}{\84\254}% U+04AC
- % U+04AD CYRILLIC SMALL LETTER TE WITH DESCENDER; tedescendercyrillic
- \DeclareTextCommand{\cyrtdsc}{PU}{\84\255}% U+04AD
- % U+04AE CYRILLIC CAPITAL LETTER STRAIGHT U; Ustraightcyrillic
- \DeclareTextCommand{\CYRY}{PU}{\84\256}% U+04AE
- % U+04AF CYRILLIC SMALL LETTER STRAIGHT U; ustraightcyrillic
- \DeclareTextCommand{\cyry}{PU}{\84\257}% U+04AF
- % U+04B0 CYRILLIC CAPITAL LETTER STRAIGHT U WITH STROKE; Ustraightstrokecyrillic
- \DeclareTextCommand{\CYRYHCRS}{PU}{\84\260}% U+04B0
- % U+04B1 CYRILLIC SMALL LETTER STRAIGHT U WITH STROKE; ustraightstrokecyrillic
- \DeclareTextCommand{\cyryhcrs}{PU}{\84\261}% U+04B1
- % U+04B2 CYRILLIC CAPITAL LETTER HA WITH DESCENDER; Hadescendercyrillic
- \DeclareTextCommand{\CYRHDSC}{PU}{\84\262}% U+04B2
- % U+04B3 CYRILLIC SMALL LETTER HA WITH DESCENDER; hadescendercyrillic
- \DeclareTextCommand{\cyrhdsc}{PU}{\84\263}% U+04B3
- % U+04B4 CYRILLIC CAPITAL LIGATURE TE TSE; Tetsecyrillic
- \DeclareTextCommand{\CYRTETSE}{PU}{\84\264}% U+04B4
- % U+04B5 CYRILLIC SMALL LIGATURE TE TSE; tetsecyrillic
- \DeclareTextCommand{\cyrtetse}{PU}{\84\265}% U+04B5
- % U+04B6 CYRILLIC CAPITAL LETTER CHE WITH DESCENDER; Chedescendercyrillic
- \DeclareTextCommand{\CYRCHRDSC}{PU}{\84\266}% U+04B6
- % U+04B7 CYRILLIC SMALL LETTER CHE WITH DESCENDER; chedescendercyrillic
- \DeclareTextCommand{\cyrchrdsc}{PU}{\84\267}% U+04B7
- % U+04B8 CYRILLIC CAPITAL LETTER CHE WITH VERTICAL STROKE; Cheverticalstrokecyrillic
- \DeclareTextCommand{\CYRCHVCRS}{PU}{\84\270}% U+04B8
- % U+04B9 CYRILLIC SMALL LETTER CHE WITH VERTICAL STROKE; cheverticalstrokecyrillic
- \DeclareTextCommand{\cyrchvcrs}{PU}{\84\271}% U+04B9
- % U+04BA CYRILLIC CAPITAL LETTER SHHA; Shhacyrillic
- \DeclareTextCommand{\CYRSHHA}{PU}{\84\272}% U+04BA
- % U+04BB CYRILLIC SMALL LETTER SHHA; shhacyrillic
- \DeclareTextCommand{\cyrshha}{PU}{\84\273}% U+04BB
- % U+04BC CYRILLIC CAPITAL LETTER ABKHASIAN CHE; Cheabkhasiancyrillic
- \DeclareTextCommand{\CYRABHCH}{PU}{\84\274}% U+04BC % U+04BD CYRILLIC SMALL LETTER ABKHASIAN CHE; cheabkhasiancyril-
- lic
- \DeclareTextCommand{\cyrabhch}{PU}{\84\275}% U+04BD
- % U+04BE CYRILLIC CAPITAL LETTER ABKHASIAN CHE WITH DESCEN-DER; Chedescenderabkhasiancyrillic
- \DeclareTextCommand{\CYRABHCHDSC}{PU}{\84\276}% U+04BE
- \DeclareTextCompositeCommand{\k}{PU}{\CYRABHCH}{\84\276}% U+04BE
- % U+04BF CYRILLIC SMALL LETTER ABKHASIAN CHE WITH DESCEN-DER; chedescenderabkhasiancyrillic
- \DeclareTextCommand{\cyrabhchdsc}{PU}{\84\277}% U+04BF
- \DeclareTextCompositeCommand{\k}{PU}{\cyrabhch}{\84\277}% U+04BF
- % U+04C0 CYRILLIC LETTER PALOCHKA; palochkacyrillic
- <span id="page-336-0"></span>\DeclareTextCommand{\CYRpalochka}{PU}{\84\300}% U+04C0
- % U+04C1 CYRILLIC CAPITAL LETTER ZHE WITH BREVE; Zhebrevecyrillic
- <span id="page-336-1"></span>\DeclareTextCompositeCommand{\U}{PU}{\CYRZH}{\84\301}% U+04C1
- % U+04C2 CYRILLIC SMALL LETTER ZHE WITH BREVE; zhebrevecyrillic
- <span id="page-336-2"></span>\DeclareTextCompositeCommand{\U}{PU}{\cyrzh}{\84\302}% U+04C2
- % U+04C3 CYRILLIC CAPITAL LETTER KA WITH HOOK; Kahookcyrillic
- <span id="page-336-3"></span>\DeclareTextCommand{\CYRKHK}{PU}{\84\303}% U+04C3
- % U+04C4 CYRILLIC SMALL LETTER KA WITH HOOK; kahookcyrillic

<span id="page-337-7"></span>\DeclareTextCommand{\cyrkhk}{PU}{\84\304}% U+04C4

% U+04C5 CYRILLIC CAPITAL LETTER EL WITH TAIL

<span id="page-337-8"></span>\DeclareTextCommand{\CYRLDSC}{PU}{\84\305}% U+04C5

% U+04C6 CYRILLIC SMALL LETTER EL WITH TAIL

<span id="page-337-9"></span>\DeclareTextCommand{\cyrldsc}{PU}{\84\306}% U+04C6

% U+04C7 CYRILLIC CAPITAL LETTER EN WITH HOOK; Enhookcyrillic

<span id="page-337-10"></span>\DeclareTextCommand{\CYRNHK}{PU}{\84\307}% U+04C7

% U+04C8 CYRILLIC SMALL LETTER EN WITH HOOK; enhookcyrillic

<span id="page-337-11"></span>\DeclareTextCommand{\cyrnhk}{PU}{\84\310}% U+04C8

 % U+04CB CYRILLIC CAPITAL LETTER KHAKASSIAN CHE; Chekhakassiancyrillic

<span id="page-337-12"></span>\DeclareTextCommand{\CYRCHLDSC}{PU}{\84\313}% U+04CB

 % U+04CC CYRILLIC SMALL LETTER KHAKASSIAN CHE; chekhakassiancyrillic

<span id="page-337-13"></span>\DeclareTextCommand{\cyrchldsc}{PU}{\84\314}% U+04CC

% U+04CD CYRILLIC CAPITAL LETTER EM WITH TAIL

<span id="page-337-14"></span>\DeclareTextCommand{\CYRMDSC}{PU}{\84\315}% U+04CD

% U+04CE CYRILLIC SMALL LETTER EM WITH TAIL

<span id="page-337-15"></span>\DeclareTextCommand{\cyrmdsc}{PU}{\84\316}% U+04CE

### \84\317: U+04CF CYRILLIC SMALL LETTER PALOCHKA

<span id="page-337-17"></span><span id="page-337-16"></span> % U+04D0 CYRILLIC CAPITAL LETTER A WITH BREVE; Abrevecyrillic \DeclareTextCompositeCommand{\U}{PU}{\CYRA}{\84\320}% U+04D0 % U+04D1 CYRILLIC SMALL LETTER A WITH BREVE; abrevecyrillic \DeclareTextCompositeCommand{\U}{PU}{\cyra}{\84\321}% U+04D1 % U+04D2 CYRILLIC CAPITAL LETTER A WITH DIAERESIS; Adieresiscyrillic

<span id="page-337-19"></span><span id="page-337-18"></span><span id="page-337-1"></span><span id="page-337-0"></span> \DeclareTextCompositeCommand{\"}{PU}{\CYRA}{\84\322}% U+04D2 % U+04D3 CYRILLIC SMALL LETTER A WITH DIAERESIS; adieresiscyrillic \DeclareTextCompositeCommand{\"}{PU}{\cyra}{\84\323}% U+04D3 % U+04D4 CYRILLIC CAPITAL LIGATURE A IE; Aiecyrillic \DeclareTextCommand{\CYRAE}{PU}{\84\324}% U+04D4 % U+04D5 CYRILLIC SMALL LIGATURE A IE; aiecyrillic \DeclareTextCommand{\cyrae}{PU}{\84\325}% U+04D5 % U+04D6 CYRILLIC CAPITAL LETTER IE WITH BREVE; Iebrevecyrillic \DeclareTextCompositeCommand{\U}{PU}{\CYRE}{\84\326}% U+04D6 % U+04D7 CYRILLIC SMALL LETTER IE WITH BREVE; iebrevecyrillic \DeclareTextCompositeCommand{\U}{PU}{\cyre}{\84\327}% U+04D7 % U+04D8 CYRILLIC CAPITAL LETTER SCHWA; Schwacyrillic \DeclareTextCommand{\CYRSCHWA}{PU}{\84\330}% U+04D8 % U+04D9 CYRILLIC SMALL LETTER SCHWA; \*afii10846, schwacyrillic

<span id="page-337-22"></span><span id="page-337-21"></span><span id="page-337-20"></span>

<span id="page-337-23"></span>\DeclareTextCommand{\cyrschwa}{PU}{\84\331}% U+04D9

 % U+04DA CYRILLIC CAPITAL LETTER SCHWA WITH DIAERESIS; Schwadieresiscyrillic

<span id="page-337-2"></span> \DeclareTextCompositeCommand{\"}{PU}{\CYRSCHWA}{\84\332}% U+04DA % U+04DB CYRILLIC SMALL LETTER SCHWA WITH DIAERESIS; schwadieresiscyrillic

<span id="page-337-3"></span>\DeclareTextCompositeCommand{\"}{PU}{\cyrschwa}{\84\333}% U+04DB

 % U+04DC CYRILLIC CAPITAL LETTER ZHE WITH DIAERESIS; Zhedieresiscyrillic

<span id="page-337-4"></span>\DeclareTextCompositeCommand{\"}{PU}{\CYRZH}{\84\334}% U+04DC

 % U+04DD CYRILLIC SMALL LETTER ZHE WITH DIAERESIS; zhedieresiscyrillic

<span id="page-337-5"></span>\DeclareTextCompositeCommand{\"}{PU}{\cyrzh}{\84\335}% U+04DD

 % U+04DE CYRILLIC CAPITAL LETTER ZE WITH DIAERESIS; Zedieresiscyrillic

<span id="page-337-6"></span> \DeclareTextCompositeCommand{\"}{PU}{\CYRZ}{\84\336}% U+04DE % U+04DF CYRILLIC SMALL LETTER ZE WITH DIAERESIS; zedieresiscyrillic

<span id="page-338-14"></span><span id="page-338-13"></span><span id="page-338-4"></span><span id="page-338-3"></span><span id="page-338-2"></span><span id="page-338-1"></span>cyrillic \DeclareTextCommand{\CYRABHDZE}{PU}{\84\340}% U+04E0 % U+04E1 CYRILLIC SMALL LETTER ABKHASIAN DZE; dzeabkhasiancyrillic \DeclareTextCommand{\cyrabhdze}{PU}{\84\341}% U+04E1 % U+04E2 CYRILLIC CAPITAL LETTER I WITH MACRON; Imacroncyrillic \DeclareTextCompositeCommand{\=}{PU}{\CYRI}{\84\342}% U+04E2 % U+04E3 CYRILLIC SMALL LETTER I WITH MACRON; imacroncyrillic \DeclareTextCompositeCommand{\=}{PU}{\cyri}{\84\343}% U+04E3 % U+04E4 CYRILLIC CAPITAL LETTER I WITH DIAERESIS; Idieresiscyrillic \DeclareTextCompositeCommand{\"}{PU}{\CYRI}{\84\344}% U+04E4 % U+04E5 CYRILLIC SMALL LETTER I WITH DIAERESIS; idieresiscyrillic \DeclareTextCompositeCommand{\"}{PU}{\cyri}{\84\345}% U+04E5 % U+04E6 CYRILLIC CAPITAL LETTER O WITH DIAERESIS; Odieresiscyrillic \DeclareTextCompositeCommand{\"}{PU}{\CYRO}{\84\346}% U+04E6 % U+04E7 CYRILLIC SMALL LETTER O WITH DIAERESIS; odieresiscyrillic \DeclareTextCompositeCommand{\"}{PU}{\cyro}{\84\347}% U+04E7 % U+04E8 CYRILLIC CAPITAL LETTER BARRED O; Obarredcyrillic \DeclareTextCommand{\CYROTLD}{PU}{\84\350}% U+04E8 % U+04E9 CYRILLIC SMALL LETTER BARRED O; obarredcyrillic \DeclareTextCommand{\cyrotld}{PU}{\84\351}% U+04E9 % U+04EA CYRILLIC CAPITAL LETTER BARRED O WITH DIAERE-SIS; Obarreddieresiscyrillic \DeclareTextCompositeCommand{\"}{PU}{\CYROTLD}{\84\352}% U+04EA % U+04EB CYRILLIC SMALL LETTER BARRED O WITH DIAERESIS; obarreddieresiscyrillic \DeclareTextCompositeCommand{\"}{PU}{\cyrotld}{\84\353}% U+04EB % U+04EC CYRILLIC CAPITAL LETTER E WITH DIAERESIS \DeclareTextCompositeCommand{\"}{PU}{\CYREREV}{\84\354}% U+04EC % U+04ED CYRILLIC SMALL LETTER E WITH DIAERESIS \DeclareTextCompositeCommand{\"}{PU}{\cyreref}{\84\355}% U+04ED % U+04EE CYRILLIC CAPITAL LETTER U WITH MACRON; Umacroncyrillic \DeclareTextCompositeCommand{\=}{PU}{\CYRU}{\84\356}% U+04EE % U+04EF CYRILLIC SMALL LETTER U WITH MACRON; umacroncyrillic \DeclareTextCompositeCommand{\=}{PU}{\cyru}{\84\357}% U+04EF % U+04F0 CYRILLIC CAPITAL LETTER U WITH DIAERESIS; Udieresiscyrillic \DeclareTextCompositeCommand{\"}{PU}{\CYRU}{\84\360}% U+04F0 % U+04F1 CYRILLIC SMALL LETTER U WITH DIAERESIS; udieresiscyrillic \DeclareTextCompositeCommand{\"}{PU}{\cyru}{\84\361}% U+04F1 % U+04F2 CYRILLIC CAPITAL LETTER U WITH DOUBLE ACUTE; Uhungarumlautcyrillic

<span id="page-338-0"></span> \DeclareTextCompositeCommand{\"}{PU}{\cyrz}{\84\337}% U+04DF % U+04E0 CYRILLIC CAPITAL LETTER ABKHASIAN DZE; Dzeabkhasian-

- <span id="page-338-17"></span><span id="page-338-16"></span><span id="page-338-15"></span><span id="page-338-10"></span><span id="page-338-9"></span><span id="page-338-8"></span><span id="page-338-7"></span><span id="page-338-6"></span><span id="page-338-5"></span>\DeclareTextCompositeCommand{\H}{PU}{\CYRU}{\84\362}% U+04F2
- % U+04F3 CYRILLIC SMALL LETTER U WITH DOUBLE ACUTE; uhungarumlautcyrillic
- <span id="page-338-18"></span>\DeclareTextCompositeCommand{\H}{PU}{\cyru}{\84\363}% U+04F3
- % U+04F4 CYRILLIC CAPITAL LETTER CHE WITH DIAERESIS; Chedieresiscyrillic
- <span id="page-338-11"></span>\DeclareTextCompositeCommand{\"}{PU}{\CYRCH}{\84\364}% U+04F4
- % U+04F5 CYRILLIC SMALL LETTER CHE WITH DIAERESIS; chedieresiscyrillic
- <span id="page-338-12"></span>\DeclareTextCompositeCommand{\"}{PU}{\cyrch}{\84\365}% U+04F5
- % U+04F6 CYRILLIC CAPITAL LETTER GHE WITH DESCENDER
- <span id="page-338-19"></span>\DeclareTextCommand{\CYRGDSC}{PU}{\84\366}% U+04F6
- % U+04F7 CYRILLIC SMALL LETTER GHE WITH DESCENDER
- <span id="page-338-20"></span>\DeclareTextCommand{\cyrgdsc}{PU}{\84\367}% U+04F7

 % U+04F8 CYRILLIC CAPITAL LETTER YERU WITH DIAERESIS; Yerudieresiscyrillic

<span id="page-339-0"></span>\DeclareTextCompositeCommand{\"}{PU}{\CYRERY}{\84\370}% U+04F8

 % U+04F9 CYRILLIC SMALL LETTER YERU WITH DIAERESIS; yerudieresiscyrillic

<span id="page-339-1"></span>\DeclareTextCompositeCommand{\"}{PU}{\cyrery}{\84\371}% U+04F9

\84\372: U+04FA CYRILLIC CAPITAL LETTER GHE WITH STROKE AND HOOK \84\373: U+04FB CYRILLIC SMALL LETTER GHE WITH STROKE AND HOOK

<span id="page-339-13"></span> % U+04FC CYRILLIC CAPITAL LETTER HA WITH HOOK \DeclareTextCommand{\CYRHHK}{PU}{\84\374}% U+04FC % U+04FD CYRILLIC SMALL LETTER HA WITH HOOK \DeclareTextCommand{\cyrhhk}{PU}{\84\375}% U+04FD

<span id="page-339-14"></span>\84\376: U+04FE CYRILLIC CAPITAL LETTER HA WITH STROKE \84\377: U+04FF CYRILLIC SMALL LETTER HA WITH STROKE

#### 50.2.10 Thai: U+0E00 to U+0E7F

<span id="page-339-15"></span> % U+0E3F THAI CURRENCY SYMBOL BAHT; bahtthai \DeclareTextCommand{\textbaht}{PU}{\9016\077}% U+0E3F

## 50.2.11 Latin Extended Additional: U+1E00 to U+1EFF

<span id="page-339-21"></span><span id="page-339-20"></span><span id="page-339-19"></span><span id="page-339-18"></span><span id="page-339-17"></span><span id="page-339-16"></span><span id="page-339-12"></span><span id="page-339-11"></span><span id="page-339-10"></span><span id="page-339-9"></span><span id="page-339-8"></span><span id="page-339-7"></span><span id="page-339-6"></span><span id="page-339-5"></span><span id="page-339-4"></span><span id="page-339-3"></span><span id="page-339-2"></span> % U+1E02 LATIN CAPITAL LETTER B WITH DOT ABOVE; Bdotaccent \DeclareTextCompositeCommand{\.}{PU}{B}{\9036\002}% U+1E02 % U+1E03 LATIN SMALL LETTER B WITH DOT ABOVE; bdotaccent \DeclareTextCompositeCommand{\.}{PU}{b}{\9036\003}% U+1E03 % U+1E06 LATIN CAPITAL LETTER B WITH LINE BELOW; Blinebelow \DeclareTextCompositeCommand{\b}{PU}{B}{\9036\006}% U+1E06 % U+1E07 LATIN SMALL LETTER B WITH LINE BELOW; blinebelow \DeclareTextCompositeCommand{\b}{PU}{b}{\9036\007}% U+1E07 % U+1E0A LATIN CAPITAL LETTER D WITH DOT ABOVE; Ddotaccent \DeclareTextCompositeCommand{\.}{PU}{D}{\9036\012}% U+1E0A % U+1E0B LATIN SMALL LETTER D WITH DOT ABOVE; ddotaccent \DeclareTextCompositeCommand{\.}{PU}{d}{\9036\013}% U+1E0B % U+1E0E LATIN CAPITAL LETTER D WITH LINE BELOW; Dlinebelow \DeclareTextCompositeCommand{\b}{PU}{D}{\9036\016}% U+1E0E % U+1E0F LATIN SMALL LETTER D WITH LINE BELOW; dlinebelow \DeclareTextCompositeCommand{\b}{PU}{d}{\9036\017}% U+1E0F % U+1E10 LATIN CAPITAL LETTER D WITH CEDILLA; Dcedilla \DeclareTextCompositeCommand{\c}{PU}{D}{\9036\020}% U+1E10 % U+1E11 LATIN SMALL LETTER D WITH CEDILLA; dcedilla \DeclareTextCompositeCommand{\c}{PU}{d}{\9036\021}% U+1E11 % U+1E1E LATIN CAPITAL LETTER F WITH DOT ABOVE; Fdotaccent \DeclareTextCompositeCommand{\.}{PU}{F}{\9036\036}% U+1E1E % U+1E1F LATIN SMALL LETTER F WITH DOT ABOVE; fdotaccent \DeclareTextCompositeCommand{\.}{PU}{f}{\9036\037}% U+1E1F % U+1E20 LATIN CAPITAL LETTER G WITH MACRON; Gmacron \DeclareTextCompositeCommand{\=}{PU}{G}{\9036\040}% U+1E20 % U+1E21 LATIN SMALL LETTER G WITH MACRON; gmacron \DeclareTextCompositeCommand{\=}{PU}{g}{\9036\041}% U+1E21 % U+1E22 LATIN CAPITAL LETTER H WITH DOT ABOVE; Hdotaccent \DeclareTextCompositeCommand{\.}{PU}{H}{\9036\042}% U+1E22 % U+1E23 LATIN SMALL LETTER H WITH DOT ABOVE; hdotaccent \DeclareTextCompositeCommand{\.}{PU}{h}{\9036\043}% U+1E23 % U+1E26 LATIN CAPITAL LETTER H WITH DIAERESIS; Hdieresis \DeclareTextCompositeCommand{\"}{PU}{H}{\9036\046}% U+1E26 % U+1E27 LATIN SMALL LETTER H WITH DIAERESIS; hdieresis

<span id="page-340-28"></span><span id="page-340-27"></span><span id="page-340-26"></span><span id="page-340-25"></span><span id="page-340-24"></span><span id="page-340-23"></span><span id="page-340-22"></span><span id="page-340-21"></span><span id="page-340-20"></span><span id="page-340-19"></span><span id="page-340-18"></span><span id="page-340-17"></span><span id="page-340-16"></span><span id="page-340-15"></span><span id="page-340-14"></span><span id="page-340-13"></span><span id="page-340-12"></span><span id="page-340-11"></span><span id="page-340-10"></span><span id="page-340-9"></span><span id="page-340-8"></span><span id="page-340-7"></span><span id="page-340-6"></span><span id="page-340-5"></span><span id="page-340-4"></span><span id="page-340-3"></span><span id="page-340-2"></span><span id="page-340-1"></span><span id="page-340-0"></span> \DeclareTextCompositeCommand{\"}{PU}{h}{\9036\047}% U+1E27 % U+1E28 LATIN CAPITAL LETTER H WITH CEDILLA; Hcedilla \DeclareTextCompositeCommand{\c}{PU}{H}{\9036\050}% U+1E28 % U+1E29 LATIN SMALL LETTER H WITH CEDILLA; hcedilla \DeclareTextCompositeCommand{\c}{PU}{h}{\9036\051}% U+1E29 % U+1E30 LATIN CAPITAL LETTER K WITH ACUTE; Kacute \DeclareTextCompositeCommand{\'}{PU}{K}{\9036\060}% U+1E30 % U+1E31 LATIN SMALL LETTER K WITH ACUTE; kacute \DeclareTextCompositeCommand{\'}{PU}{k}{\9036\061}% U+1E31 % U+1E34 LATIN CAPITAL LETTER K WITH LINE BELOW; Klinebelow \DeclareTextCompositeCommand{\b}{PU}{K}{\9036\064}% U+1E34 % U+1E35 LATIN SMALL LETTER K WITH LINE BELOW; klinebelow \DeclareTextCompositeCommand{\b}{PU}{k}{\9036\065}% U+1E35 % U+1E3A LATIN CAPITAL LETTER L WITH LINE BELOW; Llinebelow \DeclareTextCompositeCommand{\b}{PU}{L}{\9036\072}% U+1E3A % U+1E3B LATIN SMALL LETTER L WITH LINE BELOW; llinebelow \DeclareTextCompositeCommand{\b}{PU}{l}{\9036\073}% U+1E3B % U+1E3E LATIN CAPITAL LETTER M WITH ACUTE; Macute \DeclareTextCompositeCommand{\'}{PU}{M}{\9036\076}% U+1E3E % U+1E3F LATIN SMALL LETTER M WITH ACUTE; macute \DeclareTextCompositeCommand{\'}{PU}{m}{\9036\077}% U+1E3F % U+1E40 LATIN CAPITAL LETTER M WITH DOT ABOVE; Mdotaccent \DeclareTextCompositeCommand{\.}{PU}{M}{\9036\100}% U+1E40 % U+1E41 LATIN SMALL LETTER M WITH DOT ABOVE; mdotaccent \DeclareTextCompositeCommand{\.}{PU}{m}{\9036\101}% U+1E41 % U+1E44 LATIN CAPITAL LETTER N WITH DOT ABOVE; Ndotaccent \DeclareTextCompositeCommand{\.}{PU}{N}{\9036\104}% U+1E44 % U+1E45 LATIN SMALL LETTER N WITH DOT ABOVE; ndotaccent \DeclareTextCompositeCommand{\.}{PU}{n}{\9036\105}% U+1E45 % U+1E48 LATIN CAPITAL LETTER N WITH LINE BELOW; Nlinebelow \DeclareTextCompositeCommand{\b}{PU}{N}{\9036\110}% U+1E48 % U+1E49 LATIN SMALL LETTER N WITH LINE BELOW; nlinebelow \DeclareTextCompositeCommand{\b}{PU}{n}{\9036\111}% U+1E49 % U+1E54 LATIN CAPITAL LETTER P WITH ACUTE; Pacute \DeclareTextCompositeCommand{\'}{PU}{P}{\9036\124}% U+1E54 % U+1E55 LATIN SMALL LETTER P WITH ACUTE; pacute \DeclareTextCompositeCommand{\'}{PU}{p}{\9036\125}% U+1E55 % U+1E56 LATIN CAPITAL LETTER P WITH DOT ABOVE; Pdotaccent \DeclareTextCompositeCommand{\.}{PU}{P}{\9036\126}% U+1E56 % U+1E57 LATIN SMALL LETTER P WITH DOT ABOVE; pdotaccent \DeclareTextCompositeCommand{\.}{PU}{p}{\9036\127}% U+1E57 % U+1E58 LATIN CAPITAL LETTER R WITH DOT ABOVE; Rdotaccent \DeclareTextCompositeCommand{\.}{PU}{R}{\9036\130}% U+1E58 % U+1E59 LATIN SMALL LETTER R WITH DOT ABOVE; rdotaccent \DeclareTextCompositeCommand{\.}{PU}{r}{\9036\131}% U+1E59 % U+1E5E LATIN CAPITAL LETTER R WITH LINE BELOW; Rlinebelow \DeclareTextCompositeCommand{\b}{PU}{R}{\9036\136}% U+1E5E % U+1E5F LATIN SMALL LETTER R WITH LINE BELOW; rlinebelow \DeclareTextCompositeCommand{\b}{PU}{r}{\9036\137}% U+1E5F % U+1E60 LATIN CAPITAL LETTER S WITH DOT ABOVE; Sdotaccent \DeclareTextCompositeCommand{\.}{PU}{S}{\9036\140}% U+1E60 % U+1E61 LATIN SMALL LETTER S WITH DOT ABOVE; sdotaccent \DeclareTextCompositeCommand{\.}{PU}{s}{\9036\141}% U+1E61 % U+1E6E LATIN CAPITAL LETTER T WITH LINE BELOW; Tlinebelow \DeclareTextCompositeCommand{\b}{PU}{T}{\9036\156}% U+1E6E % U+1E6F LATIN SMALL LETTER T WITH LINE BELOW; tlinebelow \DeclareTextCompositeCommand{\b}{PU}{t}{\9036\157}% U+1E6F

<span id="page-341-20"></span><span id="page-341-19"></span><span id="page-341-17"></span><span id="page-341-16"></span><span id="page-341-10"></span><span id="page-341-9"></span><span id="page-341-8"></span><span id="page-341-7"></span><span id="page-341-6"></span><span id="page-341-5"></span><span id="page-341-2"></span><span id="page-341-1"></span><span id="page-341-0"></span> % U+1E7C LATIN CAPITAL LETTER V WITH TILDE; Vtilde \DeclareTextCompositeCommand{\~}{PU}{V}{\9036\174}% U+1E7C % U+1E7D LATIN SMALL LETTER V WITH TILDE; vtilde \DeclareTextCompositeCommand{\~}{PU}{v}{\9036\175}% U+1E7D % U+1E80 LATIN CAPITAL LETTER W WITH GRAVE; Wgrave \DeclareTextCompositeCommand{\'}{PU}{W}{\9036\200}% U+1E80 % U+1E81 LATIN SMALL LETTER W WITH GRAVE; wgrave \DeclareTextCompositeCommand{\'}{PU}{w}{\9036\201}% U+1E81 % U+1E82 LATIN CAPITAL LETTER W WITH ACUTE; Wacute \DeclareTextCompositeCommand{\'}{PU}{W}{\9036\202}% U+1E82 % U+1E83 LATIN SMALL LETTER W WITH ACUTE; wacute \DeclareTextCompositeCommand{\'}{PU}{w}{\9036\203}% U+1E83 % U+1E84 LATIN CAPITAL LETTER W WITH DIAERESIS; Wdieresis \DeclareTextCompositeCommand{\"}{PU}{W}{\9036\204}% U+1E84 % U+1E85 LATIN SMALL LETTER W WITH DIAERESIS; wdieresis \DeclareTextCompositeCommand{\"}{PU}{w}{\9036\205}% U+1E85 % U+1E86 LATIN CAPITAL LETTER W WITH DOT ABOVE; Wdotaccent \DeclareTextCompositeCommand{\.}{PU}{W}{\9036\206}% U+1E86 % U+1E87 LATIN SMALL LETTER W WITH DOT ABOVE; wdotaccent \DeclareTextCompositeCommand{\.}{PU}{w}{\9036\207}% U+1E87 % U+1E8A LATIN CAPITAL LETTER X WITH DOT ABOVE; Xdotaccent \DeclareTextCompositeCommand{\.}{PU}{X}{\9036\212}% U+1E8A % U+1E8B LATIN SMALL LETTER X WITH DOT ABOVE; xdotaccent \DeclareTextCompositeCommand{\.}{PU}{x}{\9036\213}% U+1E8B % U+1E8C LATIN CAPITAL LETTER X WITH DIAERESIS; Xdieresis \DeclareTextCompositeCommand{\"}{PU}{X}{\9036\214}% U+1E8C % U+1E8D LATIN SMALL LETTER X WITH DIAERESIS; xdieresis \DeclareTextCompositeCommand{\"}{PU}{x}{\9036\215}% U+1E8D % U+1E8E LATIN CAPITAL LETTER Y WITH DOT ABOVE; Ydotaccent \DeclareTextCompositeCommand{\.}{PU}{Y}{\9036\216}% U+1E8E % U+1E8F LATIN SMALL LETTER Y WITH DOT ABOVE; ydotaccent \DeclareTextCompositeCommand{\.}{PU}{y}{\9036\217}% U+1E8F % U+1E90 LATIN CAPITAL LETTER Z WITH CIRCUMFLEX; Zcircumflex \DeclareTextCompositeCommand{\^}{PU}{Z}{\9036\220}% U+1E90 % U+1E91 LATIN SMALL LETTER Z WITH CIRCUMFLEX; zcircumflex \DeclareTextCompositeCommand{\^}{PU}{z}{\9036\221}% U+1E91 % U+1E94 LATIN CAPITAL LETTER Z WITH LINE BELOW; Zlinebelow \DeclareTextCompositeCommand{\b}{PU}{Z}{\9036\224}% U+1E94 % U+1E95 LATIN SMALL LETTER Z WITH LINE BELOW; zlinebelow \DeclareTextCompositeCommand{\b}{PU}{z}{\9036\225}% U+1E95 % U+1E96 LATIN SMALL LETTER H WITH LINE BELOW; hlinebelow \DeclareTextCompositeCommand{\b}{PU}{h}{\9036\226}% U+1E96 % U+1E97 LATIN SMALL LETTER T WITH DIAERESIS; tdieresis \DeclareTextCompositeCommand{\"}{PU}{t}{\9036\227}% U+1E97 % U+1E98 LATIN SMALL LETTER W WITH RING ABOVE; wring \DeclareTextCompositeCommand{\r}{PU}{w}{\9036\230}% U+1E98 % U+1E99 LATIN SMALL LETTER Y WITH RING ABOVE; yring \DeclareTextCompositeCommand{\r}{PU}{y}{\9036\231}% U+1E99 % U+1E9B LATIN SMALL LETTER LONG S WITH DOT ABOVE; slongdotaccent \DeclareTextCompositeCommand{\.}{PU}{\textlongs}{\9036\233}% U+1E9B

<span id="page-341-27"></span><span id="page-341-26"></span><span id="page-341-25"></span><span id="page-341-24"></span><span id="page-341-23"></span><span id="page-341-22"></span><span id="page-341-21"></span><span id="page-341-18"></span><span id="page-341-15"></span><span id="page-341-14"></span><span id="page-341-13"></span><span id="page-341-12"></span><span id="page-341-11"></span><span id="page-341-4"></span><span id="page-341-3"></span> % U+1EBC LATIN CAPITAL LETTER E WITH TILDE; Etilde \DeclareTextCompositeCommand{\~}{PU}{E}{\9036\274}% U+1EBC % U+1EBD LATIN SMALL LETTER E WITH TILDE; etilde \DeclareTextCompositeCommand{\~}{PU}{e}{\9036\275}% U+1EBD % U+1EF2 LATIN CAPITAL LETTER Y WITH GRAVE; Ygrave \DeclareTextCompositeCommand{\'}{PU}{Y}{\9036\362}% U+1EF2

<span id="page-342-1"></span><span id="page-342-0"></span> % U+1EF3 LATIN SMALL LETTER Y WITH GRAVE; ygrave \DeclareTextCompositeCommand{\'}{PU}{y}{\9036\363}% U+1EF3 % U+1EF8 LATIN CAPITAL LETTER Y WITH TILDE; Ytilde \DeclareTextCompositeCommand{\~}{PU}{Y}{\9036\370}% U+1EF8 % U+1EF9 LATIN SMALL LETTER Y WITH TILDE; ytilde \DeclareTextCompositeCommand{\~}{PU}{y}{\9036\371}% U+1EF9

#### <span id="page-342-2"></span>50.2.12 General Punctuation: U+2000 to U+206F

<span id="page-342-25"></span><span id="page-342-24"></span><span id="page-342-23"></span><span id="page-342-22"></span><span id="page-342-21"></span><span id="page-342-20"></span><span id="page-342-19"></span><span id="page-342-18"></span><span id="page-342-17"></span><span id="page-342-16"></span><span id="page-342-15"></span><span id="page-342-14"></span><span id="page-342-13"></span><span id="page-342-12"></span><span id="page-342-11"></span><span id="page-342-10"></span><span id="page-342-9"></span><span id="page-342-8"></span><span id="page-342-7"></span><span id="page-342-6"></span><span id="page-342-5"></span><span id="page-342-4"></span><span id="page-342-3"></span> % U+200C ZERO WIDTH NON-JOINER; \*afii61664, zerowidthnonjoiner \DeclareTextCommand{\textcompwordmark}{PU}{\9040\014}% U+200C % U+2013 EN DASH; endash \DeclareTextCommand{\textendash}{PU}{\9040\023}% U+2013 % U+2014 EM DASH; emdash \DeclareTextCommand{\textemdash}{PU}{\9040\024}% U+2014 % U+2016 DOUBLE VERTICAL LINE; dblverticalbar \DeclareTextCommand{\textbardbl}{PU}{\9040\026}% U+2016 % U+2018 LEFT SINGLE QUOTATION MARK; quoteleft \DeclareTextCommand{\textquoteleft}{PU}{\9040\030}% U+2018 % U+2019 RIGHT SINGLE QUOTATION MARK; quoteright \DeclareTextCommand{\textquoteright}{PU}{\9040\031}% U+2019 % U+201A SINGLE LOW-9 QUOTATION MARK; quotesinglbase \DeclareTextCommand{\quotesinglbase}{PU}{\9040\032}% U+201A % U+201C LEFT DOUBLE QUOTATION MARK; quotedblleft \DeclareTextCommand{\textquotedblleft}{PU}{\9040\034}% U+201C % U+201D RIGHT DOUBLE QUOTATION MARK; quotedblright \DeclareTextCommand{\textquotedblright}{PU}{\9040\035}% U+201D % U+201E DOUBLE LOW-9 QUOTATION MARK; quotedblbase \DeclareTextCommand{\quotedblbase}{PU}{\9040\036}% U+201E % U+2020 DAGGER; dagger \DeclareTextCommand{\textdagger}{PU}{\9040\040}% U+2020 % U+2021 DOUBLE DAGGER; daggerdbl \DeclareTextCommand{\textdaggerdbl}{PU}{\9040\041}% U+2021 % U+2022 BULLET; bullet \DeclareTextCommand{\textbullet}{PU}{\9040\042}% U+2022 % U+2026 HORIZONTAL ELLIPSIS; ellipsis \DeclareTextCommand{\textellipsis}{PU}{\9040\046}% U+2026 % U+2030 PER MILLE SIGN; perthousand \DeclareTextCommand{\textperthousand}{PU}{\9040\060}% U+2030 % U+2031 PER TEN THOUSAND SIGN \DeclareTextCommand{\textpertenthousand}{PU}{\9040\061}% U+2031 % U+2039 SINGLE LEFT-POINTING ANGLE QUOTATION MARK; guilsinglleft \DeclareTextCommand{\guilsinglleft}{PU}{\9040\071}% U+2039 % U+203A SINGLE RIGHT-POINTING ANGLE QUOTATION MARK; guilsinglright \DeclareTextCommand{\guilsinglright}{PU}{\9040\072}% U+203A % U+203B REFERENCE MARK; referencemark \DeclareTextCommand{\textreferencemark}{PU}{\9040\073}% U+203B % U+203D INTERROBANG \DeclareTextCommand{\textinterrobang}{PU}{\9040\075}% U+203D % U+2044 FRACTION SLASH; fraction \DeclareTextCommand{\textfractionsolidus}{PU}{\9040\104}% U+2044 % U+2045 LEFT SQUARE BRACKET WITH QUILL \DeclareTextCommand{\textlquill}{PU}{\9040\105}% U+2045 % U+2046 RIGHT SQUARE BRACKET WITH QUILL \DeclareTextCommand{\textrquill}{PU}{\9040\106}% U+2046 % U+2052 COMMERCIAL MINUS SIGN

<span id="page-343-0"></span>\DeclareTextCommand{\textdiscount}{PU}{\9040\122}% U+2052

#### 50.2.13 Superscripts and Subscripts: U+2070 to U+209F

<span id="page-343-13"></span><span id="page-343-12"></span><span id="page-343-11"></span><span id="page-343-10"></span><span id="page-343-9"></span><span id="page-343-8"></span><span id="page-343-7"></span><span id="page-343-6"></span><span id="page-343-5"></span><span id="page-343-4"></span><span id="page-343-3"></span><span id="page-343-2"></span><span id="page-343-1"></span> % U+2070 SUPERSCRIPT ZERO; zerosuperior \DeclareTextCommand{\textzerosuperior}{PU}{\9040\160}% U+2070 % U+2074 SUPERSCRIPT FOUR; foursuperior \DeclareTextCommand{\textfoursuperior}{PU}{\9040\164}% U+2074 % U+2075 SUPERSCRIPT FIVE; fivesuperior \DeclareTextCommand{\textfivesuperior}{PU}{\9040\165}% U+2075 % U+2076 SUPERSCRIPT SIX; sixsuperior \DeclareTextCommand{\textsixsuperior}{PU}{\9040\166}% U+2076 % U+2077 SUPERSCRIPT SEVEN; sevensuperior \DeclareTextCommand{\textsevensuperior}{PU}{\9040\167}% U+2077 % U+2078 SUPERSCRIPT EIGHT; eightsuperior \DeclareTextCommand{\texteightsuperior}{PU}{\9040\170}% U+2078 % U+2079 SUPERSCRIPT NINE; ninesuperior \DeclareTextCommand{\textninesuperior}{PU}{\9040\171}% U+2079 % U+207A SUPERSCRIPT PLUS SIGN; plussuperior \DeclareTextCommand{\textplussuperior}{PU}{\9040\172}% U+207A % U+207B SUPERSCRIPT MINUS \DeclareTextCommand{\textminussuperior}{PU}{\9040\173} % U+207C SUPERSCRIPT EQUALS SIGN; equalsuperior \DeclareTextCommand{\textequalsuperior}{PU}{\9040\174} % U+207D SUPERSCRIPT LEFT PARENTHESIS; parenleftsuperior \DeclareTextCommand{\textparenleftsuperior}{PU}{\9040\175} % U+207E SUPERSCRIPT RIGHT PARENTHESIS; parenrightsuperior \DeclareTextCommand{\textparenrightsuperior}{PU}{\9040\176} % U+207F SUPERSCRIPT LATIN SMALL LETTER N; nsuperior \DeclareTextCommand{\textnsuperior}{PU}{\9040\177} % U+2080 SUBSCRIPT ZERO; zeroinferior \DeclareTextCommand{\textzeroinferior}{PU}{\9040\200}% U+2080 % U+2081 SUBSCRIPT ONE; oneinferior \DeclareTextCommand{\textoneinferior}{PU}{\9040\201}% U+2081 % U+2082 SUBSCRIPT TWO; twoinferior \DeclareTextCommand{\texttwoinferior}{PU}{\9040\202}% U+2082 % U+2083 SUBSCRIPT THREE; threeinferior \DeclareTextCommand{\textthreeinferior}{PU}{\9040\203}% U+2083 % U+2084 SUBSCRIPT FOUR; fourinferior \DeclareTextCommand{\textfourinferior}{PU}{\9040\204}% U+2084 % U+2085 SUBSCRIPT FIVE; fiveinferior \DeclareTextCommand{\textfiveinferior}{PU}{\9040\205}% U+2085 % U+2086 SUBSCRIPT SIX; sixinferior \DeclareTextCommand{\textsixinferior}{PU}{\9040\206}% U+2086 % U+2087 SUBSCRIPT SEVEN; seveninferior \DeclareTextCommand{\textseveninferior}{PU}{\9040\207}% U+2087 % U+2088 SUBSCRIPT EIGHT; eightinferior \DeclareTextCommand{\texteightinferior}{PU}{\9040\210}% U+2088 % U+2089 SUBSCRIPT NINE; nineinferior \DeclareTextCommand{\textnineinferior}{PU}{\9040\211}% U+2089 % U+208D SUBSCRIPT LEFT PARENTHESIS; parenleftinferior \DeclareTextCommand{\textparenleftinferior}{PU}{\9040\215}% U+208D % U+208E SUBSCRIPT RIGHT PARENTHESIS; parenrightinferior \DeclareTextCommand{\textparenrightinferior}{PU}{\9040\216}% U+208E

#### <span id="page-343-25"></span><span id="page-343-24"></span><span id="page-343-23"></span><span id="page-343-22"></span><span id="page-343-21"></span><span id="page-343-20"></span><span id="page-343-19"></span><span id="page-343-18"></span><span id="page-343-17"></span><span id="page-343-16"></span><span id="page-343-15"></span><span id="page-343-14"></span>50.2.14 Currency Symbols: U+20A0 to U+20CF

<span id="page-343-26"></span> % U+20A1 COLON SIGN; \*colonmonetary, colonsign \DeclareTextCommand{\textcolonmonetary}{PU}{\9040\241}% U+20A1

```
16401 % U+20A4 LIRA SIGN; afii08941, *lira
16402 \DeclareTextCommand{\textlira}{PU}{\9040\244}% U+20A4
16403 % U+20A6 NAIRA SIGN
16404 \DeclareTextCommand{\textnaira}{PU}{\9040\246}% U+20A6
16405 % U+20A7 PESETA SIGN; peseta
16406 \DeclareTextCommand{\textpeseta}{PU}{\9040\247}% U+20A7
16407 % U+20A9 WON SIGN; won
16408 \DeclareTextCommand{\textwon}{PU}{\9040\251}% U+20A9
16409 % U+20AB DONG SIGN; dong
16410 \DeclareTextCommand{\textdong}{PU}{\9040\253}% U+20AB
16411 % U+20AC EURO SIGN; *Euro, euro
16412 \DeclareTextCommand{\texteuro}{PU}{\9040\254}% U+20AC
16413 % U+20B1 PESO SIGN
16414 \DeclareTextCommand{\textpeso}{PU}{\9040\261}% U+20B1
16415 % U+20B2 GUARANI SIGN
16416 \DeclareTextCommand{\textguarani}{PU}{\9040\262}% U+20B2
50.2.15 Letterlike Symbols: U+2100 to U+214F
```

```
16417 % U+2103 DEGREE CELSIUS; centigrade
16418 \DeclareTextCommand{\textcelsius}{PU}{\9041\003}% U+2103
16419 % U+2116 NUMERO SIGN; *afii61352, numero
16420 \DeclareTextCommand{\textnumero}{PU}{\9041\026}% U+2116
16421 % U+2117 SOUND RECORDING COPYRIGHT
16422 \DeclareTextCommand{\textcircledP}{PU}{\9041\027}% U+2117
16423 % U+211E PRESCRIPTION TAKE; prescription
16424 \DeclareTextCommand{\textrecipe}{PU}{\9041\036}% U+211E
16425 % U+2120 SERVICE MARK
16426 \DeclareTextCommand{\textservicemark}{PU}{\9041\040}% U+2120
16427 % U+2122 TRADE MARK SIGN; trademark
16428 \DeclareTextCommand{\texttrademark}{PU}{\9041\042}% U+2122
16429 % U+2126 OHM SIGN; Ohm, Omega
16430 \DeclareTextCommand{\textohm}{PU}{\9041\046}% U+2126
16431 % U+2127 INVERTED OHM SIGN
16432 \DeclareTextCommand{\textmho}{PU}{\9041\047}% U+2127
16433 % U+212B ANGSTROM SIGN; angstrom
16434 \DeclareTextCommand{\textangstrom}{PU}{\9041\053}% U+212B
16435 % U+212E ESTIMATED SYMBOL; estimated
16436 \DeclareTextCommand{\textestimated}{PU}{\9041\056}% U+212E
16437 % U+2135 ALEF SYMBOL; aleph
16438 \DeclareTextCommand{\textaleph}{PU}{\9041\065}% U+2135
```
#### <span id="page-344-18"></span><span id="page-344-17"></span><span id="page-344-16"></span><span id="page-344-15"></span><span id="page-344-14"></span>50.2.16 Arrows: U+2190 to U+21FF

<span id="page-344-20"></span><span id="page-344-19"></span> % U+2190 LEFTWARDS ARROW; arrowleft \DeclareTextCommand{\textleftarrow}{PU}{\9041\220}% U+2190 % U+2191 UPWARDS ARROW; arrowup \DeclareTextCommand{\textuparrow}{PU}{\9041\221}% U+2191 % U+2192 RIGHTWARDS ARROW; arrowright \DeclareTextCommand{\textrightarrow}{PU}{\9041\222}% U+2192 % U+2193 DOWNWARDS ARROW; arrowdown \DeclareTextCommand{\textdownarrow}{PU}{\9041\223}% U+2193

#### <span id="page-344-22"></span><span id="page-344-21"></span>50.2.17 Mathematical Operators: U+2200 to U+22FF

<span id="page-344-24"></span><span id="page-344-23"></span> % U+2212 MINUS SIGN; minus \DeclareTextCommand{\textminus}{PU}{\9042\022}% U+2212 % U+221A SQUARE ROOT; radical \DeclareTextCommand{\textsurd}{PU}{\9042\032}% U+221A

#### 50.2.18 Miscellaneous Technical: U+2300 to U+23FF

<span id="page-345-0"></span> % U+2329 LEFT-POINTING ANGLE BRACKET; angleleft \DeclareTextCommand{\textlangle}{PU}{\9043\051}% U+2329 % U+232A RIGHT-POINTING ANGLE BRACKET; angleright \DeclareTextCommand{\textrangle}{PU}{\9043\052}% U+232A

#### <span id="page-345-1"></span>50.2.19 Control Pictures: U+2400 to U+243F

<span id="page-345-2"></span> % U+2422 BLANK SYMBOL \DeclareTextCommand{\textblank}{PU}{\9044\042}% U+2422 % U+2423 OPEN BOX; blank \DeclareTextCommand{\textvisiblespace}{PU}{\9044\043}% U+2423

#### <span id="page-345-3"></span>50.2.20 Enclosed Alphanumerics: U+2460 to U+24FF

<span id="page-345-14"></span><span id="page-345-13"></span><span id="page-345-12"></span><span id="page-345-11"></span><span id="page-345-10"></span><span id="page-345-9"></span><span id="page-345-8"></span><span id="page-345-7"></span><span id="page-345-6"></span><span id="page-345-5"></span><span id="page-345-4"></span> % U+2460 CIRCLED DIGIT ONE; onecircle \DeclareTextCompositeCommand{\textcircled}{PU}{1}{\9044\140}% U+2460 % U+2461 CIRCLED DIGIT TWO; twocircle \DeclareTextCompositeCommand{\textcircled}{PU}{2}{\9044\141}% U+2461 % U+2462 CIRCLED DIGIT THREE; threecircle \DeclareTextCompositeCommand{\textcircled}{PU}{3}{\9044\142}% U+2462 % U+2463 CIRCLED DIGIT FOUR; fourcircle \DeclareTextCompositeCommand{\textcircled}{PU}{4}{\9044\143}% U+2463 % U+2464 CIRCLED DIGIT FIVE; fivecircle \DeclareTextCompositeCommand{\textcircled}{PU}{5}{\9044\144}% U+2464 % U+2465 CIRCLED DIGIT SIX; sixcircle \DeclareTextCompositeCommand{\textcircled}{PU}{6}{\9044\145}% U+2465 % U+2466 CIRCLED DIGIT SEVEN; sevencircle \DeclareTextCompositeCommand{\textcircled}{PU}{7}{\9044\146}% U+2466 % U+2467 CIRCLED DIGIT EIGHT; eightcircle \DeclareTextCompositeCommand{\textcircled}{PU}{8}{\9044\147}% U+2467 % U+2468 CIRCLED DIGIT NINE; ninecircle \DeclareTextCompositeCommand{\textcircled}{PU}{9}{\9044\150}% U+2468 % U+2469 CIRCLED NUMBER TEN; tencircle \DeclareTextCompositeCommand{\textcircled}{PU}{10}{\9044\151}% U+2469 % U+246A CIRCLED NUMBER ELEVEN; elevencircle \DeclareTextCompositeCommand{\textcircled}{PU}{11}{\9044\152}% U+246A % U+246B CIRCLED NUMBER TWELVE; twelvecircle \DeclareTextCompositeCommand{\textcircled}{PU}{12}{\9044\153}% U+246B % U+246C CIRCLED NUMBER THIRTEEN; thirteencircle \DeclareTextCompositeCommand{\textcircled}{PU}{13}{\9044\154}% U+246C % U+246D CIRCLED NUMBER FOURTEEN; fourteencircle \DeclareTextCompositeCommand{\textcircled}{PU}{14}{\9044\155}% U+246D % U+246E CIRCLED NUMBER FIFTEEN; fifteencircle \DeclareTextCompositeCommand{\textcircled}{PU}{15}{\9044\156}% U+246E % U+246F CIRCLED NUMBER SIXTEEN; sixteencircle \DeclareTextCompositeCommand{\textcircled}{PU}{16}{\9044\157}% U+246F % U+2470 CIRCLED NUMBER SEVENTEEN; seventeencircle \DeclareTextCompositeCommand{\textcircled}{PU}{17}{\9044\160}% U+2470 % U+2471 CIRCLED NUMBER EIGHTEEN; eighteencircle \DeclareTextCompositeCommand{\textcircled}{PU}{18}{\9044\161}% U+2471 % U+2472 CIRCLED NUMBER NINETEEN; nineteencircle \DeclareTextCompositeCommand{\textcircled}{PU}{19}{\9044\162}% U+2472 % U+2473 CIRCLED NUMBER TWENTY; twentycircle \DeclareTextCompositeCommand{\textcircled}{PU}{20}{\9044\163}% U+2473 % U+24B6 CIRCLED LATIN CAPITAL LETTER A; Acircle \DeclareTextCompositeCommand{\textcircled}{PU}{A}{\9044\266}% U+24B6 % U+24B7 CIRCLED LATIN CAPITAL LETTER B; Bcircle

<span id="page-345-25"></span><span id="page-345-24"></span><span id="page-345-23"></span><span id="page-345-22"></span><span id="page-345-21"></span><span id="page-345-20"></span><span id="page-345-19"></span><span id="page-345-18"></span><span id="page-345-17"></span><span id="page-345-16"></span><span id="page-345-15"></span>\DeclareTextCompositeCommand{\textcircled}{PU}{B}{\9044\267}% U+24B7

<span id="page-346-27"></span><span id="page-346-26"></span><span id="page-346-25"></span><span id="page-346-24"></span><span id="page-346-23"></span><span id="page-346-22"></span><span id="page-346-21"></span><span id="page-346-20"></span><span id="page-346-19"></span><span id="page-346-18"></span><span id="page-346-17"></span><span id="page-346-16"></span><span id="page-346-15"></span><span id="page-346-14"></span><span id="page-346-13"></span><span id="page-346-12"></span><span id="page-346-11"></span><span id="page-346-10"></span><span id="page-346-9"></span><span id="page-346-8"></span><span id="page-346-7"></span><span id="page-346-6"></span><span id="page-346-5"></span><span id="page-346-4"></span><span id="page-346-3"></span><span id="page-346-2"></span><span id="page-346-1"></span><span id="page-346-0"></span> % U+24B8 CIRCLED LATIN CAPITAL LETTER C; Ccircle \DeclareTextCompositeCommand{\textcircled}{PU}{C}{\9044\270}% U+24B8 % U+24B9 CIRCLED LATIN CAPITAL LETTER D; Dcircle \DeclareTextCompositeCommand{\textcircled}{PU}{D}{\9044\271}% U+24B9 % U+24BA CIRCLED LATIN CAPITAL LETTER E; Ecircle \DeclareTextCompositeCommand{\textcircled}{PU}{E}{\9044\272}% U+24BA % U+24BB CIRCLED LATIN CAPITAL LETTER F; Fcircle \DeclareTextCompositeCommand{\textcircled}{PU}{F}{\9044\273}% U+24BB % U+24BC CIRCLED LATIN CAPITAL LETTER G; Gcircle \DeclareTextCompositeCommand{\textcircled}{PU}{G}{\9044\274}% U+24BC % U+24BD CIRCLED LATIN CAPITAL LETTER H; Hcircle \DeclareTextCompositeCommand{\textcircled}{PU}{H}{\9044\275}% U+24BD % U+24BE CIRCLED LATIN CAPITAL LETTER I; Icircle \DeclareTextCompositeCommand{\textcircled}{PU}{I}{\9044\276}% U+24BE % U+24BF CIRCLED LATIN CAPITAL LETTER J; Jcircle \DeclareTextCompositeCommand{\textcircled}{PU}{J}{\9044\277}% U+24BF % U+24C0 CIRCLED LATIN CAPITAL LETTER K; Kcircle \DeclareTextCompositeCommand{\textcircled}{PU}{K}{\9044\300}% U+24C0 % U+24C1 CIRCLED LATIN CAPITAL LETTER L; Lcircle \DeclareTextCompositeCommand{\textcircled}{PU}{L}{\9044\301}% U+24C1 % U+24C2 CIRCLED LATIN CAPITAL LETTER M; Mcircle \DeclareTextCompositeCommand{\textcircled}{PU}{M}{\9044\302}% U+24C2 % U+24C3 CIRCLED LATIN CAPITAL LETTER N; Ncircle \DeclareTextCompositeCommand{\textcircled}{PU}{N}{\9044\303}% U+24C3 % U+24C4 CIRCLED LATIN CAPITAL LETTER O; Ocircle \DeclareTextCompositeCommand{\textcircled}{PU}{O}{\9044\304}% U+24C4 % U+24C5 CIRCLED LATIN CAPITAL LETTER P; Pcircle \DeclareTextCompositeCommand{\textcircled}{PU}{P}{\9044\305}% U+24C5 % U+24C6 CIRCLED LATIN CAPITAL LETTER Q; Qcircle \DeclareTextCompositeCommand{\textcircled}{PU}{Q}{\9044\306}% U+24C6 % U+24C7 CIRCLED LATIN CAPITAL LETTER R; Rcircle \DeclareTextCompositeCommand{\textcircled}{PU}{R}{\9044\307}% U+24C7 % U+24C8 CIRCLED LATIN CAPITAL LETTER S; Scircle \DeclareTextCompositeCommand{\textcircled}{PU}{S}{\9044\310}% U+24C8 % U+24C9 CIRCLED LATIN CAPITAL LETTER T; Tcircle \DeclareTextCompositeCommand{\textcircled}{PU}{T}{\9044\311}% U+24C9 % U+24CA CIRCLED LATIN CAPITAL LETTER U; Ucircle \DeclareTextCompositeCommand{\textcircled}{PU}{U}{\9044\312}% U+24CA % U+24CB CIRCLED LATIN CAPITAL LETTER V; Vcircle \DeclareTextCompositeCommand{\textcircled}{PU}{V}{\9044\313}% U+24CB % U+24CC CIRCLED LATIN CAPITAL LETTER W; Wcircle \DeclareTextCompositeCommand{\textcircled}{PU}{W}{\9044\314}% U+24CC % U+24CD CIRCLED LATIN CAPITAL LETTER X; Xcircle \DeclareTextCompositeCommand{\textcircled}{PU}{X}{\9044\315}% U+24CD % U+24CE CIRCLED LATIN CAPITAL LETTER Y; Ycircle \DeclareTextCompositeCommand{\textcircled}{PU}{Y}{\9044\316}% U+24CE % U+24CF CIRCLED LATIN CAPITAL LETTER Z; Zcircle \DeclareTextCompositeCommand{\textcircled}{PU}{Z}{\9044\317}% U+24CF % U+24D0 CIRCLED LATIN SMALL LETTER A; acircle \DeclareTextCompositeCommand{\textcircled}{PU}{a}{\9044\320}% U+24D0 % U+24D1 CIRCLED LATIN SMALL LETTER B; bcircle \DeclareTextCompositeCommand{\textcircled}{PU}{b}{\9044\321}% U+24D1 % U+24D2 CIRCLED LATIN SMALL LETTER C; ccircle \DeclareTextCompositeCommand{\textcircled}{PU}{c}{\9044\322}% U+24D2 % U+24D3 CIRCLED LATIN SMALL LETTER D; dcircle \DeclareTextCompositeCommand{\textcircled}{PU}{d}{\9044\323}% U+24D3 % U+24D4 CIRCLED LATIN SMALL LETTER E; ecircle

```
16560 \DeclareTextCompositeCommand{\textcircled}{PU}{e}{\9044\324}% U+24D4
16561 % U+24D5 CIRCLED LATIN SMALL LETTER F; fcircle
16562 \DeclareTextCompositeCommand{\textcircled}{PU}{f}{\9044\325}% U+24D5
16563 % U+24D6 CIRCLED LATIN SMALL LETTER G; gcircle
16564 \DeclareTextCompositeCommand{\textcircled}{PU}{g}{\9044\326}% U+24D6
16565 % U+24D7 CIRCLED LATIN SMALL LETTER H; hcircle
16566 \DeclareTextCompositeCommand{\textcircled}{PU}{h}{\9044\327}% U+24D7
16567 % U+24D8 CIRCLED LATIN SMALL LETTER I; icircle
16568 \DeclareTextCompositeCommand{\textcircled}{PU}{i}{\9044\330}% U+24D8
16569 % U+24D9 CIRCLED LATIN SMALL LETTER J; jcircle
16570 \DeclareTextCompositeCommand{\textcircled}{PU}{j}{\9044\331}% U+24D9
16571 % U+24DA CIRCLED LATIN SMALL LETTER K; kcircle
16572 \DeclareTextCompositeCommand{\textcircled}{PU}{k}{\9044\332}% U+24DA
16573 % U+24DB CIRCLED LATIN SMALL LETTER L; lcircle
16574 \DeclareTextCompositeCommand{\textcircled}{PU}{l}{\9044\333}% U+24DB
16575 % U+24DC CIRCLED LATIN SMALL LETTER M; mcircle
16576 \DeclareTextCompositeCommand{\textcircled}{PU}{m}{\9044\334}% U+24DC
16577 % U+24DD CIRCLED LATIN SMALL LETTER N; ncircle
16578 \DeclareTextCompositeCommand{\textcircled}{PU}{n}{\9044\335}% U+24DD
16579 % U+24DE CIRCLED LATIN SMALL LETTER O; ocircle
16580 \DeclareTextCompositeCommand{\textcircled}{PU}{o}{\9044\336}% U+24DE
16581 % U+24DF CIRCLED LATIN SMALL LETTER P; pcircle
16582 \DeclareTextCompositeCommand{\textcircled}{PU}{p}{\9044\337}% U+24DF
16583 % U+24E0 CIRCLED LATIN SMALL LETTER Q; qcircle
16584 \DeclareTextCompositeCommand{\textcircled}{PU}{q}{\9044\340}% U+24E0
16585 % U+24E1 CIRCLED LATIN SMALL LETTER R; rcircle
16586 \DeclareTextCompositeCommand{\textcircled}{PU}{r}{\9044\341}% U+24E1
16587 % U+24E2 CIRCLED LATIN SMALL LETTER S; scircle
16588 \DeclareTextCompositeCommand{\textcircled}{PU}{s}{\9044\342}% U+24E2
16589 % U+24E3 CIRCLED LATIN SMALL LETTER T; tcircle
16590 \DeclareTextCompositeCommand{\textcircled}{PU}{t}{\9044\343}% U+24E3
16591 % U+24E4 CIRCLED LATIN SMALL LETTER U; ucircle
16592 \DeclareTextCompositeCommand{\textcircled}{PU}{u}{\9044\344}% U+24E4
16593 % U+24E5 CIRCLED LATIN SMALL LETTER V; vcircle
16594 \DeclareTextCompositeCommand{\textcircled}{PU}{v}{\9044\345}% U+24E5
16595 % U+24E6 CIRCLED LATIN SMALL LETTER W; wcircle
16596 \DeclareTextCompositeCommand{\textcircled}{PU}{w}{\9044\346}% U+24E6
16597 % U+24E7 CIRCLED LATIN SMALL LETTER X; xcircle
16598 \DeclareTextCompositeCommand{\textcircled}{PU}{x}{\9044\347}% U+24E7
16599 % U+24E8 CIRCLED LATIN SMALL LETTER Y; ycircle
16600 \DeclareTextCompositeCommand{\textcircled}{PU}{y}{\9044\350}% U+24E8
16601 % U+24E9 CIRCLED LATIN SMALL LETTER Z; zcircle
16602 \DeclareTextCompositeCommand{\textcircled}{PU}{z}{\9044\351}% U+24E9
16603 % U+24EA CIRCLED DIGIT ZERO
16604 \DeclareTextCompositeCommand{\textcircled}{PU}{0}{\9044\352}% U+24EA
```
## <span id="page-347-22"></span><span id="page-347-21"></span><span id="page-347-20"></span><span id="page-347-19"></span><span id="page-347-18"></span><span id="page-347-17"></span><span id="page-347-16"></span><span id="page-347-15"></span><span id="page-347-14"></span><span id="page-347-13"></span><span id="page-347-12"></span>50.2.21 Box Drawing: U+2500 to U+257F

<span id="page-347-23"></span> % U+25E6 WHITE BULLET; \*openbullet, whitebullet \DeclareTextCommand{\textopenbullet}{PU}{\9045\346}% U+25E6 % U+25EF LARGE CIRCLE; largecircle \DeclareTextCommand{\textbigcircle}{PU}{\9045\357}% U+25EF

#### <span id="page-347-24"></span>50.2.22 Miscellaneous Symbols: U+2600 to U+26FF

<span id="page-347-26"></span><span id="page-347-25"></span> % U+266A EIGHTH NOTE; musicalnote \DeclareTextCommand{\textmusicalnote}{PU}{\9046\152}% U+266A % U+26AD MARRIAGE SYMBOL \DeclareTextCommand{\textmarried}{PU}{\9046\255}% U+26AD

<span id="page-348-8"></span> % U+26AE DIVORCE SYMBOL \DeclareTextCommand{\textdivorced}{PU}{\9046\256}% U+26AE

#### 50.2.23 Miscellaneous Mathematical Symbols-A: U+27C0 to U+27EF

<span id="page-348-0"></span> % U+27E6 MATHEMATICAL LEFT WHITE SQUARE BRACKET \DeclareTextCommand{\textlbrackdbl}{PU}{\9047\346}% U+27E6 % U+27E7 MATHEMATICAL RIGHT WHITE SQUARE BRACKET

<span id="page-348-1"></span>\DeclareTextCommand{\textrbrackdbl}{PU}{\9047\347}% U+27E7

## 50.2.24 Alphabetic Presentation Forms: U+FB00 to U+FB4F

<span id="page-348-9"></span> % U+FB01 LATIN SMALL LIGATURE FI; fi \DeclareTextCommand{\textfi}{PU}{\9373\001}% U+FB01 % U+FB02 LATIN SMALL LIGATURE FL; fl \DeclareTextCommand{\textfl}{PU}{\9373\002}% U+FB02

#### <span id="page-348-10"></span>50.2.25 Miscellaneous

\DeclareTextCommand{\SS}{PU}{SS}

#### 50.2.26 Aliases

Aliases (german.sty)

```
16624 \DeclareTextCommand{\textglqq}{PU}{\quotedblbase}
16625 \DeclareTextCommand{\textgrqq}{PU}{\textquotedblleft}
16626 \DeclareTextCommand{\textglq}{PU}{\quotesinglbase}
16627 \DeclareTextCommand{\textgrq}{PU}{\textquoteleft}
16628 \DeclareTextCommand{\textflqq}{PU}{\guillemotleft}
16629 \DeclareTextCommand{\textfrqq}{PU}{\guillemotright}
16630 \DeclareTextCommand{\textflq}{PU}{\guilsinglleft}
16631 \DeclareTextCommand{\textfrq}{PU}{\guilsinglright}
```
Aliases (math names)

 \DeclareTextCommand{\textneg}{PU}{\textlogicalnot} \DeclareTextCommand{\texttimes}{PU}{\textmultiply} \DeclareTextCommand{\textdiv}{PU}{\textdivide} \DeclareTextCommand{\textpm}{PU}{\textplusminus} \DeclareTextCommand{\textcdot}{PU}{\textperiodcentered}

16637 $\langle$ /puenc $\rangle$ 

## 50.3 PU encoding, additions for VnTFX

This file is provided by Han The Thanh.

16638  $\langle$ \*puvnenc $\rangle$ 

```
16639 \DeclareTextCommand{\abreve}{PU}{\81\003}
16640 \DeclareTextCommand{\acircumflex}{PU}{\80\342}
16641 \DeclareTextCommand{\dj}{PU}{\81\021}
16642 \DeclareTextCommand{\ecircumflex}{PU}{\80\352}
16643 \DeclareTextCommand{\ocircumflex}{PU}{\80\364}
16644 \DeclareTextCommand{\ohorn}{PU}{\81\241}
16645 \DeclareTextCommand{\uhorn}{PU}{\81\260}
16646 \DeclareTextCommand{\ABREVE}{PU}{\81\002}
16647 \DeclareTextCommand{\ACIRCUMFLEX}{PU}{\80\302}
16648 \DeclareTextCommand{\DJ}{PU}{\81\020}
16649 \DeclareTextCommand{\ECIRCUMFLEX}{PU}{\80\312}
16650 \DeclareTextCommand{\OCIRCUMFLEX}{PU}{\80\324}
16651 \DeclareTextCommand{\OHORN}{PU}{\81\240}
16652 \DeclareTextCommand{\UHORN}{PU}{\81\257}
```

```
16653 \DeclareTextCompositeCommand{\'}{PU}{a}{\80\341}
16654 \DeclareTextCompositeCommand{\d}{PU}{a}{\9036\241}
16655 \DeclareTextCompositeCommand{\'}{PU}{a}{\80\340}
16656 \DeclareTextCompositeCommand{\h}{PU}{a}{\9036\243}
16657 \DeclareTextCompositeCommand{\~}{PU}{a}{\80\343}
16658 \DeclareTextCompositeCommand{\'}{PU}{\abreve}{\9036\257}
16659 \DeclareTextCompositeCommand{\d}{PU}{\abreve}{\9036\267}
16660 \DeclareTextCompositeCommand{\'}{PU}{\abreve}{\9036\261}
16661 \DeclareTextCompositeCommand{\h}{PU}{\abreve}{\9036\263}
16662 \DeclareTextCompositeCommand{\~}{PU}{\abreve}{\9036\265}
16663\DeclareTextCompositeCommand{\'}{PU}{\acircumflex}{\9036\245}
16664 \DeclareTextCompositeCommand{\d}{PU}{\acircumflex}{\9036\255}
16665 \DeclareTextCompositeCommand{\'}{PU}{\acircumflex}{\9036\247}
16666 \DeclareTextCompositeCommand{\h}{PU}{\acircumflex}{\9036\251}
16667 \DeclareTextCompositeCommand{\~}{PU}{\acircumflex}{\9036\253}
16668 \DeclareTextCompositeCommand{\'}{PU}{e}{\80\351}
16669 \DeclareTextCompositeCommand{\d}{PU}{e}{\9036\271}
16670 \DeclareTextCompositeCommand{\'}{PU}{e}{\80\350}
16671 \DeclareTextCompositeCommand{\h}{PU}{e}{\9036\273}
16672 \DeclareTextCompositeCommand{\~}{PU}{e}{\9036\275}
16673 \DeclareTextCompositeCommand{\'}{PU}{\ecircumflex}{\9036\277}
16674 \DeclareTextCompositeCommand{\d}{PU}{\ecircumflex}{\9036\307}
16675 \DeclareTextCompositeCommand{\'}{PU}{\ecircumflex}{\9036\301}
16676 \DeclareTextCompositeCommand{\h}{PU}{\ecircumflex}{\9036\303}
16677 \DeclareTextCompositeCommand{\~}{PU}{\ecircumflex}{\9036\305}
16678 \DeclareTextCompositeCommand{\'}{PU}{i}{\80\355}
16679 \DeclareTextCompositeCommand{\d}{PU}{i}{\9036\313}
16680 \DeclareTextCompositeCommand{\'}{PU}{i}{\80\354}
16681 \DeclareTextCompositeCommand{\h}{PU}{i}{\9036\311}
16682 \DeclareTextCompositeCommand{\~}{PU}{i}{\81\051}
16683 \DeclareTextCompositeCommand{\'}{PU}{o}{\80\363}
16684 \DeclareTextCompositeCommand{\d}{PU}{o}{\9036\315}
16685 \DeclareTextCompositeCommand{\'}{PU}{o}{\80\362}
16686 \DeclareTextCompositeCommand{\h}{PU}{o}{\9036\317}
16687 \DeclareTextCompositeCommand{\~}{PU}{o}{\80\365}
16688 \DeclareTextCompositeCommand{\'}{PU}{\ocircumflex}{\9036\321}
16689 \DeclareTextCompositeCommand{\d}{PU}{\ocircumflex}{\9036\331}
16690 \DeclareTextCompositeCommand{\'}{PU}{\ocircumflex}{\9036\323}
16691 \DeclareTextCompositeCommand{\h}{PU}{\ocircumflex}{\9036\325}
16692 \DeclareTextCompositeCommand{\~}{PU}{\ocircumflex}{\9036\327}
16693\DeclareTextCompositeCommand{\'}{PU}{\ohorn}{\9036\333}
16694 \DeclareTextCompositeCommand{\d}{PU}{\ohorn}{\9036\343}
16695 \DeclareTextCompositeCommand{\'}{PU}{\ohorn}{\9036\335}
16696 \DeclareTextCompositeCommand{\h}{PU}{\ohorn}{\9036\337}
16697\DeclareTextCompositeCommand{\~}{PU}{\ohorn}{\9036\341}
16698 \DeclareTextCompositeCommand{\'}{PU}{u}{\80\372}
16699 \DeclareTextCompositeCommand{\d}{PU}{u}{\9036\345}
16700 \DeclareTextCompositeCommand{\'}{PU}{u}{\80\371}
16701 \DeclareTextCompositeCommand{\h}{PU}{u}{\9036\347}
16702 \DeclareTextCompositeCommand{\~}{PU}{u}{\81\151}
16703 \DeclareTextCompositeCommand{\'}{PU}{\uhorn}{\9036\351}
16704 \DeclareTextCompositeCommand{\d}{PU}{\uhorn}{\9036\361}
16705 \DeclareTextCompositeCommand{\'}{PU}{\uhorn}{\9036\353}
16706 \DeclareTextCompositeCommand{\h}{PU}{\uhorn}{\9036\355}
16707 \DeclareTextCompositeCommand{\~}{PU}{\uhorn}{\9036\357}
16708 \DeclareTextCompositeCommand{\'}{PU}{y}{\80\375}
16709 \DeclareTextCompositeCommand{\d}{PU}{y}{\9036\365}
```

```
16710 \DeclareTextCompositeCommand{\'}{PU}{y}{\9036\363}
16711 \DeclareTextCompositeCommand{\h}{PU}{y}{\9036\367}
16712 \DeclareTextCompositeCommand{\~}{PU}{y}{\9036\371}
16713 \DeclareTextCompositeCommand{\'}{PU}{A}{\80\301}
16714 \DeclareTextCompositeCommand{\d}{PU}{A}{\9036\240}
16715 \DeclareTextCompositeCommand{\'}{PU}{A}{\80\300}
16716 \DeclareTextCompositeCommand{\h}{PU}{A}{\9036\242}
16717 \DeclareTextCompositeCommand{\~}{PU}{A}{\80\303}
16718 \DeclareTextCompositeCommand{\'}{PU}{\ABREVE}{\9036\256}
16719 \DeclareTextCompositeCommand{\d}{PU}{\ABREVE}{\9036\266}
16720 \DeclareTextCompositeCommand{\'}{PU}{\ABREVE}{\9036\260}
16721 \DeclareTextCompositeCommand{\h}{PU}{\ABREVE}{\9036\262}
16722 \DeclareTextCompositeCommand{\~}{PU}{\ABREVE}{\9036\264}
16723 \DeclareTextCompositeCommand{\'}{PU}{\ACIRCUMFLEX}{\9036\244}
16724 \DeclareTextCompositeCommand{\d}{PU}{\ACIRCUMFLEX}{\9036\254}
16725 \DeclareTextCompositeCommand{\'}{PU}{\ACIRCUMFLEX}{\9036\246}
16726 \DeclareTextCompositeCommand{\h}{PU}{\ACIRCUMFLEX}{\9036\250}
16727 \DeclareTextCompositeCommand{\~}{PU}{\ACIRCUMFLEX}{\9036\252}
16728 \DeclareTextCompositeCommand{\'}{PU}{E}{\80\311}
16729 \DeclareTextCompositeCommand{\d}{PU}{E}{\9036\270}
16730 \DeclareTextCompositeCommand{\'}{PU}{E}{\80\310}
16731 \DeclareTextCompositeCommand{\h}{PU}{E}{\9036\272}
16732 \DeclareTextCompositeCommand{\~}{PU}{E}{\9036\274}
16733 \DeclareTextCompositeCommand{\'}{PU}{\ECIRCUMFLEX}{\9036\276}
16734 \DeclareTextCompositeCommand{\d}{PU}{\ECIRCUMFLEX}{\9036\306}
16735 \DeclareTextCompositeCommand{\'}{PU}{\ECIRCUMFLEX}{\9036\300}
16736 \DeclareTextCompositeCommand{\h}{PU}{\ECIRCUMFLEX}{\9036\302}
16737 \DeclareTextCompositeCommand{\~}{PU}{\ECIRCUMFLEX}{\9036\304}
16738 \DeclareTextCompositeCommand{\'}{PU}{I}{\80\315}
16739 \DeclareTextCompositeCommand{\d}{PU}{I}{\9036\312}
16740 \DeclareTextCompositeCommand{\'}{PU}{I}{\80\314}
16741 \DeclareTextCompositeCommand{\h}{PU}{I}{\9036\310}
16742 \DeclareTextCompositeCommand{\~}{PU}{I}{\81\050}
16743 \DeclareTextCompositeCommand{\'}{PU}{O}{\80\323}
16744 \DeclareTextCompositeCommand{\d}{PU}{O}{\9036\314}
16745 \DeclareTextCompositeCommand{\'}{PU}{O}{\80\322}
16746 \DeclareTextCompositeCommand{\h}{PU}{O}{\9036\316}
16747 \DeclareTextCompositeCommand{\~}{PU}{O}{\80\325}
16748 \DeclareTextCompositeCommand{\'}{PU}{\OCIRCUMFLEX}{\9036\320}
16749 \DeclareTextCompositeCommand{\d}{PU}{\OCIRCUMFLEX}{\9036\330}
16750 \DeclareTextCompositeCommand{\'}{PU}{\OCIRCUMFLEX}{\9036\322}
16751 \DeclareTextCompositeCommand{\h}{PU}{\OCIRCUMFLEX}{\9036\324}
16752 \DeclareTextCompositeCommand{\~}{PU}{\OCIRCUMFLEX}{\9036\326}
16753 \DeclareTextCompositeCommand{\'}{PU}{\OHORN}{\9036\332}
16754 \DeclareTextCompositeCommand{\d}{PU}{\OHORN}{\9036\342}
16755 \DeclareTextCompositeCommand{\'}{PU}{\OHORN}{\9036\334}
16756 \DeclareTextCompositeCommand{\h}{PU}{\OHORN}{\9036\336}
16757\DeclareTextCompositeCommand{\~}{PU}{\OHORN}{\9036\340}
16758 \DeclareTextCompositeCommand{\'}{PU}{U}{\80\332}
16759 \DeclareTextCompositeCommand{\d}{PU}{U}{\9036\344}
16760 \DeclareTextCompositeCommand{\'}{PU}{U}{\80\331}
16761 \DeclareTextCompositeCommand{\h}{PU}{U}{\9036\346}
16762 \DeclareTextCompositeCommand{\~}{PU}{U}{\81\150}
16763 \DeclareTextCompositeCommand{\'}{PU}{\UHORN}{\9036\350}
16764 \DeclareTextCompositeCommand{\d}{PU}{\UHORN}{\9036\360}
16765 \DeclareTextCompositeCommand{\'}{PU}{\UHORN}{\9036\352}
16766 \DeclareTextCompositeCommand{\h}{PU}{\UHORN}{\9036\354}
```

```
16767 \DeclareTextCompositeCommand{\~}{PU}{\UHORN}{\9036\356}
16768 \DeclareTextCompositeCommand{\'}{PU}{Y}{\80\335}
16769 \DeclareTextCompositeCommand{\d}{PU}{Y}{\9036\364}
16770 \DeclareTextCompositeCommand{\'}{PU}{Y}{\9036\362}
16771 \DeclareTextCompositeCommand{\h}{PU}{Y}{\9036\366}
16772 \DeclareTextCompositeCommand{\~}{PU}{Y}{\9036\370}
```
<span id="page-351-5"></span><span id="page-351-3"></span><span id="page-351-1"></span>

16773  $\langle$ /puvnenc $\rangle$ 

## 50.4 PU encoding, additions for Arabi

This file is provided and maintained by Youssef Jabri.

```
16774 \langle*puarenc\rangle
```
- \DeclareTextCommand{\hamza}{PU}{\86\041}% 0621;afii57409;ARABIC LET-TER HAMZA
- <span id="page-351-9"></span> \DeclareTextCommand{\alefmadda}{PU}{\86\042}% 0622;afii57410;ARABIC LET-TER ALEF WITH MADDA ABOVE

```
16777 \DeclareTextCommand{\alefhamza}{PU}{\86\043}% 0623;afii57411;ARABIC LET-
   TER ALEF WITH HAMZA ABOVE
```
 \DeclareTextCommand{\wawhamza}{PU}{\86\044} % 0624;afii57412;ARABIC LET-TER WAW WITH HAMZA ABOVE

```
16779 \DeclareTextCommand{\aleflowerhamza}{PU}{\86\045}% 0625;afii57413;ARABIC LET-
   TER ALEF WITH HAMZA BELOW
```
 \DeclareTextCommand{\yahamza}{PU}{\86\046}% 0626;afii57414;ARABIC LET-TER YEH WITH HAMZA ABOVE

- <span id="page-351-6"></span>\DeclareTextCommand{\alef}{PU}{\86\047}% 0627;afii57415;ARABIC LETTER ALEF
- \DeclareTextCommand{\baa}{PU}{\86\050}% 0628;afii57416;ARABIC LETTER BEH
- \DeclareTextCommand{\T}{PU}{\86\051}% 0629;afii57417;ARABIC LETTER TEH MARBUTA
- \DeclareTextCommand{\taa}{PU}{\86\052}% 062A;afii57418;ARABIC LETTER TEH
- \DeclareTextCommand{\thaa}{PU}{\86\053}% 062B;afii57419;ARABIC LET-TER THEH
- \DeclareTextCommand{\jeem}{PU}{\86\054}% 062C;afii57420;ARABIC LET-TER JEEM
- \DeclareTextCommand{\Haa}{PU}{\86\055}% 062D;afii57421;ARABIC LETTER HAH

\DeclareTextCommand{\kha}{PU}{\86\056}% 062E;afii57422;ARABIC LETTER KHAH

\DeclareTextCommand{\dal}{PU}{\86\057}% 062F;afii57423;ARABIC LETTER DAL

 \DeclareTextCommand{\dhal}{PU}{\86\060}% 0630;afii57424;ARABIC LETTER THAL \DeclareTextCommand{\ra}{PU}{\86\061}% 0631;afii57425;ARABIC LETTER REH

\DeclareTextCommand{\zay}{PU}{\86\062}% 0632;afii57426;ARABIC LETTER ZAIN

\DeclareTextCommand{\seen}{PU}{\86\063}% 0633;afii57427;ARABIC LETTER SEEN

\DeclareTextCommand{\sheen}{PU}{\86\064}% 0634;afii57428;ARABIC LET-

```
TER SHEEN
```
 \DeclareTextCommand{\sad}{PU}{\86\065}% 0635;afii57429;ARABIC LETTER SAD \DeclareTextCommand{\dad}{PU}{\86\066}% 0636;afii57430;ARABIC LETTER DAD \DeclareTextCommand{\Ta}{PU}{\86\067}% 0637;afii57431;ARABIC LETTER TAH \DeclareTextCommand{\za}{PU}{\86\070}% 0638;afii57432;ARABIC LETTER ZAH

<span id="page-351-10"></span>\DeclareTextCommand{\ayn}{PU}{\86\071}% 0639;afii57433;ARABIC LETTER AIN

\DeclareTextCommand{\ghayn}{PU}{\86\072}% 063A;afii57434;ARABIC LET-

```
TER GHAIN
```
\DeclareTextCommand{\tatweel}{PU}{\86\100}% 0640;afii57440;ARABIC TATWEEL

\DeclareTextCommand{\fa}{PU}{\86\101}% 0641;afii57441;ARABIC LETTER FEH

 \DeclareTextCommand{\qaf}{PU}{\86\102}% 0642;afii57442;ARABIC LETTER QAF \DeclareTextCommand{\kaf}{PU}{\86\103}% 0643;afii57443;ARABIC LETTER KAF

\DeclareTextCommand{\lam}{PU}{\86\104}% 0644;afii57444;ARABIC LETTER LAM

 \DeclareTextCommand{\meem}{PU}{\86\105}% 0645;afii57445;ARABIC LET-TER MEEM

\DeclareTextCommand{\nun}{PU}{\86\106}% 0646;afii57446;ARABIC LETTER NOON

```
16808 \DeclareTextCommand{\ha}{PU}{\86\107}% 0647;afii57470;ARABIC LETTER HEH
16809 \DeclareTextCommand{\waw}{PU}{\86\110}% 0648;afii57448;ARABIC LETTER WAW
16810 \DeclareTextCommand{\alefmaqsura}{PU}{\86\111}% 0649;afii57449;ARABIC LET-
```

```
TER ALEF MAKSURA
```
\DeclareTextCommand{\ya}{PU}{\86\112}% 064A;afii57450;ARABIC LETTER YEH

 \DeclareTextCommand{\nasb}{PU}{\86\113}% 064B;afii57451;ARABIC FATHATAN \DeclareTextCommand{\raff}{PU}{\86\114}% 064C;afii57452;ARABIC DAMMATAN \DeclareTextCommand{\jarr}{PU}{\86\115}% 064D;afii57453;ARABIC KASRATAN \DeclareTextCommand{\fatha}{PU}{\86\116}% 064E;afii57454;ARABIC FATHA \DeclareTextCommand{\damma}{PU}{\86\117}% 064F;afii57455;ARABIC DAMMA \DeclareTextCommand{\kasra}{PU}{\86\120}% 0650;afii57456;ARABIC KASRA \DeclareTextCommand{\shadda}{PU}{\86\121}% 0651;afii57457;ARABIC SHADDA \DeclareTextCommand{\sukun}{PU}{\86\122}% 0652;afii57458;ARABIC SUKUN

#### Farsi

 \DeclareTextCommand{\peh}{PU}{\86\176}% 067E;afii57506;ARABIC LETTER PEH \DeclareTextCommand{\tcheh}{PU}{\86\206}% 0686;afii57507;ARABIC LET-

```
TER TCHEH
```
- \DeclareTextCommand{\jeh}{PU}{\86\230}% 0698;afii57508;ARABIC LETTER JEH
- \DeclareTextCommand{\farsikaf}{PU}{\86\251}% 06A9???;afii?????;FARSI LET-TER KAF

\DeclareTextCommand{\gaf}{PU}{\86\257}% 06AF;afii57509;ARABIC LETTER GAF

<span id="page-352-0"></span> \DeclareTextCommand{\farsiya}{PU}{\86\314}% 06CC;afii?????;FARSI LET-TER YEH

<span id="page-352-2"></span>\DeclareTextCommand{\ZWNJ}{PU}{\9040\014}% 200C;ZWNJ%

<span id="page-352-1"></span>\DeclareTextCommand{\noboundary}{PU}{\86\325}% 200D;ZWJ

 $\langle$  /puarenc)

## 51 End of file hycheck.tex

<span id="page-352-4"></span>16829 (\*check) \typeout{} \begin{document} \end{document} 16833 (/check)

# 52 Index

Numbers written in italic refer to the page where the corresponding entry is described; numbers underlined refer to the code line of the definition; numbers in roman refer to the code lines where the entry is used.

## Symbols

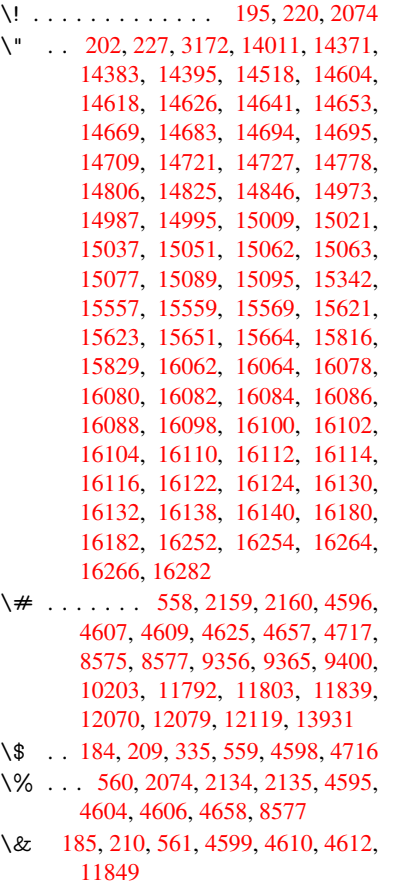

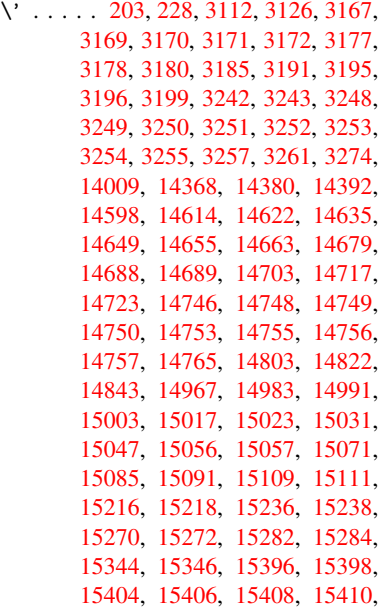

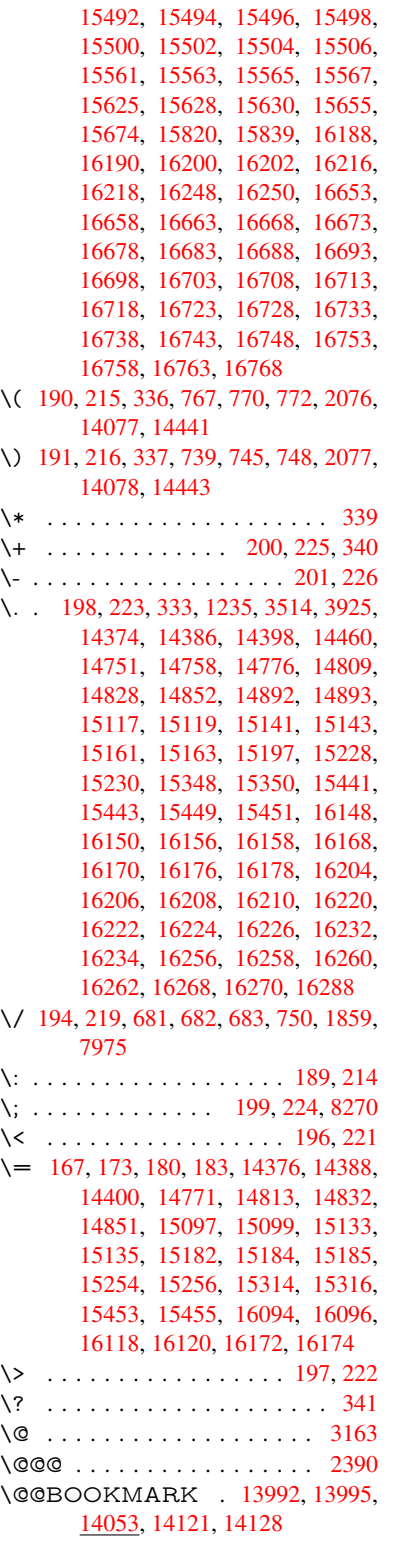

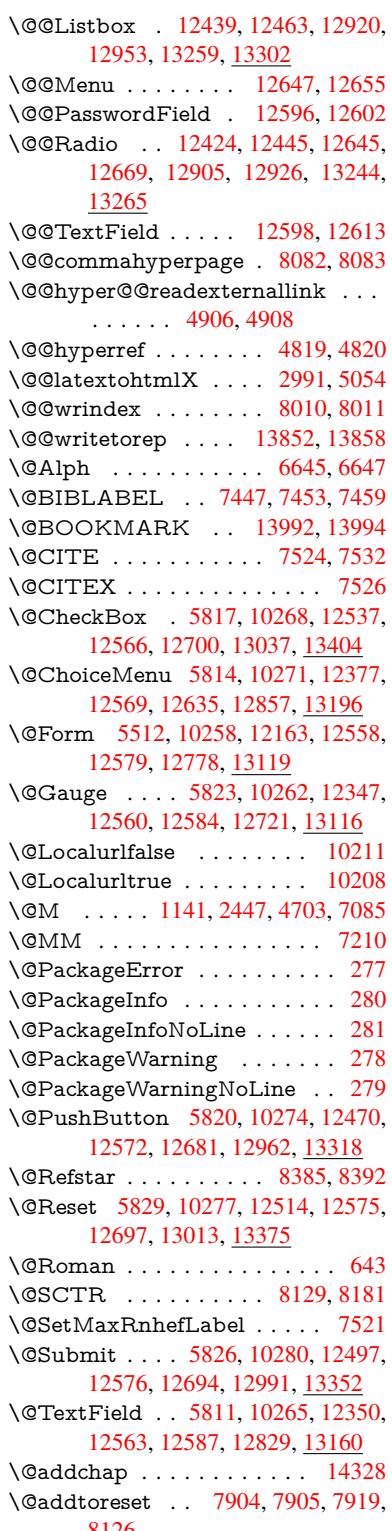

8126

\@afterheading . . . . . . . . . 14345 \@alph . . . . . . . . . . . . 6641, 6643 \@anchorcolor . 3493, 9325, 9420, 10325, 11760, 12040 \@arabic . . 1111, 1116, 1120, [6640](#page-303-0) \@auxout . 2384, 4864, [6037,](#page-152-2) [6039,](#page-152-3) 6730, 6758, [7467,](#page-88-0) [7482,](#page-207-2) [7498,](#page-209-0) [7508,](#page-225-0) [7538,](#page-255-2) 7[561,](#page-260-2) 7587, 7593, 7617 \@backslashc[har](#page-36-0) . . . [86](#page-36-1)3, [866](#page-36-2), [869,](#page-152-4) [1365,](#page-154-0) [2036,](#page-66-0) [2040,](#page-114-0) [2043,](#page-139-0) [2181,](#page-139-1) [2198,](#page-170-5) [2204,](#page-171-1) [2208,](#page-171-2) [2216,](#page-172-0) [4620,](#page-172-1) [8590,](#page-172-2) 8600 \@baseurl . 3500, 35[02,](#page-30-0) 4[964,](#page-30-1) 9042, [9045,](#page-41-0) [9310,](#page-57-0) [9312,](#page-58-1) [9598,](#page-58-2) [9](#page-61-0)[600,](#page-30-2) [10116](#page-61-1), [101](#page-61-2)[26,](#page-61-3) 10[176,](#page-61-4) [10178,](#page-109-10) [10713](#page-192-1), [107](#page-192-2)15, 11093, 11107, 11745, 117[47,](#page-89-2) 11[946,](#page-117-0) [11960,](#page-200-0) 12026, [1202](#page-89-1)8 \@begi[ntheor](#page-221-0)[em](#page-206-0) [6989](#page-206-1), [69](#page-222-0)[92,](#page-212-0) [7017,](#page-222-1) [7024,](#page-233-0) 7[048,](#page-233-1) 70[55](#page-241-0) \@bibi[tem](#page-254-0) . . [. . . . .](#page-254-1) . . [747](#page-258-0)4, [7505](#page-258-1) \@bibl[abel](#page-260-3) . [. . . . .](#page-260-4) . . . 7447, 7494 \@bookmarkopens[tatus](#page-160-0) [. . .](#page-160-1) [4420,](#page-160-2) [4437,](#page-160-3) [1391](#page-161-0)[3](#page-161-1) \@bookmarksopenlevel [3454,](#page-169-4) [3456,](#page-170-6) 4423 \@bsphack . . . . . 2377, [4857,](#page-169-0) [7591](#page-106-0) \@cap[startfa](#page-106-1)[lse](#page-295-1) . . . . . . . . . . 7341 \@caption 7306, 7318, [7361,](#page-88-1) [7397,](#page-88-2) [7399](#page-106-2) \@captype 2386, [7301,](#page-65-0) [7305,](#page-114-1) [7309,](#page-172-3) 7316, 7323, 7365, 7390, [7394,](#page-167-0) 7397 \@car [1647](#page-168-1), [1663,](#page-166-0) [1681,](#page-166-1) [1701,](#page-167-1) [3433,](#page-168-0) 5130, [8994,](#page-66-1) [9005](#page-166-2) \@cdr [. . . .](#page-166-6) [. . . .](#page-167-2) . . . . [899](#page-168-2)[5](#page-166-3), [9006](#page-168-3) \@cha[pter](#page-168-0) . . . . . . . 14252, 14253 \@cite [. . . .](#page-48-0) [7524](#page-48-1), [7555](#page-49-0), [7652](#page-49-1), [7658](#page-87-0) \@cite[@opt](#page-121-0) . [7653](#page-199-0), [7659](#page-200-2), 7663, 7673 \@citea . . 7527, 7534, [7535,](#page-200-3) [7554,](#page-200-4) 7557, 7558 \@citeb . . [7533,](#page-170-0) [7536,](#page-171-3) [7538,](#page-173-0) [7540,](#page-173-1) 7544, [7547,](#page-173-2) [7556,](#page-173-3) [7559,](#page-173-4) [7561,](#page-174-0) 7563, [7567,](#page-170-8) [7570](#page-171-4) \@cite[borde](#page-171-7)[rcolor](#page-171-8) . . . . [3556](#page-171-5), [4016](#page-171-6) \@citecolor . [. . . .](#page-171-9) [. . . .](#page-171-10) [. . . .](#page-171-1) [3494](#page-171-11) \@cite[data@](#page-171-12)[opt](#page-171-13) . [7654](#page-171-14), [7660](#page-171-15), [7662](#page-171-2) \@cite[datax](#page-171-16) [. . .](#page-171-17) [. . . . .](#page-171-18) 7669, 7674 \@citedatax@opt . . . . [7666,](#page-90-0) [7672](#page-98-0) \@citeseppen . . . . . . . 7651, [7657](#page-88-3) \@citex . . . . . . . [. . . .](#page-173-5) [. . . .](#page-173-6) [7553](#page-173-7) \@clubpenalty . . . . . . [. . . .](#page-173-8) [7087](#page-174-1) \@commahyperpage . . [8077,](#page-173-9) [8082](#page-174-2) \@ctrerr . . . . . . . . . . . [6619,](#page-173-10) [6628](#page-173-11) \@currDisplay 5600, 12389, 12452, 12664, 12678, 12869, 12933, 13208, 13275 \@currValue . . . 5602, 5604, 12450, 12457, 1[2664,](#page-130-0) [12675,](#page-266-1) [12931,](#page-267-5) [12940,](#page-271-7) [13273,](#page-271-8) 13290, 1[3729](#page-276-3) \@curr[entHla](#page-281-1)[bel](#page-282-3) [. . . . .](#page-275-2) . . . . 6691 \@currentHref ......... 2392, 5919, 6590, 6671, 6673, [6682,](#page-267-6) [6684,](#page-267-7) [66](#page-282-4)[91,](#page-271-7) 6[772,](#page-282-5) [677](#page-271-9)4, [6784,](#page-276-4) 6835, 6846, 6848, 6886, [6897,](#page-153-0) 6901, 6908, 6932, 7022, 7053, 7078, 7142, 7152, 7154, [7155,](#page-66-2) [7195,](#page-136-0) [7223,](#page-151-0) [7321,](#page-153-1) [7347,](#page-153-2) [7351,](#page-153-3) [7366,](#page-153-4) [7368,](#page-153-5) [7596,](#page-155-1) [7780,](#page-155-2) [7803,](#page-155-3) [7816,](#page-157-0) [7823,](#page-157-1) [7874,](#page-157-2) [7898,](#page-158-0) [7900,](#page-158-1) [13842](#page-158-2), [142](#page-158-3)33, 14[246,](#page-160-4) [14257,](#page-161-2) [14287](#page-161-3), [1430](#page-163-0)4, [143](#page-163-1)39 \@curr[entlab](#page-167-5)el . [6814,](#page-166-7) [7213,](#page-167-3) [7589,](#page-167-4) [7596,](#page-176-2) [7879,](#page-167-6) [7886,](#page-172-4) [8135,](#page-176-0) 8187 \@curr[entlabe](#page-293-0)[lname](#page-301-2) . . [238](#page-301-3)2, [7143,](#page-301-4) [7196,](#page-302-0) [7224,](#page-302-1) 7326 \@currentlabstr . [. . . .](#page-156-0) [2381](#page-164-3), 2389 \@curropt . . 12[386,](#page-178-4) 1[2387,](#page-183-1) [1](#page-184-1)[2448,](#page-172-5) [12449](#page-172-4), [126](#page-178-3)53, 12[660,](#page-65-1) [12661,](#page-163-4) [12663](#page-164-4), [126](#page-164-5)[70,](#page-166-8) 12671, 12673, 12866, 12867, 12929, 1[2930,](#page-66-3) 13205, 1[3206,](#page-266-2) 1[3271,](#page-266-3) [132](#page-65-2)72 \@dblarg [. . .](#page-271-10) . . . 2[509,](#page-271-11) 7316, [7397](#page-267-8) \@defi[necoun](#page-271-13)ter . . . . . 7859, [7860](#page-271-12) \@ehc [. . . . .](#page-274-1) . [. . . . .](#page-275-3) . . [273](#page-276-6)8, [2849,](#page-276-7) [2874,](#page-281-2) [2907,](#page-281-3) 2[945,](#page-282-6) 2952, [296](#page-282-7)3, 2969, 4145, [4765,](#page-68-0) [4928,](#page-166-5) [5224,](#page-168-0) 5348, 5544, 5577, [5753,](#page-177-0) 5802, 12479, 12525, 12[972,](#page-73-0) [13](#page-75-0)[024,](#page-177-1) [13328](#page-75-1), [1338](#page-76-0)6 \@ehd 63, [296,](#page-101-0) 302, [317](#page-77-0), [7302](#page-77-1), [7391](#page-77-2) \@end[Form](#page-125-0) . . 5[513,](#page-130-3) 1[0261,](#page-133-0) [12346,](#page-134-6) [12559,](#page-268-2) [1](#page-129-1)[2583,](#page-268-3) [12828,](#page-276-8) 1[3146](#page-277-2) \@end[parenv](#page-283-2) . . . 6987, 7013, 7044 \@eqncr . [. . .](#page-12-5) [.](#page-284-2) [. . .](#page-12-6) [. . .](#page-12-7) . . . . [6916](#page-168-4) \@eqnst[arf](#page-7-0)alse ...... [6892,](#page-166-9) [6919](#page-265-1) \@eqn[startrue](#page-269-10) [.](#page-224-7).........[691](#page-280-0)6 \@eqnswtrue [. . .](#page-269-11) [. . . .](#page-160-5) [6862,](#page-160-6) [6871](#page-161-4) \@esphack . 2398, 4868, 7601, [8022](#page-158-4) \@extra@b@citeb 7432, [7435,](#page-158-5) [7452,](#page-158-6) 7457, 7477, 7525, 7547, [7563,](#page-158-4) 7570 \@extra@binfo . . [7431,](#page-114-2) [7434,](#page-172-6) [7438](#page-181-2) \@fifthoffive [4105,](#page-66-4) [4535,](#page-169-5) [4851,](#page-169-6) [8336,](#page-169-7) [8454](#page-169-8) \@fileb[order](#page-171-18)[color](#page-169-9) [. . . .](#page-170-9) [. . . .](#page-171-13) [3557,](#page-171-16) 4014, 8909, [8911,](#page-169-10) [9929,](#page-169-11) [9931,](#page-169-12) 10411, 10413, 11462 \@filec[olor](#page-189-0) [3483,](#page-100-0) [3495,](#page-108-0) [8930,](#page-114-3) [9539,](#page-187-0) 9556, 9947, 10417 \@first[offive](#page-98-1) [4531](#page-198-0), [4540](#page-198-1), [8375](#page-218-0), [8459](#page-90-1)

\@firstofone ..... 589, 590, 591, 592, 593, 594, 595, 596, 597, 598, 599, 632, 823, 977, 988, 1221, 1225, 1229, 1567, 3903, 4422, 5478, 5484, 5716, 6505, 6638, 6650, 67[17,](#page-21-0) 7[314,](#page-21-1) [7395,](#page-21-2) [7536](#page-21-3), [755](#page-21-4)9, [77](#page-21-5)[41,](#page-21-6) 7[965,](#page-21-7) [9218,](#page-21-8) [1275](#page-21-9)1, [13](#page-38-2)[488,](#page-22-1) [13505](#page-30-3), [135](#page-34-0)23 \@first[oftwo](#page-106-3) . 652, [933,](#page-38-3) [1103,](#page-45-0) [1775,](#page-96-1) [6007,](#page-152-5) [14294](#page-128-0) \@fnsy[mbol](#page-171-10) [. . . .](#page-171-15) [. . . .](#page-175-0) [. . . .](#page-180-1) [6639](#page-204-0) \@foot[notema](#page-272-2)rk 7[095,](#page-287-0) 7148, [723](#page-287-1)2, 7244, [72](#page-286-0)[46,](#page-22-2) [7258,](#page-32-0) [7259,](#page-36-3) [7289,](#page-52-0) [7291](#page-138-0) \@footnotet[ext](#page-302-2) . 7094, 7101, [7130,](#page-152-7) 7245, 7247, [7261,](#page-162-1) [7262,](#page-163-5) 7282 \@for [3533,](#page-165-0) [5120,](#page-165-1) [7533,](#page-165-2) [7556,](#page-165-3) [12386,](#page-164-6) [12448](#page-166-12), 12653, 12660, 12670, 12866, 12929, 13205, 13271 \@four[thoffi](#page-165-4)[ve](#page-165-5) . [4534,](#page-162-2) [4852,](#page-162-3) [8449,](#page-162-4) [8456](#page-90-2) \@gobble . [. . . .](#page-121-1) [. . . .](#page-171-9) [.](#page-271-11) [. . .](#page-171-14) [49,](#page-266-2) 56, [117,](#page-274-1) 582, [583](#page-276-6), [584,](#page-281-2) [585,](#page-282-6) [622,](#page-271-14) 623, 624, 625, [65](#page-108-1)5, [656](#page-114-4), [657,](#page-189-1) [666,](#page-189-2) 668, 827, 940, 975, 986, 1127, 1131, 1134, 1504, 1565, 1584, 1597, 1601, 1664, [17](#page-7-1)[27,](#page-7-2) [1728](#page-8-0), [173](#page-21-11)5, [17](#page-21-12)[40,](#page-21-13) 1[754,](#page-21-14) [1759,](#page-21-15) [2362](#page-21-16), [241](#page-21-17)9, [26](#page-21-18)[78,](#page-23-0) 2[690,](#page-23-1) [3891,](#page-23-2) [4093](#page-23-3), [414](#page-23-4)7, [45](#page-30-4)[86,](#page-32-1) 5[463,](#page-34-2) [5706,](#page-34-3) [5972,](#page-36-4) [5976,](#page-37-1) [5993,](#page-37-2) [5995,](#page-44-0) [6011,](#page-45-1) [6012,](#page-46-0) [6015,](#page-46-1) [6016,](#page-46-2) [6018,](#page-48-2) [6484,](#page-50-0) [6499,](#page-50-1) [6503,](#page-50-2) [6978,](#page-50-3) [7004,](#page-51-0) [7037,](#page-51-1) [7303,](#page-65-3) [7392,](#page-66-5) [7779,](#page-72-0) [8514,](#page-72-1) [9220,](#page-96-2) [10593](#page-100-1), 10596, 12[779,](#page-138-2) [13120,](#page-132-1) [13899](#page-137-0), [1390](#page-137-1)0, [139](#page-138-1)01, 13902 \@gob[blefou](#page-149-2)r 588, [691,](#page-138-6) [1261,](#page-138-7) [1262,](#page-149-1) [1263,](#page-166-13) [3710,](#page-149-3) [8250](#page-160-7) \@gob[bleopt](#page-230-0) [. . . .](#page-230-1) [. . .](#page-176-4) . [6018](#page-190-0), [6020](#page-279-2) \@gob[bletwo](#page-295-2)............586, 659, 684, 692, 693, 840, 1260, [1682,](#page-39-2) [17](#page-93-0)[59,](#page-21-19) [1](#page-185-0)[763,](#page-25-0) [2563,](#page-39-0) [3708,](#page-39-1) 3709, 4097, 5409, 5997, [6006,](#page-138-8) 6014, 6018, 8437, [14243](#page-138-7) \@har[vardi](#page-23-5)[tem](#page-24-3) [. . .](#page-25-1) [. . .](#page-25-2) [7606](#page-30-5), [7608](#page-21-20) \@hyp[er@@a](#page-49-2)[nchor](#page-51-1) [. . .](#page-51-2) [5014](#page-69-0), [5015](#page-93-1) \@hyp[er@ite](#page-93-2)[mfals](#page-100-2)e [. . .](#page-127-0) [6535,](#page-138-9) [6551,](#page-138-10) [6565](#page-138-11) \@hyper@ite[mtru](#page-138-7)e [. . .](#page-189-3) [.](#page-301-5) [. . .](#page-172-7) [6536](#page-172-8) \@hyper@launch 4934, [4943,](#page-118-0) [8934,](#page-118-1) 9952, 10486, 11480 \@hyp[er@lin](#page-151-1)kfile 4915, [4918,](#page-150-0) [4922,](#page-150-1) 4954 \@hyper@readexte[rnalli](#page-116-1)[nk](#page-116-2) . [4909](#page-198-2)[,](#page-150-2) [4913](#page-218-2) \@hyperdef ....... [4827](#page-116-4), [4828](#page-116-5) \@hyp[erpage](#page-116-6) . . . . . . . 8074, 8075 \@hyperref . . . . . . . . . 4808, 4819 \@ifclasslater . . . . . 14351, 14356 \@ifclassloaded . 2369, 4562, 6702, 6739, 7516, 8110, 8114, 9223, 14350, 14355 \@ifnextchar . . . 12, 88, [103](#page-113-2), [123,](#page-113-0) 685, 4710, 4808, [4827](#page-303-2), [4876,](#page-303-3) 5512, 5811, [5814,](#page-65-4) [5817,](#page-108-2) [5820,](#page-154-2) [5823,](#page-154-3) [5826,](#page-170-10) [5829,](#page-183-2) [6018,](#page-183-3) [6090,](#page-204-2) [6099,](#page-303-4) [7248,](#page-303-5) 7[266](#page-6-0), 7[606,](#page-8-2) 7664, 11118, [113](#page-111-3)[91,](#page-113-2) 1[140](#page-8-1)[5,](#page-113-3) [13](#page-115-2)[992,](#page-8-3) [1399](#page-24-4)5 \@ifpa[ckage](#page-134-2)l[ater](#page-134-7) . [. .](#page-134-1) 233, [252](#page-134-0), [997,](#page-134-3) [2400,](#page-140-1) [6693,](#page-134-5) [7929](#page-134-4) \@ifpa[ckagelo](#page-241-2)[aded](#page-246-0) . [511,](#page-247-0) [893](#page-172-7), [996,](#page-173-12) [2372,](#page-296-2) 2790, 3410, 3414, [4067,](#page-296-0) 4250, 6574, 6692, 6705, 6767, 6800, 6804, 682[4,](#page-11-11) 6[858,](#page-11-12) [6972,](#page-34-4) [7091,](#page-66-6) [7162,](#page-153-6) [7202](#page-179-0), 7362, 7576, 7649, 7871, 792[8,](#page-17-0) 7[970,](#page-31-0) [7971,](#page-34-5) [7972,](#page-65-5) [8119,](#page-74-0) [8384,](#page-87-1) [8527,](#page-87-2) [8531,](#page-99-0) [12018](#page-103-0) \@ifpa[ckage](#page-162-5)[with](#page-163-6) . [3292](#page-156-3), [4068](#page-157-5), [7894](#page-159-1) \@ifstar 66, [4557](#page-178-5), [4560](#page-179-1), [4569,](#page-180-2) [4573,](#page-180-3) [5954,](#page-180-4) [5958,](#page-183-4) [6024,](#page-188-2) [6028,](#page-190-1) [8392,](#page-190-2) [8418,](#page-259-0) 8437 \@ifundefined . . . [. . . .](#page-84-11) [. . . . .](#page-99-1) 34, 375, 912, 920, 936, 939, [2540,](#page-178-6) [26](#page-137-2)[52,](#page-7-3) [2720,](#page-108-3) [2804,](#page-108-4) [3310,](#page-108-5) [3346,](#page-108-6) [3354,](#page-188-3) [3361,](#page-189-3) 3383, 3431, 4040, 5219, 5539, 6437, 6578, 6583, 6806, 6827, 6828, 6881, 6[903,](#page-6-1) [6927](#page-14-0), [69](#page-31-1)[64,](#page-32-2) 7[307,](#page-32-3) [7325,](#page-32-4) [7441,](#page-69-1) [7524,](#page-71-0) [7540,](#page-73-1) [7563,](#page-74-1) [7868,](#page-85-0) [7909,](#page-85-1) [7917,](#page-85-2) [7918,](#page-86-0) [7931,](#page-86-1) [7932,](#page-87-3) [7939,](#page-98-2) [8633,](#page-123-1) [1015](#page-129-3)2, 10[781,](#page-151-3) [10782,](#page-151-4) [11575](#page-156-4), [127](#page-156-5)[79,](#page-156-6) 13[120,](#page-158-7) [13497,](#page-158-8) [13909](#page-159-2) \@inde[xfile](#page-170-0) [8014](#page-171-11), [8029](#page-171-16), [8037,](#page-177-2) [8041,](#page-179-2) [8046](#page-193-0) \@inla[belfalse](#page-250-0) [. . . . .](#page-273-1) [. . . . .](#page-279-2) . [7066](#page-286-1) \@inm[athwar](#page-295-6)n . . . . . . . . 552, 553 \@inpenc@u[ndefin](#page-181-3)ed@ [. . . .](#page-181-5) [2236](#page-181-6) \@labels [. .](#page-181-7) . . . . . [. . . .](#page-181-4) . . . . 7082 \@latex@ ......... 6121, [6122](#page-161-6) \@latex@error . . . . . . 7[302,](#page-20-4) [7391](#page-20-5) \@latex@warning 4846, 7543, [7566,](#page-62-0) 8311, 8331, 8348, 8465 \@lbibitem . . . . . . . . . [7448,](#page-140-2) [7493](#page-140-3) \@linkbordercolor . . . [3558,](#page-166-9) [4011,](#page-168-4) 8858, 10315 \@link[color](#page-186-1) [. . . .](#page-187-1) [.](#page-187-2) [.](#page-114-5). . [3](#page-189-4)[492,](#page-171-19) [11140](#page-171-20) \@linkdim [. . . . .](#page-169-14) . . . . . . . . 480, 9374, 9375, 9383, [9384,](#page-90-3) [9385](#page-98-3)[,](#page-170-11) [9454,](#page-197-0) [9455,](#page-225-1) 9467, 9468, 9469, 9491, 9492, 9505, 9506, 9507, 9531, 9532, 9545, [9546](#page-88-6), [9547,](#page-241-3)

11813, 11814, 11822, 11823, 11824, 12088, 12089, 12102, 12103, 12104 \@listctr . . . . . . . . . . . 7483, 7509 \@m [. . . .](#page-256-2) . 1[124,](#page-256-3) 7535, [7558](#page-256-4), [10640](#page-256-5) \@mai[naux](#page-256-6) [6035,](#page-261-1) 6036, [646](#page-261-2)7, [6475,](#page-261-3) [12747,](#page-261-4) [12771](#page-261-5) \@makecaption . 7342, 7344, 7410 \@makefnm[ark](#page-36-5) . [. . . . .](#page-171-5) [7157,](#page-170-12) [7294](#page-231-0) \@makefntext [. . .](#page-139-2) [. . . .](#page-139-3) [. . . .](#page-148-1) [7214](#page-148-2) \@mak[eother](#page-272-3) ....... 166, 167, 179, 180, 182, [183](#page-167-8), [188,](#page-167-9) [189,](#page-168-7) 190, 191, 192, 193, 194, 195, 196, 197, 198, 199, [200,](#page-163-7) [201,](#page-166-16) 202, 203, 4610, 856[2,](#page-10-23) 1[4081,](#page-164-8) 14084, 14111, [14114](#page-10-21) \@mak[esch](#page-10-7)[apter](#page-10-9)[head](#page-10-27) 14[342,](#page-10-26) 1[4344](#page-10-14) \@me[m@tit](#page-10-17)[leref](#page-10-22) [. . .](#page-10-12) [. . .](#page-10-16) [. . .](#page-10-10) [4569](#page-10-11) \@me[m@tit](#page-10-1)[leref](#page-10-6)[nolink](#page-109-8) [. . .](#page-191-1) . [4569](#page-298-2) \@men[uborde](#page-298-3)[rcolor](#page-299-0) [. . . .](#page-299-1) . . . . . . . . . . 3559, 4013, 9278, [9280,](#page-303-7) 10027, 10029, 1[0523,](#page-303-6) 10525 \@menucolor . . 3497, 9293, 1[0033,](#page-108-5) 10529 \@minipagef[alse](#page-90-4) . [. . . .](#page-98-4) [. . . .](#page-205-0) [7062](#page-205-1) \@mkboth 659, [823](#page-220-0)2, [1424](#page-228-1)3, [1433](#page-228-2)1, [14333](#page-219-0) \@mpfn [. . .](#page-229-0) . . . . [709](#page-88-7)8, [726](#page-205-2)7, [7279](#page-220-1) \@mpfootnotetext 7101, 7114, [7115](#page-161-8) \@mycount [. .](#page-23-5) [. . . .](#page-185-1) [14057](#page-301-5), [14067](#page-303-8) \@nam[edef](#page-303-9) 1241, 2814, 2815, 2816, 2817, 2818, 2819, 2820, 2821, 3301, 3313, [5230,](#page-162-6) [5231,](#page-165-11) [5232,](#page-165-12) 5233, 5555, [5556,](#page-162-3) [6703,](#page-162-7) [6](#page-298-5)[915,](#page-162-8) 6918, [7581,](#page-39-4) 7582, [7583,](#page-298-4) 7584 \@nam[erefst](#page-74-5)ar . . [. . . .](#page-74-2) [4573](#page-74-3), [8380](#page-74-4) \@nam[euse](#page-84-12) . [2386](#page-85-3), [2811](#page-123-2), [5236](#page-123-3), [5547](#page-123-4) \@ne [. . . .](#page-123-5) [. . . . .](#page-129-4) [. . . .](#page-129-5) [1110,](#page-154-5) [2757,](#page-158-9) [2895,](#page-158-10) [4408](#page-172-10), [4735,](#page-172-11) [9862](#page-172-12), [9867](#page-172-13), 10692, 11600, 13155 \@newctr . . [. . . .](#page-66-1) [. . . .](#page-74-9) [7864,](#page-108-6) [7865](#page-188-4) \@newl@bel . . . . . . . . 6084, [7434](#page-73-2) \@new[listfal](#page-76-1)se . . [. . . .](#page-112-1)[.](#page-36-6)[.](#page-36-6)[.](#page-36-6)[.](#page-36-6) [7063](#page-217-1) \@nil [. . . . .](#page-232-0) [. . . . .](#page-251-0) [. . . .](#page-280-1) 307, 324, 497, 501, 506, 510, 525, 1559, 1562, 1570, 1647, [1665,](#page-177-3) [1683,](#page-177-4) 1699, 1701, 1704, [1707,](#page-140-4) [1710,](#page-169-11) 2245, 2247, 2263, 2265, [3433,](#page-161-9) 4642, 4646, 4651, 4[981,](#page-12-8) [4989,](#page-13-6) [4995](#page-17-1), [499](#page-17-2)[7,](#page-17-3) 5[130,](#page-17-4) [5697,](#page-18-0) [5700,](#page-45-2) [5719,](#page-45-3) [6109,](#page-45-4) [6112,](#page-48-0) [6119,](#page-48-3) [6121,](#page-49-3) [6122,](#page-49-4) [6227,](#page-49-1) [6275,](#page-49-5) [6276,](#page-49-6) [6278,](#page-49-7) [6301,](#page-62-1) [6318,](#page-62-2) [6372,](#page-63-0) [6374,](#page-63-1) [6830,](#page-87-0) [6839,](#page-110-3) [6841,](#page-110-4) [6853,](#page-110-5) [8061,](#page-117-1) [8063,](#page-117-2) [8070,](#page-117-3) [8093,](#page-117-4) [8096,](#page-121-0) [8106,](#page-132-2) [8315,](#page-132-3) [8318,](#page-132-4) [8473,](#page-140-5) [8504,](#page-140-6) [8586,](#page-140-7) [8592,](#page-140-2) [8596,](#page-140-3) [8602,](#page-143-0) [8994,](#page-144-0) [8995,](#page-144-1) [9005,](#page-144-2)

9006, 10558, 10560, 13495, 13508, 13514, 13941, 13944, 13947, 13956, 13959, 13968  $\Omega$ . . . . . . . . . 6081, 7085 \@noc[nterr](#page-200-4) . [. . . . .](#page-230-2) . [. .](#page-230-3) 7918, [7932](#page-286-2) \@noc[ounterr](#page-287-2) [. . . .](#page-287-3) . . . 7917, [7931](#page-295-8) \@nop[aritemf](#page-296-3)[alse](#page-296-4) . [. . . . .](#page-296-5) [.](#page-295-7) . [706](#page-296-6)4 \@number . . . . . 6638, [6717,](#page-140-8) [7741](#page-162-0) \@nx . . . . . 7921, 7935, [7938,](#page-179-4) [7940](#page-179-6) \@onelevel@sanitize . . [2556,](#page-179-3) [2560,](#page-179-5) 2772, 3432, 4122, 4152, 4173, 4676, 4976, 4979, 4992, [5006,](#page-161-10) 5220, [5456,](#page-179-8) [5540,](#page-152-5) [6328,](#page-154-1) [6330,](#page-175-0) 6678, 7809, 8361, 9719, [13938](#page-179-11) \@oparg . . 6989, [6992,](#page-100-3) [7017,](#page-69-2) [7024,](#page-69-3) [7048,](#page-74-10) [7055](#page-87-4) \@outl[inefile](#page-123-7) . 13[911,](#page-129-7) 1[4000,](#page-145-1) [14095,](#page-145-2) [14097](#page-153-8), [14](#page-176-5)[0](#page-127-1)[99,](#page-187-3) 1[4177,](#page-214-0) [14179,](#page-295-9) 14181 \@pag[erefsta](#page-161-0)r [. . .](#page-160-0) [4560](#page-160-1), [8377](#page-160-2), [8408](#page-160-3) \@pagesetref [. . . . .](#page-295-10) [. . . . .](#page-297-2) . [8327](#page-299-2) \@par[boxrest](#page-299-3)ore . 7212, 7334, [7405](#page-300-1) \@parc[ount](#page-300-2) . [. . . .](#page-299-4) . [14059](#page-300-0), 14067 \@part . . . . . . . . . . 1[4270,](#page-188-5) [14277](#page-188-6) \@pdfauthor 3726, [4019,](#page-108-4) 9102, [9580,](#page-187-4) 10063, 10754, 11019, 11877 \@pdfborder [. . .](#page-164-9) [. . . .](#page-298-6) [.](#page-166-17) . . . . [3375,](#page-298-5) 3571, 3572, 3573, 3580, 3584, 3607, [3609,](#page-93-3) [4503,](#page-98-5) [878](#page-302-3)[8,](#page-201-0) [9737,](#page-302-4) 10313, 10885, 10980, [11383,](#page-212-2) [11395,](#page-220-2) [11410](#page-234-0), [11431](#page-239-0), [1145](#page-257-0)9, 11490, [115](#page-90-6)[19,](#page-90-7) 11[606,](#page-90-8) [11694,](#page-86-2) [11854](#page-90-5) \@pdf[border](#page-225-2)[style](#page-91-1) [. . . .](#page-107-0) [3376,](#page-196-0) [3588,](#page-214-1) 3589, 3[590,](#page-237-0) 3599, [360](#page-239-1)3, [3611,](#page-246-1) [3613,](#page-246-2) 4[504,](#page-247-1) 5668, [878](#page-247-2)9, [9738,](#page-248-1) [10314,](#page-248-2) [10886,](#page-249-0) [10981,](#page-251-1) [11384,](#page-253-0) 11396, 11411, 11432, 11460, 11491, [115](#page-91-2)[20,](#page-91-3) 11[607,](#page-86-3) [11695,](#page-90-10) [11855](#page-90-11)  $\qquad$ Qpdfc[reatio](#page-225-3)[n](#page-107-1)[date](#page-237-1) [.](#page-131-0)..... [3743,](#page-246-3) 4022, 9106, 9108, 9572, 9574, [10055,](#page-246-4) [10057,](#page-247-3) [10994,](#page-247-4) [10996,](#page-248-3) [11869,](#page-248-4) 11871 \@pdfcreator . . . . . . . . . . . . . . . . . . . [3738](#page-202-0), [4021,](#page-202-1) [9105,](#page-211-0) [9571,](#page-93-4) [10054](#page-98-6), [10757,](#page-220-4) [11018,](#page-239-3) 11868 \@pdf[directio](#page-257-1)n . 9065, 9636, [10096,](#page-239-4) 10725, [11073,](#page-257-2) 11926 \@pdfduplex . . [9071,](#page-98-7) [9642,](#page-202-2) [10102,](#page-211-2) [10731,](#page-220-5) [110](#page-93-5)[79,](#page-234-1) [11932](#page-239-5) \@pdfhighlight . [. . . .](#page-201-1) [. . . .](#page-213-0) . [3563,](#page-221-2) [4017,](#page-233-2) [8808,](#page-240-0) 8[810,](#page-258-2) 8869, 8905, 8907, 8942, [8944](#page-201-2), 9274, 9276, [10884,](#page-233-3) 10979, [1](#page-258-3)[1382,](#page-213-1) [11430,](#page-221-3) 11458, [11489](#page-240-1) \@pdf[hightli](#page-98-8)[ght](#page-196-2) ........ [8867](#page-90-12)

\@pdfkeywords . . . . . . . . . . . . . . . . . . 3762, 4025, 9118, 9569, 10068, 10762, 11020, 11866 \@pdflang . . . . . . . . . . . . . 4003, 4032, 9091, 9093, 9664, 9666, 10136, 101[38,](#page-98-9) 11[103,](#page-202-3) [11105,](#page-211-3) [11956,](#page-220-6) [1195](#page-94-0)[8](#page-234-2) \@pdfm@dest . . . [9681,](#page-239-6) 9[740,](#page-257-4) 9744 \@pdf[m@ma](#page-98-11)rk . . [. . . .](#page-201-4) [. . . .](#page-213-2)[.](#page-98-10)[.](#page-98-10)[.](#page-98-10)[.](#page-98-10) [. . . .](#page-221-4) [6](#page-201-3)[455,](#page-221-5) 9680, [973](#page-241-4)2, [9752,](#page-241-5) [9766,](#page-258-4) [9768,](#page-258-5) 9782, 9784, 9789, 9790, 9820, [9844,](#page-213-4) [9846,](#page-214-3) [9851,](#page-215-0) 9869, 9891, 9923, 9957, 9988, 10016, 10050, 10117, 10144, 13123, [131](#page-148-3)[24,](#page-213-5) 13[125,](#page-214-4) [13144,](#page-215-1) [13186](#page-215-2), [131](#page-215-3)[92,](#page-215-4) 13[281,](#page-215-5) [13295,](#page-215-6) [13310](#page-215-7), [133](#page-216-0)[16,](#page-216-1) 13[341,](#page-216-2) [13348,](#page-216-3) [13366](#page-217-2), [133](#page-217-3)[72,](#page-218-3) 13[394,](#page-218-4) [13400,](#page-219-1) [13422,](#page-219-2) [13428,](#page-220-7) [13433,](#page-221-6) [13465,](#page-222-3) [13473,](#page-279-3) [14148](#page-279-4) \@pdf[moddat](#page-283-4)e ......... [3749,](#page-284-3) 4023, 9110, 9112, 9576, 9578, [10059,](#page-285-2) [10061,](#page-285-3) [10998,](#page-285-4) [11002,](#page-286-3) [11873,](#page-286-4) [11875](#page-300-3) \@pdfnonfullscreenpagemode . . . . . 9[064,](#page-202-4) 9[635,](#page-202-5) 1[0095,](#page-211-4) [10724,](#page-93-6) [11072,](#page-220-8) [11925](#page-220-9) \@pdf[numcop](#page-257-5)ies . . . [. . . . .](#page-239-7) [. . . . .](#page-239-8) . . . . [9080,](#page-257-6) 9082, 9651, 9653, 101[11,](#page-201-5) 1[0113,](#page-213-6) [10740,](#page-221-7) [10742,](#page-233-4) [11088,](#page-240-2) [11090,](#page-258-6) 11941, 11943 \@pdfpageduration . . . . . . . . . . .  $\ldots$  . [3510,](#page-201-6) [9162,](#page-201-7) [9166,](#page-213-7) 9171, [10649,](#page-221-8) [10651,](#page-221-9) [10654,](#page-234-3) [1](#page-234-4)[0924,](#page-213-8) [10926,](#page-240-3) [10934](#page-240-4) \@pdfpagelayout 9090, [966](#page-258-7)3, [1013](#page-258-8)5, 10745, [1074](#page-89-3)7, 11102, 11955 \@pdf[pagemo](#page-232-1)de [4238,](#page-203-0) [4239,](#page-203-1) [4433,](#page-203-2) [4434,](#page-238-0) 4[443,](#page-232-2) 4444, 9044, 9619, 10130, [10712,](#page-238-1) 11056, 11909 \@pdf[pagescr](#page-234-5)op [395](#page-201-8)[7,](#page-241-6) [4027](#page-213-9), [9029,](#page-221-10) 9033, [9602,](#page-234-6) [9603,](#page-102-0) [9624,](#page-102-1) 9626, 10142, 10144, 10[701,](#page-200-5) [10703,](#page-106-4) [1106](#page-106-5)[1,](#page-221-11) [110](#page-106-6)[63,](#page-233-5) [11](#page-106-7)[914,](#page-240-5) [11916](#page-257-7) \@pdfpagetransition . . . . . . . . . . . . . . [3506](#page-212-5), [9138,](#page-97-0) [9142,](#page-98-13) [9147,](#page-200-6) [10538](#page-200-7), [10540,](#page-222-3) [10542,](#page-233-6) [1](#page-233-7)[0907,](#page-212-8) [10909,](#page-222-4) [10917](#page-240-7) \@pdfpicktraybypdf[size](#page-257-8) . [. . . . .](#page-257-9) . . . . . [9072,](#page-89-4) [9074,](#page-202-6) [9643,](#page-202-7) 9645, 10103, 10105, 10732, [1](#page-237-3)[0734,](#page-202-8) [11080,](#page-229-1) [1](#page-237-5)[1082,](#page-229-2) [11933,](#page-229-3) 11935 \@pdfprintarea . 9068, 9639, 10099, 10728, [1107](#page-201-9)6, 11929 \@pdf[printcli](#page-221-12)p . [9069,](#page-201-10) [9](#page-233-8)[640,](#page-213-10) [1](#page-233-9)[0100,](#page-213-11) [10729,](#page-240-8) [11077](#page-240-9)[,](#page-221-13) [11930](#page-258-10) \@pdfprintpager[ange](#page-201-11) [. . . .](#page-213-12) . [3678,](#page-221-14)

4031, 9076, 9078, 9647, 9649, 10107, 10109, 10736, 10738, 11084, 11086, 11937, 11939 \@pdfprintscaling . . . . 9070, 9641, [10101](#page-98-14), [1073](#page-201-12)0, [110](#page-201-13)[78,](#page-213-13) 11[931](#page-213-14) \@pdf[produce](#page-221-15)r [. . . .](#page-221-16) [. . . . .](#page-234-7) [. . . . .](#page-234-8) [. . . .](#page-240-10) [3732,](#page-240-11) 4[020,](#page-258-12) 8970, [911](#page-258-13)4, 9116, 9562, 9563, [9581,](#page-201-14) [9583,](#page-213-15) [10039,](#page-221-17) [10040](#page-233-10), [10044](#page-240-12), [1006](#page-258-14)4, 10066, 10669, 10670, 10674, 10677, 10678, 10[758,](#page-199-1) 10760, 11005, [1100](#page-93-7)[9,](#page-98-15) 11516, [11517,](#page-202-9) [11599](#page-202-10), [116](#page-211-5)[01,](#page-211-6) 11[603,](#page-212-9) [11691,](#page-212-10) [11692,](#page-220-10) [11859,](#page-220-11) [11860,](#page-220-12) [11878,](#page-220-13) [11880](#page-220-14) \@pdfr[emotes](#page-239-9)[tartvie](#page-239-10)w [392](#page-249-2)9, [3931,](#page-249-3) [3932,](#page-251-3) 3[933,](#page-251-4) 3944, [394](#page-251-5)8, [3950,](#page-253-2) [3951,](#page-253-3) 3[953,](#page-256-9) 4029, [892](#page-256-10)2, [9938,](#page-257-10) [11470](#page-257-11) \@pdfstartpage . . . . . [3912,](#page-96-3) [3914,](#page-96-4) [4030,](#page-97-1) [9050,](#page-97-2) [9054,](#page-97-3) [9606,](#page-97-4) [9611,](#page-97-5) [10119](#page-97-6), [101](#page-97-7)[23,](#page-98-16) 10[705,](#page-198-4) [10709,](#page-218-5) [11043,](#page-248-5) 11048, 11896, 11901 \@pdfstartview . . . . . [3919,](#page-96-5) [3921,](#page-96-6) [4028,](#page-98-17) [9052,](#page-201-15) [9054,](#page-201-16) [9608,](#page-212-11) [9612,](#page-212-12) [10121,](#page-221-18) [10123,](#page-221-19) [10707,](#page-233-11) [11045,](#page-233-12) [11049,](#page-240-13) [11898,](#page-240-14) [11902](#page-257-12) \@pdfsubject . . . . . . . [. . . .](#page-96-7)[. . . .](#page-96-8) [. . . .](#page-98-18) [3756](#page-201-17), [4024,](#page-201-16) [9104,](#page-212-13) [9585,](#page-212-14) [10053,](#page-221-20) [10756,](#page-221-19) [11017,](#page-233-13) 1[1882](#page-240-15) \@pdft[empa](#page-240-16) [. . . .](#page-257-14) [4920,](#page-257-15) 4921, 4924 \@pdftempwordfile . . . 4911, 4921 \@pdftempw[ordru](#page-93-8)n [. .](#page-98-19) [4912](#page-201-18), [4924](#page-212-15) \@pdft[itle](#page-220-15) [3720,](#page-234-11) 4[018,](#page-239-11) 9103, [957](#page-257-16)0, 10052, 10755, [1101](#page-116-7)6, [11](#page-116-8)[867](#page-116-9) \@pdftrapped . . 3767, [3770,](#page-115-3) [3773,](#page-116-8) 3782, 3791, 4026, [9119,](#page-116-10) [9121,](#page-116-9) 10069, [1007](#page-93-9)1, 11021 \@pdf[view](#page-220-16) [. . . . .](#page-234-12)[. . . . .](#page-239-12) [. .](#page-201-19) . [38](#page-257-17)[93,](#page-211-7) 8770, 8778, [9687,](#page-94-1) [9691,](#page-94-2) [9695,](#page-94-3) [9699,](#page-94-4) [9703,](#page-94-5) [9707,](#page-98-21) [9708,](#page-202-11) [9711,](#page-202-12) [9712,](#page-220-17) [9715,](#page-220-18) 9719, 9721, 9736, 10312, 10322, [10334](#page-239-13), 10822, 10842, [115](#page-195-1)[21,](#page-214-5) 11[608,](#page-214-6) [11696,](#page-96-9) [11968](#page-195-0) \@pdf[viewar](#page-214-13)[ea](#page-214-9) . [9066,](#page-214-0) [9637,](#page-214-15) [10097,](#page-214-16) [10726,](#page-225-4) [11074,](#page-225-5) [11927](#page-225-6) \@pdf[viewclip](#page-236-1) . [906](#page-249-4)7, [9638](#page-251-6), [10098,](#page-253-4) [10727,](#page-258-15) 11075, 11928 \@pdfviewparams [. . .](#page-201-20) . [3895](#page-213-16), [3897,](#page-221-21) [10822,](#page-233-14) [10842](#page-240-17), [11522](#page-258-16), 11609, 11697, 11969 \@perc[entcha](#page-233-15)[r](#page-240-18) . [46](#page-201-21)[05,](#page-258-17) [4606](#page-213-17), [4658,](#page-221-22) 13915 \@pro[cessme](#page-236-0) [. .](#page-236-1) 5588, [558](#page-249-5)[9,](#page-96-10) [9144,](#page-251-7) [9150,](#page-253-5) [9168,](#page-258-18) 9174, 9190, 9196,

11121, 11122, 11233, 11234, 11237, 11238 \@protected@testopt . . . . . . 688 \@protected@testopt@xargs . 689 \@refstar . . . [. . . .](#page-241-8) . . . 4557, [8374](#page-243-1) \@run[borderc](#page-244-0)[olor](#page-244-1) . . [. . . . .](#page-243-0) . 3560, 4015, 8946, 8948, 9963, 9[965,](#page-24-5) 10505, 10507, 11493 \@runcolor 3498, 8966, [9979,](#page-108-3) [10](#page-188-7)[511](#page-24-6) \@safe@activesfalse . . . . 641, [4537](#page-90-13) \@safe[@activ](#page-98-22)[estru](#page-199-2)e . . . . 640, [4536](#page-218-7) \@savsf [. . .](#page-228-3) [. . . . .](#page-228-4) [.](#page-199-3) . [8773](#page-218-6), 8781 \@schapter [. . . .](#page-88-8) . . . [14240,](#page-219-3) [14241](#page-228-5) \@secondoffive . [4106](#page-199-4), 4[532,](#page-22-3) [4545,](#page-108-7) 8337, 8338, 8378 \@secondoftwo 628, 631, [931,](#page-195-2) [1106,](#page-195-3) 1633, 1773, 4105, 4106, 14296 \@sect . . . . . . . . . . [14291,](#page-301-6) [1](#page-301-7)[429](#page-108-10)[2](#page-301-7) \@seqncr [. . . .](#page-187-6) [. . . .](#page-108-9) . . . . . . 6916 \@seri[al@cou](#page-187-5)nter . . [140](#page-22-6)[07,](#page-32-5) [14055,](#page-36-7) [14057](#page-47-0), [14](#page-52-1)[058](#page-22-5) \@seteqlabel . . . . [. . . .](#page-100-0) [7895](#page-302-6), [7896](#page-302-7) \@setminipage . . . . . . 7336, [7407](#page-158-4) \@setref . . 4540, 4545, [8306](#page-297-3), [8307,](#page-298-7) [8344](#page-298-4) \@sharp . . . [. . . . .](#page-298-8) . . . [6830,](#page-178-7) [6836](#page-178-8) \@skiphyperreffalse . . [6552,](#page-167-10) [7463,](#page-168-9) 7475 \@skip[hyper](#page-187-7)[reftru](#page-108-11)e [. . .](#page-108-10) [7449](#page-186-2), [7475](#page-186-3) \@spaces . . . . . . . . . . [. . . . .](#page-156-7) 284 \@spart . . . . . . . . . 1[4283,](#page-150-3) [1428](#page-169-15)[4](#page-157-6) \@ssect [. .](#page-169-16) . . . . . . . 14226, 14227 \@startlos . . . . . 8244, [8251,](#page-169-17) [8300](#page-169-16) \@starttoc . . . . . . . . . . . . [6069](#page-12-9) \@tempa . 6988, 6989, 6992, [6994,](#page-302-9) 7016, 7023, 7027, [7047](#page-302-8), [7054,](#page-301-9) 7058, 7164, [7168,](#page-185-2) [7171,](#page-301-8) 7183 \@tempb . . . . . . . . . . [6944,](#page-185-3) [6948](#page-139-4) \@tempboxa 9372, 9374, 9383, 9452, 9454, [9457,](#page-160-9) [9458,](#page-160-0) [9467,](#page-160-1) [9473,](#page-160-10) [9474,](#page-160-11) [9489,](#page-160-12) [9491,](#page-160-13) [9494,](#page-161-11) [9495,](#page-161-12) [9505,](#page-161-13) [9511,](#page-163-8) [9512,](#page-163-9) [9529](#page-163-10), [9531](#page-164-10), 9534, 9535, [9545,](#page-208-2) [9](#page-208-3)[551,](#page-159-4) [9552,](#page-159-5) 11811, [1181](#page-208-1)[3,](#page-209-4) 11[822,](#page-210-0) [12086,](#page-209-1) [12088](#page-209-2), [1210](#page-209-3)2 \@tem[pcnta](#page-210-2) . 13[864,](#page-210-4) 1[3865,](#page-210-5) [13866,](#page-210-6) [13867](#page-210-7), [138](#page-210-8)68, 13[870,](#page-211-8) [13873,](#page-211-9) [13874](#page-211-10), [138](#page-211-11)[75,](#page-211-12) 13[881,](#page-211-13) [13883,](#page-211-14) [13885,](#page-255-3) [13976,](#page-256-2) [13977,](#page-256-4) [13978,](#page-261-6) [13981,](#page-261-1) [13982](#page-261-3), 13983, [13984,](#page-294-4) 13985, 1[4199,](#page-294-2) 1[4200,](#page-294-3) 14201 \@tem[pdima](#page-294-5) [. . . .](#page-294-6) .[.](#page-294-7)[.](#page-294-7)[.](#page-294-7)[.](#page-294-7)[.](#page-294-7) [. . . . .](#page-294-8) [2450,](#page-294-9) [5851,](#page-294-10) 5852, 5853, [5854,](#page-294-12) [5855,](#page-294-13) 5[856,](#page-296-7) 5857, [585](#page-296-8)8, [8763,](#page-296-9) [12385,](#page-296-10) [12390,](#page-296-11) [12392,](#page-296-12) [12428,](#page-296-13) [12429,](#page-296-14) [12430](#page-300-4), [12434](#page-300-5), [1243](#page-300-6)5, [12436](#page-67-1), [1243](#page-135-0)7, [12](#page-135-1)[865,](#page-135-2) [12870,](#page-135-3)

12872 , 12909 , 12910 , 12911 , 12915 , 12916 , 12917 , 12918 , 13204 , 13209 , 13211 , 13248 , 13249 , 13250 , 13254 , 13255 , 13256 , 13257 \@tem[pdimb](#page-275-8) [12389](#page-275-5), [12390](#page-275-6), [12869](#page-275-7), 12870 , [13208](#page-275-9) , [13209](#page-275-10) \@tem[pswafa](#page-282-10)lse [. . .](#page-282-11)[.](#page-281-8)[.](#page-281-8)[.](#page-281-8)[.](#page-281-8)[.](#page-281-8) . [7668](#page-282-9) \@tem[pswatr](#page-282-14)[ue](#page-282-15) 7638 , 7641 , [7644](#page-282-13) , 7665 \@tem[ptoken](#page-275-12)[a](#page-281-1) . [32](#page-266-1)[79](#page-281-7) , [3284](#page-266-4) , [3287](#page-275-2) , 3289 \@tfor . . . . . . . . . . . . . . . . [6945](#page-173-14) \@the[@H@p](#page-173-18)age . [7708](#page-173-15), [7744](#page-173-16), [7746](#page-173-17), 7747 \@thef[nmark](#page-84-16) . [7099](#page-84-13), [7110](#page-84-14), [7175](#page-84-15), 7213 , 7230 , 7237 , 7268 , [7280](#page-159-6) , 7287 \@thir[doffiv](#page-175-3)e . . . [. . . .](#page-174-3) [4533](#page-175-1) , [8381](#page-175-2) \@thm . . . . . . . . 6996 , [6997](#page-162-10) , 7030 \@top[newpa](#page-164-3)ge . . [. . . .](#page-162-9) . . . [14342](#page-163-11) \@tops[ep](#page-166-18) . [. . . .](#page-164-11) . 6986 , [7012](#page-165-14) , 7043 \@topsepadd . . . 6987 , [7013](#page-108-12) , 7044 \@typeset@protect [. . . .](#page-160-14) . . [14212](#page-161-14) \@undefined . . 388 , 391 , [694](#page-160-15) , [3283](#page-303-6) , 6008 , 6043 , [6056](#page-160-16) , [6068](#page-160-17) , [6290](#page-161-15) , 6308 , 6353 , 7301 , 7364 , 7376 , 7381 , 7390 , [8369](#page-160-5) , [8761](#page-160-6) , [8974](#page-161-4) , 8983 , 10285 , 10680 , 10694 \@undottedtocli[ne](#page-14-1) [. . . .](#page-14-2) [. . .](#page-25-3) [8296](#page-84-17) \@unp[rocess](#page-145-3)[edopt](#page-146-2)[ions](#page-139-6) [. . . .](#page-139-7) [4383](#page-144-4) \@urlb[order](#page-167-13)[color](#page-168-2) [. . . .](#page-166-2) [. . . .](#page-195-4) [3561](#page-199-5) , 4012 , 8871 , [8873](#page-188-10) , 9[994](#page-233-16) , 9996 , [10437](#page-199-6) , [10439](#page-224-8) , [11433](#page-232-9) \@urlcolor . . . . . . . . . . . . . [3496](#page-105-1), 8890, 9379, 9392, 9499, 9516, 10008 , 104[43](#page-197-3) , 11[818](#page-219-4) , [11831](#page-90-14) , [1209](#page-98-23)[7](#page-227-1) , [121](#page-197-2)[10](#page-227-2) \@urltype 9345 , 9350 , [1018](#page-247-5)1 , 10207 , 10342 , 103[56](#page-208-5) , 11[780](#page-210-10) , [11785](#page-88-9) , [1205](#page-197-4)[9](#page-219-6) , [1206](#page-208-4)4 \@vpageref [.](#page-261-8) [.](#page-227-3)[. .](#page-227-3) [. . . . .](#page-256-11) . . . [8402](#page-256-12) \@whil[enum](#page-261-7) . . [. . . .](#page-207-4) [. . . . .](#page-222-5) . 1277 \@wri[ndex](#page-225-7) [. . .](#page-207-3) . . 7978 , 7979 , [8010](#page-223-3) \@writ[efile](#page-260-5) . [. . . . .](#page-260-6) [.](#page-225-8) [. . . . .](#page-255-4) . 7594 \@x@sf . . . . 7150 , 7159 , 7293 , [7295](#page-188-11) \@xfootnote . . . . . . . . . . . . [7266](#page-39-5) \@xfootnotemark . . . . 7107 , 7284 \@xfootnotenext [. . . .](#page-180-5) [7096](#page-180-6) , [7277](#page-172-14) \@xp 7885 , [7920](#page-163-12) , [7921](#page-163-13) , [7934](#page-166-19) , [7935](#page-166-20) , 7937 , 7938 \[ . . 192 , 217 , 334 , 3577 , [3595](#page-162-11) , [4777](#page-165-16) \{ 342 , 364 , 555 , 2076 , 10813 , 13933 \} 343 , 369 , 556 , 2077 , 1[0](#page-179-13)[813](#page-162-12) , [1](#page-179-9)[3934](#page-165-17) \] . . . [.](#page-179-14) [.](#page-178-9)[.](#page-178-9)[.](#page-178-9) [.](#page-179-10) [.](#page-179-12)[.](#page-179-12)[. .](#page-179-12) [. . . .](#page-179-8) . . 193 , 218  $\setminus$  [. . . .](#page-10-27) [. . .](#page-11-13) . . 186, 211, 332, [2174](#page-112-2), [2175](#page-13-9) , [319](#page-20-6)[0](#page-13-7) , [459](#page-59-0)[3](#page-90-15) , [459](#page-235-2)[4](#page-91-7) , [4602](#page-295-11) ,

 , 14381 , 14393 , 14600 , , 14624 , 14637 , 14651 , , 14681 , 14691 , 14692 , , 14719 , 14767 , 14804 , , 14844 , 14969 , 14985 , , [15005](#page-304-13) , [15019](#page-304-14) , [15033](#page-309-9) , , [15059](#page-309-11) , [15060](#page-309-12) , [15073](#page-309-13) , , [15113](#page-310-12) , [15115](#page-310-13) , [15153](#page-310-14) , , [15169](#page-311-15) , [15171](#page-312-7) , [15205](#page-312-8) , , [15208](#page-313-10) , [15286](#page-316-5) , [15288](#page-316-6) , , [15336](#page-317-9) , [15338](#page-317-10) , [15340](#page-317-11) , [16272](#page-317-12) , [16274](#page-318-13) \\_ . 187, 212, 563, 4597, [461](#page-319-10)4, [4615](#page-319-11)  $\setminus$  [. . . . .](#page-319-12) [. .](#page-320-5) . . . . 166, [172](#page-320-6), 179, [182](#page-320-7), , 3[260](#page-320-9) , 3263 , [326](#page-322-2)5 , [3273](#page-322-3) , , [14367](#page-323-4) , [14379](#page-323-5) , [14391](#page-323-6) , , [14612](#page-341-15) , 14620 , 14633 , [647](#page-10-30) , [1466](#page-20-7)1 , [14](#page-109-12)[677](#page-109-13) , 1[4685](#page-109-14) , , 14[701](#page-10-23) , [1471](#page-10-31)5 , [1](#page-10-24)[4763](#page-10-25) , , [148](#page-84-18)21 , [14](#page-84-19)[842](#page-84-20) , [14965](#page-84-21) , , [14989](#page-304-15) , [15001](#page-304-16) , [15015](#page-304-17) , , [15045](#page-309-15) , [15053](#page-309-16) , [15054](#page-309-17) , , [15083](#page-310-16) , [15400](#page-310-17) , [15402](#page-310-18) , , [15676](#page-310-20) , [15813](#page-311-16) , [15841](#page-312-9) , , [16246](#page-313-11) , [16294](#page-313-12) , [16296](#page-316-8) , , [16660](#page-316-10) , [16665](#page-317-13) , [16670](#page-317-14) , , [16680](#page-317-16) , [16685](#page-318-17) , [16690](#page-318-18) , , [16700](#page-318-20) , [16705](#page-324-0) , [16710](#page-324-1) , , [16720](#page-329-5) , [16725](#page-332-4) , [16730](#page-332-5) , , [16740](#page-341-17) , [16745](#page-341-18) , [16750](#page-342-0) , , [16760](#page-349-13) , [16765](#page-349-14) , 1[6770](#page-349-15) \| 188, 213, 338, 1982, 2075, [2116](#page-349-19), , 4[055](#page-349-21) , 7974 , [8561](#page-349-22) , [8571](#page-350-11)  $\sim$  ....... [562](#page-350-13), 1279, [222](#page-350-14)4, [3184](#page-350-15), , 3[193](#page-350-17) , 3194 , [416](#page-350-18)6 , [4618](#page-350-19) , , [14382](#page-350-21) , [14394](#page-350-22) , [1460](#page-351-1)2 , [631](#page-10-32) , [1463](#page-13-10)9 , [14](#page-56-0)[667](#page-58-3) , [14699](#page-59-2) , , [147](#page-99-2)[69](#page-180-7) , 1[4805](#page-191-2) , [14824](#page-191-3) , , [1497](#page-20-8)1 , [14](#page-40-0)[999](#page-62-3) , [15007](#page-81-12) , , [150](#page-81-14)67 , [15](#page-81-15)[075](#page-101-4) , [15177](#page-109-15) , , [15180](#page-304-19) , [15310](#page-304-20) , [15312](#page-309-19) , , [16242](#page-309-21) , [16290](#page-310-21) , [16292](#page-310-22) , , [16300](#page-312-11) , [16657](#page-312-12) , [16662](#page-313-13) , , [16672](#page-316-11) , [16677](#page-317-17) , [16682](#page-317-18) , , [16692](#page-318-21) , [16697](#page-318-22) , [16702](#page-320-10) , , [16712](#page-320-12) , [16717](#page-322-4) , [16722](#page-322-5) , , [16732](#page-341-20) , [16737](#page-341-21) , [16742](#page-341-22) , , [16752](#page-342-2) , [16757](#page-349-23) , [16762](#page-349-24) , [16767](#page-349-25) , [16772](#page-349-26) [Num](#page-349-31)[bers](#page-350-23) \3 [. . . . .](#page-350-24) [. . .](#page-350-25) . . . . 539, [132](#page-350-26)3, [1324](#page-350-27), [1325](#page-350-28) , 1[326](#page-350-29) , 1327 , [132](#page-350-30)8 , [1329](#page-350-31) ,

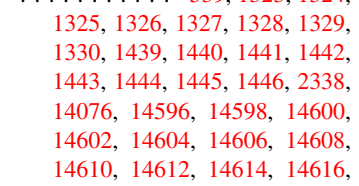

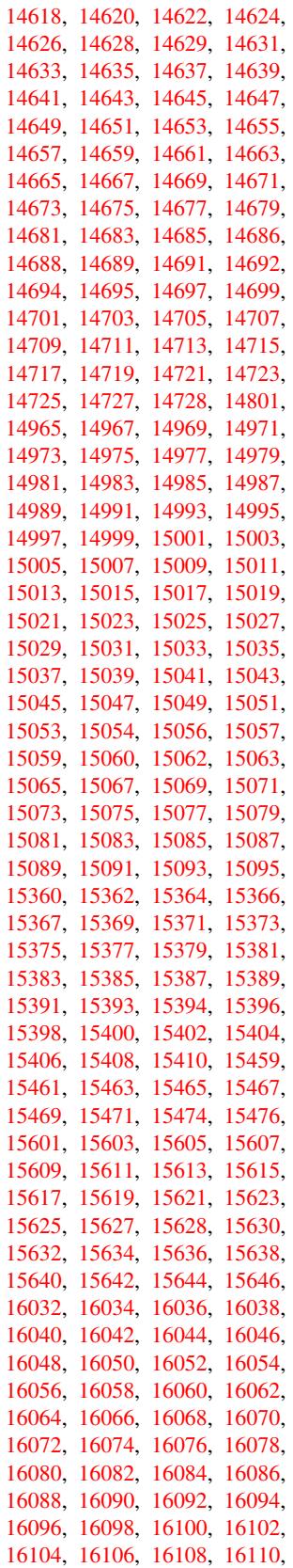

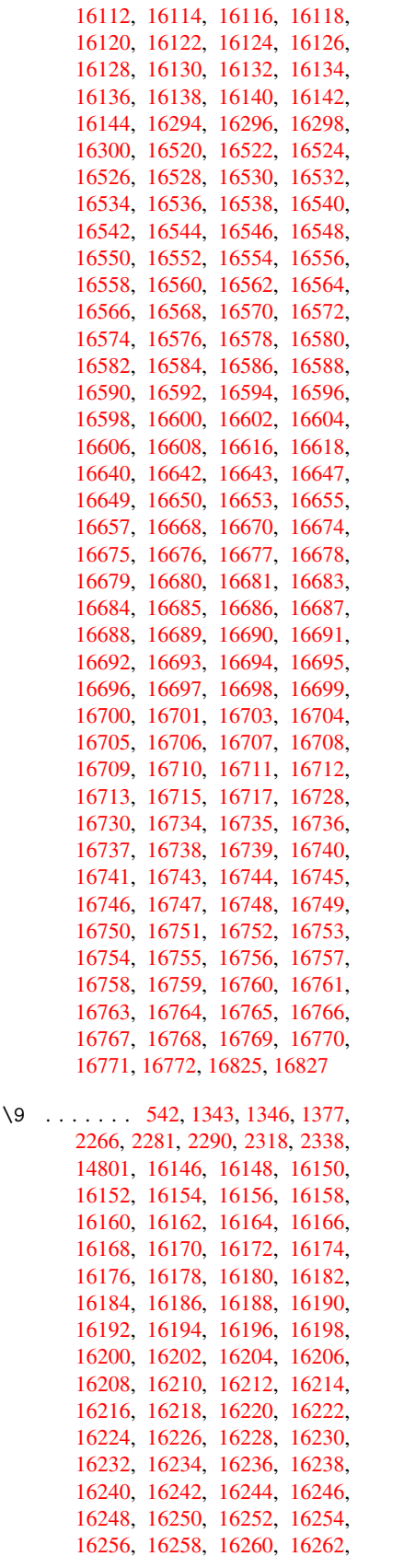

 , 16266 , 16268 , 16270 , , 16274 , 16276 , 16278 , , 16282 , 16284 , 16286 , , 16290 , 16292 , 16294 , , 16298 , 16300 , 16302 , , [16306](#page-341-3) , [16308](#page-341-11) , [16310](#page-341-12) , , [16314](#page-341-15) , [16316](#page-341-23) , [16318](#page-341-24) , , [16322](#page-341-4) , [16324](#page-341-26) , [16326](#page-341-27) , , [16330](#page-341-21) , [16332](#page-341-22) , [16334](#page-341-18) , , [16338](#page-342-1) , [16340](#page-342-2) , [16342](#page-342-3) , , [16346](#page-342-5) , [16348](#page-342-6) , [16350](#page-342-7) , , [16354](#page-342-9) , [16356](#page-342-10) , [16358](#page-342-11) , , [16362](#page-342-13) , [16364](#page-342-14) , [16366](#page-342-15) , , [16370](#page-342-17) , [16372](#page-342-18) , [16374](#page-342-19) , , [16378](#page-342-21) , [16380](#page-342-22) , [16382](#page-342-23) , , [16386](#page-342-25) , [16388](#page-343-0) , [16390](#page-343-1) , , [16394](#page-343-3) , [16396](#page-343-4) , [16398](#page-343-5) , , [16402](#page-343-7) , [16404](#page-343-8) , [16406](#page-343-9) , , [16410](#page-343-11) , [16412](#page-343-12) , [16414](#page-343-13) , , [16418](#page-343-15) , [16420](#page-343-16) , [16422](#page-343-17) , , [16426](#page-343-19) , [16428](#page-343-20) , [16430](#page-343-21) , , [16434](#page-343-23) , [16436](#page-343-24) , [16438](#page-343-25) , , [16442](#page-344-0) , [16444](#page-344-1) , [16446](#page-344-2) , , [16450](#page-344-4) , [16452](#page-344-5) , [16454](#page-344-6) , , [16458](#page-344-8) , [16460](#page-344-9) , [16462](#page-344-10) , , [16466](#page-344-12) , [16468](#page-344-13) , [16470](#page-344-14) , , [16474](#page-344-16) , [16476](#page-344-17) , [16478](#page-344-18) , , [16482](#page-344-20) , [16484](#page-344-21) , [16486](#page-344-22) , , [16490](#page-344-24) , [16492](#page-345-0) , [16494](#page-345-1) , , [16498](#page-345-3) , [16500](#page-345-4) , [16502](#page-345-5) , , [16506](#page-345-7) , [16508](#page-345-8) , [16510](#page-345-9) , , [16514](#page-345-11) , [16516](#page-345-12) , [16518](#page-345-13) , , [16522](#page-345-15) , [16524](#page-345-16) , [16526](#page-345-17) , , [16530](#page-345-19) , [16532](#page-345-20) , [16534](#page-345-21) , , [16538](#page-345-23) , [16540](#page-345-24) , [16542](#page-345-25) , , [16546](#page-346-21) , [16548](#page-346-22) , [16550](#page-346-23) , , [16554](#page-346-25) , [16556](#page-346-26) , [16558](#page-346-27) , , [16562](#page-346-1) , [16564](#page-346-2) , [16566](#page-346-3) , , [16570](#page-346-5) , [16572](#page-346-6) , [16574](#page-346-7) , , [16578](#page-346-9) , [16580](#page-346-10) , [16582](#page-346-11) , , [16586](#page-346-13) , [16588](#page-346-14) , [16590](#page-346-15) , , [16594](#page-346-17) , [16596](#page-346-18) , [16598](#page-346-19) , , [16602](#page-347-1) , [16604](#page-347-2) , [16606](#page-347-3) , , [16610](#page-347-5) , [16612](#page-347-6) , [16614](#page-347-7) , , [16618](#page-347-9) , [16620](#page-347-10) , [16622](#page-347-11) , , [16656](#page-347-13) , [16658](#page-347-14) , [16659](#page-347-15) , , [16661](#page-347-17) , [16662](#page-347-18) , [16663](#page-347-19) , , [16665](#page-347-21) , [16666](#page-347-22) , [16667](#page-347-23) , , [16671](#page-347-25) , [16672](#page-347-26) , [16673](#page-348-8) , , [16675](#page-348-1) , [16676](#page-348-9) , [16677](#page-348-10) , , [16681](#page-349-49) , [16684](#page-349-1) , [16686](#page-349-50) , , [16689](#page-349-51) , [16690](#page-349-24) , [16691](#page-349-2) , , [16693](#page-349-14) , [16694](#page-349-53) , [16695](#page-349-25) , , [16697](#page-349-55) , [16699](#page-349-26) , [16701](#page-349-4) , , [16704](#page-349-16) , [16705](#page-349-33) , [16706](#page-349-27) , , [16709](#page-349-35) , [16710](#page-349-36) , [16711](#page-349-37) , , [16714](#page-349-38) , [16716](#page-349-19) , [16718](#page-349-39) ,

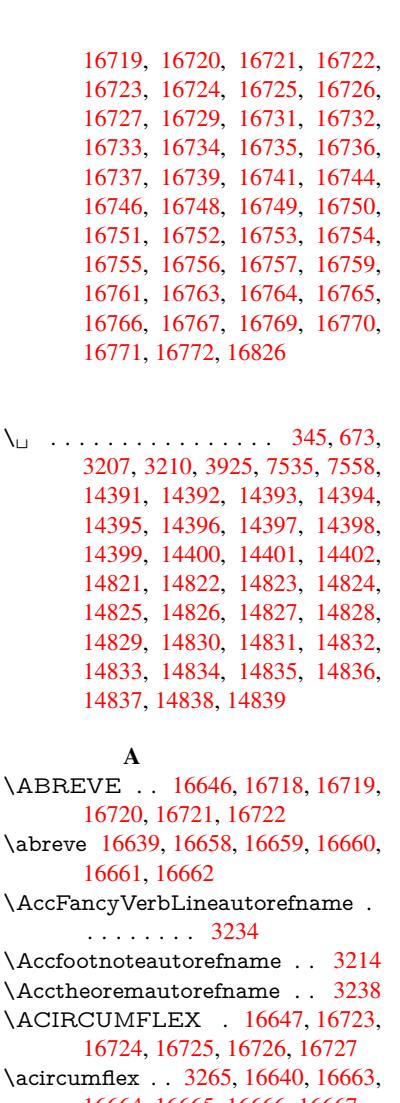

 $\setminus_{\sqcup}$  .

- 16664 , 16665 , 16666 , 16667 \Acrobatmenu . 2421 , 4102 , [6](#page-350-2)[005](#page-83-3) , 9269 , 10013 , 10[516](#page-348-5) , 11377
- \active ........... 1257, [126](#page-350-24)4, 4594 , 4595 , 4596 , [4597](#page-348-2) , [4598](#page-349-2) , [4599](#page-349-52) , [4602](#page-349-14) , [4604](#page-66-7) , [4607](#page-100-5) , [4615](#page-138-15) , 14080 , 14110
- \add@[accent](#page-205-3) [. . .](#page-219-7) [. . . . .](#page-228-6) . . . 554 \addcontentsline 7330 , [7401](#page-39-6) , [7777](#page-39-7) , [7782](#page-109-16) , [7853](#page-109-4) , [14347](#page-109-0)  $\adotocontents$  $\adotocontents$  $\adotocontents$  $\adotocontents$ , [7854](#page-109-1) , [8127](#page-109-14) ,
- 8179 , [14335](#page-299-5) , 14336 \addtocounter . 6714 , 6737 , [6](#page-176-6)[746](#page-20-9) , 6757 , 6761 , [6966](#page-166-21) , [9871](#page-168-10) \addvs[pace](#page-176-7) ...... 14335, [14336](#page-183-5) \adl@[LT@ar](#page-184-2)ray ......... 6828

\advance ....... 478, 479, 1278,

 , 5080 , [5408](#page-154-6) , [5454](#page-154-7) , [5852](#page-154-8) , , [5856](#page-155-6) , [5857](#page-159-7) , [6200](#page-217-4) , 6208 , , 7680 , 7690 , [7693](#page-303-11) , [7707](#page-303-12) , 9019, 9384, 9468, [9506](#page-16-2), [9546](#page-156-6), , [118](#page-120-0)23 , [121](#page-16-1)[03](#page-127-3) , [12392](#page-39-8) ,

12435, 12436, 12872, 12916, 12917, 13155, 13211, 13255, 13256, 13865, 13867, 13868, 13874, 13883, 13984, 14200 \AE . . . . . . . 14608, 14977, 15404 \ae . . [. . . . .](#page-275-10) . [1467](#page-280-1)3, [15041](#page-281-8), [15406](#page-282-13) \aftera[ssignm](#page-282-14)ent 1[871,](#page-294-5) 1877, [1883](#page-294-6) \After[BeginD](#page-294-9)[ocum](#page-294-12)[e](#page-294-3)nt . . [375,](#page-300-5) 389 \aftergroup ............ [7217](#page-324-16) \alef [. . . . .](#page-310-27) [. . . .](#page-317-26) . . . . . . . . [16781](#page-324-17) \alefhamza [. . . .](#page-54-1) [. . .](#page-54-2) . . . . . [16777](#page-54-3) \aleflowerhamza . . . . . . . [1](#page-14-3)[6779](#page-14-4) \alefmadda . . . . . . . . . . [16776](#page-164-12) \alefmaqsura . . . . . . . . . [16810](#page-351-6) \Alph . . . . . . . . . 6294, 6607, [6608](#page-351-7) \alph . . . . . . . . . 6295, 6937, [6968](#page-351-8) \AMSautorefname ....... [8536](#page-351-9) \anchor@spot . . 5019, 5032, 5039, 5045, 5047, [8828,](#page-144-5) [9325,](#page-152-8) [9420,](#page-352-3) 10253, 10325, 10[819,](#page-159-8) 1[1165,](#page-152-9) 11168, 11760, [1204](#page-144-6)0 \appendix . . . . . . . . . 6604, [6605](#page-191-4) \appe[ndixau](#page-118-5)[toref](#page-118-6)[name](#page-118-2) [3082,](#page-118-3) [3100,](#page-118-4) 3118, 3136, [3154,](#page-196-4) [3172,](#page-207-2) [3190,](#page-209-0) [3222,](#page-224-9) [32](#page-255-2)[23,](#page-225-0) 3[248,](#page-260-2) [3266](#page-236-2), [8546](#page-242-0) \arabic . . . 6291, 6510, 6513, 6516, 6517, 6518, 6520, [6521,](#page-151-5) [6522,](#page-151-6) 6523, 6525, 6526, [6527,](#page-79-1) [6528,](#page-80-2) [6529,](#page-80-3) [6530,](#page-80-4) [6533,](#page-81-16) [6543,](#page-81-0) [6544,](#page-81-17) [6584,](#page-83-4) [6721,](#page-83-5) [7862](#page-84-0), [7868](#page-84-22), [7916,](#page-150-4) 7930, [8115,](#page-144-7) [8120,](#page-149-4) [8122](#page-149-5) \AtBe[ginDo](#page-150-5)[cume](#page-150-6)nt [. .](#page-150-12) [376,](#page-150-8) [6041,](#page-150-9) [6818,](#page-150-10) [12132](#page-150-11) \AtBe[ginSh](#page-150-15)i[pout](#page-150-16) [6153](#page-150-17), [9304](#page-150-18), [9817](#page-150-19) \AtBe[ginSh](#page-179-16)i[poutB](#page-183-6)ox . [6157,](#page-177-2) [6160,](#page-179-15) 9299, 9300, [9818,](#page-183-7) [9](#page-183-8)[819](#page-14-5) \AtBe[ginSh](#page-156-8)i[poutF](#page-261-9)irst 6164, [10149,](#page-139-8) 11572, 11687 \AtEndDocument ...... [6055](#page-216-4) \AtEn[dOfP](#page-206-3)[ackage](#page-206-4) ....... 386 \AtVeryEndDocu[ment](#page-216-5) [6393](#page-142-0), [12788](#page-222-6) \author [. . . . .](#page-253-6) . . . . . . 6089, 6099 \autop[ageref](#page-250-1) ...... 4237, [8417](#page-139-9) \autoref . . . 663, 4236, 8436, 1[2127](#page-14-6) \ayn [. . .](#page-147-0) . . . . . . . . . . . . . . [16799](#page-273-3) B \b . . . 894, [898,](#page-23-7) [904,](#page-102-3) 1[43](#page-189-5)[77,](#page-102-2) 1[4389,](#page-188-12) 14401, 14793, 14816, [14835,](#page-261-10)

> 16152, 16154, 16160, [16162,](#page-351-10) 16192, 16194, 16196, 16198, 16212, 16214, 16228, 16230, 1[6236](#page-31-2), [16](#page-31-3)[2](#page-312-14)[38,](#page-31-4) [16276,](#page-304-26) [16278,](#page-304-27)

\baa .[.](#page-339-16)[.](#page-339-16)[.](#page-339-16)[.](#page-339-16)[.](#page-339-16) .[.](#page-339-17)[.](#page-339-17)[.](#page-339-17)[.](#page-339-17)[.](#page-339-17)[.](#page-339-18)[.](#page-339-18)[.](#page-339-18)[.](#page-339-18)[.](#page-339-18) [16782](#page-339-19) \back[@none](#page-340-23) . . . . 3[017,](#page-340-25) 3027, [3040](#page-340-26) \back[@page](#page-340-27) [. . . . .](#page-340-28) . . . [301](#page-341-23)9, [3032](#page-341-24)

[16280](#page-304-24)

\back@section . 3018, 3024, 3030, 3036 \back@slide . . . . . . . . 3020, 3029 \backcite . . . . . . . . . . . . . 7595 \backref . . . . . . . . . . 7626, 12131 \baseli[neskip](#page-79-2) . . [2424,](#page-78-1) [5865,](#page-78-2) [5866,](#page-78-3) 5867, 5868, 5869, [5870,](#page-78-4) [9439,](#page-78-5) 10838, 10870, 11555 \bbl@cite@choice ........ [7442](#page-172-15) \BeforeTeXIVht [. . . .](#page-172-16) . . . . [2856](#page-261-11) \begin . . . . . . . [626,](#page-135-8) 1[2152,](#page-135-4) [16831](#page-135-5) \below[pdfb](#page-135-6)[o](#page-236-3)[okm](#page-135-7)[ark](#page-236-4) . . [. . .](#page-135-9) [13980](#page-209-5) \bfseries . . . 604, 7[541,](#page-250-2) 7564, [8310,](#page-169-18) 8330, 8347, 8464 \bgroup . . . . . . . . . . [. . . . .](#page-262-1) . [682,](#page-75-3) 4710, 7204, [721](#page-22-7)6, 8735, [9835,](#page-352-4) 10253, [1085](#page-21-21)[9,](#page-171-21) 12[591,](#page-171-22) [12683,](#page-296-15) [12704](#page-187-8) \bibcite .. [7433](#page-187-9), [7439](#page-189-6), 7443, [7468,](#page-24-1) 7483, [7499,](#page-164-13) 7509 \bitset[GetD](#page-111-3)ec . [5132,](#page-164-14) [5265,](#page-194-0) [5283,](#page-216-7) [5297,](#page-224-9) 5[310,](#page-236-5) 5326, [5358](#page-270-5), [5383](#page-271-17) \bitsetGetHex [. . . .](#page-169-20) . . . . . . 5133 \bits[e](#page-170-14)tGetSe[tBitL](#page-169-19)ist ..... [5121](#page-169-22) \bitset[IsEmp](#page-170-12)ty [5262](#page-170-13), 5280, [5294,](#page-124-1) 5307, [5323,](#page-125-1) [5355,](#page-121-2) [5380](#page-124-0) \bitset[Reset](#page-124-2) . . . [5235](#page-125-2), [5269](#page-126-0), [5](#page-126-1)[288,](#page-121-3) 5302, 5315, 5331, 5363 \bitsetSetValue .... 5101, [5111](#page-121-4) \BOOKMARK . [. . .](#page-125-4) 1[3912,](#page-124-3) [13991](#page-124-4) \book[numbe](#page-124-5)[rline](#page-125-3) . . [13895,](#page-126-2) 13900 \box 5859, [6160,](#page-125-5) [8](#page-125-6)[749,](#page-123-9) [9](#page-126-3)[849,](#page-124-6) [11212,](#page-124-7) [11215](#page-124-8) \bullet . . . . 8262, 8270, [8280,](#page-120-1) [8288](#page-120-2) C \C . . [. . . .](#page-135-10) [. .](#page-141-2) 1[4787,](#page-195-5) [15892](#page-216-8), [15894](#page-243-2)  $\c$  [. . . . .](#page-243-3) . . . . 895, 899, 905, 3184, 3192, [3193,](#page-186-7) [3194,](#page-186-0) [6112,](#page-186-8) [6119,](#page-186-9) 14375, 14387, 14399, 14610, 14675, 14795, 14810, 14829, 14840, 1[4979,](#page-312-15) [15043,](#page-333-0) [15165,](#page-333-1) 15167, 1[5210,](#page-31-5) [152](#page-31-6)[12,](#page-31-7) [15220,](#page-81-12) [15222](#page-81-13), [152](#page-81-14)[40,](#page-81-15) 15[242,](#page-140-6) [15274,](#page-140-7) [15276,](#page-304-28) [15290,](#page-304-29) [15292,](#page-304-23) [15298,](#page-309-27) [15300,](#page-310-28) [15445,](#page-312-16) [15447,](#page-313-26) [15947,](#page-313-15) [15950,](#page-313-27) [16164,](#page-316-14) [16166,](#page-317-27) [16184,](#page-320-13) [16186](#page-320-14) \c@foo[tnote](#page-321-5) [7109,](#page-321-6) 7[166,](#page-321-7) 7174, [7286](#page-322-6) \c@Hy[@temp](#page-322-7)[cnt](#page-325-15) 4728, [472](#page-322-9)9, [4735,](#page-322-10) 4743 \c@note [.](#page-334-1). [. . . . .](#page-339-21) . . . . . . . [7683](#page-340-17) \c@overlay . . . . . . . . . . . . . 7683 \c@page . . [6200,](#page-162-13) [6208,](#page-163-14) [6225,](#page-163-15) [6245,](#page-166-22) 6246, 6250, [6262,](#page-111-4) [6264,](#page-111-5) [6269,](#page-112-1) [6276,](#page-112-3) 6278, 6280, 6309, 7680, 7684, 7686, 7690, 7693, [7694,](#page-174-4) 7707, [7737](#page-142-1)

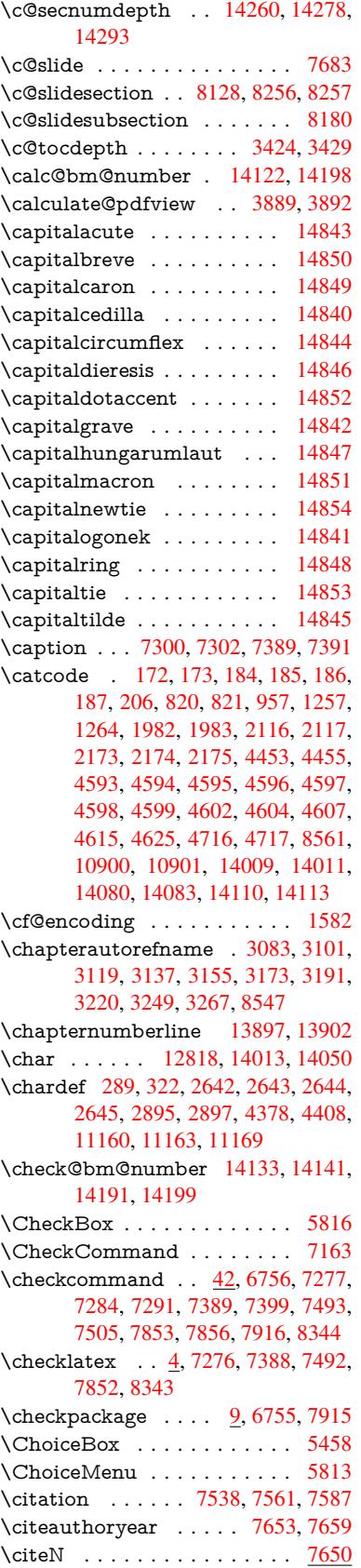
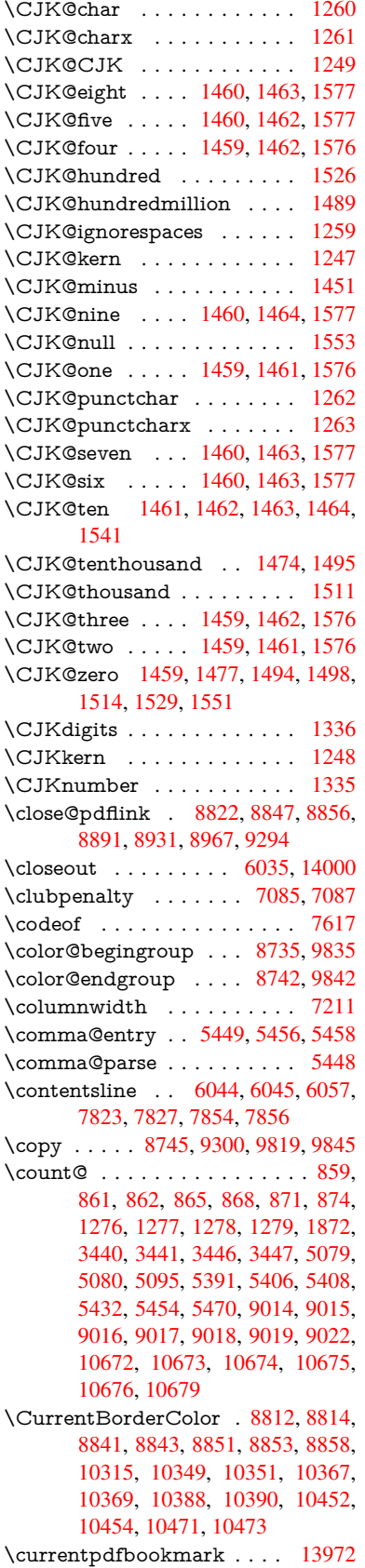

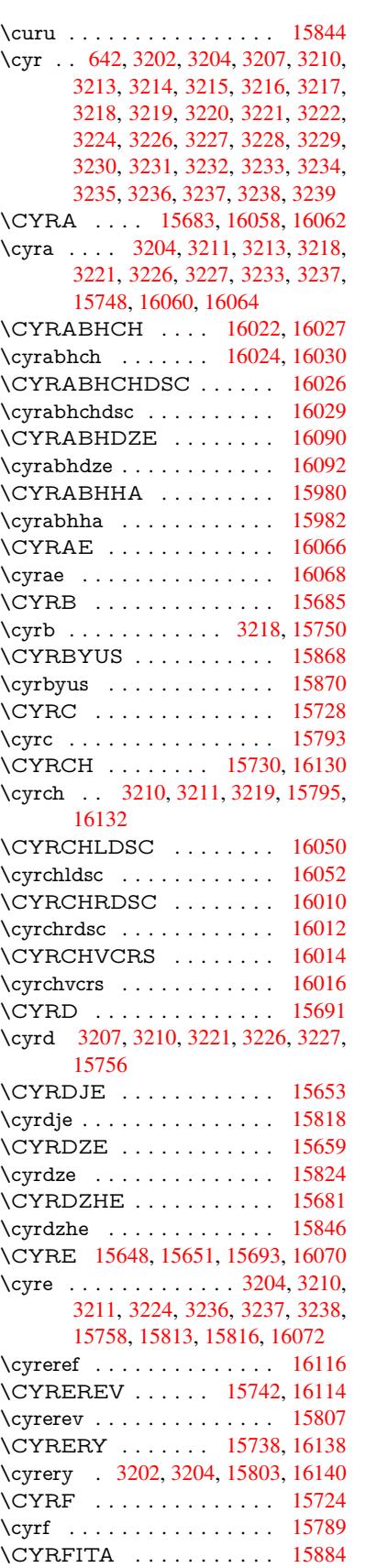

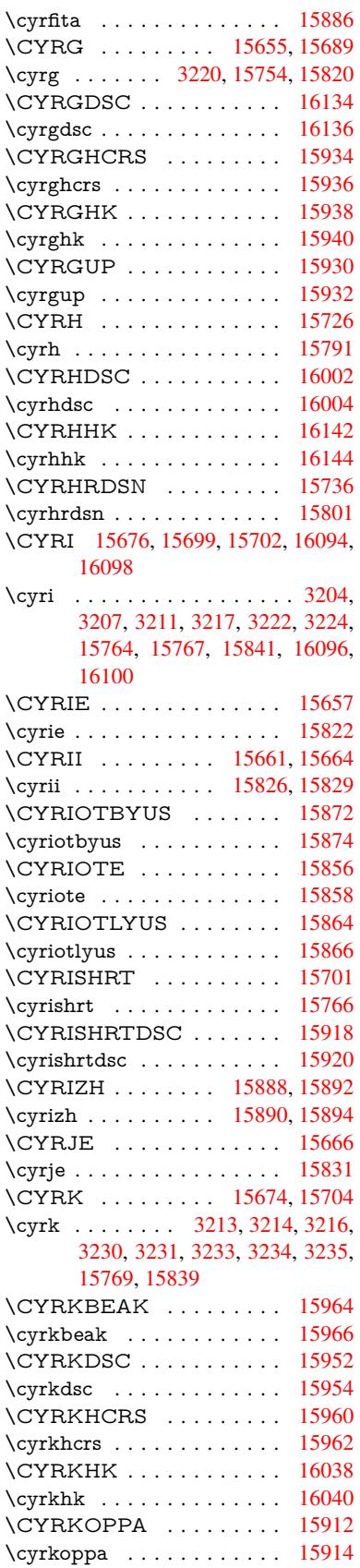

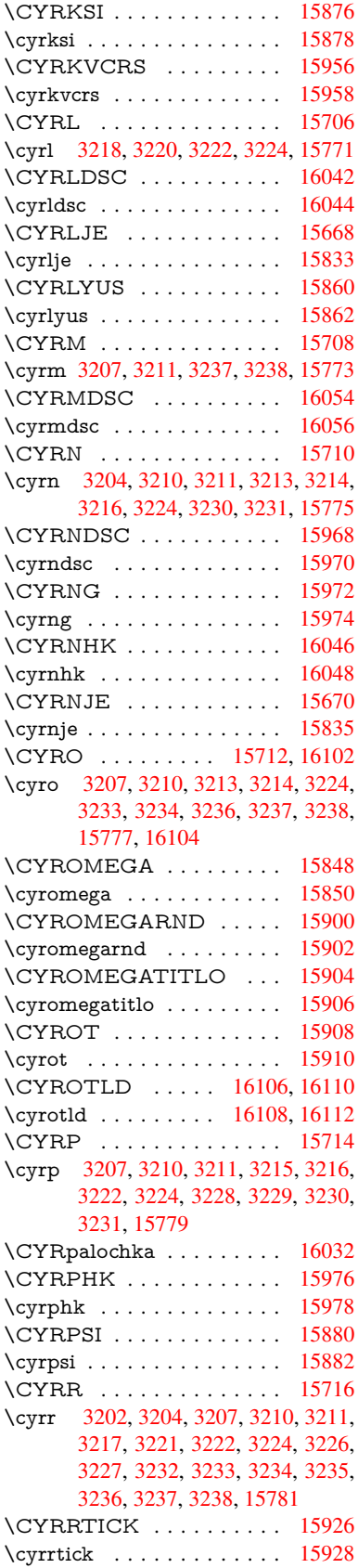

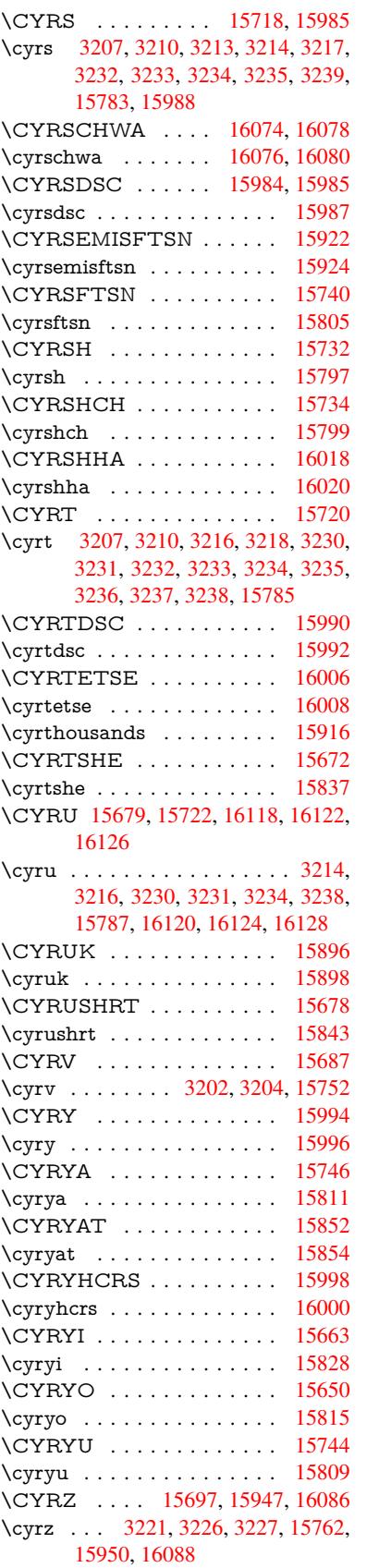

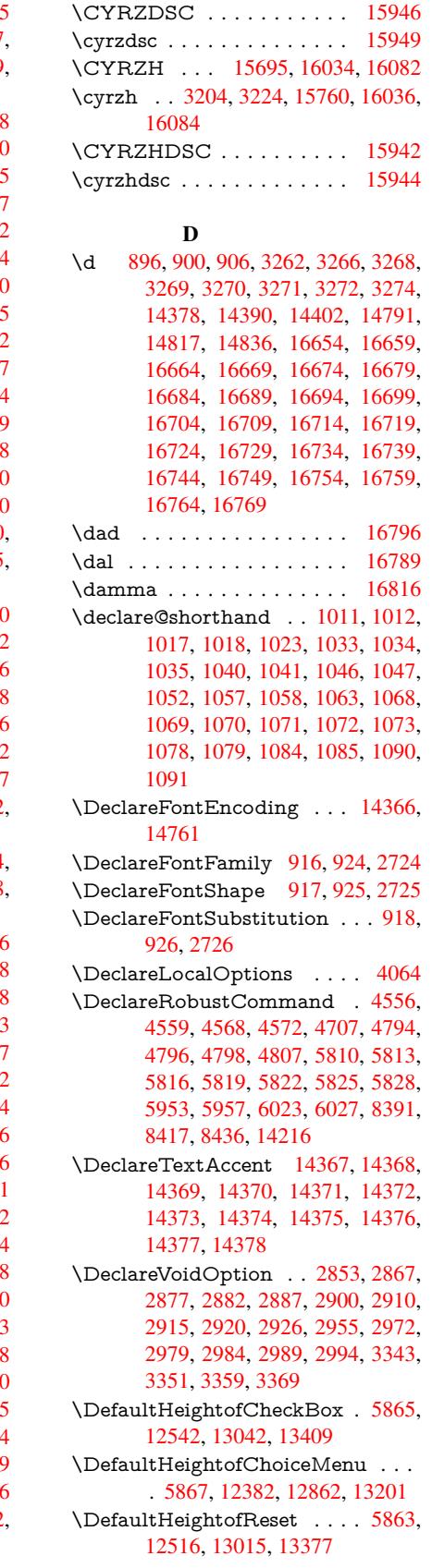

\DefaultHeightofSubmit . . . 5861, 12499, 12993, 13354 \DefaultHeightofText 5869, 12359, 12838, 13169 \DefaultHeightofTextMultiline . . . [5870](#page-268-0), [12357](#page-277-0), [12836](#page-284-0), 1[3167](#page-135-1) \DefaultOptionsofChe[ckBox](#page-135-2) [5875,](#page-265-0) [12544,](#page-274-0) [13044,](#page-280-0) 13411 \DefaultOptionsofComboBox 5878 \Default[Optio](#page-135-3)[nsofLi](#page-265-1)[stBox](#page-274-1) . [5877](#page-280-1) \DefaultOptionsofPopdownB[ox](#page-135-4) . [. . . . .](#page-269-1) [. . .](#page-278-1) [5879](#page-285-1) \DefaultOptionsofPushButton . . . 5874, 12474, 12966, 1[3322](#page-135-5) \DefaultOptionsofRadio . . . [5880](#page-135-6) \DefaultOptionsof[Reset](#page-135-7) . . . 5873, 12519, 13018, 13380 \Default[Optio](#page-135-8)[nsofSu](#page-267-0)[bmit](#page-276-0) . . [5872](#page-283-0), 12502, 12996, 13357 \DefaultOptionsofText . . . . [5876](#page-135-10)[,](#page-135-9) [12364,](#page-268-1) [12843,](#page-277-1) [13174](#page-284-1) \DefaultWidthofCheckBox . [5866,](#page-135-11) [12541,](#page-268-2) [13041,](#page-277-2) [13408](#page-284-2) \DefaultWidthofChoiceMenu [. . .](#page-135-12) . [5868](#page-266-0), [12381](#page-274-2), [12861](#page-280-2), 13200 \DefaultWidthofReset . . . . [5864,](#page-135-13) [12515,](#page-269-2) [13014,](#page-278-2) [13376](#page-285-2) \DefaultWidthofSubmit . . . 5862, 1[2498,](#page-135-14) [12992,](#page-266-1) [13353](#page-274-3) \DefaultWidthofText 5871, [1](#page-281-0)[2354,](#page-135-15) [12833,](#page-268-3) [13164](#page-277-3) \define@key . . . . . [. . .](#page-284-3) 2541, [2543,](#page-135-16) [2586,](#page-268-4) [2601,](#page-277-4) 2[604,](#page-284-4) 2607, 2615, 2618, 2628, 2631, 2634, 2651, 2663, 2665, 2668, [2671](#page-135-17), [2688,](#page-265-2) [2692,](#page-274-4) [2695,](#page-280-3) 2698, 2701, 2704, 2707, 2710, 2745, [2803,](#page-69-0) [2892,](#page-69-1) [3000,](#page-70-0) [3011,](#page-70-1) [3014,](#page-70-2) [3021,](#page-70-3) [3050,](#page-71-0) [3069,](#page-71-1) [3072,](#page-71-2) [3309,](#page-71-3) [3366,](#page-71-4) [3378,](#page-71-5) [3393,](#page-71-6) [3418,](#page-71-7) [3421,](#page-72-0) [3425,](#page-72-1) [3453,](#page-72-2) [3458,](#page-72-3) [3462,](#page-72-4) [3465,](#page-72-5) [3472,](#page-72-6) [3484,](#page-72-7) [3491,](#page-73-3) [3501,](#page-73-4) [3504,](#page-73-5) [3507,](#page-74-0) [3511,](#page-76-8) [3526,](#page-78-2) [3535,](#page-78-3) [3545,](#page-78-4) [3552,](#page-78-5) [3563,](#page-79-0) [3570,](#page-79-1) [3587,](#page-79-2) [3677,](#page-85-2) [3686,](#page-86-2) [3716,](#page-86-3) [3722,](#page-86-4) [3728,](#page-87-4) [3734,](#page-87-5) [3740,](#page-87-6) [3746,](#page-88-0) [3752,](#page-88-1) [3758,](#page-88-2) [3764,](#page-88-3) [3797,](#page-88-4) [3804,](#page-88-5) [3838,](#page-88-6) [3889,](#page-89-0) [3890,](#page-89-1) [3910,](#page-89-2) [3917,](#page-89-3) [3927,](#page-89-4) [3957,](#page-90-0) [3958,](#page-90-1) [3961,](#page-90-2) [3964,](#page-90-3) [3967,](#page-90-4) [3970,](#page-90-5) [3973,](#page-92-0) [3976,](#page-92-1) [3979,](#page-93-0) [4002,](#page-93-1) [4005,](#page-93-2) [4008,](#page-93-3) [4724,](#page-93-4) [4753,](#page-93-5) [4759,](#page-93-6) [4771,](#page-93-7) [5073,](#page-94-0) [5161,](#page-94-1) [5217,](#page-94-2) [5519,](#page-95-0) [5524,](#page-96-0) [5537,](#page-96-1) [5565,](#page-96-2) [5607,](#page-96-3) [5610,](#page-96-4) [5613,](#page-97-0) [5617,](#page-97-1) [5620,](#page-97-2) [5624,](#page-97-3) [5627,](#page-97-4) [5631,](#page-97-5) [5635,](#page-97-6) [5639,](#page-97-7) [5642,](#page-97-8) [5646,](#page-98-0) [5649,](#page-98-1) [5652,](#page-98-2) [5655,](#page-111-1) [5658,](#page-112-0) [5661,](#page-112-1) [5677,](#page-112-2) [5680,](#page-119-0) [5683,](#page-121-0) [5686,](#page-123-0) [5689,](#page-129-0) [5692,](#page-129-1) [5722,](#page-129-2) [5725,](#page-129-3) [5728,](#page-130-0)

5731, 5750, 5756, 5771, 5777, 5794, 5799, 5805, 6406, 6417, 11244, 11246, 11249, 11251, 11253, 11262, 11270, 11277, 11279, 11281, 11283, 11285, [11287](#page-132-0), [112](#page-133-0)[96,](#page-133-1) 11[306,](#page-133-2) [11308,](#page-133-3) [11310](#page-134-7), [113](#page-134-8)[11,](#page-134-9) 11[317,](#page-147-0) [11326,](#page-147-1) [11328,](#page-244-0) [11330,](#page-244-1) [11332,](#page-244-2) [11334,](#page-244-3) [11336,](#page-244-4) [11338,](#page-244-5) [11340,](#page-244-6) [11342,](#page-244-7) [11344,](#page-244-8) [11346,](#page-244-9) [11348,](#page-244-10) [11350,](#page-244-11) [11352,](#page-244-12) [11354,](#page-245-0) [11356,](#page-245-1) [11357,](#page-245-2) [11358,](#page-245-3) [11359,](#page-245-4) [11360,](#page-245-5) [11361,](#page-245-6) [11362,](#page-245-7) [11363,](#page-245-8) [11364,](#page-245-9) [11365,](#page-245-10) [11366,](#page-245-11) [11367](#page-245-12) \df@tag [. . .](#page-246-1) [. . . . .](#page-246-2) . . [787](#page-245-17)7, [7883](#page-246-4) \DH . [. . . . .](#page-246-5) . [. . . . .](#page-246-6) [14628](#page-246-7), [14997](#page-246-8) \dh [. . . . .](#page-246-10) . . . . . . . [14697](#page-246-11), [15065](#page-246-12) \dhal [. . . . .](#page-246-13) [. . . . .](#page-246-14) . . . . . . 16790 \dimen@ . . . . . . . . 517, [518](#page-178-0), [522,](#page-178-1) 1878, 1946, 1947, [1950](#page-309-0), [1952,](#page-317-0) 4041, 4042, 4044, [4051](#page-310-0), [4052,](#page-318-0) 10639, 10640, 10642, [11202,](#page-351-3) 11217, 11220 \dimexpr . . [529](#page-56-0), [224](#page-56-1)[2,](#page-17-0) [22](#page-56-2)[44,](#page-17-1) [2](#page-56-3)[252,](#page-17-2) [2257,](#page-98-3) [2260,](#page-98-4) [2262,](#page-98-5) [2276,](#page-99-1) [2278,](#page-99-2) [2281,](#page-231-0) 2[282,](#page-231-1) 2289, [229](#page-231-2)2, [2295,](#page-243-0) [2296,](#page-243-1) [2297,](#page-243-2) 2298, 2308, 2313, 2321, 2325, 2330, 2340, [2343,](#page-63-0) [2348,](#page-63-1) [2](#page-63-2)[351,](#page-18-0) [2356,](#page-62-0) [2357](#page-62-1) \ding [. . . .](#page-63-6) [. . . . .](#page-63-7) [. . . .](#page-64-0) [5697](#page-64-1), [5700](#page-64-2) \Ding[Object](#page-64-3) [. . .](#page-64-4) [. . . .](#page-64-5) [. . .](#page-64-6) [12940](#page-64-7) \discre[tiona](#page-64-8)[ry](#page-64-9) ........... [684](#page-65-1) \divide .......... [9015,](#page-65-5) 10673 \DJ . . . 3274, 14629, 1[5129,](#page-132-1) [16648](#page-132-2) \dj . . . . . 3271, 3272, 15131, [16641](#page-276-1) \do . . . . . 1277, 2558, 2563, 2[568,](#page-24-0) 3533, 3565, 3566, [3567](#page-200-1), [3568,](#page-232-1) 3617, [36](#page-84-7)18, [361](#page-309-1)9, [3620](#page-319-0), [3621,](#page-348-0) 3622, [3625](#page-84-5), [362](#page-84-6)6, [3627](#page-319-1), [3628,](#page-348-1) 3629, 3630, 3633, 3634, 3637, 3638, [3639,](#page-39-9) [3640,](#page-69-2) [3641,](#page-69-3) [3644,](#page-70-4) [3645,](#page-90-6) [3646,](#page-90-7) [3647,](#page-90-8) [3648,](#page-90-9) [3651,](#page-90-10) [3652,](#page-91-0) [3653,](#page-91-1) [3654,](#page-91-2) [3655,](#page-91-3) [3658,](#page-91-4) [3659,](#page-91-5) [3660,](#page-91-6) [3661,](#page-91-7) [3662,](#page-91-8) [3665,](#page-91-9) [3666,](#page-91-10) [3669,](#page-91-11) [3670,](#page-91-12) [3671,](#page-91-13) [3674,](#page-91-14) [3675,](#page-91-15) [3681,](#page-91-16) [3682,](#page-91-17) [3683,](#page-91-18) [3684,](#page-91-19) [3995,](#page-91-20) [3996,](#page-91-21) [3997,](#page-92-2) [3998,](#page-92-3) [3999,](#page-92-4) [4000,](#page-92-5) [5121,](#page-92-6) [6948,](#page-92-7) [7533,](#page-92-8) [7556,](#page-92-9) [12386](#page-92-10), 12448, 12[653,](#page-92-13) [12660,](#page-92-14) [12670](#page-92-15), [128](#page-92-16)[66,](#page-92-17) 12[929,](#page-92-18) [13205,](#page-92-19) [13271](#page-92-20), [1407](#page-92-21)9, [141](#page-92-22)09 \docu[mentc](#page-98-11)[lass](#page-121-1) [. . . .](#page-171-0) [. . .](#page-171-1) . . . . 2 \dospe[cials](#page-266-2) [. . . . .](#page-267-1) . . [14088](#page-271-0), [14118](#page-271-1) \dots [. . . . .](#page-271-2) [. . . . .](#page-276-2) . . . . . . . . [566](#page-281-1) \dp . [. . . . .](#page-282-0) [. . . . .](#page-298-0) [. . .](#page-299-0) 5855, 5858, 7209, 9374, 9454, 9491, 953[1,](#page-6-0)

11203, 11206, 11813, 12088, 13150 \dth@counter . . 7014, 7015, 7045, 7046, 7073 \dth@[everypa](#page-243-3)r [. . .](#page-243-4) [. . . . .](#page-256-0) . 7061 \dvipd[fm@se](#page-280-4)tdim . . 13147, [13188,](#page-261-0) 13287, 13312, [13](#page-160-0)[343,](#page-160-1) [13368,](#page-161-0) [13396](#page-161-1), [1342](#page-161-2)4 E \ECIRCUMFLEX . [16649,](#page-280-5) [16733,](#page-281-2) [16734,](#page-282-1) [1](#page-285-3)[6735,](#page-283-1) [16736,](#page-283-2) 16737 \ecircu[mflex](#page-284-6) . 16642, 16673, 16674, 16675, 16676, 16677 \EdefEscapeHex [. . . . .](#page-348-2) . . . . 839 \Edef[Escape](#page-350-4)[Name](#page-350-12) . . . 3828, [3872,](#page-350-11) 12447, [12450,](#page-348-3) [12928,](#page-349-12) [12931,](#page-349-4) 13267, 13273 \Edef[EscapeS](#page-349-13)[tring](#page-349-14) [. . . . .](#page-349-15) 793, 803 \EdefUnescapeName ..... [382](#page-95-2)[9](#page-30-6) \Edef[Unescap](#page-267-2)[eString](#page-267-3) . . 788, 7746 \egroup . . 683, 8742, [9842](#page-276-3), [10253,](#page-276-4) [10895,](#page-282-2) [12600,](#page-282-3) 12692, [1271](#page-29-0)7 \em . . . . . . . . . . . . . . . . . . . [610](#page-29-1) \emph [. . . .](#page-29-2) . . . . . . . . . . . . . [589](#page-95-3) \empty . . . [. . .](#page-24-1) [. . . .](#page-195-0) . [125](#page-216-1)9, [342](#page-224-0)[8](#page-175-0) \enc@[@html](#page-237-0) [. . . . .](#page-270-0) . . . 5[523,](#page-272-0) 5526  $\enc@update$  [. . . . .](#page-271-3) . . . . . . . [551](#page-21-0) \END 1607, 1608, 1634, 1635, 1650, 1651, 1668, 1669, 1686, 1[687,](#page-21-1) 2055, 2061, 2066, [2168,](#page-39-3) [2170,](#page-87-7) 9141, 9154, 9158, [9165,](#page-129-4) [9178,](#page-129-5) 9182, 9188, 9200, 9204 \end [.](#page-48-2) [. . . .](#page-47-0) [. . . .](#page-47-1) [. . . .](#page-47-2) [627,](#page-48-0) [16832](#page-48-1) \endeq[narra](#page-58-0)y [. . .](#page-58-1) 6894, [6912](#page-61-0), [6919](#page-61-1) \endeq[uatio](#page-202-0)n [. . . .](#page-203-1) . . . [6857](#page-203-2), [6889](#page-203-3) \endF[orm](#page-203-4) [. . . .](#page-203-5) [.](#page-203-0) [. . . .](#page-204-1) . . . . . 5513  $\end{imput}$  [. . . .](#page-22-1) . . . . . . . . . . 64, 2864, 2939, [4233,](#page-158-0) [4338,](#page-158-1) [8](#page-352-1)[304,](#page-158-2) 10828, 12150, 14206 \endlinechar . . . . . . . . [. . . .](#page-157-0) [4592](#page-158-3) \endNoHyper . . . . . . . . . . [59](#page-129-6)[8](#page-7-0)[7](#page-129-6) \EndP[reamb](#page-75-2)le . . [. . . .](#page-102-0) [. . .](#page-104-0) [12153](#page-186-0) \endsu[beqna](#page-236-0)[r](#page-77-4)[ray](#page-262-0) . [. . .](#page-301-1) 6923, 6934 \eqnarray . . . . . . 6893, 6895, [6916](#page-109-0) \equal . . . . . . . . . . . . . . . [7614](#page-137-2) \equation . . 6856, 6865, 6869, 6878 \equationautorefname [3076,](#page-158-4) [3](#page-262-1)[094,](#page-159-1) 3112, 3130, [3148,](#page-158-5) [3166,](#page-158-6) [3184,](#page-158-7) 3202, 3203, 3242, 3260, [8536,](#page-172-1) 8540 \errmessage [. . . .](#page-157-3) . . . . . . . . [3306](#page-158-8)  $\es$ Troman [. . . . .](#page-80-2) [. . . .](#page-79-3) . . . . . . 643

\es@sa[ve@do](#page-82-0)t [. . .](#page-82-14)[.](#page-81-1) . . . . . . . [1235](#page-81-2) \escap[echar](#page-191-1) . 535, 844, 4180, [6941,](#page-191-0) 13939, 14120, 14171

\eTeX . . . . . . . . . . . . 575, [12](#page-85-3)[158](#page-22-2)

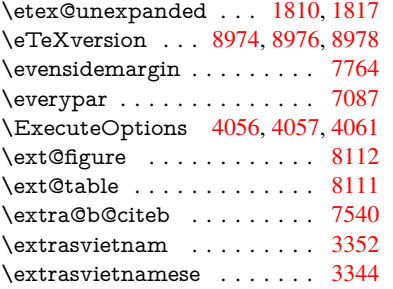

## F

\fa . . . . . . . . . . . . . . . . . . [16802](#page-171-2) \FancyVerbLineautorefname [3089,](#page-85-4) 3107, 3125, 3143, 3161, [3179,](#page-85-5) 3197, 3232, 3235, 3255, 3273, 8553 \farsikaf . . . . . . . . . . . . . . [16823](#page-351-4) \farsiya . . . . . . . . . . . . . [16825](#page-80-3) \fatha [. . .](#page-80-4) [. . . .](#page-80-5) [. . . .](#page-81-3) [. . .](#page-81-4) . [16815](#page-81-5) \fbox [. . . .](#page-83-8) . . . . . . . 1[2822,](#page-84-9) [12825](#page-84-10) \Field@addtoks 5587, 5618, [5621,](#page-352-2) 5772, 5795 \Field@boolkey 5074, 5162, [5581,](#page-352-3) 5611, 5614 \Field@toks . . . [5585,](#page-130-5) [558](#page-274-6)[6,](#page-130-6) [5588,](#page-274-7) 12592, 12609, 12620, [12631,](#page-130-7) [12641](#page-133-4), [126](#page-134-10)58, 12[676,](#page-122-0) [12684,](#page-130-8) 12689, [1270](#page-130-10)5, [127](#page-119-1)14 \Field[@Wid](#page-130-9)th [. . . .](#page-130-11) . . 5498, 5644 \figureautoref[name](#page-270-2) . . . [3079,](#page-130-12) [3097,](#page-130-13) [3115,](#page-270-1) 3133, 3151, [316](#page-270-3)9, [3187,](#page-270-4) [3217,](#page-270-5) 3[245,](#page-271-4) 3263, [8543](#page-271-5) \filena[me@are](#page-271-7)a [. . .](#page-272-1) [. . . . .](#page-272-2) . . 4960  $\left\{ \alpha \right\}$  [. . . .](#page-128-2) . . . . . [4960](#page-131-1) \filename@e[xt](#page-80-8) . [4957](#page-81-7), [4958,](#page-79-4) [4960,](#page-80-6) [4961](#page-80-7) \filena[me@p](#page-82-8)[arse](#page-83-17) [. . . . .](#page-84-11) [. . . .](#page-191-3) 4956 \find@pdflink . . 8791, 8845, [8855](#page-117-0) \Fld@@additional[action](#page-117-1)[s](#page-117-2) . [13551,](#page-117-0) [13594](#page-117-3), 13598 \Fld@@DingDef . 5697, 5700, 5719 \Fld@additionalact[ions](#page-196-3) . . . 1[3551,](#page-117-4) 13640, 13668, 13[702,](#page-197-8) [1](#page-287-0)[3736,](#page-197-9) [13770,](#page-288-0) [13804,](#page-289-0) 13835 \Fld@align . . . . 5[502,](#page-132-1) 5[684,](#page-132-2) 1[3619,](#page-132-3) 13677, 13744 \Fld@altname . 5634, 5636, [13530,](#page-291-0) [13532,](#page-289-1) [1](#page-292-1)[3604,](#page-290-0) [1](#page-293-0)[3606](#page-290-1) \Fld@[annotfl](#page-292-0)ags [5281,](#page-128-3) 5283, 13615, 13646, 13673, 1[3706,](#page-132-4) [13740,](#page-289-2) [13775,](#page-290-2) [1381](#page-291-1)[0](#page-131-2) \Fld@annotnames . [13602,](#page-131-3) [13616,](#page-287-2) [13647,](#page-287-3) [136](#page-289-3)[74,](#page-124-0) [1](#page-289-4)[3707,](#page-124-1) [13741,](#page-289-5) 13776, [13811](#page-290-3) \Fld@[bcolor](#page-289-6) . . . 5504, [5726](#page-291-2), [13630,](#page-291-3) [13632,](#page-292-2) [13693](#page-293-1), [13695,](#page-289-7) [13721,](#page-289-8) [13723,](#page-289-9) [13748,](#page-290-4) [13760,](#page-291-4) 1[3762](#page-291-5)

\fld@bcolor . . . . . . . . . . . 13681 \Fld@bordercolor . . . . 5505, 5729, 13626, 13628, 13653, 13661, 13663, 13680, 13689, 13691, 13717, 13719, 13747, [13756,](#page-290-5) 13758, 13782, 13[790,](#page-128-4) [13792,](#page-132-5) 13817, [13825,](#page-289-11) [13827](#page-290-6) \Fld@[borders](#page-290-8)ep [. . .](#page-290-9) . . 5506, [5678](#page-290-11) \Fld@[borders](#page-291-6)[tyle](#page-291-7) . . [. . . . .](#page-291-8) [. . . . .](#page-292-3) [5508,](#page-292-4) [5662,](#page-292-5) 5663, [566](#page-292-6)4, [5674,](#page-292-7) [13620,](#page-293-2) [13651](#page-293-3), [13678](#page-293-4), 13711, 13745, 13780, 13833 \Fld@borderwidth . . . [5507,](#page-128-5) [5659,](#page-131-4) [5849,](#page-128-6) [5852,](#page-131-5) [5853,](#page-131-6) [5856,](#page-131-7) 5857, [12435,](#page-289-12) [12436,](#page-290-12) [12916,](#page-290-13) [1](#page-291-9)[2917,](#page-131-8) [13255,](#page-291-10) [13256](#page-292-8), [13620](#page-293-5), 13651, 13678, 13711, 13[745,](#page-128-7) [13780,](#page-131-9) 13833 \Fld@[calcula](#page-267-4)[te](#page-135-18)[@cod](#page-267-5)[e](#page-135-19) [573](#page-275-0)[7,](#page-135-20) [13564,](#page-275-1) [13566](#page-282-4) \Fld@[cbsymb](#page-290-13)ol [55](#page-291-9)09, [5690](#page-291-10), [13634](#page-292-8) \Fld@[charsize](#page-293-5) . . 5499, 5500, 5656, 12434, 12915, 1[3254,](#page-133-5) [13636,](#page-288-1) [13699,](#page-288-2) 13727, 13766, 13815 \Fld@checkedfalse [. . .](#page-129-7) [. . . .](#page-132-6) [5495](#page-289-13) \Fld@checkequals [. . .](#page-128-8) [5599,](#page-128-9) [12387,](#page-131-10) [12449,](#page-267-6) [12661,](#page-275-2) [12671,](#page-282-6) [12867,](#page-289-14) [12930,](#page-290-14) [13206,](#page-291-11) [13272](#page-292-9) \Fld@choices . . 5388, 5396, [5398,](#page-128-10) 5402, 5411, 5419, [5424](#page-130-14), [5472,](#page-266-3) [5474,](#page-267-7) 5[482,](#page-271-8) 5483, [1370](#page-271-9)1 \Fld@[color](#page-276-5) . [. . .](#page-281-3) 5503, [573](#page-282-7)2, [13637,](#page-275-3) 13700, 13728, 13767 \Fld@[defaul](#page-127-7)t [. . .](#page-127-8) [. . .](#page-127-9) [.](#page-126-1) [. . . .](#page-128-11) . . . . [. . . .](#page-128-12) [5413](#page-128-13), [5416](#page-128-14), [5418,](#page-290-15) 5681, 12352, 12[368,](#page-128-15) 1[2379,](#page-132-7) [12419,](#page-289-15) [12447,](#page-290-16) [12539](#page-291-12), [12590](#page-292-10), 12608, 12622, 12630, 12637, 12663, 12673, 12703, 12713, 12831, 12848, [1285](#page-127-11)[9,](#page-127-12) 12[900,](#page-127-13) [12928,](#page-132-8) [13039,](#page-265-3) [13162,](#page-266-4) [13179,](#page-266-5) [13198,](#page-267-8) [13239,](#page-267-2) [13267,](#page-269-3) [13406,](#page-270-6) [13729,](#page-270-7) [13730,](#page-270-8) [13731,](#page-270-9) [13768](#page-270-10) \Fld@[DingDe](#page-274-9)f . . 5690, 5693, [5695](#page-276-3) \Fld@[disabled](#page-278-3)[false](#page-280-6) . [. . . . .](#page-280-7) . [5496](#page-281-4) \Fld@[export](#page-282-8) [5226,](#page-282-2) 5[229,](#page-285-4) 5236, [5528](#page-291-13) \Fld@[findlen](#page-291-14)[gth](#page-291-15) . . . [1264](#page-292-11)0, 12651 \Fld@flags . . . . . [. . . .](#page-132-6) . [. . . .](#page-132-9) [. . .](#page-132-10) 5295, 5297, 5308, 5310, [5324,](#page-128-16) 5326, [5356,](#page-123-1) [5358,](#page-123-2) [5381,](#page-123-3) [5383,](#page-129-8) 13618, 13649, [13676,](#page-270-11) [13709,](#page-271-12) 13743, 13778, 13813 \Fld@f[ormat](#page-124-2)[@code](#page-124-3) [. .](#page-125-0) [5735,](#page-125-1) [13556,](#page-125-2) [13558](#page-125-3) \Fld@[getmet](#page-289-16)[h](#page-126-4)[odfals](#page-290-17)[e](#page-126-5) [. . . .](#page-290-18) [.](#page-126-6) [5548](#page-291-16) \Fld@[getmet](#page-291-17)[hodtru](#page-292-12)e [. . .](#page-293-7) . . 5550

\Fld@height . . 5653, 12355, 12371, 12382, 12437, 12454, 12466, 12499, 12516, 12542, 12550, 12834, 12852, 12862, 12918, 12945, 12958, 12993, 13015, 13042, 1[3052,](#page-131-11) [13165,](#page-265-4) [13181,](#page-266-6) [13201,](#page-266-7) [13257,](#page-267-9) [13269,](#page-267-10) [13305,](#page-267-11) [13354,](#page-268-0) [13377,](#page-268-5) [13409,](#page-269-0) 13417 \Fld@[hiddenf](#page-276-6)[alse](#page-276-7) ....... [5184](#page-277-5) \Fld@[hiddent](#page-278-0)[rue](#page-278-4) . . [. . . . .](#page-280-8) . [5185](#page-280-9) \Fld@i[nvisibl](#page-281-5)[efalse](#page-282-9) ....... [5180](#page-283-3) \Fld@i[nvisibl](#page-284-0)[etrue](#page-284-7) [. . . . .](#page-285-0) . . [518](#page-285-5)1 \Fld@keystroke@code 5738, 1[3552,](#page-122-1) 13554 \Fld@listcount . . . . 12446, 1[2451,](#page-122-3) 12462, 12927, 12932, 1[2946,](#page-122-4) 12952, 13266, 1[3274,](#page-133-6) [13278,](#page-287-4) [13283,](#page-288-3) 13294, 13301  $\left\{\text{Fld@loc } \ldots \ldots \ldots \right\}$ \Fld@[mappin](#page-267-14)[gname](#page-276-8) . . [563](#page-276-9)8, [5640,](#page-276-10) [13534,](#page-276-11) [13536,](#page-282-11) [13608,](#page-282-12) 1[3610](#page-282-13) \Fld@[maxlen](#page-282-14) [. .](#page-283-4) 5[501,](#page-283-5) 5647, 13771 \Fld@menulength . . . . 5497, [5650,](#page-130-15) 12384, 12388, 12[434,](#page-131-12) [12652,](#page-131-13) [12653,](#page-287-5) [12656](#page-287-6), [12864](#page-289-17), [1286](#page-289-18)8, 12915, 13203, 13207, 13254 \Fld@name . . 5[632,](#page-128-17) 1[2](#page-131-14)[351,](#page-128-18) [1](#page-292-13)[2378](#page-131-15)[,](#page-292-13) 12471, 12538, 12589, 12594, [12605,](#page-266-8) [12606,](#page-266-9) [12617,](#page-267-6) [12618,](#page-271-13) [12627,](#page-271-0) [12628,](#page-271-14) [12636,](#page-274-14) [12657,](#page-275-6) [12674,](#page-275-2) [12682](#page-281-6), [12687](#page-281-7), [1270](#page-282-6)2, 12711, 1[2830,](#page-131-16) [12858,](#page-265-5) [12963,](#page-266-10) [13038,](#page-267-15) [13161,](#page-269-5) [13197,](#page-270-12) [13319,](#page-270-13) [13405,](#page-270-14) [13529,](#page-270-15) [13603](#page-270-16) \Fld@[norotat](#page-271-16)[efalse](#page-271-17)[.](#page-270-20) . . . . . . [5197](#page-271-15) \Fld@[norotat](#page-272-6)[etrue](#page-274-15) . [. . . . .](#page-274-16) . [5196](#page-276-12) \Fld@[noview](#page-278-5)f[alse](#page-280-10) [. . . . .](#page-281-8) . . . [5200](#page-283-6) \Fld@[noview](#page-285-6)[true](#page-287-7) . [. . . . .](#page-289-19) . . 5201 \Fld@nozoomfalse ....... [5193](#page-122-5) \Fld@nozoomtrue . . . . . . . . [5192](#page-122-6) \Fld@onblur@code . . 5740, 1[3572,](#page-122-7) 13574 \Fld@onclick@code . . . 5734, [5806,](#page-122-9) 13667 \Fld@onenter@code . [5743,](#page-133-7) [13584,](#page-288-4) [13586](#page-288-5) \Fld@onexit@code . . [5744,](#page-132-11) [13588,](#page-134-12) [13590](#page-290-19) \Fld@onfocus@code . [5739,](#page-133-8) [13568,](#page-288-6) [13570](#page-288-7) \Fld@onmousedown@c[ode](#page-133-9) . [5741,](#page-288-8) [13576,](#page-288-9) 13578 \Fld@onmouseup@code [. .](#page-133-10) . [5742,](#page-288-10) [13580,](#page-288-11) 13582 \Fld@printfalse ........ [5189](#page-133-11) \Fld@[printtru](#page-288-12)e [. . .](#page-288-13) . . . . . . . 5188

\Fld@radiosymbol . . . 5510, 5693, 13725 \Fld@rotation . 5511, 5723, 13622, 13624, 13652, 13657, 13659, 13679, 13685, 13687, 13713, [13715,](#page-291-18) 13746, 13[752,](#page-129-9) [13754,](#page-132-9) 13781, 13786, 1[3788,](#page-132-12) [13816,](#page-289-20) 13821, [138](#page-290-20)[23](#page-129-10) \Fld@[submitfl](#page-289-21)[ags](#page-290-24) . . . . [526](#page-290-21)3, [5265,](#page-290-22) [13802](#page-291-20) \Fld@[temp](#page-292-14) [5696,](#page-292-15) 5698, [570](#page-292-16)1, [5702,](#page-293-8) [5711,](#page-293-9) 5712 \Fld@validat[e@code](#page-293-10) . [5736,](#page-123-4) [13560,](#page-124-4) [13562](#page-292-17) \Fld@value [5414,](#page-132-13) [5421,](#page-132-14) [5423,](#page-132-15) 5687, 12353, 12368, 12380, [12418,](#page-132-16) [12419](#page-132-17), [128](#page-132-18)32, 12848, 12860, [12899,](#page-288-15) 12900, 1[3163,](#page-133-12) [13179,](#page-288-14) 13199, [1323](#page-127-14)8, 13239, 13769 \Fld@width . . 5[643,](#page-127-15) 1[2354,](#page-127-16) [12367,](#page-132-19) [12371,](#page-265-6) [12381,](#page-266-4) [12417,](#page-266-11) [12428,](#page-267-16) [12430,](#page-267-8) [12454,](#page-274-17) [12466,](#page-274-9) [12486,](#page-274-18) [12498,](#page-275-7) [12506,](#page-275-4) [12515,](#page-280-11) [12529,](#page-280-7) [12541,](#page-281-9) [12547](#page-281-10), [12550](#page-282-8), [1283](#page-292-18)3, 12847, 1[2852,](#page-131-17) [12861,](#page-265-2) [12898,](#page-266-12) [12909,](#page-266-6) [12911,](#page-266-1) [12945,](#page-266-13) [12958,](#page-267-17) [12979,](#page-267-18) [12992,](#page-267-10) [13000,](#page-267-11) [13014,](#page-268-6) [13028,](#page-268-4) [13041,](#page-268-7) [13048,](#page-268-3) [13052,](#page-268-8) [13164,](#page-269-2) [13178,](#page-269-6) [13181,](#page-269-4) [13200,](#page-274-4) [13237,](#page-274-19) [13248,](#page-274-12) [13250,](#page-274-3) [13269,](#page-275-8) [13305,](#page-275-9) [13336,](#page-275-10) [13353,](#page-276-6) [13361,](#page-276-7) [13376,](#page-277-6) [13390,](#page-277-4) [13408,](#page-277-7) [13415,](#page-277-3) [13417](#page-277-8) \float[@captio](#page-281-11)n [.](#page-280-12)[.](#page-280-12)[.](#page-280-12)[.](#page-280-12) . . [731](#page-280-9)0, [7370](#page-281-0) \float[@makeb](#page-283-3)ox [. . .](#page-283-7) . . [737](#page-282-16)2, [7373](#page-284-8) \floati[ngpena](#page-284-3)lty . . . [. . . . .](#page-285-2) . [7210](#page-285-7) \flq . [. . . . .](#page-285-5) . [. . . . .](#page-284-9) . . . . . . . 650 \flqq . . . . . . . . . . . . . [. . . . .](#page-166-0) [648](#page-167-0) \fmtname [. . . . .](#page-167-1) [. .](#page-167-2) . . . . . . . . . 7  $\hspace{0.5mm}\text{imtversion}\hspace{0.5mm}\dots\ldots\ldots\hspace{0.5mm}$ \fontencoding 543, 547, 582, [12](#page-164-1)[814](#page-22-3) \fontfamily . . . . . . . . 583, 1[2813](#page-22-4) \fontseries . 584, 6981, 7007, 703[8,](#page-6-1) 12815 \fontshape . . . . . 585, [4519,](#page-21-2) [12816](#page-274-20)  $\forall$ fontsize [. . .](#page-19-1) [. . .](#page-19-2) [. . . .](#page-21-3) . . . . . 586 \footins [. . . .](#page-21-4) [. . . .](#page-160-3) . . . . . . [720](#page-161-3)[4](#page-274-21)  $\cdot$  . . . . . . . . . . . . . . 5050 \footnoteautorefna[me](#page-21-5) [3077](#page-108-4), [3095,](#page-274-23) 3113, 3131, 3149, 3167, 3185, 3206, 3209, 3243, 3261, [85](#page-164-2)[37,](#page-21-6) 8541 \footnotesep ....... [7208](#page-79-5), [7215](#page-119-2) \footn[otesiz](#page-80-10)e ....... 615,[7206](#page-80-9) \footn[otetex](#page-82-15)t [. . . .](#page-84-12) . . . . . . . [7166](#page-191-4) \footref [. .](#page-191-5) [. . . .](#page-82-16) . . . . . 7234, 7235 \foreignlanguage [. . . . .](#page-164-3) . . . . [631](#page-164-4)

\Form . . . . . . . . . . . . . . . . 5512 \Form@action 5522, 12581, 13800 \Form@boolkey . . . . . . . . . 5516 \Form@htmlfalse . . . . 5515, 5534 \Form@htmltrue ........ 5527 \Form@method 5546, 5554, [1](#page-292-19)[2581](#page-129-11)  $\frac{651}{10}$ \frqq . . . . . . . . . . . . . . [. . . .](#page-129-14) [649](#page-129-13) \futurelet . . . . . . . . . . . 703, [1601](#page-129-15) \FV@SetLineNo [. . . . .](#page-129-17) [. . . .](#page-129-18) [6695](#page-129-16) \FV@StepLineNo 6694, 6696, [6697](#page-269-7)

## G

\G . . . 14786, 14812, 148[31,](#page-25-0) 1[5412,](#page-46-0) 15414, 15416, 15418, 1[5420,](#page-153-0) 15422, 15423, [15](#page-153-1)[425,](#page-153-2) 1[5427,](#page-153-3) 15429, 15431, 15433, 15435 \g@addt[o@mac](#page-312-2)ro 6167, 6339, 7442, 7719, 7722, [772](#page-313-2)5, [7774](#page-313-3), [9208,](#page-324-0) [10663,](#page-324-1) [10951,](#page-324-2) [11524,](#page-324-3) [11610,](#page-324-4) [11672,](#page-324-5) [11974,](#page-324-6) [1](#page-325-3)[2164](#page-324-7) \G@re[fundefi](#page-325-1)[nedtru](#page-325-2)e . 4845, [754](#page-325-4)2, 7565, 8309, [8329,](#page-142-0) [8346,](#page-145-0) [8463](#page-169-0) \gaf . [. . . .](#page-175-2) [.](#page-232-6) [. . . .](#page-175-3) [. . . .](#page-175-4) [. . .](#page-176-1) [16824](#page-204-2) \Gauge [.](#page-258-0)[.](#page-262-2)............ [5822](#page-251-0) \Gene[ricErro](#page-253-0)r ...... 691, 3710 \GenericInfo . . [. . . . .](#page-187-0) . [693](#page-114-0), [3708](#page-171-3) \Gene[ricWa](#page-171-4)[rning](#page-186-1) . 283, [692](#page-187-1), [3709](#page-189-1) \getpagerefnumber . . . . . . . [6809](#page-352-5) \getrefbykeydefault .. [6765,](#page-25-1) [6766](#page-134-4) \gexmode . . . 10694, 10[695,](#page-25-2) [10783](#page-93-8) \ghayn [. . .](#page-12-0) . . . . . . . . . . . . [16800](#page-93-9) \Gin@setfile . . . . . . . . [7954,](#page-25-3) [7955](#page-93-10) \glossary . . . . . . . . . . . . . . . 657 \glq . . . . . . . . . . . . . . . [. . . .](#page-155-0) [646](#page-155-1) \glqq . . . . . . . [. . . . .](#page-233-0) [. . . . .](#page-233-1) . [644](#page-235-0) \Greeknumeral . . . . . . . . . . [1099](#page-351-5) \greeknumeral . . . . . . . [. . .](#page-180-0) [1098](#page-180-1)  $\qquad \qquad \text{arg} \dots \dots \dots \dots \dots \quad \text{647}$  $\qquad \qquad \text{arg} \dots \dots \dots \dots \dots \quad \text{647}$  $\qquad \qquad \text{arg} \dots \dots \dots \dots \dots \quad \text{647}$  $\qquad \qquad \text{argq} \ldots \ldots \ldots \ldots \qquad \qquad \text{645}$  $\qquad \qquad \text{argq} \ldots \ldots \ldots \ldots \qquad \qquad \text{645}$  $\qquad \qquad \text{argq} \ldots \ldots \ldots \ldots \qquad \qquad \text{645}$ \guill@spacing .......... [1028](#page-22-7) \guillemotleft . 1068, 14555, 1[4735,](#page-36-8) 14923, 16628 \guillemotright 1069, 14586, 14[736,](#page-22-8) 14955, 16629 \guilsinglleft [14486,](#page-35-14) [14737,](#page-308-0) [1](#page-311-0)[6334,](#page-35-18) 16630 \guilsi[nglrigh](#page-315-0)t [144](#page-348-4)[88,](#page-35-15) [14738,](#page-308-1) [16336,](#page-311-1) [16631](#page-316-0)

## H

\H . . . [1478](#page-348-5)2, 14814, 14833, 14847, 15262, [15264,](#page-307-0) [15326,](#page-311-2) [15328,](#page-342-0) [16126,](#page-348-6) 16128 \h 3264, 16656, 16661, 16666, 16671, 16676, 16681, 16686, 16691, 1[6696,](#page-312-3) [16701,](#page-313-4) [16706,](#page-313-5) [16711,](#page-313-6) [16716,](#page-321-0) [16721,](#page-322-0) [16726,](#page-323-0) [16731,](#page-323-1)

16736, 16741, 16746, 16751, 16756, 16761, 16766, 16771 \H@@footnotemark . . 7095, 7112, 7239, 7246, 7258, 7269 \H@@f[ootnot](#page-350-13)[etext](#page-350-15) . . . 7094, [7104,](#page-350-17) 7131, 7188, 7[247,](#page-350-20) [7261](#page-350-16), [7269](#page-351-6) \H@@[mpfoot](#page-350-18)[notetex](#page-350-19)t . [7102,](#page-162-2) [7114,](#page-162-3) [7116](#page-165-0) \H@defineco[unter](#page-165-1) [. . . .](#page-165-2) [7859](#page-165-3), 7861 \H@en[deqna](#page-162-6)[rray](#page-164-5) . . . . [6894](#page-162-4), [6913](#page-162-5) \H@endequation . [. . . .](#page-165-4) [6857](#page-162-7), [6889](#page-162-8) \H@en[dsube](#page-162-9)qnarray . . 6923, 6935 \H@eqnarray . . . . . . . [6893,](#page-177-3) [6898](#page-177-4) \H@equation . . . . . . . [6856,](#page-158-0) [6880](#page-158-9) \H@item . . 6531, 6537, 7450, 7475 \H@newctr . . . . . . . . . [7864,](#page-158-4) [7866](#page-159-2) \H@old@part . . . . . 1[4270,](#page-158-5) [14281](#page-158-10) \H@old@schapter . . 1[4240,](#page-157-1) [14249](#page-158-11) \H@old@sect [142](#page-150-0)[91,](#page-150-1) 1[4302,](#page-169-1) [14311](#page-169-2) \H@old@spart . . . . 1[4283,](#page-177-5) [14289](#page-177-6) \H@old@ssect . . . . . [14226,](#page-302-0) [14231](#page-302-1) \H@refstepcounter . . . [6546](#page-301-2), [6556,](#page-301-3) 6696, 6820, [683](#page-302-2)3, [6879](#page-302-3), [7020,](#page-302-4) 7051, 7305, 8125, [8178](#page-302-5) \H@seteqlabel . . . . . . 7895, [7897](#page-302-6) \H@subeqnarray . . . . [692](#page-301-4)[2](#page-150-2), [6926](#page-301-5) \ha [. . . .](#page-157-4) [. . . . .](#page-156-1) [. . .](#page-158-12) . . . . . [16808](#page-150-3) \Haa [. . . .](#page-161-4) [. . . .](#page-166-1) . [. . . .](#page-183-1) . . . 16787 \halign [.](#page-184-0) [. . . .](#page-178-2) . . . . . . . . . . . . 666 \hamza . . . . . . . . . . . . . [16775](#page-159-3) \HAR@checkcitations . [. . . .](#page-158-13) [7630](#page-352-6) \HAR@citetoaux . . . . . . . . [7586](#page-351-7) \HAR@tempa . . 7631, 7632, 7[633,](#page-23-1) 7634, 7635, 7636 \harvardcite . . . . . . . . 7580, [7617](#page-351-8) \harvarditem . . . . . . . . . . . 7605 \hbox . . . . . . . . . . . . . 1870, [1876](#page-173-3)[,](#page-172-2) [1882,](#page-173-4) [2454,](#page-173-5) [3439,](#page-173-1) [3445,](#page-173-2) 4995, 4997, 5644, 5843, 5844, 5845, 5846, 7570, 7759, [8735,](#page-172-3) [9299,](#page-172-0) 9375, 9385, 9455, 9469, [9492,](#page-172-4) 9507, [9532,](#page-67-0) [9547,](#page-87-8) [9818,](#page-54-2) [9835,](#page-54-3) [10859](#page-54-4), 11206, 11[220,](#page-87-9) [11814,](#page-117-5) [11824](#page-117-6), [120](#page-131-1)[89,](#page-134-13) 12[104,](#page-134-14) [12729,](#page-134-15) [13180](#page-134-16), [132](#page-171-5)[68,](#page-175-5) 13[304,](#page-194-0) [13334,](#page-206-1) [13362](#page-208-0), [1339](#page-208-1)1, [134](#page-209-0)[16,](#page-210-0) 14218 \hc@c[urrent](#page-236-1)[Href](#page-211-0) . [. .](#page-211-1)[.](#page-211-1) [.](#page-243-2) [.](#page-216-4)[.](#page-216-4)[. .](#page-216-4) [7321](#page-216-0) \HCode 12581, [12583](#page-243-4), 12594, [12603,](#page-272-7) [12615,](#page-280-13) [12623,](#page-282-17) [12625,](#page-283-8) [12656,](#page-283-9) [12662,](#page-284-10) 12667, 12672, 12686, 12691, [12695,](#page-284-11) [12698,](#page-285-8) [12707](#page-301-6) \header[ps@out](#page-269-7) 6440, 11514, 1[1525,](#page-166-2) 11597, [11611,](#page-269-8) [11664,](#page-270-13) [11673,](#page-270-21) [11686,](#page-270-22) [11700,](#page-270-23) [11739,](#page-270-24) [11857,](#page-271-14) [11975,](#page-271-19) [1](#page-271-24)[2165](#page-271-20) \hfill 5843, 5844, [58](#page-148-0)[45,](#page-271-25) [5846](#page-249-1), [7461,](#page-249-2) [7494](#page-251-1)

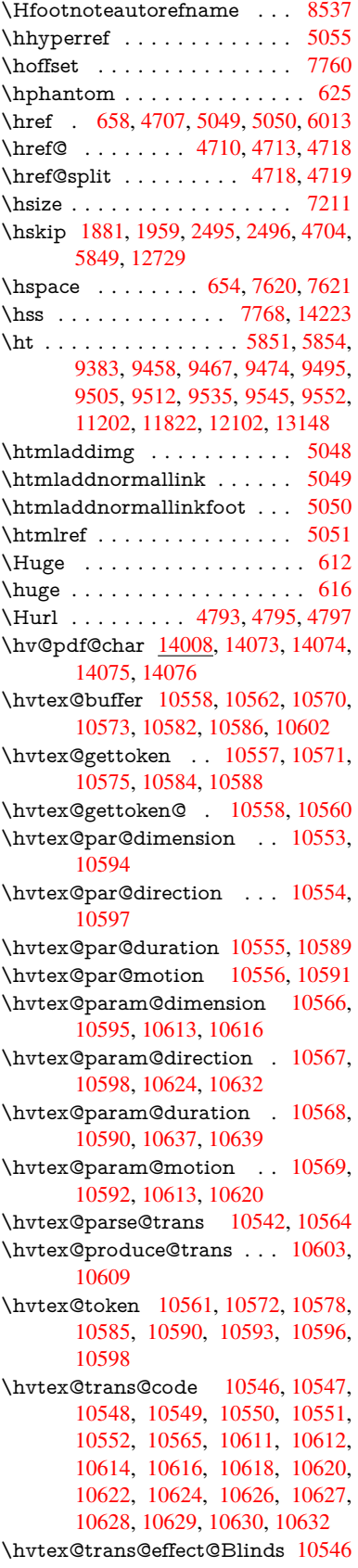

\hvtex@trans@effect@Box . 10547 \hvtex@trans@effect@Dissolve . . . . . . . . . . 10548 \hvtex@trans@effect@Glitter . . . . . . . . . . . 10549 \hvtex@trans@effect@R . . [10552](#page-229-6) \hvtex@trans@effe[ct@Sp](#page-229-7)lit 10550 \hvtex@trans@effect@Wipe 10551 \hvtex@trans@par . 10585, 10589, 10591, 10594, [1059](#page-229-8)7 \hvtex@trans@params . . . [10579,](#page-229-9) 10581, 10605 \Hy@@boolkey . . . . . . [250](#page-230-27)9, [2510](#page-229-10) \Hy@[@Clean](#page-230-15)[upFile](#page-230-12) [. . .](#page-230-13) 4995, 4997 \Hy@@DefNameKey . . 2583, 2585 \Hy@[@escape](#page-230-32)[form](#page-231-15) . 13495, [13508,](#page-230-31) 13514 \Hy@@SectionAnchor 1[4213,](#page-68-2) [14216](#page-117-6) \Hy@@temp 3469, 3471, [5746,](#page-70-5) [5748](#page-70-6) \Hy@@VersionCheck [. . .](#page-286-0) 305, 324 \Hy@a[bspage](#page-287-9) . . 6187, 6273, [6389,](#page-287-8) 6466 \Hy@Acrobat[menu](#page-88-7) . . . [4](#page-301-8)[118,](#page-133-13) [4](#page-301-0)[159,](#page-133-14) 9270, 10014, [10517](#page-88-8), [11378](#page-12-1) \Hy@activeanchor[false](#page-142-1) 4590, 8[836,](#page-13-0) [9327,](#page-148-1) 9342, 9421, [9431,](#page-144-0) [9747,](#page-147-2) 10238, 10255, 10326, 10339, 10845, [1176](#page-219-0)2, [11](#page-228-0)[777,](#page-100-0) [1](#page-246-15)[2042,](#page-101-0) [12056](#page-205-1) \Hy@activeanchortrue [. . . .](#page-109-1) [8832,](#page-196-4) [9324,](#page-207-0) [9338,](#page-207-1) [9419,](#page-209-2) [9428,](#page-209-3) [9743,](#page-215-0) [10234,](#page-223-0) [10252,](#page-224-1) [10324,](#page-225-0) [10336,](#page-225-1) [10835,](#page-236-2) [11759,](#page-255-0) [11773,](#page-255-1) [12039,](#page-260-0) 12052 \Hy@[Active](#page-207-2)[Carria](#page-207-3)[geRet](#page-209-4)[urn](#page-209-5) [4626,](#page-196-5) 4629 \Hy@[AllowHy](#page-236-3)[phens](#page-255-2) . [4700](#page-255-3), [10833,](#page-260-2) [10865,](#page-260-3) 11189 \Hy@AnchorName . . . 4830, [4832,](#page-110-0) [4835,](#page-110-1) 4837, 4859, 4861, 4865, 4870, 4872 \Hy@a[ppendi](#page-236-5)[xstring](#page-242-0) . [660](#page-111-7)0, [6609](#page-236-4) \Hy@AtBeginDocument . . . . 378, 1007, 2729, 2789, [2860,](#page-114-1) [2935,](#page-114-2) [2991,](#page-114-3) [3381,](#page-114-4) [4038,](#page-114-5) [4076,](#page-114-6) [4091,](#page-114-7) [4229,](#page-114-8) [4235](#page-114-9), 4334, 4487, 4577, 5921, 6032, 6473, [6701,](#page-151-0) [7577,](#page-152-0) 8383, [8530,](#page-73-6) [8730,](#page-74-1) [9216,](#page-75-3) 9830, [10307](#page-34-2), [116](#page-86-5)[99,](#page-98-12) 11[737,](#page-99-6) [12744,](#page-77-5) [12745](#page-78-6) \Hy@[AtBegi](#page-136-0)[nDoc](#page-138-3)[umen](#page-148-2)[tHook](#page-154-0) [379,](#page-109-2) 384, 390, 391 \Hy@[AtEnd](#page-225-4)[Of](#page-190-0)[Pack](#page-253-1)[age](#page-194-1) . [381](#page-204-3), [902,](#page-216-5) [2370,](#page-272-10) 3345, 3353, [336](#page-254-0)0, [4217,](#page-272-9) 4243, 4249, 4439 \Hy@[AtEn](#page-14-2)[dOfP](#page-14-3)[acka](#page-14-4)geHook . [382,](#page-14-1) 385, 387, 388

\Hy@babelnormalise . 4808, 4810 \Hy@backout . . 4586, 5972, 5976, 7416 \Hy@backreffalse 441, [3041,](#page-140-0) [3063,](#page-140-1) 4241 \Hy@backreftrue [3034](#page-109-3), [3038](#page-137-3)[,](#page-113-7) [3060](#page-137-4) \Hy@[BeginA](#page-168-0)nnot 9860, 9876, 9917, 9954, 9986, 1[0015](#page-15-0) \Hy@b[ibcite](#page-102-3) . . . . . . . . [7439](#page-79-6), [7443](#page-79-7) \Hy@bookmarksde[pth](#page-78-7) [3424,](#page-79-8) [3429,](#page-79-9) 3441, 3447, [13850](#page-217-0) \Hy@b[ookm](#page-218-1)[arksn](#page-219-1)[umber](#page-219-2)[edfal](#page-217-1)se [. .](#page-218-0) . . . . . . . . 442 \Hy@bookmarksopenfalse [. . .](#page-169-3) [443](#page-87-11) \Hy@b[ookm](#page-87-1)[arkst](#page-87-3)[rue](#page-294-0) . [. . . .](#page-87-10) . 444 \Hy@bookmarkstype . 3459, 3461, 7790, 13861 \Hy@boolkey . . [2509,](#page-15-1) 2602, 2[605,](#page-15-2) 2608, 2629, 2632, 2635, 2[666,](#page-15-3) 2669, 2672, 2689, [2693,](#page-88-9) [2696,](#page-88-10) [2699,](#page-176-2) [2702,](#page-294-1) 2705, 2708, 2711, 3012, 3015, 3070, 3367, 3379, 3394, 3419, [3422,](#page-68-4) [3463,](#page-70-7) [3466,](#page-70-8) [3527,](#page-70-9) [3687,](#page-71-8) [3959,](#page-71-9) [3962,](#page-71-10) [3965,](#page-71-11) [3968,](#page-72-8) [3971,](#page-72-9) [3974,](#page-72-10) [3977,](#page-72-11) [3985,](#page-72-12) [4006,](#page-72-13) [4009,](#page-72-14) [6407](#page-72-15) \Hy@[Border](#page-86-8)[Array](#page-87-12)[Patch](#page-87-13) [. .](#page-86-6) [11257,](#page-86-7) [11260](#page-89-5), [1152](#page-92-25)3, 119[73](#page-88-11) \Hy@b[reakli](#page-97-12)[nks@u](#page-97-13)[nsup](#page-97-14)[ported](#page-97-15) [. .](#page-97-16) [. . . .](#page-98-13) [. .](#page-98-14) 26[77,](#page-147-3) 10811 \Hy@breaklinksfalse . . . . . . . 445 \Hy@b[reaklin](#page-244-14)[ksunh](#page-249-3)[box](#page-258-1) . . [11156,](#page-244-13) 11210 \Hy@Catcode[Wrapp](#page-72-16)er [444](#page-235-1)8, 4507, 4551, 4580 \Hy@centerwindowfalse . . . . [446](#page-15-4) \Hy@c[hapapp](#page-243-5) . . 6601, 6609, [6635,](#page-242-1) 14244, 14255, 14337 \Hy@c[hapte](#page-108-5)[rstrin](#page-109-4)g . . . [6596,](#page-106-1) [6598,](#page-107-1) 6601, 6634 \Hy@CheckOptio[nValue](#page-151-1) [. . .](#page-152-0) [2553,](#page-152-1) [2590](#page-301-9) \Hy@CJKbo[okmark](#page-301-10)[sfalse](#page-303-0) . . . [447](#page-151-3) \Hy@c[jkpu](#page-151-1) [. . . .](#page-152-2) . 1270, [1272](#page-151-2), 1293 \Hy@CleanupFile 4993, 8897, [9919,](#page-69-4) [10403](#page-70-10), 11449 \Hy@colorlink . . . . . . . . . . 3[373,](#page-15-6) 4511, 4519, [4523,](#page-39-11) [8731,](#page-39-12) [8817,](#page-40-1) 8890, 8930, 8966, 9293, 9325, [9348,](#page-226-0) [9379,](#page-247-0) [9392,](#page-117-7) [9420,](#page-198-1) [9436,](#page-218-2) 9461, 9477, 9499, 9516, 9539, 9556, [9831,](#page-108-4) [9908,](#page-108-6) 9947, [9979,](#page-86-9) [10008](#page-107-2), 10033, 10[325,](#page-194-2) [10347,](#page-196-6) [10417](#page-197-10), [104](#page-198-2)[43,](#page-199-4) 10[478,](#page-205-2) [10511,](#page-207-4) [10529](#page-207-5), [108](#page-208-3)[63,](#page-208-4) 11[140,](#page-209-6) [11142,](#page-209-7)

\Hy@author . . . . . . . . 6101, 6105

11760, 11783, 11818, 11831, 12040, 12062, 12097, 12110 \Hy@colorlinksfalse ..... 3370 \Hy@ColorList . . . . . . 3532, 3533 \Hy@[Counter](#page-255-4)[Exists](#page-255-5) . . [649](#page-256-4)6, [6509,](#page-256-5) [6512](#page-260-4) \Hy@current[bookm](#page-260-5)[arkleve](#page-261-4)l [1](#page-261-5)[3856,](#page-86-10) 13866, 13867, 13[873,](#page-89-6) 1[3880,](#page-90-6) 13973, 13976, 13981, 13985 \Hy@d[efault](#page-149-2)driver . . . [4323,](#page-149-0) [4348,](#page-149-1) 4358, 4369 \Hy@[DefForm](#page-294-3)[Action](#page-294-4) . [552](#page-294-5)0, [5522](#page-294-2) \Hy@[DefNam](#page-296-0)[eKey](#page-296-1) [. . .](#page-296-2) 2582, [356](#page-296-3)4, 3616, 3624, 3632, [3636,](#page-104-2) [3643,](#page-104-3) [3650,](#page-105-0) [3657,](#page-105-1) 3664, 3668, 3673, 3680, 3994 \Hy@DEST . . . . . . 1[1](#page-70-11)[157,](#page-129-19) [1122](#page-90-11)[4](#page-129-12) \Hy@[DestN](#page-91-22)[ame](#page-91-23) [. . . .](#page-91-24) . [8778](#page-91-25), [8785](#page-91-26) \Hy@[Disabl](#page-92-26)[eOpti](#page-92-27)on . . [. . . .](#page-92-29) [. . . .](#page-92-30) [2539](#page-92-31), [4111](#page-98-15), [4112](#page-92-28), 4113, 4115, 4222, 4248, 4385, [4386](#page-242-2), [4387,](#page-243-6) 4388, 4389, 4390, 4391, [4392,](#page-195-3) 4393, 4394, 4395, [4396,](#page-195-2) 4397, [4398,](#page-69-5) 4399, 4400, 4401, 4402, 4447, [4500,](#page-100-2) [4528,](#page-100-3) [4529,](#page-100-4) [4588,](#page-100-5) [4589,](#page-102-4) [5925,](#page-102-5) [5926,](#page-105-2) [5927,](#page-105-3) [5928,](#page-105-4) [5929,](#page-105-5) [5930,](#page-105-6) [5931,](#page-105-7) [5932,](#page-105-8) [5933,](#page-105-9) [5934,](#page-105-10) [5935,](#page-105-11) [5936,](#page-105-12) [5937,](#page-105-13) [5938,](#page-105-14) [5939,](#page-105-15) [5940,](#page-105-16) [5941,](#page-105-17) [5942,](#page-105-18) [5943,](#page-105-19) [5944,](#page-106-2) [5945,](#page-107-3) [5946,](#page-108-7) [5947,](#page-108-8) [5948,](#page-109-5) [6125,](#page-109-6) [6341,](#page-136-1) [7273,](#page-136-2) [7959,](#page-136-3) [8057,](#page-136-4) [8058,](#page-136-5) [8655,](#page-136-6) [8758,](#page-136-7) [9126,](#page-136-8) [9127,](#page-136-9) [9128,](#page-136-10) [9129,](#page-136-11) [9130,](#page-136-12) [9131,](#page-136-13) [9132,](#page-136-14) [9133,](#page-136-15) [9134,](#page-136-16) [9135,](#page-136-17) [9265,](#page-136-18) [9586,](#page-136-19) [9587,](#page-136-20) [9588,](#page-136-21) [9589,](#page-136-22) [9590,](#page-136-23) [9591,](#page-136-24) [9592,](#page-141-0) [9593,](#page-145-1) [9594,](#page-165-6) [9595,](#page-180-2) [9858,](#page-182-0) [10076](#page-182-1), [100](#page-193-0)77, 10[078,](#page-202-1) [10079,](#page-202-2) [10080](#page-202-3), [100](#page-202-4)[81,](#page-202-5) 10[082,](#page-202-6) [10083,](#page-202-7) [10084](#page-202-8), [100](#page-202-9)[85,](#page-202-10) 10[167,](#page-205-3) [10309,](#page-212-0) [10763](#page-212-1), [107](#page-212-2)[64,](#page-212-3) 10[765,](#page-212-4) [10766,](#page-212-5) [10767](#page-212-6), [107](#page-212-7)[68,](#page-212-8) 10[769,](#page-212-9) [10770,](#page-217-2) [10771,](#page-220-0) [10772,](#page-220-1) [11030,](#page-220-2) [11031,](#page-220-3) [11032,](#page-220-4) [11033,](#page-220-5) [11034,](#page-220-6) [11035,](#page-220-7) [11036,](#page-220-8) [11037,](#page-221-0) [11038,](#page-222-0) [11039,](#page-225-5) [11590,](#page-234-0) [11883,](#page-234-1) [11884,](#page-234-2) [11885,](#page-234-3) [11886,](#page-234-4) [11887,](#page-234-5) [11888,](#page-234-6) [11889,](#page-234-7) [11890,](#page-234-8) [11891,](#page-234-9) [11892](#page-239-0) \Hy@d[isplayd](#page-240-0)[octitle](#page-240-1)false . . . [476](#page-239-5) \Hy@[Distiller](#page-251-2)[DestFi](#page-257-0)x [7733](#page-257-1), [10776,](#page-257-2) [10778](#page-257-3) \Hy@d[raftfals](#page-257-7)e [. . .](#page-257-8) [. . . . .](#page-257-9) [.](#page-257-5) . [406](#page-257-6) \Hy@drafttrue ........... [407](#page-16-0) \Hy@driver 481, 2682, [2857](#page-175-8), [2869,](#page-234-10) [2879,](#page-234-11) 2884, 2889, 2902, 2912, 2917, 2922, 2929, 2932, 2[958,](#page-15-7) 2974, 2981, 2986, 2996, 4251, 4254, 4[258,](#page-16-1) [4261,](#page-72-17) [4265,](#page-75-4) [42](#page-75-5)[68,](#page-15-8)

4270, 4274, 4280, 4284, 4287, 4291, 4296, 4300, 4303, 4307, 4310, 4312, 4316, 4321, 4325, 4328, 4331, 4342, 4345, 4348, 4357, 4358, [4369,](#page-103-2) [4371,](#page-103-3) [4377,](#page-103-4) [4379,](#page-103-0) [4381](#page-103-1) \Hy@d[th@cu](#page-104-6)[rrent](#page-104-7)[Href](#page-104-8) [7022,](#page-104-9) [7053,](#page-104-10) [7078](#page-104-11) \Hy@[DviErr](#page-104-15)[Msg](#page-105-0) [2824,](#page-105-1) [2826,](#page-105-20) [2829,](#page-105-21) [2835,](#page-105-22) [2848](#page-105-23) \Hy@DviModetrue . . . [2833](#page-160-5), [2838](#page-161-5) \Hy@[Dvipdf](#page-161-6)mxOutlineOpentrue  $\ldots$  . . 4[409,](#page-75-6) 4[416](#page-75-7) \Hy@[EndAn](#page-75-9)[not](#page-75-10) 9866, 9911, [9950,](#page-75-8) 9982, 10011, 10036 \Hy@endcolorlink . . . . . [. . . .](#page-75-11) [. . .](#page-75-12) 3374, 45[15,](#page-105-24) 45[20,](#page-106-3) 4524, 8740, 8823, 9325, [9362,](#page-217-3) [9386,](#page-217-4) [9394,](#page-218-3) [9420,](#page-219-3) [9444,](#page-219-4) [9465,](#page-220-9) 9479, 9503, 9518, 9543, 9558, 9840, 9868, 10325, 10398, 10419, 10445, [10480](#page-86-11), [1051](#page-107-4)[3,](#page-108-9) 10[531,](#page-108-10) [10890,](#page-195-5) [11149](#page-196-7), [117](#page-207-4)[60,](#page-207-6) 11[799,](#page-208-5) [11825,](#page-208-6) [11833](#page-209-6), [120](#page-209-9)[40,](#page-210-11) 12[076,](#page-210-12) [12101,](#page-210-13) [12112](#page-210-14) \Hy@[EndWra](#page-228-1)p . [44](#page-228-2)49, [445](#page-229-12)1, [4452,](#page-237-1) [4485](#page-242-3) \Hy@[Error](#page-256-7) 277, [293,](#page-260-4) [299,](#page-260-6) 313, [2733,](#page-261-6) [2846,](#page-261-7) 2871, 2904, 2942, 2949, 2960, 2966, [4143,](#page-106-4) [4761,](#page-106-5) [4926,](#page-106-6) [5221,](#page-107-5) 5345, 5541, 5573, 5751, 5800, 12477, 125[23,](#page-12-5) [12970,](#page-73-9) 13022, [13](#page-12-2)[326,](#page-12-3) [1338](#page-12-4)4 \Hy@e[scape](#page-77-8)[form](#page-77-9) [. .](#page-101-1) 1[2370,](#page-112-3) [12453,](#page-116-0) [12465](#page-123-5), [124](#page-125-4)[89,](#page-129-20) 12[507,](#page-130-16) [12530,](#page-133-15) [12549](#page-134-17), [12850](#page-268-9), [12935](#page-268-10), [12956,](#page-276-13) [12982,](#page-277-9) [13002](#page-283-10), [13029](#page-284-12), 13050, 13185, 13277, 13308, 13340, 13364, 13392, [13421,](#page-266-14) [13489,](#page-267-19) [13519,](#page-267-20) [13526](#page-268-11) \Hy@e[scapefo](#page-277-10)[rmfalse](#page-277-11) [. . . .](#page-277-12) . . [448](#page-278-7) \Hy@e[scapest](#page-281-12)[ring](#page-282-18) . . [13486](#page-283-11), [13554,](#page-283-12) [13558,](#page-284-13) [13562,](#page-284-14) [13566,](#page-285-9) [13570,](#page-286-1) [13574,](#page-287-10) [13578](#page-287-11), 13582, 13586, 13590, 13634, 13667, 13[768,](#page-15-9) 13769, 13800 \Hy@[EveryPa](#page-288-16)[geAnch](#page-288-15)or [77](#page-288-2)[3](#page-286-2)2, [7775](#page-288-3) \Hy@[EveryPa](#page-288-5)[geBox](#page-288-13)[Hook](#page-288-17) . [. . . . .](#page-288-7) [. . . .](#page-288-9) [6151,](#page-289-13) 6155, [615](#page-290-19)9, [7774,](#page-292-11) [10663,](#page-292-18) [10951](#page-292-19) \Hy@EveryPageHook . [6150,](#page-175-9) [6154,](#page-176-3) 6339, 9208 \Hy@Exchan[geLef](#page-141-1)[tPare](#page-141-2)[nthes](#page-141-3)is [. .](#page-176-1) [. . . . .](#page-232-6) . [858](#page-238-0)6, 8592 \Hy@ExchangeRightPa[renthe](#page-141-4)[sis](#page-141-5) . [. . . .](#page-145-0) [. .](#page-204-2) 8596, 8602

\Hy@false . 2418, 2520, 3026, 3062, 5570 \Hy@figuresfalse . . . . . . . . . . 449 \Hy@finalfalse ........... 407 \Hy@finaltrue [. .](#page-66-0) [. . . .](#page-69-6) [. . . .](#page-78-10) . 406 \Hy@F[irstPa](#page-130-17)ge . . . . . . . . . . [4129](#page-79-11) \Hy@FirstPageHook . . . . . . . . . . 6152, 6165, 6167, 6438, 6[439,](#page-15-8) 11524, 11610, 11672, 11[974,](#page-15-7) 12164 \Hy@fitwindowfalse . . . . . . . [450](#page-100-6) \Hy@F[ixNot](#page-141-6)[FirstP](#page-142-2)[age](#page-142-0) [9297,](#page-148-3) [9298,](#page-148-4) 9304 \Hy@fl[oat@ca](#page-262-2)[ption](#page-251-0) . . . [731](#page-253-0)1, [7361,](#page-258-0) 7363 \Hy@float@currentHref [7364,](#page-206-2) [7366](#page-206-3)[,](#page-15-11) [7368,](#page-206-4) 7376, 7379, 7381 \Hy@footnote@currentHref . [5920,](#page-167-3) [7119,](#page-167-4) 7124, 7134, [7139,](#page-166-3) 7142, 7154, 7156, 7179, 7220, 7223 \Hy@F[ormO](#page-167-7)[bject](#page-167-8)s . 1[2](#page-167-10)[782,](#page-167-5) [13058,](#page-167-6) 13112, 13122, [134](#page-167-9)32, 13482 \Hy@f[renchl](#page-162-10)[inksfa](#page-162-11)lse . [. . . .](#page-163-1) [3372](#page-136-25) \Hy@[Gin@se](#page-163-3)[tfile](#page-163-4) [. . .](#page-163-5) [.](#page-163-0) [7954](#page-164-6), [795](#page-164-7)[6](#page-163-2) \Hy@GlobalStepCount 479, [6273,](#page-278-8) [6665,](#page-279-0) 6688, 7750, [8167](#page-273-0), [8218](#page-286-3) \Hy@gtemp [. . . . .](#page-279-1) [817,](#page-285-10) 818, [4181,](#page-86-12) 4187, 4189, 5418, 5419, 5423, 5424, 5435, 5449, [8610,](#page-180-0) [8](#page-144-0)[612,](#page-180-3) [13547](#page-153-4), 13549 \Hy@href . [. . . .](#page-153-5) . [. . . .](#page-175-10) [4](#page-184-1)[710](#page-29-4), [4712](#page-185-0) \Hy@h[ref@n](#page-101-3)[extac](#page-101-4)[tion](#page-127-13)[raw](#page-29-3) . . [. . . .](#page-101-2) 4747, 4770, 4772, [4773,](#page-127-9) [4775,](#page-192-2) [4780,](#page-127-10) [4784,](#page-127-17) [4786,](#page-127-0) [8886,](#page-192-1) 8926, [8962,](#page-287-12) [9289,](#page-287-13) 9904, [9943,](#page-111-2) 9975, 10004, 10024, 10362, 1[0432,](#page-111-8) 10500, [1147](#page-112-5)4, 11503 \Hy@h[ref@pa](#page-112-4)ge [4725,](#page-112-6) [4727,](#page-112-7) [4731,](#page-112-8) [4732,](#page-112-9) [4734,](#page-113-9) [4741,](#page-113-10) [4744,](#page-197-11) [8922,](#page-198-3) [9938,](#page-199-5) [11470](#page-205-4) \Hy@h[yperfo](#page-228-3)[otnote](#page-248-0)[s](#page-219-7)[false](#page-248-1) . . [7091](#page-227-2) \Hy@hyperfootnot[estru](#page-111-9)e . . . 451 \Hy@h[yperi](#page-111-12)[ndextr](#page-112-10)ue . [. . . .](#page-111-10) . [452](#page-111-11) \Hy@h[ypert](#page-218-5)[exnam](#page-248-2)[esfals](#page-112-11)e . . 2374 \Hy@hypertexnamestrue . . . 453 \Hy@IfStringEndsWith 4961, [4](#page-162-12)[973](#page-15-12) \Hy@implicittrue . . . . . . . . . 454 \Hy@Info . . 280, 2528, 4192, [4194,](#page-65-6) 4197, 4199, 4202, 4204, 4[207,](#page-15-14) 4209, 4212, 4214, [4432,](#page-117-3) [4438,](#page-117-8) 4516, 4521, 4525, 4669, 4696, 5128, 5882, 5884, 5887, 5[889,](#page-15-15) 5892, 5[894,](#page-12-6) [5897,](#page-69-7) [5899,](#page-101-5) [5902,](#page-102-6) [5904,](#page-102-7) [5907,](#page-102-8) [5909,](#page-102-9) [5912,](#page-102-10) [5914,](#page-102-11) [7517,](#page-102-12) [7578,](#page-102-13) [7795,](#page-102-14) [7812](#page-106-7) \Hy@I[nfoNo](#page-121-2)[Line](#page-135-24) [281,](#page-108-12) [4224,](#page-110-2) [4226,](#page-111-13) [12019](#page-135-28)

\Hy@LastPage . . . . . . . . . 4132 \Hy@level . . 13862, 13864, 13875, 13880, 13881, 13882, 13913 \Hy@levelcheck . . . 13863, 13878 \Hy@linkcounter . 483, 485, [6665,](#page-100-7) 6666, 6688, 6689, 7898, 8167, [8168,](#page-294-6) [8172,](#page-294-10) [821](#page-294-7)[8,](#page-294-11) [8219](#page-294-8), [8223](#page-294-9) \Hy@linkfileprefix . . . [3503](#page-294-12), [4945,](#page-294-13) 9365, 10203, 1[1803](#page-16-3), 12079 \Hy@LinkMath . . . 10[854,](#page-16-4) [10856,](#page-153-4) [10861](#page-153-6), [108](#page-153-5)[93,](#page-153-7) 1[1](#page-185-1)[181,](#page-178-4) [1](#page-185-2)[1183,](#page-184-1) [11188](#page-184-2), [1119](#page-184-3)0, [111](#page-185-0)96, 11198 \Hy@li[nktoc](#page-207-7) . . . [2637,](#page-255-7) [2639](#page-89-7)[,](#page-260-7) [2647,](#page-116-1) 2649, [2659,](#page-223-2) 7831 \Hy@li[nktoc@](#page-236-8)all . . . [.](#page-242-4) [. . . .](#page-236-6) . [2645](#page-236-7) \Hy@li[nktoc@](#page-242-6)[none](#page-243-7) ....... [264](#page-243-9)2 \Hy@linktoc@page [. . .](#page-71-12) [2637,](#page-71-13) [2644,](#page-71-14) [2647](#page-71-15) \Hy@linktoc[@sect](#page-71-16)[ion](#page-177-7) . 2639, [2643,](#page-71-17) 2649 \Hy@linktocpagefalse . [. . . .](#page-71-12) . [455](#page-71-18) \Hy@l[ocalan](#page-71-14)chornamefalse . . [456](#page-71-19) \Hy@LT@currentHref . [6835](#page-71-13), [6846](#page-71-20) \Hy@[LT@fo](#page-71-15)otnotetext 7178, 7187 \Hy@make@anchor . . . 7872, 7[878,](#page-15-16) 7884 \Hy@make@df@tag@@ [7876,](#page-157-5) [7](#page-157-6)[891](#page-16-5) \Hy@make@df@tag@@@ [7882,](#page-163-6) [7892](#page-164-8) \Hy@MakeCurrentHref [6676](#page-178-5), [6689](#page-178-6) \Hy@[MakeC](#page-178-7)urrentHrefAuto . . . .  $\ldots$  6687, 6769, 7[873,](#page-178-8) 13841, 14228, 14244, 14[255,](#page-178-10) 1[4285,](#page-178-9) 14299, 14337 \Hy@MakeRemoteAction [. .](#page-153-8) [4730,](#page-153-7) 8900, [9922](#page-153-9), [1145](#page-155-2)2 \Hy@[maketit](#page-301-11)l[e@end](#page-301-9) . . [7250](#page-178-12), [7255,](#page-293-11) 7257 \Hy@[maketit](#page-302-8)[le@opt](#page-303-0)arg 7248, 7253 \Hy@[Match](#page-198-5) . 328, 330, 3003, [3513,](#page-111-14) 3573, [3590,](#page-218-6) [3933,](#page-247-1) 4775, 5664 \Hy@[Maybe](#page-165-9)StopNow . [2925](#page-165-7), [4062](#page-165-8) \Hy@menubartrue ........ 457  $\H{Hy@Message ... ... ... 282,$  $\H{Hy@Message ... ... ... 282,$  $\H{Hy@Message ... ... ... 282,$  $\H{Hy@Message ... ... ... 282,$ 2859, [2934,](#page-91-27) [4228](#page-97-17), [4333](#page-112-8), [4377,](#page-89-8) [10259](#page-90-12), 10263, 10266, [10269](#page-131-7), 10272, 10275, 10[278,](#page-76-10) 1[0281,](#page-99-7) 12348, 12558, 12561, 12[564,](#page-16-6) 12567, 12570, 12573, [12](#page-105-21)[575,](#page-12-7) [12576](#page-75-15), [1258](#page-77-10)5, [12](#page-102-15)[7](#page-224-5)[22,](#page-104-16) 1[3117](#page-224-6) \Hy@n[aturaln](#page-224-3)[amesfa](#page-224-4)lse . . . . 458 \Hy@n[estingf](#page-265-7)alse . .[.](#page-224-9)[.](#page-224-9)[.](#page-224-9)[.](#page-224-9)[.](#page-224-9) . . [459](#page-224-10) \Hy@n[ewline](#page-269-13)[@autho](#page-269-14)r ..... [6144](#page-269-16) \Hy@n[ewline](#page-269-17)[@title](#page-270-25) ....... [614](#page-279-2)3 \Hy@newwindowfalse . . . . . . 461 \Hy@newwindowsetfalse 460, [3982](#page-16-8) \Hy@newwindowsettrue . . . [3984,](#page-141-7) 4749

\Hy@newwindowtrue . . . . . 4750 \Hy@next 6289, 6299, 6304, 14254, 14263, 14266 \Hy@nextfalse . . . . . . 4161, 7969 \Hy@NextPage ......... [4123](#page-112-13) \Hy@nexttrue . [4162](#page-144-2), [4163](#page-144-3), [4164,](#page-301-12) [7970,](#page-302-9) [7](#page-144-1)[971,](#page-302-10) 7972 \Hy@number . . . 3902, [3906,](#page-101-6) [3914](#page-180-4) \Hy@numberline . . 13857, 1[3894,](#page-100-8) 13895, 13896, 13897 \Hy@[Obsole](#page-180-5)[tePap](#page-180-6)[erOp](#page-180-7)[t](#page-101-7)[ion](#page-101-8) [2611,](#page-101-9) 2619 \Hy@ocgcolor . . [8734,](#page-96-5) [874](#page-294-14)[8,](#page-96-6) [9834](#page-295-1)[,](#page-96-7) [9848](#page-295-2) \Hy@ocgcolo[rlinksfa](#page-295-3)[lse](#page-295-4) 3371, [4495](#page-71-21) \Hy@o[rg@ch](#page-71-22)apter . . 14252, 14267 \Hy@OrgMakeLa[bel](#page-194-3) 1[2133,](#page-195-6) [12140](#page-216-7) \Hy@[Outlin](#page-216-8)eName . 14132, 14187 \Hy@OutlineRerunCheck . [1](#page-86-13)[3997,](#page-107-7) 14096, 14178 \Hy@PageAnchorSlide [7692](#page-261-8), [7730,](#page-262-3) 7743 \Hy@PageAnchorSlide[sPlain](#page-299-1) [7679,](#page-300-0) [7729,](#page-299-2) 7738 \Hy@pageanc[hortru](#page-300-1)e . [. . . .](#page-174-0) . 462 \Hy@p[ageco](#page-175-12)unter . 484, 486, [6727,](#page-175-11) 7750, 7752 \Hy@p[agehe](#page-175-13)[ight](#page-175-14) . . . . 4052, [11612,](#page-174-1) 11701 \Hy@pagelabelsfalse [. . .](#page-16-10) [. . .](#page-16-11) [6174](#page-154-1) \Hy@p[agela](#page-175-10)[belstr](#page-175-15)ue ....... 463 \Hy@param 6633, 6634, [6635](#page-99-2), [6662,](#page-251-3) [6666](#page-253-2) \Hy@pdfafalse . . . . . . . . . . . [477](#page-142-3) \Hy@pdfencoding@pdfdoc . [2784](#page-16-12) \Hy@pdfmar[kerro](#page-152-3)[rfalse](#page-152-2) . . [11120](#page-153-10) \Hy@p[dfma](#page-153-6)rkerrortrue [. . .](#page-152-1) 11290, 11299 \Hy@pdfminorversion 8622, [8628,](#page-74-2) 8631, 8639, 8644, 8646, [8649,](#page-241-0) 8653 \Hy@p[dfpage](#page-245-18)hiddenfalse . . . [464](#page-244-15) \Hy@pdfstringdef . 816, [5393](#page-193-1), [5401](#page-193-2) \Hy@p[dfstri](#page-193-3)[ngfals](#page-193-4)e [. . .](#page-193-5) . [465](#page-193-6), [5950](#page-193-7) \Hy@p[dfstri](#page-193-8)ngtrue . . . . 670, 5922 \Hy@pdfversion 2811, 2822, 5[395,](#page-16-14) 8644, 8646, 8[650,](#page-29-5) [8653,](#page-126-8) [13541](#page-126-9) \Hy@plainpagesfalse . . . [. . . .](#page-16-15) [466](#page-136-26) \Hy@PrevPage . . . . . . . [. . .](#page-23-4) [4126](#page-136-27) \Hy@ps@CR 11[654,](#page-74-3) 1[1661,](#page-75-16) [11666,](#page-126-10) [11667](#page-193-5), [116](#page-193-6)[84,](#page-193-9) 1[1705,](#page-193-8) [11706,](#page-287-14) 11707, 11713, 11720, 11[727,](#page-16-16) 11734 \Hy@pstringB . [9042](#page-252-0), 9047, 1[0116,](#page-100-9) [10128,](#page-253-5) [11093,](#page-253-6) [1](#page-254-1)[1109,](#page-253-3) [11946,](#page-253-4)

\Hy@pstringD . 8899, 8924, 9921, 9940, 11451, 11472 \Hy@pstringdef . . . . . . . . . 8557, 8777, 8801, 8861, 8898, 8899, 8936, 8937, [9042,](#page-198-6) [9685,](#page-198-7) [9885,](#page-218-7) [9920,](#page-218-8) [9921,](#page-247-2) [9955,](#page-248-3) 9956, 9987, 10116, 10346, 10424, 10487, 10488, 11093, 11288, [11297,](#page-191-6) [11424](#page-195-7), [114](#page-196-8)[50,](#page-197-12) 11[451,](#page-198-8) [11482,](#page-198-6) [11483](#page-198-9), [119](#page-198-10)[46,](#page-200-7) 13[512,](#page-213-0) [14131,](#page-217-7) [14147](#page-218-9) \Hy@p[stringD](#page-228-5)[est](#page-225-7) . .[.](#page-227-3)[.](#page-227-3)[.](#page-227-3)[.](#page-227-3)[.](#page-227-3) [.](#page-228-4)[.](#page-228-4)[.](#page-228-4)[.](#page-228-4)[.](#page-228-4) . . . . [8777,](#page-241-1) 8778, 9685, 9732, [11288,](#page-247-3) [11289,](#page-247-4) [11293,](#page-247-2) [11297,](#page-248-4) [11298,](#page-299-4) 11302 \Hy@pstringF . . . . . . . . . . . . . . . . . . 8896, 8897, 8898, 8918, 8936, [8955,](#page-195-7) [8960,](#page-195-2) [9918,](#page-213-0) [9919,](#page-214-1) [9920,](#page-244-16) 9[935,](#page-244-17) 9955, [996](#page-245-20)8, [9973,](#page-245-19) [10402,](#page-245-21) [10403](#page-245-22), 10407, 10487, 10494, 10498, 11448, 11449, 11450, [114](#page-198-11)[67,](#page-199-7) [11](#page-198-1)[482,](#page-198-8) [11498,](#page-198-12) [11501](#page-198-9) \Hy@p[string](#page-226-3)[Name](#page-218-13) . [1](#page-218-10)[4](#page-226-4)[131,](#page-218-14) [1](#page-228-4)[4132,](#page-219-9) [14147,](#page-228-6) [14161](#page-226-0) \Hy@p[stringP](#page-247-4) [. . .](#page-248-6) . [. . . . .](#page-248-4) [. . . . .](#page-248-7) [. . . .](#page-248-8) 8937, 8960, 9956, 9973, 10488, 10498, 1[1483,](#page-299-3) 11501 \Hy@p[stringU](#page-299-4)RI 8861, 8882, [9987,](#page-299-1) 10000, [10346](#page-300-2), 10358, 10424, 10428, [1142](#page-198-10)4, 11436 \Hy@P[utCat](#page-228-5)[alog](#page-228-7) [6335](#page-199-7)[,](#page-248-5) [634](#page-218-11)[3,](#page-248-8) [6455](#page-219-9) \Hy@raisedlink . . . . . . 2442, 6589, [6771,](#page-219-10) 6[792,](#page-225-7) [6793,](#page-197-12) [6794,](#page-197-13) [6797,](#page-219-8) [6847,](#page-227-4) [6886,](#page-247-3) 6[889,](#page-247-6) 7075, 7122, 7137, 7192, 7218, [7349,](#page-146-0) [7427,](#page-148-5) 7451, 7456, [7476,](#page-145-2) 7874, 7899, 11512, 11595, 11[853,](#page-67-1) [12017,](#page-151-4) [13842](#page-155-3), [142](#page-155-4)[20,](#page-155-5) 14[245,](#page-156-2) [14256,](#page-156-3) [14286](#page-157-7), [1433](#page-158-14)8 \Hy@r[aiselin](#page-169-5)[ksfals](#page-169-6)e [. .](#page-164-10) . [467](#page-178-13), [7579](#page-178-14) \Hy@[Remove](#page-249-4)[DurPa](#page-251-4)[g](#page-169-7)[eAttr](#page-256-8) . [9165,](#page-259-0) [9178](#page-293-12) \Hy@[Remove](#page-302-12)[HidPa](#page-303-1)[g](#page-301-14)[eAttr](#page-301-15) . [9188,](#page-301-16) 9200 \Hy@RemovePercentCr [. . .](#page-16-17) [4642](#page-203-2)[,](#page-172-8) [4646,](#page-203-6) 4651 \Hy@RemoveTransPageAttr [9140,](#page-203-5) [9154](#page-204-4) \Hy@reserved@a 4875, 6896, [6925,](#page-110-3) [12588](#page-110-4), [1263](#page-110-5)8, 12701 \Hy@RestoreCatcodes 205, [4058,](#page-202-11) [4384](#page-202-12) \Hy@RestoreLastskip . [2463,](#page-158-15) [8779,](#page-159-4) [9328,](#page-270-26) [9343,](#page-270-27) [9422,](#page-115-0) 9432, 9734, 10239, 10256, [1032](#page-272-12)[7,](#page-10-0) 10340, [10826](#page-105-25), 10846, 11763, [11778,](#page-99-8)

[11962](#page-254-3)

12043, 12057 \Hy@RestoreSavedSpaceFactor . . 2438, 9373, 9453, 9490, 9530, 11812, 12087 \Hy@[Restore](#page-260-8)[SpaceF](#page-260-9)actor . . . . . . 2429, 2455, 2460, 9372, 9380, 9387, 9452, 9462, 9470, 9489, [9500,](#page-67-2) [9508,](#page-208-7) [9529,](#page-209-10) [9540,](#page-210-15) [9548,](#page-211-8) [10860,](#page-255-8) [10896](#page-261-9), 11187, 11195, 11222, 11811, 11819, 11826, [12086](#page-67-3), [120](#page-67-4)[98,](#page-67-5) 12[105,](#page-208-8) [12141,](#page-208-9) [12145](#page-208-10) \Hy@[Return](#page-236-9)[A](#page-210-19)[fterEl](#page-237-3)[se](#page-211-9)[FiFi](#page-242-7)[En](#page-211-10)d [.](#page-211-11)[.](#page-211-11) . . . . . . 489, [1844](#page-256-9) \Hy@[ReturnA](#page-261-10)[fterFiF](#page-261-11)[iEnd](#page-261-12) . . [488,](#page-262-4) [1836,](#page-262-5) 1850, 1928, 1935 \Hy@ReturnEnd . . 487, 488, 489, 1856, 1940 \Hy@safe@active[sfals](#page-16-18)[e](#page-53-1) 490, [4541,](#page-16-19) [4546,](#page-53-2) [4889,](#page-53-3) [8452](#page-55-0) \Hy@safe@activestrue . [490](#page-55-1), 4170, [4539,](#page-54-6) [4544,](#page-55-2) 462[2,](#page-16-20) 4[659,](#page-16-19) [4667,](#page-16-18) 4695, 4812, 4881, [8359,](#page-16-21) [8441,](#page-108-13) 14089, 14119 \Hy@s[aved@](#page-108-14)[curre](#page-115-1)[ntHre](#page-189-2)f [. . .](#page-16-22) [7152,](#page-101-10) [7155](#page-108-15) \Hy@s[aved@](#page-111-15)[footn](#page-113-11)[otema](#page-115-2)[rk](#page-187-2) . [7244,](#page-189-3) [7259](#page-298-5) \Hy@saved@f[ootnot](#page-299-5)etext . . [7245,](#page-163-8) [7262](#page-163-9) \Hy@saved@hook . . . . 6129, 6139 \Hy@s[aved@](#page-165-13)refstepcounter . [6573,](#page-165-12) 6821 \Hy@S[avedS](#page-165-15)paceFactor . . . [2425,](#page-165-14) 2427, 2432, 2433, 2439, 12138 \Hy@SaveLastskip . . . [2463,](#page-141-8) [8775,](#page-141-9) [9316,](#page-156-4) 9331, 9413, 9425, [9682,](#page-151-5) 10226, 10242, 10317, 10330, 10816, 108[30,](#page-67-9) 1[1752,](#page-67-10) [1](#page-262-6)[1766](#page-67-6)[,](#page-262-6) [12032](#page-67-7), [1204](#page-67-8)6 \Hy@S[aveSa](#page-207-8)[vedSp](#page-207-9)[aceFa](#page-209-13)[ctor](#page-67-11) [. . . .](#page-195-8) 2437, 9371, 9451, [9488,](#page-209-14) [9528,](#page-213-1) [11810,](#page-235-2) [12085](#page-236-10) \Hy@S[aveSpa](#page-260-10)[ceFact](#page-260-11)or [. . .](#page-254-4) . [2426,](#page-255-10) 2446, 2457, 9370, 9382, 9450, 9464, [9487,](#page-208-11) [9502,](#page-209-15) [9527,](#page-210-20) 9542, [10858](#page-67-12), 10894, 11179, [11191,](#page-211-12) [11199,](#page-255-11) [11809](#page-261-13), 11821, [12084,](#page-67-13) 12100, 12136, 12143 \Hy@s[canau](#page-67-14)[thor](#page-67-15) .[.](#page-208-12)[.](#page-208-12)[.](#page-208-12)[.](#page-208-12) [6099](#page-208-13), [6104](#page-209-16) \Hy@s[canopt](#page-236-11)[a](#page-210-22)[uthor](#page-237-4) . . [6099](#page-211-13), [6100](#page-211-14) \Hy@s[canopt](#page-243-13)title . . . . [609](#page-256-11)0, [6091](#page-261-14) \Hy @s[cantitle](#page-261-15) [. . . .](#page-261-16) [. . .](#page-262-7) 6090, 6095 \Hy@secnum@part . 14[273,](#page-140-2) 1[4275,](#page-140-3) 14278 \Hy@SectionAnchorHref [. . . .](#page-140-5) [668,](#page-140-6) 14211, 14233, 143[04](#page-140-5)

\Hy@SectionHShift 14210, 14219, 14229, 14300 \Hy@seminarslidesfalse . . . 8117 \Hy@seminarslidestrue . . . . 8115 \Hy@setbreaklinks . . . [2674](#page-301-17), [2678,](#page-301-18) [2690,](#page-301-19) [8618,](#page-302-13) 9675 \Hy@SetCatcodes 181, 231, [4060](#page-183-2) \Hy@SetNewWindow . . . . . . [. . .](#page-183-3) 3988, 8920, 8957, [9942,](#page-72-18) [9970,](#page-72-19) [10495](#page-72-20), [1146](#page-192-3)6, [114](#page-213-2)97 \Hy@setouterhbox . [11](#page-10-1)[155,](#page-11-0) [11186](#page-99-9) \Hy@setpagesizetrue . . . . . . 468 \Hy@se[tpdfb](#page-97-18)[order](#page-198-13) . . . [. . . .](#page-218-15) [. . . .](#page-218-16) [3606,](#page-228-8) [8807,](#page-248-9) [8866](#page-199-8)[,](#page-248-10) 8904, 8941, 9273, 9896, 9928, 9962, 9993, 10026, 10366, [10387,](#page-242-9) [10410,](#page-242-10) 10436, 10470, 10504, 10522 \Hy@se[tpdfv](#page-91-28)[ersion](#page-196-9)true [. . . .](#page-198-14) 2810 \Hy@s[etref@](#page-205-5)[link](#page-217-8) . [. . . .](#page-197-14) [8315](#page-218-18), [8318](#page-199-9) \Hy@S[lidesFo](#page-219-12)[rmatO](#page-226-6)[ptional](#page-226-7)[Page](#page-226-8) . . . 6203, [767](#page-227-6)8, [7697](#page-228-9), [7701](#page-228-10) \Hy@S[lidesPa](#page-227-5)ge 6210, 7711, [7712,](#page-74-4) 7718, 7720, 7723, 7726 \Hy@slidetitle . 8144, [8146,](#page-187-3) [8153,](#page-187-4) 8161, [817](#page-142-4)1, [819](#page-174-2)5, [819](#page-174-3)7, [820](#page-174-4)4, 8212, 8222 \Hy@S[tartli](#page-175-16)[nkNam](#page-175-17)e [. .](#page-143-0) [8805](#page-174-5), [8819](#page-174-6) \Hy@StepCount [478,](#page-183-4) [6250,](#page-184-4) [12388,](#page-184-5) [12451](#page-184-6), [126](#page-184-7)[53,](#page-184-8) 12[868,](#page-184-9) [12932,](#page-185-3) [13207](#page-185-4), [132](#page-185-5)74, 13977, 13982, 14058 \Hy@StringLocalh[ost](#page-16-24) . [4](#page-143-1)[991,](#page-196-10) [4](#page-266-9)[992,](#page-196-11) [5007](#page-267-13) \Hy@t[emp](#page-281-7) [. . . . .](#page-296-4) . . . . . . . . . [698,](#page-276-9) [705,](#page-298-6) 820, 892, 995, 998, [1006,](#page-296-5) 1007, 2617, 2622, 2623, 2624, [2625,](#page-117-11) 2626, 2627, [3468,](#page-117-9) [3477,](#page-117-10) 3478, 3479, 3480, 3481, 3482, 3483, 3533, 3534, 3535, [3538,](#page-25-4) [3540](#page-25-5), [354](#page-30-7)[3,](#page-31-7) 3[553,](#page-34-3) [3556,](#page-34-4) [3557,](#page-34-5) [3558,](#page-34-2) [3559,](#page-71-23) [3560,](#page-71-24) [3561,](#page-71-25) [3571,](#page-71-26) [3584,](#page-71-27) [3588,](#page-71-28) [3603,](#page-71-29) [3765,](#page-88-13) [3766,](#page-88-14) [3769,](#page-88-15) [3772,](#page-88-16) [3775,](#page-88-17) [3800,](#page-88-18) [3808,](#page-88-19) [3809,](#page-88-20) [3810,](#page-90-6) [3811,](#page-90-13) [3812,](#page-90-0) [3813,](#page-90-14) [3814,](#page-90-15) [3815,](#page-90-16) [3816,](#page-90-17) [3980,](#page-90-18) [3981,](#page-90-19) [4150,](#page-90-20) [4154,](#page-90-21) [4155,](#page-90-22) [4156,](#page-90-23) [4157,](#page-90-24) [4256,](#page-90-25) [4258,](#page-90-26) [4263,](#page-91-29) [4265,](#page-94-3) [4268,](#page-94-4) [4282,](#page-94-5) [4284,](#page-94-6) [4289,](#page-94-7) [4291,](#page-94-8) [4298,](#page-94-9) [4300,](#page-94-10) [4305,](#page-94-11) [4307,](#page-94-12) [4310,](#page-94-13) [4370,](#page-94-14) [4371,](#page-94-15) [5118,](#page-94-16) [5122,](#page-94-17) [5123,](#page-97-19) [5134,](#page-97-20) [5218,](#page-101-11) [5219,](#page-101-12) [5220,](#page-101-13) [5222,](#page-101-14) [5226,](#page-101-15) [5538,](#page-103-8) [5539,](#page-103-9) [5540,](#page-103-10) [5542,](#page-103-11) [5546,](#page-103-12) [5547,](#page-103-13) [5662,](#page-103-3) [5674,](#page-103-14) [5745,](#page-103-5) [5761,](#page-103-15) [5762,](#page-103-7) [5763,](#page-104-17) [5764,](#page-104-5) [5765,](#page-104-6) [5766,](#page-105-26) [5767,](#page-105-20) [5768,](#page-121-3) [5770,](#page-121-4) [5776,](#page-121-5) [5782,](#page-121-6) [5783,](#page-123-6) [5784,](#page-123-7) [5785,](#page-123-8) [5786,](#page-123-9) [5787,](#page-123-1) [5788,](#page-129-21) [5789,](#page-129-22) [5790,](#page-129-23) [5791,](#page-129-24) [5792,](#page-129-17)

6230, 6233, 6242, 6244, 6248, 6252, 6296, 6298, 6721, 6724, 6727, 6733, 6859, 6865, 6973, 6996, 7228, 7234, 8066, 8067, 9057, 9086, 9088, 9605, 9610, [9616,](#page-143-2) [9620,](#page-143-3) [9623,](#page-143-4) [9628,](#page-143-5) [9659,](#page-143-6) [9661,](#page-143-7) [1008](#page-144-4)8, 10131, [10133,](#page-154-3) [10993](#page-154-1), [109](#page-154-4)[96,](#page-157-8) 11[000,](#page-157-2) [11001,](#page-160-6) [11007](#page-160-7), [110](#page-164-11)[08,](#page-165-16) 11[014,](#page-182-2) [11042,](#page-182-3) [11047](#page-201-0), [110](#page-201-1)[53,](#page-201-2) 11[057,](#page-212-10) [11060,](#page-212-11) [11065](#page-212-12), [110](#page-212-13)[98,](#page-212-14) 11[100,](#page-212-15) [11161,](#page-213-3) [11162](#page-213-4), [11166](#page-221-2), [11254](#page-221-3), [11255,](#page-221-4) [11263,](#page-239-6) [11264,](#page-239-7) [11368,](#page-239-8) [11369,](#page-239-9) [11895,](#page-239-10) [11900,](#page-239-11) [11906,](#page-239-12) [11910,](#page-240-4) [11913,](#page-240-5) [11918,](#page-240-6) [11951,](#page-240-7) [11953,](#page-240-8) [13494,](#page-240-9) [13495,](#page-241-2) [14129,](#page-241-3) [14135,](#page-242-11) [14143,](#page-242-12) [14158](#page-242-13) \Hy@t[emp@A](#page-257-10) [729,](#page-257-11) 730, [182](#page-257-12)8, [1830,](#page-257-13) [1841,](#page-257-14) 1[843,](#page-257-15) 1848, [184](#page-258-3)9, [1852,](#page-258-4) [3801,](#page-286-4) 3[803,](#page-286-0) 7988, [798](#page-299-6)9, [7990,](#page-299-7) [7997,](#page-299-8) [8025,](#page-300-3) 8026, 8027, 8036 \Hy@temp@B [. . . .](#page-27-0) [. . .](#page-27-1) [1829](#page-53-4), [1830](#page-53-5) \Hy@t[empa](#page-53-6) [. . .](#page-53-7) [2511,](#page-53-8) [2513,](#page-53-9) [2515,](#page-53-10) [2516,](#page-94-18) [2518,](#page-94-19) [2520,](#page-180-8) [2522,](#page-180-9) [2525,](#page-180-10) [2528,](#page-181-0) [2529,](#page-181-1) [3022,](#page-181-2) [3023](#page-181-3), [3024](#page-181-4), 3026, 3027, 3029, [3030,](#page-53-11) [3032,](#page-53-5) 3036, 3040, 3051, 3053, 3055, 3056, 3058, [3062,](#page-68-5) [4628,](#page-68-6) [4629,](#page-68-7) [4640,](#page-68-8) [4644,](#page-68-9) [4813,](#page-69-6) [4817,](#page-69-8) [4880,](#page-69-9) [4883,](#page-69-7) [4892,](#page-69-10) [4894,](#page-78-12) [5525,](#page-78-13) [5526,](#page-78-14) [5566,](#page-78-10) [5567,](#page-78-15) [5570,](#page-78-16) [5574,](#page-78-17) [6279,](#page-78-18) [6281,](#page-79-12) [6319,](#page-79-13) [6321,](#page-79-14) [6466,](#page-79-15) [6468,](#page-79-16) [6943,](#page-79-17) [6945,](#page-79-18) [6946,](#page-79-11) [6949,](#page-110-9) [6950,](#page-110-1) [6951,](#page-110-10) [7306,](#page-110-11) [7311,](#page-113-12) [7316,](#page-113-13) [7789,](#page-115-3) [7790,](#page-115-4) [7808,](#page-115-5) [7809,](#page-115-6) [7815,](#page-129-26) [8131,](#page-129-5) [8132,](#page-130-18) [8183,](#page-130-19) [8184,](#page-130-17) [9349,](#page-130-20) [9350,](#page-144-6) [10207](#page-144-7), 10355, 10[356,](#page-148-1) [11784,](#page-148-6) [11785](#page-159-5), [120](#page-159-6)[63,](#page-159-7) 12[064,](#page-159-8) [13860,](#page-159-9) [13861](#page-159-10), [138](#page-166-4)[84,](#page-166-3) 13[886,](#page-166-5) [13905,](#page-176-4) [13906](#page-176-2), [139](#page-176-5)[14,](#page-176-6) 13[938,](#page-176-7) [13940,](#page-183-5) [13941](#page-183-6), [139](#page-184-10)[43,](#page-184-11) 13[944,](#page-207-10) [14327,](#page-207-11) [14352,](#page-223-5) [14357,](#page-225-10) [14360,](#page-225-11) 1[4363](#page-255-13) \Hy@t[empb](#page-294-1) 6280, 6281, 6320, [6321,](#page-295-5) [13885,](#page-295-6) [13886,](#page-295-7) [13914](#page-295-8) \Hy@t[empcol](#page-295-10)or [. .](#page-295-11) . [10872](#page-295-12), [10874,](#page-303-2) [10887,](#page-303-3) [10963,](#page-303-4) [10965,](#page-303-5) [10977](#page-304-15) \Hy@TempP[ageA](#page-144-8)[nchor](#page-144-7) [. . .](#page-145-5) [7681,](#page-145-4) [7737,](#page-294-18) [7747,](#page-294-17) 7[751,](#page-295-7) 7767 \Hy@Test@Alph . . . . . [662](#page-236-12)2, [6645](#page-236-13) \Hy@[Test@al](#page-237-5)[ph](#page-238-1) [. . .](#page-238-2) . . 6[613,](#page-238-3) 6641 \Hy@testname ...... 8793, [8794,](#page-174-7) [8799,](#page-175-20) [8801,](#page-175-21) [8802,](#page-175-22) [8816](#page-175-23), 9877, 9878, 9883, 9885, [9887,](#page-152-4) [9903,](#page-152-5) 10374, 10375, 10[380,](#page-152-6) 1[0384,](#page-152-7) 10457, 10458, 10[463,](#page-196-12) [10467,](#page-196-13) 10968, [1096](#page-196-8)9, 10974, 10985 \Hy@t[exhtfa](#page-217-10)[lse](#page-217-11) [. . . .](#page-217-12) . . . . . . . [469](#page-217-13)

\Hy@texhttrue . . . . . . 2854, 4252 \Hy@TheSlideOptionalPage 7696, 7700, 7705, 7714 \Hy@title . . . . . . . . . . 6092, 6096 \Hy@toclevel . . . 7800, [7804,](#page-75-17) [7817](#page-103-16) \Hy@toolbartrue . . . . . . . . . 470 \Hy@t[rue](#page-174-9) . [2417](#page-174-10), [2516](#page-174-11), 2518, [3056,](#page-174-8) 3058, 5567 \Hy@typexmlfalse [. . .](#page-176-8) [. . . . .](#page-176-9) [471](#page-176-10) \Hy@undefinedname ..... 8[790,](#page-16-25) 8797, [8799,](#page-66-1) [9873,](#page-68-8) [9881,](#page-68-9) 9883, [10343](#page-79-18), 10378, 10380, [10461,](#page-79-17) 10463, [1095](#page-130-19)9, 10972, 10974 \Hy@unicodefalse . . 472, 796, [806,](#page-16-26) 2740, 2741, 2749, [3742,](#page-217-15) [3748,](#page-196-17) [6723,](#page-196-18) [7742](#page-196-14)[,](#page-226-9) [13543](#page-217-14) \Hy@u[nicode](#page-227-8)true [2741,](#page-238-5) 6[400,](#page-238-6) [6414](#page-227-7) \Hy@useHid[Keyfals](#page-238-4)e . . . [. .](#page-29-6) [3525](#page-29-7) \Hy@u[seHid](#page-73-10)[Keytr](#page-73-11)ue ...... [3529](#page-93-12) \Hy@[UseMa](#page-154-5)[ketitl](#page-175-24)[eInfos](#page-287-16) . . . . . . . . . . 6145, 9[099,](#page-73-11) 9[567,](#page-147-4) 1[0048,](#page-147-5) 10752, 10991, 11864 \Hy@UseMaketitleString . . [6126,](#page-89-10) 6146, 6147 \Hy@UseN[ameKe](#page-141-10)y . . [. . . .](#page-211-15) [. . . . .](#page-220-10) [. . . .](#page-234-12) [2595,](#page-239-13) [906](#page-201-3)[4,](#page-256-12) 9065, 9066, 9067, 9068, 9069, 9070, 9071, 9090, 9635, 9636, 9637, [9638,](#page-141-11) [9639,](#page-141-12) [9640,](#page-141-13) 9641, 9642, 9663, 10095, 10096, 10097, 10098, 10099, [101](#page-70-12)[00,](#page-201-4) 10[101,](#page-201-5) [10102,](#page-201-6) [10135](#page-201-7), [107](#page-201-8)[24,](#page-201-9) 10[725,](#page-201-10) [10726,](#page-201-11) [10727](#page-201-12), [107](#page-213-5)[28,](#page-213-6) 10[729,](#page-213-7) [10730,](#page-213-8) [10731](#page-213-9), [110](#page-213-10)[72,](#page-213-11) 11[073,](#page-213-12) [11074,](#page-213-13) [11075,](#page-221-5) [11076,](#page-221-6) [11077,](#page-221-7) [11078,](#page-221-8) [11079,](#page-221-9) [11102,](#page-221-10) [11925,](#page-221-11) [11926,](#page-221-12) [11927,](#page-221-13) [11928,](#page-233-2) [11929,](#page-233-3) [11930,](#page-233-4) [11931,](#page-233-5) [11932,](#page-233-6) [11955](#page-233-7) \Hy@u[setitlef](#page-233-9)alse . .[.](#page-240-11)[.](#page-240-11)[.](#page-240-11)[.](#page-240-11)[.](#page-240-11) . . [473](#page-240-12) \Hy@v[arioref](#page-240-17)[@refstep](#page-241-4)[counte](#page-258-5)r [6812,](#page-258-6) 6819 \Hy@v[arioref](#page-258-11)[@unde](#page-258-12)[fined](#page-258-13) . . . [6803,](#page-258-10) 6807, 8447 \Hy@VerboseAnchor . 4692, [8776](#page-156-5)[,](#page-16-28) [9317,](#page-156-6) 9332, 9414, 9426, 9683, 10227, 10243, 10318, 10331, 10817, 10831, 11753, [11767,](#page-156-7) [12033](#page-156-8), [1204](#page-189-4)7 \Hy@v[erbos](#page-207-12)[efalse](#page-207-13) [. . . .](#page-209-17) [. . . .](#page-111-16) . [474](#page-195-9) \Hy@[Verbose](#page-223-6)[Global](#page-223-7)[Temp](#page-225-13) . . [4668,](#page-225-14) [4669,](#page-235-3) 4670, 4671, [4675](#page-254-5) \Hy@[Verbose](#page-260-14)[LinkIn](#page-260-15)[f](#page-236-14)o 4675, [4676,](#page-255-15) 4679, 4686 \Hy@VerboseLinkStart . . . . [. . . .](#page-110-12) [. . . .](#page-110-2) [. . . .](#page-110-13) [4664](#page-110-14), [8839](#page-110-15), 8849, 9347, 9399, 9435, [9447,](#page-110-15) 9875, [10183](#page-111-17), [102](#page-111-18)06, 10345, [10450,](#page-110-16)

10849, 10961, 11782, 11838, 12061, 12118 \Hy@VerboseLinkStop 4680, 8824 \Hy@VersionCheck . . . . 290, 4381 \Hy@[Version](#page-236-15)[Checked](#page-238-7) [. .](#page-255-16) 289, [322,](#page-256-13) [4378,](#page-260-16) [4380](#page-261-17) \Hy@vt@PutCatalog . [6372,](#page-111-19) [6374](#page-196-19) \Hy@VTeXversion . . . 6[352,](#page-12-8) [6364,](#page-105-23) 10406, 10535, 10671, [140](#page-12-9)[10](#page-13-3) \Hy@[WarnH](#page-105-27)[TML](#page-105-28)FieldOption . . . . 5592, 5625, 5628, [577](#page-146-1)8 \Hy@Warning . . . . . . . 278, [353,](#page-146-4) [512,](#page-226-11) 1[768,](#page-229-13) 25[33,](#page-232-7) [2548,](#page-146-3) [257](#page-297-3)3, 2653, 2768, 2773, 3385, 3437, 3516, [357](#page-130-21)9, [359](#page-131-18)8, [377](#page-131-19)7, [382](#page-133-20)4, 3832, 3943, 4491, 4736, 4779, 4895, 5017, 5175, 5[530,](#page-12-10) [5593,](#page-13-4) [5667](#page-17-3), [6410](#page-51-0), [6425](#page-69-11), [7781,](#page-69-12) [8428,](#page-70-13) [8477,](#page-71-30) [8795,](#page-74-5) [9716,](#page-74-6) [9720,](#page-86-14) [9879,](#page-87-14) [10376](#page-89-11), [104](#page-90-27)59, 10[970,](#page-94-20) [11291,](#page-95-4) [11300](#page-95-5), [1386](#page-97-21)9, [138](#page-107-8)87 \Hy@[Warnin](#page-131-20)[gNoL](#page-147-6)ine . [279,](#page-176-11) [2612,](#page-189-5) [2680,](#page-189-6) [2794,](#page-196-20) [3488,](#page-214-2) [3549,](#page-214-3) [3693,](#page-217-16) [3793,](#page-226-12) 4[045,](#page-227-9) 4109, [426](#page-238-8)0, [4269,](#page-244-22) [4286,](#page-245-23) [4302,](#page-294-19) 4[311,](#page-294-20) 6073, 6175, 6366, 6480, 6708, [7791,](#page-12-11) [7946,](#page-71-31) [11128](#page-72-21) \Hy@[Warnin](#page-94-21)[gPag](#page-99-10)[eBord](#page-100-10)[erCol](#page-103-17)[or](#page-103-18) . [. . . .](#page-103-19) [3546](#page-104-18), [3548](#page-104-19), [3550](#page-139-4) \Hy@[Warnin](#page-146-5)[gPag](#page-148-7)[eColo](#page-154-6)r [. . .](#page-176-12) [3485,](#page-179-0) [3487,](#page-241-5) 3489 \Hy@WarnOptionDisabled . 2545, 2547 \Hy@WarnO[ption](#page-90-29)[Value](#page-90-30) [. . .](#page-90-31) [2526,](#page-88-22) [2532,](#page-88-23) [3043,](#page-88-24) 3065 \Hy@windowuitrue . . . . . . . . [475](#page-69-13) \Hy@[wrappe](#page-69-14)r@babel . 4168, 4186 \Hy@WrapperDef . . . . 4178, [8771,](#page-69-15) [9315,](#page-69-16) [9330](#page-79-19), [9412,](#page-79-20) 9424, 9681, 10225, 10241, 10316, 10[329,](#page-16-30) 10815, 10829, 11[751,](#page-101-16) 1[1765,](#page-101-17) 12031, 12045 \Hy@[writeb](#page-207-14)[ookma](#page-207-15)rk . [2422,](#page-101-18) [7801,](#page-195-10) [8151,](#page-223-8) 8[159,](#page-223-9) [8169,](#page-209-19) [820](#page-225-15)2, [8210,](#page-225-16) [8220,](#page-235-4) 1[3846,](#page-236-16) 1[3988](#page-254-6) \Hy@x[space@](#page-260-17)[end](#page-260-18) . . . . . . . [. . . . .](#page-255-17) 4074, 4079, 4082, [4086,](#page-66-2) [4089,](#page-176-13) [4094,](#page-184-12) [4095,](#page-184-13) [4096,](#page-184-14) [4098,](#page-184-15) [4099,](#page-185-6) [4100,](#page-185-7) [4101,](#page-294-21) [4102,](#page-296-6) 5961, 5962, 5964, 5967, 5969, 5970, 5971, 5975, 5978, 5981, 5983, 5984, [5985,](#page-99-11) [8855,](#page-99-12) [8890,](#page-99-13) [8930,](#page-99-14) [8966,](#page-100-11) [9392,](#page-100-12) [9463,](#page-100-13) [9478,](#page-100-14) [9501,](#page-100-15) [9517,](#page-100-16) [9541,](#page-100-17) [9557,](#page-100-18) [9913,](#page-100-19) [9949,](#page-137-5) [9981,](#page-137-6) [10010](#page-137-7), 10035, 10[187,](#page-137-10) [10197,](#page-137-11) [10418](#page-137-12), [104](#page-137-13)[44,](#page-137-14) 10[479,](#page-137-15) [10512,](#page-137-16)

10530, 11189, 11197, 11820, 11831, 12099, 12111, 12142 \HyC@@cmd . . . . . . 87, 109, 122 \HyC@check . . . . . . . . 68, 71, 74 \HyC[@checkc](#page-229-14)[omman](#page-242-0)d . 50, 57, 59 \HyC[@check](#page-256-5)[Failed](#page-261-18) [. . . . .](#page-261-19) [146,](#page-262-8) [157](#page-256-14) \HyC@checkItem . . 1[32,](#page-8-0) [133,](#page-8-1) [134,](#page-8-2) 135, 138 \HyC@checklong ....... [45,](#page-7-2) [53](#page-7-6) \HyC@checkOk . . . . . . . [1](#page-7-4)[44,](#page-9-0) [154](#page-9-1) \HyC@checkPackage . 12, 16, 18 \HyC@cmd [62](#page-9-6), 75, 87, [95](#page-9-2), [118](#page-9-3), [131](#page-9-4) \HyC[@date](#page-9-5) . . . . 11, 15, 23, [29,](#page-7-7) [31](#page-7-8) \HyC@DeclareRobustCom[man](#page-9-7)[d](#page-9-8) . . . . . . . . . <u>114</u> \HyC@def [. . .](#page-7-9) [. .](#page-8-3)[.](#page-6-3) [.](#page-8-4) . . . . . . . <u>[125](#page-9-9)</u> \HyC@defcmd [. .](#page-8-0) . . . . . [47,](#page-6-7) [54,](#page-6-8) 93 \HyC@doCheck [. . .](#page-6-5) [. .](#page-6-6) . . 99, [130](#page-6-9) \HyC@edef [. . . .](#page-8-5) . . . . . . . . . . <u>125</u> \HyC@getDate . . . . . . . . . 12, [14](#page-8-6)  $\HyC@meaning \ldots \ldots \underline{152, 160}$  $\HyC@meaning \ldots \ldots \underline{152, 160}$  $\HyC@meaning \ldots \ldots \underline{152, 160}$  $\HyC@meaning \ldots \ldots \underline{152, 160}$  $\HyC@meaning \ldots \ldots \underline{152, 160}$  $\HyC@meaning \ldots \ldots \underline{152, 160}$ \HyC@nc@default ..... [103,](#page-8-8) [105](#page-9-10) \HyC@nc@noopt 88, 91, 103, [112,](#page-8-9) 123, 127 \HyC@nc@opt . . . . . 88, [10](#page-9-11)[1,](#page-6-2) [123](#page-9-12) \HyC@newcommand ....... [86](#page-8-11) \HyC@next . . . . . . [48,](#page-8-13) [55,](#page-8-10) 60, 83 \HyC[@noV](#page-8-15)[alue](#page-9-13) . 8[0,](#page-8-12) 81, 82, 85, [139](#page-8-14) \HyC@optcmd [. .](#page-8-12) . . . . . . [107,](#page-8-16) [111](#page-8-15) \HyC@org@cmd . . . . . . . . . . . [76](#page-7-13) \HyC@org@optcmd . [. .](#page-7-14) . 80, 111 \HyC@org@robus[tcm](#page-7-18)d [. .](#page-7-20) [8](#page-7-21)[1,](#page-7-16) [1](#page-9-14)[20](#page-7-17) \HyC@org@robustop[tcm](#page-7-19)d [. .](#page-8-17) . [82](#page-8-18) \HyC@package 10, 22, 28, 34, 37, 38 \HyC@param . . . . . . . 78, [96,](#page-7-18) [102](#page-8-18) \HyC@robustcmd . . 115, 1[20,](#page-7-19) [121,](#page-8-19) 122 \HyC@star . . . [. .](#page-6-11) . . . . . [67,](#page-6-14) [70,](#page-6-15) [94](#page-7-20) \HyC@string . . [131,](#page-6-12) [152](#page-6-13), 155, [158](#page-6-16) \HyC@Toks . . 79, 90, [96,](#page-7-23) [106,](#page-8-20) [126](#page-8-21) \HyCa[l@do](#page-8-2) [. . . .](#page-8-22) . . . . . . [506](#page-8-19), [510](#page-8-23) \HyCal@scan . . . . . 497, 5[01,](#page-7-25) [525](#page-8-24) \HyColor@FieldB[Colo](#page-9-9)r [57](#page-7-24)[26,](#page-9-16) [5729](#page-9-17) \HyColor@Field[Col](#page-7-26)[or](#page-8-25) [.](#page-9-15) [. .](#page-8-20) . . [5732](#page-8-27) \HyColor@HyperrefBorder[Colo](#page-17-4)[r](#page-17-5) . . . . . . . 3536, [3554](#page-17-6) \HyColor@HyperrefColor [. .](#page-17-7) 3[473,](#page-18-1) 3492, 3493, 3494, [3495,](#page-132-20) [3496,](#page-132-5) 3497, 3498 \HyColor@Use[Color](#page-90-32) . . [45](#page-90-33)13, 8737, 8748, 9837, 9848 \HyFi[eld@@](#page-88-26)[AddT](#page-88-27)[oField](#page-88-28)[s](#page-88-29) . [12764,](#page-88-25) [12768](#page-88-31) \HyField@@[PDFC](#page-88-32)hoices [. .](#page-107-9) [5413,](#page-195-11) [5414,](#page-195-6) [5429](#page-216-9) \HyField@@SetFlag [. .](#page-216-8) 5108, 5110 \HyFi[eld@@U](#page-273-2)seFlag . . 5098, [5100](#page-273-1)

\HyField@AddToFields . . 12734, 12763, 12853, 12947, 12960, 12986, 13010, 13033, 13054 \HyField@AdvanceAnnotCount . 13154, 13183, 13279, [13309,](#page-272-13) [13337,](#page-273-3) [13365,](#page-274-25) [13393,](#page-276-16) 1[3419](#page-276-17) \HyFi[eld@afi](#page-277-13)[elds](#page-277-14) . . [1273](#page-277-15)1, [1275](#page-278-9)3, 12754, 12756, 12791 \HyFiel[d@Afte](#page-280-15)[rAuxO](#page-280-16)[pen](#page-282-19) . [12744,](#page-283-13) [12751,](#page-283-14) [12769](#page-284-15) \HyField@AnnotCo[unt](#page-284-16) [. . .](#page-272-14) [13152,](#page-272-15) [13155,](#page-273-4) [13158](#page-273-5) \HyField@AuxAdd[ToField](#page-273-6)s [12743,](#page-272-9) [12748,](#page-272-16) [12752,](#page-273-7) 12772 \HyField@FlagsAnnot 5268, [5287,](#page-280-17) [5301,](#page-280-18) [5314,](#page-280-19) 5330, 5362 \HyField@FlagsCheckBox . [5300,](#page-272-17) [12546,](#page-272-18) [13047,](#page-272-19) [13414](#page-273-8) \HyField@FlagsChoice .... [5361,](#page-124-6) [12427](#page-124-7), [1290](#page-125-5)8, [132](#page-125-6)[47](#page-126-11) \HyField@FlagsPushButton [5286,](#page-124-8) [12485,](#page-269-18) [12504](#page-278-10), [12528](#page-285-12), 12978, 12998, 13027, 13335, [13359,](#page-126-12) [13389](#page-267-21) \HyField@Fl[agsRad](#page-275-11)[ioButt](#page-282-20)on [5313,](#page-124-9) [12423,](#page-268-14) [12904,](#page-268-15) [13243](#page-268-16) \HyFi[eld@Fla](#page-277-17)[gsSubm](#page-277-18)it . . . [5234,](#page-284-17) [12505,](#page-284-18) 12999, [13360](#page-283-15) \HyField@FlagsText 5329, [12366,](#page-125-7) [12846,](#page-267-22) [13177](#page-275-12) \HyField@NeedApp[earanc](#page-282-21)esf[alse](#page-123-10) [. . . . .](#page-268-17) . [5558](#page-277-19), [5571](#page-284-19) \HyField@NeedAppea[rances](#page-125-8)[true](#page-266-15) [. . . .](#page-274-26) [5561,](#page-280-20) 5564, 5568 \HyField@NewBitsetFlag . . 5066, 5069, 5077 \HyField@New[Flag](#page-129-28) .. [506](#page-130-23)4, 5140, 5141, [5142,](#page-129-29) [5143,](#page-129-30) [5144,](#page-130-24) 5145, 5146, 5147, 5148, 5149, [5150,](#page-119-5) 5151, [5152,](#page-120-3) 5153, 5154, 5155, [5156,](#page-119-6) 5157, 5158, 5159, 5164, 5165, 5166, 5167, [5168,](#page-119-7) [5169,](#page-121-7) [5170,](#page-121-8) [5171,](#page-121-9) [5172,](#page-121-10) [5205,](#page-121-11) [5207,](#page-121-12) [5208,](#page-121-13) [5210,](#page-121-14) [5211,](#page-121-15) [5213,](#page-121-16) [5214,](#page-121-17) [5215,](#page-121-18) [5216](#page-121-19) \HyFi[eld@N](#page-122-13)[ewFla](#page-122-14)[gOnly](#page-122-15) ... [5068,](#page-122-17) [5206,](#page-122-18) [5209,](#page-122-19) [5212](#page-122-20) \HyFi[eld@N](#page-122-23)[ewOp](#page-122-24)[tion](#page-123-11) [5065](#page-123-12), [5071](#page-123-13) \HyFi[eld@P](#page-123-14)[DFAF](#page-123-15)lagWarning . . . 5174, 5182, 5186, 5190, [5194,](#page-119-8) [5198,](#page-122-25) [5202](#page-122-26) \HyField@PDFC[hoices](#page-123-16) [. . . .](#page-119-9) [5386,](#page-119-10) 12464, 12954, 13303 \HyFie[ld@Pr](#page-122-27)[intFla](#page-122-28)gs . [5115,](#page-122-30) [5261,](#page-122-31)

[5279,](#page-122-32) [5293,](#page-122-33) [5306,](#page-122-29) 5322, 5354, 5379

\HyField@SetFlag . . . 5107, 5247, 5253, 5258, 5292, 5320 \HyField@SetKeys . . 5490, 12363, 12394, 12397, 12416, 12473, 12501, 12518, 12[543,](#page-120-4) 12842, 12874, 12877, 12896, [12965,](#page-123-17) [12995](#page-123-18), [130](#page-123-19)[17,](#page-124-10) 1[3043,](#page-125-9) 13173, 13213, 13216, 1[3235,](#page-128-19) [13321,](#page-266-16) [13356,](#page-266-17) [13379,](#page-266-18) [13410](#page-266-19) \HyFi[eld@Th](#page-268-18)[eAnnot](#page-268-19)[Count](#page-269-19) [13157,](#page-274-27) [13187,](#page-275-13) [13192,](#page-275-14) [13284,](#page-275-15) [13296,](#page-276-18) [13311,](#page-277-20) [13316,](#page-277-21) [13342,](#page-278-11) [13348,](#page-280-21) [13367,](#page-284-20) 13372, [13395](#page-285-13), 13400, 13423, [13428](#page-284-21) \HyFi[eld@Us](#page-281-16)[eFlag](#page-281-17) ... 5097, [5238,](#page-280-22) 5239, 5240, 5241, [524](#page-282-22)2, [5243,](#page-283-17) [5244,](#page-283-18) 5[245,](#page-283-19) 5248, [524](#page-283-20)9, [5250,](#page-284-22) [5251,](#page-284-23) 5[254,](#page-284-24) 5255, [525](#page-284-25)6, [5259,](#page-285-14) [5270,](#page-285-15) [5271,](#page-285-16) 5272, 5273, 5274, 5275, 5276, 5277, [5278,](#page-120-5) [5289,](#page-123-20) [5290,](#page-123-21) [5291,](#page-123-22) [5303,](#page-123-23) [5304,](#page-123-24) [5305,](#page-123-25) [5316,](#page-123-26) [5317,](#page-123-27) [5318,](#page-123-28) [5319,](#page-123-29) [5321,](#page-123-30) [5332,](#page-123-31) [5333,](#page-123-32) [5334,](#page-123-33) [5335,](#page-123-34) [5336,](#page-123-35) [5337,](#page-124-11) [5338,](#page-124-12) [5339,](#page-124-13) [5350,](#page-124-14) [5353,](#page-124-15) [5364,](#page-124-16) [5365,](#page-124-17) [5366,](#page-124-18) [5367,](#page-124-19) [5369,](#page-124-20) [5371,](#page-124-21) [5372,](#page-124-22) [5375,](#page-124-23) [5378](#page-124-24) \HyIn[d@@@](#page-125-15)[wrind](#page-125-16)[ex](#page-125-17) . . [7984,](#page-125-13) [7987,](#page-125-14) [8018,](#page-125-20) [8024](#page-125-21) \HyIn[d@@hy](#page-126-13)[perp](#page-126-14)[age](#page-126-15) . [8064](#page-126-16), [8074](#page-126-17) \HyIn[d@@w](#page-126-18)[rindex](#page-126-19) [. . .](#page-126-20) [7979](#page-126-21), 7980 \HyInd@EncapChar . . [3073,](#page-180-11) [4055,](#page-180-12) [7974](#page-181-5) \HyInd@hyp[erpag](#page-181-6)e . . . [8061,](#page-182-4) [8063,](#page-182-5) 8070 \HyInd@org@wrindex . [7978](#page-79-21)[,](#page-180-13) [7982](#page-99-15)[,](#page-180-14) [7992,](#page-180-15) 7998, 8000, 8003 \HyInd@pagelink 8079, [8085,](#page-182-6) [8087,](#page-182-7) [8090](#page-182-8) \HyInd@ParenLeft . . . [7961,](#page-180-16) [7989,](#page-180-17) [8026](#page-180-18) \HyInd@Par[enRig](#page-181-7)[ht](#page-181-8) . . [7962,](#page-182-10) [7990,](#page-182-11) [7997,](#page-182-12) 8027, [8036](#page-182-9) \HyInd@removespaces [8093,](#page-180-19) [8096,](#page-180-9) [8106](#page-181-2) \HyInfo@AddonHandler [. . .](#page-180-20) [3819,](#page-180-10) [3822](#page-181-0) \HyInfo@Ad[donL](#page-181-3)[ist](#page-181-4) . . [3846,](#page-182-13) [3847,](#page-182-14) [3881,](#page-183-7) 3888 \HyInfo@Addons 3867, 3883, [9123,](#page-95-6) [10073](#page-95-7), 11023, 11027 \HyInfo@AddonUnsupp[orted](#page-95-8)[true](#page-95-9) . . . [9565,](#page-96-9) 10750, 11862 \HyInf[o@do](#page-96-8) . . . . [3821](#page-95-10), [3848](#page-96-10), [3871](#page-202-13) \HyInf[o@Gen](#page-220-11)[erateA](#page-239-14)[ddons](#page-239-15) . 3865, 9100, 10049, 10992 \HyInfo@Key . . [3829,](#page-234-13) [3830,](#page-256-15) 3838, 3843, [3848](#page-211-17), [3851,](#page-95-11) [3858,](#page-95-12) [3872,](#page-95-13) 3876

\HyInfo@KeyEscaped . 3828, 3829 \HyInfo@trapped@false 3769, 3788 \HyInfo@trapped@true 3766, 3787 \HyInf[o@tra](#page-96-11)pped@unknown 3772, 3789 \HyInfo@TrappedUnsup[porte](#page-95-1)d [. .](#page-95-3) . . . 3790, 3794, 9[568,](#page-94-4) 1[0753,](#page-94-22) 11865 \HyInf[o@Va](#page-94-24)lue . . . . . . 3842, [3844](#page-94-6) \HyLang@addto 3277, 3293, 3311, 3344, 3352 \HyLa[ng@af](#page-256-16)[rikaa](#page-94-25)[ns](#page-94-26) . [. . . .](#page-211-18) . [3075](#page-234-14) \HyLang@DeclareLang [3291,](#page-95-14) [3320,](#page-95-15) 3321, 3322, 3323, 3324, 3325, 3326, 3327, [3328,](#page-84-13) [3329,](#page-84-14) [3330,](#page-85-6) [3331,](#page-85-5) [3332,](#page-85-4) 3333, 3334, 3335, 3336, 3337, 3338, [3339,](#page-84-15) [3](#page-85-7)[340,](#page-79-22) 3341, 3342 \HyLa[ng@en](#page-85-8)[glish](#page-85-9) [. . . .](#page-85-10) [. . . .](#page-85-11) [3093](#page-85-12) \HyLa[ng@fr](#page-85-13)ench [.](#page-85-15)[.](#page-85-15)[.](#page-85-15)[.](#page-85-15) [. . . .](#page-85-16) [3111](#page-85-17) \HyLa[ng@ge](#page-85-23)[rman](#page-85-24) [. . . .](#page-85-26) . . . [3129](#page-85-27) \HyLa[ng@it](#page-85-28)[alian](#page-85-29) [. . . .](#page-85-25) . . . . 3147 \HyLang@magyar . . . . . . . [3165](#page-80-12) \HyLang@portuges . . . . . . . [3183](#page-80-13) \HyLang@russian . . . . . . . . [3201](#page-80-14) \HyLang@spanish . . . . . . . 3241 \HyLang@vietnamese . 3259, [3344,](#page-81-14) 3352 \HyLinguex@OrgB . . . . . 894, [898](#page-82-17) \HyLinguex@OrgC . . . . . 895, [899](#page-83-19) \HyLinguex@OrgD . . . . . 896, 900 \HyLi[nguex](#page-85-4)@Restore . . [897](#page-84-16), [910,](#page-85-5) 914, 922, 2722 \HyOpt@CheckDvi . . 28[42,](#page-31-10) 2[878,](#page-31-11) 2883, 2888, 2911, 29[16,](#page-31-1) 2[921,](#page-31-2) 2973, 2980, 2985, 2990, 2995 \HyOp[t@D](#page-31-14)[river](#page-32-3)[Fallb](#page-73-13)ack . [. .](#page-31-12) [2999,](#page-31-13) 3002, 3003, 3007, 4347, 4352 \HyOp[t@Dr](#page-76-12)iverType . [4320,](#page-75-18) [4322,](#page-76-11) 4349, [4359,](#page-76-13) [4361,](#page-76-14) [4](#page-78-19)[377](#page-76-15) \HyOr[g@ad](#page-77-11)[dtores](#page-77-12)et . . 7904, [7906,](#page-78-21) 7933 \HyOr[g@ap](#page-78-22)[pendix](#page-78-11) [. . .](#page-78-23) [6604](#page-104-20), [6610](#page-104-21) \HyOr[g@aut](#page-104-24)hor . 6089, [6102](#page-104-22), [6106](#page-104-23) \HyOrg@flo[at@m](#page-105-29)[akebo](#page-105-30)x [. . .](#page-179-1) [7372,](#page-179-2) [7374](#page-179-3) \HyOrg@hyperpage . . [7964,](#page-151-6) [7966,](#page-152-8) 7967 \HyOrg@languages[horth](#page-140-9)[ands](#page-140-10) [966,](#page-140-11) [980,](#page-167-12) 991, 1001 \HyOrg@make@df@tag@@ . 7889 \HyOr[g@ma](#page-180-23)ke@df@tag[@@@](#page-180-21) [7890](#page-180-22) \HyOrg@maketitle . . . 7242, [7249,](#page-34-6) [7254](#page-34-7) \HyOrg@s[ubeq](#page-34-8)[uation](#page-34-9)s 6960, [6967](#page-178-15) \HyOrg@title . . . 6088, 6093, [6097](#page-178-16)

\HyOrg@url . . . . . . . . . . . 4792 \HyPat@NonNegativeReal . 3574, 3575, 3576, 3577, 3593, 3595, 3924, 3934, 3935, 3936, 3938, 3939, 3940 \HyPat@ObjRef 4776, 4777, [4790](#page-90-34)[,](#page-113-14) [8619,](#page-90-35) [9676,](#page-90-36) [10812](#page-90-37) \hyper[@@an](#page-96-12)[chor](#page-97-22) [4093](#page-97-23), [4802,](#page-97-24) [4804,](#page-97-25) [4835,](#page-97-26) [4837,](#page-97-27) 4870, 4872, 5014, 5962, 5977, 5993, 7118, 7123, [7133,](#page-192-4) [7138,](#page-213-16) [7190,](#page-112-16) [7193,](#page-112-17) [7219,](#page-113-15) 7347, 7350, 7378, 7682, 7737, 7747, 7752, [8150,](#page-100-20) [8158,](#page-113-16) [8168,](#page-113-17) [8201,](#page-114-3) [8209,](#page-114-4) [8219](#page-114-8) \hyper[@@lin](#page-163-10)k . . [4662](#page-138-4), [4720,](#page-164-13) [4825,](#page-164-14) [4849,](#page-167-13) [4851,](#page-167-14) [4875,](#page-167-15) [7435,](#page-174-12) [7581,](#page-175-20) [7582,](#page-175-21) 7583, [7631,](#page-184-16) [7633,](#page-184-17) [7635,](#page-184-2) [8320,](#page-184-18) [8335,](#page-175-15) [8437](#page-185-1) \hyper@@normalise [. .](#page-110-17) [4631,](#page-111-20) [4635,](#page-113-18) [4639](#page-114-10) \hyper[@anc](#page-172-10)[hor](#page-114-11) [. . . .](#page-173-5) . . . . . . . . . . [. . . .](#page-187-5) [5041](#page-187-6), [5965](#page-189-7), 5979, 6043, 6056, 8827, 9315, [9412,](#page-110-18) [9739,](#page-110-19) [10241](#page-110-20), 10316, 10815, 11751, 12031 \hyper@anch[orend](#page-118-4) . . . . . . . . . . . 4082, 4089, [4096,](#page-137-19) [5949,](#page-137-20) [5967,](#page-139-5) [5981,](#page-223-9) [59](#page-196-21)[96,](#page-225-15) [6590,](#page-207-14) [67](#page-235-4)[73,](#page-209-19) [6848,](#page-254-6) [6889,](#page-260-17) 6908, 6932, 7079, 7429, 7454, 7457, 7477, 7610, 7874, 7900, 8834, [9340,](#page-100-14) 9430, 9746, [10236](#page-99-13), [1033](#page-100-11)8, 10[837,](#page-136-28) [11775,](#page-137-8) [12054](#page-137-14), [138](#page-138-5)[42,](#page-151-7) 13[989,](#page-155-6) [14221,](#page-157-9) [14246](#page-158-3), [1425](#page-158-16)7, [142](#page-159-11)87, 14339 \hyper[@anc](#page-178-17)[horsta](#page-196-22)rt [. . . .](#page-215-1) . . . . . . [. . . . .](#page-223-10) [. . .](#page-225-17) [4095](#page-207-16), [594](#page-236-17)9, [5966,](#page-255-18) [5980,](#page-260-19) 5[995,](#page-293-12) 6590, [677](#page-296-7)2, [6848,](#page-301-20) [6886,](#page-301-21) [6908,](#page-301-22) 6[932,](#page-302-14) 7076, [742](#page-303-6)7, 7452, 7457, 7477, 7610, 7874, 7900, 8830, [9330,](#page-100-13) 9424, 9742, 10225, 10329, 10[829,](#page-136-28) [11765,](#page-137-21) [12045](#page-137-22), [138](#page-138-6)[42,](#page-151-7) 13[989,](#page-155-7) [14221,](#page-157-9) [14246](#page-158-14), [1425](#page-158-16)7, [142](#page-159-11)87, 14339 \hyper[@char](#page-178-17)s [. . . .](#page-214-5) . . . . . . . . . . . [4656,](#page-223-8) [8](#page-196-23)[862,](#page-225-16) 9320, [933](#page-236-16)4, [9354,](#page-255-17) 9376, 9390, 9404, 9484, 9524, [10192,](#page-301-21) [1021](#page-301-22)[3,](#page-293-12) [1022](#page-302-14)[9,](#page-296-7) [102](#page-303-6)[46,](#page-301-20) 10321, 10333, 10425, 11425, 11769, 11789, 11815, 11829, [11843](#page-110-21), [120](#page-197-15)[49,](#page-207-17) 12[068,](#page-207-18) [12091,](#page-207-19) [12108](#page-208-14), [1212](#page-208-15)3 \hyper[@curre](#page-225-18)[ntanch](#page-225-19)or [. . .](#page-223-13) [10834,](#page-247-7) [10843,](#page-255-19) [10866,](#page-255-20) [10883](#page-256-17) \hyper[@curre](#page-256-19)[ntlinkt](#page-260-20)[ype](#page-260-21) . . [10867,](#page-261-20) [10871,](#page-261-21) [10875](#page-261-22) \hyper@hash . . 4608, 4609, [4657,](#page-236-18)

[4937,](#page-236-19) [4949,](#page-236-20) 4[966,](#page-237-6) 4969, 5916,

10186 \hyper@image . 4798, 4799, 9402, 10483, 10956, 11841, 12121 \hyper@last . . . . . . . . 6063, 6068 \hyper[@link](#page-222-1) . . . . . . . . . . . . 4094, 4884, 5963, 5964, 5978, 5988, 5994, 8848, [9398,](#page-113-2) [9446,](#page-113-19) [9912,](#page-208-17) [10182,](#page-228-11) [10449](#page-238-9), [109](#page-256-20)[60,](#page-139-7) [11](#page-261-23)[837,](#page-139-8) 12117 \hyper[@link](#page-115-8)@ . . 4101, [4876,](#page-137-13) [4878,](#page-100-12) [5961,](#page-138-7) [5975,](#page-137-23) [6001](#page-137-7) \hyper[@linken](#page-222-2)d 4082, [40](#page-238-10)[89,](#page-209-22) [4098,](#page-256-21) [5969,](#page-261-24) 5[983,](#page-227-11) 5998, 7158, 7421, 7424, 7835, 7839, 7843, 7845, 8847, [9360](#page-137-12), [9443,](#page-100-18) [9911,](#page-115-9) [9913,](#page-115-10) [10218](#page-137-5), 103[96,](#page-99-13) 10[869,](#page-100-11) [11797,](#page-100-15) 12074 \hyper[@link](#page-168-4)[file](#page-137-15)[.](#page-163-12) [. . . .](#page-168-3) . . . . . . . . .  $\ldots$  [4100](#page-177-8), 4962, 5971, [5985,](#page-177-11) [6000,](#page-197-0) [8894,](#page-207-20) [9364,](#page-209-23) [9522,](#page-217-4) [9915,](#page-217-17) [10202,](#page-223-15) [10400,](#page-226-13) [11446,](#page-236-21) [11801,](#page-255-21) 12078 \hyper@linkstart ........ 4097, 5968, [5982,](#page-100-17) [5997,](#page-117-12) [7156,](#page-137-11) [7417,](#page-137-17) [7424,](#page-138-10) [7835,](#page-198-15) [7839,](#page-207-21) [7843,](#page-211-20) [7845,](#page-218-19) [8838,](#page-223-16) 9[346,](#page-226-14) 9434, [987](#page-247-8)4, [9913,](#page-255-22) [10205,](#page-260-23) 10344, 10848, [11781,](#page-100-21) 12060 \hyper[@link](#page-168-4)[url](#page-137-26) [. . . .](#page-168-5) . . . . . . . . . . 4099, [4797](#page-177-8), [4937](#page-177-9), [4944,](#page-177-10) [4965,](#page-177-11) [4969,](#page-197-17) [5970,](#page-207-22) [5984,](#page-209-24) [5999,](#page-217-19) [8859,](#page-217-17) [9365,](#page-223-17) 9[367,](#page-225-20) 9400, [948](#page-236-22)2, [9984,](#page-255-23) [10190,](#page-260-24) 10203, 10422, 10484, 10957, 11422, 11[802,](#page-116-3) [11806,](#page-117-13) [11839](#page-100-16), [1207](#page-113-6)9, [120](#page-116-2)81, 12119 \hyper[@livel](#page-207-7)ink .[.](#page-137-16)[.](#page-137-16)[.](#page-137-16)[.](#page-137-16) [5963](#page-138-12), [5988](#page-197-18) \hyper[@mak](#page-222-3)[ec](#page-207-23)[urrent](#page-223-2) . [65](#page-227-12)[86,](#page-210-25) [6631,](#page-228-12) [6834,](#page-238-11) 6[885,](#page-247-9) 6907, [693](#page-255-24)1, [7021,](#page-255-25) [7052,](#page-256-22) [7153,](#page-260-7) 7[323,](#page-260-25) 7365 \hyper@n@rmalise . . . [4623,](#page-137-23) 4627 \hyper@nat@current [. . . .](#page-151-8) . . [7418](#page-137-24) \hyper[@nata](#page-157-10)[nchor](#page-158-17)[end](#page-158-18) [. . . .](#page-159-12) [7429](#page-160-8) \hyper[@nata](#page-161-10)[ncho](#page-163-13)[rstart](#page-166-6) [. . . .](#page-167-16) 7426 \hyper@natlinkbreak . . [. . .](#page-110-22) [7423](#page-110-23) \hyper@natlinkend . . . . . . . [7420](#page-168-6) \hyper@natlinkstart . . . . . . [7415](#page-168-2) \hyper@normalise . . . 4056, [4061,](#page-168-7) 4600, 4710, 4713, 4794, [4796,](#page-168-8) 4798, 4819, 5520 \hyper@pageduration . 9161, [9210,](#page-168-10) 10648, 10665, 10923, 10953 \hyper[@pag](#page-109-7)[ehidde](#page-111-2)n . . [9185,](#page-99-3) [9211,](#page-99-5) [10658](#page-113-2), 10666, [109](#page-111-3)40, 10954 \hyper@pag[etrans](#page-113-20)[ition](#page-129-19) [9137,](#page-203-7) [9209,](#page-204-5) 10537, [10664,](#page-232-9) [10906,](#page-237-7) [10952](#page-238-12) \hyper[@quote](#page-232-8) . 5918, [9322,](#page-203-8) [9336,](#page-204-6) [9351,](#page-232-10) [9356,](#page-232-11) 9[377,](#page-238-13) 9391, [940](#page-238-14)5,

10186, 10196, 10209, 10232, 10250, 11757, 11771, 11786, 11792, 11816, 11830, 11844, 12037, 12050, 12065, 12070, 12093, 12109, [12124](#page-223-19) \hyper[@reade](#page-224-11)[xterna](#page-255-26)l[link](#page-255-27) . . [4886,](#page-223-20) 4902 \hyper[@refste](#page-260-26)[pcount](#page-260-27)er [656](#page-260-28)4, [6567,](#page-260-29) 6575 \hyper[@tilde](#page-261-26) [4617,](#page-261-27) [4618,](#page-261-28) 4619, [5917](#page-115-11) \hyper[baseu](#page-115-12)rl . . 3500, 3501, 6012 \hypercalcbp . . . . . . . . . 492, 492 \hyper[calcbp](#page-151-11)def . . 494, [531,](#page-151-9) [3921,](#page-151-10) 3931 \hyperdef . . [. . . .](#page-109-8) [. . . .](#page-89-12) [4827,](#page-89-0) [6014](#page-138-13) \HyperDestNameFilter . . [. . .](#page-17-8) [. . .](#page-17-9) 4037, 4696, 8[777,](#page-17-10) 8802, 9322, [9336,](#page-96-14) 9356, 9400, [9685,](#page-18-2) [9886,](#page-96-13) 10186, 10196, 10214, 10232, 10250, 10322, 10[334,](#page-113-21) 1[0383,](#page-138-14) 10466, 11288, 11297, 11757, [11771](#page-98-16), [1179](#page-111-13)2, [11](#page-195-7)[839,](#page-196-15) [12037,](#page-207-24) [12050](#page-207-25), [120](#page-207-26)[70,](#page-208-19) [12](#page-223-21)[119,](#page-213-0) [1](#page-223-20)[4067,](#page-217-20) [14131,](#page-222-1) [14147](#page-223-18) \Hype[rFirstA](#page-227-13)[tBegin](#page-244-16)[Docum](#page-245-19)[ent](#page-226-15) . . . . 6040, [6042](#page-255-29), 6064, [6067](#page-255-26) \hyper[getpag](#page-260-27)eref . . [. . . . .](#page-261-25) . [6766](#page-298-7) \hyper[getref](#page-299-3) [. . . . .](#page-299-4) . . . . . . . 6765 \HyperGlobalCurrentHref . 6651, 6653, [666](#page-139-9)1, [666](#page-139-10)2, [666](#page-139-11)6, [666](#page-139-12)9, 6673, 6679, 6680, 6684 \hyperimage . . . 4798, 5048, [7956](#page-155-1) \hyperindexformat . . . . . . . [7963](#page-152-10) \hyper[link](#page-152-11) [4661](#page-153-11), [6015,](#page-153-10) [8102,](#page-153-6) [8240,](#page-153-12) [8248,](#page-153-13) [8263,](#page-153-14) [8271,](#page-153-15) [8281](#page-153-16), 8289, 8296 \hyperlinkfileprefix [. .](#page-113-2) [3503,](#page-118-1) [3504,](#page-180-3) 3505, 12023 \Hype[rLoca](#page-185-10)l[Curre](#page-110-24)[ntHre](#page-138-15)f [. .](#page-183-8) [6669,](#page-185-9) [6671,](#page-186-6) 6677, 6678, [6679,](#page-186-4) [6680,](#page-186-5) 6682 \hyper[page](#page-89-13) [6021,](#page-259-1) 7964, [7965,](#page-89-7) [7967,](#page-89-1) 8060 \Hype[rRaise](#page-153-17)[Link](#page-153-18)[Defaul](#page-153-19)t [. .](#page-153-14) [2424,](#page-153-12) [2451](#page-153-20) \HyperRaise[LinkH](#page-138-16)ook [2423](#page-180-25), 2452 \Hype[rRaise](#page-182-15)LinkL[ength](#page-180-21) . . . [2450,](#page-180-23) 2451, 2454 \hyperref . 4807, 5055, 5056, [6017,](#page-67-16) [8395,](#page-67-17) 8399, 8409, 8423 \hypersetup 2761, 2801, [3329,](#page-67-18) [3805](#page-67-20)[,](#page-67-19) [4057,](#page-67-17) [6011](#page-67-0) \hypertarget . . . [. . . .](#page-119-3) [4800](#page-119-11), 6016 \HyPL[@@@](#page-188-3)[C](#page-188-4)[heck](#page-113-3)[TheP](#page-188-5)[age](#page-189-8) . [6300,](#page-138-17) 6318 \HyPL[@@C](#page-99-4)[h](#page-138-18)[eckT](#page-73-14)[hePag](#page-74-8)e [. .](#page-85-16) [6276,](#page-94-27) 6278

 $\HypL@Alpha$ .......... 6195  $\HypL@alph$  .......... 6196 \HyPL@arabic .......... 6192 \HyPL@CheckThePage 6227, 6275 \HyPL@Entry . 6468, 6476, [6484,](#page-142-6) 6486 \HyPL@EveryPage . . . 6215, [6339](#page-142-8) \HyPL@Format 6291, [6292,](#page-143-8) [6293,](#page-144-9) 6294, 6295, [6307](#page-148-6) \HyP[L@foun](#page-149-4)d . 6290, [6297,](#page-148-8) [6301,](#page-149-3) 6308, 6318, 6320 \HyPL@Labels . 6186, [6330,](#page-143-9) [6331](#page-144-12)[,](#page-145-0) [6333,](#page-144-13) [6335,](#page-144-14) [6386,](#page-144-10) [6387,](#page-144-11) 6479, 6487, 6488 \HyP[L@Las](#page-145-7)[tNum](#page-145-8)[b](#page-145-5)[er](#page-144-15) . [6190,](#page-144-16) [6246,](#page-144-17) 6269 \HyP[L@Las](#page-145-11)[tPrefi](#page-145-2)x [. . .](#page-146-6) [6191,](#page-145-9) [6240,](#page-145-10) [6271](#page-149-5) \HyPL@Las[tType](#page-149-6) 6189, [6231](#page-142-10), [6270](#page-143-10) \HyP[L@pag](#page-144-18)e . . 6209, 6218, 6221, 6227, 6236 \HyP[L@Pre](#page-144-19)fix . 6236, [6238,](#page-142-11) [6240,](#page-143-11) 6254, 6257, [6259,](#page-142-12) [6271,](#page-143-12) [6285,](#page-144-20) 6323 \HyP[L@Ro](#page-143-8)[man](#page-143-16) [. . . .](#page-143-14) . . . . . [6193](#page-143-15) \HyPL@roman [. . . .](#page-143-17) . . . . . . [6194](#page-143-11) \HyP[L@Set](#page-143-18)[PageL](#page-143-19)[abels](#page-144-21) [6329,](#page-144-19) [6394,](#page-144-22) [6482](#page-145-12) \HyPL@SlidesOptionalPage [6202,](#page-142-13) 6206, 6211 \HyPL@SlidesSetPage [6197,](#page-145-13) [6199](#page-147-9)[,](#page-142-14) [6219](#page-148-10) \HyPL@StorePageLabel . . . [6254,](#page-142-15) [6256,](#page-143-20) [6326,](#page-143-21) 6384, 6463 \HyPL@thisLabel 6183, [6185,](#page-142-16) [6217,](#page-142-17) [6221,](#page-143-22) 6222 \HyPL@Type . . 6224, 6231, [6235,](#page-143-18) [6253,](#page-143-23) [6261,](#page-145-14) [6270,](#page-146-7) [6284,](#page-148-11) 6322 \HyPL@Useless [. . . .](#page-142-18) . [6327](#page-142-19), [6333](#page-143-24) \HyP[LSlide](#page-143-15)[sSetPa](#page-143-25)ge ..... 6226 \HyPsd@@@autoref [. .](#page-143-26) [1689,](#page-143-12) [1691,](#page-143-27) [1694](#page-143-28) \HyPsd@@@[CJKd](#page-144-23)[igits](#page-144-20) [1559,](#page-145-16) [1562,](#page-145-11) 1570 \HyPsd@@@nameref . . [1671,](#page-49-2) [1673](#page-49-3)[,](#page-143-29) [1676](#page-49-4) \HyPsd@@@pageref . . [1653,](#page-45-3) [1655,](#page-45-4) [1658](#page-45-5) \HyPsd@@cref . . 1637, [1639](#page-48-5), [1642](#page-48-6) \HyPs[d@@@](#page-49-5)UTFviii@four . . 2291, 2294 \HyPs[d@@A](#page-48-9)ppendItalc[orr](#page-48-7) . [1858](#page-48-8) \HyPsd@@autoref ... [1686,](#page-48-11) [1687](#page-48-12) \HyPsd@@autorefname 1707, [1710](#page-64-11) \HyPs[d@@C](#page-64-12)JKdigits . 1551, 1553, 1556

\HyPsd@@CJKnumber 1452, 1454, 1457, 1510, 1525, 1538, 1540, 1544 \HyPsd@@ConvertToUnicode . . . . . . . . . . . 2170 \HyPs[d@@G](#page-43-13)[etNex](#page-44-8)[tTwo](#page-44-9)[Token](#page-43-11)s [. .](#page-43-12) [. . . .](#page-44-12) . . . . <u>2168</u> \HyPsd@@GlyphProcessWarning . . . . . . 2028, 2031 \HyPsd@@GreekN[um](#page-61-1) . 1114, 1123, 1222, 1226, [1230](#page-61-2) \HyPsd@@hspace . . . . 1607, 1608 \HyPsd@@LetC[omm](#page-57-0)[and](#page-57-1) . . 1731, 1752 \HyPs[d@@n](#page-38-0)[amere](#page-38-1)f ... [1668](#page-36-10), [1669](#page-36-11) \HyPsd@@pageref ... [1650,](#page-47-0) [1651](#page-47-3) \HyPsd@@ProtectSpacesFi . [1780,](#page-50-0) [1784,](#page-51-1) 1802, 1808, 1813 \HyPsd@@ref ....... [1634,](#page-48-3) [1635](#page-48-13) \HyPsd@@RemoveBraces . . [1826](#page-48-14) \HyPsd@@RemoveBrace[sFi](#page-48-1) [1823,](#page-52-1) [1826](#page-52-2) \HyPsd@@R[emov](#page-52-3)[eCmd](#page-52-4)[P](#page-52-5)[refix](#page-47-2) [. . .](#page-48-15) . . . . . . 1985, 1988 \HyPsd@@ReplaceFi . 2055, [2061,](#page-53-13) [2066](#page-53-14) \HyPsd@@UTFviii@four . . . 2275, 2280 \HyPsd@add@a[ccent](#page-56-5) [. .](#page-56-6) 554, 1596 \HyPs[d@Aft](#page-58-2)erCountRe[move](#page-58-0) [1871,](#page-58-1) 1942 \HyPs[d@Aft](#page-63-9)erDimenRemove [. . .](#page-63-8)  $\ldots$  . 1877, <u>1945</u> \HyPsd@AfterSkipRemo[ve](#page-20-0) . [1883,](#page-54-7) [1957](#page-55-3) \HyPsd@AMSclassfix . 653, 1617, 1619 \HyPsd@Appen[dItalc](#page-54-8)[orr](#page-55-4) . . [1842,](#page-54-9) [1849,](#page-56-7) 1858 \HyPsd@autoref . . . . . . 663, 1686 \HyPs[d@aut](#page-47-5)orefname . [1698](#page-22-10), [1704](#page-47-4) \HyPsd@babel@danish . . . . 1010 \HyPs[d@ba](#page-53-9)[bel@d](#page-54-10)utch . . . . [1016](#page-53-15) \HyPsd@babel@finnish . [. . .](#page-23-5) [1022](#page-49-6) \HyPsd@babel@frenchb [. . .](#page-49-7) [1027](#page-49-8) \HyPsd@babel@german . . . [1032](#page-34-10) \HyPsd@babel@macedonian [1039](#page-35-19) \HyPsd@babel@ngerman . . 1045 \HyPsd@babel@portuges . . [1051](#page-35-21) \HyPsd@babel@russian . . . [1056](#page-35-22) \HyPsd@babel@slovene . . . [1062](#page-35-23) \HyPsd@babel@spanish . . . [1067](#page-35-24) \HyPsd@babel@swedish . . . 1077 \HyPsd@babel@ukrainian . . [1083](#page-35-26)

\HyPsd@CatcodeWarning . 1887, 1904, 1907, 1910, 1913, 1969 \HyPsd@Char . . . . . . . . . . 2172 \HyPsd@CharOctByte 2192, 2194, 2197, 2206, 2211 \HyPs[d@Ch](#page-55-5)[arSur](#page-55-6)[rogate](#page-55-7) [. . .](#page-55-8) [2186,](#page-54-11) 2203 \HyPsd@CharTwoByte [2184](#page-61-4), [2191](#page-61-3) \HyPs[d@Ch](#page-61-6)[eckCa](#page-61-7)[tcode](#page-61-8)s 716, [1864](#page-61-5) \HyPsd@CJK@Unicode 1334, 1338 \HyPs[d@CJ](#page-61-10)KActiveChars . [1274,](#page-61-9) 1289 \HyPsd@CJKdigit . . . [1](#page-61-11)[563,](#page-26-0) [1573](#page-61-12) \HyPsd@CJKdigits . . 1336, [1549](#page-41-3) \HyPsd@CJKhook 669, [1245,](#page-41-2) [1256](#page-39-13) \HyPs[d@CJ](#page-40-2)Khook@bookmarks . . . . . . . 1251, 1285 \HyPsd@CJKhook@unic[ode](#page-41-0) [1253,](#page-44-13) 1333 \HyPsd@CJKnumb[er](#page-23-6) . [1335,](#page-39-14) [1449](#page-39-15) \HyPsd@CJKn[umber](#page-39-16)[Four](#page-40-3) . 1467, 1471, 1475, 1488, 1492, [1496,](#page-39-17) [1502](#page-41-4) \HyPsd@CJKnumberLa[rge](#page-41-1) . [1480,](#page-43-14) 1487 \HyPs[d@CJ](#page-43-16)[Knum](#page-43-17)[berT](#page-43-18)[hree](#page-43-19) [1508,](#page-43-15) [1512,](#page-44-15) 1518 \HyPsd@CJKnumberTwo . . [1523,](#page-43-20) [1527,](#page-43-21) 1533 \HyPsd@ConvertToUnicode . [784,](#page-44-16) [2118](#page-44-17) \HyPsd@De[cimalT](#page-44-18)oOctal . . [1266,](#page-44-19) 1297 \HyPs[d@De](#page-44-20)[cimalT](#page-44-21)oOctalFirst [. .](#page-29-8) [. . . .](#page-59-0) . . 1340, 1376 \HyPsd@DecimalToOctalSec[ond](#page-39-18) [. . . .](#page-40-4) 1341, 1350, 1413 \HyPsd@DefCommand . 699, 700, 701, 702, 1720 \HyPsd@Disabl[eCom](#page-41-5)[mand](#page-41-6)s . 945, 947 \HyPsd@Do[Conve](#page-41-7)rt [. .](#page-41-8) [212](#page-42-0)[0,](#page-25-6) 2130 \HyPs[d@D](#page-25-8)[oEsc](#page-25-9)[ape](#page-50-1) . . . . . . . [2144](#page-25-7) \HyPsd@doxspace . . . . 756, [2091](#page-33-0) \HyPs[d@em](#page-33-1)pty 741, 743, 747, 748, 750, 758, 765 \HyPsd@End 716, 720, [1781,](#page-60-0) [1784,](#page-60-2) 1787, 1790, 1793, 1[806,](#page-28-0) [1816,](#page-59-1) 1823, 1826, 1864, 1872, 1878, 1884, [19](#page-28-2)[29,](#page-28-3) [193](#page-27-2)[6,](#page-27-3) 1[942,](#page-27-4) [1945,](#page-27-5) [1957](#page-28-1) \HyPs[d@En](#page-52-8)[dW](#page-52-9)[ith](#page-26-0)[E](#page-52-10)[lse](#page-26-1) [1586](#page-52-6), [1595](#page-52-7) \HyPs[d@Esc](#page-53-13)[apeT](#page-53-14)eX 795, 805, [2073](#page-53-16) \HyPsd@fi . 1798, [1804](#page-55-10), [1808](#page-55-11), [1814](#page-56-9) \HyPs[d@Ge](#page-56-10)[tNext](#page-55-9)TwoTokens 2168 \HyPsd@GetOneBye ..... [2163](#page-46-3) \HyPsd@GetTwoByt[es](#page-29-9) [. . .](#page-29-10) . [2159](#page-58-3)

\HyPsd@babel@usorbian . . [1089](#page-35-27) \HyPsd@BabelPatch . . 639, [965,](#page-35-28)

1000

\HyPsd@GLYPHERR 721, 1583, 1597, 1604 \HyPsd@GlyphProcess 723, 2016, 2029 \HyPsd@GlyphProcess[Warni](#page-26-2)[ng](#page-46-4) . [. . . .](#page-46-5) [. .](#page-47-6) 2023, 2027 \HyPsd@GobbleFiFi . [1588](#page-26-3), [1594](#page-57-2) \HyPs[d@Gr](#page-57-3)eekNum . . 1103, 1106, 1108 \HyPsd@Greek[numer](#page-57-4)[al](#page-57-5) 1099, 1105 \HyPsd@greeknumeral [1098,](#page-46-6) [1102](#page-46-7) \HyPsd@GreekNumI . [1126,](#page-36-12) [1152,](#page-36-13) [1195,](#page-36-14) 1221 \HyPsd@GreekNumII . [1130,](#page-36-8) [1174,](#page-36-15) 1218, 1225 \HyPsd@GreekNumIII [1133](#page-36-17)[,](#page-36-9) [1197](#page-37-0)[,](#page-36-16) [1229](#page-38-3) \HyPsd@Gr[eekNu](#page-38-4)mIV [1142](#page-37-1), [1220](#page-37-2) \HyPs[d@Gr](#page-38-5)[eekNu](#page-38-6)mV . 1145, 1224 \HyPsd@GreekNumVI [1147](#page-37-3), [1228](#page-38-7) \HyPs[d@Gr](#page-38-8)eekPatch . 636, 1095, 1097 \HyPsd@HighA . . . . . [1344,](#page-37-5) [1353](#page-38-10) \HyPsd@HighB . . . . . [1354,](#page-37-6) [1359](#page-38-11) \HyPsd@HighC . . . . . [1360](#page-22-11), [1363](#page-36-18) \HyPs[d@Hig](#page-36-19)hD . . . . . 1356, 1368 \HyPsd@href . . . . . . . . [658,](#page-41-9) [1633](#page-41-10) \HyPsd@hspace . . . . . . [654,](#page-41-11) [1607](#page-41-12) \HyPsd@hspacetest . . [1610,](#page-41-13) [1612,](#page-41-14) 1615 \HyPsd@ifnextchar 685, [686](#page-23-2), [687,](#page-47-7) 1757 \HyPsd@ignorespaces . . . [667](#page-23-3), [956](#page-47-10) \HyPs[d@Ini](#page-47-11)tUnicode ...... 919 \HyPsd@inmathwarn [. .](#page-24-2) [553,](#page-24-3) [1580](#page-24-4) \HyPs[d@ITA](#page-51-2)LCORR . . 677, 681, 1604 \HyPsd@langshort@system [. .](#page-23-7) [971,](#page-32-4) 974 \HyPsd@LanguageShort[ha](#page-20-1)[nds](#page-24-5) [. .](#page-24-6) [. . . .](#page-47-12) . 967, 972, 984 \HyPsd@LetCommand . 703, [704,](#page-34-11) [1720](#page-34-12) \HyPsd@LetUnexpandableSpace  $\ldots$  [67](#page-34-15)2, 673, 674, 675, 1600, 1603 \HyPs[d@Loa](#page-50-2)dStringEnc . [. .](#page-25-0) [2765,](#page-25-10) 2785, 2787, 2791, 2793, 6405 \HyPsd@Lo[adU](#page-23-8)[nicod](#page-23-9)e [2714,](#page-23-11) [2719,](#page-46-8) [2727,](#page-46-9) 2730, 27[32,](#page-23-10) 2739, 6399 \HyPsd@nameref ..... 662, [1668](#page-74-9) \HyPs[d@pa](#page-74-10)[geref](#page-74-11) [. . . . .](#page-74-12) . [661](#page-74-13), [1650](#page-147-10) \HyPsd@pdfencoding . [785,](#page-73-15) [2713,](#page-73-16) [2716,](#page-73-17) [2748,](#page-73-18) [2760](#page-73-19), [2763](#page-73-20), [2764](#page-147-11), 2769, 2784, 6401, 6[403,](#page-23-12) [6420,](#page-48-16) 6423

\HyPsd@pdfencoding@auto . 785, 2754, 2764, 2781, 6403, 6422 \HyPsd@pdfencoding@pdfdoc . . . . . . 2747, 2769, 2782 \HyPsd@pdfencoding@unicode [. .](#page-29-11) . . 2751, 2783, 6[401,](#page-147-12) 6419 \HyPs[d@Pre](#page-73-21)[rend](#page-74-14)[erUnic](#page-74-15)ode [3703](#page-147-13), 3719, 3725, [3731,](#page-74-16) [3737,](#page-74-17) 3755, 3761, [3841](#page-73-22) \HyPsd@p[rotec](#page-73-23)[ted@t](#page-74-18)[estop](#page-147-14)t . [68](#page-147-15)8, 689, 1761 \HyPs[d@Pr](#page-93-13)[otectS](#page-93-14)[paces](#page-93-15) [709,](#page-93-16) [1778,](#page-92-33) [1799,](#page-94-28) [1848](#page-95-16) \HyPsd@ref . . . . . . . . . 660, [1634](#page-24-7) \HyPs[d@R](#page-24-8)[emove](#page-51-3)Braces 711, 1820, 1837, 1845, 1851 \HyPs[d@Re](#page-52-13)[moveC](#page-53-8)mdPr[efix](#page-26-4) [1978,](#page-52-12) 1984 \HyPsd@RemoveMask [719](#page-26-5)[,](#page-23-13) [1787](#page-53-17)[,](#page-47-13) [1793,](#page-53-18) [1806,](#page-53-19) [1816](#page-53-20) \HyPsd@RemoveSpaceWarni[ng](#page-56-11) .  $\ldots$  . 1952, 1964, <u>1990</u> \HyPsd@ReplaceSpaceW[arni](#page-26-6)[ng](#page-52-8) . [. . . .](#page-52-14) [1947](#page-52-11), 1959, 2003 \HyPsd@Rest . . [1865](#page-53-16), 1925, 1933, 1936, [1943,](#page-56-3) [1948,](#page-56-13) [1954,](#page-56-14) 1960, 1966 \HyPsd@Rus[sianP](#page-56-1)atch . [638,](#page-57-6) 1238 \HyPsd@Sanitize[ForOu](#page-54-15)[tFile](#page-55-12) [. . . .](#page-55-13) [. . . .](#page-55-10) . 13906, 13937 \HyPs[d@San](#page-56-18)[itize](#page-55-14)[Out@B](#page-56-15)[raceL](#page-56-16)[eft](#page-56-17) . . . 13941, 13947, [13956](#page-22-12) \HyPsd@SanitizeOut@BraceR[ight](#page-38-12) . . . 13944, 13[959,](#page-295-13) 13968 \HyPsd@SPA[CEOPT](#page-295-6)I . 713, 728, 729, 731, 733, 735, [736,](#page-296-9) 775, 777, [1900,](#page-295-10) 2[102](#page-296-8) \HyPsd@sp[aceopt](#page-295-12)i . . . . [777,](#page-296-11) 2047 \HyPsd@Spanish[Patch](#page-296-10) . [637,](#page-26-7) [1232](#page-27-6) \HyPs[d@St](#page-27-0)[ring](#page-27-7) [. . .](#page-27-8) [. . .](#page-27-9) [. . . .](#page-27-10) [710,](#page-28-4) [712,](#page-29-12) [715,](#page-55-15) [717,](#page-59-2) 722, 724, 1831, 1832, 1842, 1894, 1895, [1899,](#page-58-4) 1900, 1915, 1916, 1[946,](#page-29-12) [1958,](#page-38-13) 2017, 2018 \HyPsd@St[ring](#page-26-10)[Subs](#page-26-11)t . . 725, [727,](#page-26-8) [733,](#page-26-9) 739, 742, [745](#page-26-12), [748](#page-26-13), [767,](#page-53-21) [770,](#page-53-22) [772,](#page-53-15) 20[70](#page-54-16) \HyPs[d@Sub](#page-57-7)st . [721,](#page-55-19) 730, [734](#page-56-0), [740,](#page-56-19) 746, [750,](#page-57-8) 754, 759, [760,](#page-27-11) 761, 762, [763,](#page-27-13) [764,](#page-27-14) [768,](#page-27-15) [771,](#page-27-5) [2054,](#page-27-12) [2071](#page-27-8), 2086, 2087, 2088 \HyPs[d@te](#page-28-6)[mp](#page-28-7) [. . . .](#page-58-5) 788, 790, 791, 793, [794,](#page-28-1) [8](#page-28-8)[01,](#page-26-2) [8](#page-28-9)[03,](#page-27-1) [804,](#page-27-16) [2746,](#page-27-17) [2747](#page-27-18), 2748, 2751, 2[754,](#page-28-10) [2](#page-58-6)[760,](#page-28-11) [277](#page-28-12)[2,](#page-58-7) [277](#page-28-13)[6,](#page-28-14) [64](#page-59-4)[18,](#page-28-15) [6](#page-59-5)[419,](#page-28-16) 6420, 6422, [6423,](#page-59-3) 6428 \HyPs[d@T](#page-29-0)[oBig](#page-29-15)[Char](#page-29-16) [845](#page-29-2), [846](#page-29-13), [855](#page-29-14) \HyPsd@ToBigChars . . . 798, 837 \HyPsd@tocsection . . 1620, 1621, 1622, 1623, 1624, 1625, 1626, 1628 \HyPsd@UnescapedString [. .](#page-29-18) [790,](#page-30-8) 839, 840, 846 \HyPs[d@Un](#page-47-16)[expan](#page-47-17)[dable](#page-47-18)[Space](#page-47-14) [. . .](#page-47-15) [1603](#page-47-21), 1789, 1813, 1948, [1960](#page-47-20) \HyPsd@unichar 2233, 2300, [2306,](#page-29-13) [2311](#page-30-6) \HyPsd@u[nicha](#page-30-9)[r@fir](#page-30-10)st@byte 2319, [2339](#page-46-10) \HyPsd@uni[char@](#page-52-15)[octt](#page-62-2)[w](#page-52-5)o [.](#page-56-15)[.](#page-56-15) [2](#page-64-14)[341,](#page-56-17) [2349,](#page-64-15) 2355 \HyPsd@unichar@second@byte [. .](#page-64-16) [. . . .](#page-65-7) . . 2327, 2347 \HyPsd@UnicodeReplacemen[tChar](#page-65-8)acter [. . . .](#page-65-9) . . 2303, 2338 \HyPsd@utf[@viii@](#page-65-10)undeferr . . 550, 2361 \HyPsd@UTFvi[ii](#page-64-17) . 5[44,](#page-65-11) 2221, 2226 \HyPsd@UTFvi[ii@@t](#page-64-18)[hree](#page-64-19) . . 2256, 2265 \HyPs[d@UT](#page-65-12)Fviii@@two 2241, [2247](#page-19-3) \HyPsd@UTFviii@c[cxliv](#page-19-4)[@def](#page-62-3) [2231,](#page-62-4) 2237 \HyPs[d@UT](#page-63-11)Fviii@ccxliv@un[def](#page-63-10) . . . . . . . 2230, 2236 \HyPsd@UTFviii@four [2229,](#page-62-5) [2274](#page-62-6) \HyPs[d@UT](#page-62-8)Fviii@three 2228, [2255](#page-62-7) \HyPsd@UTFviii@two 2227, 2240 \HyPsd@Warning 17[65,](#page-62-10) 1970, 1991, 2004, 2033, [203](#page-62-9)9 \HyPsd@XeTeXBigCha[rsfalse](#page-62-12) [812,](#page-63-13) 826, 831 \HyPsd@XeTeXBi[gCha](#page-51-4)[rstrue](#page-62-13) [. . .](#page-62-14) . . . . . 825, 834, [3718,](#page-56-20) [3724,](#page-57-9) [3730,](#page-57-10) [3736,](#page-57-11) [3754,](#page-57-12) 3760, [3840,](#page-29-19) 13546, 13904 \HyPs[d@X](#page-30-11)[SPAC](#page-30-12)E 679, 755, 1604 \HyPsd@xspace . . . 753, 755, 756 \HyRe[f@@St](#page-93-20)[arS](#page-93-21)[etR](#page-30-13)[ef](#page-30-14) . [8363](#page-93-18), [8368](#page-93-19) \HyRe[f@auto](#page-287-17)[pagere](#page-295-14)f . 8420, 8422 \HyRef@autopageref[name](#page-24-9) [.](#page-28-17) [8419,](#page-47-22) 8423, 8425 \HyRef@autoref ..... [8](#page-188-6)[4](#page-187-7)[37,](#page-28-17) 8[439](#page-28-0) \HyRef@autosetref . . . [8442,](#page-188-7) [8445](#page-188-8) \HyRef@CaseStar . . . . 8506, [8512](#page-188-9) \HyRe[f@cur](#page-189-8)[rentH](#page-189-9)tag . 8458, 8476, 8479, 8485, 8492, 8498, 8513 \HyRef@MakeUppercas[eFirst](#page-189-11)[OfFiv](#page-189-12)e . . . . . . 8386, 8388 \HyRef@name . 8474, [8475,](#page-190-1) [8](#page-189-14)[480,](#page-190-2) [8487,](#page-189-15) [8505,](#page-190-3) 8506, [8507,](#page-189-13) [8509](#page-190-6) \HyRef@Ref [. . . .](#page-190-4) . . . . 8392, 8394 \HyRef@ShowK[eysIn](#page-188-10)it [85](#page-188-11)15, 8528, 8532

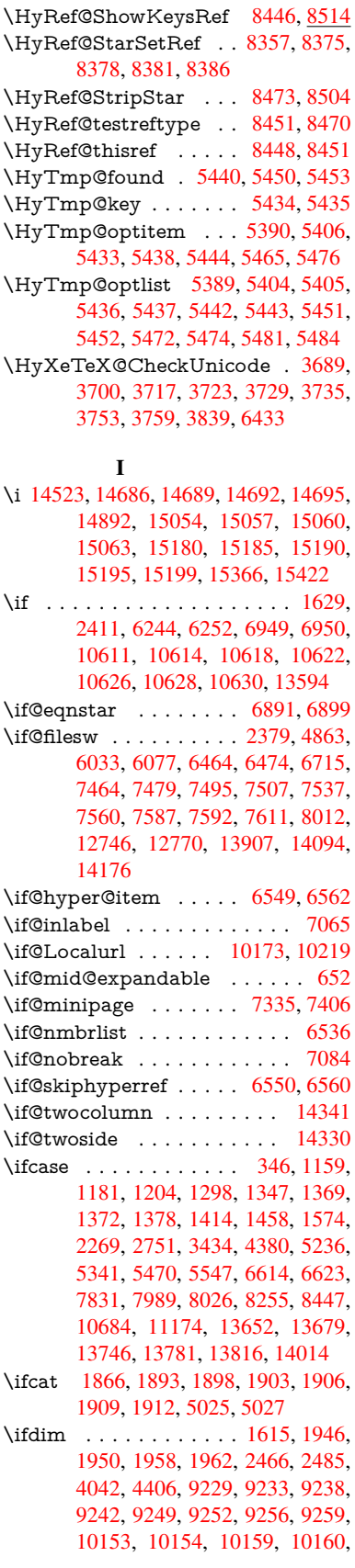

10292, 10295, 10299, 10302, 11203, 11217, 11576, 11577, 11582, 11583, 12390, 12428, 12429, 12870, 12909, 12910, 13209, 13248, 13249 \ifetex[@unexp](#page-243-3)[anded](#page-243-1) [.](#page-224-14)[.](#page-224-14)[.](#page-224-14)[.](#page-224-14)[.](#page-224-14) . [1772](#page-225-23) \iffalse [. . . .](#page-250-2) [. . . . .](#page-250-3) [. . .](#page-266-20) . 832, [5559](#page-250-1) \IfFile[Exists](#page-267-24) [. . . . .](#page-275-16) . . 6072, [12150](#page-275-17) \ifFld[@checke](#page-281-18)d 5493, [12708](#page-275-9), 13639 \ifFld@comb [. . . .](#page-282-15) [. . . . .](#page-282-23) . . [5340](#page-52-16) \ifFld@combo . 5368, 53[73,](#page-30-15) 1[2403,](#page-129-31) 12432, 12883, 1[2913,](#page-139-14) [13222,](#page-262-0) 13252 \ifFld@disabled [. . . .](#page-128-22) [5494,](#page-272-21) [1](#page-289-22)[2709](#page-125-26) \ifFld@edit . . . . . . . . . . . . . 5374 \ifFld[@filesele](#page-267-25)ct [. . . .](#page-126-24) [.](#page-275-19) [. . .](#page-126-25) . [5343](#page-266-21) \ifFld[@hidden](#page-282-24) [12367](#page-275-18), 12417, [12486,](#page-281-19) 12506, 12529, 12547, 12607, 12619, 12629, 1[2712,](#page-128-23) [12847,](#page-272-22) 12898, 12979, 13000, 1[3028,](#page-126-26) 13048, 13178, 13237, [13](#page-268-6)[336,](#page-125-27) 13361, [1](#page-268-8)[3390,](#page-266-12) 1[3415](#page-266-13) \ifFld[@multil](#page-268-7)ine .... [5341](#page-269-6), [12356,](#page-270-28) [12614,](#page-270-29) [12835,](#page-270-30) [13166](#page-272-23) \ifFld[@multis](#page-278-6)[elect](#page-280-12)[.](#page-277-7)...... [5412](#page-277-8) \ifFld[@passw](#page-284-8)[ord](#page-284-9) ... [534](#page-285-7)2, 12595 \ifFld@popdown . . . [5160,](#page-125-25) [12404,](#page-265-8) [12884,](#page-270-31) [13223](#page-274-28) \ifFld@radio . 12400, [1242](#page-280-23)2, 1[2644,](#page-127-32) 12880, 12903, 13219, 13242 \ifFld@readonly ... [12616](#page-121-27)[,](#page-270-32) [12626](#page-266-22), [12710](#page-275-20) \ifForm@html [. . . .](#page-266-23) [. . . . .](#page-267-26) . 5514 \ifhmode . [2427,](#page-275-22) 2[431,](#page-281-21) 2484, [2493,](#page-271-26) [4702,](#page-275-21) 6974, 6998, 7031, 7150, [7159,](#page-272-24) 7293, 7295, [8772](#page-270-33), [8780,](#page-270-34) 11209, 12135 \ifHy@active[ancho](#page-67-7)r . . . 396, [5038](#page-129-32) \ifHy@[backr](#page-111-21)ef . . [397,](#page-67-21) [4211,](#page-68-10) [4583,](#page-68-11) [5896,](#page-163-15) [7588,](#page-166-8) [7624](#page-166-9) \ifHy@[bookm](#page-243-15)[arks](#page-261-29) . . . . [398](#page-195-12), [4431](#page-195-13) \ifHy@bookmarksnumber[ed](#page-14-5) . [399,](#page-118-7) 8143, 8194, 1[3893](#page-14-6) \ifHy@[book](#page-135-30)[marks](#page-172-16)[open](#page-172-17) . [400](#page-102-16), [4421](#page-109-11) \ifHy@breaklinks 401, 26[79,](#page-14-7) 1[0850,](#page-106-9) 10891, 11185, 11208 \ifHy@[cente](#page-183-9)[rwind](#page-184-19)ow ......... . . . . 402, [9062,](#page-295-16) 96[33,](#page-15-17) 1[0093,](#page-106-10) 10722, 11070, 11[923](#page-72-22) \ifHy@[CJKbo](#page-237-9)[okm](#page-242-15)[arks](#page-15-18) . 403, [1250](#page-236-23) \ifHy@colorlinks . [404,](#page-243-16) 4502, 5901, 11738 \ifHy@[displa](#page-233-10)[ydo](#page-15-19)[ct](#page-240-18)[itle](#page-201-13) [.](#page-258-14) [. . .](#page-212-16) [. . . . .](#page-221-14) . . . . 439, 9063, 96[34,](#page-15-20) 1[0094,](#page-39-19) 10723, 11071, 11924 \ifHy@[draft](#page-254-7) [. . .](#page-15-21) . . . . . . [405](#page-107-10), [4092](#page-135-31) \ifHy@DviMode . 2823, 2843, 3001

\ifHy@DvipdfmxOutlineOpen . . . . . . . . 4404, 14149 \ifHy@escapeform . . . 408, 13490, 13520 \ifHy@figures 409, 4191, 5881, 7953 \ifHy@fitwindow 410, 9061, 9632, 10092, 1[0721,](#page-105-31) [11069,](#page-300-5) 11922 \ifHy@[french](#page-287-18)links . . . . . 411, [4518](#page-286-5) \ifHy@href@ismap . . . [4758,](#page-135-32) [8883,](#page-180-26) 10001, [10359](#page-15-23), [1042](#page-101-19)9, 11437 \ifHy@[hyperf](#page-221-15)[ootnot](#page-233-11)es . [41](#page-201-14)[2,](#page-257-16) [7092](#page-212-17) \ifHy@hyperindex [413,](#page-240-20) 4[201,](#page-15-25) [5891,](#page-107-11) 7960 \ifHy@[hypert](#page-219-14)[exnam](#page-226-16)es [414,](#page-112-18) [6637,](#page-197-19) 6719, 7735, 8[148,](#page-227-14) 8199 \ifHy@implicit . . [415,](#page-15-27) [42](#page-102-17)[23,](#page-15-26) [1](#page-135-33)[4204](#page-162-16) \ifHy@[linkto](#page-180-27)cpage 416, 2636, 2646 \ifHy@localanchorname [417,](#page-15-28) [6670,](#page-152-14) [6681](#page-154-8) \ifHy@menu[bar](#page-175-25) . [418](#page-15-29), [9059](#page-102-18), [9630,](#page-300-6) 10090, 10719, [1106](#page-15-30)7, 11920 \ifHy@naturalnames . . [419,](#page-71-32) [6](#page-153-21)[649,](#page-71-33) [8149,](#page-153-22) 8200 \ifHy@nesting . . [420,](#page-15-32) [4196,](#page-201-15) [4801,](#page-212-18) [4834,](#page-221-16) [4869,](#page-233-12) 5[023,](#page-240-21) 5886, [711](#page-257-17)7, 7132, 7189, 7346 \ifHy@[neww](#page-184-22)[indow](#page-184-23) . . . [422,](#page-15-33) [3991,](#page-152-15) 10406 \ifHy@[neww](#page-114-13)[indow](#page-114-14)s[et](#page-15-34) . . [421](#page-102-19), [3989](#page-113-22) \ifHy@[next](#page-162-18) ... [100](#page-167-17)[8](#page-118-8), [4165](#page-135-34), 7977 \ifHy@ocgcolorlinks . . [423,](#page-15-35) [3384,](#page-98-17) [4488,](#page-226-11) 4498, 5906, 8638, 8656, 8733, 8741, 9750, 9833, 9841 \ifHy@pageanchor [424,](#page-34-16) [67](#page-101-20)[06,](#page-15-36) [6718,](#page-98-18) 6733, 7734 \ifHy@[pagel](#page-107-12)[abels](#page-107-13) [425,](#page-136-31) [6](#page-193-10)[171,](#page-15-37) [6384,](#page-86-15) [6462](#page-194-4) \ifHy@pdfa [. . .](#page-195-14) [. . . .](#page-215-2) . [440](#page-216-10), [4116](#page-216-11), 4490, 4925, [5173,](#page-15-38) [5749,](#page-154-9) [5798,](#page-154-10) [5911,](#page-154-4) [8806,](#page-175-26) 8878, 8916, 8953, [9285,](#page-148-14) 9895, [9927,](#page-15-39) [9961,](#page-142-20) [9992,](#page-146-8) 10020, 10365, 10386, 10409, 10435, 10469, 105[03,](#page-15-40) [10521,](#page-100-22) [11312](#page-107-14), [123](#page-116-4)[25,](#page-122-34) 12[476,](#page-133-21) [12522,](#page-134-18) [12799](#page-136-32), [129](#page-196-24)[69,](#page-197-20) 13[021,](#page-198-16) [13136,](#page-199-10) [13325](#page-205-6), [133](#page-217-21)[8](#page-226-17)[3,](#page-218-20) [135](#page-226-18)[96,](#page-218-21) [1](#page-226-19)[3642,](#page-219-15) [13806](#page-219-16) \ifHy@[pdfma](#page-245-24)r[kerror](#page-265-9) [11117](#page-228-13), [11125](#page-228-14) \ifHy@[pdfpag](#page-273-10)[ehidde](#page-276-19)n . 426, [3528,](#page-279-3) [9189,](#page-283-21) 1[0660,](#page-284-26) 1[0946](#page-288-18) \ifHy@[pdfstri](#page-292-20)ng . . 427, 930, [6554](#page-289-23) \ifHy@plainpages 428, [4206](#page-241-6), [6720,](#page-241-7) 7736 \ifHy@[psize](#page-203-9) [. . . .](#page-232-14) [. . . . .](#page-238-15) [. . .](#page-15-41) [429](#page-89-14) \ifHy@raiselinks . 430, 9369, [9449,](#page-150-8) 9486, 9526, 1[180](#page-15-43)[8,](#page-15-42) [12083](#page-32-5) \ifHy@[semin](#page-175-27)arslides ....... [431](#page-154-11)

\ifHy@setpagesize . . 432, 9217, 10150, 10289, 11573 \ifHy@setpdfversion . 2802, 8643 \ifHy@texht 433, 4278, 4530, 4578, 5584, 5616, 5769, [5793,](#page-15-44) [5949,](#page-204-7) [8303](#page-222-5) \ifHy@toolbar [. .](#page-224-15) [434,](#page-250-4) [9058,](#page-74-20) [9629,](#page-193-12) 10089, [1071](#page-15-45)8, 11066, 11919 \ifHy@[typex](#page-130-25)ml . . [395,](#page-103-20) [4216,](#page-108-17) [4505,](#page-109-12) [4549,](#page-186-7) [6034,](#page-130-26) [14098](#page-133-22), 14180 \ifHy@unicode . 435, 540, 573, 576, 726, 738, 766, [77](#page-15-46)[4,](#page-240-22) [783,](#page-201-16) [1109,](#page-212-19) [1269,](#page-221-17) [1972,](#page-233-13) 1993, 2006, 2035, 2041, 2301, [2](#page-299-10)[712,](#page-14-9) [2762,](#page-102-21) [3691,](#page-107-15) [6408,](#page-108-18) [13542](#page-139-15) \ifHy@[useH](#page-27-19)[idK](#page-27-20)ey [. .](#page-15-47) [.](#page-19-5) . [35](#page-29-20)[24,](#page-21-10) [9](#page-36-20)[186,](#page-21-11) [10659](#page-39-20), [109](#page-56-21)[41](#page-28-19) \ifHy@[usetit](#page-58-8)[le](#page-64-20) . . [. . . .](#page-73-25) . [436](#page-73-26), [6087](#page-92-36) \ifHy@[verbo](#page-147-19)se . 437, 4665, 4681, 4693, [5116,](#page-287-19) 7806 \ifHy@[window](#page-232-15)ui . 438, [9060,](#page-89-15) [9631,](#page-203-10) 10091, [10720,](#page-238-16) 11068, 11[921](#page-140-13) \ifHyField@NeedA[ppea](#page-15-49)[rance](#page-110-25)[s](#page-15-48) . . . . . . [5557,](#page-120-6) [5559,](#page-176-14) 5562, [12327,](#page-111-22) [12801](#page-111-23), 13138 \ifHyI[nfo@Ad](#page-221-18)[donU](#page-233-14)[nsu](#page-15-50)[pp](#page-240-23)[ort](#page-201-17)[ed](#page-257-19) [. .](#page-212-20) . . . . 3817, 3831, 3866 \ifHyPsd@[XeTeX](#page-129-33)[BigC](#page-129-31)[hars](#page-129-34) . . [830,](#page-265-10) 832, 835, [838](#page-279-4) \ifmea[suring@](#page-273-11) ...... 6574, 6587 \ifmmode [. . . .](#page-94-29) [. .](#page-95-19) . . 1[0853,](#page-95-20) 11180 \ifnum . . . 258, 862, 865, 868, [871,](#page-30-16) [874,](#page-30-15) [985](#page-30-17), [111](#page-30-18)0, 1113, 1124, 1125, 1129, 1137, [1141,](#page-151-13) [1144,](#page-151-14) 1154, 1176, 1199, [1339](#page-236-24), [1450,](#page-242-16) 1466, 1470, 1490, 1503, 1506, 1519, [1521](#page-11-1), [153](#page-30-2)[4,](#page-30-3) 1[536,](#page-30-4) [1542,](#page-30-5) [2180](#page-31-0), [218](#page-34-17)3, [2259](#page-36-21), [2302](#page-36-22), [2305,](#page-36-23) [2317,](#page-36-24) [2432,](#page-37-9) [2928,](#page-37-10) [2931,](#page-37-11) [2957,](#page-37-12) [3435,](#page-37-13) [3436,](#page-37-14) [4415,](#page-38-15) [4422,](#page-41-21) [4735,](#page-43-23) [5395,](#page-43-24) [5466,](#page-43-25) [5477,](#page-43-26) [6201,](#page-44-22) [6225,](#page-44-23) [6246,](#page-44-24) [6262,](#page-44-25) [6364,](#page-44-26) [7684,](#page-44-27) [7694,](#page-44-28) [8257,](#page-61-13) [8295,](#page-61-14) [8639,](#page-63-15) [8644,](#page-64-21) [8978,](#page-64-22) [8985,](#page-64-23) [8991,](#page-67-8) [8999,](#page-76-17) [9862,](#page-76-18) [9867,](#page-77-14) [10406](#page-87-16), 10535, 10[671,](#page-106-12) [10679,](#page-112-19) [10681](#page-126-10), [106](#page-128-24)[82,](#page-128-25) 10[692,](#page-142-21) [10695,](#page-143-30) [10781](#page-143-10), [107](#page-144-25)[83,](#page-146-4) 10[903,](#page-174-13) [11600,](#page-174-14) [12783](#page-185-12), [129](#page-186-8)[46,](#page-193-4) 13[278,](#page-193-5) [13283,](#page-199-3) [13294](#page-199-11), [135](#page-199-12)[41,](#page-200-8) 13[622,](#page-217-22) [13652,](#page-217-23) [13657,](#page-226-11) [13679,](#page-229-13) [13685,](#page-232-7) [13713,](#page-232-5) [13746,](#page-232-16) [13752,](#page-232-17) [13771,](#page-232-18) [13781,](#page-233-1) [13786,](#page-235-6) [13816,](#page-235-0) [13821,](#page-237-10) [13850,](#page-251-5) [13866,](#page-273-12) [14010,](#page-276-10) [14080,](#page-282-13) [14083,](#page-282-14) [14110,](#page-283-4) [14113,](#page-287-14) [14151,](#page-289-20) [14260,](#page-290-20) [14278,](#page-290-21) [14293](#page-290-23) \ifodd [.](#page-291-21). . . . . . . 2[283,](#page-292-13) 2288, [7761](#page-292-14)

\ifpdf . [256,](#page-294-3) [2825,](#page-297-3) 2[868,](#page-298-8) 4257, [4324](#page-298-9)

\ifpdfstringunicode . . . . 545, 548 \ifportrait . . . . . . . . . . . . 9228  $\left\{\text{the} n \ldots \ldots \ldots \right\}$ \iftrue 835, 1779, 1801, 2065, 5562, 14262 \ifvmode ...... 2443, 2[465,](#page-19-6) [2474](#page-204-8) \ifvoid . . . . . . . . 6841, 6845, [7069](#page-172-1) \ifvtex [. . . .](#page-30-17) [. . . .](#page-52-17) [2831](#page-52-18), [2927](#page-58-9), [2956](#page-129-34) \ifvtex[dvi](#page-302-15) . . . . . . . . . . . . 2832 \ifvtexhtml [. . . .](#page-67-22) . . . . [4299,](#page-67-23) [4330](#page-68-12) \ifvtexpdf [. . . .](#page-157-11) [. . .](#page-157-12) . . . . . . [4341](#page-161-14) \ifvtexps [. . . .](#page-75-19) [. . .](#page-76-19) . . . . . . [4344](#page-77-15) \ifxetex 789, 822, 2828, 2901, [3690,](#page-75-20) 4283, 4327, 4405 \ignorespaces . . . 667, [6801,](#page-103-21) [6969,](#page-104-26) 7225, 7331, 7342, 7345, [7402,](#page-104-27) 74[10,](#page-29-21) 7[472,](#page-30-19) [7487,](#page-75-21) [7503,](#page-76-20) [7512,](#page-92-37) [7622,](#page-103-22) [8128,](#page-104-28) [8180](#page-105-32) \IJ . . . . . . . . . . . . . 14519, 15201 \ij . . [. . . .](#page-164-16) [. . . . .](#page-166-10) . [.](#page-23-7) 1[4728,](#page-156-9) [15203](#page-159-13)  $\imath$  [. . . .](#page-169-14) [. . . .](#page-170-4) . . . . . [6035,](#page-170-5) [6036,](#page-172-18) [6037](#page-183-10), [6039,](#page-184-24) 6079, 6377, 6467, 6475, 6730, [6758](#page-307-2), [7467,](#page-320-5) 7482, 7498, 7508, 7538, 7561, 7587, 7617, 8658, [8673](#page-311-3), [8688,](#page-320-6) 10786, 11597, 12725, [12747,](#page-139-0) [12789](#page-139-16), [140](#page-139-17)[00,](#page-139-18) 14[066,](#page-140-14) [14097,](#page-146-9) [14099](#page-148-15), [1417](#page-148-16)9, [141](#page-154-12)81 \incr@[eqnum](#page-172-13)[.](#page-170-8) . . . . . . [6860](#page-171-8), [6873](#page-171-9) \indent [. . .](#page-235-7) [.](#page-172-0) [. . . . .](#page-251-1) . . 6979, [7005](#page-272-26) \index [. . . .](#page-273-13) [. . . . .](#page-298-10) . . . . . . . . [656](#page-299-11) \index[entry](#page-299-12) [8015,](#page-300-8) 8[030,](#page-300-9) 8038, 8042, 8047 \input . . . . . . . . . . . . . [913](#page-160-11), [921,](#page-160-12) 2721, 3347, 3355, 3362, 4[379,](#page-23-14) 11515, 11598, [116](#page-181-12)89, 11858 \Input[IfFile](#page-181-15)[Exists](#page-181-11) . . [4059,](#page-181-13) [14090,](#page-181-14) 14124, 14169, 14171 \input[lineno](#page-73-27) [. . . .](#page-85-30) . . . [46](#page-86-16)[72,](#page-31-15) [5](#page-105-22)[030](#page-32-6) \insert [. . . .](#page-249-5) [. . . . .](#page-253-7) . . . . . . [720](#page-256-26)4 \IntCalcAdd [. . . .](#page-99-16) . . . . . . [2209](#page-298-11) \IntCa[lcDec](#page-299-13) [. . . . .](#page-300-10) [. . . . .](#page-300-11) . . 1361 \IntCalcDiv 1355, 1364, [1369,](#page-110-26) [1472,](#page-118-9) 1481, 1493, 1510, 1525, [1540,](#page-164-2) 2193, 2199, 2205 \intcalcDiv . 1345, 2200, 2207, [2210](#page-41-22) \IntCalcMod . . [1357,](#page-41-24) [1366,](#page-41-18) [1372,](#page-43-27) [1476,](#page-43-28) [1](#page-43-29)[482,](#page-41-23) [1497,](#page-44-8) [1513,](#page-44-9) [1528,](#page-44-11) [1542,](#page-61-16) [1544](#page-61-17), [2195,](#page-61-18) 2200, 2201, 2207, 2210, 2212 \intcalcMod [. . . .](#page-41-25) [. . . .](#page-61-19) . [. . .](#page-61-20) [1347](#page-61-21) \intcal[cSub](#page-43-30) [. . . .](#page-43-31)[.](#page-41-27) . . . . . . [2187](#page-41-19) \interf[ootno](#page-44-28)[teline](#page-44-12)[penalt](#page-61-22)y . . [7207](#page-61-23) \interl[inepe](#page-61-20)[nalty](#page-61-21) [. . . .](#page-61-24) [. . . .](#page-61-19) 7207 \item 6531, 6534, 7494, 7506, [7609](#page-41-17) \Itemautorefname . . . . . . . [8538](#page-61-25)

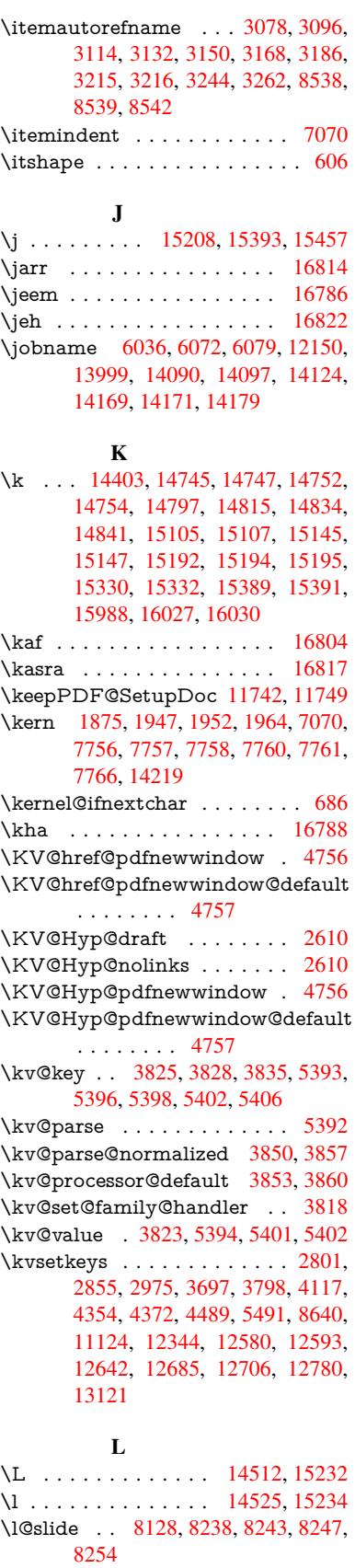

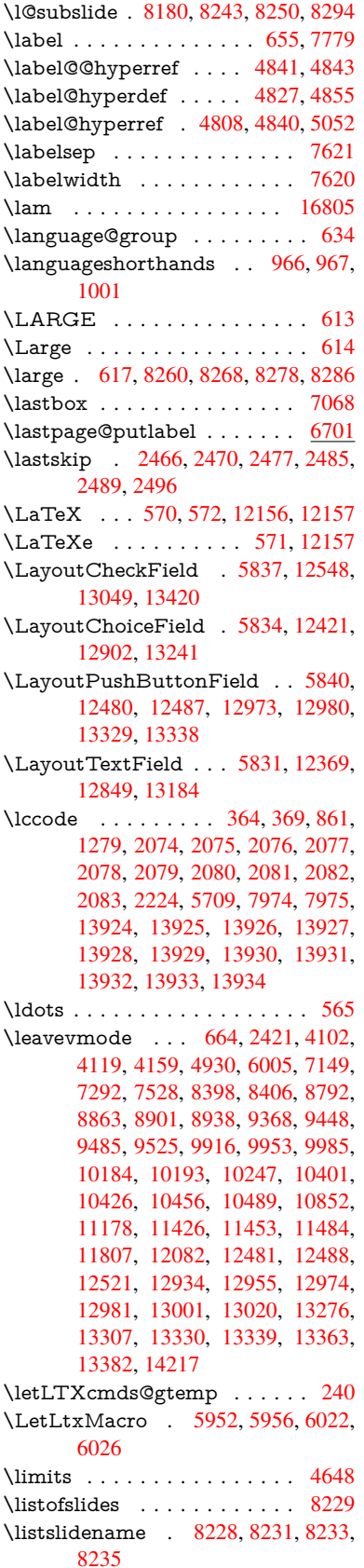

\literalps@out 2419, 10775, 10780, 10832, 10838, 10864, 10870, 11135, 11146, 11175, 11176, 11204, 11206, 11218, 11220, 11513, 11[596,](#page-66-5) 1[1659,](#page-234-15) 11856 \lower . . . 9375, 9455, 9492, [9532,](#page-234-16) [11206,](#page-236-26) [11814,](#page-236-27) [12089](#page-236-28) \lowercase . . . [365,](#page-243-4) [370,](#page-243-18) 881, [1280,](#page-243-2) [2084,](#page-249-6) [2225,](#page-251-7) 2[512,](#page-252-1) 3022, [305](#page-256-27)2, 3765, 3801, 5065, 5066, 5069, 5074, [5098,](#page-208-0) [5108,](#page-209-0) [5162,](#page-210-1) [5218,](#page-211-0) [5538,](#page-243-4) [5611,](#page-256-1) 5[6](#page-261-1)[14,](#page-13-9) [5710,](#page-31-16) [7976,](#page-40-6) 10902, 13[935](#page-13-8) \lslide[@flag](#page-94-3) [8255](#page-94-18), [8258,](#page-119-9) [8276,](#page-119-5) [8295,](#page-119-6) [8299](#page-119-1) \LT@a[rray](#page-129-21) [. . . . .](#page-130-9) [. . . .](#page-132-22) . . . . [6826](#page-180-30) \LT@f[oot](#page-237-11) [. . . . .](#page-295-28) . . . . . 6841, 6845 \LT@p@ftn . [7165](#page-185-11), [7168](#page-185-15), [7172](#page-186-14), [7182](#page-186-8) \LT@p[@ftnt](#page-186-15)ext . . . . . . 7163, 7170 \LT@start . . . . . . . . . 6843, [6853](#page-156-10) \ltx@backslashchar . 332, [333](#page-157-11), [334,](#page-157-12) 335, 3[36,](#page-163-17) 337, [338](#page-163-18), [339,](#page-163-19) [340,](#page-164-17) 341, 342, 344 \ltx@empty . . . 237, 240, [384](#page-163-20), [385,](#page-163-21) 481, 2824, 2999, [3007,](#page-157-15) [3376,](#page-157-16) [3521](#page-13-13), [388](#page-13-14)8, [39](#page-13-15)[1](#page-13-16)[2,](#page-13-10) 3[9](#page-13-17)[19,](#page-13-11) [4018,](#page-13-12) [4019](#page-13-19), [40](#page-13-20)[22,](#page-13-21) 4023, 4024, 4025, 4026, 4027, 4031, 4032, 4347, 4357, 4449, [504](#page-11-3)[7,](#page-11-2) 5[263,](#page-14-10) [5281,](#page-14-11) [5295](#page-16-1), [5308](#page-75-6), [5324](#page-78-21), [5356,](#page-78-23) [5381,](#page-86-17) [5388,](#page-89-16) [5389,](#page-96-9) [5696,](#page-96-15) [5734,](#page-96-16) [5735,](#page-98-19) [5736,](#page-98-20) [5737,](#page-98-21) [5738,](#page-98-22) [5739,](#page-98-23) [5740,](#page-98-24) [5741,](#page-98-25) [5742,](#page-98-26) [5743,](#page-98-27) [5744,](#page-98-28) [6150,](#page-104-20) [6151,](#page-104-15) [6152,](#page-106-4) [6155,](#page-118-10) [6169,](#page-123-4) [6186,](#page-124-0) [6191,](#page-124-2) [6197,](#page-125-0) [6206,](#page-125-2) [6226,](#page-126-4) [9308,](#page-126-6) [10174](#page-126-1), 10261, 10[856,](#page-132-11) [11162,](#page-132-23) [11183](#page-133-12), [115](#page-133-5)[12,](#page-133-6) 11[595,](#page-133-10) [11853,](#page-133-7) [12017](#page-133-11), [120](#page-133-23)[24,](#page-133-8) 12[346,](#page-133-9) [12352,](#page-141-4) [12559](#page-141-1), [125](#page-141-6)[90,](#page-141-2) 12[637,](#page-142-22) [12731,](#page-142-23) [12828](#page-142-11), [128](#page-142-16)[31,](#page-224-16) [13](#page-143-20)[146,](#page-236-7) 13162 \ltx@fi[rstofon](#page-242-5)e . [284](#page-249-4)4, [6067](#page-251-4), [13952,](#page-242-12) [13964](#page-259-0) \ltx@fi[rstoftw](#page-269-22)o [259,](#page-270-6) [351,](#page-270-10) 359, [4564,](#page-272-14) [4986](#page-274-30)  $\text{Qgobble } \ldots \ldots \ldots \quad 286,$  $\text{Qgobble } \ldots \ldots \ldots \quad 286,$  $\text{Qgobble } \ldots \ldots \ldots \quad 286,$ [2850,](#page-296-13) 4080, 4087, 4437, [5965,](#page-296-12) 5966, 5977, 5979, [5980,](#page-13-23) [6345,](#page-108-19) [12131](#page-117-15), 12[743,](#page-11-4) [1395](#page-13-22)0, 13962 \ltx@gobblefour . . . . . . . . . . 328 \ltx@g[obble](#page-75-24)[three](#page-99-17) ....... [7716](#page-12-12) \ltx@g[obble](#page-137-21)[two](#page-137-18) .... [5968](#page-137-22),[5982](#page-146-10) \ltx@if[classlo](#page-261-31)[aded](#page-272-17) .... 6[198,](#page-296-15) 7677 \ltx@ifpackagelater . . . . . . . [362](#page-13-1) \ltx@ifpackageloaded . . . . . [1246](#page-174-15) \ltx@IfUndefined [. . . .](#page-137-25) [. . .](#page-137-26) . . . . . 253, 292, 298, 327, 633, 676, 751, 786, 904, 905, [906,](#page-142-24) [10](#page-174-16)[09,](#page-13-24)

1015, 1021, 1026, 1031, 1038, 1044, 1050, 1055, 1061, 1066, 1076, 1082, 1088, 1094, 1233, 1239, 1616, 1711, 1712, 2373, 2406, 4075, 4077, 4162, 4163, [4164,](#page-34-18) [4563,](#page-35-29) [4564,](#page-35-30) [4760,](#page-35-31) [6127,](#page-35-32) [6515,](#page-35-33) [6602,](#page-35-34) [6606,](#page-35-35) [6921,](#page-35-36) [7430,](#page-35-37) [7695,](#page-36-25) [8426,](#page-36-26) [8427,](#page-36-27) [8471,](#page-36-28) [8472,](#page-38-16) [8474,](#page-38-17) [8475,](#page-47-25) [8840,](#page-49-9) [8850,](#page-49-10) [9248,](#page-65-14) [10291](#page-66-6), 10348, 10[451,](#page-101-7) [10828,](#page-101-8) [10871](#page-101-9), [109](#page-108-20)[62,](#page-108-19) 11[139,](#page-112-22) [14251,](#page-141-14) [14261](#page-149-7) \ltx@if[undefi](#page-174-17)[ned](#page-189-21) . [. . . .](#page-189-22) [7077](#page-189-23), [7711](#page-189-24) \ltx@le[ftbra](#page-189-25)[cechar](#page-189-26) [. . .](#page-197-22) . . 342, [366](#page-205-7) \ltx@L[ocalAp](#page-224-17)[pendT](#page-225-24)[oMacro](#page-227-19) . [234,](#page-236-0) [379,](#page-236-30) 382 \ltx@one . . 258, 6200, 6201, 6208, 7680, 7684, 7690, [7693,](#page-161-17) [7694,](#page-174-5) 7707 \ltx@ReturnAfterElseFi . . . [4630](#page-11-5) \ltx@R[etur](#page-14-1)[nAft](#page-14-12)erFi . . 505, 2022, 4634, 4[650,](#page-11-1) [8069,](#page-142-25) [8105,](#page-142-21) [8591,](#page-143-31) [8601,](#page-174-18) [13513](#page-174-13) \ltx@rightbracechar . . . . 343, 371 \ltx@secondoftwo . . 254, 261, [265,](#page-110-27) 348, 4563, 4564, 45[66,](#page-17-11) 4[984](#page-57-16) \ltx@s[pace](#page-110-28) [.](#page-287-20) [.](#page-110-29). [.](#page-287-20) [. . . .](#page-182-16) . . [345](#page-183-11), [1767](#page-192-5) \ltx@u[ndefin](#page-192-6)ed . . . . . . . . [. . .](#page-13-26) 236 \ltx@zero . 2078, 20[79,](#page-11-6) 2[080,](#page-11-7) [20](#page-11-8)[81,](#page-13-27) 2082, 2083 \LTXc[mds](#page-13-28)[@gtem](#page-108-20)[p](#page-108-19) . [235,](#page-108-21) [23](#page-13-29)[6,](#page-117-16) [237,](#page-51-5) 239, 244, 245, 247  $\lvert$ luatexrevisi[on](#page-59-8) . . . . . . . . . . [9022](#page-11-9) \luate[xversi](#page-59-12)[on](#page-59-13) [. . . .](#page-59-9) . . [9014](#page-59-10), [9019](#page-59-11) M \m@ne [. .](#page-11-10) [. . .](#page-11-13) . . . . . . . 4180, 4684, 4743, 5080, 6746, 6941, [9871,](#page-200-6) 14171, 14260, 142[75](#page-200-0) \make@df@tag@@ . . . . 7889, 7891 \make@df@tag@@@ . . . 7890, 7892 \make@stripped@name [6579,](#page-101-21) [6882,](#page-111-24) [6904,](#page-112-23) [6928,](#page-120-1) [6939](#page-154-14) \make[atletter](#page-300-11) ...... 3, 944, 6071 \MakeButtonField . . 5[847,](#page-178-15) 1[2482,](#page-178-9) 12490, 12508, 12[526,](#page-178-16) 1[2531,](#page-178-11) 12975, 12984, 13[008,](#page-151-17) [13025,](#page-158-22) [13031](#page-158-23), [133](#page-159-15)[31,](#page-159-16) 1[33](#page-6-17)[34,](#page-33-3) 1[3362,](#page-139-19) 13387, 13391 \MakeCheckField . . . [5844,](#page-134-24) [12550,](#page-268-27) [13052,](#page-268-28) [13417](#page-268-29) \Make[Choice](#page-276-24)Field . . [5846](#page-277-28), [12466,](#page-277-29) [12958,](#page-277-30) [13305](#page-283-27) \Make[FieldO](#page-284-29)[bject](#page-284-11) . [12724,](#page-134-14) [12811,](#page-269-4) 12821, [12824](#page-285-5)

\Make[Lowerc](#page-278-4)ase . . . . . . . . . 630 \MakeLowerc[aseUns](#page-283-3)up[porte](#page-134-16)[dInPdf](#page-267-11)Strings [. . . . .](#page-276-7) . . . 6[30](#page-272-28)

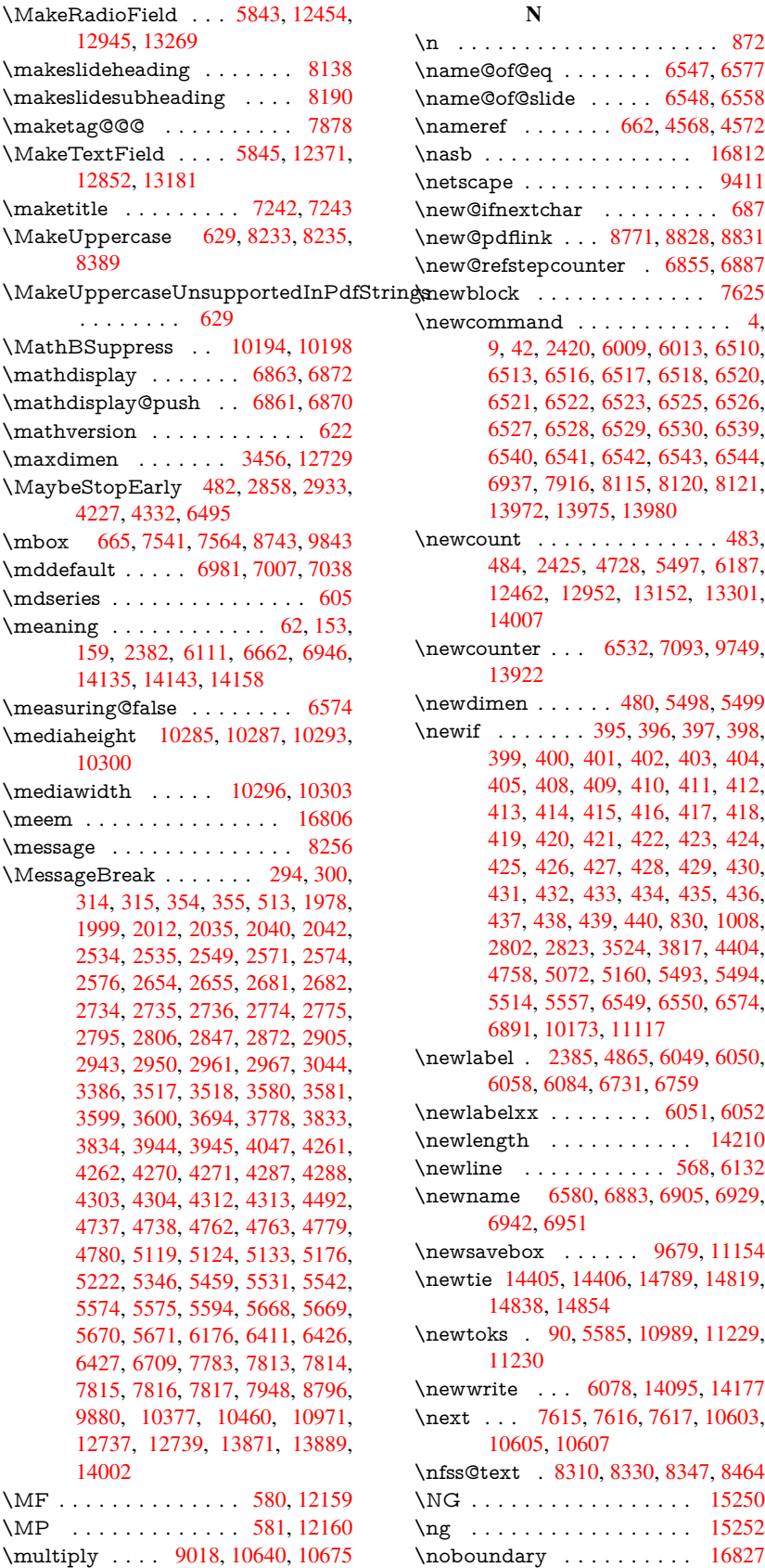

\n . . . . . . . . . . . . . . . . . . . . 872 \name@of@eq . . . . . . . 6547, 6577 \name@of@slide . . . . . 6548, 6558 \nameref . . . . . . . 662, 4568, 4572 \nasb . . . . . . . . . . . . . . . . 1[6812](#page-30-20) \netscape . . . . . . . . . . . . . [9411](#page-151-18) \new@ifnextchar [. . . .](#page-150-11) . . . . . 687 \new@pdflink . . . [8771,](#page-23-12) [8828,](#page-108-2) [8831](#page-108-3) \new@refstepcounter . 6855, [6887](#page-352-9) \newcommand . . . . . . . . . . . . 4, 9, 42, 2420, [6009,](#page-195-10) [6013,](#page-196-27) [6510,](#page-196-28) 6513, 6516, 6517, 6518, 6520, 6521, 6522, 6523, [6525,](#page-157-21) [6526,](#page-158-24) 6527, 6528, 6529, 6530, [6539,](#page-172-19) 6540, 6541, 6542, 6543, 65[44,](#page-6-18) [69](#page-6-19)[37,](#page-7-27) [7916,](#page-66-7) [8115,](#page-138-22) [8120,](#page-138-2) [8121,](#page-149-9) [13972](#page-149-10), [1397](#page-150-13)5, 13980  $\neq$  [. . . . .](#page-150-18) [. . . .](#page-150-20) . . . . [483,](#page-150-21) [484,](#page-150-22) [2425,](#page-150-23) [4728,](#page-150-24) [5497,](#page-150-25) [6187,](#page-150-26) [12462](#page-150-27), [129](#page-179-5)[52,](#page-183-3) 13[152,](#page-183-13) [13301,](#page-150-31) [14007](#page-159-17) \newc[ounter](#page-296-16) [. . .](#page-296-17) 6[532,](#page-296-18) 7093, [9749,](#page-16-3) 13922 \newd[imen](#page-267-14) [. .](#page-67-6)[.](#page-67-6) [. .](#page-276-11) . [480](#page-111-25), [5498](#page-128-18), [5499](#page-142-27) \newif [. . . .](#page-297-6) . . . 395, [396,](#page-280-25) 397, 398, 399, 400, 4[01,](#page-150-32) 402, [403](#page-162-19), [404,](#page-215-3) [405,](#page-295-29) 408, 409, 410, 411, 412, 413, 414, 415, 416, 417, 418, 419, 420, 421, [422](#page-16-32), [423,](#page-128-2) [424,](#page-128-8) 425, 426, [427,](#page-14-9) [428,](#page-14-5) [429,](#page-14-6) [430,](#page-14-7) [431,](#page-14-8) [432,](#page-15-17) [433,](#page-15-18) [434,](#page-15-19) [435,](#page-15-20) [436,](#page-15-21) [437,](#page-15-51) [438,](#page-15-22) [439,](#page-15-23) [440,](#page-15-24) [830,](#page-15-25) [1008,](#page-15-26) [2802](#page-15-27), 2823, 3524, 3[817,](#page-15-31) [4404,](#page-15-32) [4758](#page-15-33), [507](#page-15-34)2, [51](#page-15-36)[60,](#page-15-35) 5[493,](#page-15-37) [5494,](#page-15-38) [5514](#page-15-39), [555](#page-15-41)7, [65](#page-15-42)[49,](#page-15-43) 6[550,](#page-15-52) [6574,](#page-15-53) [6891](#page-15-54), [101](#page-15-44)[73,](#page-15-45) 1[1117](#page-15-46) \newlabel . [23](#page-15-50)[85,](#page-15-55) 4[865,](#page-15-40) [6049,](#page-30-16) [6050,](#page-34-16) [6058,](#page-74-20) [6084,](#page-75-28) [6731,](#page-89-15) [6759](#page-94-29) \newla[belxx](#page-129-32) [.](#page-121-27). . . . . . . [6051](#page-128-22), [6052](#page-128-23) \newle[ngth](#page-158-19) [. . . .](#page-222-4) [. . . . .](#page-241-6) . . 14210 \newline [. . . .](#page-114-7) . . . . . . . 568, 6132 \newn[ame](#page-139-22) [6580](#page-140-16), [6883](#page-154-16), [6905,](#page-139-20) [6929,](#page-139-21) 6942, 6951 \newsavebox . . . . . . [9679,](#page-139-23) [11154](#page-301-17) \newtie 14405, 14406, 147[89,](#page-20-5) 1[4819,](#page-141-15) 14838, [1485](#page-151-19)4 \newtoks . [90,](#page-159-10) 5[585,](#page-158-25) 1[0989,](#page-158-26) [11229,](#page-159-18) [11230](#page-159-19) \newwrite [. .](#page-304-17) . [6078](#page-304-18), [1409](#page-312-5)[5,](#page-213-17) [14177](#page-242-21) \next . . . 7615, 7616, 7617, [10603,](#page-313-10) [10605,](#page-313-11) [10](#page-8-28)[607](#page-130-11) \nfss@[text](#page-243-20) . 8310, 8330, [834](#page-239-17)7, [8464](#page-243-19) \NG . . . . . . . . . . . . . . . . . 15250 \ng . . . . . [. . . .](#page-172-20) [.](#page-140-17) [. . .](#page-172-21) [.](#page-299-14) [. . .](#page-172-0) [1525](#page-231-11)[2](#page-300-12) \nobo[undary](#page-231-15) [. . . .](#page-231-22) . . . . . . 16827

N

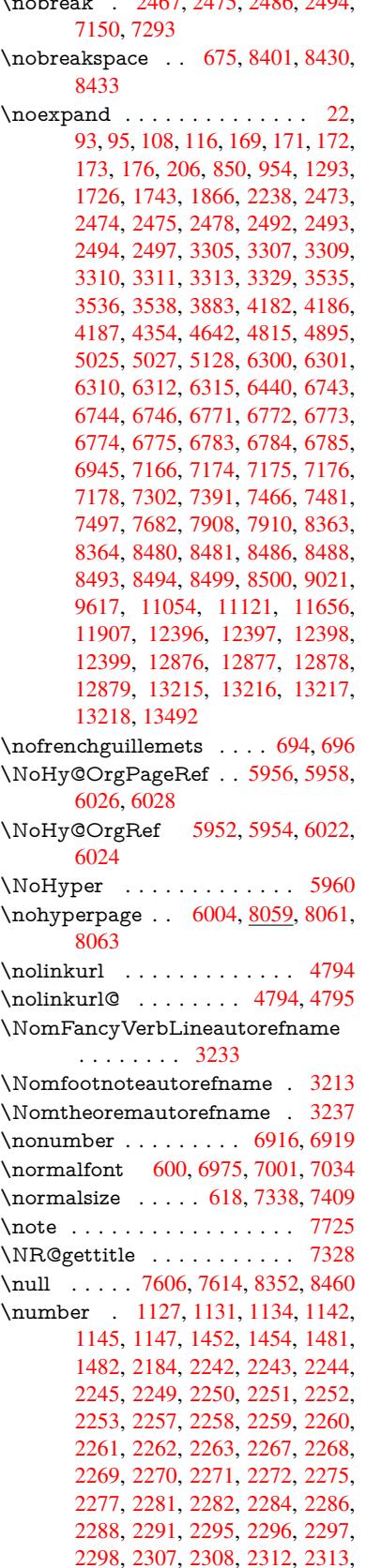

 $\frac{1}{2}$  . 2467, 2475, 2486, 2494

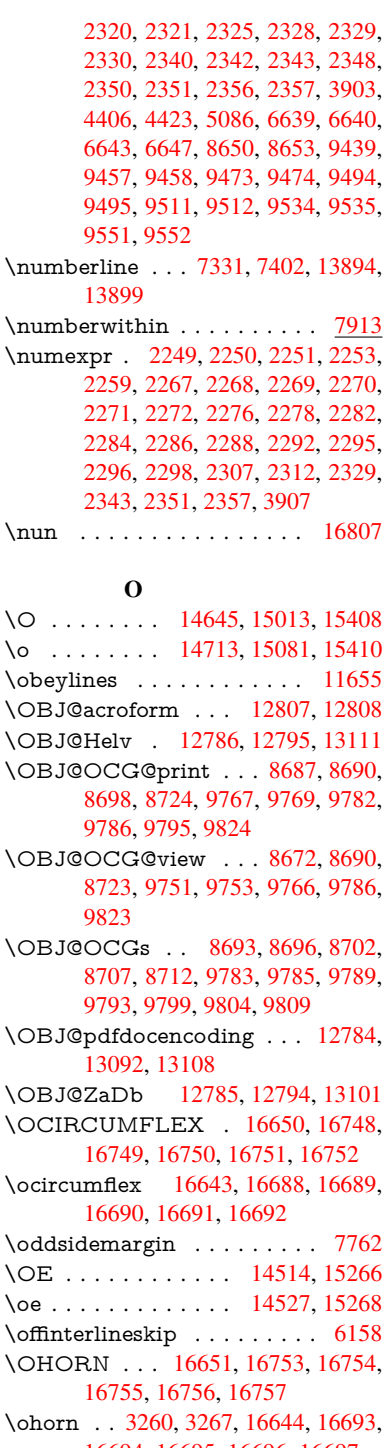

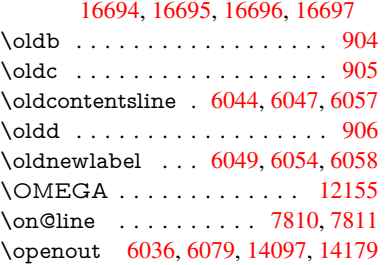

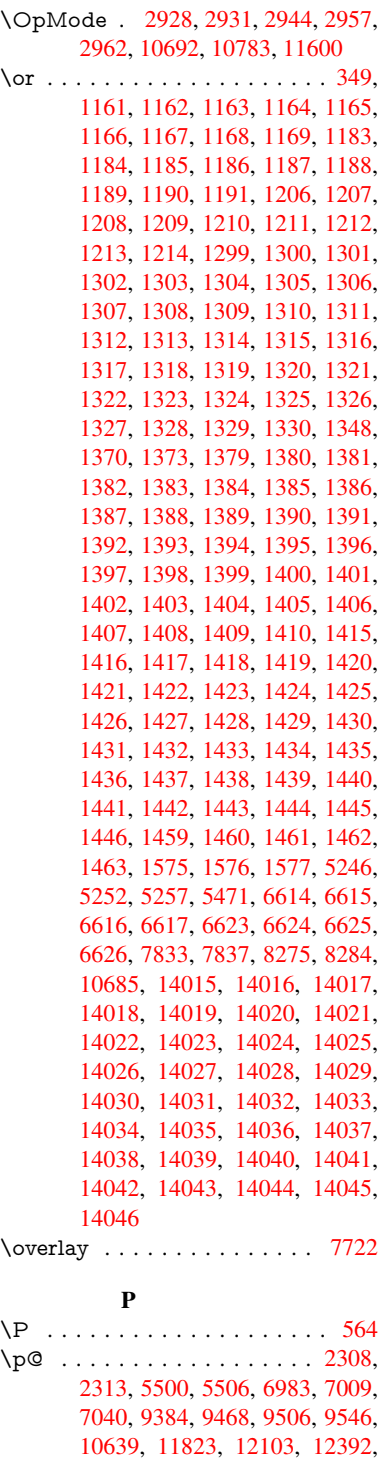

5957, 6026, 6027, 6709, 8419, 8423 \paperheight . . . . . . . 4040, [9233,](#page-189-27) 9235, 9238, [9240,](#page-102-23) [9252,](#page-108-1) 9253, 10154, [1015](#page-23-18)5, 10[292,](#page-154-15) [10293,](#page-137-28) [10295](#page-137-1), [1157](#page-138-21)7, [115](#page-138-1)78  $\pmb{\text{openwidth}} \dots \dots \dots \ 9229,$ 9231, [9242,](#page-204-11) [9244,](#page-204-12) [9249,](#page-98-29) [9250,](#page-204-9) [10153](#page-204-10), [10155,](#page-222-9) [10296,](#page-224-12) [1](#page-224-20)[1576,](#page-205-9) [11578](#page-222-8) \par . 6974, [6999,](#page-250-1) 7[032,](#page-250-5) 7330, [7358,](#page-204-13) [7400,](#page-204-14) [7410,](#page-204-15) [7608,](#page-204-16) [7628](#page-205-10) \parag[raphau](#page-222-10)[torefna](#page-222-9)[me](#page-224-22) . . . [3087,](#page-250-0) [3105,](#page-250-5) 3123, 3141, 3159, 3177, 3195, [3228,](#page-160-17) [3230,](#page-161-20) [3253,](#page-166-14) [3271,](#page-167-21) [8551](#page-160-9) \parta[utoref](#page-168-16)[name](#page-168-13) [3081](#page-172-23), [3099](#page-172-24), 3117, 3135, 3153, 3171, [3189,](#page-81-20) [3219,](#page-80-18) [3247,](#page-80-19) [3265,](#page-80-20) [8545](#page-81-19) \partn[umbe](#page-191-9)rline . . . 1[3896,](#page-84-18) [13901](#page-84-5) \PassOptionsToP[ackage](#page-79-26) . . . [2976,](#page-80-22) [3033,](#page-80-23) [3037,](#page-81-23) [3059,](#page-81-24) [4069,](#page-80-21) [4373](#page-82-10) \pdf@[addtok](#page-83-20)s [11](#page-84-19)[232,](#page-191-10) 11251, 11257, 11266, 11273, 11277, 11279, 11281, 11283, [11285,](#page-295-3) [11293,](#page-295-31) 11302, 11306, 11308, [11310,](#page-77-24) [11313](#page-78-24), [113](#page-79-27)[22,](#page-79-28) 1[1326,](#page-99-22) [11328](#page-105-34), 11330, [11332,](#page-243-21) [11334,](#page-244-3) [11336,](#page-244-13) [11338,](#page-244-23) [11340,](#page-244-24) [11342,](#page-244-7) [11344,](#page-244-8) [11346,](#page-244-9) [11348,](#page-244-10) [11350,](#page-244-11) [11352,](#page-245-20) [11354,](#page-245-22) [11356,](#page-245-1) [11357,](#page-245-2) [11358,](#page-245-3) [11359,](#page-245-25) [11360,](#page-245-26) [11361,](#page-245-6) [11362,](#page-245-7) [11363,](#page-245-8) [11364,](#page-245-9) [11365,](#page-245-10) [11366,](#page-245-11) [11371](#page-245-12) \pdf@[addtoks](#page-246-2)x [1122](#page-245-17)6, [11236](#page-246-0), [11249](#page-246-1) \pdf@box . . . [11154](#page-246-3), [11186](#page-246-8), [11194,](#page-246-9) [11202,](#page-246-10) [11203,](#page-246-11) [11206,](#page-246-12) [11210,](#page-246-13) [11212,](#page-246-18) 11215 \pdf@defaulttoks . . [11121,](#page-244-25) [11230,](#page-244-2) 11231, 1[1241](#page-243-22) \pdf@[docset](#page-243-0) [.](#page-243-4) [. . . .](#page-242-10) . . . . . . [10989](#page-243-23) \pdf@e[ndanc](#page-243-24)[hor](#page-243-25) . 8784, 8828, 8835 \pdf@escapestring ....... [8610](#page-243-20) \PDF[@Finish](#page-243-26)[Doc](#page-244-26) . . . . . . . . 2861, 2862, 2936, 2937, 4034, [4104,](#page-239-17) 4230, 4231, [4335,](#page-195-16) [4336,](#page-196-27) [6003,](#page-196-29) 6168, 6169, 9097, 9308, 9566, 10047, 10174, 10751, [10](#page-75-29)[990,](#page-192-1) 11863, 12024 \pdf@i[fdraft](#page-75-30)[mode](#page-77-25) [. . . .](#page-77-26) . [254](#page-98-30), [257,](#page-100-24) 265, [6344,](#page-102-25) [8657,](#page-104-33) [9098,](#page-104-34) [9207,](#page-138-26) [1278](#page-142-28)[1,](#page-220-13) [141](#page-142-22)[07](#page-222-7) \pdf@l[inktyp](#page-256-29)e [1113](#page-259-2)9, [11143](#page-234-17), [11246,](#page-239-18) 11247

 $\pmb{\text{pagename} \dots \dots \dots \ 8430}$ \pageref . . . 661, 4237, 4559, 5956,

\pdf@r[ect](#page-11-8) [. .](#page-146-11) . 1[1131,](#page-193-18) [11](#page-204-17)1[45,](#page-11-6) 11[158](#page-11-14)

12872, 13211, 14335, 14336 \p@equation [. . . .](#page-128-9) . . . . . . . . [7885](#page-64-6) \Pack[ageErr](#page-64-7)or ............. 61 \Pack[ageInf](#page-161-19)o [. .](#page-208-20) [8634,](#page-210-30) [8648,](#page-210-31) [12735](#page-211-24) \Pack[ageWar](#page-231-0)[ning](#page-256-28) . . . . 2805, [5457](#page-266-28) \pagea[utoref](#page-275-27)[name](#page-281-26) [. . .](#page-303-9) 3091, [310](#page-303-10)9, 3127, 3145, 3163, 3181, [3199,](#page-178-18) 3239, 3257, [3275,](#page-193-16) [8433,](#page-193-17) [8555](#page-272-31)

\PDF@SetupDoc 4033, 4103, 5923, 5924, 6002, 9028, 9309, 9597, 10087, 10175, 10700, 11041, 11744, 11894, 12025  $\verb+\PDF@SetupDox + \ldots + 9028+$  $\verb+\PDF@SetupDox + \ldots + 9028+$  $\verb+\PDF@SetupDox + \ldots + 9028+$ \pdf@s[trcmp](#page-136-34) [. .](#page-138-27) [. . . .](#page-100-25) . . . . . . 985 \pdf@toks . . [11121](#page-222-11), [11136](#page-233-15), [11147,](#page-240-25) [11229,](#page-254-10) [11233,](#page-257-21) [11237](#page-260-30) \pdf@type . . 11123, 11127, 1[1136,](#page-200-11) 11147, 11224, 11244 \pdfannotlink [. . . .](#page-241-11) [. . . . .](#page-241-12) [8762](#page-34-17) \pdfb[ookmar](#page-243-19)k . 2420, 6008, [6009,](#page-242-22) 13973, [1](#page-243-27)[3978,](#page-241-13) [1](#page-244-27)[3983,](#page-241-14) 13987 \pdfca[talog](#page-242-22) [6347,](#page-243-6) 8[694,](#page-244-0) 9043, [9085,](#page-241-12) 12808 \PDFdefaults ......... [1124](#page-138-22)[0](#page-195-17) \pdfdest [. . . .](#page-138-28) . . . . . . . . . . [878](#page-296-21)6 \pdfdr[aftmo](#page-296-0)[de](#page-146-12) .......... 258 \pdfen[dlink](#page-273-16) . . 8825, 12852, [12945,](#page-201-20) 12959, 12985, 13009, [13032,](#page-244-28) 13053 \pdfescapestring . . . . . . . [13521](#page-196-30) \pdfform [. . . .](#page-196-31) [. . . . .](#page-274-12) . . . . [8764](#page-11-1) \PDF[Form@@](#page-276-25)[Name](#page-277-31) [13529](#page-277-32), [13532,](#page-276-6) [13536,](#page-278-13) 13539 \PDFForm@Check . 12549, [12551,](#page-287-21) 13050, 13051, 13421, 1[3425,](#page-195-18) 13613 \PDFForm@List . . . [12465,](#page-287-7) [12467,](#page-287-3) [12956,](#page-287-6) [12957](#page-287-22), [13308,](#page-269-9) [13313,](#page-269-23) 13671 \PDF[Form@N](#page-289-24)[ame](#page-278-14) . [12845](#page-285-9), [12897,](#page-285-18) 12968, 13046, [13176,](#page-267-20) [13236,](#page-267-28) 13324, [13413,](#page-276-26) 13528 \PDF[Form@P](#page-290-26)ush . . [12489](#page-283-11), [12491,](#page-283-29) 12982, 12983, [13340,](#page-274-31) [13344,](#page-275-28) 13642 \PDF[Form@R](#page-276-27)[adio](#page-278-15) . [124](#page-287-23)[53](#page-280-26), [12457,](#page-281-27) [12935,](#page-283-30) [12937](#page-285-19), [13277,](#page-268-11) [13289,](#page-268-32) [13704](#page-277-10) \PDF[Form@R](#page-289-25)[eset](#page-277-34) . [12530](#page-283-12), [12532,](#page-283-31) 13029, 13030, [13392,](#page-267-19) [13397,](#page-267-29) 13806 \PDF[Form@S](#page-291-24)[ubmit](#page-276-28) [12507](#page-282-18), [12510,](#page-282-28) 13002, 13004, [13364,](#page-268-13) [13369,](#page-269-24) 13773 \PDF[Form@T](#page-292-21)[ext](#page-277-35) . . [12370](#page-284-14), [12372,](#page-284-30) 12850, 12851, [13185,](#page-268-12) [13188,](#page-268-33) [13738](#page-277-11) \pdfho[rigin](#page-292-22) [. . . . .](#page-284-13) . . . . . . [9225](#page-284-31) \pdfinfo [. . . . .](#page-266-14) . . . . . . . . . [9101](#page-266-29) \pdfla[stform](#page-274-24) .......... [8765](#page-281-2) \pdfla[stlink](#page-291-25) . . . . . . . . . . . 12765 \pdflastobj 8672, 8687, 8693, 1[2807,](#page-204-18) 13092, 13101, 13111 \pdflastxform . 8765, 12727, [12729](#page-195-19) \pdflinkmargin . . 8760, 8763, [8768](#page-273-22) \pdfliteral .... 8744, 8746, 8751 \pdfm@box . . 9679, 13148, 13149, 13150, 13180, 13191, 13268, 13293, 13304, 13315, 13334, 13347, 13362, 13[371,](#page-195-21) 1[3391,](#page-195-22) 13399, 13[416,](#page-213-17) [1342](#page-195-20)7 \pdfmark . 6458, 9617, [9626](#page-280-14), [9656,](#page-280-27) [10819,](#page-280-4) [10839,](#page-280-13) [10878,](#page-281-28) [10913,](#page-282-17) [10930,](#page-284-32) [10942,](#page-284-10) [10976,](#page-284-33) [11013,](#page-284-11) [11025,](#page-285-20) [11054](#page-285-8), [11063](#page-285-21), 11094, 11118, 11379, 11393, 11408, 11420, [1142](#page-148-17)[7,](#page-212-21) 11[454,](#page-212-23) [11485,](#page-213-18) [11907,](#page-236-31) [11916,](#page-236-32) [11947,](#page-237-12) [12371,](#page-237-13) [12454,](#page-238-19) [12466,](#page-238-20) [12490,](#page-238-21) [12508,](#page-239-19) [12531,](#page-239-20) [12550,](#page-240-24) [14139](#page-240-26) \pdfm[ark@](#page-247-14) [. . . . .](#page-247-15) . . [11118](#page-247-16), [11119](#page-248-12)  $\qquad$ \pdfm[inorver](#page-267-10)[sion](#page-267-11) [. . . . .](#page-268-28) . . . [8631](#page-268-29) \PDF[NextPa](#page-268-31)ge [. .](#page-269-4) [. . . . .](#page-299-15) . 11391 \PDFNextPage@ . . [11391,](#page-241-16) [11392](#page-241-17) \pdfobj . 8658, 8673, 8688, 12[789,](#page-13-5) 13059, 13093, 13102 \PDFOpen . . . . . . . . . . . . [11419](#page-246-21) \pdfoptionpdfminorve[rsion](#page-246-21) [8628](#page-246-22) \pdfoutline .......... [14188](#page-273-13) \pdfpa[geattr](#page-278-16) [. .](#page-279-10) 9[141,](#page-279-11) 9145, 9146, 9156, 9165, 9169, 9170, [9180,](#page-247-17) 9188, 9191, 9192, 9202 \pdfpageheight 9235, 9244, [9253,](#page-300-13) 9260 \pdfpa[geres](#page-203-11)[ources](#page-203-2) [.](#page-202-14). . . . . . [8721](#page-202-15) \pdfpa[gesat](#page-203-5)tr [. .](#page-203-15) . [9032](#page-203-16), [9034](#page-204-19), 9036 \pdfpagewidth . [9231,](#page-204-10) [9240,](#page-204-16) [9250,](#page-205-9) [9257](#page-205-12) \PDFPreviousPage . . . . . [11404](#page-194-17) \PDFPreviousPage@ 1[1405,](#page-200-14) [11407](#page-200-15)  $\leftarrow$  [. . . .](#page-204-12) . . . . . . . . [8766](#page-205-11) \pdfre[fobj](#page-205-13) . . 12784, 12785, 12786 \pdfrefxform ...... 8766, [12729](#page-247-18) \pdfstartlink . . . . . . . [8761](#page-247-19), [8762,](#page-247-20) 8820, 8864, 8902, 8939, [9271,](#page-195-23) 12851, 1[2936,](#page-273-19) [12957,](#page-273-20) [12983,](#page-273-17) 13003, 13030, 13051 \pdfstringdef 533, 817, [3720,](#page-195-24) [3726](#page-195-17)[,](#page-272-7) [3732,](#page-196-32) [3738,](#page-197-24) [3743,](#page-198-19) [3749,](#page-198-20) [3756,](#page-205-14) [3762,](#page-274-32) 3[842,](#page-276-29) 5418, [542](#page-276-26)3, [5449,](#page-277-34) [6135,](#page-277-37) 6236, 6238, 6724, 7708, 7744, [13547,](#page-277-35) [13905](#page-278-14) \pdfst[ringde](#page-93-32)[fDisa](#page-93-33)[ble](#page-93-34)[Co](#page-29-3)[mman](#page-93-30)[ds](#page-93-31) . . . . 903, 942, 6006, [613](#page-127-16)0 \pdfst[ringde](#page-141-17)[fPost](#page-143-16)[Hook](#page-143-17) [. .](#page-154-3) 813, [936](#page-174-22) \pdfst[ringde](#page-175-34)[fPreH](#page-287-12)[ook](#page-295-5) . 671, 936, 948, 950, 6129, 6139 \pdfstringd[efW](#page-31-19)[arn](#page-32-7) . [567,](#page-138-29) [568,](#page-141-18) 666, 953, 1734, 1739, 1758, [176](#page-29-22)[2](#page-32-8) \pdftexrevision . 8988, 8[996,](#page-23-19) [9007](#page-32-9)

\pdftexversion . 8983, 8985, 8988, 8991, 8994, 8995, 8999, 9005, 9006, 12783  $\qquad$ \pdfxform . . . . . . . . [8764,](#page-199-11) 12725 \peh [. . . .](#page-199-12) [. . . .](#page-199-13) . . . . . . . . [16820](#page-199-14) \penalty . . [1869](#page-199-15)[,](#page-273-12) [2447,](#page-200-16) [4703,](#page-200-8) [7535,](#page-200-17) [7558](#page-200-18)  $\phi$ . . . . . . . . . . . . . . . . . [623](#page-204-20) \phantomsection 4035, [6010](#page-195-18), [7785,](#page-272-25) 13840, 13891, 14279 \Preamble . [. . . .](#page-54-20) [. . . .](#page-67-26) [. . .](#page-111-26) [12151](#page-171-12) \Prere[nderU](#page-171-13)nicode . . . . . . . 3711 \process@me . . [6109,](#page-98-32) [6121,](#page-138-30) [6](#page-176-20)[122,](#page-21-21) 9031, 9040 \Proce[ssKeyv](#page-293-13)[alOpti](#page-295-32)[ons](#page-302-19) . . . 4073 \protect . . . . . . . . . . . . . . [1867,](#page-262-11) 4845, 7331, 7402, 7466, [7481,](#page-93-37) 7497, 7613, [7620,](#page-140-18) [7621,](#page-140-19) [7823,](#page-140-20) [7854,](#page-200-19) [8128,](#page-200-20) 8180, 8309, 8329, 8335, 8346, 8463, 9319, [9416,](#page-99-23) 10245, 10320, 11[755,](#page-169-17) [12035,](#page-54-21) [13912](#page-114-0), [1421](#page-166-10)2, [143](#page-168-12)35, 14336 \prote[cted@](#page-170-12)[edef](#page-172-25) [. . . .](#page-172-6) [. . . .](#page-176-0) . . . . . [4880](#page-177-1), [6202](#page-183-10), [6296,](#page-184-24) [6814,](#page-186-1) [6943,](#page-187-0) [6963,](#page-187-6) [7696,](#page-187-1) [7700,](#page-189-1) [8793,](#page-207-28) [9877,](#page-209-29) [10374,](#page-223-27) [1](#page-301-25)[0457,](#page-225-26) [1](#page-303-9)[0968](#page-254-11) \prote[cted@w](#page-295-33)rite 2384, 4864, [759](#page-303-10)3, 8014, [8029,](#page-142-15) [8037,](#page-144-4) [8041,](#page-156-11) [8046,](#page-159-5) [13911](#page-115-3) \prote[cted@](#page-159-20)[xdef](#page-174-8) . [. . . .](#page-174-9) [7175](#page-196-12), [7268](#page-217-9) \provi[decom](#page-226-22)[mand](#page-227-21) [. . . . .](#page-238-22) . . . . . . . . . . . . . . [2401,](#page-66-9) [2402,](#page-114-19) [3411,](#page-172-26) [3412,](#page-181-16) [3415,](#page-181-17) [3416,](#page-181-18) [4323,](#page-181-19) [4536,](#page-181-20) [4537,](#page-295-34) 4656, 4799, 6040, 6326, 6351, 6476, 7431, [7432,](#page-163-24) [7447,](#page-165-19) 7525, 8111, 8112, 8228, 8536, 8537, 8538, [8539,](#page-66-10) [8540,](#page-66-11) [8541,](#page-87-18) [8542,](#page-87-19) [8543,](#page-87-20) [8544,](#page-87-21) [8545,](#page-104-2) [8546,](#page-108-22) [8547,](#page-108-23) [8548,](#page-110-21) [8549,](#page-113-19) [8550,](#page-139-9) [8551,](#page-145-20) [8552,](#page-146-13) [8553,](#page-148-8) [8554,](#page-169-18) [8555,](#page-169-19) [8617,](#page-169-20) [8770,](#page-170-13) [8788,](#page-183-15) [8789,](#page-183-0) [9307,](#page-185-19) [9410,](#page-191-0) [9411,](#page-191-4) [9674,](#page-191-11) [9736,](#page-191-7) [9737,](#page-191-1) [9738,](#page-191-5) [10171](#page-191-8), 10290, 10[312,](#page-191-10) [10313,](#page-191-13) [10314](#page-191-14), [107](#page-191-15)[76,](#page-191-16) 11[155,](#page-191-17) [11156,](#page-191-9) [11511](#page-191-18), [115](#page-191-2)[19,](#page-191-19) 11[520,](#page-191-20) [11521,](#page-192-7) [11522](#page-195-25), [115](#page-196-33)[94,](#page-196-34) 11[606,](#page-206-7) [11607,](#page-209-30) [11608](#page-209-26), [116](#page-213-19)[09,](#page-214-6) 11[653,](#page-214-7) [11694,](#page-214-8) [11695,](#page-222-12) [11696,](#page-224-23) [11697,](#page-225-27) [11852,](#page-225-28) [11854,](#page-225-29) [11855,](#page-234-10) [11968,](#page-242-9) [11969,](#page-242-1) [12016,](#page-249-7) [12748](#page-249-8) \Push[Button](#page-249-11) [.](#page-251-8)[.](#page-251-8)[.](#page-251-8)[.](#page-251-8) .[.](#page-251-9)[.](#page-251-9)[.](#page-251-9)[.](#page-251-9)[.](#page-251-9) . [5819](#page-251-10) \put@[me@ba](#page-251-11)ck [. .](#page-253-10) 5[020,](#page-253-11) 5033, [5043](#page-253-8) [Q](#page-256-31) \qaf . [. . . . .](#page-259-3) [. . . . .](#page-272-18) . . . . . . 16803 \quotedblbase 144[94,](#page-118-11) 14[731,](#page-118-12) 1[6320,](#page-134-3) 16624

\quotesinglbase ... 14504, 14733, 16314, 16626

R \r . 875, 14372, 14384, 14396, 14606, 14671, 14780, [14807,](#page-307-5) [14826,](#page-311-9) [14848,](#page-342-1) [14975](#page-348-11), 15039, 15322, 15324, 16284, 16286 \ra [. . .](#page-31-20) . . . . . . . . . . . . . . . 16791 \raff . . [. . . . .](#page-304-9) [. . . . .](#page-304-19) [.](#page-312-7) [. . . .](#page-304-20) [16813](#page-309-3) \raise [2454,](#page-310-5) [9385,](#page-312-6) 9469, 9507, [9547,](#page-313-13) [11220,](#page-313-14) [1](#page-341-0)[1824,](#page-316-1) [12104](#page-317-2) \Read[Bookm](#page-323-6)arks 4[072,](#page-341-1) 4107, [4244,](#page-351-14) 4440, 4580, 14071, 14106 \real@setref [. . . .](#page-208-1) . . . . 8306, [8372](#page-352-11) \realfo[otnote](#page-67-0) ........... [7265](#page-211-1) \Ref [. . . . .](#page-243-2) [. . . .](#page-256-2) . 8391, 8395, 8400 \ref . . 660, 4236, [4556,](#page-99-24) [5060,](#page-100-26) [5952,](#page-102-26) [5953,](#page-106-15) [6022,](#page-109-4) [6023,](#page-298-18) [7230,](#page-299-16) [7237,](#page-188-19) 8410, 12127 \ref@one ......... 4821, [4822](#page-165-20) \rEfLiNK [. . . .](#page-102-27) . . . . 1[2128,](#page-188-3) [12129](#page-188-20) \refstep[coun](#page-23-13)ter [6546,](#page-108-0) [6553,](#page-119-14) [6573,](#page-137-27) [6796,](#page-137-0) [6819,](#page-138-20) [6820,](#page-138-0) [6821,](#page-164-18) [6830,](#page-165-21) [6855,](#page-188-21) [6879,](#page-261-33) 6887, 6991, 7394 \rem@ptetc . . . . . . [10](#page-261-34)[903,](#page-113-24) [10905](#page-113-25) \renewcommand [2376,](#page-150-2) [7373,](#page-150-33) [7930,](#page-261-35) 13987 \Requ[irePac](#page-156-12)[kage](#page-156-6) [.](#page-156-4)........[22,](#page-156-13) 232, 250, 251, 269, 270, [271](#page-168-17), 272, 273, 274, [275,](#page-237-10) 276, [394,](#page-237-14) 1244, 1771, [2370,](#page-65-18) [2786,](#page-167-2) [2856,](#page-179-9) [4218,](#page-296-21) 4219, 4508, 4552, 4584, 4791, [506](#page-11-16)3, 5992, 6[149,](#page-12-19) [63](#page-12-20)[92,](#page-6-12) [1017](#page-11-15)2, 12[021,](#page-11-17) [13997](#page-12-18) \Reru[nFile](#page-12-21)[Chec](#page-12-22)k ...... 1[3999](#page-14-13) \Reset [. . .](#page-39-21) [. . . .](#page-52-19) [. . . .](#page-74-25) . . . . [5828](#page-75-31) \reset[@font](#page-102-28) [7541](#page-102-29), [7564](#page-107-17), [8310,](#page-108-24) [8330,](#page-109-13) [8347,](#page-113-26) [8464](#page-119-15) \revte[x@chec](#page-222-13)[king](#page-259-4) . [. . . . .](#page-297-30) . . 7518 \Rightarrow . . . . . . . . . . . [8262](#page-297-5) \rlap . . . . . . . . . . . . . 8745, [9845](#page-134-6) \rm . [. . . .](#page-187-12) . [. . . .](#page-171-10) [. . . .](#page-171-11) [. . . .](#page-186-19) . [611](#page-187-11)  $\rm family \, \ldots \, \ldots \, 601$ \Roman . . . . . . . . . . . . . . . [6292](#page-170-14) \roman [. . . .](#page-195-1) . . . . . . . . . . . [6293](#page-186-20)  $\lq$ romannumeral . . . . . . 960, [961](#page-216-3) \rule ................. [7215](#page-21-22) S \sad . . . . . . . . . . . . . . . . [16795](#page-144-12) \sbox . . . . . . . . . . . . . . . [. .](#page-33-5) 3[707,](#page-33-6) 5848, 9372, 9452, 9489, [9529,](#page-164-4) 11155, 11194, 11811, 12086, 12724

 $\sc\times$ CLT@array . . . . . . . . . . [6829](#page-351-15) \scriptsize . . . . . . . . . . . . . . 619 \script[style](#page-134-25) [.](#page-243-23)[.](#page-255-9).......... [7531](#page-211-9)

\scrollmode 1786, 1811, 1821, 1834, 1926, 2058 \scshape . . . . . . . 607, 6980, 7006 \section . . . . . . . . . . . . . . 8230 \sectionauto[refnam](#page-52-20)e . . [3084,](#page-53-23) [3102,](#page-53-24) [3120,](#page-55-25) [3138](#page-58-14), [3156,](#page-52-21) 3174, 3192, 3221, 3250, 3268, [8548](#page-160-19) \seen [. . .](#page-21-24) . . . . . . . . . . . . . [16793](#page-160-20) \selectfont . . . . . 587, 4519, [1](#page-80-25)[2817](#page-185-20) \set@d[isplay](#page-80-26)[@prot](#page-80-27)ect . [. . . .](#page-80-24) [4171](#page-81-28) \setbox . . [. . . .](#page-84-20) [. . . .](#page-84-2) [.](#page-81-26) [1870](#page-191-15), 1876, [1882,](#page-82-12) 3439, 3445, 5644, 6157, 7068, 8735, [9299,](#page-21-25) 9818, [9835,](#page-351-16) 13180, 13268, 1[3304,](#page-108-4) [13334,](#page-274-33) 13362, 13391, 13416 \setco[unter](#page-54-4) . . . . . . . . [. . . .](#page-54-2) [4734](#page-54-3) \setkeys [. . . . .](#page-194-0) [. . . .](#page-206-1) . [4709](#page-216-4), [4754](#page-141-20) \setlen[gth](#page-161-16) [. . . .](#page-282-17) . . [517,](#page-283-8) 518, [2451,](#page-283-9) [9225,](#page-284-10) [9226,](#page-284-11) 9[231,](#page-285-8) 9235, 9240, 9244, 9250, 9253, 9257, 9260, 10293, 10296, 10[300,](#page-111-27) 1[0303,](#page-112-10) 10639, 14229, 14300 \setpd[flinkm](#page-204-18)[argin](#page-204-20) 3[890,](#page-17-0) [3891](#page-17-1), [8760](#page-67-17) \setto[width](#page-204-16) . 12[389,](#page-204-14) 1[2869,](#page-204-10) [13208](#page-204-12) \Setup[Keyva](#page-224-20)[lO](#page-205-11)[ption](#page-224-22)s . 2505, [4063](#page-225-25)  $\sqrt{\sqrt{602}}$ \shadda [. . .](#page-231-0) [. . . .](#page-96-1) [. .](#page-96-19) . . . . . [16818](#page-195-26) \sheen [. . . . .](#page-266-30) . . . . . . . . . [16794](#page-281-29) \shortciteN [. .](#page-275-29) [. . .](#page-68-25) . . . . . . [7656](#page-99-25) \SK@ . . . . . . . . . . . . . . . . [8522](#page-21-26) \SK@@ref . . . . . . . . . . . . . . 8522 \SK@ref . . . . . . . . . . . . . . [8519](#page-352-12) \skip@ 1884, 1958, 1959, 1962, [1964,](#page-351-17) 2470, 2476, 2489, 2495 \slide . . . . . . . . . . . . . . . . . [7719](#page-190-17) \slide@cline 8248, 8261, 8269, [8279,](#page-190-18) 8287 \Slide[@](#page-68-13)[conte](#page-54-14)[nts](#page-56-19) [.](#page-68-16) [. . . .](#page-56-22) . . . [8253](#page-56-13) \slide@contents . . . . . . . . 8246 \slide@heading ......... [8124](#page-175-2) \slide[@subhe](#page-186-24)[ading](#page-185-10) ....... 8177 \slide@undottedcline .... [8239](#page-185-21) \slidenumberline 8240, 8248, [8262,](#page-185-22) 8270, 8280, 8288 \SliTeX . . . . . . . . . . . . . . . [579](#page-183-16)  $\simeq$  . . . . . . . . . . . . . . . . [608](#page-184-26) \small [. . . .](#page-185-10) . . . . . . . . . . . . . [620](#page-185-23) \smash [. . . .](#page-186-26) [. . . . .](#page-186-27) . . . . . . [2448](#page-186-20) \space[factor](#page-186-25) 2427, 2433, 7150, 7[159,](#page-21-27) 7293, 7295, 8773, 8781 \special@paper . . . . . . . . . [4036](#page-21-28) \SpecialDvipdfmxOutlineOpen . . . 28[95,](#page-67-7) 2897, 4408, 44[15](#page-67-27) \split[maxde](#page-166-8)[pth](#page-166-9) [. . . .](#page-163-14) . . . . [7209](#page-163-15) \splittopskip . . [. . . . .](#page-195-27) [. . . .](#page-195-28) 7208 \SS . . . . . . . . . . . . 14729, [16623](#page-98-33) \ss . . . . [3131,](#page-76-22) [14659](#page-76-23), [1474](#page-105-35)4, [150](#page-106-11)27

\st@rredfalse ...... 6862, 6871 \stepcounter . . 6563, 6744, 6813, 6962, 7151, 7267, 9861, 13908 \stockheight . . . 4040, 9259, 9260, 10160, 10161, 10[299,](#page-157-22) 1[0300,](#page-157-23) 11583, 11584 \stock[width](#page-159-21) ... [9](#page-217-26)[256,](#page-151-20) 9[257,](#page-154-18) [1](#page-295-35)[0159,](#page-156-14) 10161, 10302, [10](#page-98-29)[303,](#page-205-15) [11582,](#page-205-12) 11584 \stop@[hyper](#page-250-3) [. . . .](#page-222-15) [. . . . .](#page-224-14) . [5974](#page-224-21) \StringEncod[ingC](#page-250-6)[onve](#page-205-16)[rtTes](#page-205-13)t [791,](#page-222-16) 801 \strip[@period](#page-250-6) [. . . .](#page-225-23) [. . . . .](#page-225-25) . [2389](#page-250-2) \strip@prefix 62, 2382, 6111, [6662,](#page-137-32) 6946, 14135, 14143, 14158 \strip[@pt](#page-29-16) . . . . . . . . . . . 522, [529,](#page-29-14) 4052, 9231, 9235, 9240, 9244, 10642, 13636, [13](#page-65-15)[699,](#page-140-15) [13](#page-153-10)[727,](#page-66-12) 13766, 1[381](#page-7-9)5 \strip[@pt@a](#page-159-7)[nd@ot](#page-299-7)[herjunk](#page-299-8) [1](#page-17-2)[0](#page-300-3)[838,](#page-18-0) [10870](#page-99-2), 10905 \strutbox [. .](#page-204-12) [. . . .](#page-289-14) [.](#page-204-10) [. . . .](#page-290-14) . . [7209](#page-291-11) \sub@l[abel](#page-231-2) [. . . . .](#page-293-6) . . . . . . . 2376 \subeq[narray](#page-292-9) ....... 6922, [6924](#page-236-27) \subeq[uation](#page-236-29)s ..... 6960, 6961 \subfig@oldlabel . . . . . . . . . [2378](#page-164-19) \Submit . . . . . . . . . . . . . . . [5825](#page-65-18) \SubmitObject . . . . . . [. . .](#page-158-13) [13005](#page-159-22) \SubmitPObject . . . . [. . .](#page-159-23) [13005](#page-159-24) \subparagraphautorefname [3088,](#page-65-20) 3106, 3124, 3142, 3160, [3178,](#page-134-5) 3196, 3229, 3231, 3254, [3272,](#page-277-38) 8552 \subpdfbookmark . . . . . . [13975](#page-277-38) \subse[ction](#page-80-29) . . . . [. . . .](#page-81-29) . . . [11848](#page-80-28) \subse[ctiona](#page-81-32)[utore](#page-83-5)[fname](#page-83-7) [. . .](#page-81-30) [3085,](#page-84-6) [3103,](#page-191-18) 3121, 3139, [3157,](#page-84-21) 3175, 3193, 3226, 3251, 3269, 8549 \subsubsectionautorefname [3086,](#page-256-32) 3104, 3122, 3140, 3158, 3176, [3194,](#page-80-32) 3227, 3252, [3270,](#page-81-33) [8550](#page-80-31) \sukun [. . . . .](#page-80-33) [. . . .](#page-80-34) . . . . . [1](#page-191-16)[6819](#page-81-34) \surd [. . . .](#page-83-2) [. . . .](#page-84-3) . . . . . . . . [8270](#page-80-35) [T](#page-80-36) \T . . [. . . .](#page-81-36) [. . . .](#page-83-3) . [. . . .](#page-84-23) [. . .](#page-84-4) [16783](#page-191-17) \t . . . . 14404, 14799, 14818, [14837,](#page-352-13) 14853 \T@nameref . . . . . . . . . . . . 4573 \T@pageref . . . . 4543, 4560, [8408](#page-351-18) \T@ref [. . . . .](#page-304-21) [. . . . .](#page-312-8) . . [453](#page-313-15)8, [4557](#page-313-16) \T@te[mp](#page-313-17) . . . . . . . . . . 7519, 7522 \Ta . . . . . . . . . . . . . . . . . [16797](#page-108-25) \taa . . . . . . . . . . [. . . .](#page-108-26) . . . [16784](#page-188-22) \tableautorefname . . . [3080,](#page-108-28) [3098,](#page-108-29) 3116, 3134, 3152, [3170,](#page-170-15) [3188,](#page-170-16)

3218, 3246, 3264, 8544

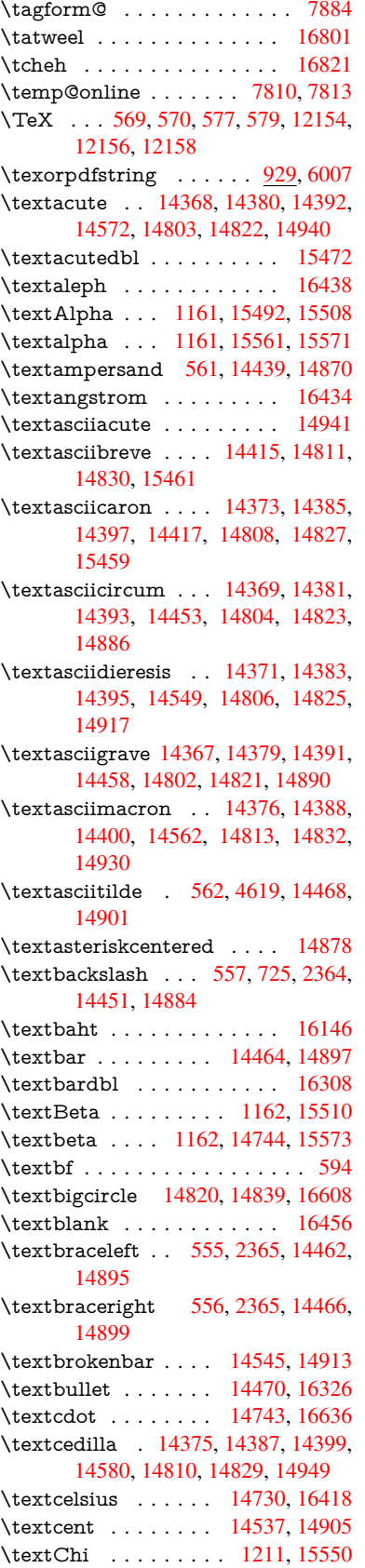

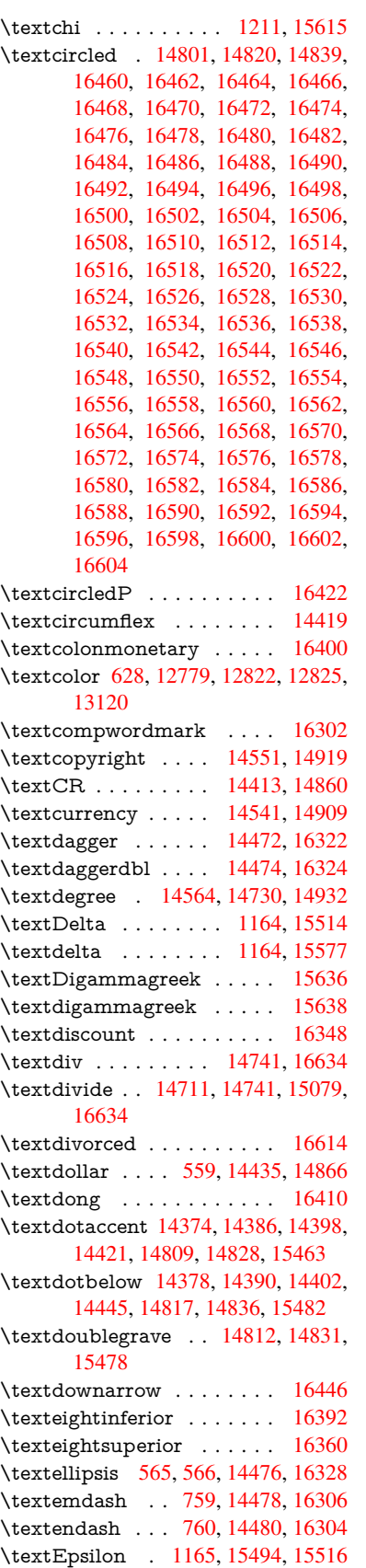

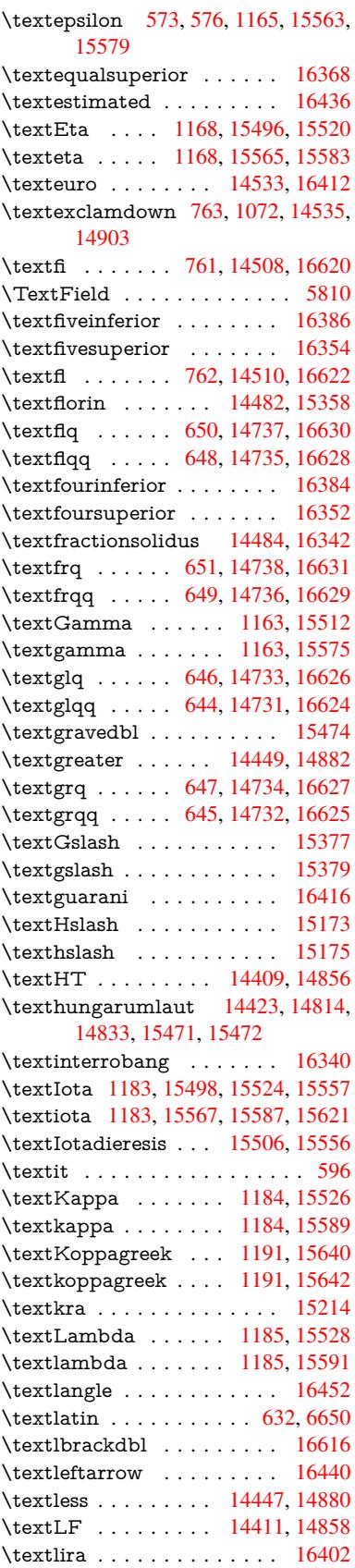

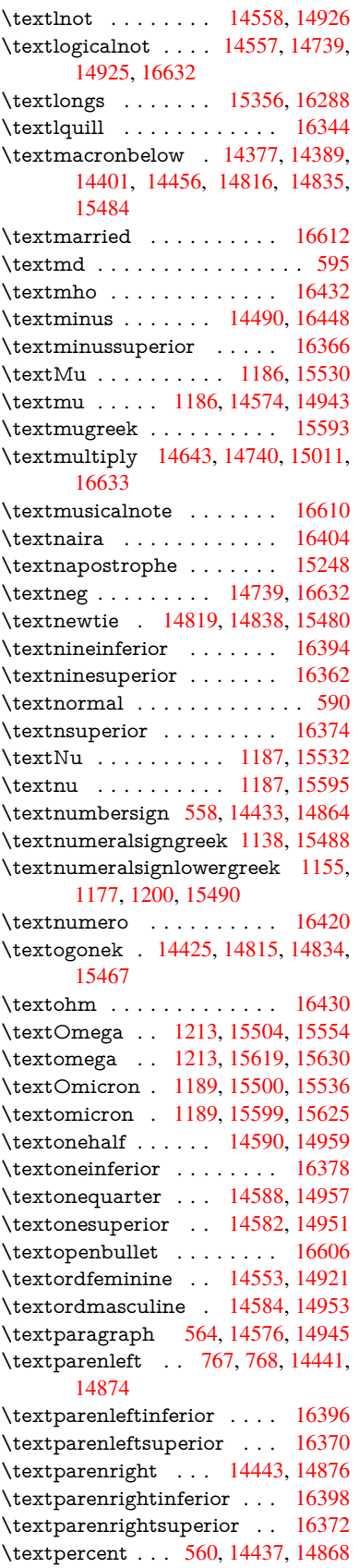

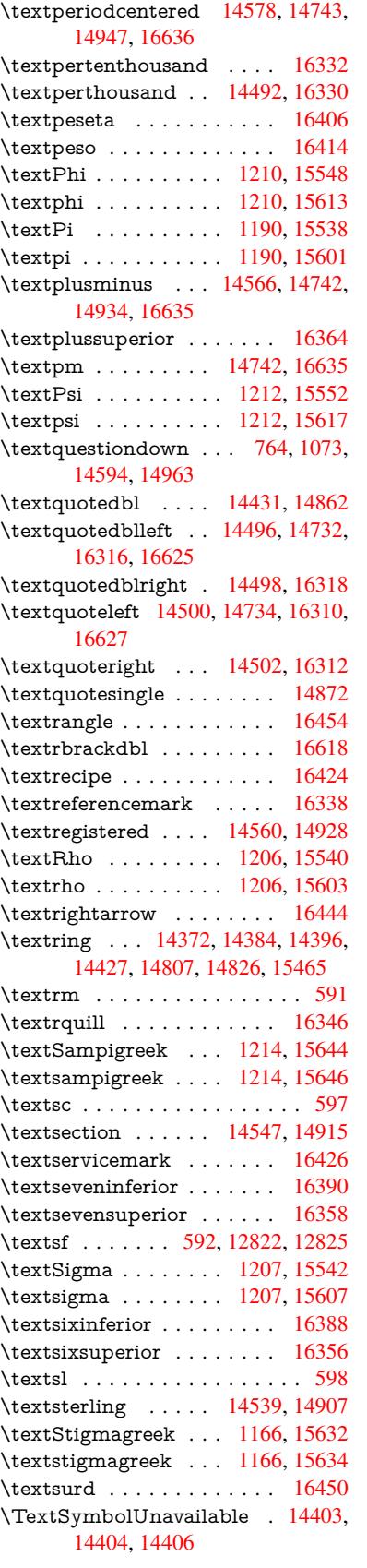

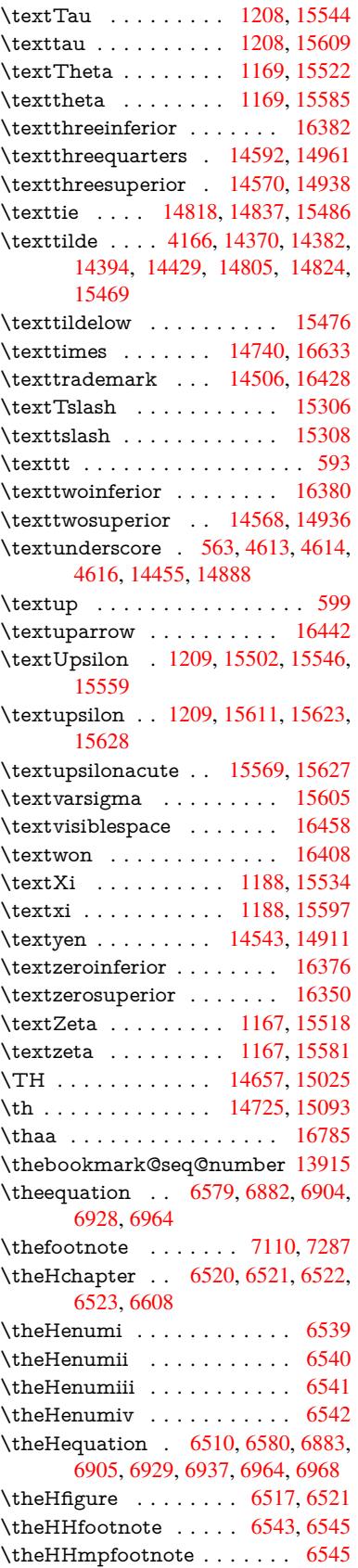

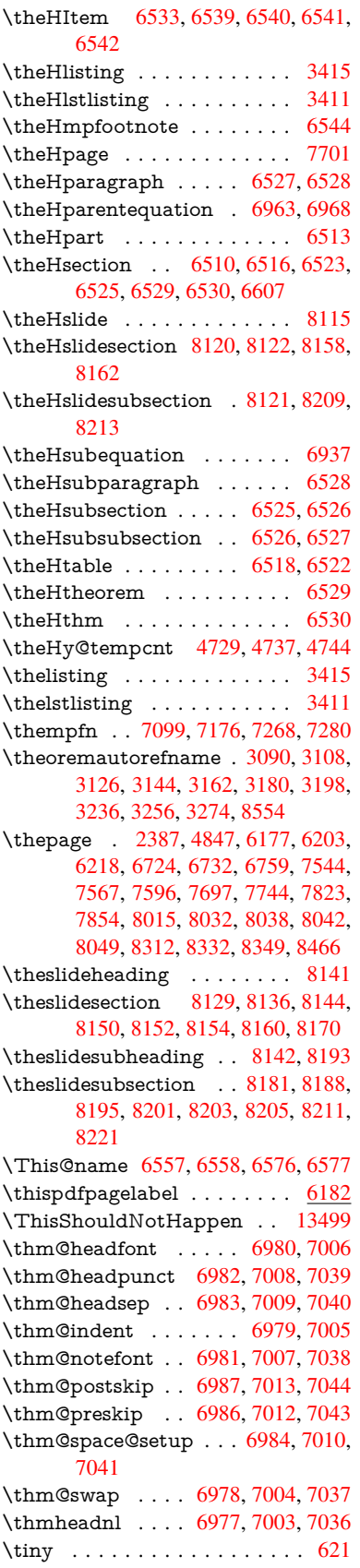

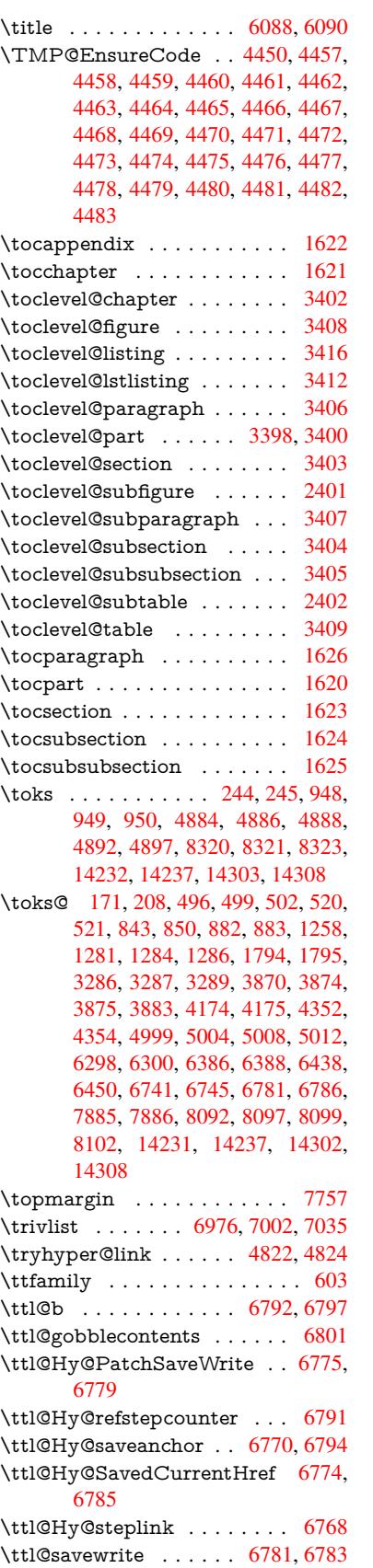

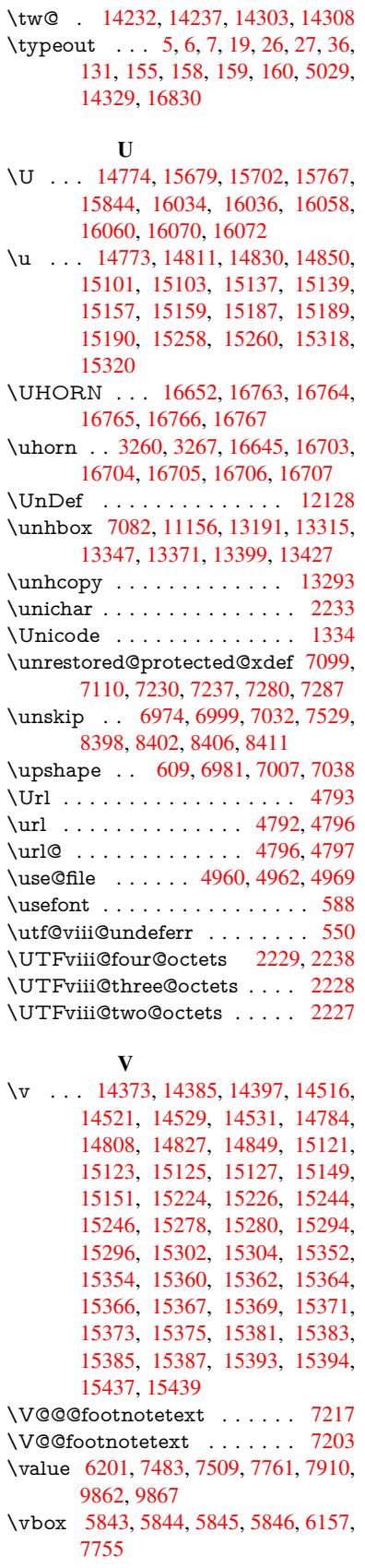

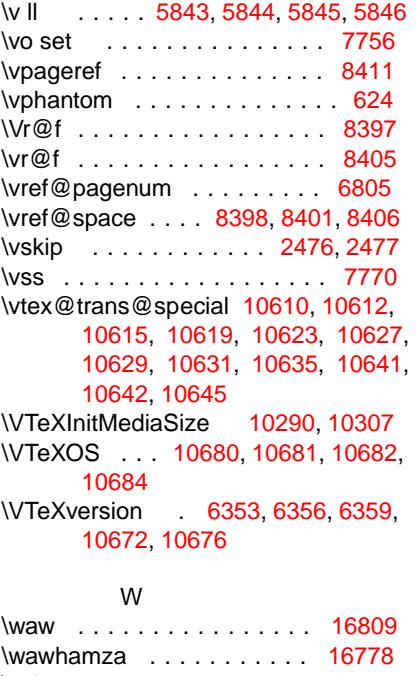

- \wd [9457,](#page-232-0) [9473,](#page-232-4) 9494, 9511, 9534, 9551, 13149 \write 4684, 6037, 6039, 6467, 6475, 6730, 6758, 7467, 7482, [749](#page-352-16)8, 7508, 7538, 7561, 7587, [761](#page-351-22)7, [12747](#page-209-28), [127](#page-210-27)[71,](#page-210-28) 1[4099,](#page-210-29) [14181](#page-211-22) \WriteB[ookm](#page-211-23)[arks](#page-280-27) [. . . .](#page-148-16) . . . . . . .
- [. . . .](#page-111-24) [4108](#page-139-17), [4245](#page-139-18), [441](#page-148-15)9, 4441, [1384](#page-154-12)8, 14[092,](#page-169-15) [14125](#page-170-6), [141](#page-170-7)26, [1416](#page-170-8)8, [141](#page-171-8)[74](#page-171-9)

\wwwb[rowser](#page-272-26) . . [9411,](#page-299-12) [9496,](#page-300-9) 9513

X

 $\sqrt{x}$  [. . . . .](#page-299-17) . . . . . . . . . . [21,](#page-299-18) 25, [92,](#page-299-19) 98, [168,](#page-300-14) 1[69,](#page-300-15) 176, 178, 206, 209, 210, 211, 2[12,](#page-209-26) 2[13,](#page-210-32) 214, [21](#page-210-33)5, 216, 217, 218, 219, 220, 221, 222, 223, 224, [22](#page-6-26)[5,](#page-6-27) [226](#page-8-31), [22](#page-8-32)7,

228, 304, 309, 310, 519, 524, 845, 848, 852, 857, 889, 958, 964, 1721, 1749, 2176, 2178, 2471, 2481, 2490, 2500, 2555, 2556, 2561, 2577, 3297, 3300, 4, [33](#page-12-26)[17,](#page-12-27) 3[427,](#page-12-28) [3428](#page-17-18), [34](#page-18-4)31, 2, [34](#page-30-24)[33,](#page-30-25) 3[437,](#page-30-26) [3440](#page-31-23), [34](#page-33-10)46, 3, [387](#page-50-6)9, [388](#page-51-6)2, [388](#page-61-26)5, [40](#page-61-27)40, , [4046](#page-68-28), [404](#page-68-29)7, [412](#page-68-30)1, [41](#page-69-20)22, , [4126](#page-69-22), [412](#page-70-17)9, [413](#page-84-28)2, [41](#page-84-29)72, , [4175](#page-85-37), [417](#page-87-28)6, [435](#page-87-7)3, [43](#page-87-29)56, , [4689](#page-87-31), [488](#page-87-14)2, [489](#page-87-0)3, [48](#page-87-2)97, , [4975](#page-96-21), [497](#page-96-22)6, [497](#page-96-23)7, [49](#page-98-29)89, , [5001](#page-99-26), [500](#page-99-21)2, [500](#page-100-27)3, [50](#page-100-28)06, , [5081](#page-100-9), [509](#page-100-6)5, [512](#page-100-7)0, [51](#page-101-27)24, , [5137](#page-101-26), [611](#page-101-29)0, [611](#page-104-35)1, [61](#page-104-36)16, , [6749](#page-111-30), [678](#page-115-15)2, [678](#page-115-16)9, [68](#page-115-14)30, , [6841](#page-117-20), [685](#page-117-21)3, [809](#page-117-22)9, [81](#page-117-23)00, , [8325](#page-117-25), [836](#page-117-26)0, [836](#page-117-27)1, [83](#page-117-28)62, , [8366](#page-120-10), [872](#page-120-2)0, [872](#page-121-31)8, [90](#page-121-29)16, , [9020](#page-121-33), [902](#page-140-22)2, [902](#page-140-15)5, [96](#page-140-23)86, , [9688](#page-154-23), [969](#page-155-20)0, [969](#page-155-21)1, [96](#page-156-13)92, , [9695](#page-157-11), [969](#page-157-16)6, [969](#page-183-22)8, [96](#page-183-23)99, , [9702](#page-187-18), [970](#page-187-19)3, [970](#page-187-20)4, [97](#page-187-21)06, , [9708](#page-188-27), [971](#page-194-18)0, [971](#page-194-19)1, [97](#page-200-2)12, , [9715](#page-200-21), [971](#page-200-6)7, [972](#page-200-22)3, [97](#page-213-20)32, 0, 10[785,](#page-214-11) [10789](#page-214-12), [1116](#page-214-13)0, 3, [11](#page-214-15)[169,](#page-214-16) [11174](#page-214-17), [1131](#page-214-18)9, 0, [12](#page-214-20)[395,](#page-214-21) [12415](#page-214-22), [1287](#page-214-23)5, 5, [13](#page-214-25)[214,](#page-214-26) [13234](#page-214-27), [1423](#page-214-28)6, 8, [14](#page-214-30)[3](#page-235-8)[07,](#page-214-31) 1[4309](#page-214-32) \XeTe[Xrevisio](#page-234-16)n . . . . [440](#page-235-9)6, [1004](#page-242-23)4 \XeTe[Xversion](#page-242-24) [. . .](#page-242-25) . . [440](#page-242-14)6, [1004](#page-245-27)4 \XR@[@dURL](#page-245-28) [. . . .](#page-266-31) [. .](#page-266-32) . [240](#page-275-30)8, 2409 \XR@[addURL](#page-275-31) [. . .](#page-281-30) [. . . . .](#page-281-31) . [240](#page-301-28)8 \XR@ext . [2663,](#page-302-22) [2664,](#page-302-23) 4958, 4961, 6351, 8617, 9307, [941](#page-105-33)0, [967](#page-220-14)4, 10171, 11511, [1159](#page-105-33)[4,](#page-66-14) [1165](#page-220-14)3, 11852, 12016 \XR@URL [. . . .](#page-117-2) . . . . . . . . . [2413](#page-66-14) \xspace [. .](#page-146-13) [.](#page-192-7) [. . . .](#page-71-6) [. . .](#page-209-30) . . . 6[77,](#page-117-3) 679

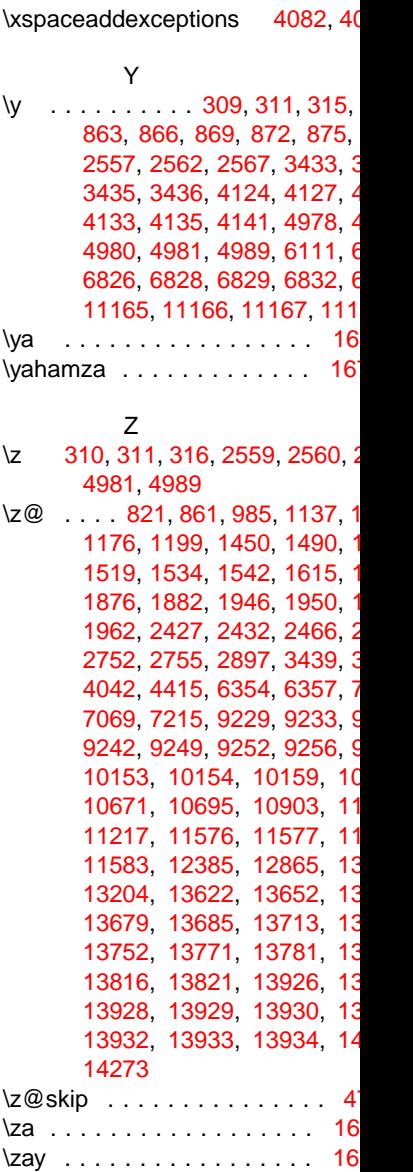

 $\textsf{ZWMJ}$  [. . .](#page-302-24) [. . . . .](#page-295-26) [. . . .](#page-295-27) . . 16